### ФЕДЕРАЛЬНОЕ АГЕНТСТВО

ПО ТЕХНИЧЕСКОМУ РЕГУЛИРОВАНИЮ И МЕТРОЛОГИИ

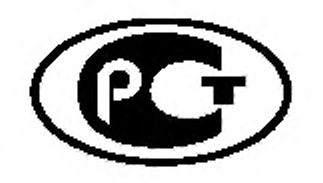

НАЦИОНАЛЬНЫЙ СТАНДАРТ РОССИЙСКОЙ ФЕДЕРАЦИИ

ГОСТ Р ИСО  $15745 - 4 -$ 2012

# Системы промышленной автоматизации и интеграция ПРИКЛАДНАЯ ИНТЕГРАЦИОННАЯ СРЕДА ОТКРЫТЫХ СИСТЕМ

Часть 4

Эталонное описание систем управления на основе

## стандарта Ethernet

ISO 15745 - 4:2003

Industrial automation systems and integration -

Open systems application integration framework -

Part 4: Reference description for Ethernet-based control systems

(IDT)

Издание официальное

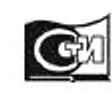

Москва Стандартинформ 2014

#### **Предисловие**

Цели и принципы стандартизации в Российской Федерации установлены Федеральным законом от 27 декабря 2002 г. № 184-ФЗ «О техническом регулировании», а правила применения национальных стандартов Российской Федерации — ГОСТ Р 1.0- 2004 «Стандартизация в Российской Федерации. Основные положения»

#### **Сведения о стандарте**

1 ПОДГОТОВЛЕН АНО «Международная академия менеджмента и качества бизнеса» на основе собственного аутентичного перевода на русский язык стандарта, указанного в пункте 4

2 ВНЕСЕН Техническим комитетом по стандартизации ТК 100 «Стратегический и инновационный менеджмент»

3 УТВЕРЖДЕН И ВВЕДЕН В ДЕЙСТВИЕ Приказом Федерального агентства по техническому регулированию и метрологии от 29 ноября 2012 г. № 1708-ст

4 Настоящий стандарт идентичен международному стандарту ИСО 15745-4:2003 «Системы промышленной автоматизации и интеграция. Прикладная интеграционная среда открытых систем. Часть 4. Эталонное описание систем управления на основе стандарта Ethernet» (ISO 15745-4:2003 «Industrial automation systems and integration — Open systems application integration framework. - Part 4: Reference description for Ethernetbased control systems»)

В настоящий стандарт введено дополнение № 2 к ИСО 15745-4:2003 от 2007.

При применении настоящего стандарта рекомендуется использовать вместо ссылочных международных стандартов соответствующие им национальные стандарты Российской Федерации, сведения о которых приведены в дополнительном приложении ДА

5 Некоторые положения международного стандарта, указанного в пункте 4, могут являться объектами патентных прав. Международная организация по стандартизации (ИСО) не несет ответственности за идентификацию подобных патентных прав

6 Введен взамен ГОСТ Р ИСО 15745-4 - 2010

*Правила применения настоящего стандарта установлены в ГОСТ Р 1.0-2012 (раздел 8). Информация об изменениях к настоящему стандарту публикуется в ежегодном (по состоянию на 1 января текущего года) информационном указателе* «*Национальные стандарты*», *а официальный текст изменений и поправок* — в *ежемесячном указателе «Национальные стандарты***» .** *В случае пересмотра (замены) или отмены настоящего стандарта соответствующее уведомление будет опубликовано в ближайшем выпуске ежемесячного информационного указателя «Национальные стандарты***» .** *Соответствующая информация, уведомление и тексты размещаются также в информационной системе общего пользования* **—** *на официальном сайте национального органа Российской Федерации по стандартизации в сети Интернет (gost.ru).*

#### © Стандартинформ, 2014

Настоящий стандарт не может быть полностью или частично воспроизведен, тиражирован и распространен в качестве официального издания без разрешения Федерального агентства по техническому регулированию и метрологии

#### Введение

Прикладная интеграционная среда (AIF) определяет элементы и правила, облегчающие:

- систематическую организацию и представление требований к интеграции прикладных систем с помощью моделей интеграции;

разработку спецификаций интерфейсов B форме профилей интероперабельности прикладных систем (AIP), что позволяет выбирать как соответствующие ресурсы, так и документацию «встроенных» прикладных систем.

ИСО 15745-1:2003 устанавливает общие элементы и правила описания интегрированных моделей и AIP вместе с их профилями компонентов - профили процессов, профили обмена информацией и профили ресурсов. Содержание комплекса стандартов ИСО 15745 и структурный вид составных частей AIP представлен на рисунке 1 ИСО 15745-1:2003.

AIF. Настоящий стандарт расширяет исходную описанную в ИСО 15745-1:2003, путем определения специальных технологических элементов и правил описания как профилей коммуникационных сетей, так и связанных с профилей устройств, специфичных коммуникациями аспектов для систем управления, основанных на Ethernet<sup>1)</sup>, ADS-net<sup>2)</sup>, FL-net<sup>®3)</sup> и EtherNet/IP™<sup>4)</sup>. Технология EtherNet/IP™ использует профиль МЭК 61158, который описан в МЭК 61784-1.

В частности, настоящий стандарт описывает специфические для технологии шаблоны профилей для профилей устройств и профилей коммуникационных сетей. рамках AIP экземпляр профиля устройства в или экземпляр профиля коммуникационной сети является частью профиля ресурсов, определенного в ИСО 15745-1. Экземпляры файлов XML профиля устройства и профиля коммуникационной сети включены в экземпляр XML профиля ресурсов с

<sup>&</sup>lt;sup>1</sup>) Ethernet использован в настоящем стандарте в качестве синонима ИСО/МЭК 8803-3.

<sup>&</sup>lt;sup>2)</sup> ADS-net является торговой маркой, используемой для описания JIS-TR B0012 (сеть автономной децентрализованной системы). Эта информация предоставлена для удобства пользователей ИСО 15745 и не означает одобрения со стороны ИСО торговой марки или какой-либо продукции. Для соответствия настоящему стандарту не требуется использования торговой марки ADS-net.

<sup>&</sup>lt;sup>3)</sup> FL-net является торговой маркой для описания JEM 1479. Эта информация предоставлена для удобства пользователей ИСО 15745 и не означает одобрения со стороны ИСО торговой марки или какой-либо продукции. Для соответствия настоящему стандарту не требуется использования торговой марки FL-net.

<sup>&</sup>lt;sup>4)</sup> EtherNet/IP<sup>TM</sup> является торговой маркой ControlNet International, Ltd и Ассоциации поставщиков открытой DeviceNet. Эта информация предоставлена для удобства пользователей ИСО 15745 и не означает одобрения со стороны ИСО торговой марки или какой-либо продукции. Для соответствия настоящему стандарту не требуется<br>использования торговой марки ControlNet/IPTM. Для применения торговой марки ControlNet/IPTM необходимо получить разрешение либо ControlNet International, Ltd, или Ассоциации поставщиков открытой DeviceNet .

использованием ProfileHandle DataType согласно определениям, приведенным в ИСО 15745-1:2003, пункт 7.2.5.

Установленные среды (AIF), использующие элементы и правила по ИСО 15745-1, могут быть легко интегрированы с профилями компонентов, определенных с использованием элементов и правил, установленных в настоящем стандарте.

Настоящий стандарт подготовлен техническим комитетом ИСО/ТК 184 «Системы промышленной автоматизации и интеграция», подкомитетом ПК 5 «Архитектура, коммуникации и структуры интеграции».

Комплекс стандартов ИСО 15745 состоит из следующих частей, имеющих общее название «Системы промышленной автоматизации и интеграция. Прикладная среда интегрирования открытых систем»:

- часть 1. Общее эталонное описание;

- часть 2. Эталонное описание систем управления на основе ИСО 11898;
- часть 3. Эталонное описание систем управления на основе МЭК 61158;

- часть 4. Эталонное описание систем управления на основе Ethernet.

## **Системы промышленной автоматизации и интеграция ПРИКЛАДНАЯ ИНТЕГРАЦИОННАЯ СРЕДА ОТКРЫТЫХ СИСТЕМ Часть 4 Эталонное описание систем управления на основе стандарта Ethernet Industrial automation systems and integration. Open systems application integration framework. Part 4. Reference description for Ethernet-based control systems**

#### Дата введения - 2014 - 01 - 01

#### **1 Область применения**

Настоящий стандарт распространяется на описание технологических спецификаций для элементов и правил как профилей коммуникационной сети, так и связанных с коммуникациями аспектов профилей устройств, относящихся к системам управления на основе Ethernet.

Примечание - Общие элементы и правила описания моделей интеграции и профилей интероперабельности приложений с профилями их компонентов (профили процессов, профили обмена информацией и профили ресурсов) установлены в ИСО 15745-1.

При описании среды интеграции приложений настоящий стандарт следует использовать совместно с ИСО 15745-1.

#### **2 Нормативные ссылки**

В настоящем стандарте использованы нормативные ссылки на следующие стандарты, которые необходимо учитывать при использовании настоящего стандарта. В случае ссылок на документы, у которых указана дата утверждения, необходимо пользоваться только указанной редакцией. В случае, когда дата утверждения не приведена, следует пользоваться последней редакцией ссылочных документов, включая любые поправки и изменения к ним:

ИСО 639-2 Коды для представления названий языков. Часть 2. Трехбуквенный код (ISO 639-2, Codes for the representation of names of languages — Part 2: Alpha-3 code)

ИС0 15745-1 Системы промышленной автоматизации и интеграция. Прикладная интегриционная среда открытых систем. Часть 1. Общее эталонное описание (ISO 15745-1, Industrial automation systems and integration - Open systems application integration framework - Part 1: Generic reference description)

ИСО/МЭК 7498-4 Системы обработки информации. Взаимодействие открытых систем. Базовая эталонная модель. Часть 4. Структура управления (ISO/IEC 7498-4, Information processing systems - Open Systems Interconnection - Basic Reference Model - Part 4: Management framework)

ИСО/МЭК 8802-3 Информационные технологии. Телекоммуникации и информационный обмен между системами. Локальные и общегородские сети. Специальные требования. Часть 3. Метод доступа (CSMA/CD) с обнаружением столкновений и спецификации физического уровня (ISO/IEC 8802-3, Information technology - Telecommunications and information exchange between systems- Local and metropolitan area networks - Specific requirements - Part 3: Carrier sense multiple access with collision detection (CSMA/CD) access method and physical layer specifications)

ИСО/МЭК 10646-1 Информационные технологии. Универсальный многооктетный набор кодированных знаков (UCS). Часть 1. Архитектура и основная многоязычная матрица (ISO/IEC 10646-1, Information technology — Universal Coded Character Set (UCS))

МЭК61158 (все части) Передача цифровых данных для измерения и управления. Полевая шина для систем автоматического регулирования и управления технологическими процессами (IEC 61158 (all parts)), Digital data communications for measurement and control - Fieldbus for use in industrial control systems)

МЭК 61784-1 Цифровые передачи данных для измерения и управления. Часть 1. Профильные наборы для непрерывного и раздельного производства полевых шин для систем автоматического регулирования и управления

технологическими процессами (IEC 61784-1, Digital data communications for measurement and control - Part 1: Profile sets for continuous and discrete manufacturing relative to fieldbus use in industrial control systems)

IEEE Std 754-1985 (R1990) IEEE Standard for Binary Floating Point Arithmetic

JEM 1479 Protocol specification - Factory automation control Link Network (FL-net)

JIS-TR B0012:2000 Autonomous Decentralized System Network (ADS-net)

REC-xml-20001006 Extensible Markup Language (XML) 1.0 Second Edition — W3C Recommendation 6 October 2000

REC-xmlschema-1 -20010502 XML Schema Part 1: Structures — W3C Recommendation 02 May 2001

REC-xmlschema-2-20010502 XML Schema Part 2: Datatypes - W3C Recommendation 02 May 2001

RFC 768 User Diagram Protocol — Internet Engineering Task Force (IETF), request for Comments (RFC)

RFC 791 Internet Pritocol — Internet Engineering Task Force (IETF), request for Comments (RFC)

RFC 793 Transmission Control Pritocol — Internet Engineering Task Force (IETF), request for Comments (RFC)

RFC 894 A standard for the Transmission of IP Datagrams over Ethernet Network— Internet Engineering Task Force (IETF), request for Comments (RFC)

RFC 1738 Uniform Resource Locators (URL) - Internet Engineering Task Force (IETF), Request for Comments (RFC)

RFC 1759:1995 Printer MIB - Internet Engineering Task Force (IETF), Request for Comments (RFC)

ИСО 639-1 Коды для представления названий языков. Часть 1. Двухбуквенный код (ISO 639-1, Codes for the representation of names of languages — Part 1: Alpha-2 code)

ИС0 15745-3 Системы промышленной автоматизации и интеграция. Прикладная интеграционная среда открытых систем. Часть 3. Эталонное описание систем управления на основе МЭК61158 (ISO 15745-3, Industrial

automation systems and integration  $-$  Open systems application integration framework - Part 3: Reference description for IEC 61158-based control systems)

ИСО/МЭК 11578 Информационные технологии. Взаимосвязь открытых систем. Вызов удаленных процедур (ISO/IEC 11578, Information technology — Open Systems Interconnection — Remote Procedure Call (RPC))

REC-svg-20030114 Scalable Vector Graphics (SVG) 1.1 Specification - W3C Recommendation 14 January 2003, available at [http://www. w3. orq/TR/S VG/](http://files.stroyinf.ru#   )

REC-xpath-1999111 XML Path Language (XPath) Version 1.0- W3C Recommendation 16 November 1999

RFC 1101 DNS encoding of network names and other types — Internet Engineering Task Force (IETF), Request for Comments (RFC)

RFC 2131:1997 Dynamic Host Configuration Protocol — Internet Engineering Task Force (IETF), Request for Comments (RFC)

UML V1.4, OMG — Unified Modeling Language Specification (Version 1.4, September 2001)

ИСО 3166-1 Коды для представления названий стран и единиц их административно-территориального деления. Часть 1. Коды стран (ISO 3166-1, Codes for the representation of names of countries and their subdivisions - Part 1: Country codes)

ИСО 80000-1 Величины и единицы. Часть 1. Общие положения (ISO 80000-1, Quantities and units — Part 1: General)

МЭК/ПАС 62030 Передача цифровых данных измерений и контроля. Полевая шина для промышленных систем управления. Раздел 1. Спецификация V1.1a протокола применения MODBUS®. Раздел 2. Проводная версия 1.0 спецификации протокола общественной подписки в реальном масштабе времени (IEC/PAS 62030, Digital data communications for measurement and control — Fieldbus for use in industrial control systems — Section 1: MODBUS® Application Protocol Specification V1.1a — Section 2: Real-Time Publish-Subscribe (RTPS) Wire Protocol Specification Version 1.0)

МЭК/ПАС 62407 Технология автоматизации управления Ethernet работающей в реальном масштабе времени (EtherCATTM) (IEC/PAS 62407 Real-time Ethernet control automation technology (EtherCATTM))

МЭК/ПАС 62408 Ethernet Powerlink (EPL) в реальном масштабе времени (EtherCATTM) (IEC/PAS 62408, Real-time Ethernet Powerlink (EPL))

RFC 1157 SNMP, Simple Network Management Protocol (SNMP) Management Frameworks.

#### **3 Термины и определения**

В настоящем стандарте применены термины по ИСО 15745-1.

Примечание - Терминология UML и обозначения, использованные в настоящем стандарте, описаны в ИСО 15745-1:2003 (приложение А).

#### **4 Сокращения и обозначения**

- AIF прикладная интеграционная среда (Application Integration Framework);
- AIP профиль интероперабельности приложений (Application Interoperability Profile);
- ASCII американский стандартный код для обмена информацией (American Standard Code for Information Interchange);
- ASE элемент сервиса приложения (Application Service Element);
- CIP™5) \_ общий промышленный протокол (Common Industrial Protocol);
- DDXML расширяемый язык разметки для описания устройств (Duct Design Extensible Markup Language);
- EDS электронный бланк данных (Electronic Data Sheet);
- EPL ETHERNET Powerlink;

<sup>&</sup>lt;sup>5)</sup> CIP<sup>TM</sup> является торговой маркой ControlNet International, Ltd. и Open DeviceNet Vendor Association, Inc. Эта информация прелоставлена для удобства пользователей ИСО 15745 и не означает подтверждения со стороны ИСО держателя торговой марки или какой-либо из его продукции. Для соответствия настоящему стандарту не требуется использования торговой марки CIP™. Применение торговой марки CIP™ требует разрешения ControlNet International. Ltd. и Open DeviceNet Vendor Association, Inc.

- FMMU - блок управления памятью полевой шины (Fieldbus Memory Management Unit);
- IAS - системы промышленной автоматизации (Industrial Automation Systems);
- ID - идентификатор (Identifier);
- IP - Интернет-протокол (см. RFC 791 и RFC 894) (Internet Protocol);
- MAC - контроль доступа к носителю информации (Media Access Control);
- MCG - группа многоадресной передачи (Multicast Group);
- MIB - база управляющей информации (Management Information Base);
- OSI - взаимодействие открытых систем (Open System Interconnection);
- SNMP -простой протокол сетевого управления (RFC 1157)
- TCD - код транзакции (Transaction CoDe);
- TCP - протокол контроля передачи (см. RFC 793) (Transmission Control Protocol);
- UDP - протокол датаграммы пользователя (см. RFC 768) (User Datagram Protocol);
- UML -унифицированный язык моделирования (см. UML V1.4) (Unified Modeling Language);
- XML - расширяемый язык разметки (см. REC-xml-20001006) (extensible Markup Language);
- DAP - точка доступа к устройству (Device Access Point);
- DNS  $-$ система имен доменов (Domain Name System (см. RFC 1101));
- GSD - общее описание станции (Generic Station Description);
- GSDML язык разметки для общего описания станции (Generic Station Description Markup Language);
- ID идентификация (Identification);
- IO ввод/вывод (Input/Output);
- PDU блок данных протокола (Protocol Data Unit);
- SVG масштабируемая векторная графика (Scalable Vector Graphics (см. REC-svg-20030114));
- URL унифицированный указатель ресурса (Uniform Resource Locator);
- UUID универсальный уникальный идентификатор (Universally Unique Identifier (см. ИСО/МЭК 11578));
- W3C Консорциум всемирной сети (World Wide Web Consortium).

#### **5 Элементы и правила, специфические для технологии**

#### **5.1 Модели интеграции и интерфейсы IAS**

Разработчик AIP должен подготовить модель интеграции, использующую описанные в ИСО 15745-1 правила, а также гарантировать, что основанные на Ethernet профили устройств и коммуникационных сетей (как соответствующие требованиям интерфейса, так и полученные на основе существующих устройств/коммуникационных сетей) включают в себя необходимые интерфейсы IAS. Интерфейсы IAS, включенные в профиль, должны быть указаны в разделе заголовков (см. ИСО 15745-1:2003, пункт 7.2.2).

Примечание - Интерфесы IAS описаны в ИСО 15745-1:2003, приложение В.

#### **5.2 Шаблоны профилей**

#### **5.2.1 Общие положения**

Специфические для основанной на Ethernet технологии шаблоны профилей разрабатывают исходя из общих шаблонов профилей,

установленных в ИСО 15745-1:2003, раздел 7.

#### **5.2.2 Содержание и синтаксис**

Комплекс стандартов ИСО 15745 устанавливает шаблоны профилей, представляющие собой XML схемы (REC-xmlschema-1-20010502 и RECxmlschema-2-20010502) и использующие общую родовую структуру. Профили устройств и коммуникационных сетей, основанные на этих шаблонах, как правило, включают в себя следующее:

- информацию, необходимую для идентификации соединяемого устройства;

- описание данных устройства, которые доступны в сети;

- описание коммуникационных возможностей, поддерживаемых устройством;

- дополнительную относящуюся к поставщику информацию.

Однако в некоторых технологиях на основе Ethernet используют ранее принятый специальный синтаксис ASCII. В связи с этим для достижения обратной совместимости определений шаблонов в любых технологиях (см. приложения А - G) используют все или следующие необходимые подмножества:

- шаблонов профилей коммуникационных сетей и устройств согласно определениям, приведенным в ИСО 15745-1;

шаблона ИСО 15745 для инкапсуляции файлов, содержащих ранее принятый синтаксис ASCII («оболочку»);

- ранее принятого синтаксиса ASCII.

#### **5.2.3 Заголовок**

Заголовок шаблона профиля, определенный в ИСО 15745-1:2003, пункт 7.2.2, используют для специфических для технологии Ethernet шаблонов профилей. Каждая технология использует одно или более имен для идентификации технологии или ее частных компонентов (таблица 1). Выбранное имя должно сохраняться в атрибуте ProfileTechnology в разделе заголовка.

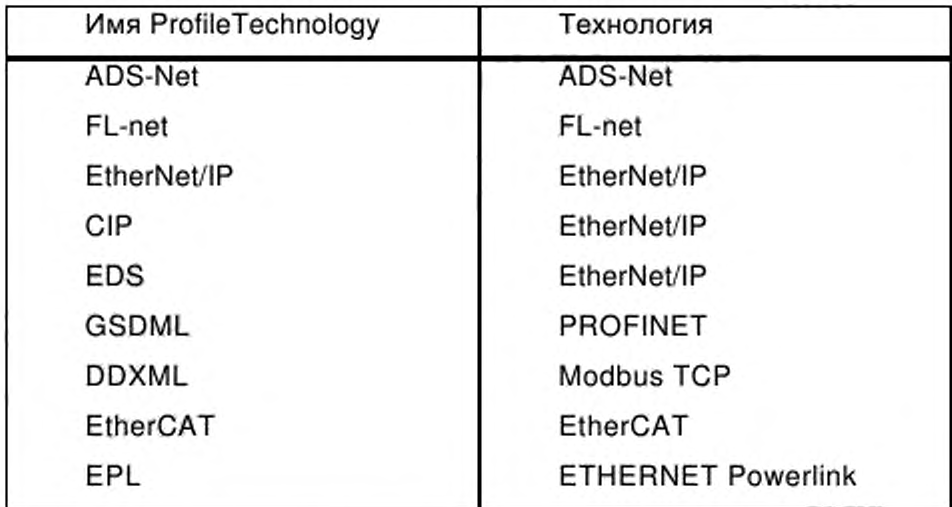

Таблица 1 — Имена ProfileTechnology

#### **5.3 Специфические профили**

Структура специфического для технологии профиля коммуникационной сети и коммуникационные аспекты структуры профиля устройства, основанные на технологиях Ethernet, описаны в разделе 6. Рассматриваемые технологии включают в себя:

- ADS-net (см. 6.1);
- FL-net (см. 6.2);
- EtherNet/IP (см. 6.3);
- $-$  PROFINET (см. 6.4).
- Modbus TCP (см. 6.5);
- EtherCAT (см. 6.6);
- ETHERNET Powerlink (см. 6.7).

Соответствующие определения шаблонов профилей приведены в приложениях A - G.

**6 Профили устройств и коммуникационных сетей в системах управления, основанных на Ethernet**

**6.1 ADS-net**

**6.1.1 Профиль устройства**

6.1.1.1 Общие положения

На рисунке 1 показана диаграмма класса профилей устройства ADS-net.

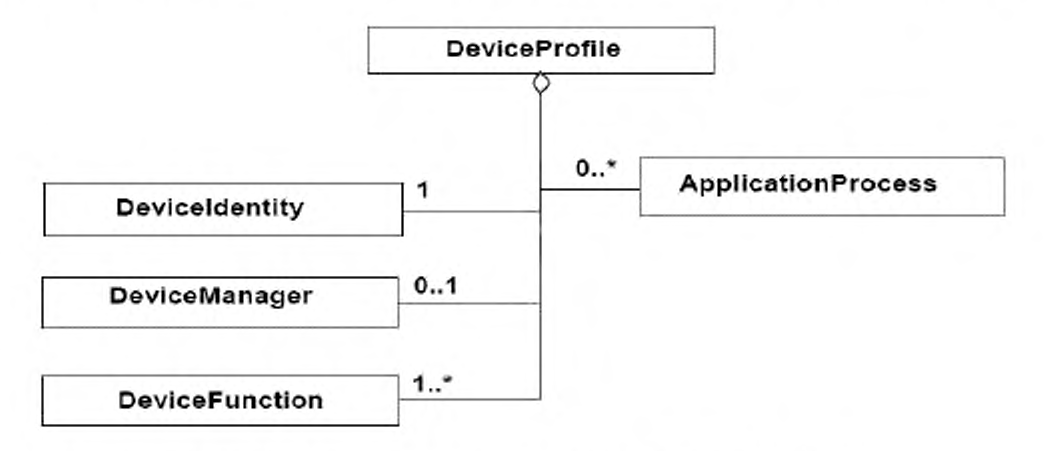

Рисунок 1 - Диаграмма класса профилей устройства ADS-net

Имеющиеся форматы профилей устройств ADS-net описаны в разделе А.2 приложения А.

XML схема, представляющая шаблон профиля устройства ADS-net, определена в  $A.2.3.$ Имя файла этой XML схемы «ADSnet Device Profile.xsd».

Примечание - Диаграмма класса профиль устройства ADS-net, представленная на рисунке 1, определяет основные классы. Затем эти классы должны быть представлены в развернутом виде согласно приложению А.

XML схема, представляющая шаблон профиля устройства ADS-net, определена в А.2.

6.1.1.2 DeviceIdentity (идентификация устройства)

Класс DeviceIdentity содержит атрибуты, которые уникальным образом идентифицируют устройство, и поддерживает сервисы, позволяющие извлечь эту информацию из устройства.

Эти атрибуты предоставляют следующие данные:

- идентификацию продавца (VendorName);

- идентификацию устройства (код продукта, версия продукта, имя устройства).

6.1.1.3 DeviceManager (менеджер устройства)

Класс менеджер устройства содержит атрибуты и поддерживает сервисы, используемые для контроля и конфигурирования устройства.

Эти атрибуты предоставляют следующую информацию:

- статус устройства (DeviceState).

6.1.1.4 DeviceFunction (функция устройства)

Класс DeviceFunction содержит атрибуты и поддерживает сервисы, позволяющие управлять функциями устройства, например его конфигурацией.

Эти атрибуты предоставляют следующую информацию:

- номер поля данных (DFNO):
- номер логического узла (LNODENO);
- режим (MODE).

6.1.1.5 ApplicationProcess (прикладной процесс)

Класс ApplicationProcess содержит атрибуты и поддерживает сервисы, позволяющие осуществлять контроль коммуникаций между программами приложений, выполняемых в ADS-net.

Эти атрибуты предоставляют следующеую информацию:

- список TCD производителей (Producer-TCD-List);
- список TCD потребителей (Consumer-TCD-List);
- приоритет (Priority).

#### **6.1.2 Профиль коммуникационной сети**

6.1.2.1 Общие положения

На рисунке 2 представлена диаграмма класса профилей коммуникационной сети ADS-net.

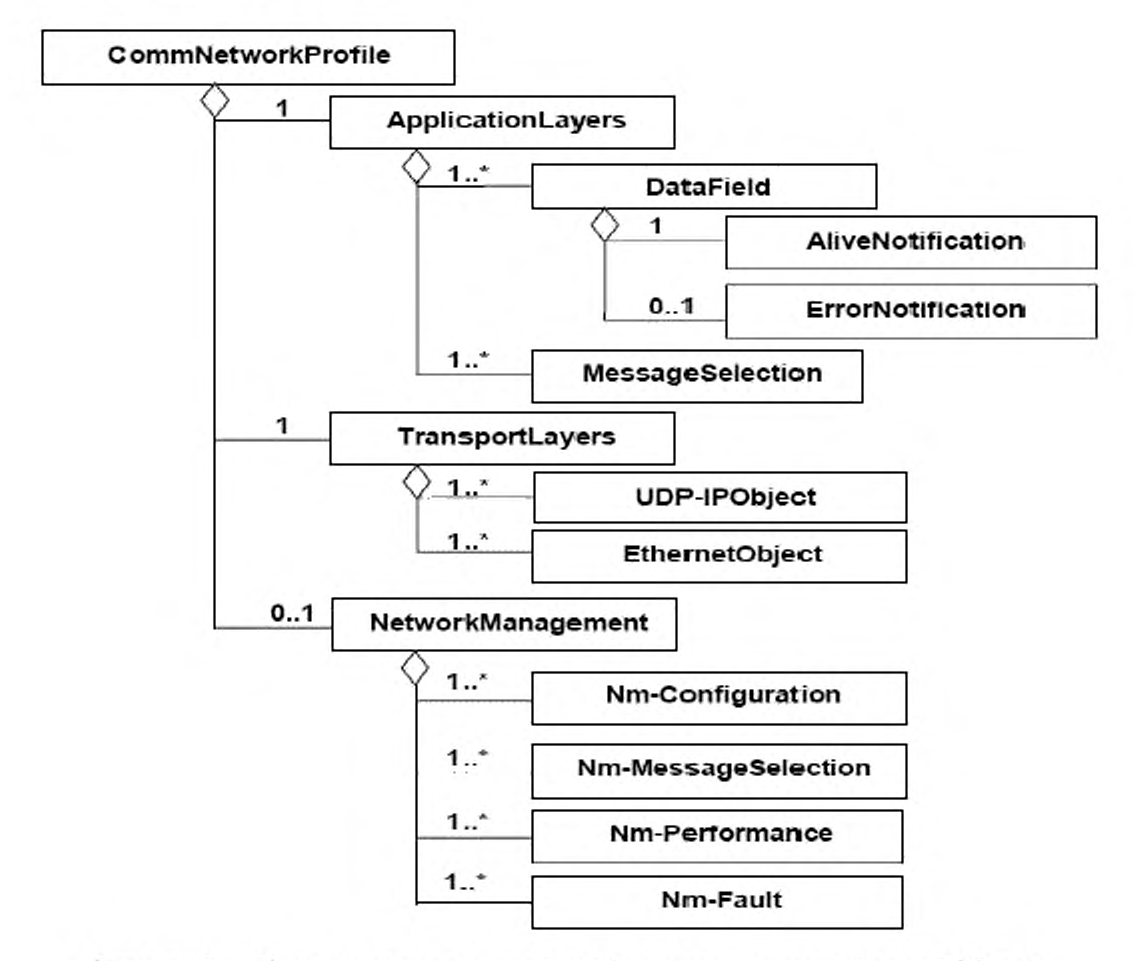

Рисунок 2 - Диаграмма класса профилей коммуникационной сети ADS-net

Существующие форматы профилей коммуникационной сети ADS-net описаны в А.3 приложения А.

XML схема, представляющая шаблон профиля коммуникационной сети ADS-net, определена в А.3.3 приложения А. Имя файла этой XML схемы -«ADS-net CommNet Profile.xsd».

6.1.2.2 ApplicationLayers (прикладные уровни)

6.1.2.2.1 Общие положения

ApplicationLayers ADS-net представляет комбинированные Класс профили трех верхних уровней OSI модели интеграции коммуникационной сети ADS-net. Он устанавливает поддерживаемые элементы сервиса приложения и их ассоциированные сервисы.

На рисунке 3 представлена диаграмма класса ApplicationLayers ADS-net.

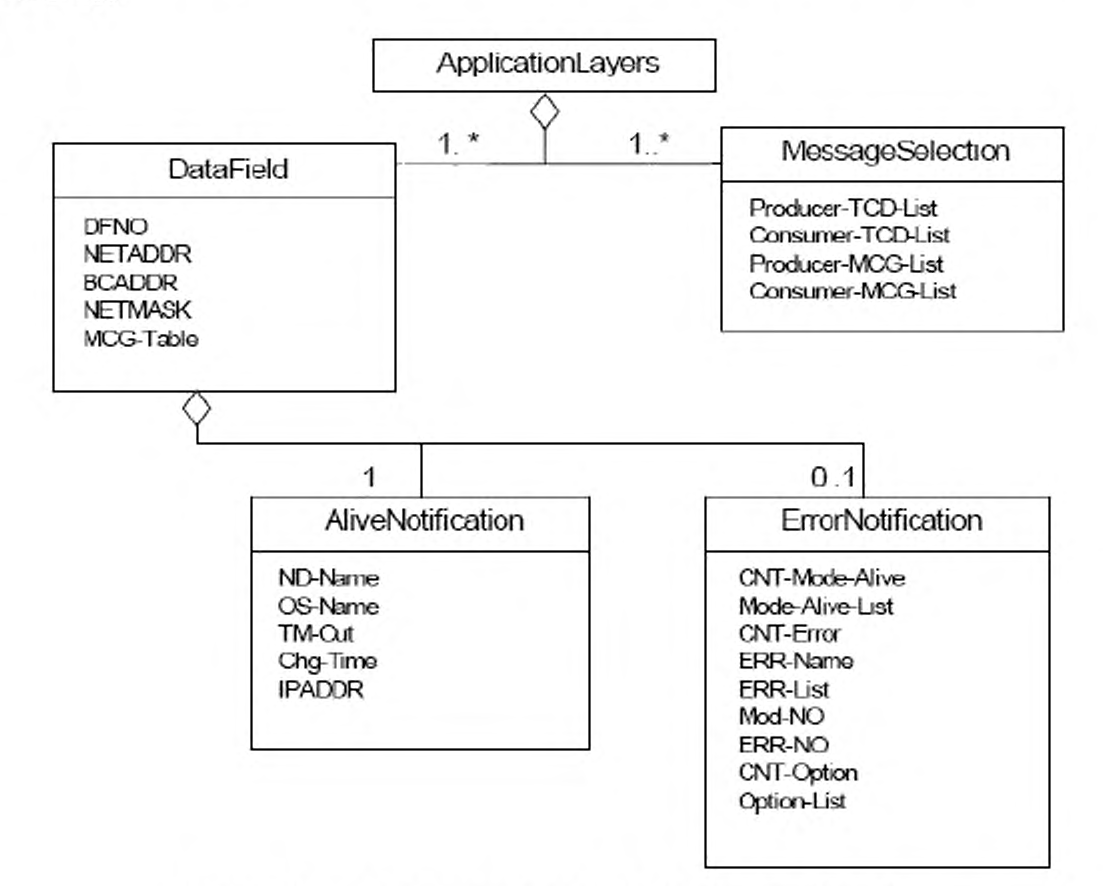

Рисунок 3 — Диаграмма класса ApplicationLayers ADS-net

6.1.2.2.2 DataField (поле данных)

6.1.2.2.2.1 Общие положения

ADS-net определяет домен с именем «Data Field», в котором подсистемы разделяют информацию при пересылке сообщений между равноправными узлами. Каждый узловой компьютер передает сообщения на многоадресной основе в поле данных, к которому он относится; другие узловые компьютеры, принадлежащие к тому же полю данных, могут получать эти данные автономно. Многие компьютеры, относящиеся к какому-либо полю данных, посылают или принимают данные. Многоадресная группа (MCG), т. е. группа узловых компьютеров, относящихся к определенному полю данных, вводится в целях локализации многоадресной передачи.

DataField определяет характеристики, используемые для контроля поля данных. Атрибуты DataField предоставляют, в частности, следующую информацию:

- номер поля данных (DFNO);

- таблицу многоадресной группы (MCG-Table).

6.1.2.2.2.2 AliveNotification (уведомление о рабочем состоянии)

На поле данных периодически передается сообщение «keep alive» (в рабочем состоянии) для уведомления других узловых компьютеров о статусе узлового компьютера-отправителя.

AliveNotification определяет параметры, используемые для проверки статуса узловых компьютеров. Атрибуты AliveNotification предоставляют, в частности, следующую информацию:

- имя узла (ND-Name);

- перерыв работы (TM-Out).

6.1.2.2.2.3 ErrorNotification (уведомление об ошибке)

Когда на узловом компьютере происходит отказ, информация об отказе включается в сообщение «keep alive», передаваемое в поле данных во время цикла передачи сообщения «keep alive». Любой узловой компьютер, относящийся к этому же полю данных, может обнаружить состояние отказа (ошибки).

ErrorNotification определяет параметры, описывающие информацию об отказе. Атрибуты ErrorNotification предоставляют, в частности, следующую информацию:

- имя ошибки (ERR-Name);

- список ошибок (ERR-List).

6.1.2.2.3 MessageSelection (выбор сообщения)

Код транзакции TCD представляет собой идентификатор сообщения, определенный уникальным образом в поле данных. Передающее устройство посылает сообщение с присвоенным TCD на указанное поле данных на многоадресной основе, а каждый узловой компьютер, относящийся к этому

полю данных, автономно выбирает только подходящие сообщения на основе TCD.

MessageSelection определяет параметры, используемые для обмена сообщениями. Атрибуты MessageSelection предоставляют, в частности, следующую информацию:

- список TCD производителей (Producer-TCD-List);

- список TCD потребителей (Consumer-TCD-List);
- список MCG производителей (Producer-MCG-List);
- список MCG потребителей (Consumer-MCG-List).

6.1.2.3 TransportLayers (транспортные уровни)

6.1.2.3.1 Общие положения

Класс ADS-net TransportLayers представляет комбинированные профили для нижних четырех уровней OSI модели интеграции коммуникационной сети. Класс TransportLayers подразделяется на один или более объектов, основанных на Ethernet и объект UDP/IP.

6.1.2.3.2 EthernetObject (объект Ethernet)

EthernetObject определяет параметры Ethernet, используемые для реализации ADS-net. Атрибуты EthernetObject предоставляют следующую информацию:

- тип носителя информации (MediaType);
- скорость коммуникаций (CommRate);
- индикаторы (Indicators);
- адрес MAC (MACAddress);
- журнал ошибок (ErrorLog).

#### 6.1.2.3.3 Объект UDP-IP (UDP-IPObject)

UDP-IPObject определяет параметры UDP/IP, используемые для реализации ADS-net. Атрибуты UDP-IPObject предоставляют следующую информацию:

- адрес IP (IPADDR);
- информацию о многоадресной группе (UDP-IP-MCGs);

- имя хоста (HostName);

- журнал ошибок (ErrorLog).

6.1.2.4 NetworkManagement (управление сетью)

6.1.2.4.1 Общие положения

Класс ADS-net NetworkManagement представляет конфигурацию сети и возможности регулировки характеристик модели интеграции коммуникационной сети ADS-net.

Далее этот класс подразделяется на несколько классов согласно рисунку 2.

6.1.2.4.2 Nm-Configuration (Nm-Конфигурация)

6.1.2.4.2.1 Общие положения

Nm-Configuration определяет параметры конфигурации сети, относящейся к ADS-net. Атрибуты Nm-Configuration предоставляют, в частности, следующую информацию:

- список номеров активных полей данных (ActiveDataFieldNoList);

- список номеров активных узлов (ActiveNodeNoList);

- список номеров активных многоадресных групп (ActiveMulticastGroupNoList).

6.1.2.4.2.2 Nm-MessageSelection (Выбор Nm-сообщения)

Nm-MessageSelection определяет параметры, используемые для управления выбором сообщений. Атрибуты Nm-MessageSelection предоставляют, в частности, следующую информацию:

- поддерживаемый список TCD активных производителей (ActiveProducerTCDSupportedList);

- поддерживаемый список TCD активных потребителей (ActiveConsumerTCDSupportedList).

6.1.2.4.2.3 Nm-Performance (Nm-характеристики)

Nm-Performance определяет параметры, используемые для мониторинга характеристик. Атрибуты Nm-Performance предоставляют следующую информацию:

- число сообщений в процессе обмена (MessageTransaction).

6.1.2.4.3 Nm-Fault (Nm-Отказ)

Nm-Fault определяет параметры, используемые для мониторинга отказов. Атрибуты Nm-Fault предоставляют, в частности, следующую информацию:

- список аварийных узлов (FaultNodeList).

#### **6.2 FL-net**

#### **6.2.1 Профиль устройства**

6.2.1.1 Общие положения

На рисунке 4 представлена диаграмма класса профилей устройства FL-net.

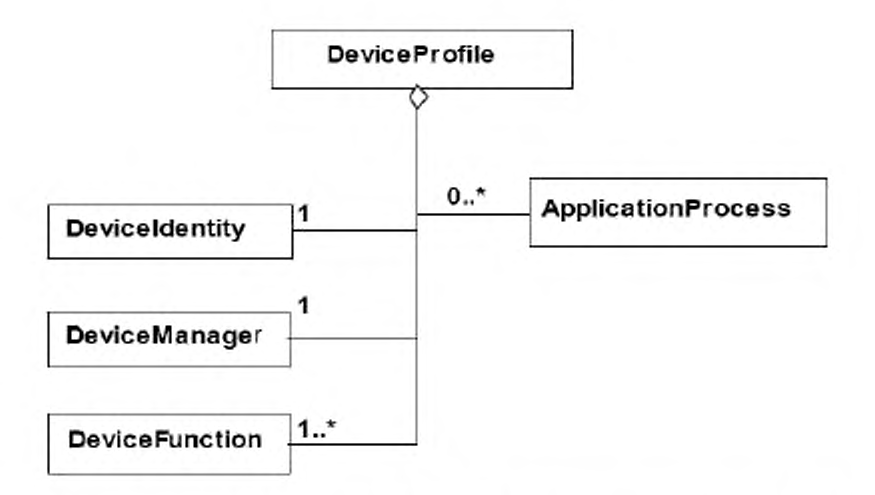

Рисунок 4 — Диаграмма класса профиля устройства FL-net

Существующие форматы профилей устройства FL-net описаны в В.1 приложения В.

XML схема, представляющая шаблон профиля устройства FL-net, определена в В.1.5 приложения В. Имя файла этой XML схемы — «FLnet Device Profile.xsd».

Примечание 1 - Диаграмма класса профиля устройства FL-net, представленная на рисунке 4, определяет основные классы. Затем некоторые классы должны быть представлены в развернутом виде согласно приложению В.

Примечание 2 - Эти классы представлены на одной XML схеме, определенной в В.1.5 приложения В.

6.2.1.2 Deviceldentity (идентификация устройства)

Класс Deviceldentity определен на рисунке 5, а подклассы приведены в таблице 2.

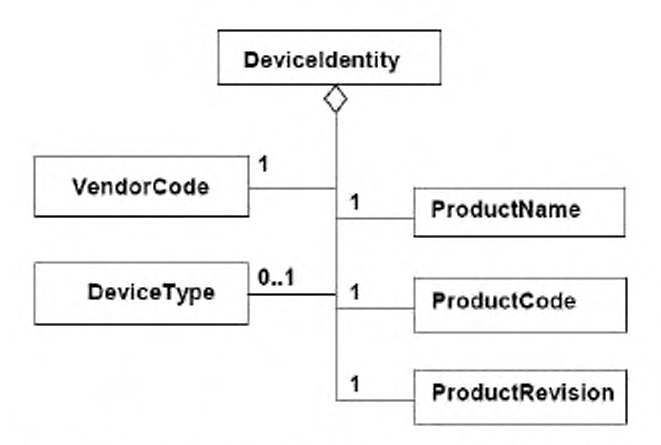

Рисунок 5 — Диаграмма класса FL-net Deviceldentity

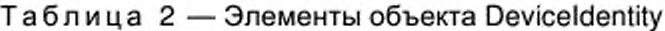

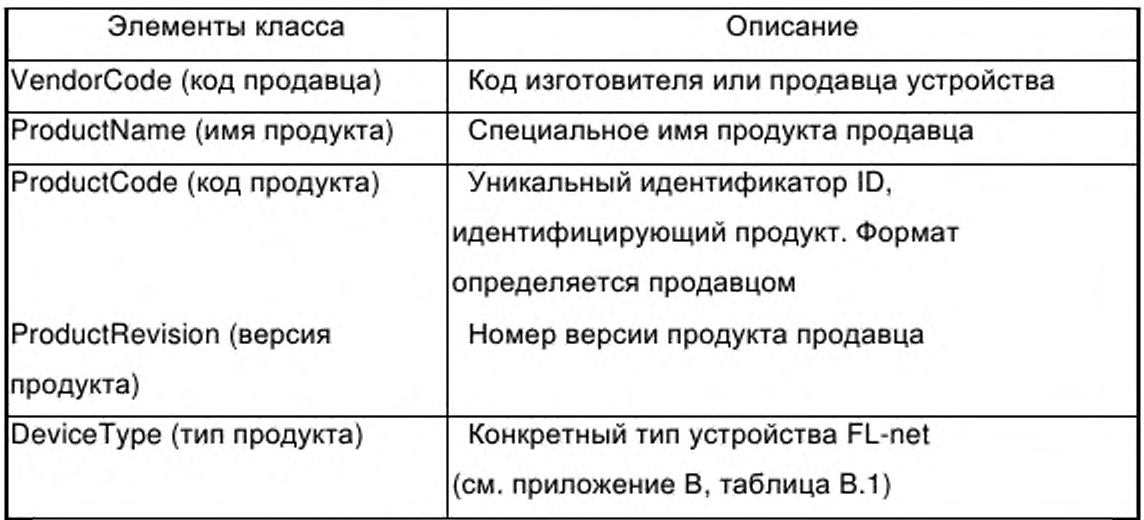

6.2.1.3 DeviceManager (менеджер устройства)

6.2.1.3.1 Общие положения

На рисунке 6 представлена структура класса объекта DeviceManager.

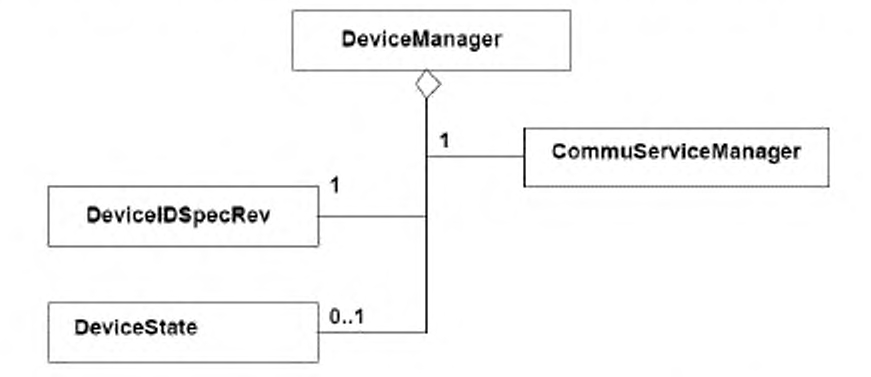

Рисунок 6 — Диаграмма класса FL-net DeviceManager

6.2.1.3.2 DevicelDSpecRev (версия спецификации идентификатора устройства)

Объект DevicelDSpecRev должен описывать версию объекта идентификатора FL-net.

6.2.1.3.3 CommuServiceManager (менеджер коммуникационных услуг)

Объект CommuServiceManager должен описывать сервис коммуникаций, который несет ответственность за мониторинг и конфигурацию.

6.2.1.3.4 DeviceState (состояние устройства)

Объект DeviceState должен описывать состояния устройства.

6.2.1.4 DeviceFunction (функция устройства)

Объект DeviceFunction содержит атрибуты и поддерживает сервисы, обеспечивающие менеджмент (например, конфигурацию) функций устройства.

Примечание - Настоящий стандарт не распространяется на класс функций устройства.

6.2.1.5 ApplicationProcess (прикладной процесс)

Объект ApplicationProcess содержит атрибуты и поддерживает сервисы, соответствующие требованиям приложения.

Эти атрибуты предоставляют, в частности, следующую информацию:

- название завода (PlantName).

Для создания конкретного представления процесса приложения могут быть определены дополнительные подклассы и дополнительные атрибуты, описывающие прикладной процесс.

#### 6.2.2 Профиль коммуникационной сети

6.2.2.1 Общие положения

На рисунке 7 представлена диаграмма профилей коммуникации сети FL-net.

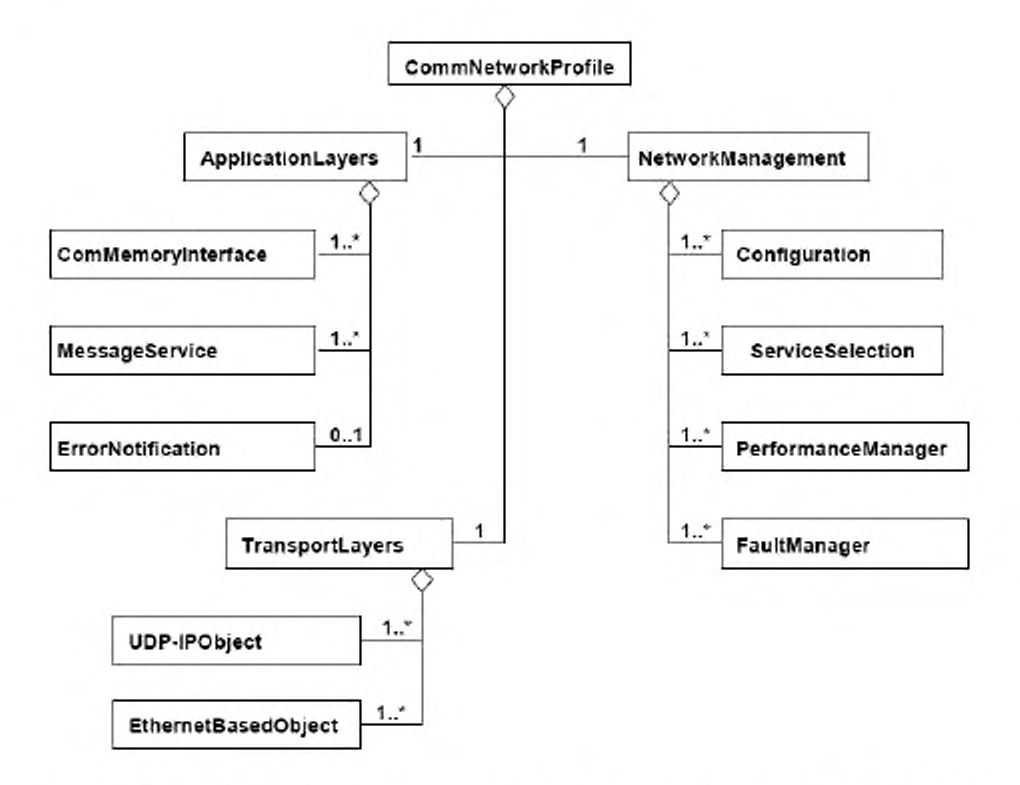

Рисунок 7 - Диаграмма класса профилей коммуникационной сетиFL-net

Существующие форматы профилей коммуникационной сети FL-net описаны в В.2.

XML схема, представляющая шаблон профилей коммуникационной сети FL-net, определена в В.2.4.5 приложения В. Имя файла этой XML схемы -«FL-net CommNet Profile.xsd».

6.2.2.2 ApplicationLayers (прикладные уровни)

6.2.2.2.1 Общие положения

Класс FL-net ApplicationLayers представляет комбинированные профили трех верхних уровней OSI модели интеграции коммуникационной сети FL-net. Он устанавливает поддерживаемые элементы сервиса приложения и ассоциированные с ними сервисы.

Далее этот класс подразделяется на несколько классов согласно рисунку 7.

Примечание - Полное определение объекта ApplicationLayers приведено в JEM 1479:2002.

6.2.2.2.2 ComMemorylnterface (интерфейс коммуникативной памяти)

Объект ComMemorylnterface определяет характеристики, связанные с общим интерфейсом памяти. Элементы объекта ComMemorylnterface определены в В.2.2.1 приложения В.

6.2.2.2.3 MessageService (сервис сообщений)

Объект MessageService определяет характеристики, ассоцированные с сервисами сообщений устройства. Элементы объекта MessageService определены в В.2.2.2 приложения В.

6.2.2.2.4 ErrorNotification (уведомление об ошибке)

Объект ErrorNotification определяет характеристики, ассоцированные с видами ошибок, относящимися к сети и устройству. Элементы объекта ErrorNotification определены в В.2.2.3 приложения В.

6.2.2.3 TransportLayers (транспортные уровни)

6.2.2.3.1 Общие положения

Класс FL-net TransportLayers представляет комбинированные профили четырех нижних уровней OSI модели интеграции коммуникационной сети FLnet.

Этот класс далее подразделяется на несколько классов согласно рисунку 7.

6.2.2.3.2 EthernetBasedObject (объект на основе Ethernet)

Объект EthernetBasedObject определяет характеристики, связанные с физическим уровнем FL-net. Элементы объекта EthernetBasedObject определены в В.2.3.1 приложения В.

6.2.2.3.3 UDP-IPObject (объект UDP-IP)

Объект UDP-IPObject определяет характеристики, связанные с конфигурацией и мониторингом канала передачи данных. Элементы объекта UDP-IPObject определены в В.2.3.2 приложения В.

6.2.2.4 NetworkManagement (управление сетью)

6.2.2.4.1 Общие положения

Класс FL-net NetworkManagement представляет средства наладки характеристик и конфигурации сети в модели интеграции коммуникационной сети FL-net.

Далее этот класс подразделяется на несколько классов согласно рисунку 7.

Примечание - Полное определение объекта NetworkManagement приведено в JEM 1479:2002.

6.2.2.4.2 Configuration (конфигурация)

Объект Configuration определяет характеристики, связанные с первоначальной установкой и модификацией конфигурации. Элементы объекта Configuration определены в В.2.4.1 приложения В.

6.2.2.4.3 ServiceSelection (выбор сервиса)

Объект ServiceSelection определяет характеристики, связанные с сервисами коммуникационной сети. Элементы объекта ServiceSelection определены в В.2.4.2 приложения В.

6.2.2.4.4 PerformanceManager (менеджер исполнения)

Объект PerformanceManager определяет параметры, связанные с характеристиками обмена данными в сети. Элементы объекта PerformanceManager определены в В.2.4.3 приложения В.

6.2.2.4.5 FaultManager (менеджер отказов)

Объект FaultManager определяет характеристики, связанные c возможностями отказов в FL-net. Элементы объекта FaultManager определены в В.2.4.4 приложения В.

#### $6.3$ EtherNet/IP

#### $6.3.1$ Профиль устройства

6.3.1.1 Общие положения

На рисунке 8 представлена диаграмма класса профиля устройства EtherNet/IP.

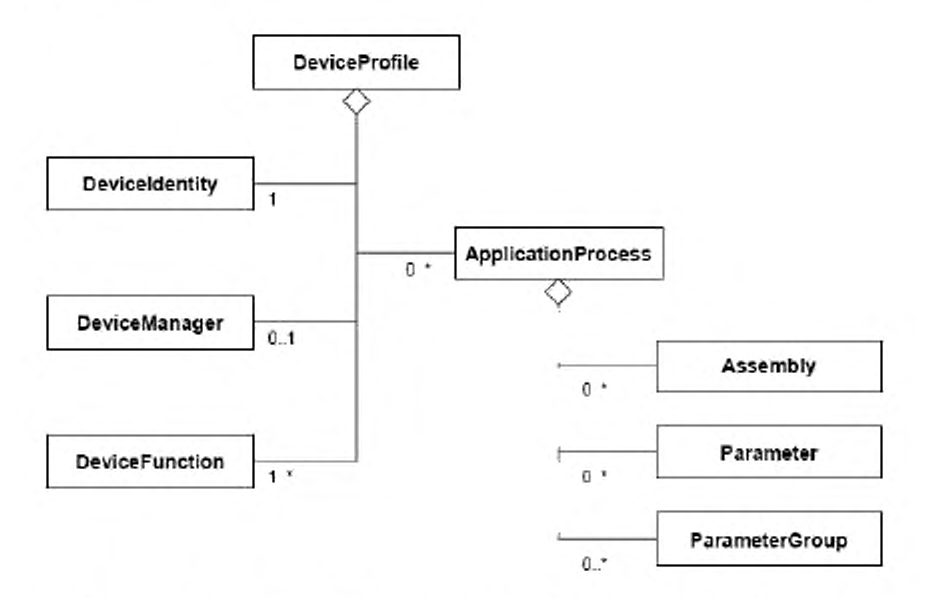

Рисунок 8 - Диаграмма класса профиля устройства EtherNet/IP

Описание существующих форматов профиля устройства EtherNet/IP приведено в С.1 приложения С.

XML схема, представляющая шаблон профиля устройства EtherNet/IP, определена в  $C.2.1.3.3.$ Имя файла этой схемы XML «2CIP Device Profile.xsd».

EtherNet/IP. Примечание Диаграмма класса профиля устройства представленная на рисунке 8, определяет основные классы. Затем некоторые классы должны быть представлены в развернутом виде согласно приложению С.

XML схема, представляющая инкапсуляцию ранее принятого EtherNet/IP EDS в шаблон профиля устройства ИСО 15745, определена в С.2.2.2 приложения С. Имя файла этой XML схемы — «EDS\_Device\_Profile\_wrapper.xsd». Описание синтаксиса ASCII ранее принятого EDS приведено в С.4 приложения С.

6.3.1.2 Device identity (идентификация устройства)

Класс Deviceldentity содержит атрибуты, которые уникальным образом идентифицируют устройство и поддерживают сервисы, которые позволяют извлекать эту информацию из устройства.

Эти атрибуты предоставляют, в частности, следующую информацию:

- идентификацию изготовителя (имя и код идентификации);

- идентификацию устройства (тип устройства, имя продукта, версия, серийный номер);

- классификацию устройства.

Сервисы позволяют осуществлять:

- перезагрузку устройства;

- получение атрибутов DeviceManager.

6.3.1.3 Device manager (менеджер устройства)

Класс DeviceManager содержит атрибуты и поддерживает сервисы, используемые для мониторинга и конфигурации устройства.

Эти атрибуты предоставляют, в частности, следующую информацию:

- версию объекта идентичности EtherNet/IP;

- информацию о структуре устройства (для устройств, интегрированных в модульную систему).

Сервисы позволяют осуществлять:

- перезагрузку устройства;

- извлечение атрибутов DeviceManager.

6.3.1.4 Device function (функция устройства)

Класс DeviceFunction содержит атрибуты и поддерживает сервисы, позволяющие осуществлять управление функциями устройства (например, конфигурацией).

Пример - Примерами объектов DeviceFunction являются Overload (перегрузка), Presence Sensing (обнаружение присутствия), Analogue Input (аналоговый ввод), Discrete Output (дискретный вывод).

Примечание - Настоящий стандарт не распространяется на DeviceFunction.

6.3.1.5 Application process (прикладной процесс)

На рисунке 9 представлена структура класса ApplicationProcess.

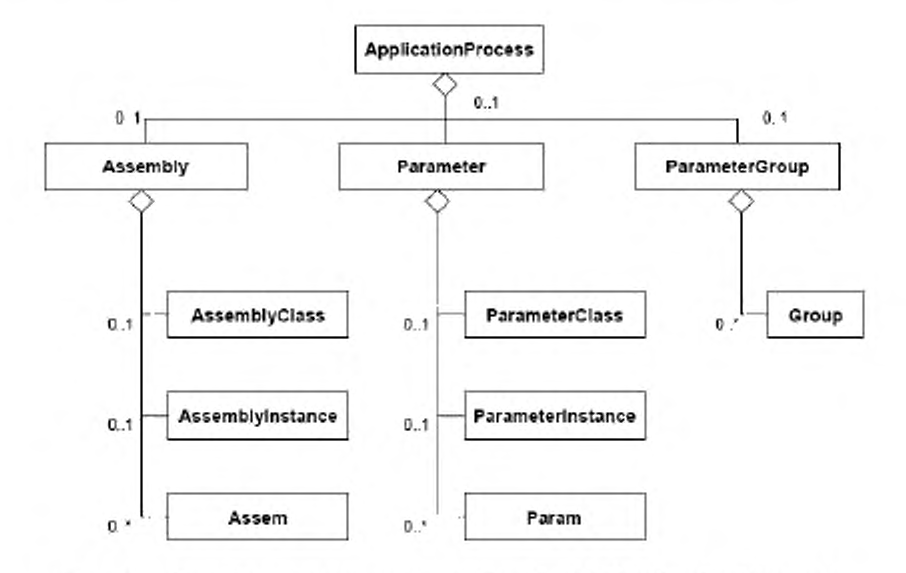

Рисунок 9 - Диаграмма класса EtherNet/IP ApplicationProcess

Knacc Assembly объединяет несколько элементов данных процесса приложения в один блок с целью оптимизации коммуникаций. Класс Parameter предоставляет стандартный интерфейс, обеспечивающий доступ к отдельным элементам данных процесса приложения. Класс ParameterGroup определяет связанных параметров для специальных целей группы (например, конфигурации, мониторинга).

Классы Assembly и Parameter поддерживают атрибуты и сервисы на уровнях как класса, так и экземпляра.

Классы Assem, Param и Group определяют отдельные экземпляры основных классов.

Примечание - Классы Assembly и Parameter соответствуют объекту EtherNet/IP Assembly и объектам Parameter. Полное определение объекта Assembly приведено в МЭК 61158-5:2003 и МЭК 61158-6:2003 (тип 2).

#### 6.3.2 Профиль коммуникационной сети

6.3.2.1 Общие положения

Ha 10 профилей рисунке представлена диаграмма класса коммуникационной сети EtherNet/IP.

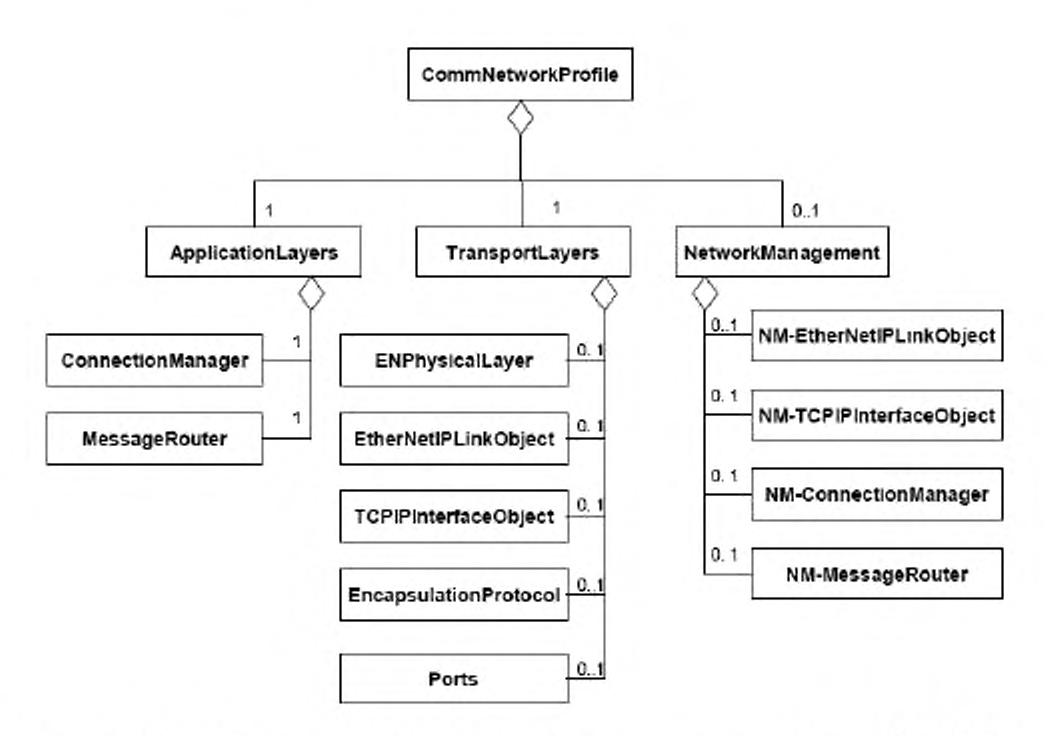

Рисунок 10 - Диаграмма класса профилей коммуникационной сети EtherNet/IP

Существующие форматы профилей коммуникационной сети EtherNet/IP описаны в С.3 приложения С.

XML схема, представляющая шаблон профиля коммуникационной сети EtherNet/IP, определена в С.3.1.3 приложения С. Имя файла этой XML схемы - «ENet CommNet Profile.xsd».

XML схема, представляющая инкапсуляцию ранее принятого EtherNet/IP EDS в шаблон профиля коммуникационной сети ИСО 15745, определена в  $C.3.2.2$ С. Имя файла XML приложения этой схемы

«EDS CommNet Profile wrapper.xsd». Синтаксис ASCII ранее принятого EDS описан в С.4 приложения С.

6.3.2.2 Application Layers (прикладные уровни)

Knacc EtherNet/IP ApplicationLayers представляет комбинированные профили трех верхних уровней OSI модели интеграции коммуникационной сети EtherNet/IP.

Далее этот класс подразделяется на несколько классов согласно рисунку 10:

- ConnectionManager (менеджер связи) определяет характеристики, относящиеся к соединениям и управлению соединениями;

MessageRouter (маршрутизатор сообщений) определяет  $\overline{\phantom{a}}$ характеристики, связанные с маршрутизацией внутренних сообщений в устройстве.

Примечание - Полные описания объектов Connection Manager и Message Router приведены в МЭК 61158-5:2003 и МЭК 61158-6:2003 (тип 2).

6.3.2.3 Transport Layers (транспортные уровни)

Класс EtherNet/IP TransportLayers представляет комбинированные профили для четырех **НЖНИХ** уровней OSI модели интеграции коммуникационной сети EtherNet/IP.

Далее этот класс подразделяется на несколько классов согласно рисунку 10:

- ENPhysicalLayer EN) (физический уровень определяет характеристики физического уровня;

EtherNetIPLinkObiect определяет характеристики. связанные c конфигурацией и мониторингом канала передачи данных;

- TCPIPInterfaceObject определяет характеристики, связанные c конфигурацией и мониторингом ТСР/IР;

- EncapsulationProtocol (протокол инкапсуляции) определяет характеристики, связанные с инкапсуляцией сообщений приложения в ТСР/IР;

порты определяют порты устройства, которые могут направлять сообщения из одной связи на другую связь.

Примечание - Полные описания соответствующих объекта связи EtherNet Link и объект интерфейса TCP/IP приведены в МЭК 61158-4:2003 (тип 2), а опции Encapsulation Protocol (протокол инкапсуляции) изложены в МЭК 61158-6:2003 (тип 2).

6.3.2.4 Network management (управление сетью)

Класс EtherNet/IP NetworkManagement представляет средства наладки конфигурации и характеристик сети в модели интеграции коммуникационной сети EtherNet/IP.

Далее этот класс подразделяется на несколько классов согласно рисунку 10:

- NM-EtherNetIPLinkObject, NM-TCPIPInterfaceObject, NM-ConnectionManager и NM-MessageRouter определяют характеристики, связанные с менеджментом класса соответствующих объектов.

#### **6.4 PROFINET**

#### **6.4.1 Общие положения**

Примечание - Дополнительно к терминологии и нотации UML, приведенным в ИСО 15745-1:2003 (приложение А), используют нотацию кратности (UML V1.4). Кратность атрибута приводят в квадратных скобках.

#### **6.4.2 Профиль устройства**

#### 6.4.2.1 Общие положения

На рисунке 11 представлена диаграмма класса профилей устройства GSDML.

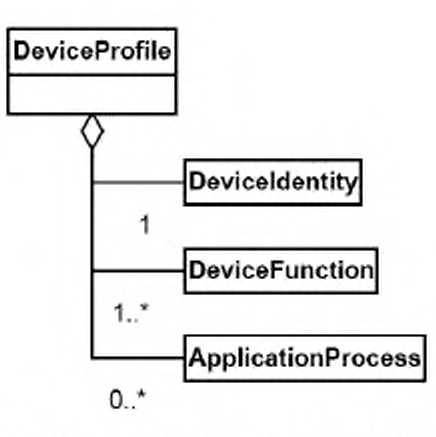

Рисунок 11 — Диаграмма класса профилей устройства GSDML

XML схема, представляющая шаблон профиля устройства GSDML, определена в D.5.2 приложения D. Заголовок профиля для профиля устройства GSDML должен включать в себя:

<ProfileHeader>

<Profileldentification>PROFINET Device Profile</Profileldentification>

<ProfileRevision>1.00</ProfileRevision>

<ProfileName>Device Profile for PROFINET Devices</ProfileName>

<ProfileSource>PROFIBUS Nutzerorganisation e. V.

(PNO)</ProfileSource>

<ProfileClasslD>Device</ProfileClasslD>

<IS015745Reference>

<IS015745Part>4</IS015745Part>

<IS015745Edition>1</IS015745Edition>

<ProfileTechnology>GSDML</ProfileTechnology>

</IS015745Reference>

</ProfileHeader>

6.4.2.2 Device Identity (идентификация устройства)

На рисунке 12 представлена диаграмма класса Deviceldentity.

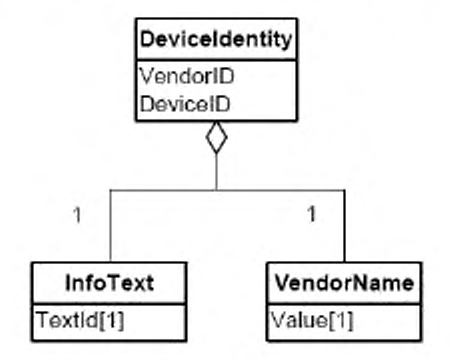

Рисунок 12 — Диаграмма класса Deviceldentity

Атрибуты и семантика классов определены в D.4.2 приложения D.

6.4.2.3 Device Function (функция устройства)

На рисунке 13 представлена диаграмма класса DeviceFunction.

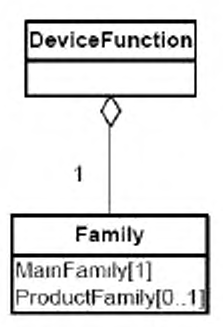

Рисунок 13 - Диаграмма класса DeviceFunction

Атрибуты и семантика классов определены в D.4.3 приложения D.

6.4.2.4 Application Process (прикладной процесс)

6.4.2.4.1 Общие положения

На рисунке 14 представлена структура элемента ApplicationProcess. Подробные определения классов UML без поля атрибутов приведены на отдельной диаграмме. Атрибуты и семантика классов определены в D.4.4 приложения D.

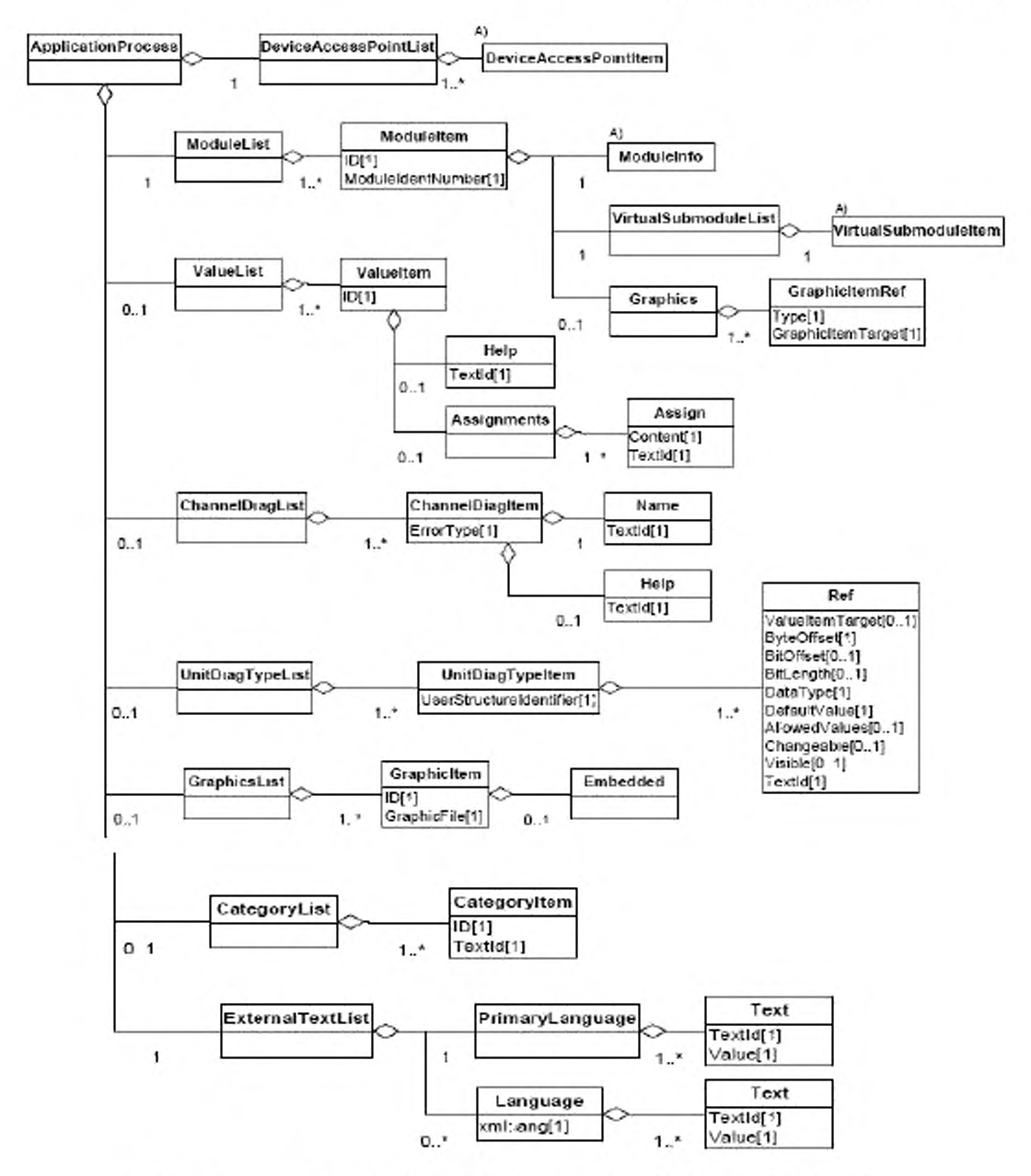

Рисунок 14 - Диаграмма класса ApplicationProcess PROFINET

6.4.2.4.2 DeviceAccessPointItem (точечный элемент доступа к устройству)

Ha рисунке 15 представлена структура элемента DeviceAccessPointItem. Подробные описания классов UML без полей атрибутов приведены на отдельной диаграмме. Атрибуты и семантика

классов определены в D.4.5 приложения D.

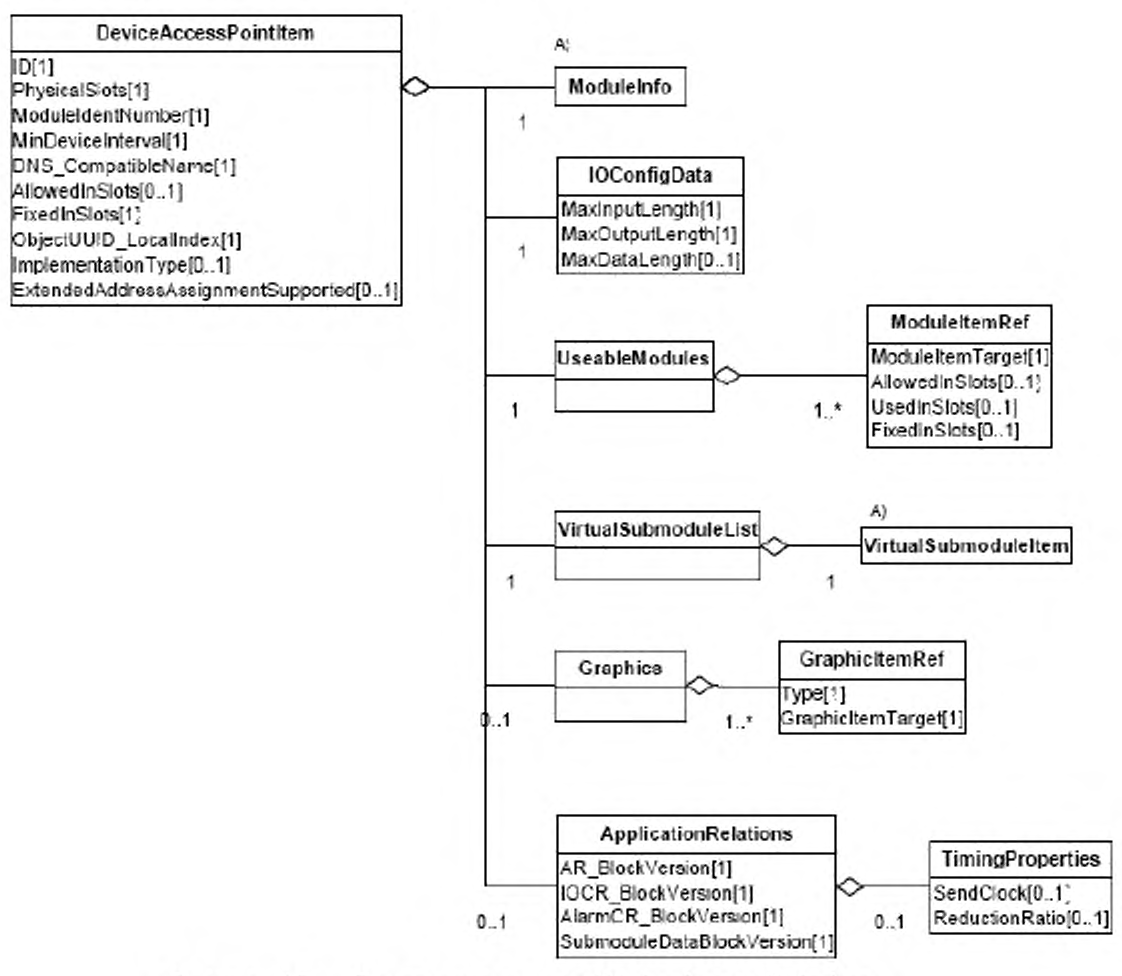

Рисунок 15 - Диаграмма класса DeviceAccessPointItem

6.4.2.4.3 VirtualSubmoduleltem (виртуальный элемент подмодуля)

На рисунке 16 приведено описание элемента VirtualSubmoduleltem. Подробные описания классов UML без полей атрибутов приведены на отдельной диаграмме. Атрибуты и семантика этих классов определены в D.4.6 приложения D.
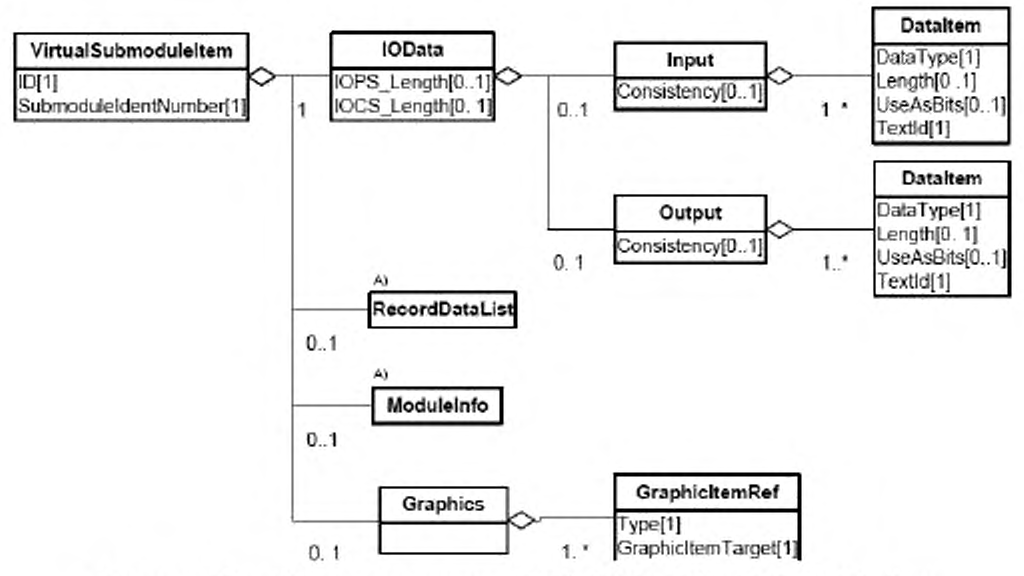

Рисунок 16 — Диаграмма класса PROFINET VirtualSubmoduleItem

6.4.2.4.4 RecordDataList (список записи данных)

На рисунке 17 представлена диаграмма элемента RecordDataList. Атрибуты и семантика классов определены в D.4.7 приложения D.

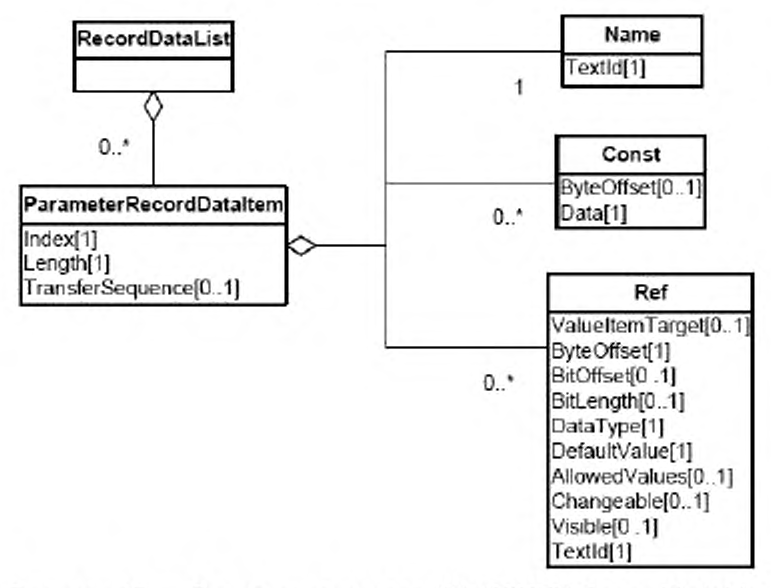

Рисунок 17 — Диаграмма класса PROFINET RecordDataList

6.4.2.4.5 Modulelnfo (информационный модуль)

На рисунке 18 представлена диаграмма элемента Modulelnfo. Атрибуты и семантика этих классов определены в D.4.8 приложения D.

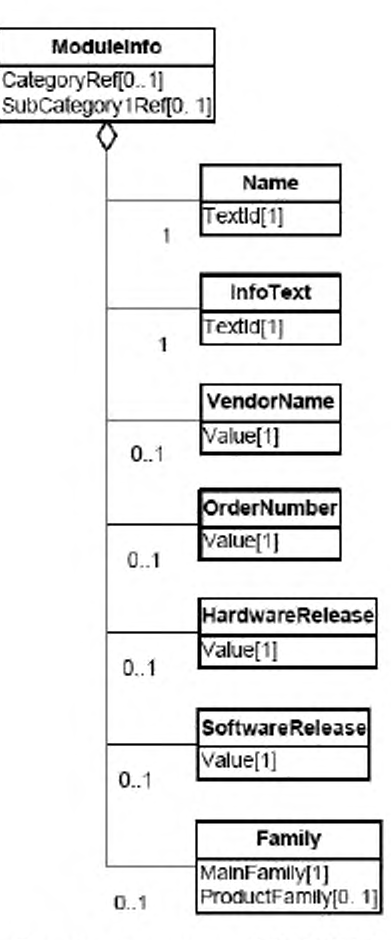

Рисунок 18 - Диаграмма класса PROFINET ModuleInfo

#### $6.4.3$ Профиль коммуникационной сети

Ha 19 рисунке представлена диаграмма класса профиля коммуникационной сети GSDML.

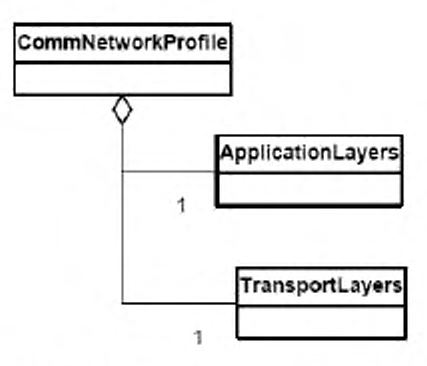

Рисунок 19 - Диаграмма класса профиля коммуникационной сети PROFINET

Примечание - В GSDML классы профиля коммуникационной сети пустые, в связи с тем, что экземпляры коммуникационных характеристик устройства PROFINET не предоставлены.

XML схема, представляющая шаблон профиля коммуникационной сети GSDML, определена в D.5.3 приложения D.

## **6.5 Modbus TCP**

#### **6.5.1 Профиль устройства**

6.5.1.1 Общие положения

На рисунке 20 представлена структура класса профиль устройства Modbus TCP.

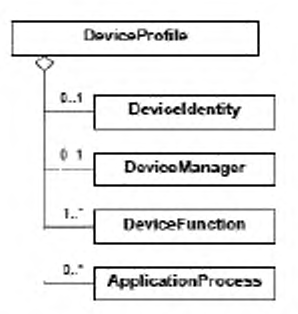

Рисунок 20 — Диаграмма класса профиля устройства Modbus TCP

Примечание - Диаграмма класса профиля устройства Modbus TCP, представленная на рисунке 20, определяет основные классы, подробные описания которых приведены в приложении Е.

Схемы XML, представляющие шаблон профиля устройства Modbus TCP, определены в Е.4.6. Шаблон состоит из двух частей:

- заголовка профиля DDXML, определенного в Е.З и

- профиля устройства DDXML, определенного в Е.4.

6.5.1.2 Идентичность устройства

Класс Deviceldentity (идентичность устройства) содержит атрибуты, которые не зависят от сети и процесса и уникально идентифицируют устройство.

На рисунке 21 представлена структура класса Modbus TCP Deviceldentity.

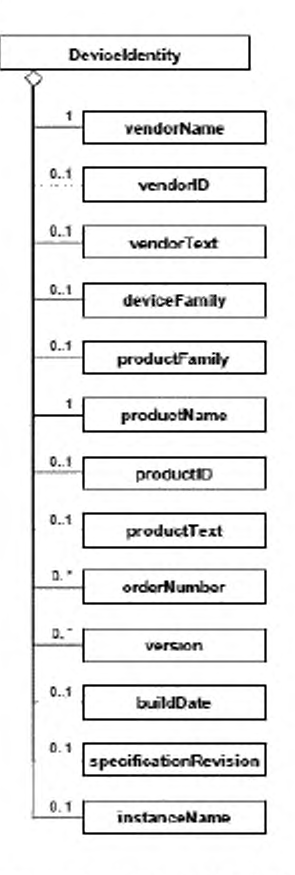

Рисунок 21 — Диаграмма класса Modbus TCP DeviceIdentity

Подробные описания класса шаблонов приведены в Е.4.2 приложения Е.

6.5.1.3 Менеджер устройства

Класс DeviceManager (менеджер устройства) содержит атрибуты и поддерживает сервисы, позволяющие осуществлять мониторинг устройства. Данные конфигурации и информация отображения, относящиеся к коммуникациям, определены в относящейся к коммуникационной сети части, структура которой соответствует схеме, приведенной в Е.5.

На рисунке 22 представлена структура класса Modbus TCP DeviceManager.

36

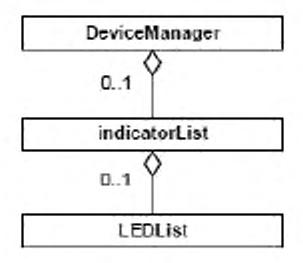

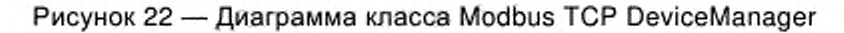

Подробное описание класса приведено в Е.4.3 приложения Е.

6.5.1.4 Функция устройства

Класс DeviceFunction (функция устройства) описывает собственные функции устройства в терминах его технологии. Он содержит не зависящие от сети описания/определения технологических функциональных характеристик устройства.

На рисунке 23 представлена структура класса Modbus TCP DeviceFunction.

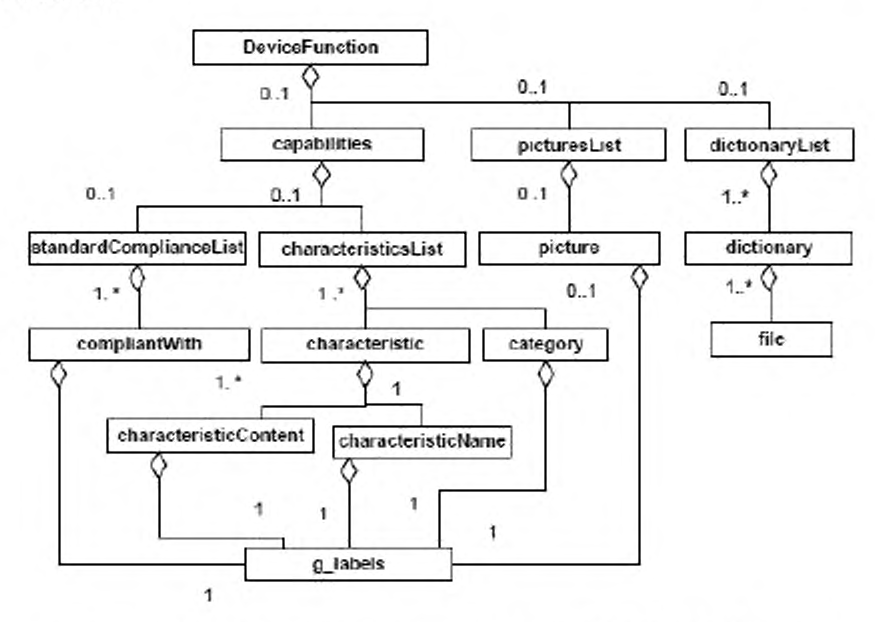

Рисунок 23 — Диаграмма класса Modbus TCP DeviceFunction

Подробное описание класса приведено в Е.4.4 приложения Е.

6.5.1.5 Прикладной процесс

Класс ApplicationProcess (прикладной процесс) представляет набор сервисов и параметров, которые формируют поведение и интерфейсы устройства в терминах приложения, независимо от технологии устройства и лежащих в его основе сетей и протоколов коммуникаций.

24 Modbus TCP Ha рисунке представлена структура класса ApplicationProcess.

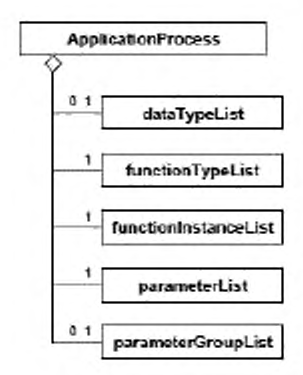

Рисунок 24 - Диаграмма класса Modbus TCP ApplicationProcess

Подробное описание класса приведено в Е.4.5 приложения Е.

#### 6.5.2 Профиль коммуникационной сети

#### 6.5.2.1 Общие положения

Ha рисунке 25 представлена структура класса профиль коммуникационной сети Modbus TCP. Далее эти классы должны быть представлены в развернутом виде и подробно описаны согласно приложению Е.

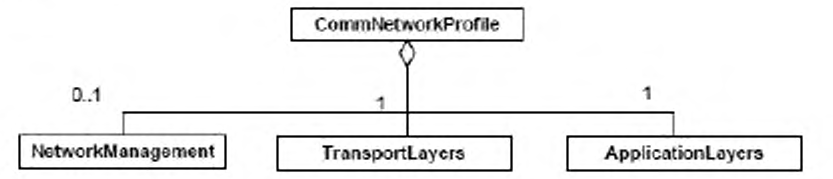

Рисунок 25 - Диаграмма класса профиля коммуникационной сети Modbus TCP

Схемы XML, представляющие шаблон профиля коммуникационной сети Modbus TCP, определены в Е.5.5 приложения Е. Аналогично профилю устройств, шаблон состоит из двух частей:

заголовка профиля DDXML, определенного в Е.3, и

- профиля коммуникационной сети DDXML, определенного в Е.5.

6.5.2.2 Прикладные уровни

Класс Modbus TCP ApplicationLayers (прикладные уровни) представляет комбинированные профили для трех верхних уровней OSI модели интеграции коммуникационной сети Modbus TCP.

Подробное описание классов приведено в Е.5.2 приложения Е.

6.5.2.3 Транспортные уровни

Класс Modbus TCP TransportLayers (транспортные уровни) представляет комбинированные профили для четырех нижних уровней OSI модели интеграции коммуникационной сети Modbus TCP.

Подробные описания классов приведены в Е.5.3 приложения Е.

6.5.2.4 Менеджмент сети

Класс Modbus TCP NetworkManagement (менеджмент сети) представляет конфигурацию сети и возможности регулирования характеристик модели интеграции коммуникационной сети Modbus TCP.

Подробные описания классов приведены в Е.5.4 приложения Е.

## **6.6 EtherCAT**

#### **6.6.1 Профиль устройства**

6.6.1.1 Общие положения

На рисунке 26 представлена структура класса профиля устройства EtherCAT.

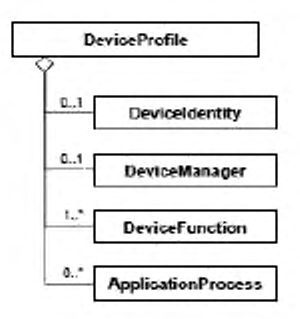

Рисунок 26 — Диаграмма класса профиля устройства EtherCAT

Примечание -Диаграмма класса профиля устройства EtherCAT, изображенная на рисунке 26, определяет только основные классы, описания которых приведены в приложении F.

Схема XML, представляющая шаблон профиля устройства EtherCAT, определена в F.4.6 приложения F.

Шаблон состоит из двух частей:

- заголовка профиля EtherCAT, определенного в F.3, и  $\overline{\phantom{a}}$
- профиля устройства EtherCAT, определенного в F.4.  $\sim$

6.6.1.2 Идентичность устройства

Класс DeviceIdentity (идентичность устройство) содержит атрибуты, не зависящие от сети и от процесса и уникально идентифицирующие устройство.

На рисунке 27 представлена структура класса EtherCAT DeviceIdentity.

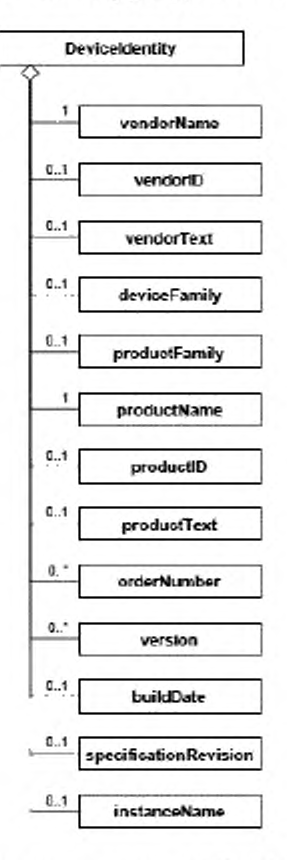

Рисунок 27 - Диаграмма класса EtherCAT DeviceIdentity

Подробное описание класса приведено в F 4.2 приложения F.

#### 6.6.1.3 Менеджер устройства

Класс DeviceManager (менеджер устройства) содержит атрибуты и поддерживает сервисы, позволяющие осуществлять мониторинг устройства. Относящиеся к коммуникациям данные конфигурации и информация отображения определены в относящейся к коммуникационной сети части, структура которой соответствует схеме, приведенной в F.5 приложения F.

Ha рисунке 28 представлена структура класса EtherCAT DeviceManager.

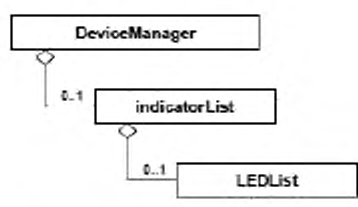

Рисунок 28 - Диаграмма класса EtherCAT DeviceManager

Подробное описание класса приведено в F.4.3 приложения F.

#### 6.6.1.4 Функция устройства

Класс DeviceFunction (функция устройства) описывает собственные функции устройства в терминах технологии и содержит не зависящие от сети описания/определения технологических функциональных характеристик устройства.

EtherCAT Ha 29 рисунке представлена структура класса DeviceFunction.

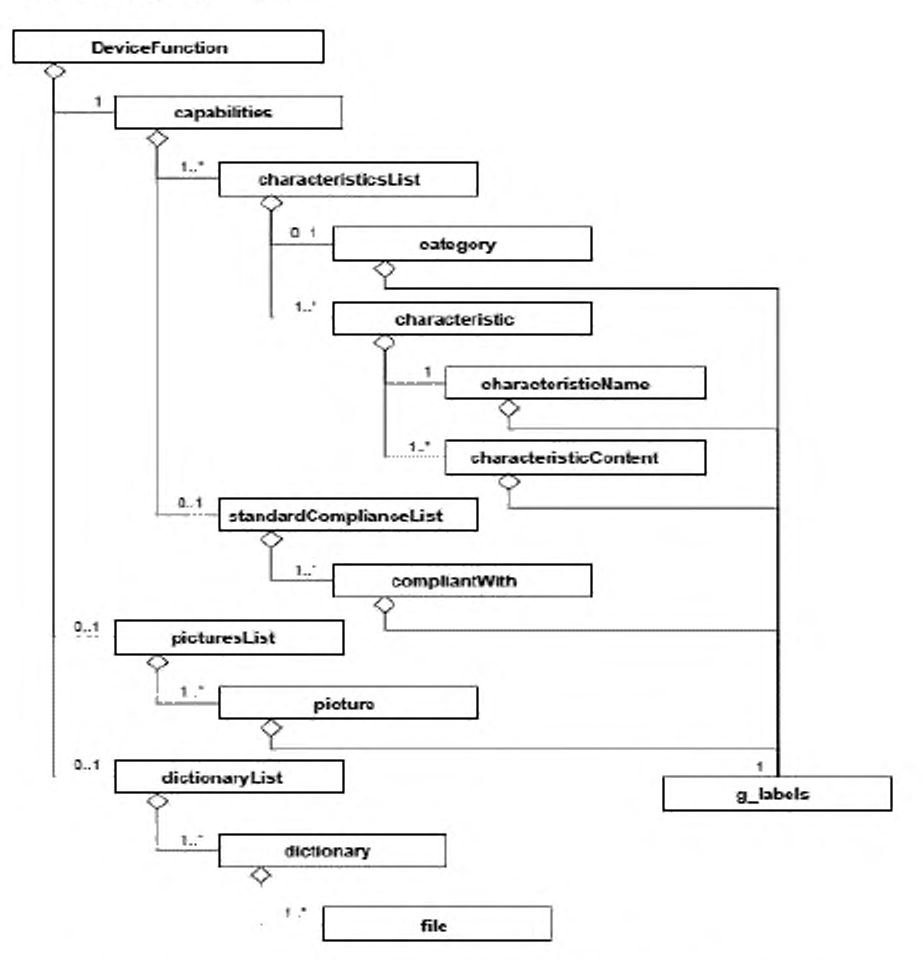

Рисунок 29 — Диаграмма класса EtherCAT DeviceFunction

Подробное описание класса приведено в F.4.4 приложения F.

6.6.1.5 Прикладной процесс

Класс ApplicationProcess (прикладной процесс) представляет набор сервисов и параметров, которые формируют поведение и интерфейсы устройства в терминах приложения, независимо от технологии устройства и лежащих в его основе коммуникационных сетей и протоколов коммуникаций.

На рисунке 30 представлена структура класса EtherCAT ApplicationProcess.

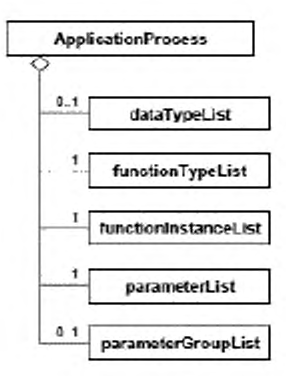

Рисунок 30 — Диаграмма класса EtherCAT Application Process

Подробное описание класса приведено в F.4.5 приложения F.

## **6.6.2 Профиль коммуникационной сети**

6.6.2.1 Общие положения

На рисунке 31 представлена структура класса профиля коммуникационной сети EtherCAT, описание которого приведено в приложении F.

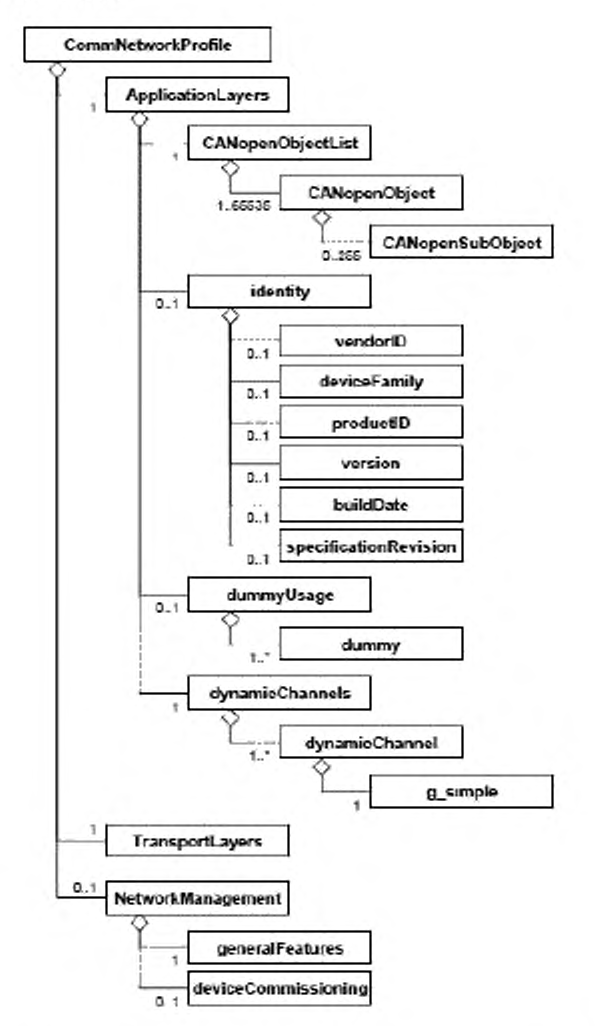

Рисунок 31 — Диаграмма класса профиля коммуникационной сети EtherCAT

Схема XML, представляющая профиль коммуникационной сети EtherCAT, определена в F.5.5 приложения F.

## 6.6.2.2 Прикладные уровни

Класс EtherCAT ApplicationLayers (прикладные уровни) представляет комбинированные профили для трех верхних уровней OSI модели интеграции коммуникационной сети EtherCAT.

Подробное описание класса приведено в F.5.2 приложения F.

6.6.2.3 Транспортные уровни

Класс EtherCAT TransportLayers (транспортные уровни) представляет

комбинированные профили для четырех нижних уровней OSI модели интеграции коммуникационной сети EtherCAT.

Подробное описание класса приведено в F.5.3 приложения F.

# 6.6.2.4 Менеджмент сети

Класс EtherCAT NetworkManagement (менеджмент сети) представляет конфигурацию сети и возможности регулирования характеристик модели интеграции коммуникационной сети EtherCAT.

Подробное описание класса приведено в F.5.4 приложения F.

#### 6.7 **ETHERNET Powerlink**

#### $6.7.1$ Профиль устройства

6.7.1.1 Общие положения

На рисунке 32 представлена структура класса профиля устройства ETHERNET Powerlink.

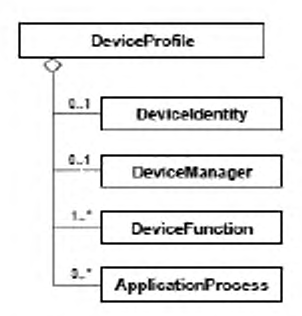

Рисунок 32 - Диаграмма класса профиля устройства ETHERNET Powerlink

Примечание - Диаграмма класса профиля устройства ETHERNET Powerlink, представленная на рисунке 32, определяет только основные классы, подробные определения которых приведены в приложении G.

Схема XML, представляющая шаблон профиля устройства ETHERNET Powerlink, определена в G.4.6 приложения G.

Шаблон состоит из двух частей:

- заголовка профиля EPL, определенного в G.3, и
- профиля устройства EPL, определенного в G.4.

6.7.1.2 Идентичность устройства

Класс DeviceIdentity (идентичность устройства) содержит атрибуты, не зависящие от сети и процесса, и уникально идентифицирующие устройство.

На рисунке 33 представлена структура класса ETHERNET Powerlink DeviceIdentity.

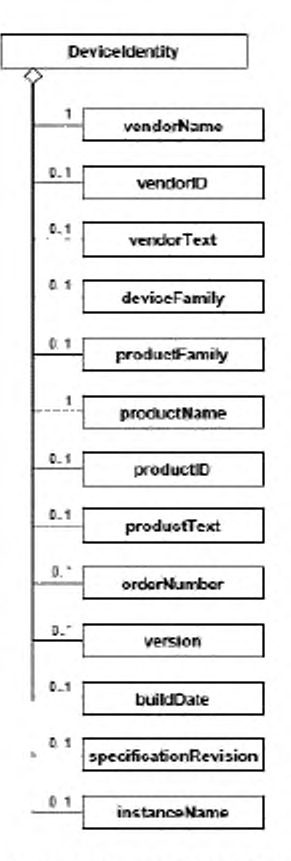

Рисунок 33 - Диаграмма класса ETHERNET Powerlink DeviceIdentity

Подробное описание класса приведено в G.4.2 приложения G.

## 6.7.1.3 Менеджер устройства

Класс DeviceManager (менеджер устройства) содержит атрибуты и поддерживает сервисы, позволяющие осуществлять мониторинг устройства. Относящиеся к коммуникациям данные конфигурации и информация отображения определены в относящейся к коммуникационной сети части, структура которой соответствует схеме, приведенной в G.5 приложения G.

На рисунке 34 представлены структура класса ETHERNET Powerlink DeviceManager.

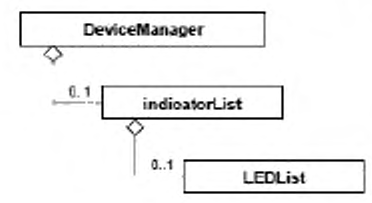

Рисунок 34 — Диаграмма класса ETHERNET Powerlink DeviceManager

Подробное описание класса приведено в G.4.3 приложения G.

6.7.1.4 Функция устройства

Класс DeviceFunction (функция устройства) описывает собственные функции устройства в терминах технологии и содержит не зависящие от сети описания/определения технологических функциональных характеристик устройства.

На рисунке 35 представлена структура класса ETHERNET Powerlink DeviceFunction.

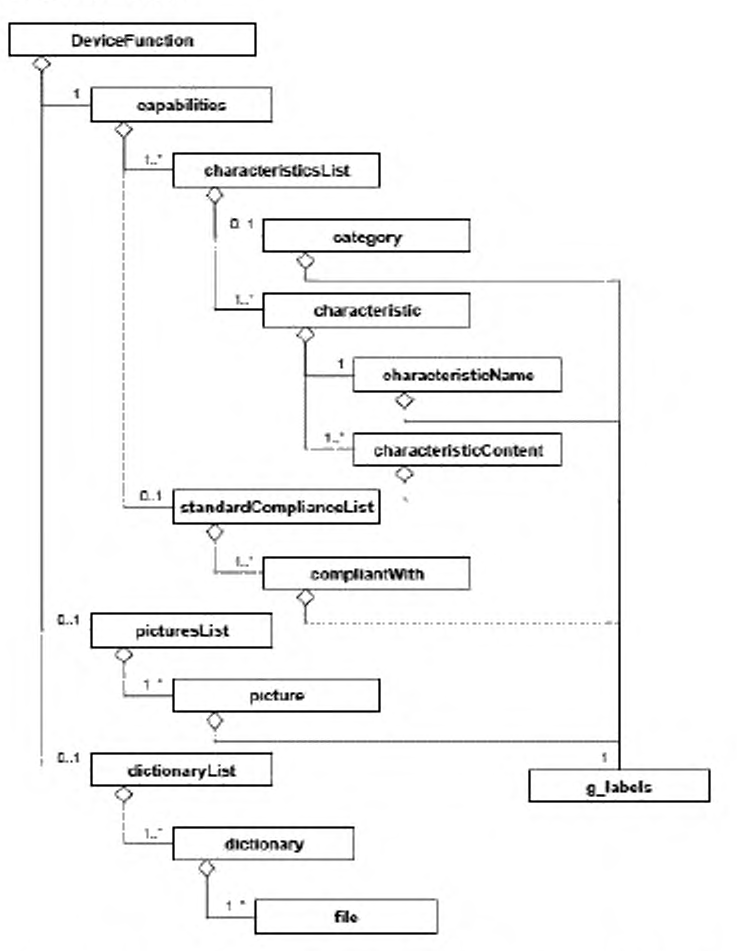

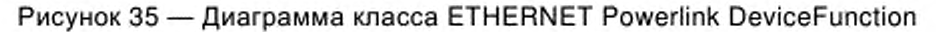

Подробное описание класса приведено в G.4.4 приложения G.

6.7.1.5 Прикладной процесс

Класс ApplicationProcess (прикладной процесс) представляет набор сервисов и параметров, которые формируют поведение и интерфейсы устройства в терминах приложения, независимо от технологии устройства и лежащих в его основе коммуникационных сетей и протоколов коммуникаций.

На рисунке 36 представлена структура класса ETHERNET Powerlink ApplicationProcess.

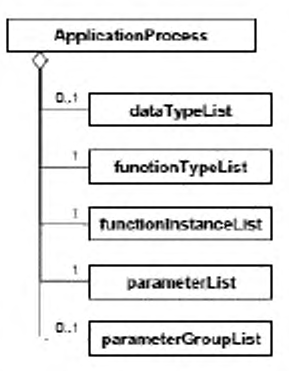

Рисунок 36 — Диаграмма класса ETHERNET Powerlink ApplicationProcess

Подробное описание класса приведено в G.4.5 приложения G.

# **6.7.2 Профиль коммуникационной сети**

## 6.7.2.1 Общие положения

На рисунке 37 представлена структура класса профиля коммуникационной сети ETHERNET Powerlink, подробное описание которого приведено в приложении G.

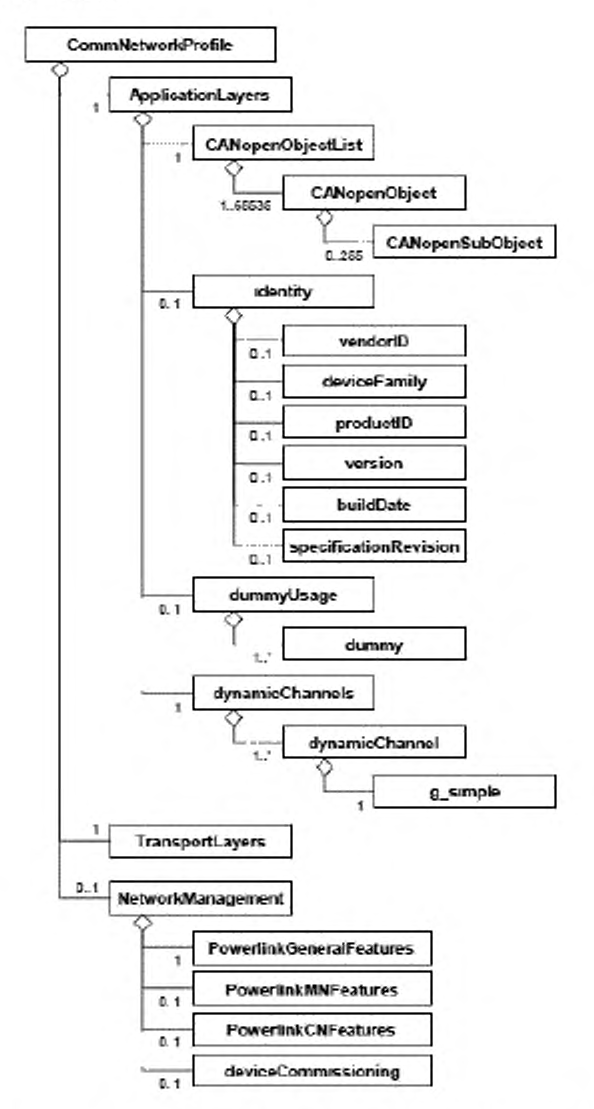

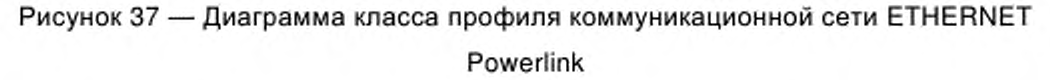

Схема XML, представляющая профиль коммуникационной сети ETHERNET Powerlink, определена в G.5.5 приложения G.

6.7.2.2 Прикладные уровни

Класс ETHERNET Powerlink ApplicationLayers (прикладные уровни) представляет комбинированные профили для трех верхних уровней OSI модели интеграции коммуникационной сети ETHERNET Powerlink.

Подробное описание класса приведено в G.5.2 приложения G.

6.7.2.3 Транспортные уровни

Класс ETHERNET Powerlink TransportLayers (транспортные уровни) представляет комбинированные профили для четырех нижних уровней OSI модели интеграции коммуникационной сети ETHERNET Powerlink.

Подробное описание класса приведено в G.5.3 приложения G.

6.7.2.4 Менеджмент сети

Класс ETHERNET Powerlink NetworkManagement (менеджмент сети) представляет конфигурацию сети и возможности регулирования характеристик модели интеграции коммуникационной сети ETHERNET Powerlink.

Подробное описание класса приведено в G.5.4 приложения G.

#### Приложение А

#### (обязательное)

#### Шаблоны профиля ADS-net

#### A.1 Общие положения

ADS-net Верхние основаны автономной уровни на сети децентрализованной системы (ADS-net). Этот протокол моделирует все коммуникации и обмен сообщениями, имеющими место при взаимосвязях производитель - потребитель.

ADS-net предоставляет доступ ко всем данным конфигурации, информации о статусе и параметрам рабочего цикла узла и/или системы.

#### A.2 Описание шаблона профиля устройства ADS-net

#### А.2.1 Общие положения

Файлы XML профиля устройства должны соответствовать XML схеме профиля устройства, установленной в А.2.3.

Содержание этой XML схемы выведено исходя из диаграмм класса профиля устройства, показанных в 6.1.1, и расширено дополнительными элементами. позволяющими дать полное описание требований N возможностей коммуникационной сети.

#### $A.2.2$ Семантика элементов схемы XML

#### А.2.2.1 DeviceIdentity (идентичность устройства)

Семантика элемента Deviceldentity определена в таблице A.1. Эти используются в среде рабочего цикла ADS-net в целях элементы предоставления информации для полной идентификации устройства.

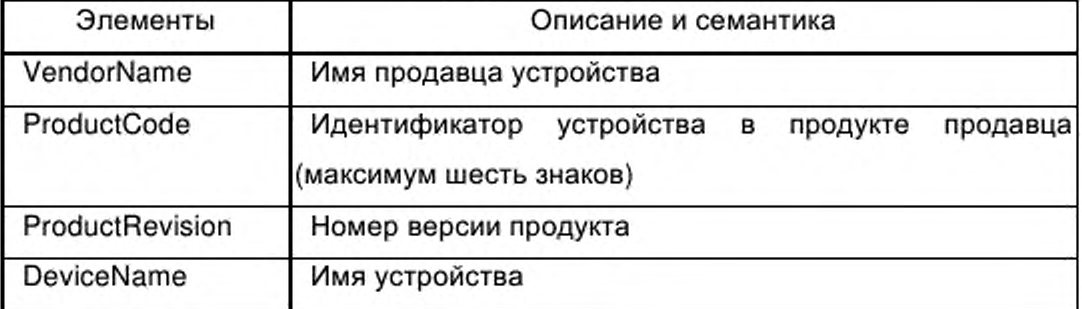

Таблица А.1 - Элементы DeviceIdentity

Более подробные данные о семантике каждого атрибута см. [4].

# **А.2.2.2 DevIceManager (менеджер устройства)**

Семантика субэлементов DeviceManager-Attributes элемента DeviceManager определена в таблице А.2. Эти субэлементы используются в среде рабочего цикла ADS-net.

Таблица А.2 — Элементы DeviceManager-Attributes

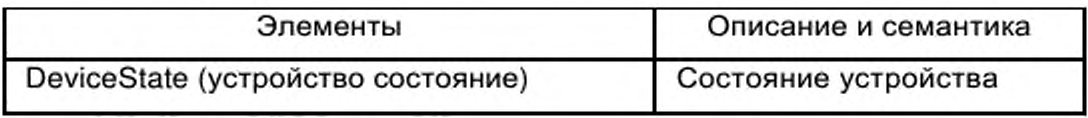

# **А.2.2.3 DevlceFunction (функция устройства)**

Семантика субэлементов DeviceFunction-Attributes элемента DeviceFunction определена в таблице А.З. Эти субэлементы используются в среде рабочего цикла ADS-net.

## Таблица А.З — Элементы DeviceFunction-Attributes

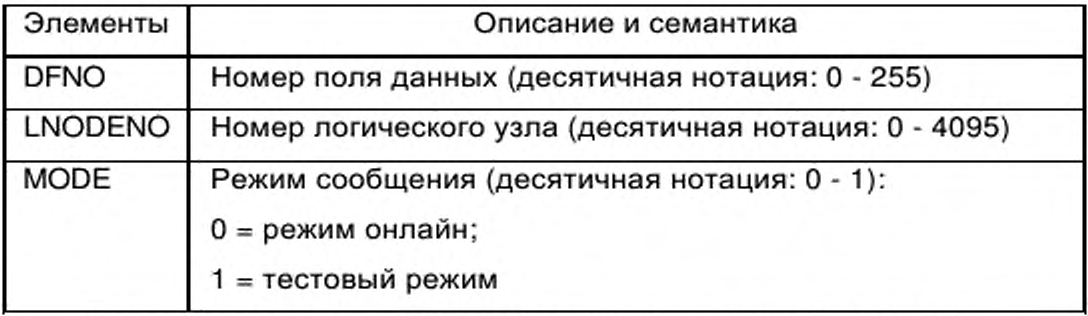

Более подробные сведения о семантике каждого атрибута см. [4].

# **А.2.2.4 ApplicationProcess (прикладной процесс)**

Семантика субэлементов DeviceProcess-Attributes элемента DeviceProcess определена в таблице А.4.

## Таблица А.4 - Элементы DeviceProcess-Attributes

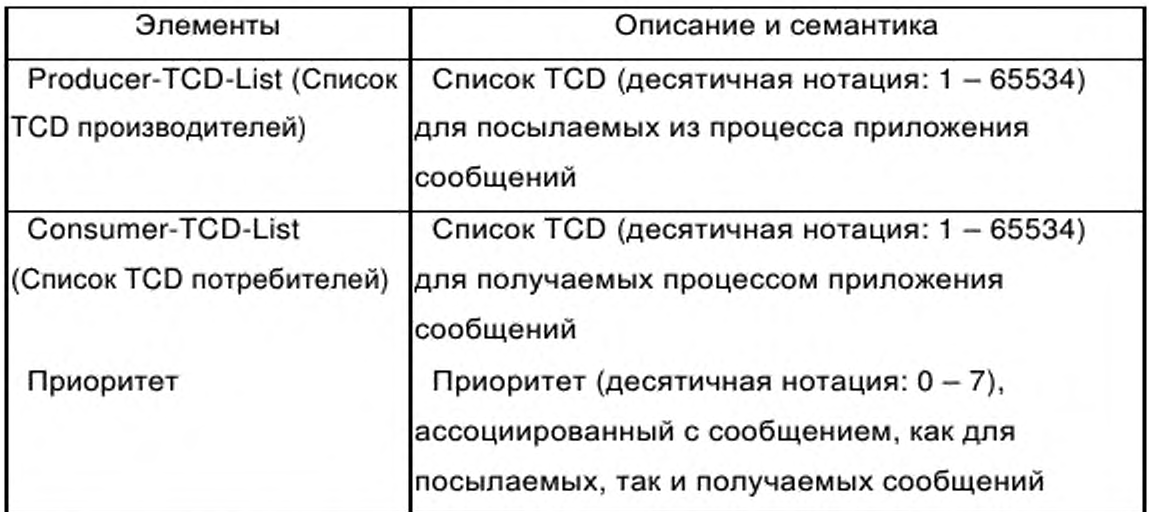

Более подробные сведения о семантике каждого атрибута см. [4].

#### $A.2.3$ ADS-net\_Device\_Profile.xsd

```
<?xml version="1.0" encoding="UTF-8" ?>
<xsd:schema xmlns:xsd="http://www.w3.org/2001/XMLSchema">
<xsd:annotation>
<xsd:documentation>
Device Profile - ISO 15745 Part 4
</xsd:documentation>
</xsd:annotation>
<xsd:simpleType name="ProfileClassID_DataType">
<xsd:restriction base="xsd:string">
<xsd:enumeration value="AIP"/>
<xsd:enumeration value="Process"/>
<xsd:enumeration value="InformationExchange"/>
<xsd:enumeration value="Resource"/>
<xsd:enumeration value="Device"/>
<xsd:enumeration value="CommunicationNetwork"/>
<xsd:enumeration value="Equipment"/>
<xsd:enumeration value="Human"/>
<xsd:enumeration value="Material"/>
</xsd:restriction>
</xsd:simpleType>
<xsd:complexType name="ISO15745Reference_DataType">
<xsd:sequence>
<xsd:element name="ISO15745Part" type="xsd:positiveInteger"/>
<xsd:element name="ISO15745Edition" type="xsd:positiveInteger"/>
<xsd:element name="ProfileTechnology" type="xsd:string"/>
</xsd:sequence>
</xsd:complexType>
<xsd:simpleType name="IASInterface_DataType">
<xsd:union>
<xsd:simpleType>
<xsd:restriction base="xsd:string">
<xsd:enumeration value="CSI"/>
<xsd:enumeration value="HCl"/>
```
<xsd:enumeration value="ISI"/> <xsd:enumeration value="API"/> <xsd:enumeration value="CMI"/> <xsd:enumeration value="ESI"/> <xsd:enumeration value="FSI"/> <xsd:enumeration value="MTI"/> <xsd:enumeration value="SEI"/> <xsd:enumeration value="USI"/> </xsd:restriction> </xsd:simpleType> <xsd:simpleType> <xsd:restriction base="xsd:string"> <xsd:length value="4"/> </xsd:restriction> </xsd:simpleType> </xsd:union> </xsd:simpleType> <xsd:element name="ISO15745Profile"> <xsd:complexType> <xsd:sequence> <xsd:element ref="ProfileHeader"/> <xsd:element ref="ProfileBody"/> </xsd:sequence> </xsd:complexType> </xsd:element> <xsd:annotation> <xsd:documentation> ADS-net Device Profile Template </xsd:documentation> </xsd:annotation> <xsd:element name="ProfileHeader"> <xsd:complexType> <xsd:sequence> <xsd:element name="ProfileIdentification" type="xsd:string"/> <xsd:element name="ProfileRevision" type="xsd:string"/> <xsd:element name="ProfileName" type="xsd:string"/> <xsd:element name="ProfileSource" type="xsd:string"/> <xsd:element name="ProfileClassID" type="ProfileClassID\_DataType"/> <xsd:element name="ProfileDate" type="xsd:date" minOccurs="0"/> <xsd:element name="AdditionalInformation" type="xsd:anyURI" minOccurs="0" maxOccurs="unbounded"/> <xsd:element name="ISO15745Reference" type="ISO15745Reference\_DataType"/> <xsd:element name="IASInterfaceType" type="IASInterface\_DataType" minOccurs="0" maxOccurs="unbounded"/> </xsd:sequence> </xsd:complexType> </xsd:element> <xsd:element name="ProfileBody"> <xsd:complexType> <xsd:sequence> <xsd:element ref="DeviceIdentity" minOccurs="1" maxOccurs="1"/> <xsd:element ref="DeviceManager" minOccurs="0" maxOccurs="1"/> <xsd:element ref="DeviceFunction" minOccurs="1" maxOccurs="unbounded"/> <xsd:element ref="ApplicationProcess" minOccurs="0" maxOccurs="unbounded"/> </xsd:sequence> </xsd:complexType> </xsd:element>

<xsd:element name="DeviceIdentity"> <xsd:complexType> <xsd:sequence> <xsd:element name="VendorName" type="xsd:string"/> <xsd:element name="ProductCode" type="xsd:string"/> <xsd:element name="ProductRevision" type="xsd:string"/> <xsd:element name="DeviceName" minOccurs="0" maxOccurs="1" type="xsd:string"/> </xsd:sequence> </xsd:complexType> </xsd:element> <xsd:element name="DeviceManager"> <xsd:complexType> <xsd:sequence> <xsd:element ref="DeviceManager-Attributes" minOccurs="0" maxOccurs="1"/> <xsd:element ref="DeviceManager-Operations" minOccurs="0" maxOccurs="1"/> </xsd:sequence> </xsd:complexType> </xsd:element> <xsd:element name="DeviceManager-Attributes"> <xsd:complexType> <xsd:sequence> <xsd:element name="DeviceState" minOccurs="1" maxOccurs="1" type="xsd:string"/> </xsd:sequence> </xsd:complexType> </xsd:element> <xsd:element name="DeviceManager-Operations"> <xsd:complexType> <xsd:sequence> <xsd:element name="Get\_Attribute\_Single" minOccurs="0" maxOccurs="1"/> <xsd:element name="Set\_Attribute\_Single" minOccurs="0" maxOccurs="1"/> </xsd:sequence> </xsd:complexType> </xsd:element> <xsd:element name="DeviceFunction"> <xsd:complexType> <xsd:sequence> <xsd:element ref="DeviceFunction-Attributes" minOccurs="1" maxOccurs="1"/> <xsd:element ref="DeviceFunction-Operations" minOccurs="0" maxOccurs="1"/> </xsd:sequence> </xsd:complexType> </xsd:element> <xsd:element name="DeviceFunction-Attributes"> <xsd:complexType> <xsd:sequence> <xsd:element name="DFNO" minOccurs="1" maxOccurs="unbounded" type="xsd:unsignedByte"/> <xsd:element name="LNODENO" minOccurs="1" maxOccurs="unbounded" type="xsd:unsignedShort"/> <xsd:element name="MODE" minOccurs="1" maxOccurs="1" type="xsd:unsignedShort"/> </xsd:sequence> </xsd:complexType> </xsd:element> <xsd:element name="DeviceFunction-Operations"> <xsd:complexType> <xsd:sequence> <xsd:element name="Get-Attribute-Single" minOccurs="0" maxOccurs="1"/> <xsd:element name="Set-Attribute-Single" minOccurs="0" maxOccurs="1"/>

<xsd:element name="Get-Attribute-All" minOccurs="0" maxOccurs="1"/> <xsd:element name="Set-Attribute-All" minOccurs="0" maxOccurs="1"/> <xsd:element name="Create" minOccurs="0" maxOccurs="1"/> <xsd:element name="Delete" minOccurs="0" maxOccurs="1"/> </xsd:sequence> </xsd:complexType> </xsd:element> <xsd:element name="ApplicationProcess"> <xsd:complexType> <xsd:sequence> <xsd:element ref="ApplicationProcess-Attributes" minOccurs="0" maxOccurs="1"/> <xsd:element ref="ApplicationProcess-Operations" minOccurs="0" maxOccurs="1"/> </xsd:sequence> </xsd:complexType> </xsd:element> <xsd:element name="ApplicationProcess-Attributes"> <xsd:complexType> <xsd:sequence> <xsd:element name="Producer-TCD-List" minOccurs="1" maxOccurs="unbounded" type="xsd:string"/> <xsd:element name="Consumer-TCD-List" minOccurs="1" maxOccurs="unbounded" type="xsd:string"/> <xsd:element name="Priority" minOccurs="1" maxOccurs="unbounded" type="xsd:unsignedShort"/> </xsd:sequence> </xsd:complexType> </xsd:element> <xsd:element name="ApplicationProcess-Operations"> <xsd:complexType> <xsd:sequence> <xsd:element name="Get-Attribute-Single" minOccurs="0" maxOccurs="1"/> <xsd:element name="Set-Attribute-Single" minOccurs="0" maxOccurs="1"/> <xsd:element name="Get-Attribute-All" minOccurs="0" maxOccurs="1"/> <xsd:element name="Set-Attribute-All" minOccurs="0" maxOccurs="1"/> <xsd:element name="Create" minOccurs="0" maxOccurs="1"/> <xsd:element name="Delete" minOccurs="0" maxOccurs="1"/> </xsd:sequence> </xsd:complexType> </xsd:element> </xsd:schema>

#### $A.3$ Описание шаблона профиля коммуникационной сети ADS-net

#### А.3.1 Общие положения

Файлы XML профиля коммуникационной сети должны соответствовать XML схеме профиля коммуникационной сети, установленной в А.3.3.

Содержание XML схемы выводится из диаграмм класса профиля коммуникационной сети, показанных в 6.1.2, расширенного дополнительными элементами, описание требований позволяющими дать полное или возможностей коммуникационной сети.

A.3.2 Семантика элементов XML схемы

A.3.2.1 ApplicationLayers (прикладные уровни)

A.3.2.1.1 DataField (поле данных)

А.3.2.1.1.1 Общие положения

Данный элемент устанавливает поддерживаемые атрибуты экземпляра, используемые для контроля поля данных.

DataField соответствует домену, где подсистемы (т. е. узловые компьютеры или программы приложения) совместно используют информацию путем обмена сообщениями между равноправными устройствами. Эти сообщения имеют уникальную идентификацию в поле данных. Узловые компьютеры могут совместно использовать информацию с помощью указания номера поля данных в виде части идентификатора сообщения. Одно поле данных создается для адреса сети или подсети для коммуникаций между узловыми компьютерами или создается в памяти для коммуникаций между программами приложения в узловом компьютере.

Поле данных имеет уникальную идентификацию c помощью относящегося к нему номера поля данных (Data Field Number - DFNO). Уникальное значение DFNO присвоено всем полям данных в системе в диапазоне от 1 до 255. DFNO, равное 0, зарезервировано для коммуникаций внутри текущего узла.

Семантика субэлементов DataField-Attributes элемента DataField определена в таблице А.5.

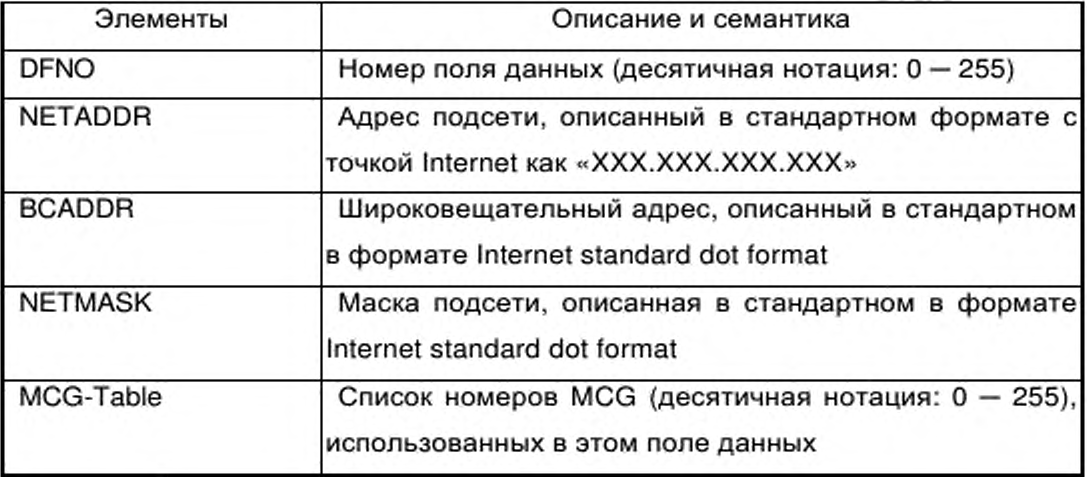

Таблица А.5 - Элементы DataField-Attributes

Более подробные сведения о семантике каждого атрибута см. [4].

А.3.2.1.1.2 AliveNotification (уведомление о существовании)

Данный элемент устанавливает атрибуты, используемые для проверки нормального состояния узлового компьютера.

Семантика элемента AliveNotification определена в таблице А.6.

Таблица А.6 - Элементы AliveNotification

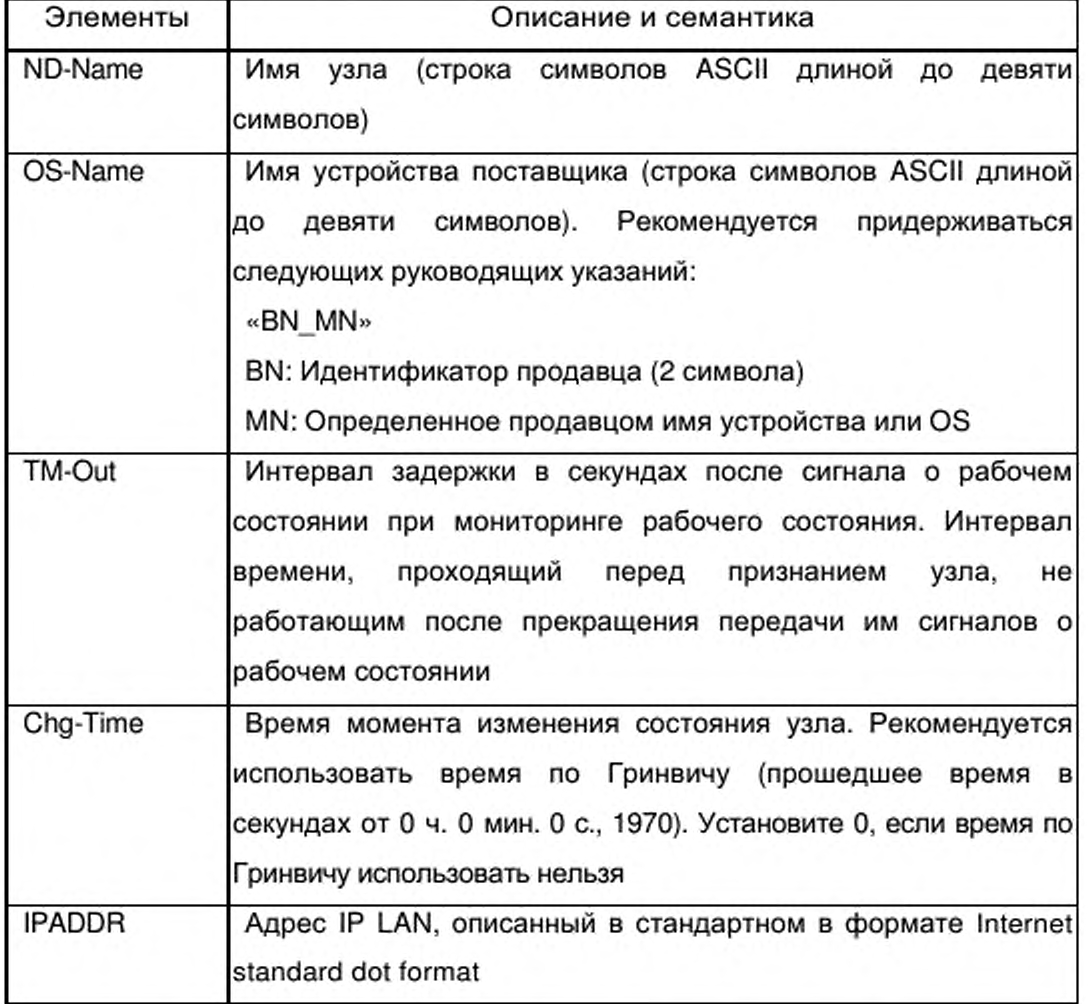

Более подробные сведения о семантике каждого атрибута см. [4].

А.3.2.1.1.3 ErrorNotification (уведомление об ошибке)

Данный элемент устанавливает атрибуты, используемые для проверки ошибок узлового компьютера.

Семантика элемента ErrorNotification определена в таблице А.7.

Таблица А.7 — Элементы ErrorNotification

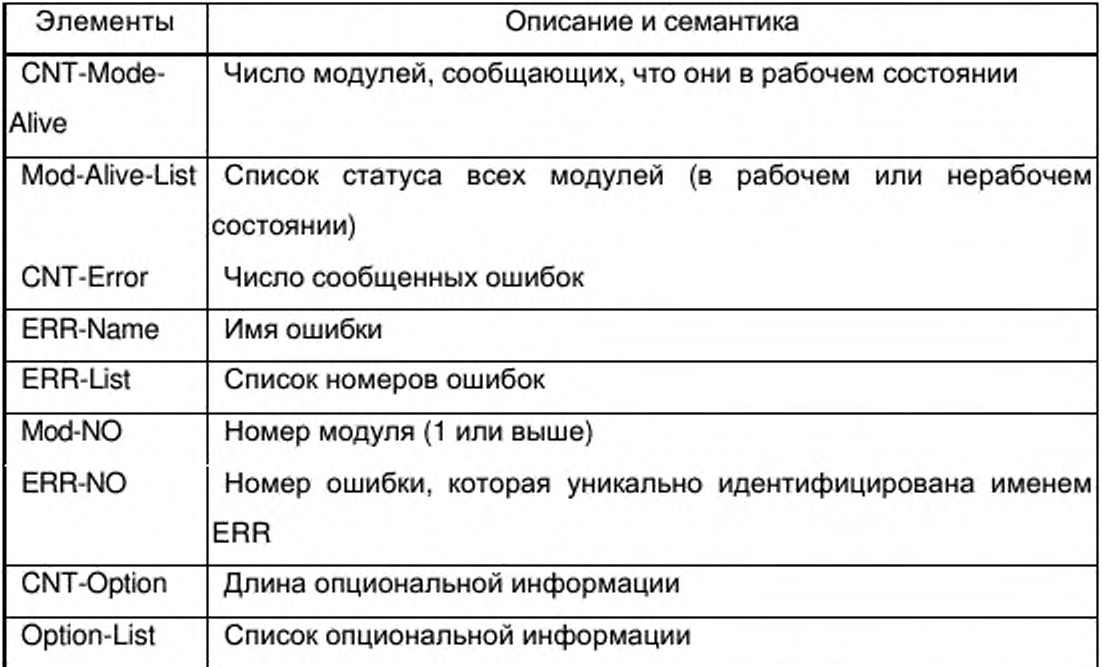

Более подробные сведения о семантике каждого атрибута см. [4].

А.3.2.1.2 MessageSelection (выбор сообщений)

Данный элемент устанавливает атрибуты, используемые при обмене сообщениями в ADS-net.

Сообщение идентифицируется уникальным образом кодом транзакции (TCD). Передатчик посылает сообщение, ассоциированное с некоторым TCD, используя многоадресную передачу на группу, принимающую передачу и имеющую установленное поле данных. Узлы в указанной группе приема широковещательной передачи принимают только сообщения, имеющие определенный TCD.

Семантика субэлементов MessageSelection-Attributes элемента MessageSelection определена в таблице А.8.

# Таблица А.8 - Элементы MessageSelection-Attributes

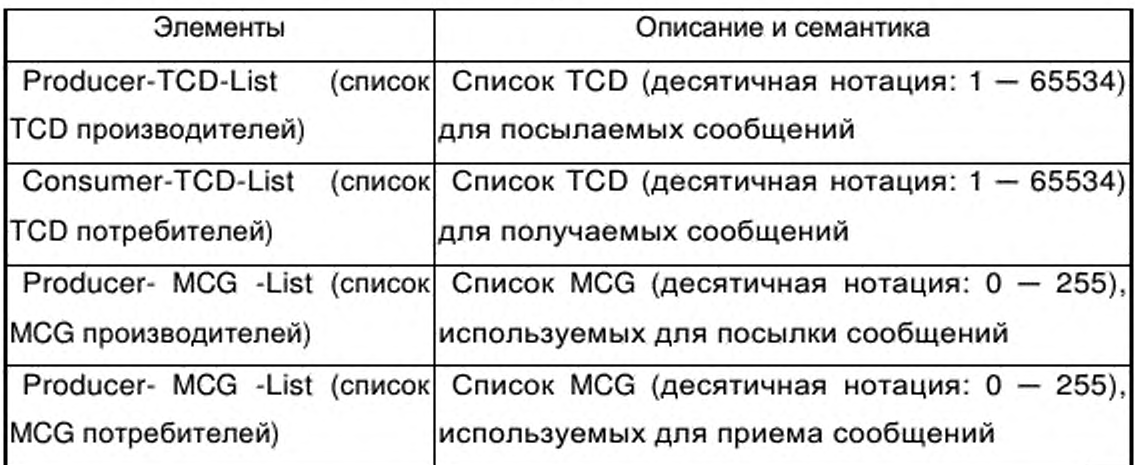

Более подробные сведения о семантике каждого описания см. [4].

# **А.3.2.2 TransportLayers (транспортные уровни)**

А.3.2.2.1 EthernetObject (объект Ethernet)

Данный элемент устанавливает атрибуты Ethernet, используемые в ADSnet.

EthernetObject определяет атрибуты, связанные с конфигурацией и мониторингом канала передачи данных.

Семантика субэлементов EthernetObject-Attributes элемента EthernetObject приведена в таблице А.9.

Таблица А.9 - Элементы EthernetObject-Attributes

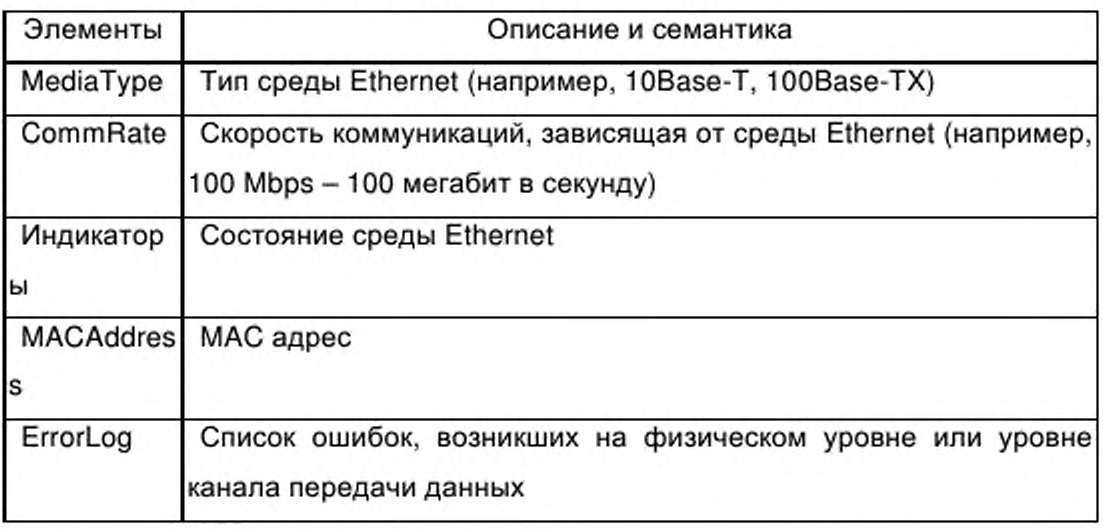

А.3.2.2.2 UDP-IPObject

Данный элемент устанавливает атрибуты UDP/IP, используемые в ADSnet.

Семантика субэлементов UDP-IPObject -Attributes элемента UDP-IPObject определена в таблице А.10.

Таблица А.10 — Элементы UDP-IPObject -Attributes

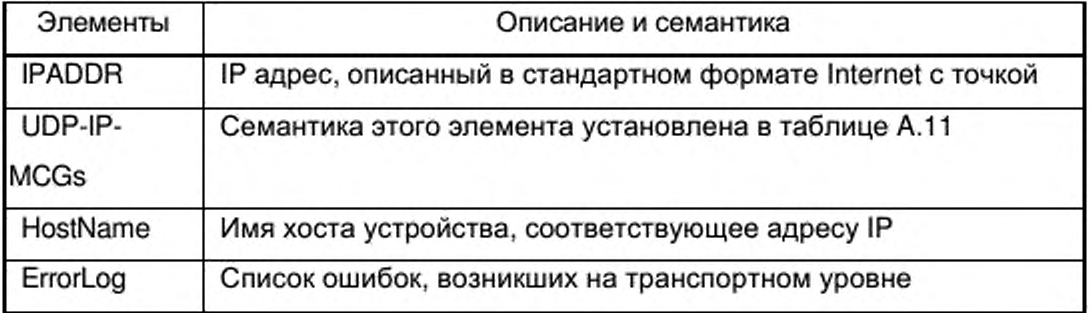

Таблица А.11 - Элементы UDP-IP-MCG

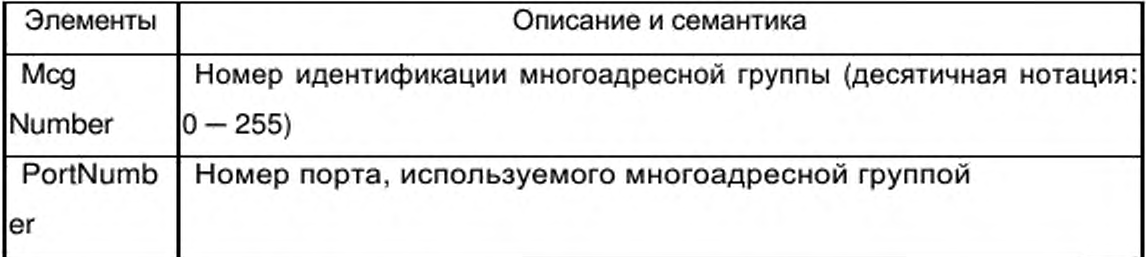

Более подробные сведения о семантике каждого атрибута см. [4].

## **А.3.2.3 NetworkManagement (управление сетью)**

А.3.2.3.1 Nm-Configuration (конфигурация)

Данный элемент устанавливает атрибуты, используемые для конфигурации сети.

Семантика субэлементов Nm-Configuration-Attributes элемента Nm-Configuration определена в таблице А. 12.

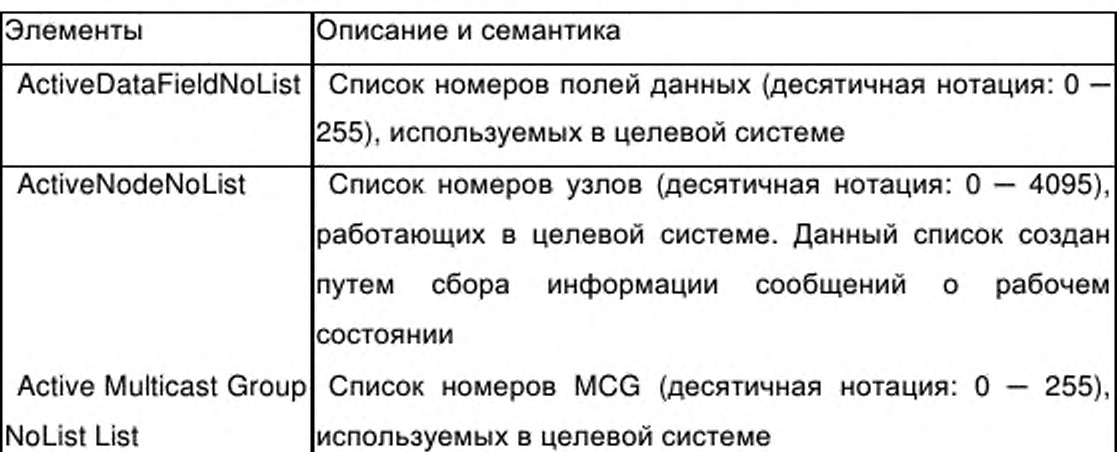

Таблица А.12 - Элементы Nm-Configuration-Attributes

Более подробные сведения о семантике каждого описания см. [4].

А.3.2.3.2 Nm-MessageSelection (выбор Nm-Сообщений)

Данный элемент устанавливает атрибуты, используемые при выборе сообщений.

Семантика субэлементов Nm-MessageSelection-Attributes элемента Nm-MessageSelection определена в таблице А.13.

Таблица А.13 - Элементы Nm-MessageSelection-Attributes

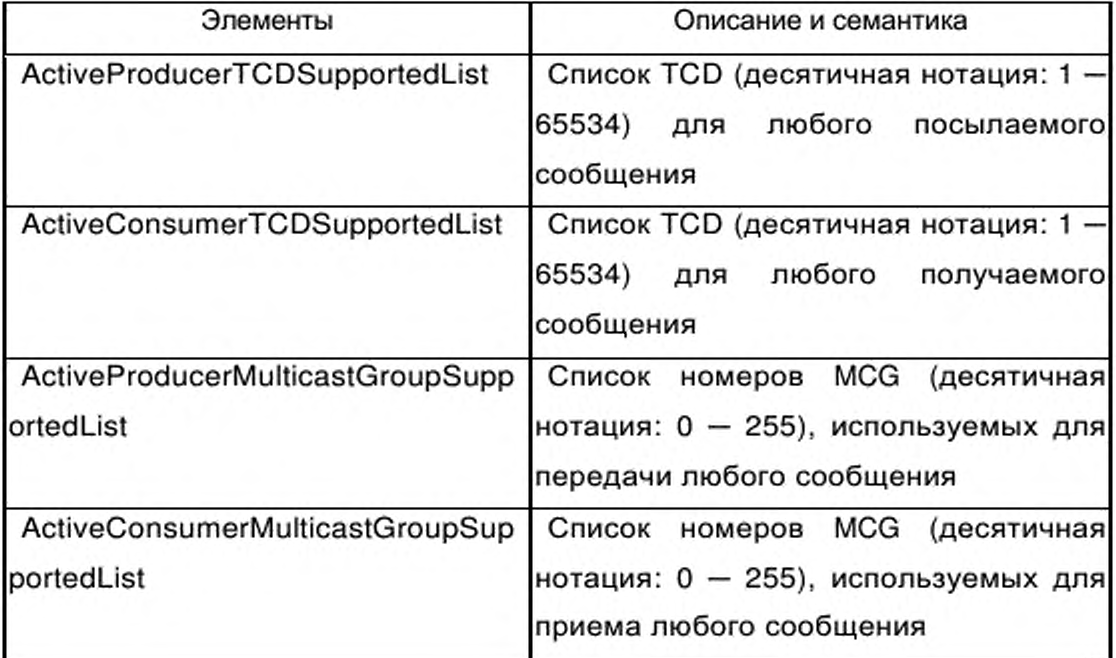

Более подробные сведения о семантике каждого описания см. [4].

 $A.3.2.3.3$ Nm-Performance (Nm-исполнение)

Данный элемент устанавливает атрибуты, используемые для мониторинга характеристик.

Семантика субэлементов Nm-Performance-Attributes элемента Nm-Performance определена в таблице A.14.

Таблица А.14 - Элементы Nm-Performance-Attributes

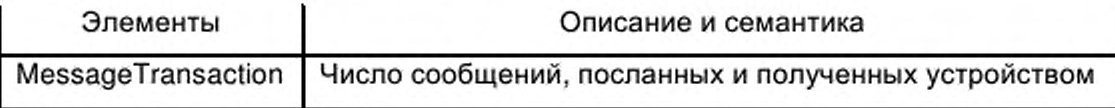

Nm-Fault  $A.3.2.3.4$ 

Данный элемент определяет атрибуты, используемые для мониторинга отказов.

Семантика субэлементов Nm-Fault-Attributes элемента Nm-Fault определена в таблице А.15.

## Таблица А.15 - Элементы Nm-Fault-Attributes

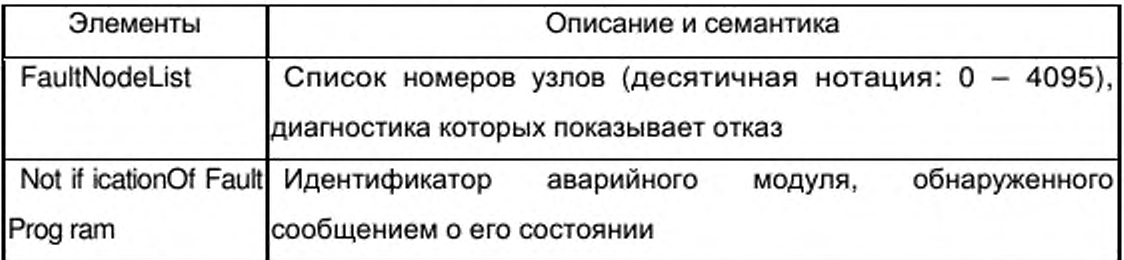

Более подробные сведения о семантике каждого описания см. [4].

## A.3.3 ADS-net CommNet Profile.xsd

<?xml version="1.0" encoding="UTF-8"?> <xsd:schema xmlns:xsd="http://www.w3.org/2001/XMLSchema"> <xsd:annotation> <xsd:documentation> Communication Profile - ISO 15745 Part 4 </xsd:documentation> </xsd:annotation> <xsd:simpleType name="ProfileClassID\_DataType"> <xsd:restriction base="xsd:string"> <xsd:enumeration value="AIP"/> <xsd:enumeration value="Process"/> <xsd:enumeration value="InformationExchange"/> <xsd:enumeration value="Resource"/> <xsd:enumeration value="Device"/>

```
<xsd:enumeration value="CommunicationNetwork"/>
<xsd:enumeration value="Equipment"/>
<xsd:enumeration value="Human"/>
<xsd:enumeration value="Material"/>
</xsd:restriction>
</xsd:simpleType>
<xsd:complexType name="ISO15745Reference_DataType">
<xsd:sequence>
<xsd:element name="ISO15745Part" type="xsd:positiveInteger"/>
<xsd:element name="ISO15745Edition" type="xsd:positiveInteger"/>
<xsd:element name="ProfileTechnology" type="xsd:string"/>
</xsd:sequence>
</xsd:complexType>
<xsd:simpleType name="IASInterface_DataType">
<xsd:union>
<xsd:simpleType>
<xsd:restriction base="xsd:string">
<xsd:enumeration value="CSI"/>
<xsd:enumeration value="HCI"/>
<xsd:enumeration value="ISI"/>
<xsd:enumeration value="API"/>
<xsd:enumeration value="CMI"/>
<xsd:enumeration value="ESI"/>
<xsd:enumeration value="FSI"/>
<xsd:enumeration value="MTI"/>
<xsd:enumeration value="SEI"/>
<xsd:enumeration value="USI"/>
</xsd:restriction>
</xsd:simpleType>
<xsd:simpleType>
<xsd:restriction base="xsd:string">
<xsd:length value="4"/>
</xsd:restriction>
</xsd:simpleType>
</xsd:union>
</xsd:simpleType>
<xsd:element name="ISO15745Profile">
<xsd:complexType>
<xsd:sequence>
<xsd:element ref="ProfileHeader"/>
<xsd:element ref="ProfileBody"/>
</xsd:sequence>
</xsd:complexType>
</xsd:element>
<xsd:annotation>
<xsd:documentation>
ADS-net Communication Network Profile Template
</xsd:documentation>
</xsd:annotation>
<xsd:element name="ProfileHeader">
<xsd:complexType>
<xsd:sequence>
<xsd:element name="ProfileIdentification" type="xsd:string"/>
<xsd:element name="ProfileRevision" type="xsd:string"/>
<xsd:element name="ProfileName" type="xsd:string"/>
<xsd:element name="ProfileSource" type="xsd:string"/>
<xsd:element name="ProfileClassID" type="ProfileClassID_DataType"/>
```
<xsd:element name="ProfileDate" type="xsd:date" minOccurs="0"/> <xsd:element name="AdditionalInformation" type="xsd:anyURI" minOccurs="0" maxOccurs="unbounded"/> <xsd:element name="ISO15745Reference" type="ISO15745Reference\_DataType"/> <xsd:element name="IASInterfaceType" type="IASInterface\_DataType" minOccurs="0" maxOccurs="unbounded"/> </xsd:sequence> </xsd:complexType> </xsd:element> <xsd:element name="ProfileBody"> <xsd:complexType> <xsd:sequence> <xsd:element ref="ApplicationLayers"/> <xsd:element ref="TransportLayers"/> <xsd:element ref="NetworkManagement" minOccurs="0"/> </xsd:sequence> </xsd:complexType> </xsd:element> <xsd:element name="ApplicationLayers"> <xsd:complexType> <xsd:sequence> <xsd:element ref="DataField" maxOccurs="unbounded"/> <xsd:element ref="MessageSelection" maxOccurs="unbounded"/> </xsd:sequence> </xsd:complexType> </xsd:element> <xsd:element name="DataField"> <xsd:complexType> <xsd:sequence> <xsd:element ref="DataField-Attributes"/> <xsd:element ref="DataField-Operations" minOccurs="0"/> <xsd:element ref="AliveNotification"/> <xsd:element ref="ErrorNotification" minOccurs="0"/> </xsd:sequence> </xsd:complexType> </xsd:element> <xsd:element name="DataField-Attributes"> <xsd:complexType> <xsd:sequence> <xsd:element name="DFNO" type="xsd:unsignedByte"/> <xsd:element name="NETADDR" type="xsd:unsignedInt"/> <xsd:element name="BCADDR" type="xsd:unsignedInt"/> <xsd:element name="NETMASK" type="xsd:unsignedInt"/> <xsd:element name="MCG-Table" type="xsd:string"/> </xsd:sequence> </xsd:complexType> </xsd:element> <xsd:element name="DataField-Operations"> <xsd:complexType> <xsd:sequence> <xsd:element name="Get\_Attribute\_Single" minOccurs="0"/> <xsd:element name="Set\_Attribute\_Single" minOccurs="0"/> <xsd:element name="Get\_Attribute\_All" minOccurs="0"/> <xsd:element name="Set\_Attribute\_All" minOccurs="0"/> </xsd:sequence> </xsd:complexType> </xsd:element>

<xsd:element name="AliveNotification"> <xsd:complexType> <xsd:sequence> <xsd:element name="ND-Name" type="xsd:string"/> <xsd:element name="OS-Name" type="xsd:string"/> <xsd:element name="TM-Out" type="xsd:nonNegativeInteger"/> <xsd:element name="Chg-Time" type="xsd:nonNegativeInteger"/> <xsd:element name="IPADDR" type="xsd:unsignedInt"/> </xsd:sequence> </xsd:complexType> </xsd:element> <xsd:element name="ErrorNotification"> <xsd:complexType> <xsd:sequence> <xsd:element name="CNT-Mode-Alive" type="xsd:string"/> <xsd:element name="Mod-Alive-List" type="xsd:string" minOccurs="0"/> <xsd:element name="CNT-Error" type="xsd:string"/> <xsd:element name="ERR-Name" type="xsd:string" minOccurs="0"/> <xsd:element name="ERR-List" type="xsd:string" minOccurs="0"/> <xsd:element name="Mod-NO" type="xsd:string" minOccurs="0"/> <xsd:element name="ERR-NO" type="xsd:string" minOccurs="0"/> <xsd:element name="CNT-Option" type="xsd:string"/> <xsd:element name="Option-List" type="xsd:string" minOccurs="0"/> </xsd:sequence> </xsd:complexType> </xsd:element> <xsd:element name="MessageSelection"> <xsd:complexType> <xsd:sequence> <xsd:element ref="MessageSelection-Attributes"/> <xsd:element ref="MessageSelection-Operations" minOccurs="0"/> </xsd:sequence> </xsd:complexType> </xsd:element> <xsd:element name="MessageSelection-Attributes"> <xsd:complexType> <xsd:sequence> <xsd:element name="Producer-TCD-List" type="xsd:string" minOccurs="0"/> <xsd:element name="Consumer-TCD-List" type="xsd:string" minOccurs="0"/> <xsd:element name="Producer-MCG-List" type="xsd:string" minOccurs="0"/> <xsd:element name="Consumer-MCG-List" type="xsd:string" minOccurs="0"/> </xsd:sequence> </xsd:complexType> </xsd:element> <xsd:element name="MessageSelection-Operations"> <xsd:complexType> <xsd:sequence> <xsd:element name="Get Attribute Single" minOccurs="0"/> <xsd:element name="Set Attribute Single" minOccurs="0"/> <xsd:element name="Get Attribute All" minOccurs="0"/> <xsd:element name="Set Attribute All" minOccurs="0"/> <xsd:element name="Create" minOccurs="0"/> <xsd:element name="Delete" minOccurs="0"/> </xsd:sequence> </xsd:complexType> </xsd:element>

<xsd:element name="TransportLayers">

<xsd:complexType> <xsd:sequence> <xsd:element ref="EthernetObject" maxOccurs="unbounded"/> <xsd:element ref="UDP-IPObject" maxOccurs="unbounded"/> </xsd:sequence> </xsd:complexType> </xsd:element> <xsd:element name="EthernetObject"> <xsd:complexType> <xsd:sequence> <xsd:element ref="EthernetObject-Attributes"/> <xsd:element ref="EthernetObject-Operations" minOccurs="0"/> </xsd:sequence> </xsd:complexType> </xsd:element> <xsd:element name="EthernetObject-Attributes"> <xsd:complexType> <xsd:sequence> <xsd:element name="MediaType" type="xsd:string"/> <xsd:element name="CommRate" type="xsd:unsignedInt"/> <xsd:element name="Indicators" type="xsd:string" minOccurs="0"/> <xsd:element name="MACAddress" type="xsd:string"/> <xsd:element name="ErrorLog" type="xsd:string" minOccurs="0"/> </xsd:sequence> </xsd:complexType> </xsd:element> <xsd:element name="EthernetObject-Operations"> <xsd:complexType> <xsd:sequence> <xsd:element name="Get-Attribute-Single" minOccurs="0"/> <xsd:element name="Set-Attribute-Single" minOccurs="0"/> <xsd:element name="Get\_Attribute\_All" minOccurs="0"/> <xsd:element name="Set\_Attribute\_All" minOccurs="0"/> </xsd:sequence> </xsd:complexType> </xsd:element> <xsd:element name="UDP-IPObject"> <xsd:complexType> <xsd:sequence> <xsd:element ref="UDP-IPObject-Attributes"/> <xsd:element ref="UDP-IPObject-Operations" minOccurs="0"/> </xsd:sequence> </xsd:complexType> </xsd:element> <xsd:element name="UDP-IPObject-Attributes"> <xsd:complexType> <xsd:sequence> <xsd:element name="IPADDR" type="xsd:string"/> <xsd:element ref="UDP-IP-MCGs" maxOccurs="unbounded"/> <xsd:element name="HostName" type="xsd:string"/> <xsd:element name="ErrorLog" type="xsd:string" minOccurs="0"/> </xsd:sequence> </xsd:complexType> </xsd:element> <xsd:element name="UDP-IP-MCGs"> <xsd:complexType> <xsd:sequence>
<xsd:element name="McgNumber" type="xsd:unsignedShort"/> <xsd:element name="PortNumber" type="xsd:unsignedShort"/> </xsd:sequence> </xsd:complexType> </xsd:element> <xsd:element name="UDP-IPObject-Operations"> <xsd:complexType> <xsd:sequence> <xsd:element name="Get-Attribute-Single" minOccurs="0"/> <xsd:element name="Set-Attribute-Single" minOccurs="0"/> <xsd:element name="Get\_Attribute\_All" minOccurs="0"/> <xsd:element name="Set\_Attribute\_All" minOccurs="0"/> </xsd:sequence> </xsd:complexType> </xsd:element> <xsd:element name="NetworkManagement"> <xsd:complexType> <xsd:sequence> <xsd:element ref="Nm-Configuration" minOccurs="0" maxOccurs="unbounded"/> <xsd:element ref="Nm-MessageSelection" minOccurs="0" maxOccurs="unbounded"/> <xsd:element ref="Nm-Performance" minOccurs="0" maxOccurs="unbounded"/> <xsd:element ref="Nm-Fault" minOccurs="0" maxOccurs="unbounded"/> </xsd:sequence> </xsd:complexType> </xsd:element> <xsd:element name="Nm-Configuration"> <xsd:complexType> <xsd:sequence> <xsd:element ref="Nm-Configuration-Attributes"/> <xsd:element ref="Nm-Configuration-Operations" minOccurs="0"/> </xsd:sequence> </xsd:complexType> </xsd:element> <xsd:element name="Nm-Configuration-Attributes"> <xsd:complexType> <xsd:sequence> <xsd:element name="ActiveDataFieldNoList" type="xsd:string"/> <xsd:element name="ActiveNodeNoList" type="xsd:string"/> <xsd:element name="ActiveMulticastGroupNoList" type="xsd:string"/> </xsd:sequence> </xsd:complexType> </xsd:element> <xsd:element name="Nm-Configuration-Operations"> <xsd:complexType> <xsd:sequence> <xsd:element name="Get-Attribute-Single" minOccurs="0"/> <xsd:element name="Set-Attribute-Single" minOccurs="0"/> <xsd:element name="Get\_Attribute\_All" minOccurs="0"/> <xsd:element name="Set\_Attribute\_All" minOccurs="0"/> </xsd:sequence> </xsd:complexType> </xsd:element> <xsd:element name="Nm-MessageSelection"> <xsd:complexType> <xsd:sequence> <xsd:element ref="Nm-MessageSelection-Attributes"/> <xsd:element ref="Nm-MessageSelection-Operations" minOccurs="0"/>

</xsd:sequence> </xsd:complexType> </xsd:element> <xsd:element name="Nm-MessageSelection-Attributes"> <xsd:complexType> <xsd:sequence> <xsd:element name="ActiveProducerTCDSupportedList" type="xsd:string"/> <xsd:element name="ActiveConsumerTCDSupportedList" type="xsd:string"/> <xsd:element name="ActiveProducerMulticastGroupSupportedList" type="xsd:string"/> <xsd:element name="ActiveConsumerMulticastGroupSupportedList" type="xsd:string"/> </xsd:sequence> </xsd:complexType> </xsd:element> <xsd:element name="Nm-MessageSelection-Operations"> <xsd:complexType> <xsd:sequence> <xsd:element name="Get\_Attribute\_Single" minOccurs="0"/> <xsd:element name="Set\_Attribute\_Single" minOccurs="0"/> <xsd:element name="Get Attribute All" minOccurs="0"/> <xsd:element name="Set Attribute All" minOccurs="0"/> </xsd:sequence> </xsd:complexType> </xsd:element> <xsd:element name="Nm-Performance"> <xsd:complexType> <xsd:sequence> <xsd:element ref="Nm-Performance-Attributes" minOccurs="0"/> <xsd:element ref="Nm-Performance-Operations" minOccurs="0"/> </xsd:sequence> </xsd:complexType> </xsd:element> <xsd:element name="Nm-Performance-Attributes"> <xsd:complexType> <xsd:sequence> <xsd:element name="MessageTransaction" type="xsd:unsignedInt"/> </xsd:sequence> </xsd:complexType> </xsd:element> <xsd:element name="Nm-Performance-Operations"> <xsd:complexType> <xsd:sequence> <xsd:element name="Get-Attribute-Single" minOccurs="0"/> <xsd:element name="Set-Attribute-Single" minOccurs="0"/> </xsd:sequence> </xsd:complexType> </xsd:element> <xsd:element name="Nm-Fault"> <xsd:complexType> <xsd:sequence> <xsd:element ref="Nm-Fault-Attributes" minOccurs="0"/> <xsd:element ref="Nm-Fault-Operations" minOccurs="0"/> </xsd:sequence> </xsd:complexType> </xsd:element> <xsd:element name="Nm-Fault-Attributes"> <xsd:complexType> <xsd:sequence>

<xsd:element name="FaultNodeList" type="xsd:string"/> <xsd:element name="NotificationOfFaultProgram" type="xsd:string" minOccurs="0" maxOccurs="unbounded"/> </xsd:sequence> </xsd:complexType> </xsd:element> <xsd:element name="Nm-Fault-Operations"> <xsd:complexType> <xsd:sequence> <xsd:element name="Get-Attribute-Single" minOccurs="0"/> <xsd:element name="Set-Attribute-Single" minOccurs="0"/> <xsd:element name="Get-Attributes-All" minOccurs="0"/> <xsd:element name="Set-Attributes-All" minOccurs="0"/> </xsd:sequence> </xsd:complexType> </xsd:element> </xsd:schema>

### Приложение В

(обязательное)

# Шаблоны профиля FL-net

#### B.1 Описание шаблона профиля устройства

#### B.1.1 Общие положения

XML схема шаблона профиля устройства, определенная в В.1.5, содержит отображение диаграмм класса профиль устройства, показанных в 6.2.1. Помимо отображенных классов и атрибутов эта схема включает в себя дополнительные элементы, позволяющие дать более полное описание требований и возможностей устройств.

#### **B.1.2** DeviceIdentity (идентичность устройства)

Данный элемент определяет атрибуты объекта и операции DeviceIdentity совместно с дополнительной информацией для полной идентификации устройства.

В таблице В.1 приведено описание элементов объекта DeviceType (устройство тип).

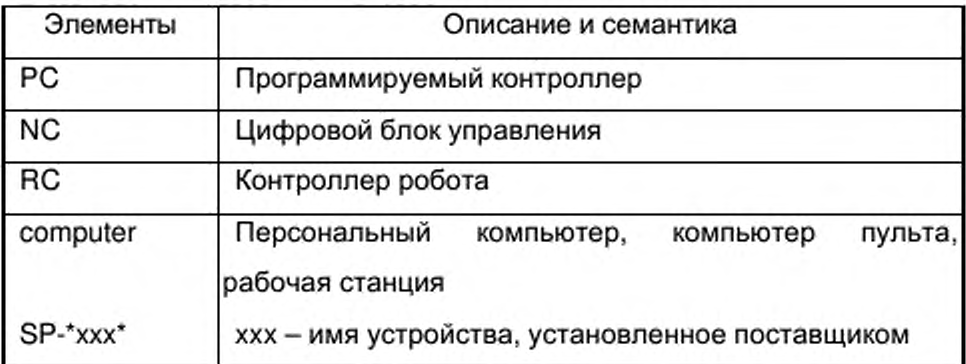

Таблица В.1 - Элементы объекта DeviceType

#### **B.1.3** DeviceManager (менеджер устройства)

### В.1.3.1 Общие положения

Данный элемент определяет атрибуты операции объекта N DeviceManager совместно с дополнительной информацией по управлению устройством.

**В.1.3.2 Объект DevicelDSpecRev (версия спецификации идентификатора устройства)**

В таблице В.2 приведено описание элементов объекта DeviceldSpecRev согласно определению, приведенному в 6.2.1.3.2.

Таблица В.2 — Элементы объекта DevicelDSpecRev

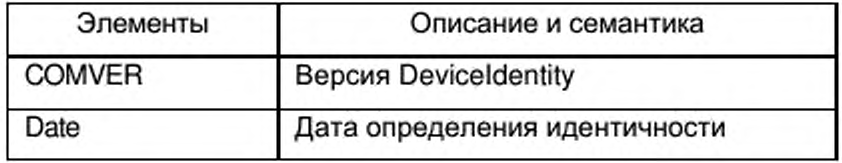

В.1.3.3 Объект CommuServiceManager (менеджер коммуникационного сервиса)

В таблице В.З приведено описание элементов объекта CommuServiceManager согласно определению, приведенному в 6.2.1.3.3.

Таблица В.З -Элементы объекта CommuServiceManager

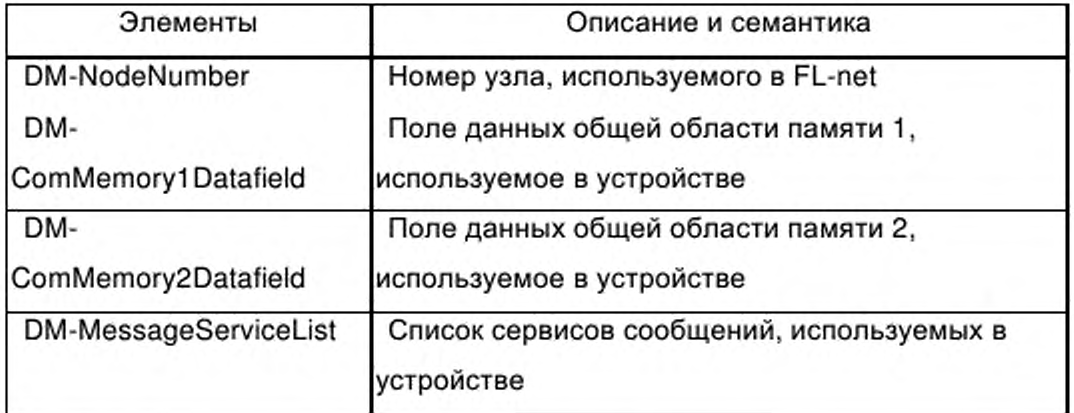

# **В.1.3.4 Объект DeviceState (состояние устройства)**

В таблице В.4 приведено описание элементов объекта DeviceState согласно определению, приведенному в 6.2.1.3.4.

# Таблица В.4 - Элементы объекта DeviceState

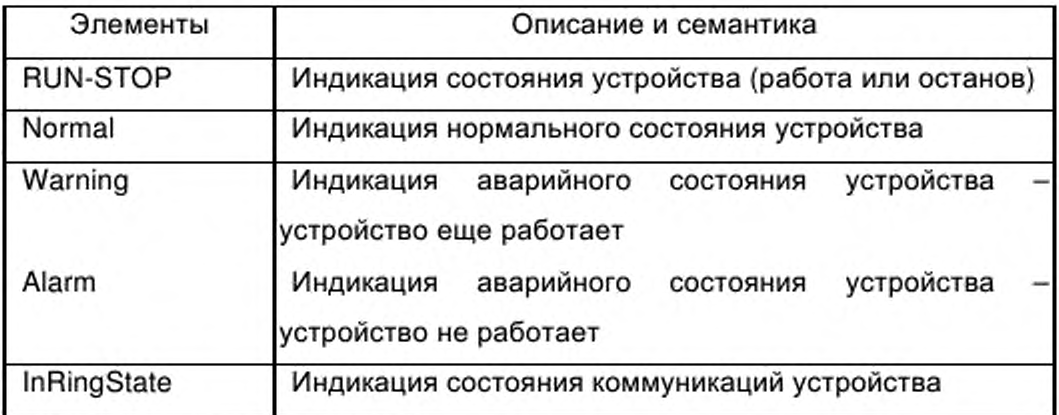

#### **B.1.4** ApplicationProcess (прикладной процесс)

Данный элемент устанавливает атрибуты и операции объекта ApplicationProcess совместно с дополнительными элементами.

В таблице В.5 приведено описание элементов объекта PlantName согласно определению, приведенному в 6.2.1.5.

Таблица В.5 - Элементы объекта PlantName

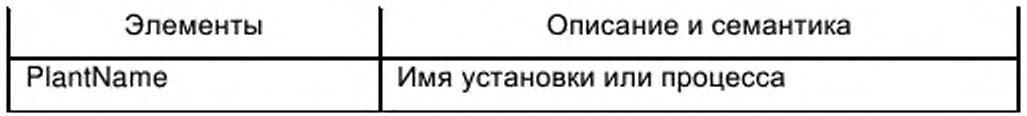

# В.1.5 Схемы XML шаблона профиля устройства FL-net

```
<?xml version="1.0" encoding="UTF-8"?>
<xsd:schema xmlns:xsd="http://www.w3.org/2001/XMLSchema">
<xsd:annotation>
<xsd:documentation>
Device Profile - ISO 15745 Part 4
</xsd:documentation>
</xsd:annotation>
<xsd:simpleType name="ProfileClassID_DataType">
<xsd:restriction base="xsd:string">
<xsd:enumeration value="AIP"/>
<xsd:enumeration value="Process"/>
<xsd:enumeration value="InformationExchange"/>
<xsd:enumeration value="Resource"/>
<xsd:enumeration value="Device"/>
<xsd:enumeration value="CommunicationNetwork"/>
<xsd:enumeration value="Equipment"/>
<xsd:enumeration value="Human"/>
<xsd:enumeration value="Material"/>
</xsd:restriction>
</xsd:simpleType>
<xsd:complexType name="ISO15745Reference_DataType">
<xsd:sequence>
```
<xsd:element name="ISO15745Part" type="xsd:positiveInteger"/> <xsd:element name="ISO15745Edition" type="xsd:positiveInteger"/> <xsd:element name="ProfileTechnology" type="xsd:string"/> </xsd:sequence> </xsd:complexType> <xsd:simpleType name="IASInterface\_DataType"> <xsd:union> <xsd:simpleType> <xsd:restriction base="xsd:string"> <xsd:enumeration value="CSI"/> <xsd:enumeration value="HCI"/> <xsd:enumeration value="ISI"/> <xsd:enumeration value="API"/> <xsd:enumeration value="CMI"/> <xsd:enumeration value="ESI"/> <xsd:enumeration value="FSI"/> <xsd:enumeration value="MTI"/> <xsd:enumeration value="SEI"/> <xsd:enumeration value="USI"/> </xsd:restriction> </xsd:simpleType> <xsd:simpleType> <xsd:restriction base="xsd:string"> <xsd:length value="4"/> </xsd:restriction> </xsd:simpleType> </xsd:union> </xsd:simpleType> <xsd:element name="ISO15745Profile"> <xsd:complexType> <xsd:sequence> <xsd:element ref="ProfileHeader"/> <xsd:element ref="ProfileBody"/> </xsd:sequence> </xsd:complexType> </xsd:element> <xsd:annotation> <xsd:documentation> FL-net Device Profile Template </xsd:documentation> </xsd:annotation> <xsd:element name="ProfileHeader"> <xsd:complexType> <xsd:sequence> <xsd:element name="ProfileIdentification" type="xsd:string"/> <xsd:element name="ProfileRevision" type="xsd:string"/> <xsd:element name="ProfileName" type="xsd:string"/> <xsd:element name="ProfileSource" type="xsd:string"/> <xsd:element name="ProfileClassID" type="ProfileClassID\_DataType"/> <xsd:element name="ProfileDate" type="xsd:date" minOccurs="0"/> <xsd:element name="AdditionalInformation" type="xsd:anyURI" minOccurs="0" maxOccurs="unbounded"/> <xsd:element name="ISO15745Reference" type="ISO15745Reference\_DataType"/> <xsd:element name="IASInterfaceType" type="IASInterface\_DataType" minOccurs="0" maxOccurs="unbounded"/> </xsd:sequence>

</xsd:complexType>

</xsd:element> <xsd:element name="ProfileBody"> <xsd:complexType> <xsd:sequence> <xsd:element ref="DeviceIdentity" minOccurs="0"/> <xsd:element ref="DeviceManager" minOccurs="0"/> <xsd:element ref="DeviceFunction" maxOccurs="unbounded"/> <xsd:element ref="ApplicationProcess" minOccurs="0" maxOccurs="unbounded"/> </xsd:sequence> </xsd:complexType> </xsd:element> <xsd:element name="DeviceIdentity"> <xsd:complexType> <xsd:sequence> <xsd:element ref="DeviceIdentity-Attributes"/> <xsd:element ref="DeviceIdentity-Operations" minOccurs="0"/> </xsd:sequence> </xsd:complexType> </xsd:element> <xsd:element name="DeviceIdentity-Attributes"> <xsd:complexType> <xsd:sequence> <xsd:element name="VendorCode" type="xsd:string"/> <xsd:element name="ProductName" type="xsd:string"/> <xsd:element name="ProductCode" type="xsd:string"/> <xsd:element name="ProductRevision" type="xsd:string"/> <xsd:element name="DeviceType" minOccurs="0"> <xsd:simpleType> <xsd:union> <xsd:simpleType> <xsd:restriction base="xsd:string"> <xsd:enumeration value="PC"/> <xsd:enumeration value="NC"/> <xsd:enumeration value="RC"/> <xsd:enumeration value="computer"/> </xsd:restriction> </xsd:simpleType> <xsd:simpleType> <xsd:restriction base="xsd:string"> <xsd:pattern value="SP-\\*.{0,32}\\*"/> </xsd:restriction> </xsd:simpleType> </xsd:union> </xsd:simpleType> </xsd:element> </xsd:sequence> </xsd:complexType> </xsd:element> <xsd:element name="DeviceIdentity-Operations"> <xsd:complexType> <xsd:sequence> <xsd:element name="Get Attribute All" minOccurs="0"/> <xsd:element name="Get\_Attribute\_Single" minOccurs="0"/> </xsd:sequence> </xsd:complexType> </xsd:element> <xsd:element name="DeviceManager">

<xsd:complexType> <xsd:sequence> <xsd:element ref="DeviceManager-Attributes"/> <xsd:element ref="DeviceManager-Operations" minOccurs="0"/> </xsd:sequence> </xsd:complexType> </xsd:element> <xsd:element name="DeviceManager-Attributes"> <xsd:complexType> <xsd:sequence> <xsd:element name="DeviceIDSpecRev"> <xsd:complexType> <xsd:sequence> <xsd:element name="COMVER"> <xsd:simpleType> <xsd:restriction base="xsd:integer"> <xsd:mininclusive value="1"/> </xsd:restriction> </xsd:simpleType> </xsd:element> <xsd:element name="Date" type="xsd:date"/> </xsd:sequence> </xsd:complexType> </xsd:element> <xsd:element name="CommuServiceManager"> <xsd:complexType> <xsd:sequence> <xsd:element name="DM-NodeNumber"> <xsd:simpleType> <xsd:restriction base="xsd:integer"> <xsd:minInclusive value="1"/> <xsd:maxInclusive value="255"/> </xsd:restriction> </xsd:simpleType> </xsd:element> <xsd:element name="DM-ComMemory1Datafield"> <xsd:simpleType> <xsd:restriction base="xsd:integer"> <xsd:mininclusive value="0"/> <xsd:maxinclusive value="63"/> </xsd:restriction> </xsd:simpleType> </xsd:element> <xsd:element name="DM-ComMemory2Datafield"> <xsd:simpleType> <xsd:restriction base="xsd:integer"> <xsd:mininclusive value="0"/> <xsd:maxInclusive value="8195"/> </xsd:restriction> </xsd:simpleType> </xsd:element> <xsd:element name="DM-MessageServiceList" type="xsd:unsignedShort"/> </xsd:sequence> </xsd:complexType> </xsd:element> <xsd:element name="DeviceState" minOccurs="0"> <xsd:complexType>

<xsd:sequence> <xsd:element name="RUN-STOP" type="xsd:boolean"/> <xsd:element name="Normal" type="xsd:boolean"/> <xsd:element name="Warning" type="xsd:boolean"/> <xsd:element name="Alarm" type="xsd:boolean"/> <xsd:element name="InRingState" type="xsd:boolean"/> </xsd:sequence> </xsd:complexType> </xsd:element> </xsd:sequence> </xsd:complexType> </xsd:element> <xsd:element name="DeviceManager-Operations"> <xsd:complexType> <xsd:sequence> <xsd:element name="Get\_Attribute\_All" minOccurs="0"/> <xsd:element name="Get\_Attribute\_Single" minOccurs="0"/> </xsd:sequence> </xsd:complexType> </xsd:element> <xsd:element name="DeviceFunction"> <xsd:complexType> <xsd:sequence> <xsd:any namespace="##any"/> </xsd:sequence> </xsd:complexType> </xsd:element> <xsd:element name="ApplicationProcess"> <xsd:complexType> <xsd:sequence> <xsd:element ref="ApplicationProcess-Attributes"/> <xsd:element ref="ApplicationProcess-Operations" minOccurs="0"/> </xsd:sequence> </xsd:complexType> </xsd:element> <xsd:element name="ApplicationProcess-Attributes"> <xsd:complexType> <xsd:sequence> <xsd:element name="PlantName" type="xsd:string"/> <xsd:choice maxOccurs="unbounded"> <xsd:element ref="externalelement" minOccurs="0" maxOccurs="unbounded"/> </xsd:choice> </xsd:sequence> </xsd:complexType> </xsd:element> <xsd:element name="externalelement"> <xsd:complexType> <xsd:sequence> <xsd:any namespace="##any"/> </xsd:sequence> </xsd:complexType> </xsd:element> <xsd:element name="ApplicationProcess-Operations"> <xsd:complexType> <xsd:sequence> <xsd:element name="Get-Attribute-Single" minOccurs="0"/> <xsd:element name="Set-Attribute-Single" minOccurs="0"/>

<xsd:element name="Get-Attribute-All" minOccurs="0"/> <xsd:element name="Set-Attribute-All" minOccurs="0"/> </xsd:sequence> </xsd:complexType> </xsd:element> </xsd:schema>

#### $B.2$ Описание шаблона профиля коммуникационной сети FL-net

#### **B.2.1** Общие положения

XML схема шаблона профиля коммуникационной сети, определенная в  $B.2.4.5,$ содержит отображение профиль диаграмм класса коммуникационной сети, показанных на рисунке 7. Помимо отображенных классов и атрибутов она содержит дополнительные элементы, позволяющие дать полное описание требований и возможностей коммуникационной сети.

#### **B.2.2** ApplicationLayers (уровени приложения)

# **В.2.2.1 Объект ComMemoryInterface**

в таблице **B.6** приведено описание элементов объекта ComMemoryInterface согласно определениям, приведенному в 6.2.2.2.2. Субэлементы ComMemory1AllocationList и ComMemory2AllocationList предоставляют информацию о распределении памяти. Их атрибуты описаны в таблице В.7.

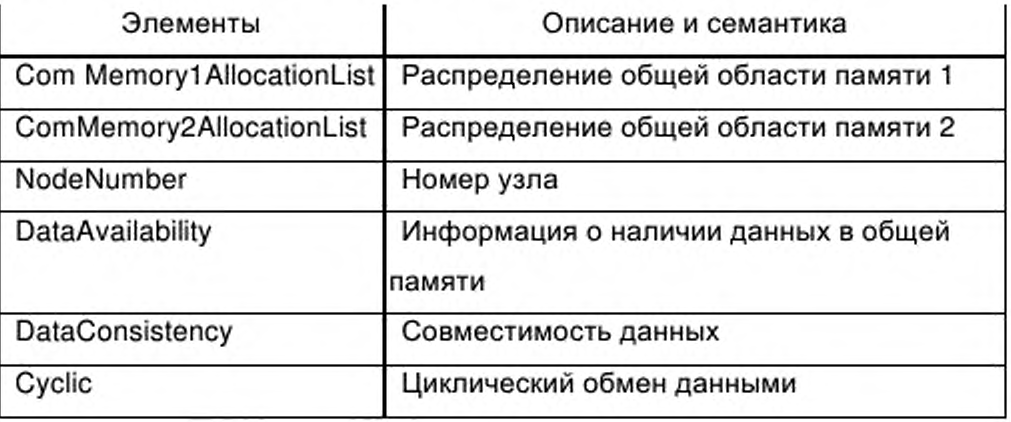

Таблица В.6 - Элементы ComMemoryInterface

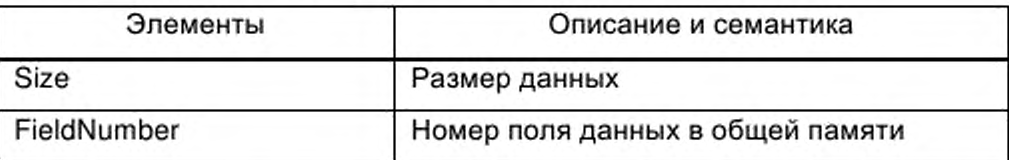

Таблица В .7 - Атрибуты ComMemoryAllocationList

# **В.2.2.2 Объект MessageService (сервис сообщений)**

В таблице В.8 приведено описание элементов объекта MessageService согласно определению, приведенном у в 6.2.2.2.3.

Таблица В .8 - Элементы объекта MessageService

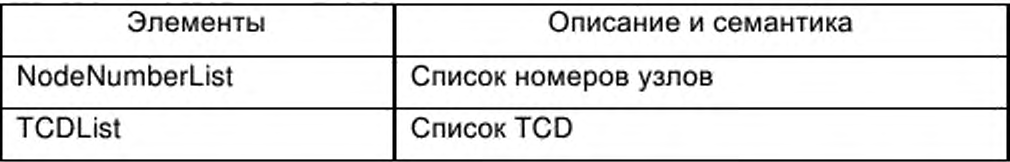

# **В.2.2.3 Объект ErrorNotification (уведомление об ошибке)**

В таблице В.9 приведено описание элементов объекта ErrorNotification согласно определению, приведенному в 6.2.2.2.4.

Таблица В.9-Элементы объекта ErrorNotification

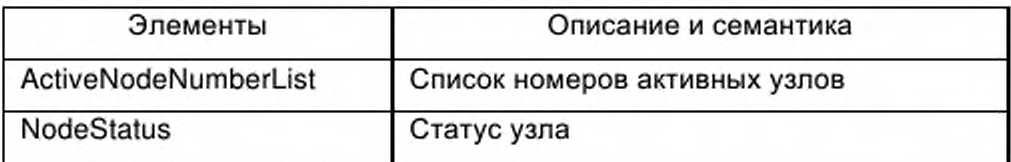

# **В.2.3 TransportLayers (транспортные уровни)**

# **В.2.3.1 Объект EthernetBasedObject**

В таблице В.10 приведено описание элементов объекта EthernetBasedObject согласно определению, приведенному в 6.2.2.3.2.

# Т аблица В.10 - Элементы объекта EthernetBasedObject

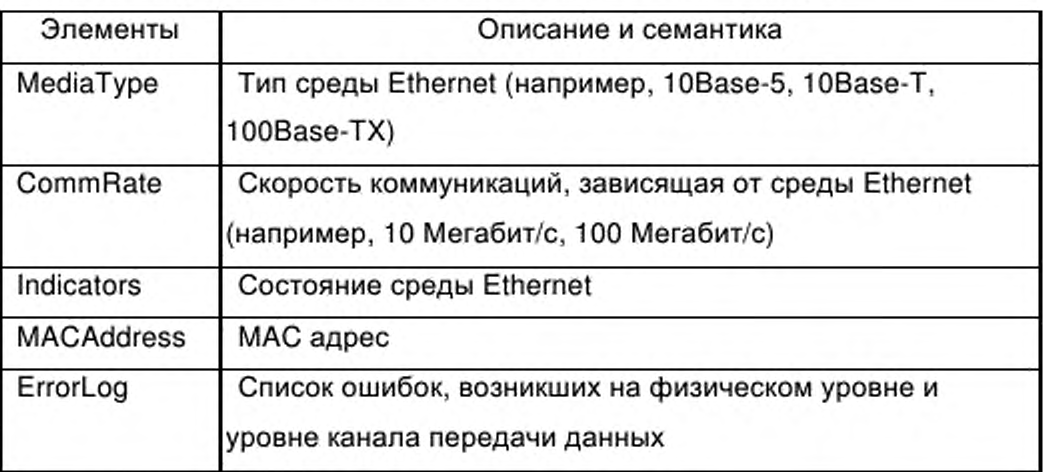

# **В.2.3.2 Объект UDP-IPObject**

В таблице В.11 приведено описание элементов объекта UDP-IPObject согласно определению, приведенному в 6.2.2.3.3.

Таблица В.11 - Элементы объекта UDP-IPObject

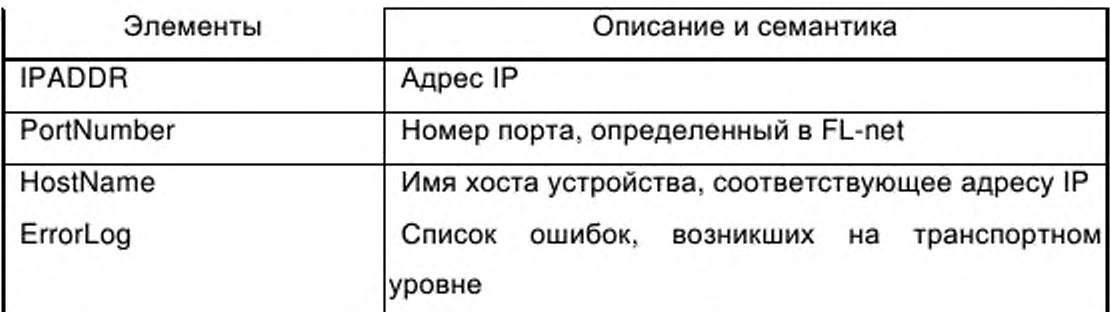

# **В.2.4 NetworkManagement (управление сетью)**

# **В.2.4.1 Объект Configuration (конфигурация)**

В таблице В.12 приведено описание элементов объекта Configuration согласно определению, приведенному в 6.2.2.4.2.

# Таблица В.12 - Элементы объекта Configuration

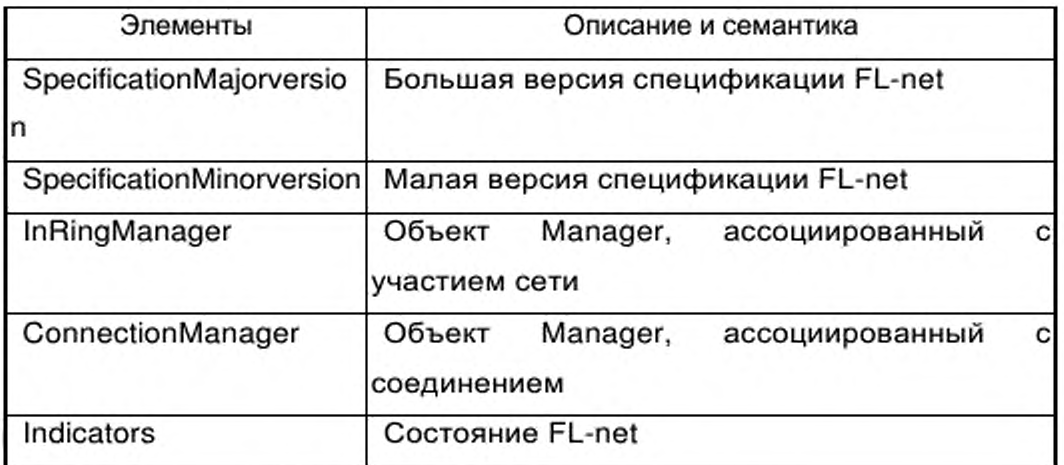

# В.2.4.2 Объект ServiceSelection (выбор сервиса)

В таблице В.13 приведено описание элементов объекта ServiceSelection согласно определению, приведенному в 6.2.2.4.3.

Таблица В.13 - Элементы объекта ServiceSelection

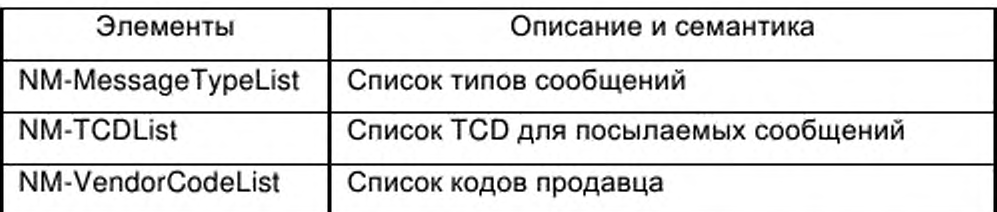

#### **B.2.4.3** Объект PerformanceManager (менеджер исполнения)

в таблице **B.14** приведено описание элементов объекта PerformanceManager согласно определению, приведенному в 6.2.2.4.4.

Таблица В.14 - Элементы объекта PerformanceManager

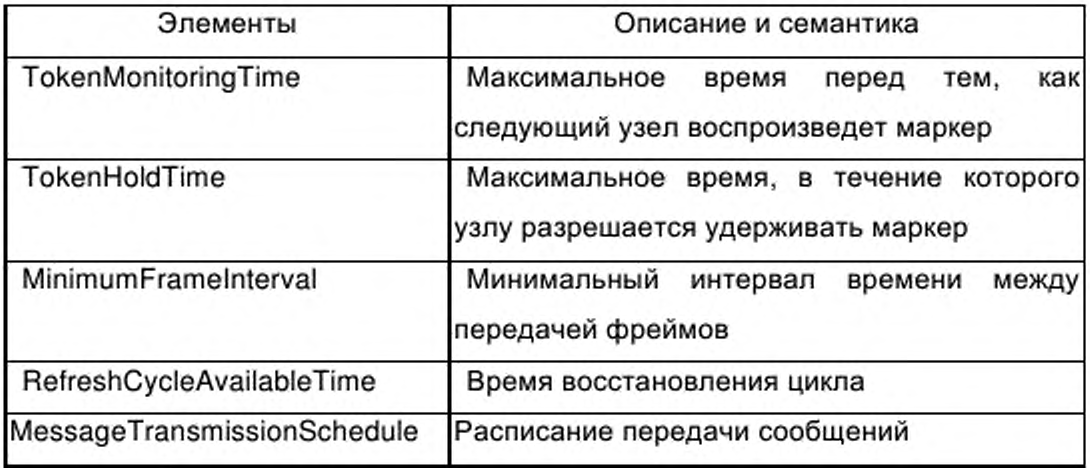

# В.2.4.4 Объект FaultManager (менеджер ошибок)

В таблице В.15 приведено описание элементов объекта FaultManager согласно определению, приведенному в 6.2.2.4.5.

Таблица В.15 - Элементы объекта FaultManager

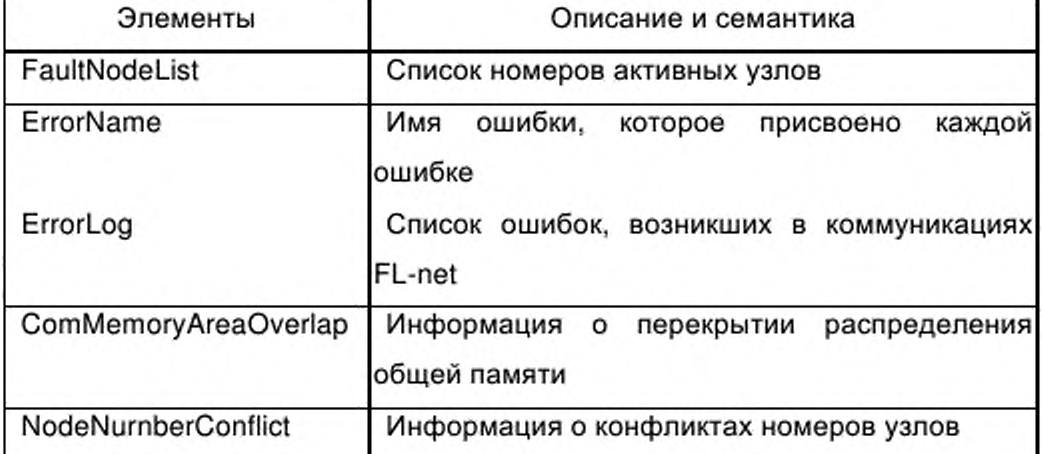

#### Схема XML: FL-net\_CommNet\_Profile.xsd **B.2.4.5**

<?xml version="1.0" encoding="UTF-8"?> <xsd:schema xmlns:xsd="http://www.w3.org/2001/XMLSchema"> <xsd:annotation> <xsd:documentation> Communication Profile - ISO 15745 Part 4 </xsd:documentation> </xsd:annotation> <xsd:simpleType name="ProfileClassID\_DataType"> <xsd:restriction base="xsd:string"> <xsd:enumeration value="AIP"/> <xsd:enumeration value="Process"/> <xsd:enumeration value="InformationExchange"/> <xsd:enumeration value="Resource"/> <xsd:enumeration value="Device"/> <xsd:enumeration value="CommunicationNetwork"/> <xsd:enumeration value="Equipment"/> <xsd:enumeration value="Human"/> <xsd:enumeration value="Material"/> </xsd:restriction> </xsd:simpleType> <xsd:complexType name="ISO15745Reference\_DataType"> <xsd:sequence> <xsd:element name="ISO15745Part" type="xsd:positiveInteger"/> <xsd:element name="ISO15745Edition" type="xsd:positiveInteger"/> <xsd:element name="ProfileTechnology" type="xsd:string"/> </xsd:sequence> </xsd:complexType> <xsd:simpleType name="IASInterface\_DataType"> <xsd:union> <xsd:simpleType> <xsd:restriction base="xsd:string">

<xsd:enumeration value="CSI"/> <xsd:enumeration value="HCl"/> <xsd:enumeration value="ISI"/> <xsd:enumeration value="API"/> <xsd:enumeration value="CMI"/> <xsd:enumeration value="ESI"/> <xsd:enumeration value="FSI"/> <xsd:enumeration value="MTI"/> <xsd:enumeration value="SEI"/> <xsd:enumeration value="USI"/> </xsd:restriction> </xsd:simpleType> <xsd:simpleType> <xsd:restriction base="xsd:string"> <xsd:length value="4"/> </xsd:restriction> </xsd:simpleType> </xsd:union> </xsd:simpleType> <xsd:element name="ISO15745Profile"> <xsd:complexType> <xsd:sequence> <xsd:element ref="ProfileHeader"/> <xsd:element ref="ProfileBody"/> </xsd:sequence> </xsd:complexType> </xsd:element> <xsd:annotation> <xsd:documentation> FL-net Communication Network Profile Template </xsd:documentation> </xsd:annotation> <xsd:element name="ProfileHeader"> <xsd:complexType> <xsd:sequence> <xsd:element name="ProfileIdentification" type="xsd:string"/> <xsd:element name="ProfileRevision" type="xsd:string"/> <xsd:element name="ProfileName" type="xsd:string"/> <xsd:element name="ProfileSource" type="xsd:string"/> <xsd:element name="ProfileClassID" type="ProfileClassID\_DataType"/> <xsd:element name="ProfileDate" type="xsd:date" minOccurs="0"/> <xsd:element name="AdditionalInformation" type="xsd:anyURI" minOccurs="0" maxOccurs="unbounded"/> <xsd:element name="ISO15745Reference" type="ISO15745Reference\_DataType"/> <xsd:element name="IASInterfaceType" type="IASInterface\_DataType" minOccurs="0" maxOccurs="unbounded"/> </xsd:sequence> </xsd:complexType> </xsd:element> <xsd:element name="ProfileBody"> <xsd:complexType> <xsd:sequence> <xsd:element ref="ApplicationLayers"/> <xsd:element ref="TransportLayers"/> <xsd:element ref="NetworkManagement" minOccurs="0"/> </xsd:sequence> </xsd:complexType>

</xsd:element> <xsd:element name="ApplicationLayers"> <xsd:complexType> <xsd:sequence> <xsd:element ref="ComMemoryInterface" minOccurs="0" maxOccurs="unbounded"/> <xsd:element ref="MessageService" minOccurs="0" maxOccurs="unbounded"/> <xsd:element ref="ErrorNotification" minOccurs="0"/> </xsd:sequence> </xsd:complexType> </xsd:element> <xsd:element name="ComMemoryInterface"> <xsd:complexType> <xsd:sequence> <xsd:element ref="ComMemoryInterface-Attributes"/> <xsd:element ref="ComMemoryInterface-Operations" minOccurs="0"/> </xsd:sequence> </xsd:complexType> </xsd:element> <xsd:element name="ComMemoryInterface-Attributes"> <xsd:complexType> <xsd:sequence> <xsd:element name="ComMemory1AllocationList" minOccurs="0" maxOccurs="unbounded"> <xsd:complexType> <xsd:attribute name="Size"> <xsd:simpleType> <xsd:restriction base="xsd:integer"> <xsd:minInclusive value="0"/> <xsd:maxinclusive value="64"/> </xsd:restriction> </xsd:simpleType> </xsd:attribute> <xsd:attribute name="FieldNumber"> <xsd:simpleType> <xsd:restriction base="xsd:integer"> <xsd:minInclusive value="0"/> <xsd:maxinclusive value="63"/> </xsd:restriction> </xsd:simpleType> </xsd:attribute> </xsd:complexType> </xsd:element> <xsd:element name="ComMemory2AllocationList" minOccurs="0" maxOccurs="unbounded"> <xsd:complexType> <xsd:attribute name="Size"> <xsd:simpleType> <xsd:restriction base="xsd:integer"> <xsd:minlnclusive value="0"/> <xsd:maxinclusive value="8196"/> </xsd:restriction> </xsd:simpleType> </xsd:attribute> <xsd:attribute name="FieldNumber"> <xsd:simpleType> <xsd:restriction base="xsd:integer"> <xsd:mininclusive value="0"/>

<xsd:maxinclusive value="8195"/> </xsd:restriction> </xsd:simpleType> </xsd:attribute> </xsd:complexType> </xsd:element> <xsd:element name="NodeNumber" type="xsd:string" minOccurs="0" maxOccurs="unbounded"/> <xsd:element name="DataAvailability" type="xsd:boolean" minOccurs="0" maxOccurs="unbounded"/> <xsd:element name="DataConsistency" type="xsd:boolean" minOccurs="0" maxOccurs="unbounded"/> <xsd:element name="Cyclic" type="xsd:boolean" minOccurs="0" maxOccurs="unbounded"/> </xsd:sequence> </xsd:complexType> </xsd:element> <xsd:element name="ComMemoryInterface-Operations"> <xsd:complexType> <xsd:sequence> <xsd:element name="Get\_Attribute\_Single" minOccurs="0"/> <xsd:element name="Set\_Attribute\_Single" minOccurs="0"/> <xsd:element name="Apply\_Attributes" minOccurs="0"/> </xsd:sequence> </xsd:complexType> </xsd:element> <xsd:element name="MessageService"> <xsd:complexType> <xsd:sequence> <xsd:element ref="MessageService-Attributes"/> <xsd:element ref="MessageService-Operations" minOccurs="0"/> </xsd:sequence> </xsd:complexType> </xsd:element> <xsd:element name="MessageService-Attributes"> <xsd:complexType> <xsd:sequence> <xsd:element name="NodeNumberList" type="xsd:unsignedShort" minOccurs="0" maxOccurs="unbounded"/> <xsd:element name="TCDList" type="xsd:unsignedInt" minOccurs="0" maxOccurs="unbounded"/> </xsd:sequence> </xsd:complexType> </xsd:element> <xsd:element name="MessageService-Operations"> <xsd:complexType> <xsd:sequence> <xsd:element name="Get\_Attribute\_All" minOccurs="0"/> <xsd:element name="Get\_Attribute\_Single" minOccurs="0"/> </xsd:sequence> </xsd:complexType> </xsd:element> <xsd:element name="ErrorNotification"> <xsd:complexType> <xsd:sequence> <xsd:element name="ActiveNodeNumberList" type="xsd:unsignedInt" minOccurs="0" maxOccurs="unbounded"/>

<xsd:element name="NodeStatus" type="xsd:unsignedInt" minOccurs="0" maxOccurs="unbounded"/> </xsd:sequence> </xsd:complexType> </xsd:element> <xsd:element name="TransportLayers"> <xsd:complexType> <xsd:sequence> <xsd:element ref="EthernetBasedObject" maxOccurs="unbounded"/> <xsd:element ref="UDP-IPObject" maxOccurs="unbounded"/> </xsd:sequence> </xsd:complexType> </xsd:element> <xsd:element name="EthernetBasedObject"> <xsd:complexType> <xsd:sequence> <xsd:element ref="EthernetBasedObject-Attributes"/> <xsd:element ref="EthernetBasedObject-Operations" minOccurs="0"/> </xsd:sequence> </xsd:complexType> </xsd:element> <xsd:element name="EthernetBasedObject-Attributes"> <xsd:complexType> <xsd:sequence> <xsd:element name="MediaType" type="xsd:string"/> <xsd:element name="CommRate" type="xsd:unsignedInt"/> <xsd:element ref="Indicators" type="xsd:string" minOccurs="0"/> <xsd:element name="MACAddress" type="xsd:string"/> <xsd:element name="ErrorLog" type="xsd:unsignedInt" minOccurs="0"/> </xsd:sequence> </xsd:complexType> </xsd:element> <xsd:element name="EthernetBasedObject-Operations"> <xsd:complexType> <xsd:sequence> <xsd:element name="Get-Attribute-Single" minOccurs="0"/> <xsd:element name="Set-Attribute-Single" minOccurs="0"/> <xsd:element name="Get-Attributes-All" minOccurs="0"/> <xsd:element name="Clear" minOccurs="0"/> </xsd:sequence> </xsd:complexType> </xsd:element> <xsd:element name="UDP-IPObject"> <xsd:complexType> <xsd:sequence> <xsd:element ref="UDP-IPObiect-Attributes"/> <xsd:element ref="UDP-IPObject-Operations" minOccurs="0"/> </xsd:sequence> </xsd:complexType> </xsd:element> <xsd:element name="UDP-IPObject-Attributes"> <xsd:complexType> <xsd:sequence> <xsd:element name="IPADDR" type="xsd:string"/> <xsd:element name="PortNumber" type="xsd:unsignedShort" minOccurs="0" maxOccurs="unbounded"/> <xsd:element name="HostName" type="xsd:string"/>

<xsd:element name="ErrorLog" type="xsd:unsignedInt" minOccurs="0"/> </xsd:sequence> </xsd:complexType> </xsd:element> <xsd:element name="UDP-IPObject-Operations"> <xsd:complexType> <xsd:sequence> <xsd:element name="Get-Attribute-Single" minOccurs="0"/> <xsd:element name="Set-Attribute-Single" minOccurs="0"/> <xsd:element name="Get-Attributes-All" minOccurs="0"/> <xsd:element name="Clear" minOccurs="0"/> </xsd:sequence> </xsd:complexType> </xsd:element> <xsd:element name="NetworkManagement"> <xsd:complexType> <xsd:sequence> <xsd:element ref="Configuration" maxOccurs="unbounded"/> <xsd:element ref="ServiceSelection" maxOccurs="unbounded"/> <xsd:element ref="PerformanceManager" maxOccurs="unbounded"/> <xsd:element ref="FaultManager" maxOccurs="unbounded"/> </xsd:sequence> </xsd:complexType> </xsd:element> <xsd:element name="Configuration"> <xsd:complexType> <xsd:sequence> <xsd:element ref="Configuration-Attributes"/> <xsd:element ref="Configuration-Operations" minOccurs="0"/> </xsd:sequence> </xsd:complexType> </xsd:element> <xsd:element name="Configuration-Attributes"> <xsd:complexType> <xsd:sequence> <xsd:element ref="SpecificationMajorVersion" minOccurs="0"/> <xsd:element ref="SpecificationMinorVersion" minOccurs="0"/> <xsd:element ref="InRingManager" minOccurs="0"/> <xsd:element ref="ConnectionManager" minOccurs="0"/> <xsd:element ref="Indicators" minOccurs="0"/> </xsd:sequence> </xsd:complexType> </xsd:element> <xsd:element name="SpecificationMajorVersion"> <xsd:simpleType> <xsd:restriction base="xsd:integer"> <xsd:minInclusive value="1"/> <xsd:maxinclusive value="15"/> </xsd:restriction> </xsd:simpleType> </xsd:element> <xsd:element name="SpecificationMinorVersion"> <xsd:simpleType> <xsd:restriction base="xsd:integer"> <xsd:mininclusive value="0"/> <xsd:maxinclusive value="15"/> </xsd:restriction>

</xsd:simpleType> </xsd:element> <xsd:element name="InRingState" type="xsd:string"/> <xsd:element name="ConnectionManager" type="xsd:string"/> <xsd:element name="Indicators" type="xsd:string"/> <xsd:element name="Configuration-Operations"> <xsd:complexType> <xsd:sequence> <xsd:element name="Get-Attribute-Single" minOccurs="0"/> <xsd:element name="Set-Attribute-Single" minOccurs="0"/> <xsd:element name="Get-Attributes-All" minOccurs="0"/> <xsd:element name="Set-Attributes-All" minOccurs="0"/> <xsd:element name="Clear" minOccurs="0"/> </xsd:sequence> </xsd:complexType> </xsd:element> <xsd:element name="ServiceSelection"> <xsd:complexType> <xsd:sequence> <xsd:element ref="ServiceSelection-Attributes"/> <xsd:element ref="ServiceSelection-Operations" minOccurs="0"/> </xsd:sequence> </xsd:complexType> </xsd:element> <xsd:element name="ServiceSelection-Attributes"> <xsd:complexType> <xsd:sequence> <xsd:element name="NM-MessageTypeList" type="xsd:unsignedShort" maxOccurs="unbounded"/> <xsd:element name="NM-TCDList" type="xsd:unsignedInt" maxOccurs="unbounded"/> <xsd:element name="NM-VendorCodeList" type="xsd:string" minOccurs="0" maxOccurs="unbounded"/> </xsd:sequence> </xsd:complexType> </xsd:element> <xsd:element name="ServiceSelection-Operations"> <xsd:complexType> <xsd:sequence> <xsd:element name="Get\_Attribute\_All" minOccurs="0"/> <xsd:element name="Get Attribute Single" minOccurs="0"/> </xsd:sequence> </xsd:complexType> </xsd:element> <xsd:element name="PerformanceManager"> <xsd:complexType> <xsd:sequence> <xsd:element ref="PerformanceManager-Attributes"/> <xsd:element ref="PerformanceManager-Operations" minOccurs="0"/> </xsd:sequence> </xsd:complexType> </xsd:element> <xsd:element name="PerformanceManager-Attributes"> <xsd:complexType> <xsd:sequence> <xsd:element name="TokenMonitoringTime" type="xsd:unsignedShort" minOccurs="0"/> <xsd:element name="TokenHoldTime" type="xsd:unsignedShort" minOccurs="0"/> <xsd:element name="MinimumFrameInterval" minOccurs="0"/>

<xsd:element name="RefreshCycleAvailableTime" type="xsd:unsignedShort" minOccurs="0" maxOccurs="unbounded"/> <xsd:element name="MessageTransmissionSchedule" type="xsd:unsignedShort"  $minOccurs="0"$ maxOccurs="unbounded"/> </xsd:sequence> </xsd:complexType> </xsd:element> <xsd:element name="PerformanceManager-Operations"> <xsd:complexType> <xsd:sequence> <xsd:element name="Get-Attribute-Single" minOccurs="0"/> <xsd:element name="Set-Attribute-Single" minOccurs="0"/> <xsd:element name="Get-Attributes-All" minOccurs="0"/> <xsd:element name="Set-Attributes-All" minOccurs="0"/> </xsd:sequence> </xsd:complexType> </xsd:element> <xsd:element name="FaultManager"> <xsd:complexType> <xsd:sequence> <xsd:element ref="FaultManager-Attributes"/> <xsd:element ref="FaultManager-Operations" minOccurs="0"/> </xsd:sequence> </xsd:complexType> </xsd:element> <xsd:element name="FaultManager-Attributes"> <xsd:complexType> <xsd:sequence> <xsd:element name="FaultNodeList" type="xsd:unsignedShort" minOccurs="0" maxOccurs="unbounded"/> <xsd:element name="ErrorName" minOccurs="0" maxOccurs="unbounded"/> <xsd:element name="ErrorLog" type="xsd:unsignedInt" minOccurs="0"/> <xsd:element name="ComMemoryAreaOverlap" type="xsd:boolean" minOccurs="0" maxOccurs="unbounded"/> <xsd:element name="NodeNumberConflict" type="xsd:boolean" minOccurs="0" maxOccurs="unbounded"/> </xsd:sequence> </xsd:complexType> </xsd:element> <xsd:element name="FaultManager-Operations"> <xsd:complexType> <xsd:sequence> <xsd:element name="Get-Attribute-Single" minOccurs="0"/> <xsd:element name="Set-Attribute-Single" minOccurs="0"/> <xsd:element name="Get-Attributes-All" minOccurs="0"/> <xsd:element name="Set-Attributes-All" minOccurs="0"/> <xsd:element name="Clear" minOccurs="0"/> </xsd:sequence> </xsd:complexType> </xsd:element>

</xsd:schema>

#### Приложение С

(обязательное)

#### Шаблоны профиля EtherNet/IP

#### C.1 Общие положения

Верхние уровни сети EtherNet/IP основаны на общем промышленном протоколе СІР. Этот протокол моделирует все сущности коммуникаций и приложений в виде объектов. Специальные сервисы CIP по запросу сообщений должны выполняться на соответствующих экземплярах объектов (или их атрибутах). Эта схема предоставляет явный доступ ко всем данным параметров конфигурации, состояния и рабочего цикла в узле. В то же время соединения ввода/вывода допускают прямой обмен с базой данных ввода/вывода без промежуточной обработки. В обоих случаях все ссылки на данные внутри устройства указываются с помощью путей СІР, т.е. потока октетной строки, которая определяет экземпляр объекта приложения, атрибут и/или конечную точку соединения.

Для дистанционной конфигурации устройства доступны многие опции с помощью интерфейса коммуникаций CIP, включая следующее:

информацию об устройстве - сохраненную в печатном или электронном формате;

— выделенные объекты параметров (Parameter Objects), которые предоставляют известный общедоступный интерфейс для индивидуальных конфигурации/параметров и значений данных могут также вводить дополнительную информацию о конфигурации, например дескриптивный текст, тип данных, предельные значения данных и значения по умолчанию;

- выделенное объединение конфигураций (Configuration Assembly), что допускает групповое сохранение и загрузку данных конфигурации путем объединения в группы отдельных значений данных по конфигурации/параметрам;

- комбинации указанных выше методов.

Инструменты конфигурации, имеющиеся в настоящее время **B** основанных на CIP устройствах, используют специально форматированный

91

файл ASCII, называемый электронным бланком данных (EDS), который предоставляет следующее:

- информацию, необходимую для идентификации присоединенного устройства;

- описание данных устройства, которые могут быть доступны через сеть (например, конфигурируемые параметры);

- описание возможностей коммуникации, поддерживаемых устройством (например, соединения);

- дополнительную информацию поставщика.

EDS допускает применение инструмента конфигурации, автоматически выполняющего процесс конфигурации устройства. Требования EDS. обеспечивают открытый, последовательный и совместимый подход к выполнению конфигурации устройства в среде CIP.

Информация EDS в высокой степени аналогична информации, требующейся в профилях как устройств, так и коммуникационных сетей, в связи с чем в следующих подразделах определяется формат для:

- шаблонов профиля коммуникационной сети и устройства согласно определению, приведенному в ИСО 15745-1;

— инкапсуляции ранее принятых файлов EDS в шаблоны комплекса стандартов ИСО 15745 («оболочки»);

— ранее принятого EDS, включая общую семантическую информацию.

Примечание - EtherNet/IP EDS некоторого устройства может быть получен из содержания соответствующих файлов XML профиля устройства и коммуникационной сети, используя бланки подходящего стиля.

### С.2 Описание шаблона профиля устройства

#### $C.2.1$ Описание шаблона профиля устройства на основе XML

#### С.2.1.1 Общие положения

Файлы XML профиля устройства должны соответствовать XML схеме профиля устройства, установленной в С.2.1.3.3.

Содержание этой XML схемы выводится из диаграмм класса профиль устройства, показанных в 6.3.1, расширенного с помощью дополнительных элементов, что позволяет дать полное описание требований и возможностей устройства.

# С.2.1.2 Семантика элементов XML схемы

 $C.2.1.2.1$ ProfileBody (тело профиля)

Этот основной элемент ассоциируется с набором атрибутов, которые предоставляют дополнительную информацию относительно файла профиля.

Семантика этих атрибутов установлена в С.4.1.4.2.

 $C.2.1.2.2$ DeviceIdentity (идентичность устройства)

Этот элемент устанавливает поддерживаемые атрибуты и операции сущности Identity Object (см. МЭК 61158-5:2003 и МЭК 61158-6:2003 (тип 2)) совместно с дополнительной информацией для полной идентификации устройства. Если это целесообразно, он также показывает фактические значения атрибутов сущности.

Семантика субэлементов Deviceldentity InstanceAttributes элемента DeviceIdentity определена в таблице С.1.

Таблица С.1 - Элементы DeviceIdentity\_InstanceAttributes

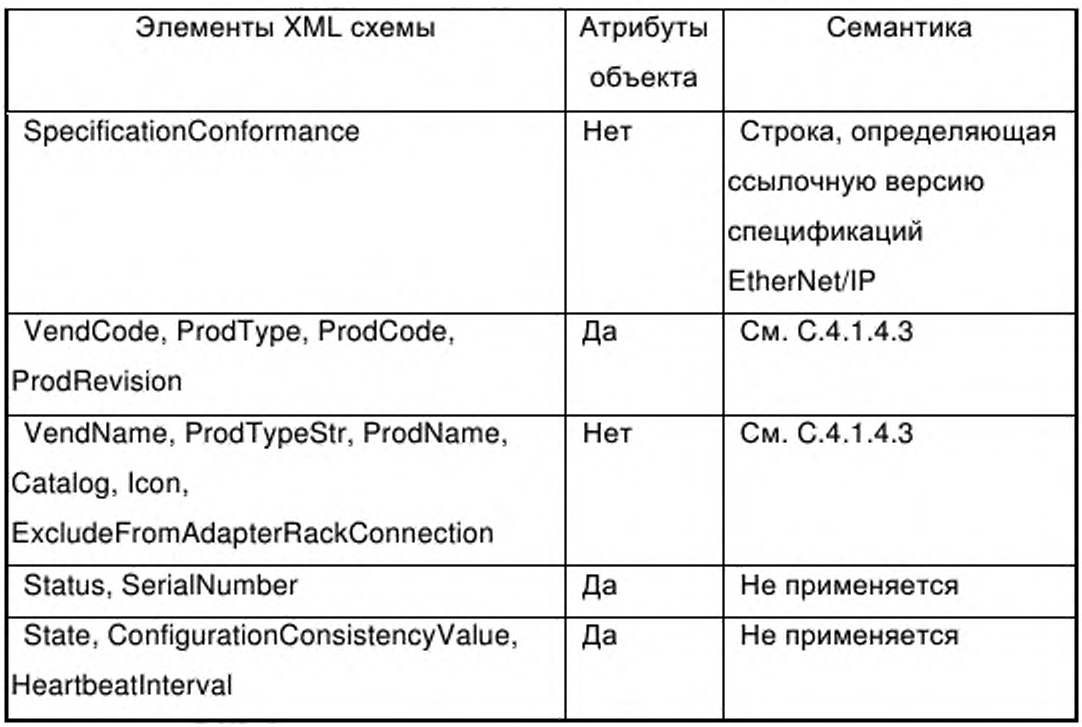

Окончание таблицы С.1

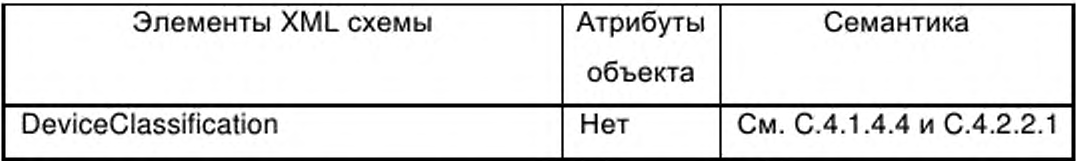

С.2.1.2.3 DeviceManager (менеджер устройства)

Данный элемент определяет поддерживаемые атрибуты и операции класса объекта Identity Object (см. МЭК 61158-5:2003 и МЭК 61158-6:2003 (тип 2)) совместно с дополнительной информацией по управлению устройством. Когда это целесообразно, он также показывает фактические значения атрибутов сущности.

Семантика Модульного (Modular) субэлемента элемента DeviceManager установлена в С.4.1.5.2.

С.2.1.2.4 DeviceFunction (функция устройства)

Содержание этого элемента в настоящем стандарте подробно не рассматривается.

С.2.1.2.5 ApplicationProcess (прикладной процесс)

С.2.1.2.5.1 Assembly (Сборка)

Данный элемент определяет поддерживаемые атрибуты и операции класса и экземпляра объекта Assembly Object (см. МЭК 61158-5:2003 и МЭК 61158-6:2003 (тип 2)), совместно с описанием отдельных экземпляров.

Семантика субэлементов Assem, ProxyAssem и ProxiedAssem элемента Assembly определена в С.4.1.4.8 и С.4.1.5.3.2.

С.2.1.2.5.2 Parameter (параметр)

Данный элемент устанавливает поддерживаемые атрибуты и операции класса и экземпляра объекта Parameter Object совместно с описанием отдельных экземпляров.

Семантика субэлемента Parameter ClassAttributes элемента Parameter определена в С.4.1.4.5.

Семантика субэлементов Param, ProxyParam и ProxiedParam элемента Parameter определена в С.4.1.4.6 и С.4.1.5.3.1.

C.2.1.2.5.3 ParameterGroup (группа параметров)

Данный элемент устанавливает группы связанных параметров для специальных целей.

Семантика субэлемента Group элемента ParameterGroup определена в  $C.4147$ 

#### $C.2.1.3$ Схемы XML

 $C.2.1.3.1$ MasterTemplateTypes.xsd

Примечание - Данная XML схема содержит все стили, определенные как часть шаблона ведущего устройства по ИСО 15745-1.

<?xml version="1.0" encoding="UTF-8" ?> <xsd:schema xmlns:xsd="http://www.w3.org/2001/XMLSchema"> <!-- Target namespaces are not specified in this master template --> <xsd:annotation> <xsd:documentation>\* HEADER DATA TYPES \*</xsd:documentation> </xsd:annotation> <xsd:simpleType name="ProfileClassID\_DataType"> <xsd:restriction base="xsd:string"> <xsd:enumeration value="AIP" /> <xsd:enumeration value="Process" /> <xsd:enumeration value="InformationExchange" /> <xsd:enumeration value="Resource" /> <xsd:enumeration value="Device" /> <xsd:enumeration value="CommunicationNetwork" /> <xsd:enumeration value="Equipment" /> <xsd:enumeration value="Human" /> <xsd:enumeration value="Material" /> </xsd:restriction> </xsd:simpleType> <xsd:complexType name="ISO15745Reference\_DataType"> <xsd:sequence> <xsd:element name="ISO15745Part" type="xsd:positiveInteger" /> <xsd:element name="ISO15745Edition" type="xsd:positiveInteger" /> <xsd:element name="ProfileTechnology" type="xsd:string" /> </xsd:sequence> </xsd:complexType> <xsd:simpleType name="IASInterface\_DataType"> <xsd:union> <xsd:simpleType> <xsd:restriction base="xsd:string"> <xsd:enumeration value="CSf" /> <xsd:enumeration value="HCI" /> <xsd:enumeration value="ISI" /> <xsd:enumeration value="API" /> <xsd:enumeration value="CMI" /> <xsd:enumeration value="ESI" /> <xsd:enumeration value="FSI" />

<xsd:enumeration value="MTI" /> <xsd:enumeration value="SEI" /> <xsd:enumeration value="USI" /> </xsd:restriction> </xsd:simpleType> <xsd:simpleType> <xsd:restriction base="xsd:string"> <xsd:length value="4" /> </xsd:restriction> </xsd:simpleType> </xsd:union> </xsd:simpleType> <xsd:annotation> <xsd:documentation>\* ISO 15745 DEFINED DATA TYPES \*</xsd:documentation> </xsd:annotation> <xsd:complexType name="ProfileHandle\_DataType"> <xsd:sequence> <xsd:element name="ProfileIdentification" type="xsd:string" /> <xsd:element name="ProfileRevision" type="xsd:string" /> <xsd:element name="ProfileLocation" type="xsd:anyURI" minOccurs="0" maxOccurs="1" /> </xsd:sequence> </xsd:complexType> </xsd:schema>

# C.2.1.3.2 CIPDataTypes.xsd

Примечание - Данная XML схема определяет пункты XML схемы (например,

типы данных, типы элементов, группы атрибутов), используемые в других XML схемах.

<?xml version="1.0" encoding="UTF-8"?> <xsd:schema xmlns:xsd="http://www.w3.org/2001/XMLSchema"> <!-- Target namespaces are not specified in this master template --> <xsd:annotation> <xsd:documentation>\* CIP DATA TYPES \*</xsd:documentation> </xsd:annotation> <xsd:simpleType name="dt\_USINT"> <xsd:restriction base="xsd:unsignedByte"/> </xsd:simpleType> <xsd:simpleType name="dt\_UINT"> <xsd:restriction base="xsd:unsignedShort"/> </xsd:simpleType> <xsd:simpleType name="dt\_UDINT"> <xsd:restriction base="xsd:unsignedInt"/> </xsd:simpleType> <xsd:simpleType name="dt\_ULINT"> <xsd:restriction base="xsd:unsignedLong"/> </xsd:simpleType> <xsd:simpleType name="dt\_SINT"> <xsd:restriction base="xsd:byte"/> </xsd:simpleType> <xsd:simpleType name="dt\_INT"> <xsd:restriction base="xsd:short"/> </xsd:simpleType> <xsd:simpleType name="dt\_DINT"> <xsd:restriction base="xsd:int"/> </xsd:simpleType>

<xsd:simpleType name="dt\_LINT"> <xsd:restriction base="xsd:long"/> </xsd:simpleType> <xsd:simpleType name="dt\_BYTE"> <xsd:restriction base="xsd:hexBinary"> <xsd:maxLength value="1"/> </xsd:restriction> </xsd:simpleType> <xsd:simpleType name="dt\_WORD"> <xsd:restriction base="xsd:hexBinary"> <xsd:maxLength value="2"/> </xsd:restriction> </xsd:simpleType> <xsd:simpleType name="dt\_DWORD"> <xsd:restriction base="xsd:hexBinary"> <xsd:maxLength value="4"/> </xsd:restriction> </xsd:simpleType> <xsd:simpleType name="dt\_LWORD"> <xsd:restriction base="xsd:hexBinary"> <xsd:maxLength value="8"/> </xsd:restriction> </xsd:simpleType> <xsd:simpleType name="dt\_REAL"> <xsd:restriction base="xsd:float"/> </xsd:simpleType> <xsd:simpleType name="dt\_LREAL"> <xsd:restriction base="xsd:double"/> </xsd:simpleType> <xsd:simpleType name="dt\_EDS\_Char\_Array"> <xsd:restriction base="xsd:string"/> </xsd:simpleType> <xsd:simpleType name="dt\_EPATH"> <xsd:list itemType="et\_EPATH\_item"/> </xsd:simpleType> <xsd:simpleType name="dt\_STRINGI"> <xsd:restriction base="xsd:string"/> </xsd:simpleType> <xsd:simpleType name="dt\_EDS\_Date"> <xsd:restriction base="xsd:date"/> </xsd:simpleType> <xsd:simpleType name="dt\_EDS\_Time\_Of\_Day"> <xsd:restriction base="xsd:time"/> </xsd:simpleType> <xsd:simpleType name="dt\_EDS\_Revision"> <xsd:restriction base="xsd:string"> <xsd:pattern value="[0-9]\.[1-9]|[1-9]\.[0-9]|[1-9]\.[1-9]"/> </xsd:restriction> </xsd:simpleType> <xsd:simpleType name="dt\_EDS\_URL"> <xsd:restriction base="xsd:anyURI"> <xsd:pattern value="http://.\*"/> <xsd:pattern value="ftp://.\*"/> <xsd:pattern value=".\*"/> </xsd:restriction> </xsd:simpleType> <xsd:simpleType name="at\_AccessType\_OptionalGet">

<xsd:restriction base="xsd:NMTOKEN"> <xsd:enumeration value="None"/> <xsd:enumeration value="Get"/> </xsd:restriction> </xsd:simpleType> <xsd:simpleType name="at\_AccessType\_OptionalSet"> <xsd:restriction base="xsd:NMTOKEN"> <xsd:enumeration value="None"/> <xsd:enumeration value="Get"/> <xsd:enumeration value="Set"/> </xsd:restriction> </xsd:simpleType> <xsd:simpleType name="at\_AccessType\_Mandatory"> <xsd:restriction base="xsd:NMTOKEN"> <xsd:enumeration value="Get"/> <xsd:enumeration value="Set"/> </xsd:restriction> </xsd:simpleType> <xsd:simpleType name="et\_VendorSpecificKeyword"> <xsd:restriction base="xsd:string"> <xsd:pattern value="[1-9][0-9]{0,4}\_([A-Z]|[a-z]|[0-9])([A-Z]|[a-z]|[0-9]][\_])\*"/> </xsd:restriction> </xsd:simpleType> <xsd:simpleType name="et\_EPATH\_item"> <xsd:union> <xsd:simpleType> <xsd:restriction base="xsd:string"> <xsd:pattern value="([0-9]|[a-f]|[A-F]){2}"/> </xsd:restriction> </xsd:simpleType> <xsd:simpleType> <xsd:restriction base="xsd:NMTOKEN"> <xsd:enumeration value="SLOT"/> <xsd:enumeration value="SLOT\_MINUS\_ONE"/> <xsd:enumeration value="SYMBOL\_ANSI"/> </xsd:restriction> </xsd:simpleType> <xsd:simpleType> <xsd:restriction base="xsd:string"> <xsd:pattern value="Param[1-9][0-9]{0,4}"/> <xsd:pattern value="\[Param[1-9][0-9]{0,4}\]"/> <xsd:pattern value="ProxyParam[1-9][0-9]{0,4}"/> <xsd:pattern value="\{ProxyParam[1-9][0-9]{0,4}\}"/> </xsd:restriction> </xsd:simpleType> </xsd:union> </xsd:simpleType> <xsd:simpleType name="et\_ParamReference"> <xsd:restriction base="xsd:NMTOKEN"> <xsd:pattern value="Param[1-9][0-9]{0,4}([:][0-9]{1,2})\*"/> <xsd:pattern value="ProxyParam[1-9][0-9]{0,4}([:][0-9]{1,2})\*"/> </xsd:restriction> </xsd:simpleType> <xsd:simpleType name="et\_AssemReference"> <xsd:restriction base="xsd:NMTOKEN"> <xsd:pattern value="Assem[1-9][0-9]{0,4}"/> <xsd:pattern value="ProxyAssem[1-9][0-9]{0,4}"/>

</xsd:restriction> </xsd:simpleType> <xsd:attributeGroup name="ag\_FileDescription"> <xsd:attribute name="DescText" type="dt\_EDS\_Char\_Array" use="required"/> <xsd:attribute name="CreateDate" type="dt\_EDS\_Date" use="required"/> <xsd:attribute name="CreateTime" type="dt\_EDS\_Time\_Of\_Day" use="required"/> <xsd:attribute name="ModDate" type="dt\_EDS\_Date" use="optional"/> <xsd:attribute name="ModTime" type="dt\_EDS\_Time\_Of\_Day" use="optional"/> <xsd:attribute name="Revision" type="dt\_EDS\_Revision" use="required"/> <xsd:attribute name="HomeURL" type="dt\_EDS\_URL" use="optional"/> <xsd:attribute name="SpecificationConformance" type="dt\_EDS\_Char\_Array" use="required"/> </xsd:attributeGroup> </xsd:schema> C.2.1.3.3 CIP Device Profile.xsd Примечание Данная XML схема включает B себя файлы «MasterTemplateTypes.xsd» (см. С.2.1.3.1) и «CIPDataTypes.xsd» (см. С.2.1.3.2). <?xml version="1.0" encoding="UTF-8"?> <xsd:schema xmlns:xsd="http://www.w3.org/2001/XMLSchema" elementFormDefault="qualified"> <!-- Target namespaces are not specified in this master template --> <xsd:redefine schemaLocation="MasterTemplateTypes.xsd"> <xsd:complexType name="ISO15745Reference\_DataType"> <xsd:complexContent> <xsd:restriction base="ISO15745Reference\_DataType"> <xsd:sequence> <xsd:element name="ISO15745Part" type="xsd:positiveInteger"/> <xsd:element name="ISO15745Edition" type="xsd:positiveInteger"/> <xsd:element name="ProfileTechnology" type="xsd:string" fixed="CIP"/> </xsd:sequence> </xsd:restriction> </xsd:complexContent> </xsd:complexType> </xsd:redefine> <xsd:include schemaLocation="CIPDataTypes.xsd"/> <xsd:element name="ISO15745Profile"> <xsd:complexType> <xsd:sequence> <xsd:element ref="ProfileHeader"/> <xsd:element ref="ProfileBody"/> </xsd:sequence> </xsd:complexType> </xsd:element> <xsd:annotation> <xsd:documentation>\* HEADER SECTION \*</xsd:documentation> </xsd:annotation> <xsd:element name="ProfileHeader"> <xsd:complexType> <xsd:sequence> <xsd:element name="ProfileIdentification" type="xsd:string"/> <xsd:element name="ProfileRevision" type="xsd:string"/> <xsd:element name="ProfileName" type="xsd:string"/>

<xsd:element name="ProfileSource" type="xsd:string"/>

<xsd:element name="ProfileClassID" type="ProfileClassID\_DataType" fixed="Device"/>

<xsd:element name="ProfileDate" type="xsd:date" minOccurs="0"/> <xsd:element name="AdditionalInformation" type="xsd:anyURI" minOccurs="0"/> <xsd:element name="ISO15745Reference" type="ISO15745Reference\_DataType"/> <xsd:element name="IASInterfaceType" type="IASInterface\_DataType" minOccurs="0" maxOccurs="unbounded"/> </xsd:sequence> </xsd:complexType> </xsd:element> <xsd:annotation> <xsd:documentation>\* BODY SECTION \*</xsd:documentation> </xsd:annotation> <xsd:element name="ProfileBody"> <xsd:complexType> <xsd:sequence> <xsd:element ref="DeviceIdentity"/> <xsd:efement ref="DeviceManager" minOccurs="0"/> <xsd:element ref="DeviceFunction" maxOccurs="unbounded"/> <xsd:element ref="ApplicationProcess" minOccurs="0"/> <xsd:element name="ExternalProfileHandle" type="ProfileHandle\_DataType" minOccurs="0"/> </xsd:sequence> <xsd:attributeGroup ref="ag\_FileDescription"/> </xsd:complexType> </xsd:element> <xsd:element name="DeviceIdentity"> <xsd:complexType> <xsd:sequence> <xsd:element name="DeviceIdentity\_InstanceAttributes"> <xsd:complexType> <xsd:sequence> <xsd:element name="VendCode"> <xsd:complexType> <xsd:simpleContent> <xsd:extension base="dt\_UINT"> <xsd:attribute name="Access\_Rule" type="at\_AccessType\_Mandatory" use="required" fixed="Get"/> </xsd:extension> </xsd:simpleContent> </xsd:complexType> </xsd:element> <xsd:element name="VendName"> <xsd:complexType> <xsd:simpleContent> <xsd:extension base="dt\_EDS\_Char\_Array"/> </xsd:simpleContent> </xsd:complexType> </xsd:element> <xsd:element name="SpecificationConformance" type="dt\_EDS\_Char\_Array"minOccurs="0"/> <xsd:element name="ProdType"> <xsd:complexType> <xsd:simpleContent> <xsd:extension base="dt\_UINT"> <xsd:attribute name="Access\_Rule" type="at\_AccessType\_Mandatory"use="required" fixed="Get"/> </xsd:extension> </xsd:simpleContent> </xsd:complexType> </xsd:element>

<xsd:element name="ProdTypeStr"> <xsd:complexType> <xsd:simpleContent> <xsd:extension base="dt\_EDS\_Char\_Array"/> </xsd:simpleContent> </xsd:complexType> </xsd:element> <xsd:element name="ProdCode"> <xsd:complexType> <xsd:simpleContent> <xsd:extension base="dt\_UINT"> <xsd:attribute name="Access\_Rule" type="at\_AccessType\_Mandatory" use="required" fixed="Get"/> </xsd:extension> </xsd:simpleContent> </xsd:complexType> </xsd:element> <xsd:element name="ProdRevision"> <xsd:complexType> <xsd:sequence> <xsd:element name="MaiRev" type="dt\_USINT"/> <xsd:element name="MinRev" type="dt\_USINT"/> </xsd:sequence> <xsd:attribute name="Access\_Rule" type="at\_AccessType\_Mandatory" use="required" fixed="Get"/> </xsd:complexType> </xsd:element> <xsd:element name="Status" minOccurs="0"> <xsd:complexType> <xsd:attribute name="Access\_Rule" type="at\_AccessType\_Mandatory" use="required" fixed="Get"/> </xsd:complexType> </xsd:element> <xsd:element name="SerialNumber" minOccurs="0"> <xsd:complexType> <xsd:attribute name="Access\_Rule" type="at\_AccessType\_Mandatory" use="required" fixed="Get"/> </xsd:complexType> </xsd:element> <xsd:element name="ProdName"> <xsd:complexType> <xsd:simpleContent> <xsd:extension base="xsd:string"> <xsd:attribute name="Access\_Rule" type="at\_AccessType\_Mandatory" use="required" fixed="Get"/> </xsd:extension> </xsd:simpleContent> </xsd:complexType> </xsd:element> <xsd:element name="State" minOccurs="0"> <xsd:complexType> <xsd:attribute name="Access\_Rule" type="at\_AccessType\_OptionalGet"use="required"/> </xsd:complexType> </xsd:element> <xsd:element name="ConfigurationConsistencyValue" minOccurs="0"> <xsd:complexType> <xsd:attribute name="Access\_Rule" type="at\_AccessType\_OptionalGet"use="required"/>

</xsd:complexType> </xsd:element> <xsd:element name="HeartbeatInterval" minOccurs="0"> <xsd:complexType> <xsd:attribute name="Access\_Rule" type="at\_AccessType\_OptionalSet"use="required"/> </xsd:complexType> </xsd:element> <xsd:element name="Catalog" type="xsd:string" minOccurs="0"/> <xsd:element name="lcon" type="xsd:string" minOccurs="0"/> <xsd:element name="ExcludeFromAdapterRackConnection" type="xsd:string"  $minOccurs="0"$ /> <xsd:element name="DeviceClassification" minOccurs="0"> <xsd:complexType> <xsd:sequence> <xsd:element name="Class" maxOccurs="unbounded"> <xsd:complexType> <xsd:sequence> <xsd:element name="MainClass"> <xsd:simpleType> <xsd:union> <xsd:simpleType> <xsd:restriction base="xsd:NMTOKEN"> <xsd:enumeration value="ControlNet"/> <xsd:enumeration value="DeviceNet"/> <xsd:enumeration value="EtherNetIP"/> </xsd:restriction> </xsd:simpleType> <xsd:simpleType> <xsd:restriction base="et\_VendorSpecificKeyword"/> </xsd:simpleType> </xsd:union> </xsd:simpleType> </xsd:element> <xsd:element name="SubClass" type="xsd:NMTOKEN" minOccurs="0" maxOccurs="unbounded"/> </xsd:sequence> <xsd:attribute name="id" use="required"> <xsd:simpleType> <xsd:restriction base="xsd:ID"> <xsd:pattern value="Class[1-9][0-9]{0,4}"/> </xsd:restriction> </xsd:simpleType> </xsd:attribute> </xsd:complexType> </xsd:element> </xsd:sequence> </xsd:complexType> </xsd:element> <xsd:any namespace="##any"/> </xsd:sequence> </xsd:complexType> </xsd:element> <xsd:element name="DeviceIdentity\_InstanceOperations" minOccurs="0"> <xsd:complexType> <xsd:sequence> <xsd:element name="Get Attribute\_All"> <xsd:complexType>

<xsd:attribute ref="SupportedService" fixed="true"/> </xsd:complexType> </xsd:element> <xsd:element name="Reset"> <xsd:complexType> <xsd:attribute ref="SupportedService" fixed="true"/> </xsd:complexType> </xsd:element> <xsd:element name="Get\_Attribute\_Single"> <xsd:complexType> <xsd:attribute ref="SupportedService"/> </xsd:complexType> </xsd:element> <xsd:any namespace="##any"/> </xsd:sequence> </xsd:complexType> </xsd:element> <xsd:any namespace="##any" minOccurs="0" maxOccurs="unbounded"/> </xsd:sequence> </xsd:complexType> </xsd:element> <xsd:element name="DeviceManager"> <xsd:complexType> <xsd:sequence> <xsd:element name="DeviceIdentity\_ClassAttributes" minOccurs="0"> <xsd:complexType> <xsd:sequence> <xsd:element name="ObjectRevision"> <xsd:complexType> <xsd:attribute name="Access\_Rule" type="at\_AccessType\_OptionalGet"use="required"/> </xsd:complexType> </xsd:element> <xsd:element name="Maxinstance"> <xsd:complexType> <xsd:attribute name="Access\_Rule" type="at\_AccessType\_OptionalGet"use="required"/> </xsd:complexType> </xsd:element> <xsd:element name="MaxIDClassAttributes"> <xsd:complexType> <xsd:simpleContent> <xsd:extension base="xsd:string"> <xsd:attribute name="Access\_Rule" type="at\_AccessType\_OptionalGet"use="required"/> </xsd:extension> </xsd:simpleContent> </xsd:complexType> </xsd:element> <xsd:element name="MaxlDInstanceAttributes"> <xsd:complexType> <xsd:simpleContent> <xsd:extension base="xsd:string"> <xsd:attribute name="Access\_Rule" type="at\_AccessType\_OptionalGet"use="required"/> </xsd:extension> </xsd:simpleContent> </xsd:complexType> </xsd:element> <xsd:any namespace="##any" minOccurs="0" maxOccurs="unbounded"/> </xsd:sequence>

</xsd:complexType> </xsd:element> <xsd:element name="DeviceIdentity\_ClassOperations" minOccurs="0"> <xsd:complexType> <xsd:sequence> <xsd:element name="Get\_Attribute\_All"> <xsd:complexType> <xsd:attribute ref="SupportedService"/> </xsd:complexType> </xsd:element> <xsd:element name="Reset"> <xsd:complexType> <xsd:attribute ref="SupportedService"/> </xsd:complexType> </xsd:element> <xsd:element name="Get\_Attribute\_Single"> <xsd:complexType> <xsd:attribute ref="SupportedService"/> </xsd:complexType> </xsd:element> <xsd:element name="Find\_Next\_Object\_Instance"> <xsd:complexType> <xsd:attribute ref="SupportedService"/> </xsd:complexType> </xsd:element> <xsd:any namespace="##any" minOccurs="0" maxOccurs="unbounded"/> </xsd:sequence> </xsd:complexType> </xsd:element> <xsd:element name="Modular" minOccurs="0"> <xsd:complexType> <xsd:choice> <xsd:element name="Chassis"> <xsd:complexType> <xsd:sequence> <xsd:element name="DefineSlotsInRack" type="dt\_UINT"/> <xsd:element name="SlotDisplayRule" type="et\_ParamReference" minOccurs="0"/> <xsd:any namespace="##any" minOccurs="0" maxOccurs="unbounded"/> </xsd:sequence> </xsd:complexType> </xsd:element> <xsd:element name="Module"> <xsd:complexType> <xsd:sequence> <xsd:element name="Width" type="dt\_UINT"/> <xsd:element name="Rack" maxOccurs="unbounded"> <xsd:complexType> <xsd:sequence> <xsd:element name="VendCode" type="dt\_UINT"/> <xsd:element name="ProdType" type="dt\_UINT"/> <xsd:element name="ProdCode" type="dt\_UINT"/> <xsd:element name="MajRev" type="dt\_USINT"/> <xsd:element name="MinRev" type="dt\_USINT"/> <xsd:element name="LegalSlot" type="dt\_UINT"maxOccurs="unbounded"/> <xsd:any namespace="##any" minOccurs="0" maxOccurs="unbounded"/> </xsd:sequence>
<xsd:attribute name="id" use="required"> <xsd:simpleType> <xsd:restriction base="xsd:ID"> <xsd:pattern value="Rack[1-9][0-9]{0,4}"/> </xsd:restriction> </xsd:simpleType> </xsd:attribute> </xsd:complexType> </xsd:element> <xsd:element name="ExternalID" type="dt\_EPATH" minOccurs="0"/> <xsd:element name="GenericID" type="dt\_EPATH" minOccurs="0"/> <xsd:element name="ExternIDExactMatch" minOccurs="0"> <xsd:simpleType> <xsd:restriction base="xsd:NMTOKEN"> <xsd:enumeration value="Yes"/> <xsd:enumeration value="No"/> </xsd:restriction> </xsd:simpleType> </xsd:element> <xsd:element name="Query" minOccurs="0"> <xsd:complexType> <xsd:sequence> <xsd:element name="Path" type="dt\_EPATH"/> <xsd:element name="Service" type="dt\_USINT"/> <xsd:element name="Size"> <xsd:simpleType> <xsd:restriction base="dt\_USINT"> <xsd:minInclusive value="1"/> <xsd:maxinclusive value="16"/> </xsd:restriction> </xsd:simpleType> </xsd:element> <xsd:element name="ExternalID" type="dt\_EPATH"/> </xsd:sequence> </xsd:complexType> </xsd:element> <xsd:any namespace="##any" minOccurs="0" maxOccurs="unbounded"/> </xsd:sequence> </xsd:complexType> </xsd:element> </xsd:choice> </xsd:complexType> </xsd:element> <xsd:any namespace="##any"/> </xsd:sequence> </xsd:complexType> </xsd:element> <xsd:element name="DeviceFunction"> <xsd:complexType> <xsd:sequence> <xsd:any namespace="##any" minOccurs="0" maxOccurs="unbounded"/> </xsd:sequence> </xsd:complexType> </xsd:element> <xsd:element name="ApplicationProcess"> <xsd:complexType> <xsd:sequence>

<xsd:element name="Parameter" minOccurs="0"> <xsd:complexType> <xsd:sequence> <xsd:element name="Parameter\_Class" minOccurs="0"> <xsd:complexType> <xsd:sequence> <xsd:element name="Parameter\_ClassAttributes"> <xsd:complexType> <xsd:sequence> <xsd:element name="ObjectRevision" minOccurs="0"> <xsd:complexType> <xsd:attribute name="Access\_Rule" type="at\_AccessType\_OptionalGet" use="required"/> </xsd:complexType> </xsd:element> <xsd:element name="Maxinstance"> <xsd:complexType> <xsd:attribute name="Access\_Rule" type="at\_AccessType\_Mandatory" use="required" fixed="Get"/> </xsd:complexType> </xsd:element> <xsd:element name="ParameterClassDescriptor"> <xsd:complexType> <xsd:simpleContent> <xsd:extension base="xsd:string"> <xsd:attribute name="Access Rule" type="at\_AccessType\_Mandatory" use="required" fixed="Get"/> </xsd:extension> </xsd:simpleContent> </xsd:complexType> </xsd:element> <xsd:element name="ConfigurationAssemblyInstance"> <xsd:complexType> <xsd:simpleContent> <xsd:extension base="xsd:string"> <xsd:attribute name="Access\_Rule" type="at\_AccessType\_Mandatory" use="required" fixed="Get"/> </xsd:extension> </xsd:simpleContent> </xsd:complexType> </xsd:element> <xsd:element name="NativeLanguage" minOccurs="0"> <xsd:complexType> <xsd:simpleContent> <xsd:extension base="xsd:string"> <xsd:attribute name="Access Rule" type="at\_AccessType\_OptionalSet" use="required"/> </xsd:extension> </xsd:simpleContent> </xsd:complexType> </xsd:element> <xsd:any namespace="##any" minOccurs="0" maxOccurs="unbounded"/> </xsd:sequence> </xsd:complexType> </xsd:element> <xsd:element name="Parameter\_ClassOperations" minOccurs="0"> <xsd:complexType>

<xsd:sequence> <xsd:element name="Get\_Attribute\_All"> <xsd:complexType> <xsd:attribute ref="SupportedService"/> </xsd:complexType> </xsd:element> <xsd:element name="Reset"> <xsd:complexType> <xsd:attribute ref="SupportedService"/> </xsd:complexType> </xsd:element> <xsd:element name="Get\_Attribute\_Single"> <xsd:complexType> <xsd:attribute ref="SupportedService" fixed="true"/> </xsd:complexType> </xsd:element> <xsd:element name="Set\_Attribute\_Single"> <xsd:complexType> <xsd:attribute ref="SupportedService"/> </xsd:complexType> </xsd:element> <xsd:element name="Restore"> <xsd:complexType> <xsd:attribute ref="SupportedService"/> </xsd:complexType> </xsd:element> <xsd:element name="Save"> <xsd:complexType> <xsd:attribute ref="SupportedService"/> </xsd:complexType> </xsd:element> <xsd:any namespace="##any" minOccurs="0" maxOccurs="unbounded"/> </xsd:sequence> </xsd:complexType> </xsd:element> </xsd:sequence> </xsd:complexType> </xsd:element> <xsd:element name="Parameter\_Instance" minOccurs="0"> <xsd:complexType> <xsd:sequence> <xsd:element name="Parameter\_InstanceAttributes" minOccurs="0"> <xsd:complexType> <xsd:sequence> <xsd:element name="ParameterValue"> <xsd:complexType> <xsd:attribute name="Access\_Rule" type="at\_AccessType\_Mandatory" use="required" fixed="Set"/> </xsd:complexType> </xsd:element> <xsd:element name="LinkPathSize"> <xsd:complexType> <xsd:attribute name="Access\_Rule" type="at\_AccessType\_Mandatory" use="required" fixed="Set"/> </xsd:complexType> </xsd:element> <xsd:element name="LinkPath">

<xsd:complexType> <xsd:attribute name="Access\_Rule" type="at\_AccessType\_Mandatory" use="required" fixed="Set"/> </xsd:complexType> </xsd:element> <xsd:element name="ParamDescriptor"> <xsd:complexType> <xsd:attribute name="Access\_Rule" type="at\_AccessType\_Mandatory" use="required" fixed="Get"/> </xsd:complexType> </xsd:element> <xsd:element name="DataType"> <xsd:complexType> <xsd:attribute name="Access\_Rule" type="at\_AccessType\_Mandatory" use="required" fixed="Get"/> </xsd:complexType> </xsd:element> <xsd:element name="DataSize"> <xsd:complexType> <xsd:attribute name="Access\_Rule" type="at\_AccessType\_Mandatory" use="required" fixed="Get"/> </xsd:complexType> </xsd:element> <xsd:element name="ParameterName"> <xsd:complexType> <xsd:attribute name="Access Rule" type="at\_AccessType\_OptionalGet" use="required"/> </xsd:complexType> </xsd:element> <xsd:element name="UnitsString"> <xsd:complexType> <xsd:attribute name="Access\_Rule" type="at\_AccessType\_OptionalGet" use="required"/> </xsd:complexType> </xsd:element> <xsd:element name="HelpString"> <xsd:complexType> <xsd:attribute name="Access\_Rule" type="at\_AccessType\_OptionalGet" use="required"/> </xsd:complexType> </xsd:element> <xsd:element name="MinimumValue"> <xsd:complexType> <xsd:attribute name="Access\_Rule" type="at\_AccessType\_OptionalGet" use="required"/> </xsd:complexType> </xsd:element> <xsd:element name="MaximumValue"> <xsd:complexType> <xsd:attribute name="Access Rule" type="at\_AccessType\_OptionalGet" use="required"/> </xsd:complexType> </xsd:element> <xsd:element name="DefaultValue"> <xsd:complexType> <xsd:attribute name="Access\_Rule" type="at\_AccessType\_OptionalGet" use="required"/>

</xsd:complexType> </xsd:element> <xsd:element name="ScalingMultiplier"> <xsd:complexType> <xsd:attribute name="Access\_Rule" type="at\_AccessType\_OptionalGet" use="required"/> </xsd:complexType> </xsd:element> <xsd:element name="ScalingDivider"> <xsd:complexType> <xsd:attribute name="Access\_Rule" type="at\_AccessType\_OptionalGet" use="required"/> </xsd:complexType> </xsd:element> <xsd:element name="ScalingBase"> <xsd:complexType> <xsd:attribute name="Access\_Rule" type="at\_AccessType\_OptionalGet" use="required"/> </xsd:complexType> </xsd:element> <xsd:element name="ScalingOffset"> <xsd:complexType> <xsd:attribute name="Access Rule" type="at\_AccessType\_OptionalGet" use="required"/> </xsd:complexType> </xsd:element> <xsd:element name="MultiplierLink"> <xsd:complexType> <xsd:attribute name="Access\_Rule" type="at\_AccessType\_OptionalGet" use="required"/> </xsd:complexType> </xsd:element> <xsd:element name="DivisorLink"> <xsd:complexType> <xsd:attribute name="Access\_Rule" type="at\_AccessType\_OptionalGet" use="required"/> </xsd:complexType> </xsd:element> <xsd:element name="BaseLink"> <xsd:complexType> <xsd:attribute name="Access\_Rule" type="at\_AccessType\_OptionalGet" use="required"/> </xsd:complexType> </xsd:element> <xsd:element name="OffsetLink"> <xsd:complexType> <xsd:attribute name="Access\_Rule" type="at\_AccessType\_OptionalGet" use="required"/> </xsd:complexType> </xsd:element> <xsd:element name="DecimalPrecision"> <xsd:complexType> <xsd:attribute name="Access\_Rule" type="at\_AccessType\_OptionalGet" use="required"/> </xsd:complexType> </xsd:element> <xsd:any namespace="##any" minOccurs="0" maxOccurs="unbounded"/>

</xsd:sequence> </xsd:complexType> </xsd:element> <xsd:element name="Parameter\_InstanceOperations" minOccurs="0"> <xsd:complexType> <xsd:sequence> <xsd:element name="Get\_Attribute\_All"> <xsd:complexType> <xsd:attribute ref="SupportedService"/> </xsd:complexType> </xsd:element> <xsd:element name="Get\_Attribute\_Single"> <xsd:complexType> <xsd:attribute ref="SupportedService" fixed="true"/> </xsd:complexType> </xsd:element> <xsd:element name="Set\_Attribute\_Single"> <xsd:complexType> <xsd:attribute ref="SupportedService" fixed="true"/> </xsd:complexType> </xsd:element> <xsd:element name="Get\_Enum\_String"> <xsd:complexType> <xsd:attribute ref="SupportedService"/> </xsd:complexType> </xsd:element> <xsd:any namespace="##any" minOccurs="0" maxOccurs="unbounded"/> </xsd:sequence> </xsd:complexType> </xsd:element> </xsd:sequence> </xsd:complexType> </xsd:element> <xsd:element name="Param" minOccurs="0" maxOccurs="unbounded"> <xsd:complexType> <xsd:complexContent> <xsd:extension base="et\_ParamType"> <xsd:attribute name="id" use="required"> <xsd:simpleType> <xsd:restriction base="xsd:ID"> <xsd:pattern value="Param[1-9][0-9]{0,4}"/> </xsd:restriction> </xsd:simpleType> </xsd:attribute> </xsd:extension> </xsd:complexContent> </xsd:complexType> </xsd:element> <xsd:element name="ProxyParam" minOccurs="0" maxOccurs="unbounded"> <xsd:complexType> <xsd:complexContent> <xsd:extension base="et\_ProxyParamType"> <xsd:attribute name="id" use="required"> <xsd:simpleType> <xsd:restriction base="xsd:ID"> <xsd:pattern value="ProxyParam[1-9][0-9]{0,4}"/> </xsd:restriction>

</xsd:simpleType> </xsd:attribute> </xsd:extension> </xsd:complexContent> </xsd:complexType> </xsd:element> <xsd:element name="ProxiedParam" minOccurs="0" maxOccurs="unbounded"> <xsd:complexType> <xsd:complexContent> <xsd:extension base="et\_ParamType"> <xsd:attribute name="id" use="required"> <xsd:simpleType> <xsd:restriction base="xsd:ID"> <xsd:pattern value="ProxiedParam[1-9][0-9]{0,4}"/> </xsd:restriction> </xsd:simpleType> </xsd:attribute> </xsd:extension> </xsd:complexContent> </xsd:complexType> </xsd:element> <xsd:any namespace="##any" minOccurs="0" maxOccurs="unbounded"/> </xsd:sequence> </xsd:complexType> </xsd:element> <xsd:element name="Assembly" minOccurs="0"> <xsd:complexType> <xsd:sequence> <xsd:element name="Assembly\_Class" minOccurs="0"> <xsd:complexType> <xsd:sequence> <xsd:element name="Assembly\_ClassAttributes" minOccurs="0"> <xsd:complexType> <xsd:sequence> <xsd:element name="ObjectRevision"> <xsd:complexType> <xsd:attribute name="Access\_Rule" type="at\_AccessType\_Mandatory" use="required" fixed="Get"/> </xsd:complexType> </xsd:element> <xsd:element name="Maxinstance"> <xsd:complexType> <xsd:attribute name="Access\_Rule" type="at\_AccessType\_OptionalGet" use="required"/> </xsd:complexType> </xsd:element> <xsd:any namespace="##any" minOccurs="0" maxOccurs="unbounded"/> </xsd:sequence> </xsd:complexType> </xsd:element> <xsd:element name="Assembly\_ClassOperations" minOccurs="0"> <xsd:complexType> <xsd:sequence> <xsd:element name="Create"> <xsd:complexType> <xsd:attribute ref="SupportedService"/> </xsd:complexType>

</xsd:element> <xsd:element name="Delete"> <xsd:complexType> <xsd:attribute ref="SupportedService"/> </xsd:complexType> </xsd:element> <xsd:element name="Get\_Attribute\_Single"> <xsd:complexType> <xsd:attribute ref="SupportedService" fixed="true"/> </xsd:complexType> </xsd:element> <xsd:any namespace="##any" minOccurs="0" maxOccurs="unbounded"/> </xsd:sequence> </xsd:complexType> </xsd:element> </xsd:sequence> </xsd:complexType> </xsd:element> <xsd:element name="Assembly\_Instance" minOccurs="0"> <xsd:complexType> <xsd:sequence> <xsd:element name="Assembly\_InstanceAttributes" minOccurs="0"> <xsd:complexType> <xsd:sequence> <xsd:element name="NumberOfMembers"> <xsd:complexType> <xsd:attribute name="Access\_Rule" type="at\_AccessType\_OptionalGet" use="required"/> </xsd:complexType> </xsd:element> <xsd:element name="AssemblyMemberList"> <xsd:complexType> <xsd:attribute name="Access\_Rule" type="at\_AccessType\_OptionalSet" use="required"/> </xsd:complexType> </xsd:element> <xsd:element name="AssemblyData"> <xsd:complexType> <xsd:attribute name="Access\_Rule" type="at\_AccessType\_Mandatory" use="required" fixed="Set"/> </xsd:complexType> </xsd:element> <xsd:any namespace="##any" minOccurs="0" maxOccurs="unbounded"/> </xsd:sequence> </xsd:complexType> </xsd:element> <xsd:element name="Assembly\_InstanceOperations" minOccurs="0"> <xsd:complexType> <xsd:sequence> <xsd:element name="Delete"> <xsd:complexType> <xsd:attribute ref="SupportedService"/> </xsd:complexType> </xsd:element> <xsd:element name="Get\_Attribute\_Single"> <xsd:complexType> <xsd:attribute ref="SupportedService" fixed="true"/>

</xsd:complexType> </xsd:element> <xsd:element name="Set Attribute\_Single"> <xsd:complexType> <xsd:attribute ref="SupportedService"/> </xsd:complexType> </xsd:element> <xsd:element name="Get\_Member"> <xsd:complexType> <xsd:attribute ref="SupportedService"/> </xsd:complexType> </xsd:element> <xsd:element name="Set\_Member"> <xsd:complexType> <xsd:attribute ref="SupportedService"/> </xsd:complexType> </xsd:element> <xsd:element name="Insert\_Member"> <xsd:complexType> <xsd:attribute ref="SupportedService"/> </xsd:complexType> </xsd:element> <xsd:element name="Remove\_Member"> <xsd:complexType> <xsd:attribute ref="SupportedService"/> </xsd:complexType> </xsd:element> <xsd:any namespace="##any" minOccurs="0" maxOccurs="unbounded"/> </xsd:sequence> </xsd:complexType> </xsd:element> </xsd:sequence> </xsd:complexType> </xsd:element> <xsd:element name="Assem" minOccurs="0" maxOccurs="unbounded"> <xsd:complexType> <xsd:complexContent> <xsd:extension base="et\_AssemType"> <xsd:attribute name="id" use="required"> <xsd:simpleType> <xsd:restriction base="xsd:ID"> <xsd:pattern value="Assem[1-9][0-9]{0,4}"/> </xsd:restriction> </xsd:simpleType> </xsd:attribute> </xsd:extension> </xsd:complexContent> </xsd:complexType> </xsd:element> <xsd:element name="ProxyAssem" minOccurs="0" maxOccurs="unbounded"> <xsd:complexType> <xsd:complexContent> <xsd:extension base="et\_AssemType"> <xsd:attribute name="id" use="required"> <xsd:simpleType> <xsd:restriction base="xsd:ID"> <xsd:pattern value="ProxyAssem[1-9][0-9]{0,4}"/>

</xsd:restriction> </xsd:simpleType> </xsd:attribute> </xsd:extension> </xsd:complexContent> </xsd:complexType> </xsd:element> <xsd:element name="ProxiedAssem" minOccurs="0" maxOccurs="unbounded"> <xsd:complexType> <xsd:complexContent> <xsd:extension base="et\_AssemType"> <xsd:attribute name="id" use="required"> <xsd:simpleType> <xsd:restriction base="xsd:ID"> <xsd:pattern value="ProxiedAssem[1-9][0-9]{0,4}"/> </xsd:restriction> </xsd:simpleType> </xsd:attribute> </xsd:extension> </xsd:complexContent> </xsd:complexType> </xsd:element> <xsd:any namespace="##any" minOccurs="0" maxOccurs="unbounded"/> </xsd:sequence> </xsd:complexType> </xsd:element> <xsd:element name="ParameterGroup" minOccurs="0"> <xsd:complexType> <xsd:sequence> <xsd:element name="Group" minOccurs="0" maxOccurs="unbounded"> <xsd:complexType> <xsd:sequence> <xsd:element name="NameString" type="dt\_EDS\_Char\_Array"/> <xsd:element name="NumberOfMembers" type="dt\_UINT"/> <xsd:choice maxOccurs="unbounded"> <xsd:element name="ParameterRef" type="dt\_UINT"/> <xsd:element name="VariantRef" type="xsd:NMTOKEN"/> <xsd:any namespace="##any" minOccurs="0" maxOccurs="unbounded"/> </xsd:choice> </xsd:sequence> <xsd:attribute name="id" use="required"> <xsd:simpleType> <xsd:restriction base="xsd:ID"> <xsd:pattern value="Group[1-9][0-9]{0,4}"/> </xsd:restriction> </xsd:simpleType> </xsd:attribute> </xsd:complexType> </xsd:element> </xsd:sequence> </xsd:complexType> </xsd:element> <xsd:any namespace="##any" minOccurs="0" maxOccurs="unbounded"/> </xsd:sequence> </xsd:complexType> </xsd:element> <xsd:attribute name="SupportedService" use="required">

<xsd:simpleType> <xsd:restriction base="xsd:boolean"> <xsd:pattern value="true|false"/> </xsd:restriction> </xsd:simpleType> </xsd:attribute> <xsd:complexType name="et\_ParamType"> <xsd:sequence> <xsd:element name="LinkPathSize" type="dt\_USINT" minOccurs="0"/> <xsd:element name="LinkPath" type="dt\_EPATH" minOccurs="0"/> <xsd:element name="ParamDescriptor" type="dt\_WORD"/> <xsd:element name="DataType"> <xsd:simpleType> <xsd:union memberTypes="dt\_USINT dt\_EPATH"/> </xsd:simpleType> </xsd:element> <xsd:element name="DataSize" type="dt\_USINT"/> <xsd:element name="ParameterName" type="dt\_EDS\_Char\_Arrav"/> <xsd:element name="UnitsString" type="dt\_EDS\_Char\_Array"/> <xsd:element name="HelpString" type="dt\_EDS\_Char\_Array"/> <xsd:element name="MinimumValue" minOccurs="0"/> <xsd:element name="MaximumValue" minOccurs="0"/> <xsd:element name="DefaultValue" minOccurs="0"/> <xsd:element name="ScalingMultiplier" type="dt\_UINT" minOccurs="0"/> <xsd:element name="ScalingDivider" type="dt\_UINT" minOccurs="0"/> <xsd:element name="ScalingBase" type="dt\_UINT" minOccurs="0"/> <xsd:element name="ScalingOffset" type="dt INT" minOccurs="0"/> <xsd:element name="MultiplierLink" type="dt\_UINT" minOccurs="0"/> <xsd:element name="DivisorLink" type="dt\_UINT" minOccurs="0"/> <xsd:element name="BaseLink" type="dt\_UINT" minOccurs="0"/> <xsd:element name="OffsetLink" type="dt\_INT" minOccurs="0"/> <xsd:element name="DecimalPrecision" type="dt\_USINT" minOccurs="0"/> <xsd:element name="InternationalParameterName" type="dt\_EDS\_Char\_Array" minOccurs="0"/> <xsd:element name="InternationalEngineeringUnits" type="dt\_EDS\_Char\_Array" minOccurs="0"/> <xsd:element name="InternationalHelpString" type="dt\_EDS\_Char\_Array" minOccurs="0"/> <xsd:element name="Enum" minOccurs="0"> <xsd:complexType> <xsd:sequence maxOccurs="unbounded"> <xsd:element name="EnumValue" type="dt\_LINT"/> <xsd:element name="EnumName" type="dt\_EDS\_Char\_Array"/> </xsd:sequence> </xsd:complexType> </xsd:element> <xsd:any namespace="##any" minOccurs="0" maxOccurs="unbounded"/> </xsd:sequence> </xsd:complexType> <xsd:complexType name="et\_ProxyParamType"> <xsd:complexContent> <xsd:extension base="et\_ParamType"> <xsd:sequence> <xsd:element name="ProxyParamSizeAdder" minOccurs="0"> <xsd:complexType> <xsd:sequence> <xsd:element name="MinimumValue"/> <xsd:element name="MaximumValue"/>

<xsd:element name="DefaultValue"/> </xsd:sequence> </xsd:complexType> </xsd:element> </xsd:sequence> </xsd:extension> </xsd:complexContent> </xsd:complexType> <xsd:complexType name="et\_AssemType"> <xsd:sequence> <xsd:element name="AssemblyName" type="dt\_EDS\_Char\_Array" minOccurs="0"/> <xsd:element name="AssemblyPath" type="dt\_EPATH" minOccurs="0"/> <xsd:element name="AssemblyDataSize" type="dt\_UINT" minOccurs="0"/> <xsd:element name="AssemblyDescriptor" type="dt\_WORD" minOccurs="0"/> <xsd:element name="AssemblyMember" minOccurs="0" maxOccurs="unbounded"> <xsd:complexType> <xsd:choice> <xsd:element name="MemberSize" type="dt\_UINT"/> <xsd:element name="MemberReference" type="et\_MemberReferenceType"/> <xsd:element name="VariantReference"> <xsd:complexType/> </xsd:element> <xsd:choice> <xsd:sequence> <xsd:element name="MemberSize" type="dt\_UINT"/> <xsd:element name="MemberReference" type="et\_MemberReferenceType"/> </xsd:sequence> <xsd:sequence> <xsd:element name="MemberSize" type="dt\_UINT"/> <xsd:element name="VariantReference"> <xsd:complexType/> </xsd:element> </xsd:sequence> </xsd:choice> </xsd:choice> </xsd:complexType> </xsd:element> <xsd:any namespace="##any" minOccurs="0" maxOccurs="unbounded"/> </xsd:sequence> </xsd:complexType> <xsd:simpleType name="et\_MemberReferenceType"> <xsd:union memberTypes="et\_AssemReference et\_ParamReference dt\_UDINT dt\_EPATH xsd:NMTOKEN"/> </xsd:simpleType> </xsd:schema>

# С.2.2 Описание шаблона профиля устройства - инкапсуляция XML файлов EDS

### С.2.2.1 Общие положения

Файлы XML профиля устройства, используемые для инкапсуляции файлов EDS, должны соответствовать XML схеме профиля устройства, определенной в С.2.2.2.

ExternalProfileHandle, Семантика субэлементов элемента использованных для ссылки на существующий файл EDS, определена в таблице С.2. В зависимости от значения атрибута WrapperReference ссылка файл EDS будет осуществляться с использованием на элементов идентификации либо в самом файле EDS, либо в продукте, описанном этим EDS.

Примечание 1 - Выбор необходимых элементов идентификации будет зависеть от ожидаемого использования файла оболочки.

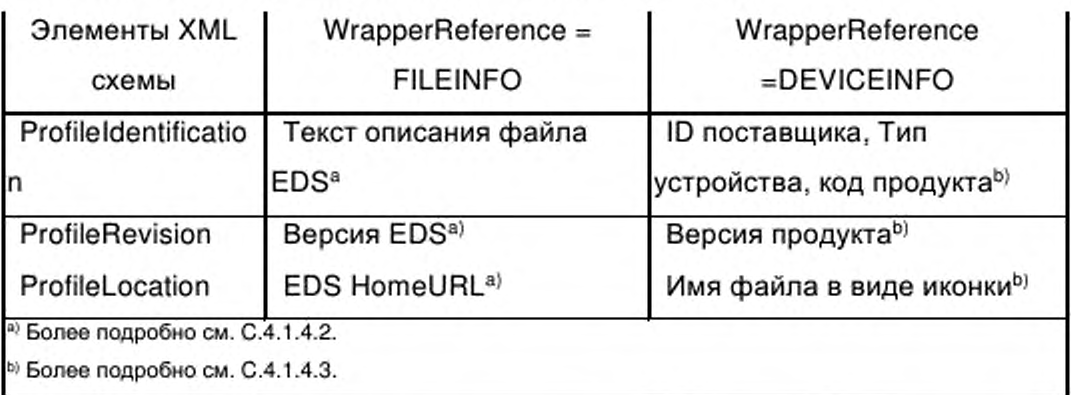

Таблица С.2 - Элементы ExternalProfileHandle

При наличии элементов DeviceIdentity, DeviceManager, DeviceFunction и **ApplicationProcess** быть совместимы форматами, они должны с определенными в С.2.1.3.3.

Примечание 2 - Это может быть использовано на этапе перехода от ранее принятого формата EDS к полному формату XML.

#### $C.2.2.2$ Схема XML: EDS Device Profile wrapper.xsd

Примечание - Эта XML схема включает в себя файл «MasterTemplateTypes.xsd»

(см. С.2.1.3.1).

<?xml version="1.0" encoding="UTF-8"?> <xsd:schema xmlns:xsd="http://www.w3.org/2001/XMLSchema"> <!-- Target namespaces are not specified in this master template --> <xsd:redefine schemaLocation="MasterTemplateTypes.xsd"> <xsd:complexType name="ISO15745Reference\_DataType"> <xsd:complexContent> <xsd:restriction base="ISO15745Reference\_DataType"> <xsd:sequence> <xsd:element name="ISO15745Part" type="xsd:positiveInteger"/> <xsd:element name="ISO15745Edition" type="xsd:positiveInteger"/> <xsd:element name="ProfileTechnology" type="xsd:string" fixed="EDS"/> </xsd:sequence> </xsd:restriction> </xsd:complexContent> </xsd:complexType> </xsd:redefine> <xsd:element name="ISO15745Profile"> <xsd:complexType> <xsd:sequence> <xsd:element ref="ProfileHeader"/> <xsd:element ref="ProfileBody"/> </xsd:sequence> </xsd:complexType> </xsd:element> <xsd:annotation> <xsd:documentation>\* HEADER SECTION \*</xsd:documentation> </xsd:annotation> <xsd:element name="ProfileHeader"> <xsd:complexType> <xsd:sequence> <xsd:element name="ProfileIdentification" type="xsd:string"/> <xsd:element name="ProfileRevision" type="xsd:string"/> <xsd:element name="ProfileName" type="xsd:string"/> <xsd:element name="ProfileSource" type="xsd:string"/> <xsd:element name="ProfileClassID" type="ProfileClassID\_DataType" fixed="Device"/> <xsd:element name="ProfileDate" type="xsd:date" minOccurs="0"/> <xsd:element name="AdditionalInformation" type="xsd:anyURI" minOccurs="0"/> <xsd:element name="ISO15745Reference" type="ISO15745Reference\_DataType"/> <xsd:element name="IASInterfaceType" type="IASInterface\_DataType" minOccurs="0" maxOccurs="unbounded"/> </xsd:sequence> </xsd:complexType> </xsd:element> <xsd:annotation> <xsd:documentation>\* BODY SECTION \*</xsd:documentation> </xsd:annotation> <xsd:element name="ProfileBody"> <xsd:complexType> <xsd:sequence> <xsd:element name="DeviceIdentity" minOccurs="0"> <xsd:complexType> <xsd:sequence> <xsd:any namespace="##any"/> </xsd:sequence>

</xsd:complexType> </xsd:element> <xsd:element name="DeviceManager" minOccurs="0"> <xsd:complexType> <xsd:sequence> <xsd:any namespace="##any"/> </xsd:sequence> </xsd:complexType> </xsd:element> <xsd:element name="DeviceFunction" maxOccurs="unbounded"> <xsd:complexType> <xsd:sequence> <xsd:any namespace="##any"/> </xsd:sequence> </xsd:complexType> </xsd:element> <xsd:element name="ApplicationProcess" minOccurs="0"> <xsd:complexType> <xsd:sequence> <xsd:any namespace="##any"/> </xsd:sequence> </xsd:complexType> </xsd:element> <xsd:element name="ExternalProfileHandle"> <xsd:complexType> <xsd:complexContent> <xsd:extension base="ProfileHandle\_DataType"> <xsd:attribute name="WrapperReference" use="optional" default="FILEINFO"> <xsd:simpleType> <xsd:restriction base="xsd:NMTOKEN"> <xsd:enumeration value="FILEINFO"/> <xsd:enumeration value="DEVICEINFO"/> </xsd:restriction> </xsd:simpleType> </xsd:attribute> </xsd:extension> </xsd:complexContent> </xsd:complexType> </xsd:element> </xsd:sequence> </xsd:complexType> </xsd:element> </xsd:schema

#### Описание шаблона профиля коммуникационной сети C.3

#### $C.3.1$ Описание шаблона профиля коммуникационной сети на основе XML

#### С.3.1.1 Общие положения

Файлы XML профиля коммуникационной сети должны соответствовать XML схеме профиля коммуникационной сети, установленной в С.3.1.2.

Содержание этой XML схемы выводится из диаграмм класса профилей коммуникационной сети, показанных в 6.3.2, и расширено с помощью

дополнительных элементов, что позволяет дать полное описание требований и возможностей коммуникационной сети.

### **С.3.1.2 Семантика элементов XML схемы**

С.3.1.2.1 ProfileBody (тело профиля)

Этот основной элемент ассоциируется с набором атрибутов, которые предоставляют дополнительную информацию о файле профиля.

Семантика этих атрибутов установлена в С.4.1.4.2.

С.3.1.2.2 ApplicationLayers (прикладные уровни)

С.3.1.2.2.1 ConnectionManager (менеджер соединений)

Данный элемент устанавливает поддерживаемые атрибуты и операции сущности объекта Connection Manager Object (см МЭК 61158-5:2003 и МЭК 61158-6:2003 (тип 2)) совместно с описанием отдельных экземпляров соединения.

Семантика субэлементов Connection, ProxyConnect и ProxiedConnect элемента ConnectionDescriptions определена в С.4.1.4.9 и С.4.1.5.3.3.

С.3.1.2.2.2 MessageRouter (маршрутизатор сообщений)

Данный элемент устанавливает поддерживаемые атрибуты и операции сущности объекта Message Router Object (см. МЭК 61158-5:2003 и МЭК 61158- 6:2003 (тип 2)).

С.3.1.2.3 TransportLayers (транспортные уровни)

С.3.1.2.3.1 ENPhysicalLayer (EN физический уровень)

Данный элемент идентифицирует физический уровень. Содержание этого элемента в данном документе подробно не рассмотрено.

С.3.1.2.3.2 EtherNetIPLinkObject

Данный элемент определяет поддерживаемые атрибуты и операции сущности объекта EtherNet/IP Link Object (см. МЭК 61158-4:2003 (тип 2)).

С.3.1.2.3.3 TCPIPInterfaceObject

Данный элемент определяет поддерживаемые атрибуты и операции сущности объекта TCP/IP Interface Object (см. МЭК 61158-4:2003 (тип 2)).

С.3.1.2.3.4 EncapsulationProtocol (протокол инкапсуляции)

Данный элемент определяет поддерживаемые атрибуты и операции, ассоциированные с инкапсуляцией сообщений приложения в TCP/IP (см. МЭК 61158-6:2003 (тип 2)).

С.3.1.2.3.5 Ports (порты)

Данный элемент идентифицирует порты устройства, позволяющие направлять сообщения из одного канала связи в другой канал связи.

Семантика субэлемента Port элемента Ports определена в С.4.1.4.10 и  $C.4.2.2.2.$ 

С.3.1.2.4 NetworkManagement (управление сетью)

С.3.1.2.4.1 NM-EtherNetlPLinkObject

Данный элемент определяет поддерживаемые атрибуты и операции класса объекта EtherNet/IP Link Object (см. МЭК 61158-4:2003 (тип 2)).

С.3.1.2.4.2 NM-TCPIPInterfaceObject

Данный элемент определяет поддерживаемые атрибуты и операции класса объекта TCP/IP Interface Object (см. МЭК 61158-4:2003 (тип 2)).

С.3.1.2.4.3 NM-ConnectionManager (NM - менеджер соединений)

Данный элемент определяет поддерживаемые атрибуты и операции класса объекта Connection Manager Object (см. МЭК 61158-5:2003 и МЭК 61158-6:2003 (тип 2)).

С.3.1.2.4.4 NM-MessageRouter (NM - маршрутизатор сообщений)

Данный элемент определяет поддерживаемые атрибуты и операции класса объекта Message Router Object (см. МЭК 61158-5:2003 и МЭК 61158-6:2003 (тип 2)).

С.3.1.3 Схема XML: ENet\_CommNet Profile.xsd

Примечание - Данная XML схема включает в себя файлы «MasterTemplateTypes.xsd» (см. С.2.1.3.1) и «CIPDataTypes.xsd» (см. С.2.1.3.2).

121

<?xml version="1.0" encoding="UTF-8"?> <xsd:schema xmlns:xsd="http://www.w3.org/2001/XMLSchema" elementFormDefault="qualified"> <!-- Target namespaces are not specified in this master template --> <xsd:redefine schemaLocation="MasterTemplateTypes.xsd"> <xsd:complexType name="ISO15745Reference\_DataType"> <xsd:complexContent> <xsd:restriction base="ISO15745Reference\_DataType"> <xsd:sequence> <xsd:element name="ISO15745Part" type="xsd:positiveInteger" fixed="4"/> <xsd:element name="ISO15745Edition" type="xsd:positiveInteger" fixed="1"/> <xsd:element name="ProfileTechnology" type="xsd:string" fixed="EtherNet/IP"/> </xsd:sequence> </xsd:restriction> </xsd:complexContent> </xsd:complexType> </xsd:redefine> <xsd:include schemaLocation="CIPDataTypes.xsd"/> <xsd:element name="ISO15745Profile"> <xsd:complexType> <xsd:sequence> <xsd:element ref="ProfileHeader"/> <xsd:element ref="ProfileBody"/> </xsd:sequence> </xsd:complexType> </xsd:element> <xsd:annotation> <xsd:documentation>\* HEADER SECTION \*</xsd:documentation> </xsd:annotation> <xsd:element name="ProfileHeader"> <xsd:complexType> <xsd:sequence> <xsd:element name="ProfileIdentification" type="xsd:string"/> <xsd:element name="ProfileRevision" type="xsd:string"/> <xsd:element name="ProfileName" type="xsd:string"/> <xsd:element name="ProfileSource" type="xsd:string"/> <xsd:element name="ProfileClassID" type="ProfileClassID\_DataType" fixed="CommunicationNetwork"/> <xsd:element name="ProfileDate" type="xsd:date" minOccurs="0"/> <xsd:element name="AdditionalInformation" type="xsd:anyURI" minOccurs="0"/> <xsd:element name="ISO15745Reference" type="ISO15745Reference\_DataType"/> <xsd:element name="IASInterfaceType" type="IASInterface\_DataType" fixed="CSI"/> </xsd:sequence> </xsd:complexType> </xsd:element> <xsd:annotation> <xsd:documentation>\* BODY SECTION \*</xsd:documentation> </xsd:annotation> <xsd:element name="ProfileBody"> <xsd:complexType> <xsd:sequence> <xsd:element ref="ApplicationLayers"/> <xsd:element ref="TransportLayers"/> <xsd:element ref="NetworkManagement" minOccurs="0"/> </xsd:sequence> <xsd:attributeGroup ref="ag\_FileDescription"/> </xsd:complexType> </xsd:element>

<xsd:element name="ApplicationLayers"> <xsd:complexType> <xsd:sequence> <xsd:element ref="ConnectionManager"/> <xsd:element ref="MessageRouter"/> <xsd:any namespace="##any" minOccurs="0" maxOccurs="unbounded"/> </xsd:sequence> </xsd:complexType> </xsd:element> <xsd:element name="TransportLayers"> <xsd:complexType> <xsd:sequence> <xsd:element ref="ENPhysicalLayer" minOccurs="0"/> <xsd:element ref="EtherNetIPLinkObject" minOccurs="0"/> <xsd:element ref="TCPIPInterfaceObject" minOccurs="0"/> <xsd:element ref="EncapsulationProtocol" minOccurs="0"/> <xsd:element ref="Ports" minOccurs="0"/> <xsd:any namespace="##any" minOccurs="0" maxOccurs="unbounded"/> </xsd:sequence> </xsd:complexType> </xsd:element> <xsd:element name="NetworkManagement"> <xsd:complexType> <xsd:sequence> <xsd:element ref="NM-EtherNetIPLinkObject" minOccurs="0"/> <xsd:element ref="NM-TCPIPInterfaceObject" minOccurs="0"/> <xsd:element ref="NM-ConnectionManager" minOccurs="0"/> <xsd:element ref="NM-MessageRouter" minOccurs="0"/> <xsd:any namespace="##any" minOccurs="0" maxOccurs="unbounded"/> </xsd:sequence> </xsd:complexType> </xsd:element> <xsd:element name="ConnectionManager"> <xsd:complexType> <xsd:sequence> <xsd:element name="ConnectionManager\_InstanceAttributes" minOccurs="0"> <xsd:complexType> <xsd:sequence> <xsd:element name="OpenRegs"> <xsd:complexType> <xsd:attribute name="Access\_Rule" type="at\_AccessType\_OptionalSet" use="required"/> </xsd:complexType> </xsd:element> <xsd:element name="OpenFormatRejects"> <xsd:complexType> <xsd:attribute name="Access\_Rule" type="at\_AccessType\_OptionalSet" use="required"/> </xsd:complexType> </xsd:element> <xsd:element name="OpenResourceRejects"> <xsd:complexType> <xsd:attribute name="Access\_Rule" type="at\_AccessType\_OptionalSet" use="required"/> </xsd:complexType> </xsd:element> <xsd:element name="OpenOtherRejects"> <xsd:complexType> <xsd:attribute name="Access\_Rule" type="at\_AccessType\_OptionalSet" use="required"/> </xsd:complexType>

</xsd:element> <xsd:element name="CloseRegs"> <xsd:complexType> <xsd:attribute name="Access\_Rule" type="at\_AccessType\_OptionalSet" use="required"/> </xsd:complexType> </xsd:element> <xsd:element name="CloseFormatRejects"> <xsd:complexType> <xsd:attribute name="Access\_Rule" type="at\_AccessType\_OptionalSet" use="required"/> </xsd:complexType> </xsd:element> <xsd:element name="CloseOtherRejects"> <xsd:complexType> <xsd:attribute name="Access\_Rule" type="at\_AccessType\_OptionalSet" use="required"/> </xsd:complexType> </xsd:element> <xsd:element name="ConnTimeouts"> <xsd:complexType> <xsd:attribute name="Access\_Rule" type="at\_AccessType\_OptionalSet" use="required"/> </xsd:complexType> </xsd:element> <xsd:element name="NumConnEntries"> <xsd:complexType> <xsd:attribute name="Access\_Rule" type="at\_AccessType\_OptionalGet" use="required"/> </xsd:complexType> </xsd:element> <xsd:element name="ConnOpenBits"> <xsd:complexType> <xsd:attribute name="Access\_Rule" type="at\_AccessType\_OptionalGet" use="required"/> </xsd:complexType> </xsd:element> <xsd:element name="CpuUtilization"> <xsd:complexType> <xsd:attribute name="Access Rule" type="at AccessType OptionalGet" use="required"/> </xsd:complexType> </xsd:element> <xsd:element name="MaxBuffSize"> <xsd:complexType> <xsd:attribute name="Access\_Rule" type="at\_AccessType\_OptionalGet" use="required"/> </xsd:complexType> </xsd:element> <xsd:element name="BufSizeRemaining"> <xsd:complexType> <xsd:attribute name="Access\_Rule" type="at\_AccessType\_OptionalGet" use="required"/> </xsd:complexType> </xsd:element> <xsd:any namespace="##any" minOccurs="0" maxOccurs="unbounded"/> </xsd:sequence> </xsd:complexType> </xsd:element> <xsd:element name="ConnectionManager\_InstanceOperations" minOccurs="0"> <xsd:complexType> <xsd:sequence> <xsd:element name="Get Attribute All"> <xsd:complexType> <xsd:attribute ref="SupportedService"/> </xsd:complexType>

</xsd:element> <xsd:element name="Set\_Attribute\_All"> <xsd:complexType> <xsd:attribute ref="SupportedService"/> </xsd:complexType> </xsd:element> <xsd:element name="Get\_Attribute\_List"> <xsd:complexType> <xsd:attribute ref="SupportedService"/> </xsd:complexType> </xsd:element> <xsd:element name="Set\_Attribute\_List"> <xsd:complexType> <xsd:attribute ref="SupportedService"/> </xsd:complexType> </xsd:element> <xsd:element name="Get\_Attribute\_Single"> <xsd:complexType> <xsd:attribute ref="SupportedService"/> </xsd:complexType> </xsd:element> <xsd:element name="Set\_Attribute\_Single"> <xsd:complexType> <xsd:attribute ref="SupportedService"/> </xsd:complexType> </xsd:element> <xsd:element name="Forward\_Close"> <xsd:complexType> <xsd:attribute ref="SupportedService" fixed="true"/> </xsd:complexType> </xsd:element> <xsd:element name="Unconnected\_Send"> <xsd:complexType> <xsd:attribute ref="SupportedService"/> </xsd:complexType> </xsd:element> <xsd:element name="Forward\_Open"> <xsd:complexType> <xsd:attribute ref="SupportedService" fixed="true"/> </xsd:complexType> </xsd:element> <xsd:element name="Get\_Connection\_Data"> <xsd:complexType> <xsd:attribute ref="SupportedService"/> </xsd:complexType> </xsd:element> <xsd:element name="Search\_Connection\_Data"> <xsd:complexType> <xsd:attribute ref="SupportedService"/> </xsd:complexType> </xsd:element> <xsd:element name="Ex\_Forward\_Open"> <xsd:complexType> <xsd:attribute ref="SupportedService"/> </xsd:complexType> </xsd:element> <xsd:element name="Get\_Object\_Owner">

<xsd:complexType> <xsd:attribute ref="SupportedService"/> </xsd:complexType> </xsd:element> <xsd:any namespace="##any" minOccurs="0" maxOccurs="unbounded"/> </xsd:sequence> </xsd:complexType> </xsd:element> <xsd:element ref="ConnectionDescriptions" minOccurs="0"/> </xsd:sequence> </xsd:complexType> </xsd:element <xsd:element name="ConnectionDescriptions"> <xsd:complexType> <xsd:sequence> <xsd:element name="Connection" minOccurs="0" maxOccurs="unbounded"> <xsd:complexType> <xsd:complexContent> <xsd:extension base="et\_ConnectionType"> <xsd:attribute name="id" use="required"> <xsd:simpleType> <xsd:restriction base="xsd:ID"> <xsd:pattern value="Connection[1-9][0-9]{0,4}"/> </xsd:restriction> </xsd:simpleType> </xsd:attribute> </xsd:extension> </xsd:complexContent> </xsd:complexType> </xsd:element> <xsd:element name="ProxyConnect" minOccurs="0" maxOccurs="unbounded"> <xsd:complexType> <xsd:complexContent> <xsd:extension base="et\_ConnectionType"> <xsd:attribute name="id" use="required"> <xsd:simpleType> <xsd:restriction base="xsd:ID"> <xsd:pattern value="ProxyConnect[1-9][0-9]{0,4}"/> </xsd:restriction> </xsd:simpleType> </xsd:attribute> </xsd:extension> </xsd:complexContent> </xsd:complexType> </xsd:element> <xsd:element name="ProxiedConnect" minOccurs="0" maxOccurs="unbounded"> <xsd:complexType> <xsd:complexContent> <xsd:extension base="et\_ConnectionType"> <xsd:attribute name="id" use="required"> <xsd:simpleType> <xsd:restriction base="xsd:ID"> <xsd:pattern value="ProxiedConnect[1-9][0-9]{0,4}"/> </xsd:restriction> </xsd:simpleType> </xsd:attribute> </xsd:extension>

</xsd:complexContent> </xsd:complexType> </xsd:element> <xsd:any namespace="##any" minOccurs="0" maxOccurs="unbounded"/> </xsd:sequence> </xsd:complexType> <xsd:key name="ConnectionName"> <xsd:selector xpath="Connection|ProxyConnect|ProxiedConnect"/> <xsd:field xpath="Name\_String"/> </xsd:key> </xsd:element> <xsd:element name="MessageRouter"> <xsd:complexType> <xsd:sequence> <xsd:element name="MessageRouter\_InstanceAttributes" minOccurs="0"> <xsd:complexType> <xsd:sequence> <xsd:element name="Object\_List"> <xsd:complexType> <xsd:simpleContent> <xsd:extension base="xsd:string"> <xsd:attribute name="Access\_Rule" type="at\_AccessType\_OptionalGet"/> </xsd:extension> </xsd:simpleContent> </xsd:complexType> </xsd:element> <xsd:element name="MaximumConnectionSupported"> <xsd:complexType> <xsd:simpleContent> <xsd:extension base="dt\_UINT"> <xsd:attribute name="Access\_Rule" type="at\_AccessType\_OptionalGet"/> </xsd:extension> </xsd:simpleContent> </xsd:complexType> </xsd:element> <xsd:any namespace="##any" minOccurs="0" maxOccurs="unbounded"/> </xsd:sequence> </xsd:complexType> </xsd:element> <xsd:element name="MessageRouter\_InstanceOperations" minOccurs="0"> <xsd:complexType> <xsd:sequence> <xsd:element name="Get\_Attribute\_All"> <xsd:complexType> <xsd:attribute ref="SupportedService"/> </xsd:complexType> </xsd:element> <xsd:element name="Get Attribute List"> <xsd:complexType> <xsd:attribute ref="SupportedService"/> </xsd:complexType> </xsd:element> <xsd:element name="Get\_Attribute\_Single"> <xsd:complexType> <xsd:attribute ref="SupportedService"/> </xsd:complexType> </xsd:element>

<xsd:any namespace="##any" minOccurs="0" maxOccurs="unbounded"/> </xsd:sequence> </xsd:complexType> </xsd:element> </xsd:sequence> </xsd:complexType> </xsd:element> <xsd:element name="ENPhysicalLayer"> <xsd:complexType> <xsd:sequence> <xsd:any namespace="##any" minOccurs="0" maxOccurs="unbounded"/> </xsd:sequence> </xsd:complexType> </xsd:element> <xsd:element name="EtherNetIPLinkObject"> <xsd:complexType> <xsd:sequence> <xsd:element name="EtherNetIPLinkObject\_InstanceAttributes" minOccurs="0"> <xsd:complexType> <xsd:sequence> <xsd:element name="InterfaceSpeed"> <xsd:complexType> <xsd:attribute name="Access\_Rule" type="at\_AccessType\_Mandatory" use="required" fixed="Get"/> </xsd:complexType> </xsd:element> <xsd:element name="InterfaceFlags"> <xsd:complexType> <xsd:attribute name="Access\_Rule" type="at\_AccessType\_Mandatory" use="required" fixed="Get"/> </xsd:complexType> </xsd:element> <xsd:element name="PhysicalAddress"> <xsd:complexType> <xsd:attribute name="Access\_Rule" type="at\_AccessType\_Mandatory" use="required" fixed="Get"/> </xsd:complexType> </xsd:element> <xsd:element name="InterfaceCounters"> <xsd:complexType> <xsd:attribute name="Access\_Rule" type="at\_AccessType\_OptionalGet" use="required"/> </xsd:complexType> </xsd:element> <xsd:element name="MediaCounters"> <xsd:complexType> <xsd:attribute name="Access\_Rule" type="at\_AccessType\_OptionalGet" use="required"/> </xsd:complexType> </xsd:element> <xsd:any namespace="##any" minOccurs="0" maxOccurs="unbounded"/> </xsd:sequence> </xsd:complexType> </xsd:element> <xsd:element name="EtherNetIPLinkObject\_InstanceOperations" minOccurs="0"> <xsd:complexType> <xsd:sequence> <xsd:element name="Get\_Attribute\_All"> <xsd:complexType>

<xsd:attribute ref="SupportedService"/> </xsd:complexType> </xsd:element> <xsd:element name="Get\_Attribute\_Single"> <xsd:complexType> <xsd:attribute ref="SupportedService" fixed="true"/> </xsd:complexType> </xsd:element> <xsd:element name="Get and Clear"> <xsd:complexType> <xsd:attribute ref="SupportedService"/> </xsd:complexType> </xsd:element> <xsd:any namespace="##any" minOccurs="0" maxOccurs="unbounded"/> </xsd:sequence> </xsd:complexType> </xsd:element> </xsd:sequence> </xsd:complexType> </xsd:element> <xsd:element name="TCPIPInterfaceObject"> <xsd:complexType> <xsd:sequence> <xsd:element name="TCPIPInterfaceObject\_InstanceAttributes" minOccurs="0"> <xsd:complexType> <xsd:sequence> <xsd:element name="Status"> <xsd:complexType> <xsd:attribute name="Access\_Rule" type="at\_AccessType\_Mandatory" use="required" fixed="Get"/> </xsd:complexType> </xsd:element> <xsd:element name="ConfigurationCapability"> <xsd:complexType> <xsd:attribute name="Access\_Rule" type="at\_AccessType\_Mandatory" use="required" fixed="Get"/> </xsd:complexType> </xsd:element> <xsd:element name="ConfigurationControl"> <xsd:complexType> <xsd:attribute name="Access\_Rule" type="at\_AccessType\_Mandatory" use="required" fixed="Set"/> </xsd:complexType> </xsd:element> <xsd:element name="PhysicalLinkObject"> <xsd:complexType> <xsd:attribute name="Access\_Rule" type="at\_AccessType\_Mandatory" use="required" fixed="Get"/> </xsd:complexType> </xsd:element> <xsd:element name="InterfaceConfiguration"> <xsd:complexType> <xsd:attribute name="Access\_Rule" type="at\_AccessType\_Mandatory" use="required" fixed="Set"/> </xsd:complexType> </xsd:element> <xsd:element name="HostName">

<xsd:complexType> <xsd:attribute name="Access\_Rule" type="at\_AccessType\_Mandatory" use="required" fixed="Set"/> </xsd:complexType> </xsd:element> <xsd:any namespace="##any" minOccurs="0" maxOccurs="unbounded"/> </xsd:sequence> </xsd:complexType> </xsd:element> <xsd:element name="TCPIPInterfaceObject\_InstanceOperations" minOccurs="0"> <xsd:complexType> <xsd:sequence> <xsd:element name="Get\_Attribute\_All"> <xsd:complexType> <xsd:attribute ref="SupportedService"/> </xsd:complexType> </xsd:element> <xsd:element name="Set\_Attribute\_All"> <xsd:complexType> <xsd:attribute ref="SupportedService"/> </xsd:complexType> </xsd:element> <xsd:element name="Get\_Attribute\_Single"> <xsd:complexType> <xsd:attribute ref="SupportedService" fixed="true"/> </xsd:complexType> </xsd:element> <xsd:element name="Set\_Attribute\_Single"> <xsd:complexType> <xsd:attribute ref="SupportedService" fixed="true"/> </xsd:complexType> </xsd:element> <xsd:any namespace="##any" minOccurs="0" maxOccurs="unbounded"/> </xsd:sequence> </xsd:complexType> </xsd:element> </xsd:sequence> </xsd:complexType> </xsd:element> <xsd:element name="EncapsulationProtocol"> <xsd:complexType> <xsd:sequence> <xsd:element name="EncapsulationProtocol\_Attributes" minOccurs="0"> <xsd:complexType> <xsd:sequence> <xsd:element name="ProtocolVersion" type="dt\_USINT"/> <xsd:any namespace="##any" minOccurs="0" maxOccurs="unbounded"/> </xsd:sequence> </xsd:complexType> </xsd:element> <xsd:element name="EncapsulationProtocol\_Operations" minOccurs="0"> <xsd:complexType> <xsd:sequence> <xsd:element name="NOP"> <xsd:complexType> <xsd:attribute ref="SupportedService" fixed="true"/> </xsd:complexType>

</xsd:element> <xsd:element name="ListServices"> <xsd:complexType> <xsd:attribute ref="SupportedService" fixed="true"/> </xsd:complexType> </xsd:element> <xsd:element name="ListIdentity"> <xsd:complexType> <xsd:attribute ref="SupportedService" fixed="true"/> </xsd:complexType> </xsd:element> <xsd:element name="ListInterfaces"> <xsd:complexType> <xsd:attribute ref="SupportedService"/> </xsd:complexType> </xsd:element> <xsd:element name="RegisterSession"> <xsd:complexType> <xsd:attribute ref="SupportedService" fixed="true"/> </xsd:complexType> </xsd:element> <xsd:element name="UnRegisterSession"> <xsd:complexType> <xsd:attribute ref="SupportedService" fixed="true"/> </xsd:complexType> </xsd:element> <xsd:element name="SendRRData"> <xsd:complexType> <xsd:attribute ref="SupportedService" fixed="true"/> </xsd:complexType> </xsd:element> <xsd:element name="SendUnitData"> <xsd:complexType> <xsd:attribute ref="SupportedService" fixed="true"/> </xsd:complexType> </xsd:element> <xsd:element name="IndicateStatus"> <xsd:complexType> <xsd:attribute ref="SupportedService"/> </xsd:complexType> </xsd:element> <xsd:element name="Cancel"> <xsd:complexType> <xsd:attribute ref="SupportedService"/> </xsd:complexType> </xsd:element> <xsd:any namespace="##any" minOccurs="0" maxOccurs="unbounded"/> </xsd:sequence> </xsd:complexType> </xsd:element> </xsd:sequence> </xsd:complexType> </xsd:element> <xsd:element name="Ports"> <xsd:complexType> <xsd:sequence> <xsd:element name="Port" minOccurs="0" maxOccurs="unbounded">

<xsd:complexType> <xsd:sequence> <xsd:element name="PortTypeName"> <xsd:simpleType> <xsd:union> <xsd:simpleType> <xsd:restriction base="xsd:NMTOKEN"> <xsd:enumeration value="ControlNet"/> <xsd:enumeration value="ControlNet\_Redundant"/> <xsd:enumeration value="TCP"/> <xsd:enumeration value="DeviceNet"/> </xsd:restriction> </xsd:simpleType> <xsd:simpleType> <xsd:restriction base="et\_VendorSpecificKeyword"/> </xsd:simpleType> </xsd:union> </xsd:simpleType> </xsd:element> <xsd:element name="PortName" type="dt\_EDS\_Char\_Array" minOccurs="0"/> <xsd:element name="PortObject" type="dt\_EPATH" minOccurs="0"/> <xsd:element name="PortNumber" type="dt\_UINT"/> <xsd:element name="PortSpecific"> <xsd:complexType> <xsd:sequence> <xsd:any namespace="##any" minOccurs="0" maxOccurs="unbounded"/> </xsd:sequence> </xsd:complexType> </xsd:element> <xsd:any namespace="##any" minOccurs="0" maxOccurs="unbounded"/> </xsd:sequence> <xsd:attribute name="id" use="required"> <xsd:simpleType> <xsd:restriction base="xsd:ID"> <xsd:pattern value="Port[1-9][0-9]{0,4}"/> </xsd:restriction> </xsd:simpleType> </xsd:attribute> </xsd:complexType> </xsd:element> </xsd:sequence> </xsd:complexType> </xsd:element> <xsd:element name="NM-EtherNetIPLinkObject"> <xsd:complexType> <xsd:sequence> <xsd:element name="EtherNetIPLinkObject\_ClassAttributes" minOccurs="0"> <xsd:complexType> <xsd:sequence> <xsd:element name="ObjectRevision"> <xsd:complexType> <xsd:attribute name="Access\_Rule" type="at\_AccessType\_Mandatory" fixed="Get"/> </xsd:complexType> </xsd:element> <xsd:element name="MaxInstance"> <xsd:complexType> <xsd:attribute name="Access\_Rule" type="at\_AccessType\_Mandatory" fixed="Get"/> </xsd:complexType> </xsd:element> <xsd:any namespace="##any" minOccurs="0" maxOccurs="unbounded"/> </xsd:sequence> </xsd:complexType> </xsd:element> <xsd:element name="EtherNetIPLinkObject\_ClassOperations" minOccurs="0"> <xsd:complexType> <xsd:sequence> <xsd:element name="Get\_Attribute\_All"> <xsd:complexType> <xsd:attribute ref="SupportedService"/> </xsd:complexType> </xsd:element> <xsd:element name="Get\_Attribute\_Single"> <xsd:complexType> <xsd:attribute ref="SupportedService"/> </xsd:complexType> </xsd:element> <xsd:any namespace="##any" minOccurs="0" maxOccurs="unbounded"/> </xsd:sequence> </xsd:complexType> </xsd:element> </xsd:sequence> </xsd:complexType> </xsd:element> <xsd:element name="NM-TCPIPInterfaceObject"> <xsd:complexType> <xsd:sequence> <xsd:element name="TCPIPInterfaceObject\_ClassAttributes" minOccurs="0"> <xsd:complexType> <xsd:sequence> <xsd:element name="ObjectRevision"> <xsd:complexType> <xsd:attribute name="Access\_Rule" type="at\_AccessType\_Mandatory" fixed="Get"/> </xsd:complexType> </xsd:element> <xsd:element name="MaxInstance"> <xsd:complexType> <xsd:attribute name="Access\_Rule" type="at\_AccessType\_Mandatory" fixed="Get"/> </xsd:complexType> </xsd:element> <xsd:any namespace="##any" minOccurs="0" maxOccurs="unbounded"/> </xsd:sequence> </xsd:complexType> </xsd:element> <xsd:element name="TCPIPInterfaceObject\_ClassOperations" minOccurs="0"> <xsd:complexType> <xsd:sequence> <xsd:element name="Get Attribute All"> <xsd:complexType> <xsd:attribute ref="SupportedService"/> </xsd:complexType> </xsd:element> <xsd:element name="Get\_Attribute\_Single"> <xsd:complexType> <xsd:attribute ref="SupportedService"/>

</xsd:complexType> </xsd:element> <xsd:any namespace="##any" minOccurs="0" maxOccurs="unbounded"/> </xsd:sequence> </xsd:complexType> </xsd:element> </xsd:sequence> </xsd:complexType> </xsd:element> <xsd:element name="NM-ConnectionManager"> <xsd:complexType> <xsd:sequence> <xsd:element name="ConnectionManager\_ClassAttributes" minOccurs="0"> <xsd:complexType> <xsd:sequence> <xsd:element name="ObjectRevision"> <xsd:complexType> <xsd:attribute name="Access\_Rule" type="at\_AccessType\_OptionalGet"/> </xsd:complexType> </xsd:element> <xsd:element name="MaxInstance"> <xsd:complexType> <xsd:attribute name="Access\_Rule" type="at\_AccessType\_OptionalSet"/> </xsd:complexType> </xsd:element> <xsd:element name="OptionalAttributeList"> <xsd:complexType> <xsd:attribute name="Access\_Rule" type="at\_AccessType\_OptionalGet"/> </xsd:complexType> </xsd:element> <xsd:any namespace="##any" minOccurs="0" maxOccurs="unbounded"/> </xsd:sequence> </xsd:complexType> </xsd:element> <xsd:element name="ConnectionManager\_ClassOperations" minOccurs="0"> <xsd:complexType> <xsd:sequence> <xsd:element name="Get\_Attribute\_All"> <xsd:complexType> <xsd:attribute ref="SupportedService"/> </xsd:complexType> </xsd:element> <xsd:element name="Get\_Attribute\_List"> <xsd:complexType> <xsd:attribute ref="SupportedService"/> </xsd:complexType> </xsd:element> <xsd:element name="Get\_Attribute\_Single"> <xsd:complexType> <xsd:attribute ref="SupportedService"/> </xsd:complexType> </xsd:element> <xsd:any namespace="##any" minOccurs="0" maxOccurs="unbounded"/> </xsd:sequence> </xsd:complexType> </xsd:element> </xsd:sequence>

</xsd:complexType> </xsd:element> <xsd:element name="NM-MessageRouter"> <xsd:complexType> <xsd:sequence> <xsd:element name="MessageRouter\_ClassAttributes" minOccurs="0"> <xsd:complexType> <xsd:sequence> <xsd:element name="ObjectRevision"> <xsd:complexType> <xsd:attribute name="Access\_Rule" type="at\_AccessType\_OptionalGet"/> </xsd:complexType> </xsd:element> <xsd:element name="OptionalAttributeList"> <xsd:complexType> <xsd:attribute name="Access\_Rule" type="at\_AccessType\_OptionalGet"/> </xsd:complexType> </xsd:element> <xsd:element name="OptionalServiceList"> <xsd:complexType> <xsd:attribute name="Access\_Rule" type="at\_AccessType\_OptionalGet"/> </xsd:complexType> </xsd:element> <xsd:element name="MaxIDClassAttributes"> <xsd:complexType> <xsd:attribute name="Access\_Rule" type="at\_AccessType\_OptionalGet"/> </xsd:complexType> </xsd:element> <xsd:element name="MaxIDInstanceAttributes"> <xsd:complexType> <xsd:attribute name="Access\_Rule" type="at\_AccessType\_OptionalGet"/> </xsd:complexType> </xsd:element> <xsd:any namespace="##any" minOccurs="0" maxOccurs="unbounded"/> </xsd:sequence> </xsd:complexType> </xsd:element> <xsd:element name="MessageRouter\_ClassOperations" minOccurs="0"> <xsd:complexType> <xsd:sequence> <xsd:element name="Get\_Attribute\_All"> <xsd:complexType> <xsd:attribute ref="SupportedService"/> </xsd:complexType> </xsd:element> <xsd:element name="Get\_Attribute\_List"> <xsd:complexType> <xsd:attribute ref="SupportedService"/> </xsd:complexType> </xsd:element> <xsd:element name="Get\_Attribute\_Single"> <xsd:complexType> <xsd:attribute ref="SupportedService"/> </xsd:complexType> </xsd:element> <xsd:any namespace="##any" minOccurs="0" maxOccurs="unbounded"/> </xsd:sequence>

</xsd:complexType> </xsd:element> </xsd:sequence> </xsd:complexType> </xsd:element> <xsd:attribute name="SupportedService" use="required"> <xsd:simpleType> <xsd:restriction base="xsd:boolean"> <xsd:pattern value="true|false"/> </xsd:restriction> </xsd:simpleType> </xsd:attribute> <xsd:complexType name="et\_ConnectionType"> <xsd:sequence> <xsd:element name="Trigger\_Transport" type="dt\_DWORD"/> <xsd:element name="Connection\_Parameters" type="dt\_DWORD"/> <xsd:element name="O-T\_RPI" minOccurs="0"> <xsd:simpleType> <xsd:union memberTypes="dt\_UDINT et\_ParamReference"/> </xsd:simpleType> </xsd:element> <xsd:element name="O-T\_Size" minOccurs="0"> <xsd:simpleType> <xsd:union memberTypes="dt\_UINT et\_ParamReference"/> </xsd:simpleType> </xsd:element> <xsd:element name="O-T\_Format" minOccurs="0"> <xsd:simpleType> <xsd:union memberTypes="et\_ParamReference et\_AssemReference"/> </xsd:simpleType> </xsd:element> <xsd:element name="T-O\_RPI" minOccurs="0"> <xsd:simpleType> <xsd:union memberTypes="dt\_UDINT et\_ParamReference"/> </xsd:simpleType> </xsd:element> <xsd:element name="T-O\_Size" minOccurs="0"> <xsd:simpleType> <xsd:union memberTypes="dt\_UINT et\_ParamReference"/> </xsd:simpleType> </xsd:element> <xsd:element name="T-O\_Format" minOccurs="0"> <xsd:simpleType> <xsd:union memberTypes="et\_ParamReference et\_AssemReference"/> </xsd:simpleType> </xsd:element> <xsd:element name="Config1\_Size" minOccurs="0"> <xsd:simpleType> <xsd:union memberTypes="dt\_UINT et\_ParamReference"/> </xsd:simpleType> </xsd:element> <xsd:element name="Config1\_Format" minOccurs="0"> <xsd:simpleType> <xsd:union memberTypes="et\_ParamReference et\_AssemReference"/> </xsd:simpleType> </xsd:element> <xsd:element name="Config2\_Size" minOccurs="0">

<xsd:simpleType> <xsd:union memberTypes="dt\_UINT et\_ParamReference"/> </xsd:simpleType> </xsd:element> <xsd:element name="Config2\_Format" minOccurs="0"> <xsd:simpleType> <xsd:union memberTypes="et\_ParamReference et\_AssemReference"/> </xsd:simpleType> </xsd:element> <xsd:element name="Name\_String" type="dt\_EDS\_Char\_Array"/> <xsd:element name="Help\_String" type="dt\_EDS\_Char\_Array"/> <xsd:element name="Path"/> <xsd:any namespace="##any" minOccurs="0" maxOccurs="unbounded"/> </xsd:sequence> </xsd:complexType> </xsd:schema>

#### $C.3.2$ Описание шаблона профиля коммуникационной сети инкапсуляция XML файлов EDS

#### С.3.2.1 Общие положения

Файлы XML профиля коммуникационной сети, используемые для инкапсуляции файлов EDS, должны соответствовать XML схеме профиля коммуникационной сети, определенной в С.3.2.2.

Семантика субэлементов элемента ExternalProfileHandle, используемых для ссылки на существующий файл EDS, определена в таблице С.2. В зависимости от значения атрибута WrapperReference ссылка на файл EDS будет осуществляться с использованием элементов идентификации либо в самом файле EDS, либо в продукте, описанном этим EDS.

Примечание – Выбор необходимых элементов идентификации будет зависеть от ожидаемого использования файла оболочки.

# C.3.2.2 Схема XML: EDS CommNet Profile wrapper.xsd

Примечание - Эта XML схема включает в себя файл «MasterTemplateTypes.xsd» (CM. C.2.1.3.1).

<?xml version="1.0" encoding="UTF-8"?> <xsd:schema xmlns:xsd="http://www.w3.org/2001/XMLSchema"> <!-- Target namespaces are not specified in this master template --> <xsd:redefine schemaLocation="MasterTemplateTypes.xsd"> <xsd:complexType name="ISO15745Reference DataType"> <xsd:complexContent> <xsd:restriction base="ISO15745Reference\_DataType"> <xsd:sequence> <xsd:element name="ISO15745Part" type="xsd:positiveInteger"/> <xsd:element name="ISO15745Edition" type="xsd:positiveInteger"/>

<xsd:element name="ProfileTechnology" type="xsd:string" fixed="EDS"/> </xsd:sequence> </xsd:restriction> </xsd:complexContent> </xsd:complexType> </xsd:redefine> <xsd:element name="ISO15745Profile"> <xsd:complexType> <xsd:sequence> <xsd:element ref="ProfileHeader"/> <xsd:element ref="ProfileBody"/> </xsd:sequence> </xsd:complexType> </xsd:element> <xsd:annotation> <xsd:documentation>\* HEADER SECTION \*</xsd:documentation> </xsd:annotation> <xsd:element name="ProfileHeader"> <xsd:complexType> <xsd:sequence> <xsd:element name="ProfileIdentification" type="xsd:string"/> <xsd:element name="ProfileRevision" type="xsd:string"/> <xsd:element name="ProfileName" type="xsd:string"/> <xsd:element name="ProfileSource" type="xsd:string"/> <xsd:element name="ProfileClassID" type="ProfileClassID\_DataType" fixed="CommunicationNetwork"/> <xsd:element name="ProfileDate" type="xsd:date" minOccurs="0"/> <xsd:element name="AdditionalInformation" type="xsd:anyURI" minOccurs="0"/> <xsd:element name="ISO15745Reference" type="ISO15745Reference\_DataType"/> <xsd:element name="IASInterfaceType" type="IASInterface\_DataType" fixed="CSI"/> </xsd:sequence> </xsd:complexType> </xsd:element> <xsd:annotation> <xsd:documentation>\* BODY SECTION \*</xsd:documentation> </xsd:annotation> <xsd:element name="ProfileBody"> <xsd:complexType> <xsd:sequence> <xsd:element name="ExternalProfileHandle"> <xsd:complexType> <xsd:complexContent> <xsd:extension base="ProfileHandle\_DataType"> <xsd:attribute name="WrapperReference" use="optional" default="FILEINFO"> <xsd:simpleType> <xsd:restriction base="xsd:NMTOKEN"> <xsd:enumeration value="FILEINFO"/> <xsd:enumeration value="DEVICEINFO"/> </xsd:restriction> </xsd:simpleType> </xsd:attribute> </xsd:extension> </xsd:complexContent> </xsd:complexType> </xsd:element> </xsd:sequence> </xsd:complexType>

</xsd:element> </xsd:schema>

#### C.4 Электронная информационная таблица (EDS)

#### $C.4.1$ Общие требования к CIP EDS

С.4.1.1 Общие положения

В данном подразделе установлены требования к кодировке файла EDS, которые являются общими для всех сетей, основанных на CIP. Требования к кодировке EDS определяют стандартный формат кодировки файла для применения в продуктах СІР независимо от платформы хоста инструмента конфигурации или файловой системы.

В данном разделе термин «файл» относится ко всем распознаваемым форматам файлов, ассоциированным с файловой системой инструмента конфигурации, независимо от среды хранения файлов.

Файл EDS определяется как файл ASCII, который включает в себя представление ASCII объектов в устройстве, к которым имеется доступ из сети (например, Parameter и Assembly), и некоторую дополнительную информацию, требующуюся для поддержки адресации объекта.

#### C.4.1.2 Содержание EDS

#### $C.4.1.2.1$ CTDVKTVDA EDS

Один файл должен содержать полный EDS. EDS должен состоять из секций. В таблице С.3 представлены сводка данных о структуре секций, которые являются общими для нескольких основанных на CIP сетей, соответствующие принятые разграничители секций и порядок этих секций в EDS.

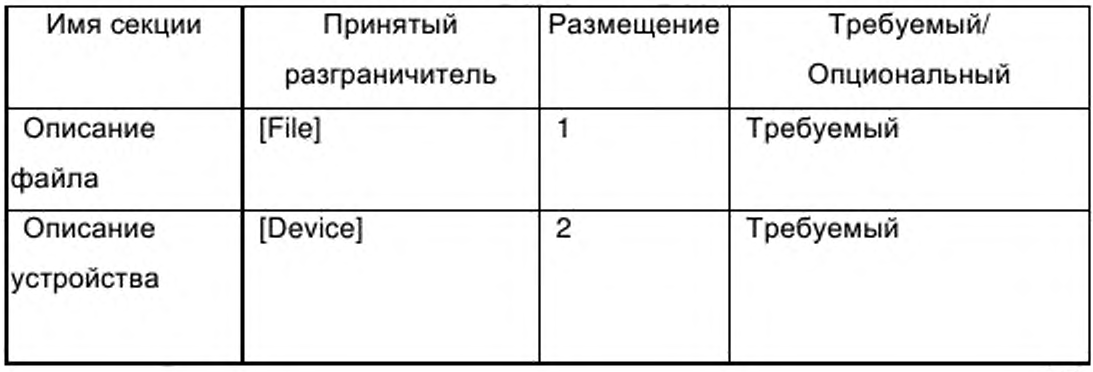

Таблица С.3 – Структура файла CIP EDS

Окончание таблицы С.3

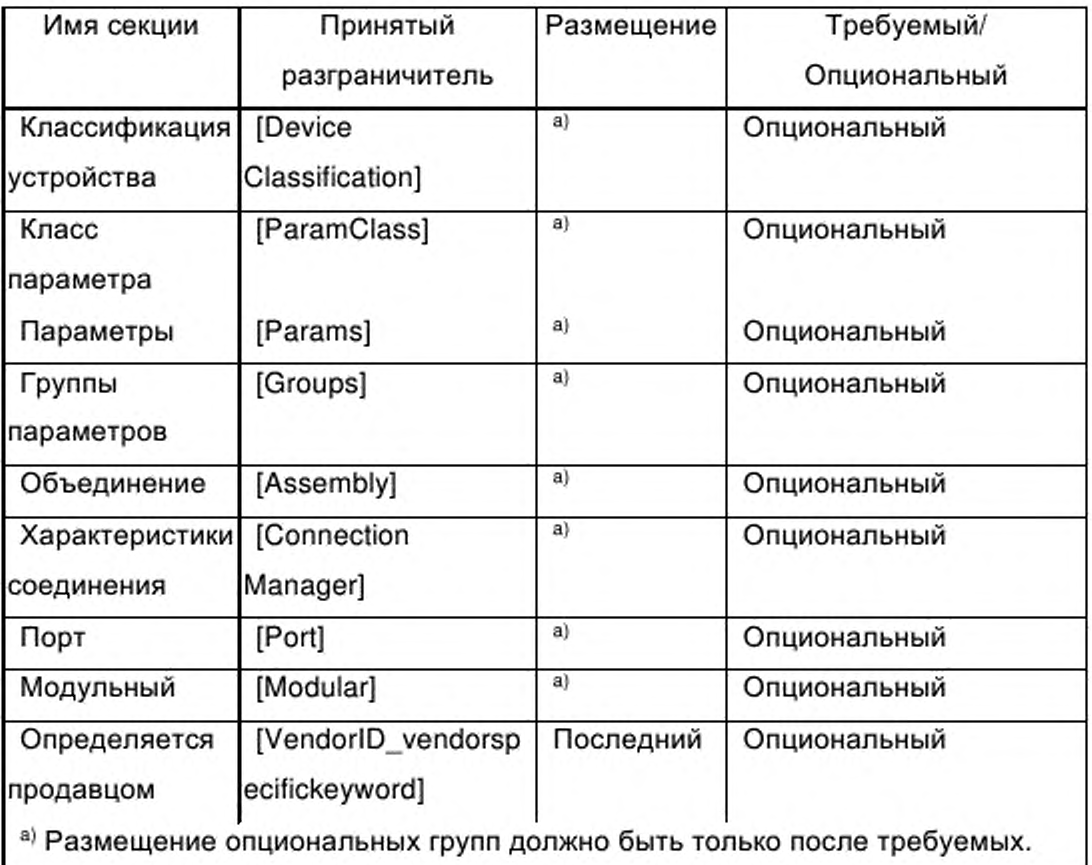

Содержание EDS должно быть организовано следующим образом:

- все файлы EDS должны включать в себя раздел «Описание файла», который должен быть первой секцией файла EDS и должен использовать принятый разграничитель [File];

все файлы EDS должны включать в себя секцию и «Описание устройства», которая должна быть расположена после секции «Описание файла» и должна использовать принятый разграничитель [Device];

- опциональные секции, описанные в данной спецификации, могут быть представлены в любом порядке при условии, что в файле EDS отсутствуют прямые ссылки;

- опциональная(ые) секция(и), определяемая(ые) продавцом, должна(ны) использовать принятые разграничители [VendorID\_vendorspecifickeyword (ключевое слово поставщика)] согласно
С.4.1.2.2.11 и должна(ны) быть помещена(ны) после **BCeX** секций, определенных в данной спецификации.

 $C.4.1.2.2$ Правила форматирования EDS

С.4.1.2.2.1 Общие положения

Файл EDS должен состоять из секций, входов, полей, комментариев и пустых пробелов. Данный подраздел определяет правила, которые должны выполняться при определении EDS.

С.4.1.2.2.2 Пустой пробел в EDS

Пустой пробел может быть использован в файле EDS, но должен быть проигнорирован всеми интерпретаторами EDS, если он располагается вне полей и наборов символов в двойных кавычках.

Интерпретатор EDS должен рассматривать указанные ниже символы, как символы пустых пробелов. Эти символы, прочитанные интерпретатором, но не кодированные как читаемые человеком символы, означают присутствие в файле пустых пробелов:

- символ пробела;
- новая строка;
- возврат каретки;
- переход на новую строку;
- табуляция (вертикальная или горизонтальная);
- подача страницы;
- маркер конца файла;
- комментарии.

#### С.4.1.2.2.3 Символы ключевых слов

Все ключевые слова в файле EDS должны состоять из символов ASCII, входящих в следующий список:

- прописные буквы от A до Z;
- строчные буквы от а до z;
- цифры от 0 до 9;
- специальный символ подчеркивания «\_»;

— символ пробела.

Пробел должен использоваться только в ключевых словах секций. Пробел может располагаться только внутри имени секции, а множественные пробелы являются ошибкой.

С.4.1.2.2.4 Секции

Файл EDS должен быть разделен на требуемые и опциональные секции.

#### С.4.1.2.2.5 Разграничители секций

Каждая секция EDS должна быть правильно ограничена ключевыми словами в квадратных скобках (являющихся ограничителями). Правильные принятые разграничители должны соответствовать указанным в таблице С.З.

#### С.4.1.2.2.6 Ключевые слова секций

Ключевое слово секции определяется как текст между начальным ограничителем ключевого слова «[» и конечным ограничителем «]». Символы, предназначенные для использования в ключевых словах секций, определены в С.4.1.2.2.3. Существуют два типа ключевых слов секций - общие и специальные для поставщиков.

#### С.4.1.2.2.7 Порядок секций

Каждая требуемая секция должна быть помещена в требуемом порядке согласно условиям, приведенным в С.4.1.2. Опциональные секции могут быть пропущены или включены в виде символа-заполнителя без данных. Кроме относящихся к поставщику секций опциональные секции могут быть помещены в любом порядке. Относящиеся к поставщику секции должны быть в файле EDS на последнем месте.

#### С.4.1.2.2.8 Вход

Каждая секция EDS должна включать в себя один или более входов, начинающихся с ключевого слова входа, за которым следует знак равенства. Значение ключевого слова входа должно иметь общее значение, допуская использование ключевых слов, определенных в одних секциях, в других секциях. Каждый вход должен быть ограничен точкой с запятой. Вход может

142

распространяться на несколько строк, если поля правильно разграничены запятыми.

#### С.4.1.2.2.9 Ключевые слова входа

Ключевое слово входа должно состоять из уникальной последовательности символов ключевого слова согласно определениям, приведенным в С.4.1.2.2.3. Существуют два типа ключевых слов входа общие и относящиеся к поставщику.

#### С.4.1.2.2.10 Общее ключевое слово

Общее ключевое слово должно быть определено в спецификации CIP ответственными ассоциациями поставщиков. Общее ключевое слово не должно начинаться с цифрового разряда.

### С.4.1.2.2.11 Относящиеся к поставщику ключевые слова

Ключевые слова могут относиться к поставщику. Эти ключевые слова должны начинаться с идентификатора поставщика (Vendor ID) компании с последующим дополнением после символа подчеркивания (VendorID VendorSpecificKeyword). VendorID должен быть представлен в виде десятичных цифр без нулей на первых позициях. Каждый поставщик несет ответственность за поддержание и документальное оформление относящихся к поставщику ключевых слов.

#### С.4.1.2.2.12 Поля входа

Каждый вход должен включать в себя одно или более полей. Все поля должны быть разграничены запятыми. Значение поля (полей) должно зависеть от контекста секции. Поля входа должны быть либо обязательными, либо опциональными в соответствии с определениями в данной спецификации. Пустой пробел или отсутствие символа между запятыми должны использоваться для непредоставленных опциональных полей. Точка с запятой может быть использована для указания отсутствия последующих опциональных полей. Элемент «Номер поля» должен указывать положение поля на входе. Поля должны быть пронумерованы слева направо (или сверху вниз), начиная с номера 1.

С.4.1.2.2.13 Ключевые слова поля

Ключевое слово поля должно СОСТОЯТЬ из уникальной последовательности символов ключевого слова согласно определениям, приведенным в С.4.1.2.2.3. Существуют два типа ключевых слов поля общие и относящиеся к поставщику.

С.4.1.2.2.14 Составные поля данных

Некоторые поля входа должны быть определены с помощью данных, быть установлены которые не могут ОДНИМ значением между разграничителями в виде запятых. Возможность дальнейшего разграничения поля входа реализуется путем использования одного или более набора соответствующих символов скобок «{» и «}». Содержание между символами скобок должно рассматриваться как один объект или вход. Содержание может быть сгруппировано с помощью нескольких скобок.

С.4.1.2.2.15 Комментарии

Комментарии должны быть разграничены с помощью символа доллара (\$) и символа новой строки. Интерпретатор EDS должен рассматривать все символы между разграничителями комментария как пустой пробел. Разграничитель комментария \$, появляющийся внутри поля или набора символов в двойных кавычках, не должен рассматриваться как разграничитель комментария.

Пример - Некоторые примеры комментариев приведены ниже: \$ - правильная строка комментария  $eNL$ \$-правильный комментарий <NL>  $1, 2, 3;$ \$ комментарий не может распространяться <NL> более чем на одну строку <NL> <= - ошибка - нет \$

С.4.1.2.2.16 Пример структуры форматирования EDS

На рисунке С.1 приведен пример, поясняющий структуру EDS.

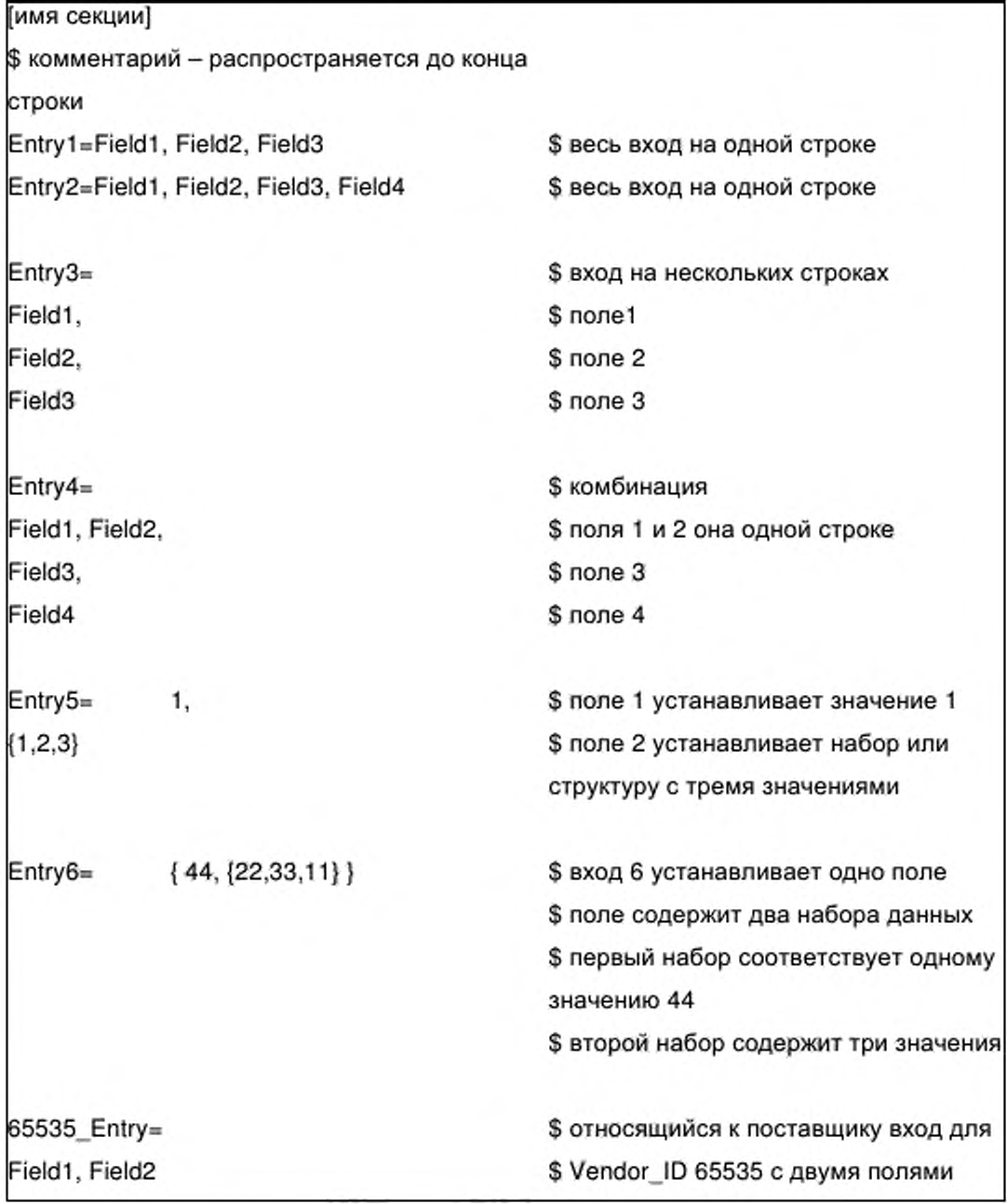

## Рисунок С.1 - Пример структуры форматирования EDS (информативный)

#### $C.4.1.2.3$ Требования к наименованию файлов

Никаких соглашений по наименованию файлов EDS на дисках не существует, за исключением файлов в среде DOS/Windows: эти файлы должны иметь суффикс «.EDS», добавляемый к имени файла.

#### $C.4.1.3$ Требования к кодировке данных EDS

 $C.4.1.3.1$ Общие положения

Данный подраздел устанавливает требования к кодировке данных в файлах EDS.

Информация, содержащаяся в файле EDS, может представлять собой атрибуты сущностей объектов в подлежащем конфигурации устройстве. Все данные в файле EDS должны быть текстом ASCII, тогда как класс объекта и атрибуты экземпляров объекта не обязательно должны быть в виде ASCII (существующие типы данных определены в спецификации CIP). В связи с этим может быть необходимо преобразование данных в файле EDS и атрибутах объекта.

Простейшие типы данных, установленные в спецификации CIP, используются также для других элементов EDS, однако значение преобразуется согласно описанию в пунктах С.4.1.3.3 - С.4.1.3.10.

Некоторые типы данных используются только в файлах EDS (см.  $C.4.1.3.11 - C.4.1.3.14$ .

#### $C.4.1.3.2$ Соглашение о файлах с символами ASCII

Все данные в EDS должны быть закодированы с использованием 8-битовых символов ASCII, где все ссылки на «символы ASCII» означают 8-битовый формат символов ASCII (согласно определению, приведенному в таблицах 1 и 2, ряд 00 ИСО/МЭК 10646-1:2000). Символы, которые не могут быть представлены на терминале ANSI, не должны использоваться в именах идентификаторов или в представлении данных. Действующие значения символов ASCII должны включать в себя новую строку, табуляцию и десятичные цифры от 32 до 126.

C.4.1.3.3 Соглашение о строке символов - EDS Char Array

С.4.1.3.3.1 Общие положения

Все строковые данные в файле EDS должны быть строками символов фиксированной длины, без символов конца строки, и должны быть заключены в двойные кавычки (тип данных EDS Char Array).

Существуют две формы преобразования строковых данных. Символы, содержащиеся между двойными кавычками, должны преобразовываться в 8-битовые символы ASCII. Символы, содержащиеся между двойными предшествует прописная буква L. кавычками. которым должны преобразовываться в символы UNICODE (16-битовые).

Пример 1 - «Эти результаты в строке составлены из 8-битовых символов».

Пример 2 - L «Строка симеолов UNICODE, включая греческий символ Pi \u03C0».

Примечание – Текст \u03C0 определяет единичный 16-битовый символ, значение которого - 03C0. В наборе символов UNICODE он расположен в таблице 9, ряд 3, основной греческий - символ для строчного «Рі». Описание последовательности переключения кода символов приведено в С.4.1.3.3.5.

С.4.1.3.3.2 Обработка недостаточных символов в поле строки

Интепретатор EDS должен использовать выравнивание по правому знаку или разряду символов в поле и заполнять все неуказанные символы начальными пробелами (ASCII 0x20) во всей оставшейся длине строки.

Пример - Если параметр имеет максимальную длину строки 8 и получает строку «123AB», эта строка интепретируется как «~~~123AB», где символы тильды (~) представляют пробелы.

С.4.1.3.3.3 Обработка избыточных символов в поле строки

Если данное поле строки содержит слишком много символов, интепретатор EDS должен обрезать символы слева направо.

Пример - Если параметр имеет максимальную длину строки 8 и получает строку «123ABCDEFG», строка обрезается и интепретируется как «123ABCDE».

С.4.1.3.3.4 Сцепление строк

Множественные строки, не содержащие быть запятых, должны сцеплены (соединены).

Пример 1

Строка:

«ABC» «123» «XYZ» «ABC123XYZ» интепретируется как

Строки могут также быть представлены в виде отдельных строк.

Пример 2 Следующие строки: «АВС» \$ это комментарий «123» «XYZ»

интепретируются как «АВС123ХҮZ»

В строке UNICODE (длинная строка) только перед первым знаком двойных кавычек должна быть прописная буква L.

Пример 3-L «АВС» «123» «ХҮZ» аналогичны L «АВС123ХҮZ».

С.4.1.3.3.5 Управляющие последовательности строки

Интерпретатор EDS должен распознавать все управляющие последовательности, перечисленные в таблице С.4. Интепретация зависит от приложения.

Таблица С.4 - Управляющие последовательности строки

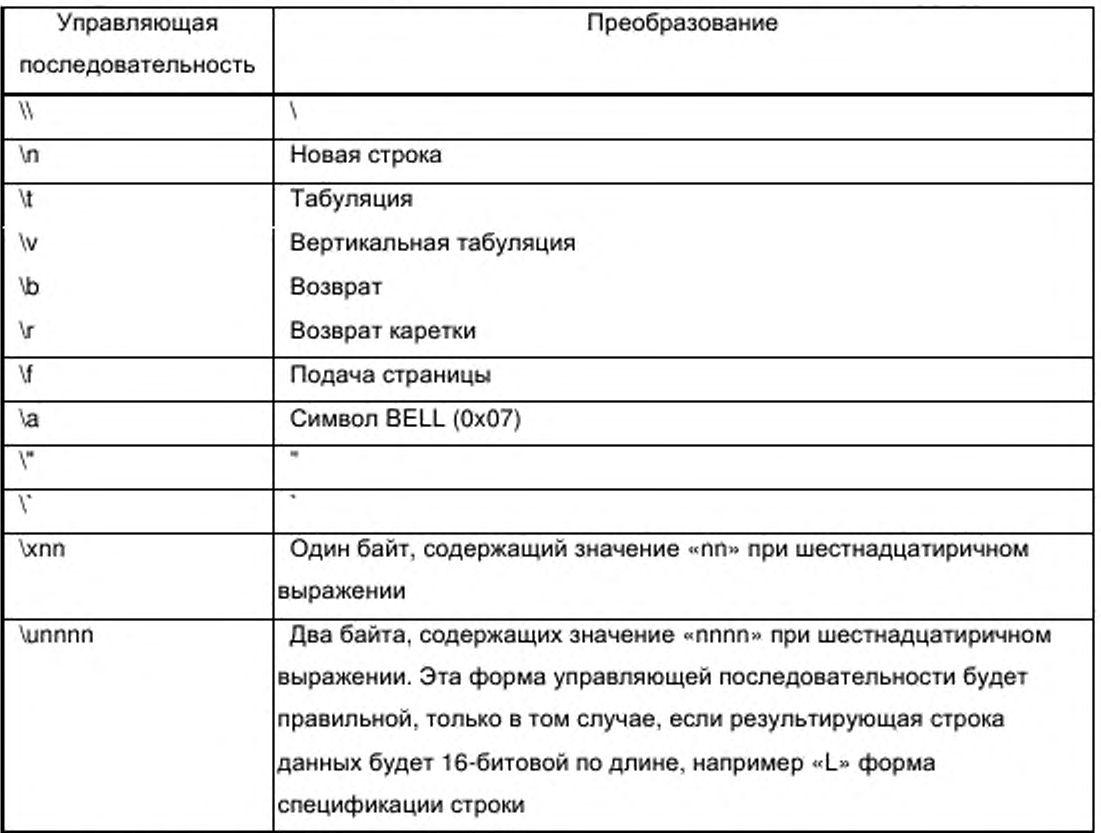

Если встречаются последовательности, не указанные выше, интерпретирующее устройство должно отбраковать всю строку и показать

148

Файлы EDS ошибку. должны содержать только управляющие последовательности, определенные в таблице С.4.

 $C.4.1.3.4$ Соглашение о строке ASCII (STRING, SHORT STRING, STRING2)

Все типы строковых данных (STRING, SHORT STRING, STRING2), используемые в атрибутах объектов, должны быть преобразованы в EDS Char Array в файле EDS.

 $C.4.1.3.5$ **STRINGI** 

Тип данных CIP International String (STRINGI) кодируется в файле EDS как сложное представление данных. Полное содержание входа STRINGI должно быть заключено в две скобки. За рядом элементов языка, определенных как USINT, должны следовать определения элементов языка, каждое из которых заключено в пару скобок и отделено запятой. Каждый элемент языка входа STRINGI должен быть задан в виде четырех полей. Первое поле (выбор языка) должно быть выражено в виде строки фиксированной длины точно из трех символов, заключенных в маркеры кавычек - код языка согласно определению, приведенному двойных исо 639-2/T. Тип строковых данных должен быть выражен в c использованием кода типа данных согласно определению, приведенному в спецификации CIP для STRING, STRING2, STRINGN или SHORT\_STRING. Выбор набора символов должен быть выражен в виде UINT согласно определению, приведенному в IANA MIB принтерных кодах (RFC 1759). Часть содержания строки, относящаяся к элементу языка, должна быть выражена в виде строки или длинной строки.

#### Пример -

Далее представлен вход STRINGI с тремя языками:

Field1 =  $\{3,$ 

{«eng», 0xD0, 4, «Это строка ASCII на английском языке»}, {«spa», 0xD5,1000, L «Españoles palabras»}, \$ «испанские слова» \$ использующие UNICODE

[«deu», 0xD0, 4, «Spanische Wörter auf Deutsch»} ŀ.

\$ «испанские слова на немецком»

С.4.1.3.6 ЕРАТН

Тип данных CIP ЕРАТН, используемый, в частности, для определения строк путей CIP, должен быть закодирован в файлах EDS с использованием базового формата, определенного в ИСО 15745-4 для EDS\_ Char Array. Кроме того, содержание строк для путей CIP или других данных ЕРАТН должно состоять из групп, состоящих из двух прилегающих шестнадцатеричных символов, разделенных пробелами. Могут быть использованы символы как верхнего, так и нижнего регистра.

*Пример 1* - *«20 04 24 01» Пример 2 - «20 0524 0230 04*»

С.4.1.3.7 Соглашение о беззнаковых целых числах ASCII (USINT, UINT, UDINT, ULINT)

Типы данных беззнаковых целых чисел представляют собой значения положительных целых чисел. Данные беззнаковых целых чисел должны вводиться либо в десятичной, либо в шестнадцатеричной нотации без пробелов или запятых между символами. Если шестнадцатеричная нотация используется для представления символов беззнаковых целых чисел, перед символами беззнаковых целых чисел должна быть поставлена последовательность из двух символов Ох без пробелов.

Диапазон принятых данных USINT:

десятичная нотация: от 0 до 255 шестнадцатеричная нотация: от 0x0 до OxFF Диапазон принятых данных UINT:

десятичная нотация: от 0 до 65535 шестнадцатеричная нотация: от 0x0 до OxFFFF Диапазон принятых данных UDINT:

десятичная нотация: от 0 до 4294967295 шестнадцатеричная нотация: от 0x0 до OxFFFFFFFF Диапазон принятых данных ULINT:

десятичная нотация: от 0 до 18446744073709551615 шестнадцатеричная нотация: от 0x0 до OxFFFFFFFFFFFFFFFF

150

Ведущие нули использовать в десятичной нотации не допускается, но их можно использовать в шестнадцатиричной нотации. В шестнадцатеричной нотации допускается использовать как прописные, так и строчные символы, а полное число символов должно быть ограничено 10 (Ох плюс 8) или 18 (Ох плюс 16) для типа ULINT.

*Пример - Десятичное значение UINT 254 может быть представлено как 254 (десятичное) или как OxFE (шестнадцатиричное), или как OxOOOOOOFE (шестнадцатеричное), но 0254 (десятичное) и OxOOOOOOOFE (шестнадцатиричное) являются неправильными.*

С.4.1.3.8 Соглашение о целых числах ASCII со знаком (SINT, INT, DINT, LINT)

Типы данных SINT, INT, DINT и LINT представляют значения целых чисел со знаком. Данные целых чисел со знаком должны вводиться либо в десятичной, либо в шестнадцатеричной нотации без пробелов или запятых между символами. Если шестнадцатеричная нотация используется для представления символов целых чисел со знаком, перед символами целых значений должна быть поставлена последовательность двух символов Ох без пробелов.

Диапазон принятых данных SINT:

десятичная нотация: от -128 до 127 шестнадцатеричная нотация: от 0x80 до 0x7F Диапазон принятых данных INT: десятичная нотация: от -32768 до 32767 шестнадцатеричная нотация: от 0x80 до 0x7FFF Диапазон принятых данных DINT: десятичная нотация: от -2147483648 до 2147483647 шестнадцатеричная нотация: от 0x80000000 до 0x7FFFFFFF Диапазон принятых данных LINT: десятичная нотация: от -9223372036854775808 до 9223372036854775807

шестнадцатеричная нотация: от 0x8000000000000000 до 0X7FFFFFFFFFFFFFFF

I51

Ведущие нули использовать в десятичной нотации не допускается, но их можно использовать в шестнадцатеричной нотации. В шестнадцатеричной нотации допускается использовать как прописные, так и строчные символы, а полное число символов должно быть ограничено 10 (Ох плюс 8) или 18 (Ох плюс 16) для типа LINT.

*Пример - Десятичное значение INT 254 может быть представлено как 254 (десятичное) или OxFE (шестнадцатеричное), или OxOOOOOOFE (шестнадцатеричное), но 0254 (десятичное) и OxOOOOOOOFE (шестнадцатеричное) являются неправильными.*

С.4.1.3.9 Соглашение о словах ASCII (BYTE, WORD, DWORD, LWORD)

Типы данных BYTE, WORD, DWORD и LWORD представляют величины с побитовой адресацией. Эти величины считаются дискретными значениями позиции двоичного разряда и не предназначены для представления целых величин со знаком или без знака. Однако эти величины следует вводить либо в десятичной, либо в шестнадцатеричной, либо в двоичной нотации без пробелов или запятых между символами. Если для представления символов величин используется шестнадцатеричная (соответственно двоичная) нотация, перед символами значения должна быть поставлена последовательность из двух символов Ох (соответственно 0Ь) без пробелов.

Диапазон принятых данных BYTE:

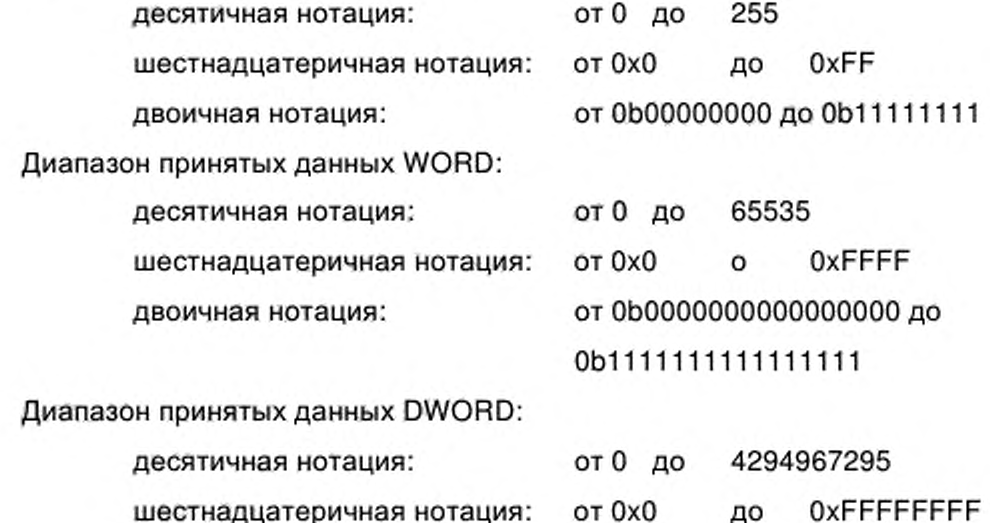

152

двоичная нотация: от 0Ь00000000000000000000000000000000

до ОМ 1111111111111111111111111111111

Диапазон принятых данных LWORD:

десятичная нотация:от 0 до 18446744073709551615 шестнадцатеричная нотация: от 0x0 до xFFFFFFFFFFFFFFFF двоичная нотация: от

оьоооооооооооооооооооооооооооооооооооооооооооооооооооооооооооооооо ДО

ОМ 111111111111111111111111111111111111111111111111111111111111111

Ведущие нули использовать в десятичной нотации не допускается, но их можно использовать в шестнадцатеричной и двоичной нотациях. В шестнадцатеричной нотации допускается использовать как прописные, так и строчные символы, а полное число символов должно быть ограничено 10 (Ох плюс 8) или 18 (Ох плюс 16) для типа LWORD.

*Пример - Десятичное значение WORD 254 может быть представлено как 254 (десятичное) или OxFE (шестнадцатиричное), или OxOOOOOOFE (шестнадцатеричное), но 0254 (десятичное) и OxOOOOOOOFE (шестнадцатеричное) являются неправильными.*

С.4.1.3.10 Соглашение по ASCII с плавающей точкой (REAL, LREAL)

Типы данных REAL и LREAL представляют двоичные величины с плавающей точкой. Внутреннее представление этих форматов данных описано в IEEE 754. Этот стандарт описывает как числовые величины, так и двоичные последовательности, которые интерпретируются как «нечисловые»(МаМ) символьные величины и положительная и отрицательная бесконечности. Величины с плавающей запятой могут вводиться либо как значения целых чисел, либо как величины, основанные на десятичном представлении с плавающей точкой, или величины, вводимые в «научной» нотации с использованием базовой величины и сдвига в экспоненциальной форме. Значения целых чисел аналогичны используемым в типах данных INT, DINT или LINT. Эти величины не могут быть использованы для представления дробных величин. Десятичные с плавающей точкой величины аналогичны величинам, включающим в себя целую и дробную компоненту.

Целочисленная величина и дробные компоненты разделяются десятичной точкой «.» или знаком точка-разделитель. Экспоненциальная (научная) форма нотации величины аналогичны представлению дробной величины, но с добавлением экспоненциальной компоненты. Экспонента представляет собой целую величину со знаком степени десять, умноженную на базовую величину.

Примечание - Максимальная точность величины с плавающей точкой определяется возможностями внутреннего двоичного формата, т. е. числом двоичных разрядов, применяемых для кодирования мантиссы. Следовательно, использование большого числа десятичных разрядов в десятичной нотации (или составляющей мантиссу части научной нотации) величины с плавающей точкой предназначено больше для удобства, чем для повышения точности. EDS определяет произвольные пределы числа десятичных разрядов.

Диапазон принятых данных REAL (единый IEEE, 32-битовый формат) опредляют по формуле

значение =  $(-1)^{s}$ •(2)<sup>e-127</sup>•(m).

где s - значение бита знака;

е - 8-битовая экспонента, которая допускает диапазон экспоненты от минус 126 до плюс127;

m - нормализованная 24-битовая мантисса (23 внутренних для хранения плюс один скрытый бит), что допускает использование диапазона значений мантиссы от 0 до 16777215.

Комбинация e N m допускает использование приближенного абсолютного диапазона значений от 0 до 3,4028е<sup>38</sup>.

EDS использует для данных REAL следующие нотации величин с плавающей точкой:

целочисленная (фиксированная) нотация: от 16777215 до 16777215

плавающей точкой) десятичная (c нотация: OT  $0.0$ до ±999999999999999

Полное число разрядов не должно превышать 16 (дополнительно к символам десятичной точки и знака). Как символ десятичной точки, так и символ знака могут быть пропущены (подразумевается знак «+», если символ знака пропущен).

154

Научная нотация: от 0.0 до ±nn.nnnnnnnnnE±xxxx

Полное число разрядов мантиссы не превышает 11 (дополнительно к символу десятичной точки и символу знака), а число разрядов экспоненты не должно превышать 4 (дополнительно к символу «Е» и символу знака). Десятичная точка может быть помещена в мантиссе где угодно. Как символ десятичной точки, так и символ знака могут быть опущены в мантиссе (знак «+» подразумевается, если символ знака опущен).

Диапазон допустимых данных LREAL (двойной IEEE, 64-битовый формат) определяют по формуле

величина =  $(-1)^{s}$ • $(2)^{a-1023}$ • $(m)$ .

где

s - значение бита знака;

е - 11-битовая экспонента, которая допускает диапазон значений от 1022 до +1023;

m - нормализованная 53-битовая мантисса (52 внутренних в памяти плюс один скрытый бит), что допускает использование диапазона значений мантиссы от 0 до 9007199254740991.

Комбинация е и m допускает использвание абсолютной величины в диапазоне от 0 до 1,7976е<sup>308</sup>.

EDS использует для данных LREAL следующие нотации величин с плавающей запятой:

— целая (фиксированная) нотация: от 9007199254740991 до 9007199254740991,

— десятичная (с плавающей запятой) нотация: от 0.0 до ±9999999999999999.

Полное число разрядов не превышает 16 в дополнение к символам десятичной точки и знака. Как символ десятичной точки, так и символ знака могут быть опущены (знак «+» подразумевается, если символ знака опущен).

Научная нотация: 0.0 до ±nnnn.nnnnnnnnnnnnE±xxxx.

Полное число разрядов мантиссы не превышает 16 (дополнительно к символу десятичной точки и символу знака), а число разрядов экспоненты не должно превышать 4 (дополнительно к символу «Е» и символу знака).

I55

Десятичная точка может быть помещена в мантиссе где угодно. Как символ десятичной точки, так и символ знака могут быть опущены в мантиссе (знак «+» подразумевается, если символ знака опущен).

Дополнительно к указанным выше величинам ввода представление с плавающей запятой допускает использование двух видов «нечислового» или NaN символического ввода и двух форм бесконечности. Существуют два типа NaN: сигнальный (Signaling) NaN и тихий (Quiet) NaN. Формат также допускает представление величин положительной и отрицательной бесконечности. Для этих случаев зарезервированы указанные ниже специальные слова, которые должны использоваться для представления ввода соответствующих символов с плавающей запятой:

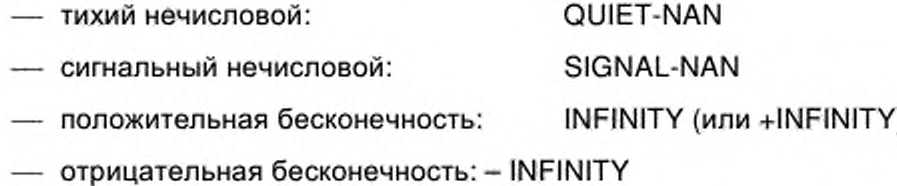

С.4.1.3.11 EDS\_Date

Тип данных EDS Date должен иметь формат mm-dd-yyyy, где mm месяц, dd — день месяца и уууу — год. Значения данных для месяца, дня и года в mm-dd-yyyy задают следующим образом:

- mm — от 01 до 12;

- dd — от 01 до 31 (в зависимости от месяца и года);

- уууу — от 1996 до 9999.

Может быть использовано двузначное представление года, в этом случае тип данных EDS Date должен иметь формат mm—dd—уу, где mm месяц, dd — день месяца и уу — год. Две цифры года подразумевают наличие в начале числа 19, так что уу=96 будет соответствовать 1996. В этом случае значения данных для месяца, дня и года в mm-dd-yyyy задают следующим образом:

- mm — от 01 до 12;

- dd — от 01 до 31 (в зависимости от месяца и года);

- уу — от 96 до 99 (подразумевается наличие в начале числа 19).

П римечание - Использовать двузначное представление года не рекомендуется.

C.4.1.3.12 EDS Time Of Day

Тип данных EDS Time Of Day должен иметь формат hh:mm:ss, где hh часы, mm - минуты и ss - секунды. Правильные значения часов, минут и секунд должны быть следующими:

 $-$  hh  $-$  or 00 go 23;

- mm - от 00 до 59;

 $-$  ss  $-$  or 00 go 59.

C.4.1.3.13 EDS Revision

Тип данных EDS Revision должен иметь формат Major Revision.Minor\_Revision со следующими значениями:

- Major Revision -  $or 0$   $ao 9$ ;

- Minor Revision -  $\sigma$  0  $\mu$ o 9.

EDS Revision со значением 0.0 является неправильным.

Пример - EDS\_Revision со значением 1.4 соответствует большой проверке со значением 1 и малой проверке со значением 4.

C.4.1.3.14 Унифицированный указатель информационного ресурса EDS URL

Все ссылки на EDS\_URL в рамках требований EDS предназначены для получения формализованной информации, необходимой для поиска и получения ресурсов путем использования сети Интернет. EDS URL должен быть закодирован в файлах EDS с использованием базового формата, определенного в ИСО 15745-4 для EDS Char Array. Кроме того, содержание строки для EDS URL должно быть в формате, определенном Рабочей сети группой Интернет RFC 1738 «Унифицированный указатель информационного ресурса (URL)». В спецификациях файла EDS EDS URL должно быть ограничено одной из следующих форм:

- http;

- ftp;

- file.

#### С.4.1.4 Основные требования к файлу EDS

 $C.4.1.4.1$ Обзор

В данном пункте описаны основные секции EDS, которые являются общими для ряда основанных на CIP сетей, и установлены соответствующие требования при использовании.

В таблице С.5 приведено расположение подразделов, содержащих определения этих секций.

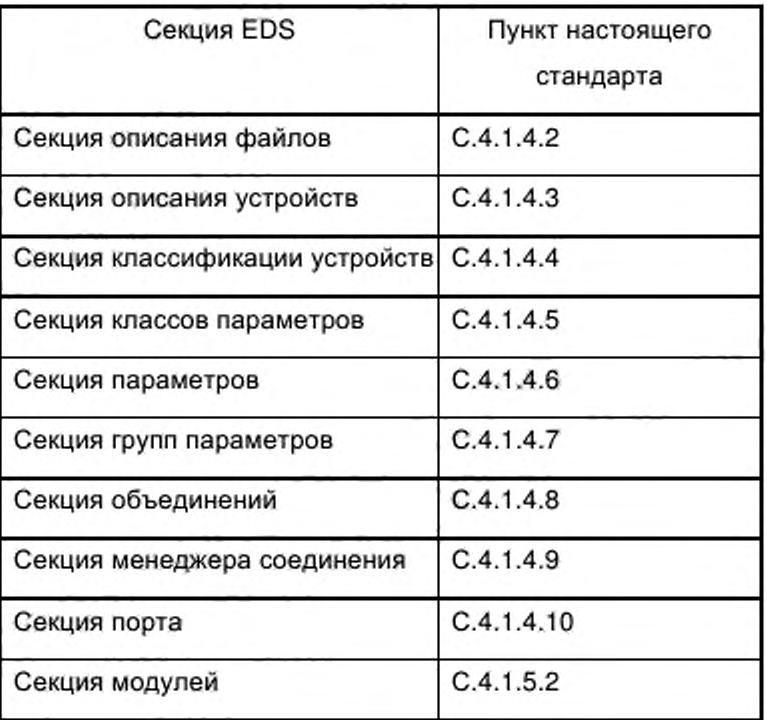

Таблица С.5 — Определение основных секций

#### С.4.1.4.2 Секция описания файлов

Секция описания файлов должна содержать административную информацию о файле EDS. Инструмент конфигурации должен считывать эту информацию, форматировать ее и предоставлять пользователю. Пользователь может также получить доступ в эту секцию для просмотра текста файла и показа неформатированной информации. Эта секция не требует выполнения модификации, если только пользователь не выполняет модификацию файла вручную. Секция описания файла должна содержать входы, указанные в таблице С.6.

| Имя входа                      | Ключевое<br>слово входа | Номер поля | Тип данных      | Требуемое/<br>опциональное |
|--------------------------------|-------------------------|------------|-----------------|----------------------------|
| Текст описания файла           | DescText                |            | EDS_Char_Array  | Требуемое                  |
| Дата создания файла            | CreateDate              | 1          | EDS Date        | Требуемое                  |
| Время создания файла           | CreateTime              |            | EDS Time Of Day | Требуемое                  |
| Дата последней<br>модификации  | ModDate                 |            | EDS Date        | Условное                   |
| Время последней<br>модификации | ModTime                 |            | EDS_Time_Of_Day | Условное                   |
| EDS Версия                     | Версия                  |            | EDS_Revision    | Требуемое                  |
| Домашний URL                   | HomeURL                 | 1          | EDS URL         | Опциональное               |

Таблица С.6 - Формат описания файла

Входы в секции описания файла должны предоставлять информацию, указанную в таблице С.7.

Таблица С.7 - Входы описания файлов

| Вход              | Описание                                                                                                    |
|-------------------|----------------------------------------------------------------------------------------------------|
| Текст<br>описания | Одна строка текста показывается на дисплее конфигурационным<br>инструментом. Разработчик EDS должен присвоить значащую строку текста                                                                                                    |
| файла             | этому входу. Все наборы символов должны быть заключены в двойные<br>кавычки                                                                                                    |
| Дата создания     | Дата создания EDS, присвоенная разработчиком EDS. Предоставленная                                                                                                    |
| файла             | только для удобства, эта дата может быть использована для получения<br>информации о версии файла. Инструмент конфигурации не должен<br>использовать эту информацию для какого-либо контроля версии, но он<br>может показывать содержимое |
| Время             | Время создания EDS, присвоенное разработчиком EDS. Предоставленное<br>создания файла только для удобства, это время может быть использовано для получения                                                                                |
|                   | информации о версии файла. Инструмент конфигурации не должен<br>использовать эту информацию для какого-либо контроля версии, но он<br>может показывать содержимое                                                                        |

# Окончание таблицы С.7

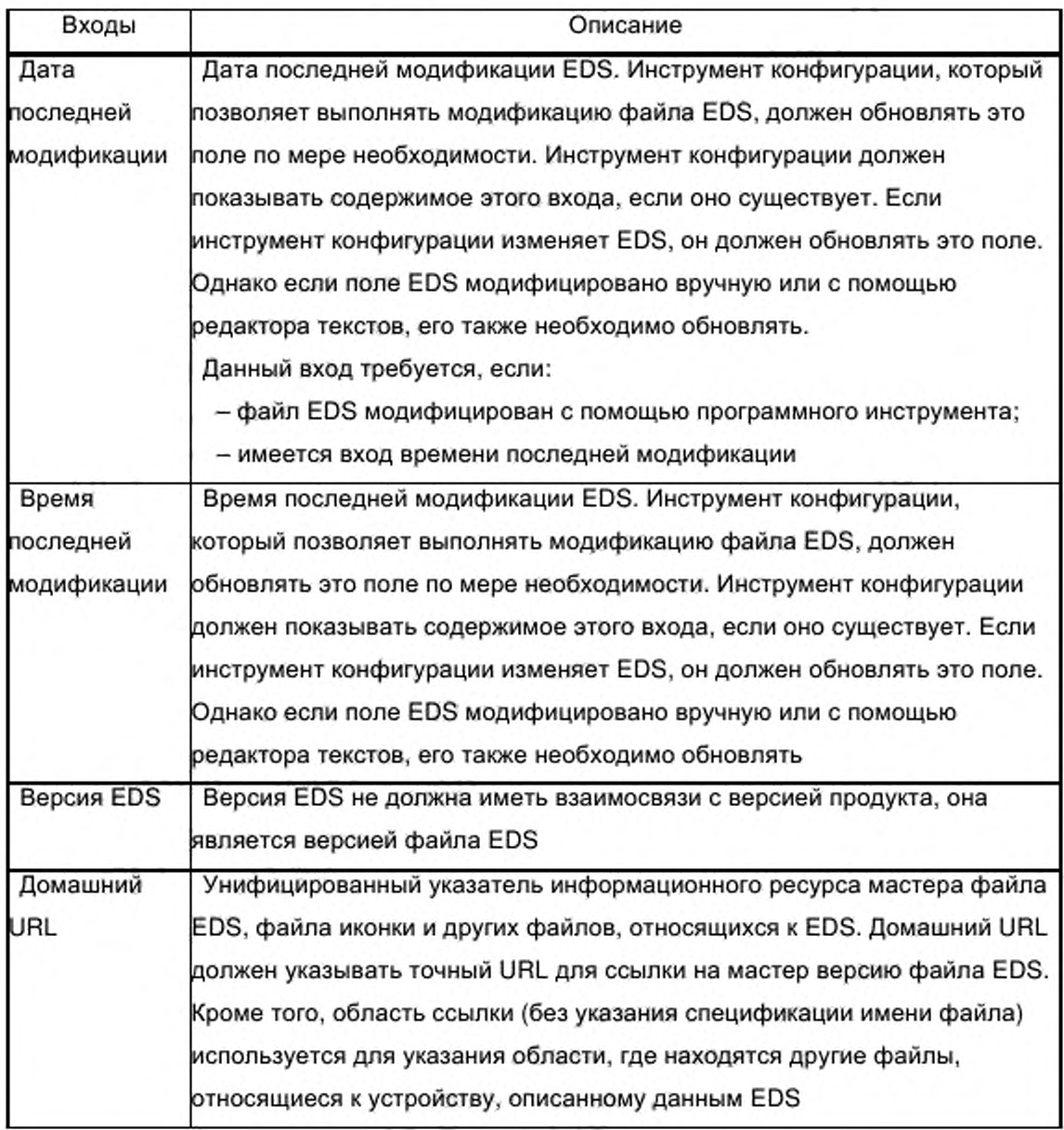

На рисунке С.2 приведен пример, показывающий типичную секцию [File].

[File]

DescText = «Smart Widget EDS File»;

 $CreateDate = 04-03-94;$ 

\$ создан

CreateTime =  $17:51:44$ ;

 $ModDate = 04-06-94;$ 

\$ последнее

изменение

 $ModTime = 22:07:30;$ 

Revision =  $2.1$ ;

\$ Проверка EDS

HomeURL = http://www.odva.org/EDS/example.eds;

Рисунок С.2 - Пример секции [File - Файл] (информативный)

А.4.1.4.3 Секция описания устройства

Секция описания устройства должна содержать информацию изготовителя об устройстве, включая некоторые из таких величин, как Identity Object устройства. Секция описания устройства должна включать в себя входы, указанные в таблице С.8.

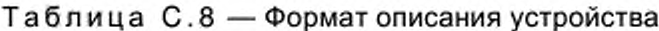

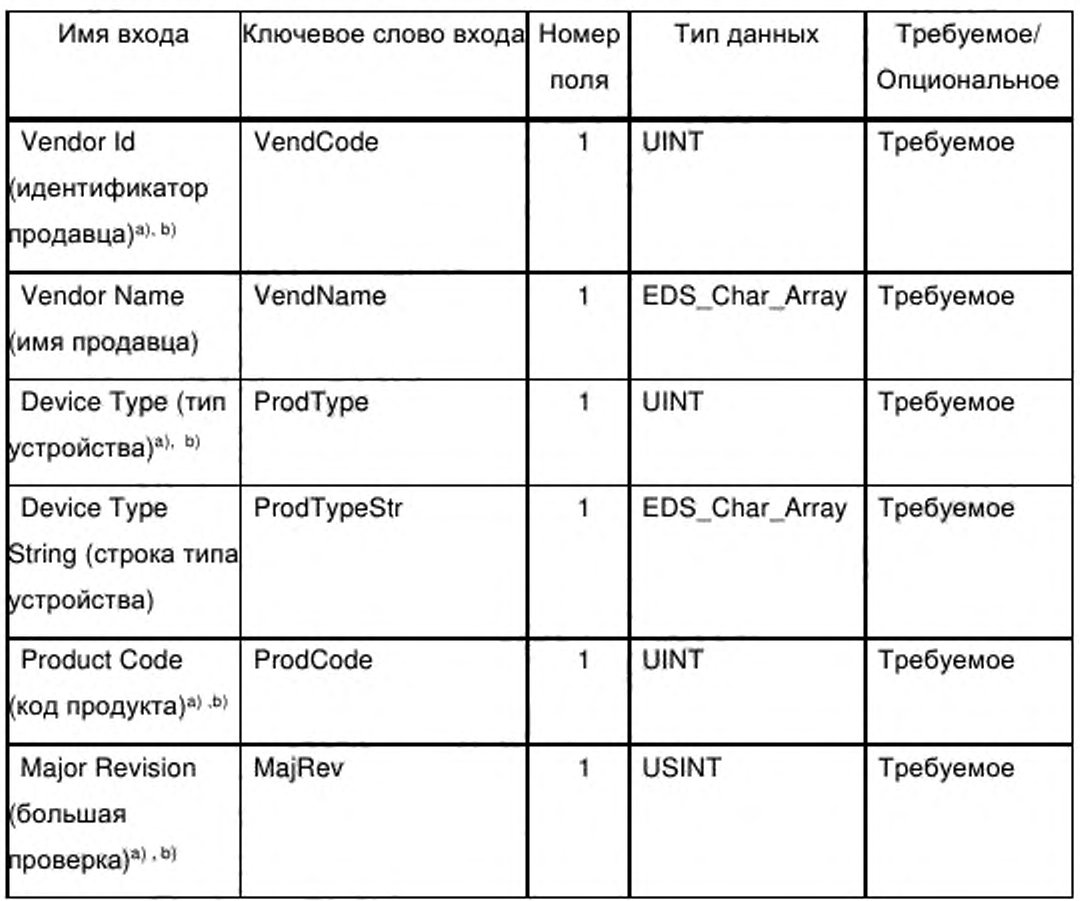

#### Окончание таблицы С.8

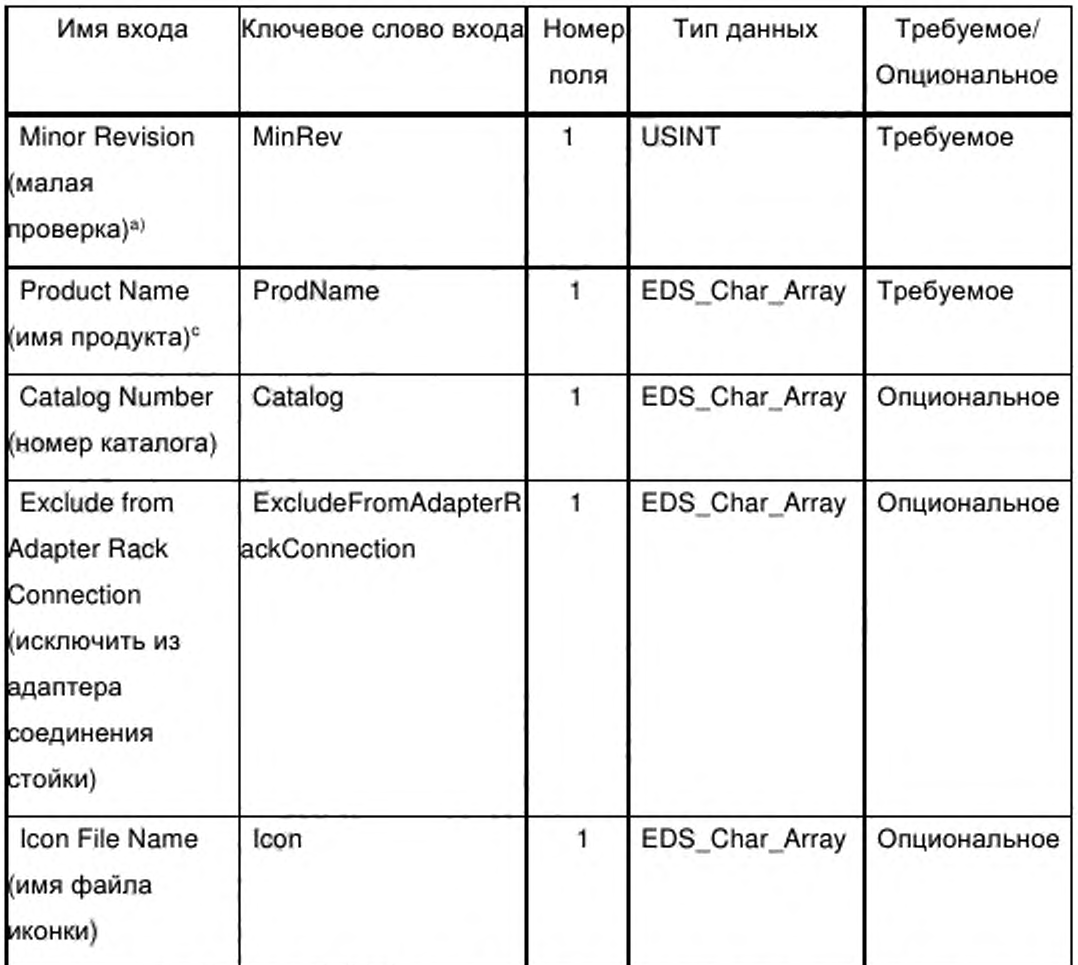

<sup>а)</sup> Данный вход представляет атрибут Identity Object (объект идентичности).

<sup>b)</sup> Данный вход используется для согласования EDS с конкретным продуктом/версией.

<sup>c)</sup> Данный вход представляет атрибут Identity Object (объект идентичности), хотя тип данных может незначительно отличаться.

Имя входа для поля описания устройства описывает уникальный номер строки ввода данных.

Инструмент конфигурации должен использовать требуемые входы в секции описания устройства для согласования EDS с конфигурируемым устройством. Входы секции описания устройства должны предоставлять информацию, указанную в таблице С.9.

# Таблица С.9 — Входы описания устройства

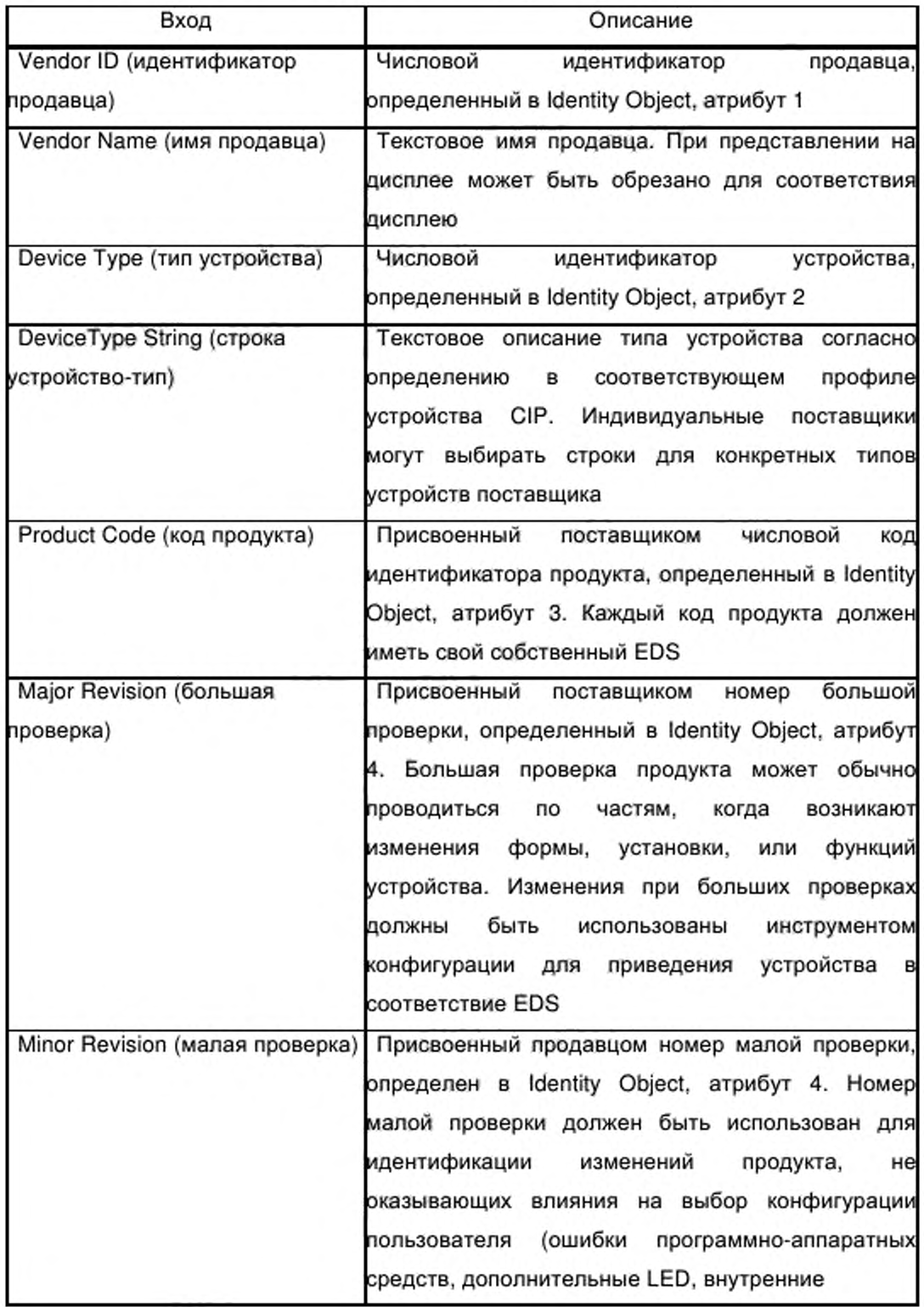

Продолжение таблицы С.9

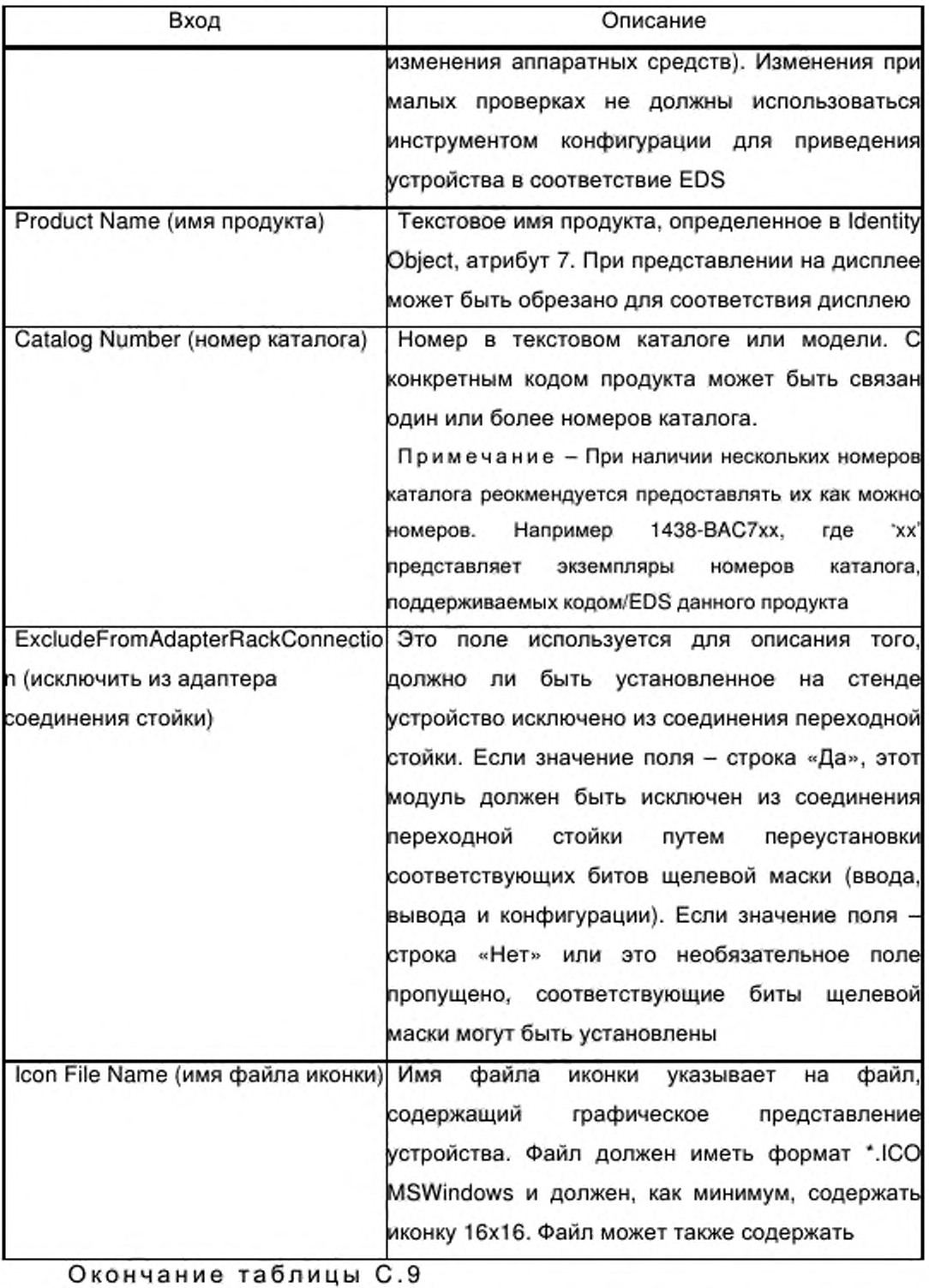

Входы Описание

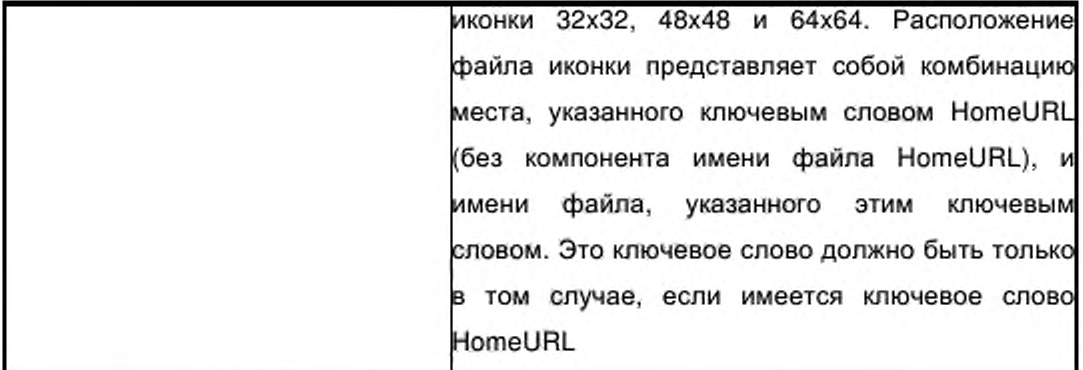

На рисунке С.З приведен пример типичной секции устройства.

[Device - Устройство]

 $VendCode = 65535$ ;

VendName = "Widget-Works, Inc.";

 $Productype = 0;$ 

ProdTypeStr = "Generic";

 $ProdCode = 42$ ;

MajRev = 1; викором троне \$ большая проверка устройства

MinRev = 1; Sunnas проверка устройства

```
ProdName = "Smart-Widget";
```
Catalog = "1499-DVG";

 $lcon = "example.ico".$ 

Рисунок С.3 — Пример секции [Device - Устройство] (информативный)

С.4.1.4.4 Секция Device Classification (классификация устройства)

Секция классификации устройств должна выполнять классификацию устройств, описанных в EDS, по одной или более категориям устройств. Ключевое слово всех классов должно состоять из набора символов «Class» («класс»), скомбинированных с десятичным числом. Числа должны начинаться с 1 для первого класса и увеличиваться для каждого следующего класса.

Число полей каждого входа классификации должно быть переменным для создания возможности древовидной структуры классификации, аналогичной структуре файловой системы каталога. Должны быть зарезервированы подклассы общей классификации. Классификация

поставщика может иметь подклассы по его выбору. Первое поле должно представлять наиболее высокий уровень в древовидной структуре и должно быть одним из следующих ключевых слов поля:

- ControlNet;
- DeviceNet;
- EtherNetIP;

- ключевое слово поля поставщика.

Ключевое слово поля поставщика должно начинаться с идентификатора поставщика Vendor ID компании с дополнением через черту снизу специального поля поставщика VendorID VendorSpecificField. Идентификатор поставщика VendoriD должен быть выражен в виде десятичной цифры, не содержащей нулей на передних разрядах. Каждый поставщик несет ответственность за поддержание и документальное оформление ключевого слова для поля поставщика.

C.4.1.4.5 Секция Parameter Class (класс параметров)

Секция класс параметров должна определять общие атрибуты параметров конфигурации, описанных в EDS, соответствующие подмножеству атрибутов класса Parameter Object согласно описанию в библиотеке объектов CIP.

Секция класса параметров должна содержать входы, указанные в таблице С.10.

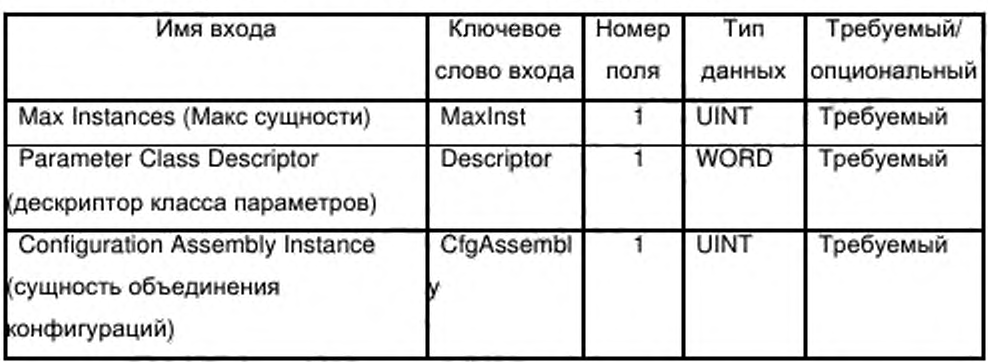

Таблица С.10 - Формат класса параметров

Входы секции класс параметров должны предоставлять информацию, указанную в таблице С.11.

Таблица С.11 - Входы класса параметров

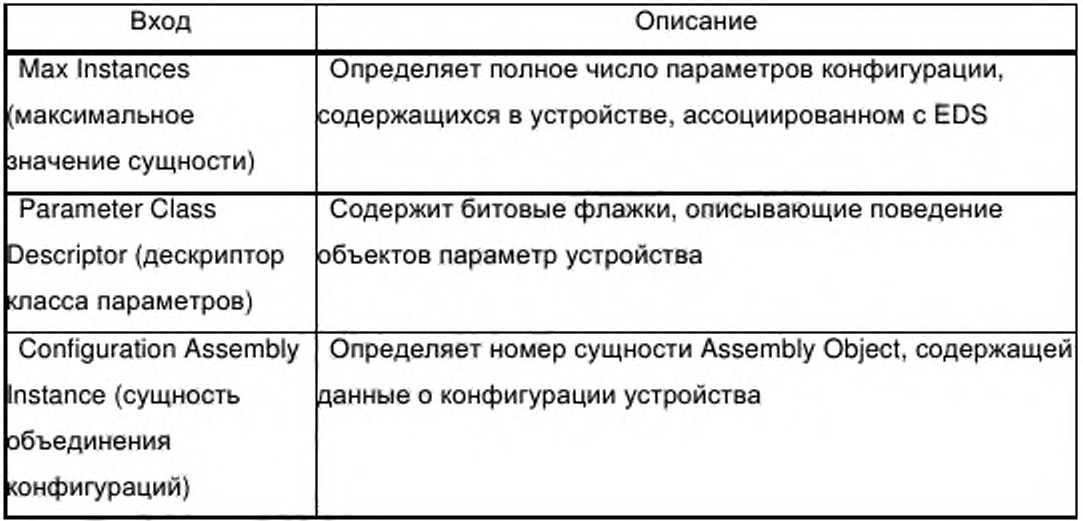

Descriptor Parameter Class Вход должен содержать биты, предназначенные для описания характеристик параметров, согласно определению в таблице С.12. Биты, не определенные в таблице С.12, не должны использоваться и должны быть установлены на нуль (0).

Таблица С.12 - Значения битов дескриптора класса параметров

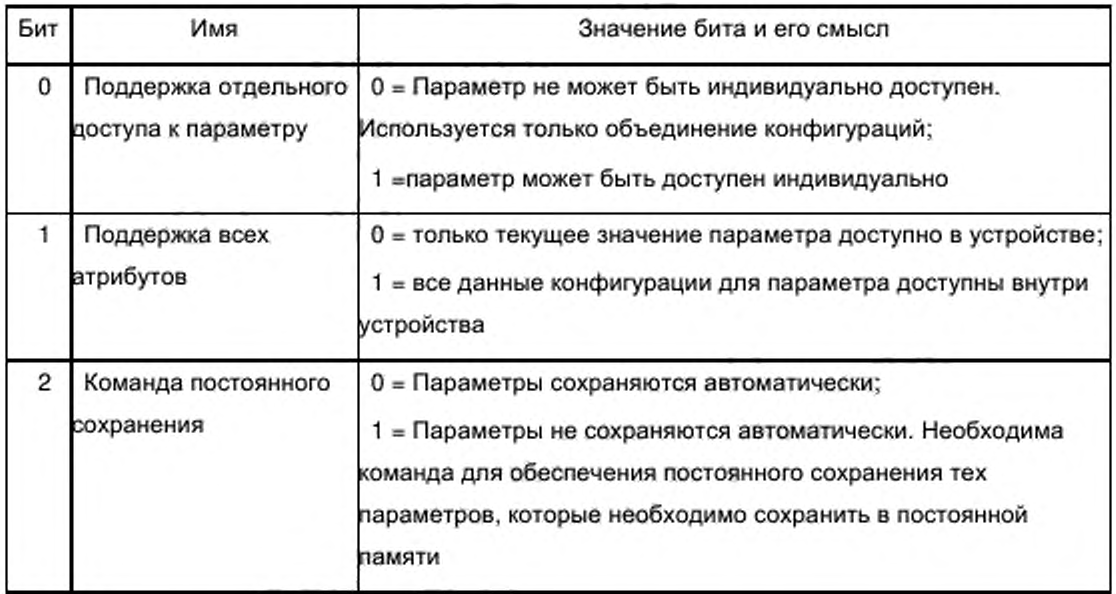

# Окончание таблицы С.12

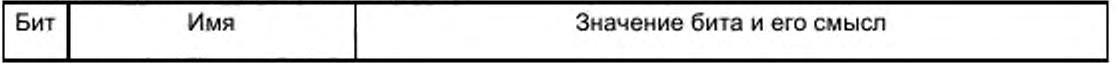

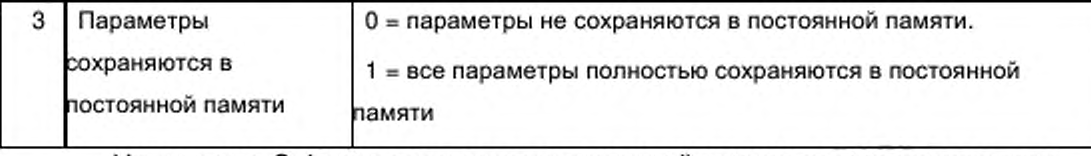

На рисунке С.4 приведен пример типичной секции класса параметров.

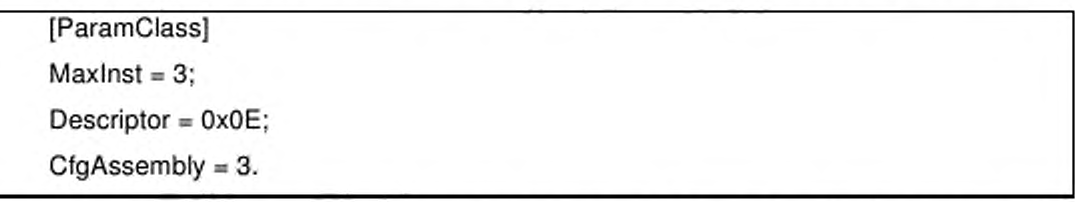

Рисунок С.4 - Пример секции класса параметров ParamClass (информативный)

Секция параметров C.4.1.4.6

Секция параметров должна определять параметры конфигурации в устройстве. Ключевое слово входа должно быть одним из следующих наборов символов «Param», «ProxyParam», «ProxiedParam», скомбинированных с номером сущности параметра (десятичным) для устройства, например «Param1». Сущность объекта параметра может (но необязательно) применяться в устройстве, но все сущности объекта параметр должны иметь соответствующий вход «ParamN» в EDS. Однако если сущность объекта параметр существует внутри узла и параметр описан в EDS, то значение «N» в «ParamN» должно соответствовать сущности объекта параметра.

Каждый вход должен содержать форматированные поля, указанные в таблице С.13. Ключевые слова «ProxyParam» и «ProxiedParam» определены в С.4.1.5.3.1 в качестве части требований модульного EDS.

Таблица С.13 - Формат параметров

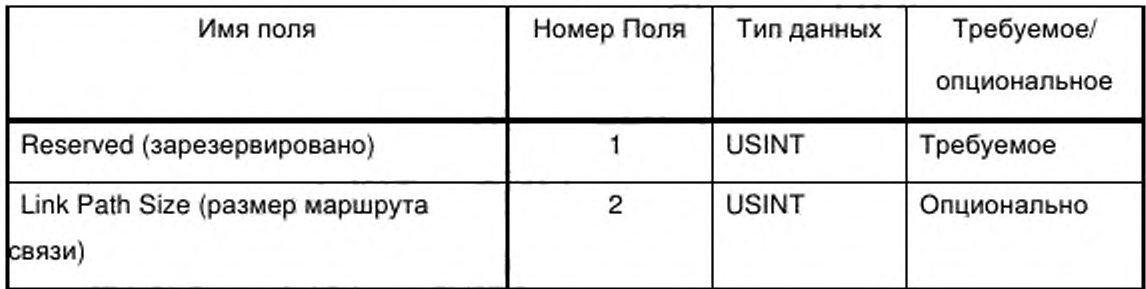

Продолжение таблицы С.13

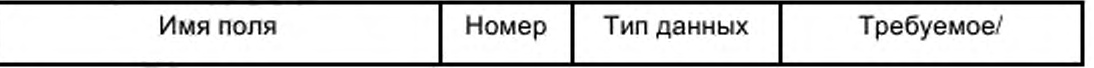

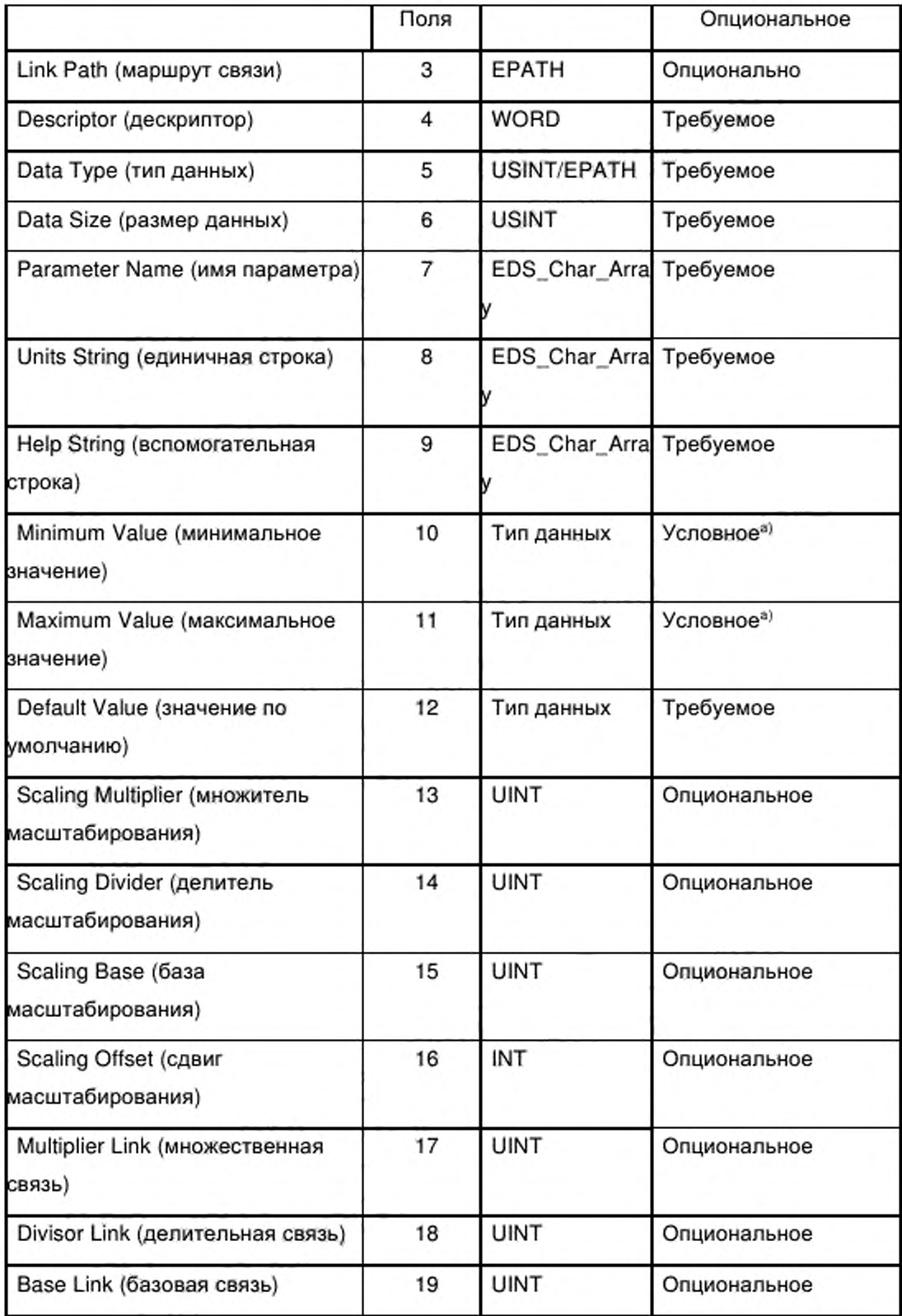

Окончание таблицы С.13

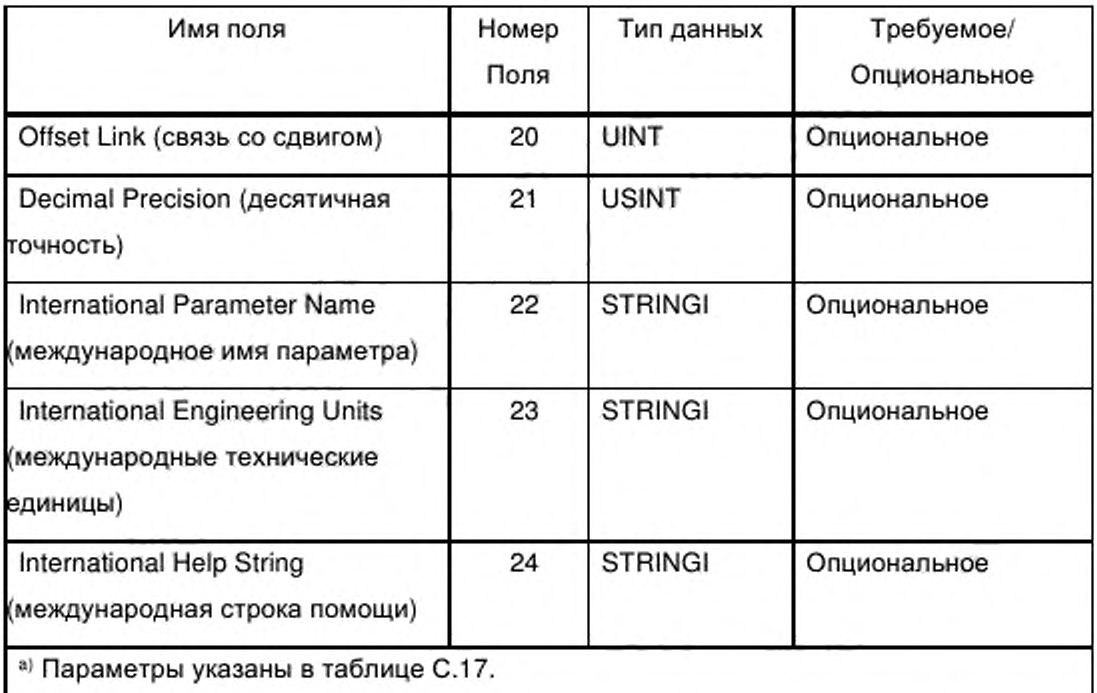

Входы в секции параметров должны предоставлять информацию, указанную в таблицах С.14 и С.18.

Поля параметров, перечисленные в таблице С.14, являются общими для всех параметров.

Таблица С.14 - Общие поля параметров

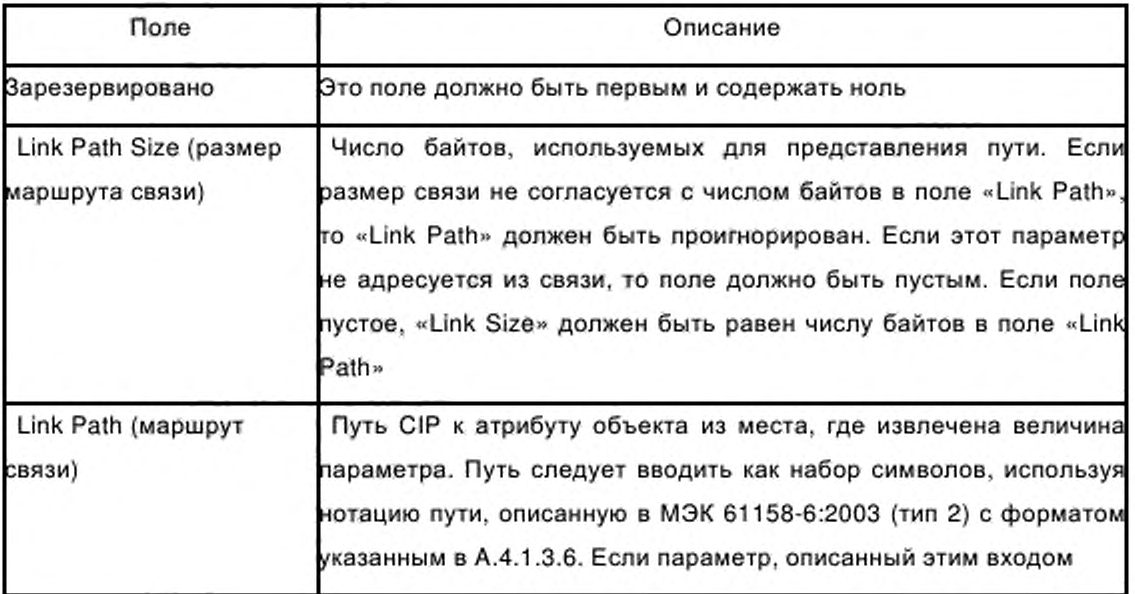

Продолжение таблицы С.14

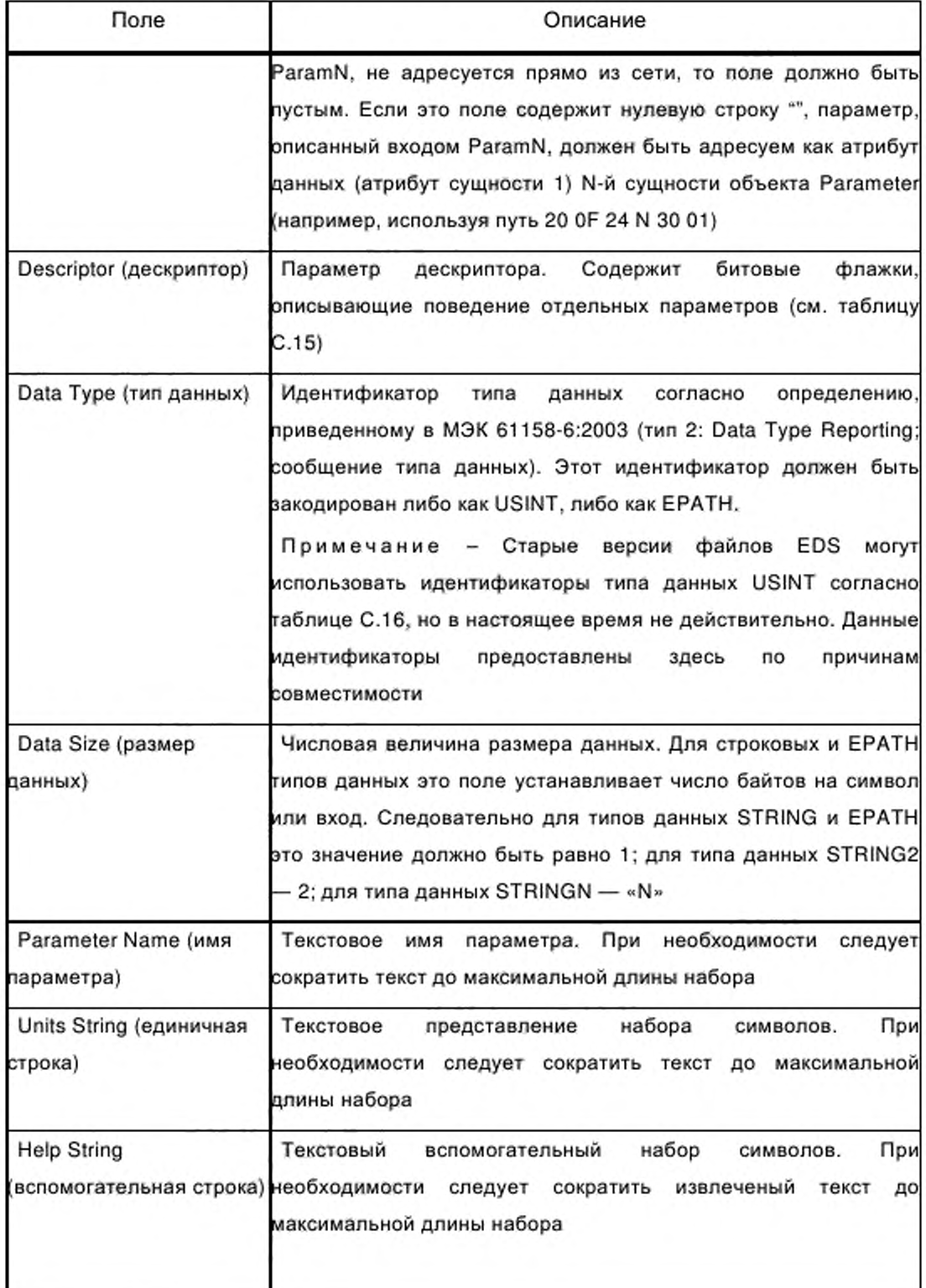

# Окончание таблицы С.14

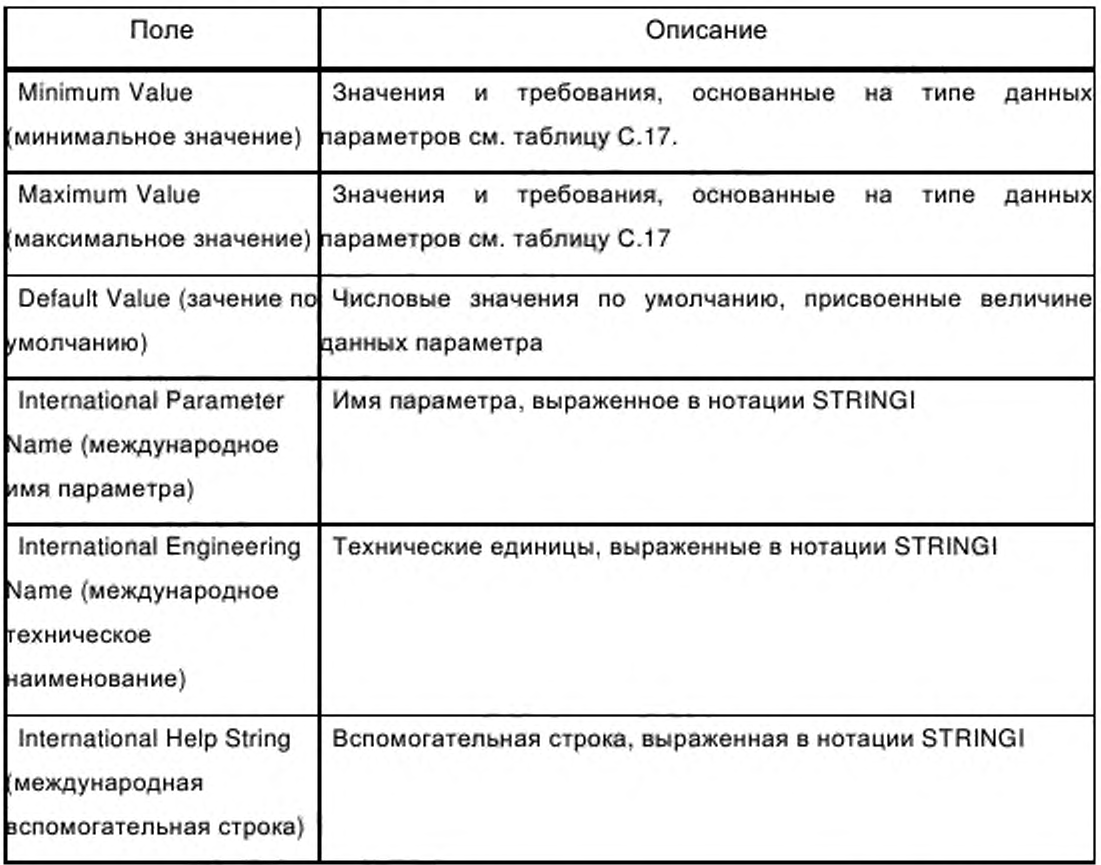

Биты поля дескриптора должны соответствовать определениям, приведенным в таблице С.15.

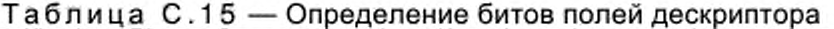

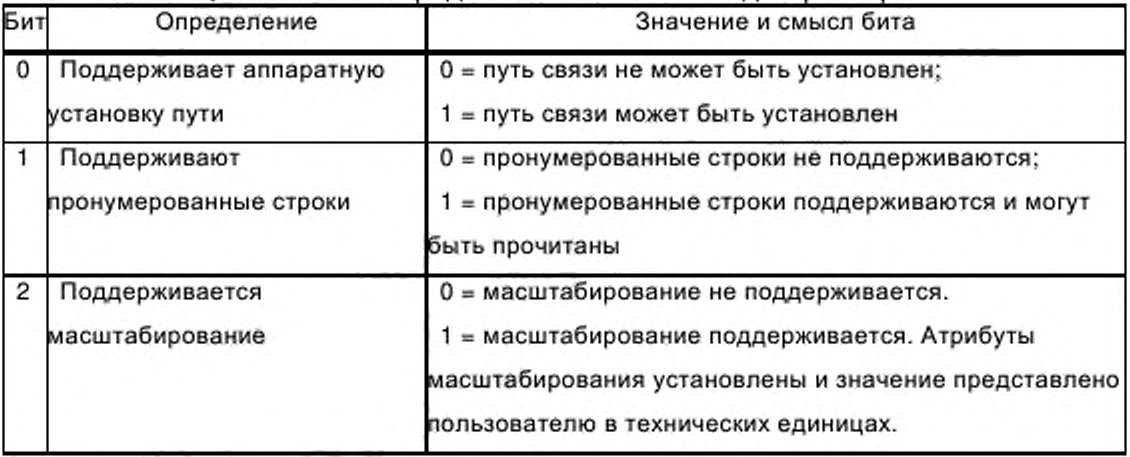

Окончание таблицы С.15

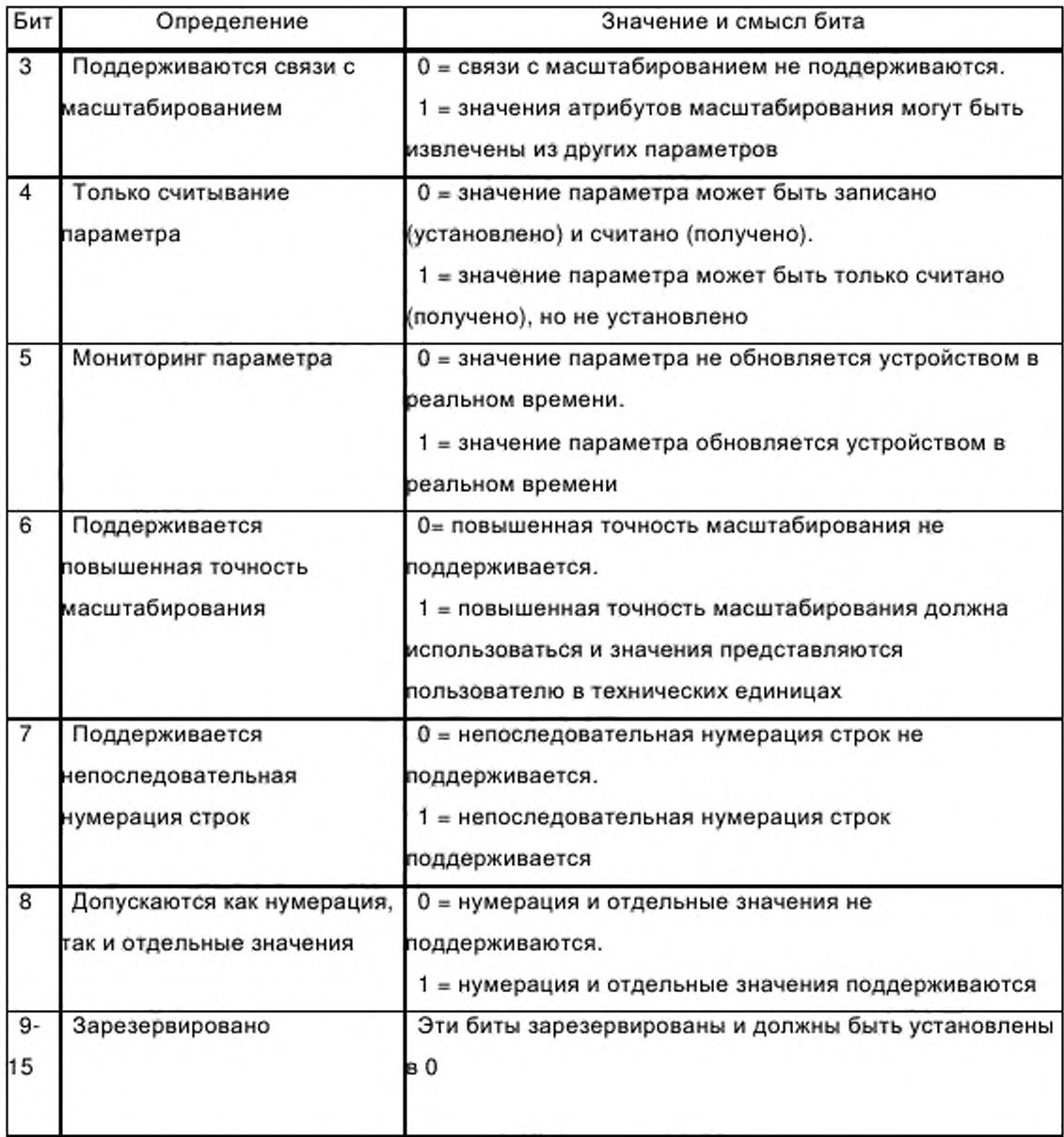

Старые версии файлов EDS могут использовать идентификаторы типа данных, указанные в таблице С.16.

Таблица С.1 6 - Идентификаторы типа данных (устаревшие)

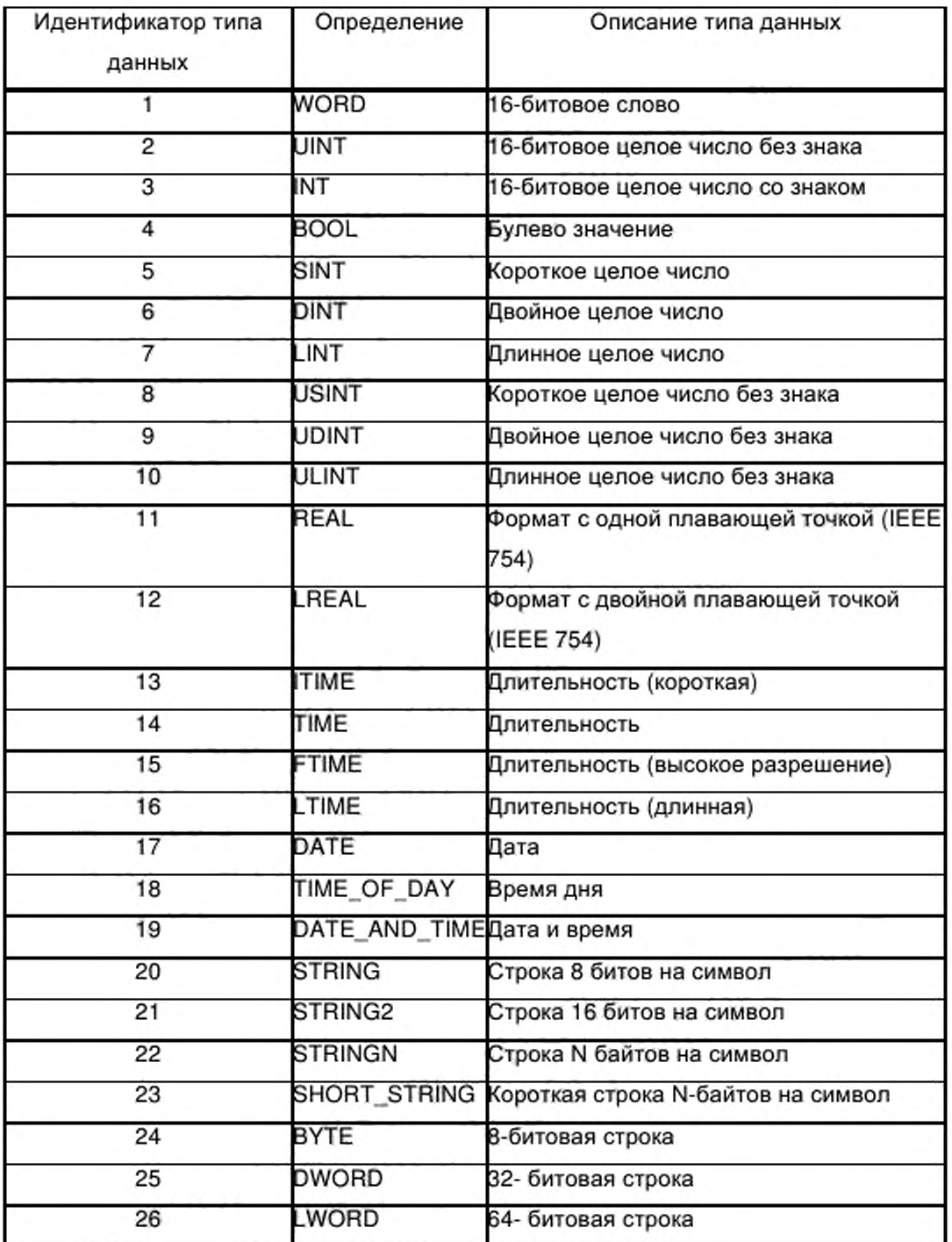

В таблице С.17 установлены описание и специальные требования для входов с минимальными и максимальными значениями на основе типов данных параметров.

Таблица С.17 - Семантика входов с минимальным и максимальным значениями

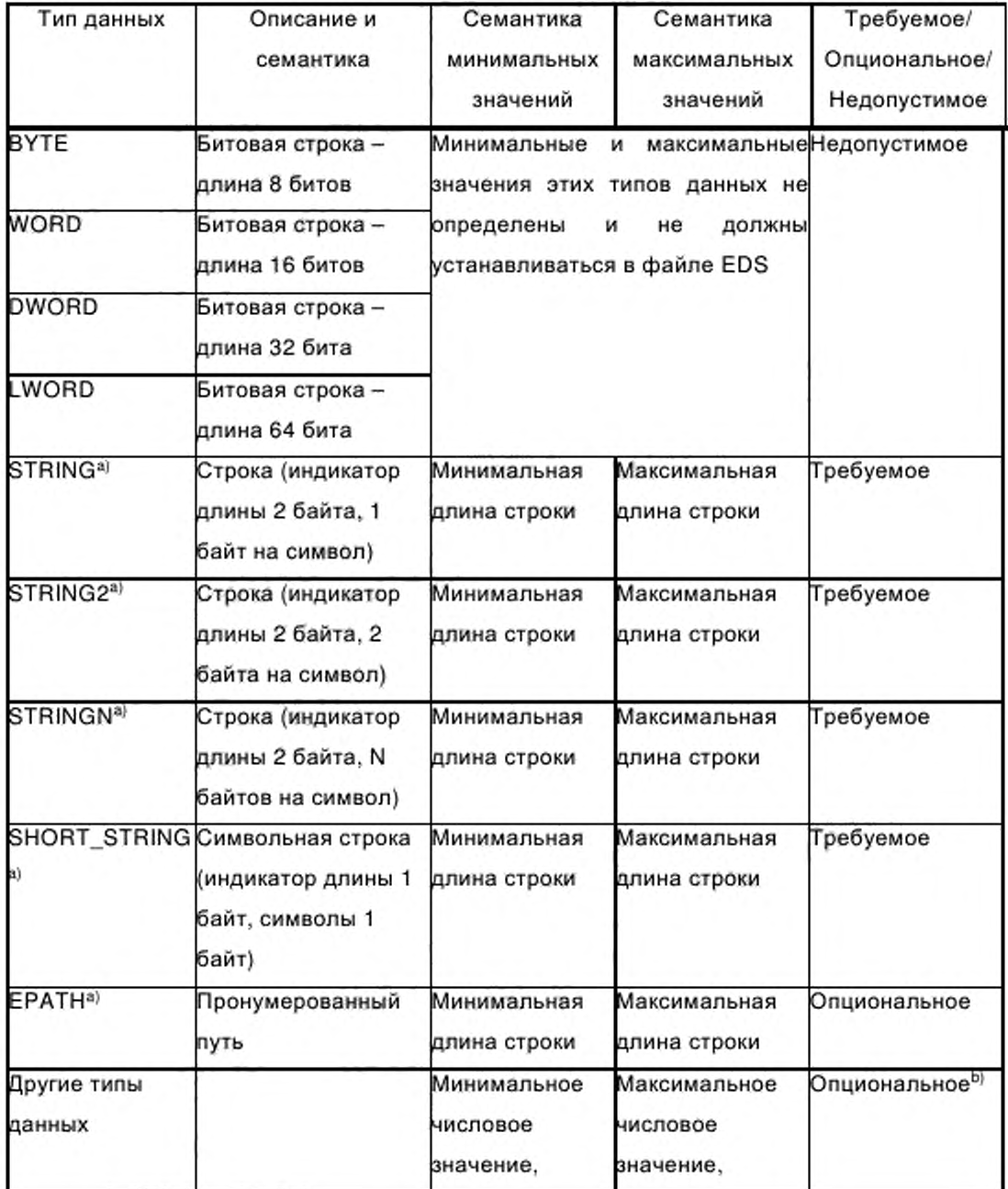

### Окончание таблицы С.17

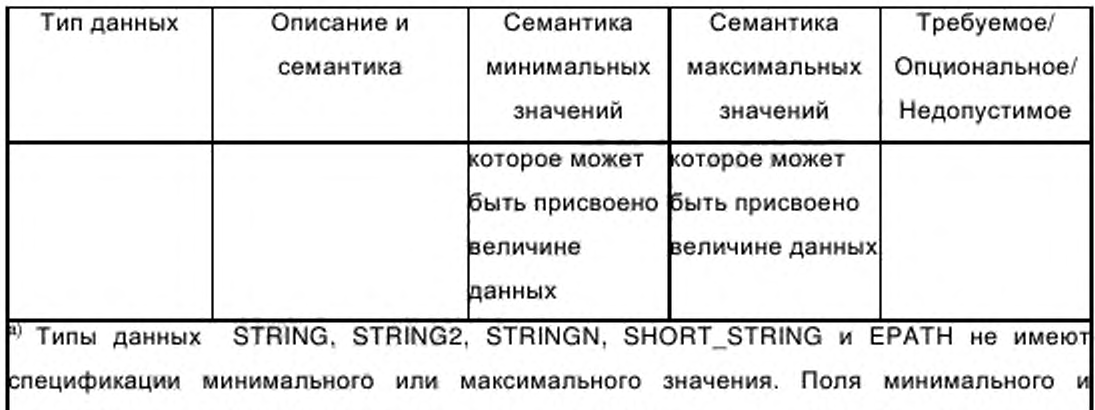

максимального значений используются для представления минимальной и максимальной длины строки или пути. В этих случаях параметр Data Size используется для представления числа байтов, требующихся на символ или кодирование входа.

<sup>b)</sup> Если минимальное и/или максимальное значения не установлены, то минимальное и/или максимальное значения величины данных параметра определены в МЭК 61158-5:2003 (тип 2) в соответствии с типом данных параметра.

Поля параметра, перечисленные в таблице C.18, являются необязательными и значащими, только в том случае, если они используются со следующими типами данных: SINT, INT, DINT, LINT, USINT, UINT, UDINT, ULINT, REAL и LREAL. Спецификация этих полей с любым другим типом данных не допускается.

Таблица С.18 - Поля параметров, зарезервированные для типов числовых данных

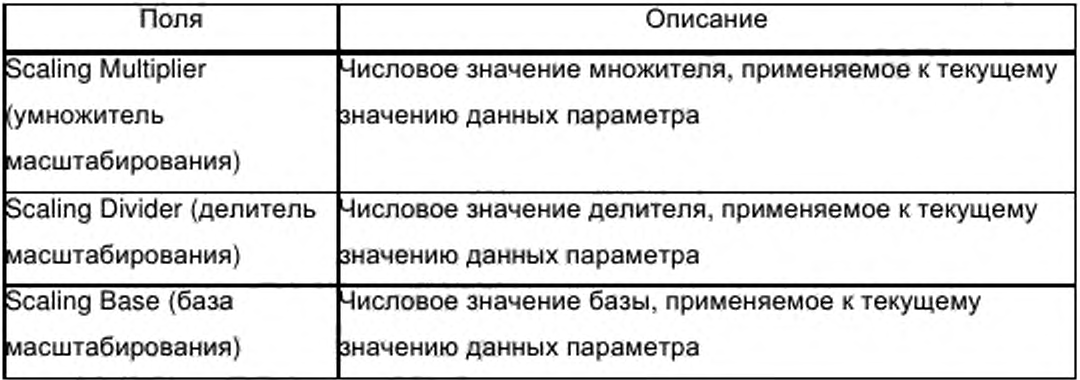
Окончание таблицы С.18

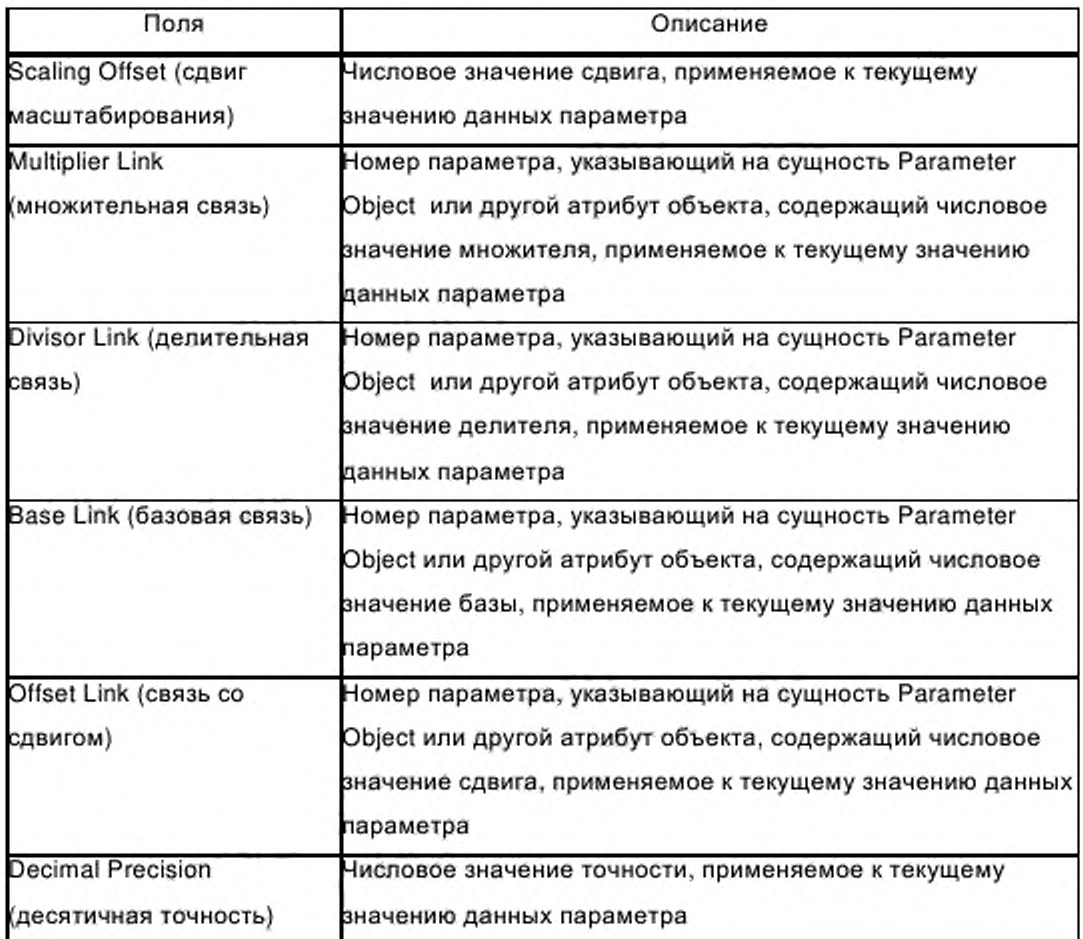

Масштабирование должно выполняться не устройством, содержащим параметр, а средствами дисплея. Если масштабирование поддерживается, средства дисплея должны использовать уравнение, приведенное на рисунке С.5, для определения технического значения параметра (т.е величины на дисплее) исходя из реального значения параметра. Если масштабирование не поддерживается, то величина параметра должна быть представлена на дисплее без изменений.

> (ActualValue + Offset) \* Mult \* Base  $EngValue =$ Div \* 10 Десятичная точность

a) Если расширенное масштабирование не поддерживается, эта формула должна применяться при Десятичной Точности, равной 0.

Рисунок С.5 - Формула масштабирования параметра

177

В секции [Params] возможно также наличие второго ключевого слова. Это ключевое слово должно быть использовано для предоставления списка нумерации экземпляров параметра пользователю. Ключевое слово входа для всех пронумерованных параметров должно состоять из набора символов, «Enum», объединенного с десятичным числом из соответствующего входа Param. Каждый вход Enum должен состоять из пар целых чисел и строк.

Пример на рисунке С.6 показывает типичную секцию Parameter (Параметров).

```
[Params]
```

```
Param1 = 0, 1,"20 02", 0x0E94, 1, 1,"Preset","V","User Manual p33", 0, 5, 1, 1, 1, 1, 0, 0, 0,
0, 0, 2:
Param2 =$ parameter instance
                                             $ First field shall equal 0
0.
6, "20 04 24 01 30 03",
                                             $ path size, path
0x0A94.
                                             $ descriptor - in hex format
1,
                                             $ data type
                                             $ data size
1,
"Trigger",
                                             $ name
"Hz",
                                             $ units
"User Manual p49",
                                             $ help string
                                             $ min, max, default data values
0, 2, 0,1, 1, 1, 0,$ mult, div, base, offset scaling
                                             $ mult, div, base, offset links not used
, , , ,2:$ decimal places
Param3 =$ not addressable from link
0, , , 0x0082, 8, 1, "speed control", "", "", 3, 12, 3, ,,,,,,,;
Enum3 = 3, "stop", 8, "slow", 12, "fast";
```
Рисунок С.6 — Пример секции [Params]

 $C.4.1.4.7$ Секция Parameter Groups

Секция группы параметров должна определять все группы параметров в устройстве. Каждая группа параметров должна содержать список параметров в группе. Ключевое слово входа каждой группы должно состоять из комбинации набора символов «Group» и номера группы параметров (десятичного), например «Group1». Десятичные номера должны начинаться с единицы и увеличиваться на единицу.

Фактический экземпляр объекта Parameter Group может (не необязательно) применяться в устройстве. Не требуется, чтобы **BCe** экземпляры объекта Parameter Group имели соответствующий вход «GroupN» в EDS. Однако если экземпляр объекта Parameter Group существует в узле и

если эта Группа Параметров описана в EDS, то значение «N» в «GroupN» должно быть равно экземпляру объекта Parameter Group.

Поля каждого входа должны содержать имя группы, число членов группы, а также номера экземпляров параметров в этой группе. Секция группы параметров должна содержать поля, указанные в таблице С.19.

Таблица С.19 - Формат группы параметров

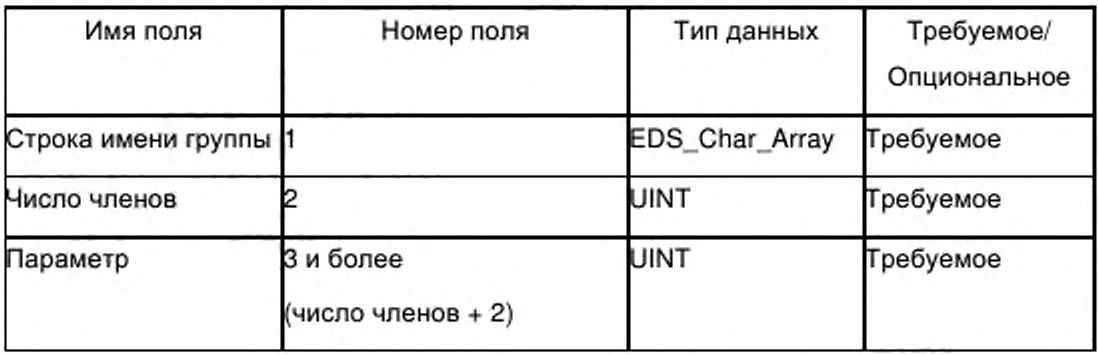

На рисунке С.7 приведен пример типичной секции Parameter Group.

[Groups]

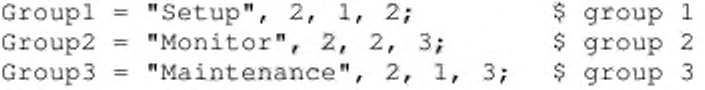

Рисунок С.7 — Пример секции [Groups]

## С.4.1.4.8 Секция Assembly

Секция Assembly описывает структуру блока данных. Часто этот блок представляет собой атрибут данных объекта Assembly, однако эта секция EDS может быть использована для описания любых сложных структур. Описание этого блока данных является параллельным механизму, который объект Assembly использует для описания списка своих членов.

Ключевое слово входа «Revision» должно иметь одно 16-битовое поле целого числа, которое должно соответствовать версии (атрибут класса 1) объекта Assembly внутри устройства. Если этот опциональный вход пропущен, версия объекта Assembly должна быть 2.

Ключевое слово для всех объединений должно состоять из одного из следующих наборов символов: «Assem», «ProxyAssem», «ProxiedAssem», скомбинированных с номером экземпляра объекта Assembly (десятичным)

для данного устройства, например «Assem1». Если конкретный экземпляр объекта Assembly адресуем из связи, то должна быть парность один к одному между номером Assem в файле EDS и номером экземпляра Assembly в устройстве. Ключевые слова «ProxyAssem» и «ProxiedAssem» определены в С.4.1.5.3.2 как часть требований модульного EDS.

Каждый вход должен содержать форматированные поля, указанные в таблице С.20.

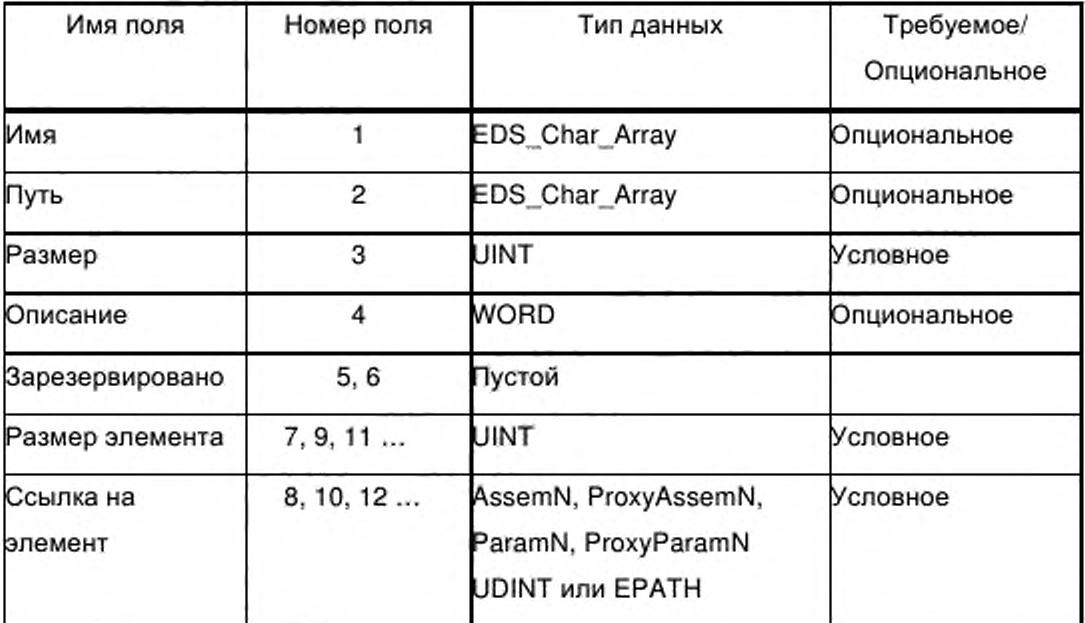

Таблица С.20 - Формат ключевого слова AssemN

Первое поле «Name», должно быть строкой, устанавливающей имя блоку данных. Это опциональное поле может быть использовано через интерфейс пользователя.

Bторое поле «Path» должно быть строкой, определяющей логический путь. Этот путь должен указывать адрес блока данных в устройстве. Если блок, описанный этим входом AssemN, не адресуем прямо из связи, поле должно быть пустым. Если это поле - нулевая строка « », блок данных должен быть адресуем как атрибут данных (атрибут экземпляра 3) N-го экземпляра объекта Assembly.

Третье поле «Size» должно представлять собой размер блока данных в байтах. Если ни это поле, ни поля «Member Size» / «Member Reference» не присутствуют, размер блока данных должен быть равен 0. Оба этих поля

могут присутствовать, однако поскольку они оба устанавливают размер блока, установленные обоими способами размеры должны быть согласованы.

Четвертое поле «Descriptor» должно быть битовым полем, которое описывает некоторые характеристики Assembly. Биты этого поля следует интерпретировать согласно таблице С.21.

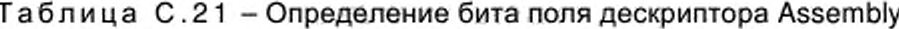

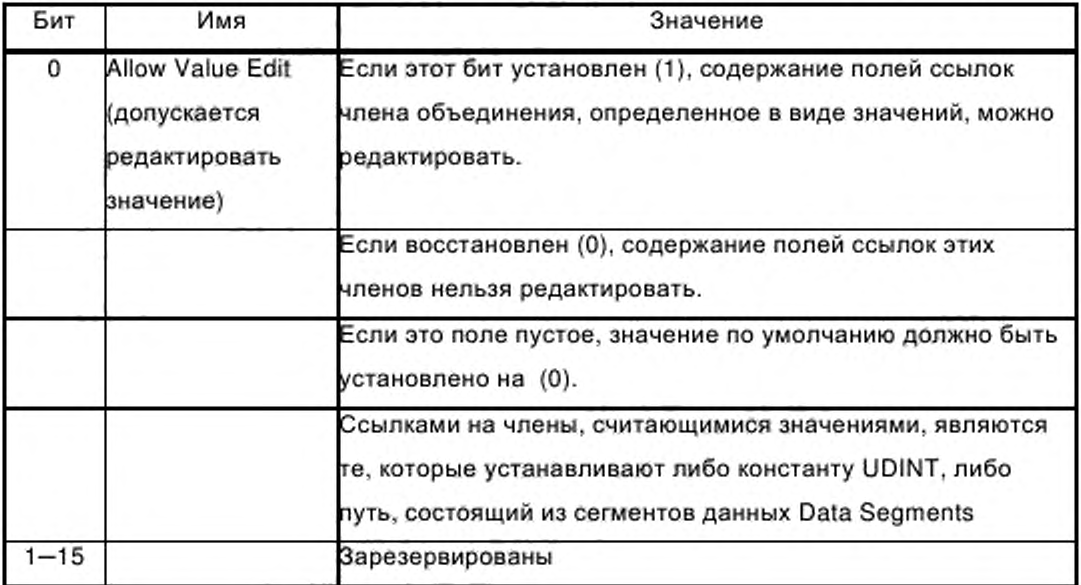

Поля 5 и 6 должны быть зарезервированными и пустыми.

Остальные поля должны быть парными (например, поле «Member Size» составляет пару с полем «Member Reference»), что требует четного полного числа полей. Число пар полей на каждом входе должно быть переменным. Эти пары должны соответствовать списку членов объекта Assembly.

Допустимым значением поля «Ссылка Элемента» должно быть одно из следующих:

- ссылка ParamN или ProxyParamN из секции [Params];
- ссылка AssemN или ProxyAssemN из секции [Assembly];
- строка, представляющая путь (ЕРАТН);
- константа UDINT;

- пустое поле;

- дополнительные значения согласно определению для модульного EDS, приведенному в С.4.1.5.3.2.

Если поле «Member Reference» пустое, число битов, установленное в поле «Member Size», должно быть использовано в качестве заполнителя B Assembly. «Member незначащей информацией Поле Reference». содержащее нулевую строку, должно рассматриваться как пустое поле. Поле «Member Reference» и ему соответствующее поле «Member Size» не должны быть оба пустыми. Если поле «Member Reference» указывает ЕРАТН, этот путь должен состоять либо из логических сегментов (путь к объекту внутри устройства), либо из сегментов данных.

Поле «Member Size» должно иметь единицы битов. Если поле «Member Size» пустое, следует использовать заданный размер, соответствующий полю «Member Reference». Заданный размер входа «Param» должен быть приведен в его шестом поле (размер). Заданный размер входа «Assem» должен быть приведен в его третьем поле (размер).

Элементы должны быть помещены в блок данных начиная с младшего бита, аналогично объекту Assembly. Если поле «Member Size» меньше заданного размера соответствующего поля «Member Reference», должны быть использованы младшие биты соответствующего поля «Member Reference». Если поле «Member Size» больше заданного размера соответствующего поля «Member Reference», за полным элементом должно следовать заполнение нулями до расширения элемента на весь «Member Size». Представленный блок данных должен быть целым числом байтов. Сумма размеров всех элементов должна быть равна полю Размер AssemN (в битах).

На рисунке С.8 приведен пример, показывающий типичную секцию Assembly. В этом примере Assem5 имеет длину 1 байт и значение по умолчанию 0х21.

[Params]

Param $1 =$ 0. 6, "20 OF 24 01 30 01", 0x0000. 2, 2. "Idle state", nm "User Manual p48",

\$ first field shall equal 0 \$ path size, path \$ descriptor \$ data type : 16-bit WORD \$ data size in bytes \$ name \$ units \$ help string

 $0, 2, 1,$ \$ min, max, default data values \$ mult, dev, base, offset scaling not used  $0, 0, 0, 0,$  $0, 0, 0, 0,$ \$ mult, dev, base, offset link not used \$ decimal places not used 0:  $Param2 =$ 0, 6, "20 OF 24 02 30 01", \$ path size, path 0x0000, 2, 2, "Fault state", "", "User Manual p49",  $0, 2, 2, 0, 0, 0, 0, 0, 0, 0, 0, 0;$ [Assembly] Revision =  $2$ ; Assem  $5 =$  "configuration", "20 04 24 05 30 03", 1,... 4. Param1. 3, Param2,  $1, 7$ 

Рисунок С.8 - Пример секции [Assembly]

Примечание - Ключевое слово «Variant», скомбинированное с десятичным числом (например, «Variant1»), зарезервировано для будущего определения новых типов входов в секции Assembly.

 $C.4.1.4.9$ Раздел Connection Manager

С.4.1.4.9.1 Содержание

Раздел менеджера соединений Connection Manager должен содержать информацию, касающуюся числа типов соединений приложений, которые поддерживают устройство. Этот раздел моделируется как Connection Manager Object. Многие использованные здесь термины определены в МЭК 61158-5:2003 и МЭК 61158-6:2003 (тип 2). Ключевое слово каждого входа должно быть одним из следующего набора символов: «Connection», «ProxyConnect», «ProxiedConnect», объединенных с числом (десятичным), «Connection1», «ProxyConnect1» «ProxiedConnect1». например или Десятичные числа должны начинаться с 1 и увеличиваться для каждого дополнительного входа «ProxyConnect», «ProxiedConnect». Ключевые слова «ProxyConnect» и «ProxiedConnect» определены в С.4.1.5.3.3 в качестве части требований к модульному EDS.

Каждый вход должен содержать форматированные поля, указанные в таблице С.22.

Таблица С.22 - Формат Connection Manager

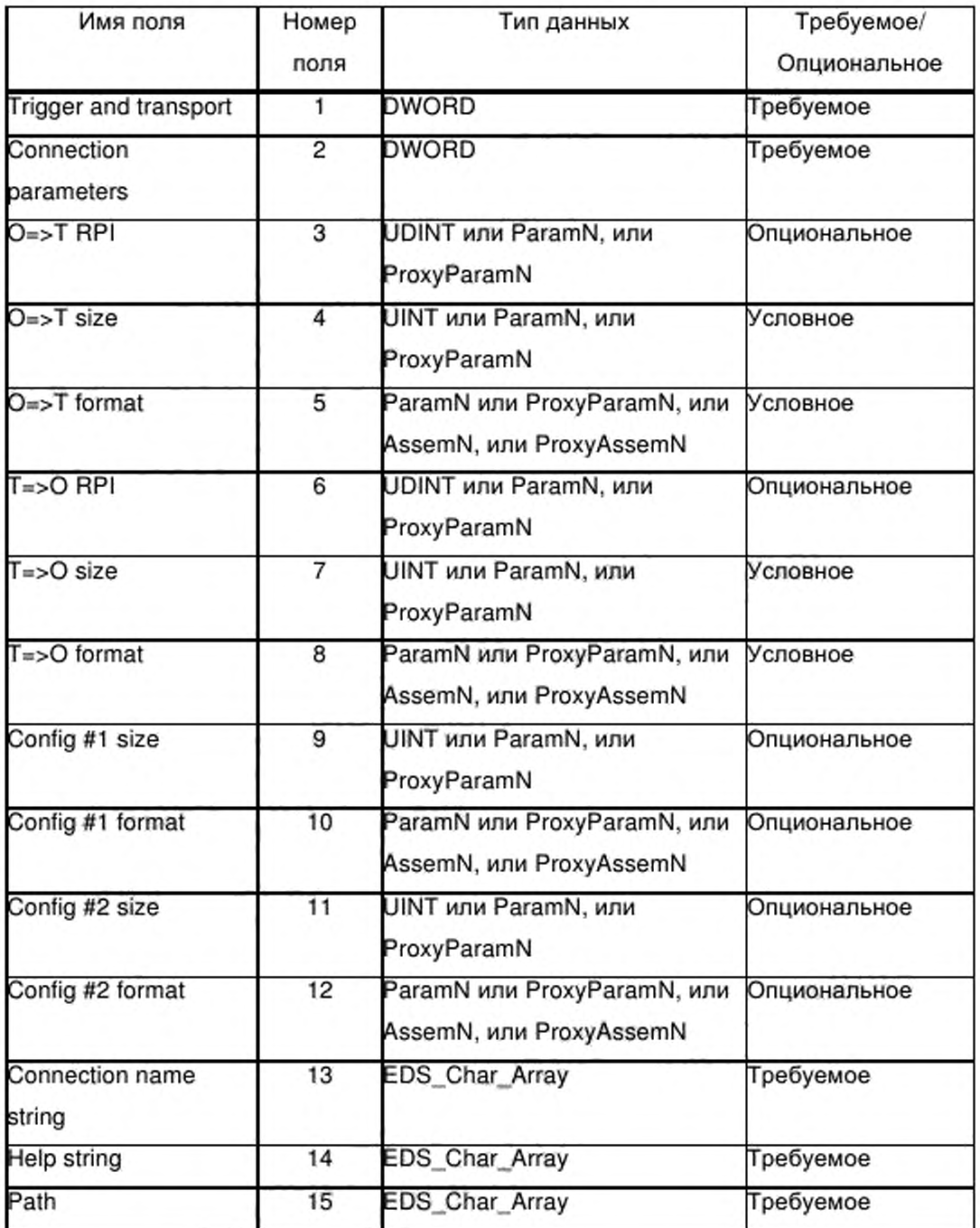

С.4.1.4.9.2 Маска переключения и транспортировки

Присвоение битов в маске переключения и транспортировки должно соответствовать указанному в таблице С.23. Бит должен быть установлен на 1 (включено) для каждого режима переключения, который поддерживает 184

соединение. Все другие биты должны быть установлены на 0 (выключено). Для бита клиент/сервер: 0=клиент, 1=сервер. Только один из типов транспорта должен быть установлен на 1 (включено).

Таблица С.23 - Присвоение битов в маске переключения и транспорта

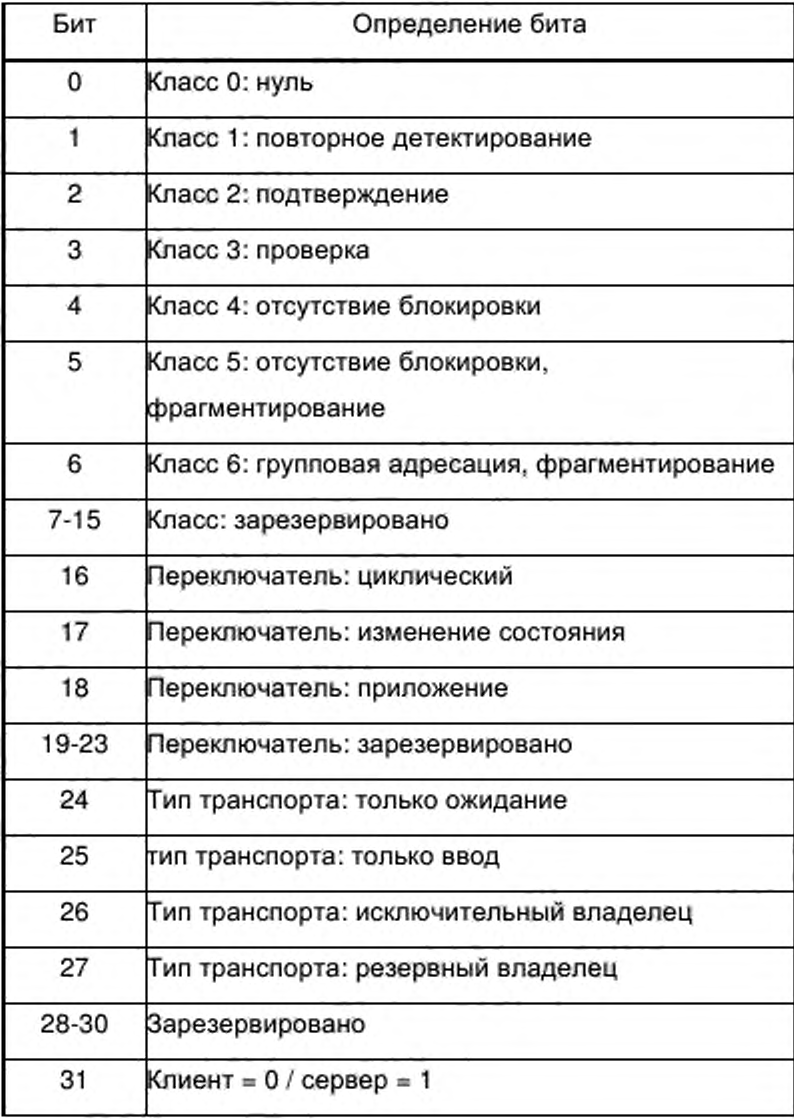

С.4.1.4.9.3 Параметры соединения

Присвоение битов для типа соединения и маски приоритетов должно соответствовать указанному в таблице С.24. Бит должен быть установлен на

1 (включено) для каждого типа соединения и приоритета, подерживаемых соединением. Все другие биты должны быть установлены на 0 (выключено).

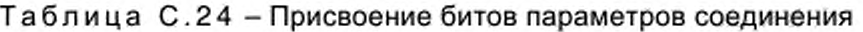

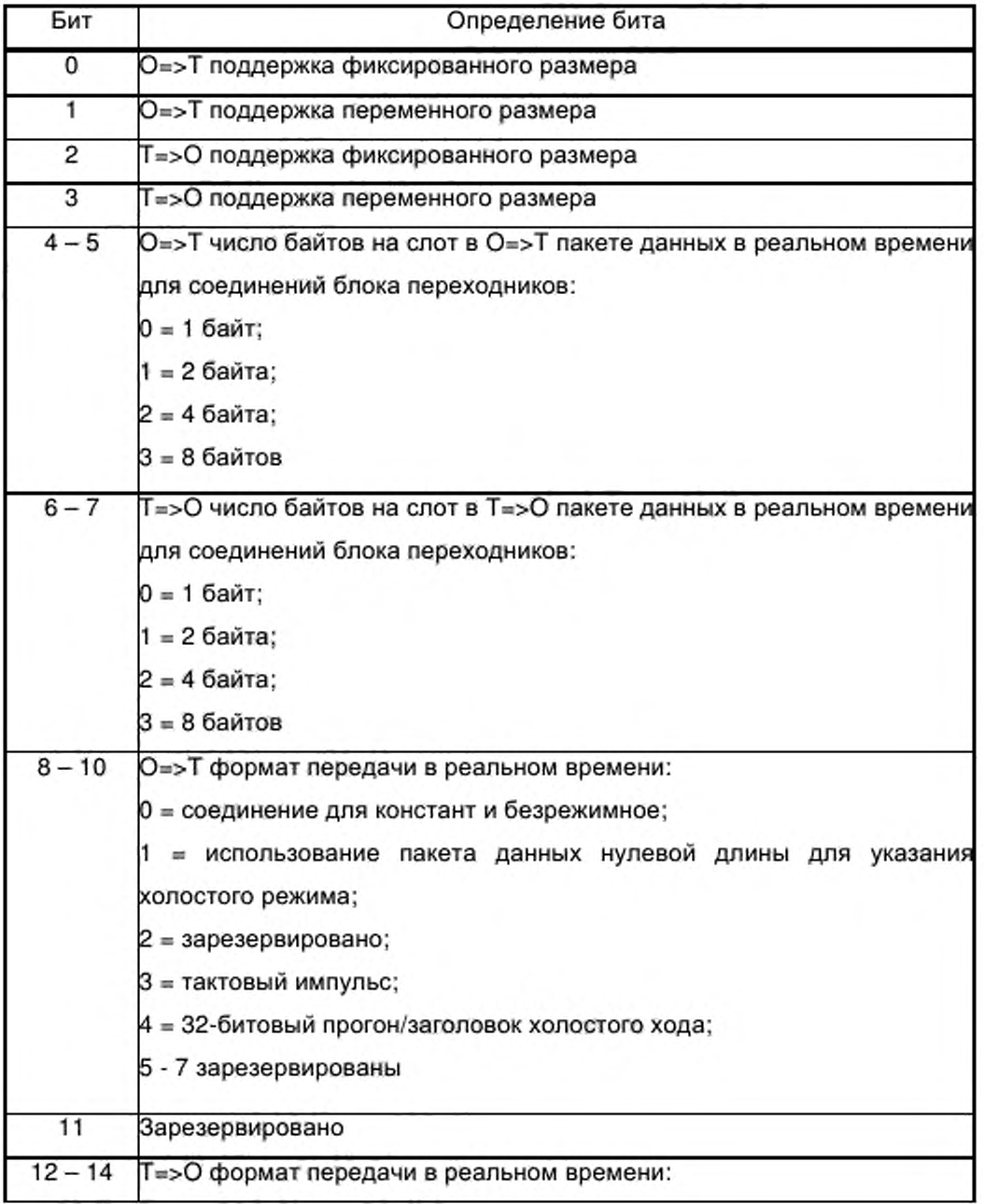

Окончание таблицы С .24

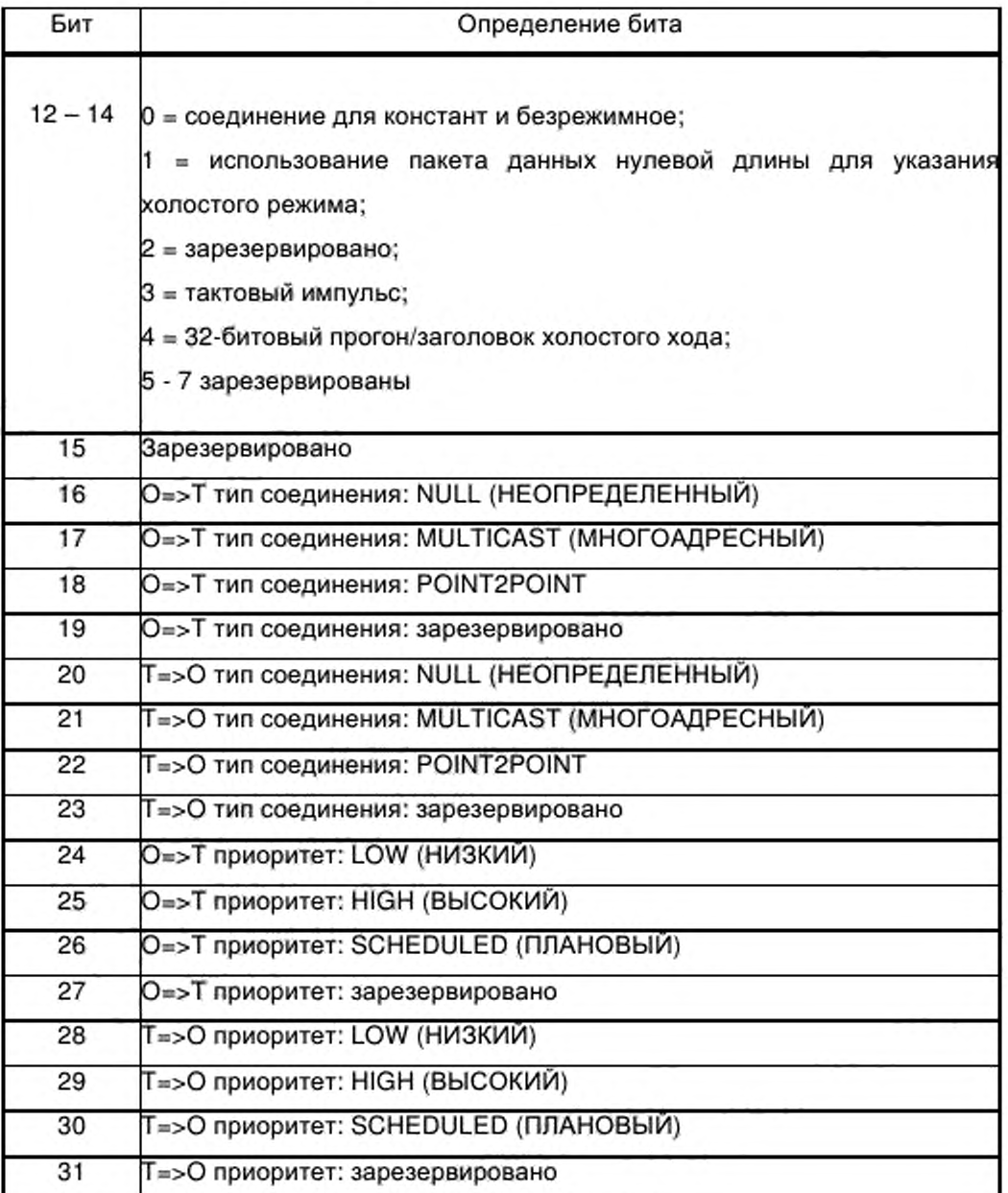

С.4.1.4.9.4 0=>Т RPI (Requested Packet Interval)

0=>Т RPI должно быть числом микросекунд интервала запрашиваемого пакета. 0=>Т RPI должно быть UDINT, или Param, или ProxyParam входом из секции [Params], который определяется в UDINT. Если это поле пустое, на 0=>Т RPI никакие ограничения не накладываются.

С.4.1.4.9.5 0=>Т size

Размер 0=>Т должен быть числом байтов, предоставляемых для целевого транспорта. Он не должен включать в себя счет последовательности транспорта. Размер 0=>Т должен быть UINT или Param, или ProxyParam входом из секции [Params], который определяется в UINT. Если это поле пустое, заданный размер формата 0=>Т должен использоваться после добавления опционального размера заголовка прогона/холостого хода.

С.4.1.4.9.6 0=>Т format

Формат входа 0=>Т должен определять структуру буфера потребителя для этого соединения. Правильные дескрипторы формата должны быть идентификаторами в файле EDS, включая следующие:

- Param или ProxyParam вход из секции [Params];

- Assem или ProxyAssem вход из секции [Assembly].

Это поле может быть пустым, показывая, что формат потребителя не установлен. Это поле не должно быть пустым, если поле 0=>Т размер пустое. Формат 0=>Т не должен включать 32-битовый заголовок, если он присутствует.

С.4.1.4.9.7 Т=>0 RPI

Т=> О RPI должно быть числом микросекунд интервала запрашиваемого пакета. Т=> О RPI должно быть UDINT, или Param, или ProxyParam входом из секции [Params], который определяется в UDINT. Если это поле пустое, на Т=> О RPI никакие ограничения не накладываются.

С.4.1.4.9.8 Т=>0 size

Размер Т=> О должен быть числом байтов, предоставляемых для целевого транспорта. Он не должен включать в себя счет последовательности транспорта. Размер Т=> О должен быть UINT или Param, или ProxyParam входом из секции [Params], который определяется в UINT. Если это поле пустое, заданный размер формата Т=> О должен использоваться после добавления опционального заголовка прогона/ холостого хода.

188

С.4.1.4.9.9 Т=>0 format

Формат входа Т=> О должен определять структуру буфера потребителя для этого соединения. Правильные дескрипторы формата должны быть идентификаторами в файле EDS, включая следующие:

- Рагат или РгохуРагат вход из секции [Params];

- Assem или ProxyAssem вход из секции [Assembly].

Это поле может быть пустым, показывая, что создаваемый формат не установлен. Это поле не должно быть пустым, если поле размер Т=> О пустое. Формат должен включать заголовок статуса, если он присутствует.

С.4.1.4.9.10 Configuration (конфигурация)

Размеры Config #1 и Config #2 должны устанавливать размер сегмента опциональных данных, которые присоединяются к пути Forward Open. Сегмент данных должен быть конкатенацией двух буферов в соответствии с форматами Config #1 и Config #2. Размеры должны измеряться числом байтов и принадлежать входам UINT или Рагат, или РгохуРагат секции [Params], которые определяются в UINT. Если одно из полей Config пустое, должен быть использован по умолчанию размер формата соответствующего поля Config.

Действительные поля, устанавливающие формат конфигурации Config должны иметь идентификаторами в файле EDS, включая следующие:

- Рагат или ProxyParam вход из секции [Params];

- Assem или ProxyAssem вход из секции [Assembly].

Эти поля могут быть пустыми, показывая, что формат конфигурации не установлен. Если оба поля конфигурации размера и конфигурации формата пустые, сегменты данных к пути Forward Орел не добавляют.

С.4.1.4.9.11 Connection name string (строка имени соединения)

Инструмент может показывать строку имени соединения (набор символов). Строка имени соединения должна быть уникальной среди всех входов Connection в рамках EDS.

С.4.1.4.9.12 Help string (вспомогательная строка)

Инструмент может показывать текстовый вспомогательный набор символов. Если вспомогательная строка не предоставлена, необходимо использовать нулевую строку, определяемую парой двойных кавычек «» при отсутствии символов между метками.

С.4.1.4.9.13 Path (путь)

Путь содержит ссылку на целевой объект. Путь следует вводить как CIP (ЕРАТН) с использованием заполняющей путь нотации, описанной в МЭК 61158-6:2003 (тип 2), в формате, установленном в С.4.1.3.6. Дополнительно к формату, установленному в С.4.1.3.6, поле пути может также содержать приведенные ниже ссылки:

- Param или ProxyParam входы из секции [Paramsj;

- ключевое слово SLOT;

- ключевое слово SYMBOL ANSI;

- ключевое слово SLOT MINUS ONE.

Входы Param/ProxyParam следует обозначать согласно USINT, UINT или UDINT. Значение Param/ProxyParam следует использовать с обратным порядком байтов для вставки в путь. Ссылки Param/ProxyParam в пути могут быть заключены в скобки согласно рисунку С.9. Если значение Param/ProxyParam заключено в скобки, оно используется локально для пути тот же вход Param/ProxyParam может иметь другое значение где-либо в EDS. Если Param/ProxyParam не заключено в скобки, значение в EDS должно быть одинаковым.

Ключевое слово SLOT должно быть определено в USINT. Значения, подставляемые в ключевое слово SLOT, должны соответствовать позиции модуля в панели.

Ключевое слово SLOT MINUS\_ONE должно быть определено в USINT. Значения, подставляемые в ключевое слово SLOT MINUS ONE, должны соответствовать позиции модуля в панели минус 1.

Ключевое слово SYMBOL\_ANSI следует определять согласно расширенному символьному сегменту (см. МЭК 61158-6:2003 (тип 2)), введенному через интерфейс пользователя. Расширенный символьный сегмент должен быть расширенным символом ANSI (тип пути CIP = 0x91).

Например, строка «САВ» должна определяться следующим расширенным символьным сегментом (заполненным): 0x91 0x03 0x43 0x41 0x42 0x00.

С.4.1.4.9.14 Пример секции Connection Manager (информативный)

На рисунке С.9 приведен пример, показывающий типичную секцию Connection Manager (Менеджер Соединения).

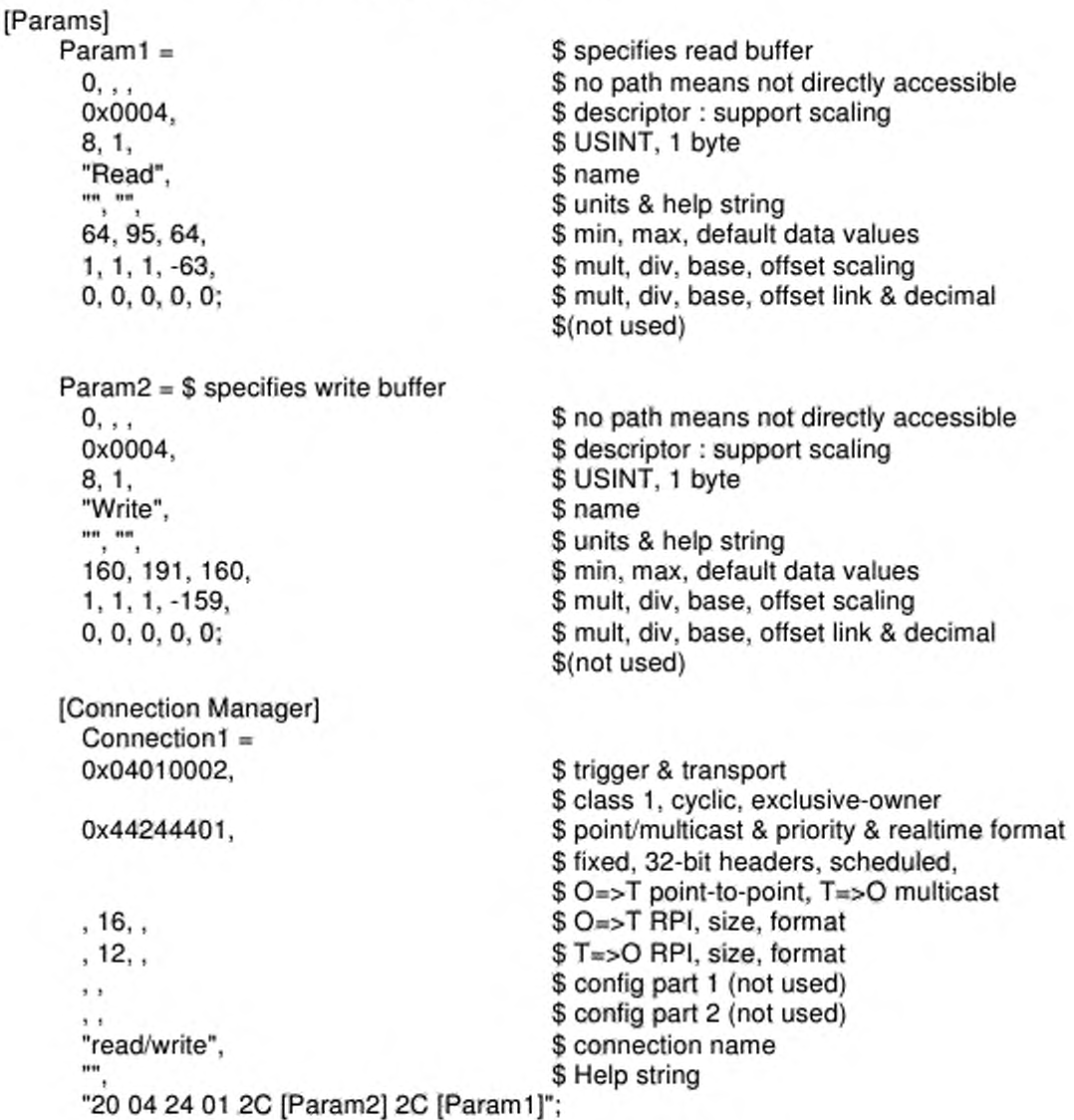

# Рисунок С.9 - Пример секции [Connection Manager]

С.4.1.4.10 Секция Port

Секция Port должна описывать порты, имеющие маршруты CIP и доступные внутри устройства. Каждый имеющий CIP маршрутизацию порт должен иметь соответствующий вход в этой секции. Ключевое слово входа набора **BCeX** портов должно состоять из символов «Port», для скомбинированного с десятичным числом, соответствующим сущности объекта порт. Например Port1 является сущностью 1 Port Object.

Примечание - Маршрутизируемый согласно СIP порт - это порт, способный обмениваться сообщениями CIP с другим портом CIP, соединенным с другой связью CIP.

Каждый вход должен содержать форматированные поля, указанные в таблице С.25.

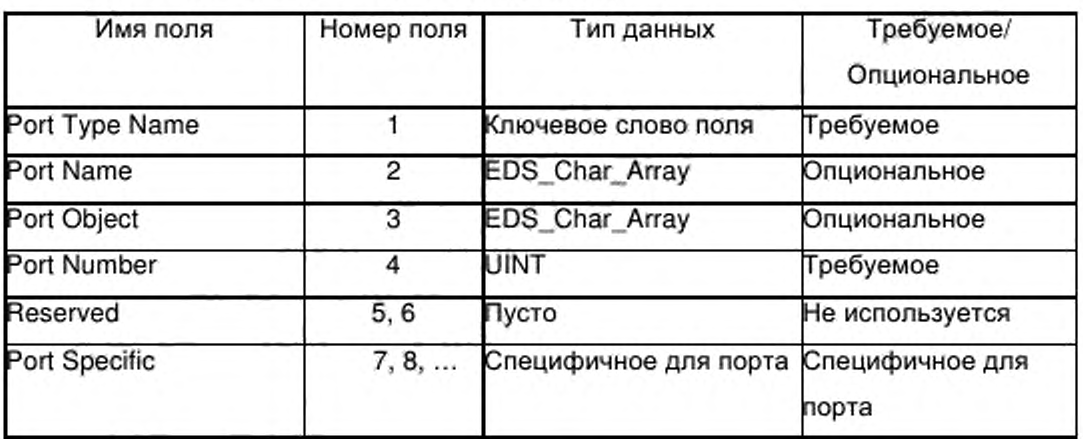

Таблица С.25 - Формат входа в порт

Первое поле, называемое «Port Type Name», должно быть одним из следующих ключевых слов поля:

- ControlNet;

- ControlNet Redundant;

- ТСР (для указания имеющего возможности EtherNet/IP TCP порта);

- DeviceNet;

- зависящее от поставщика ключевое слово поля, начинающееся с идентификатора поставщика Vendor ID устройства и символа подчеркивания  $(65535)$ .

Опциональное поле «Port Name» должно быть строкой, содержащей имя порта, и может быть использовано в интерфейсе пользователя. Поле «Port

Object» должно быть путем EPATH, который указывает на определенный объект связи сети, ассоциированный с портом.

Порт номер 1 должен соответствовать порту объединительной панели. Устройства с объединительной панелью, которые не могут определять маршрут сообщений CIP, не должны иметь порт номер 1.

На рисунке С.10 приведен пример, показывающий типичную секцию Port.

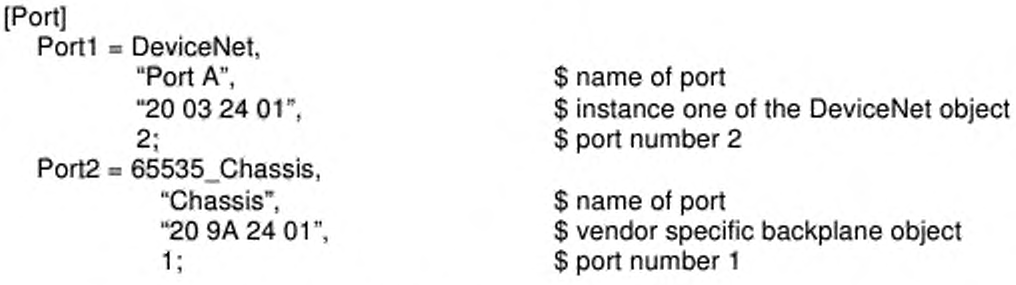

Рисунок С.10 - Пример секции [Port]

#### $C.4.1.5$ Требования к файлу модульного EDS

 $C.4.1.5.1$ Общие положения

В данном пункте приведено описание концепции и содержания модульного EDS и установлены требования по применению.

 $C.4.1.5.2$ Модульная секция

С.4.1.5.2.1 Содержание

Секция [Modular] должна описывать систему на основе стойки. Существуют два типа модульных устройств:

- стойки;

- модуль.

## С.4.1.5.2.2 Устройство стойки

Секция [Modular], описывающая стойку, должна содержать требуемое ключевое слово «DefineSlotsInRack». Единственное поле этого входа должно быть 16-битовым беззнаковым целым числом (UINT), указывающим число слотов в стойке. Даже если электронный ключ определен для этой стойки, она SLOT. необязательно будет адресуемой из связи. Ключевое слово

использованное в определениях пути в секции [Connection Manager], должно иметь диапазон от 0 до числа слотов минус 1.

Ключевое слово «SlotDisplayRule» необязательно. Единственное поле этого входа должно быть параметром из секции [Params] (только ParamN), которое определяет преобразование между внутренним и внешним номером слота.

На рисунке C.11 приведен пример, показывающий EDS для устройства стойки, включая секцию [Modular].

```
[File]
     DescText = "Wonder Chassis EDS file";
     CreateDate = 09-01-1997:
     CreateTime = 17:23:00;
     Revision = 1.1:
[Device]
     VendCode = 65535;VendName = "Widget Works, Inc.";
     Productype = 101;ProdTypeStr = "Widget Works Generic";
     ProdCode = 1;MajRev = 1;
     MinRev = 1;
     ProdName = "Widget Chassis";
     Catalog = "1234-chassis";
[Params]
     Param1 =0, $ first field shall equal 0
     .. $ path size, path
     0x0004, $ descriptor
     8, $ data type: 32-bit Unsigned Long Integer
     1, $ data size in bytes
     "Slot Naming Convention", $ name
     "", $ units
     "", $ help string
     0,4,0, $ min, max, default data values
     0,0,0,0, $ mult,dev,base,offset scaling
     0,0,0,0, $ mult,dev,base,offset link not used
     0: $ decimal places not used
     Enum1 = 0,"n/a",1,"0",2,"1",3,"2",4,"3";
[Modular]
     DefineSlotsInRack = 5;
     SlotDisplayRule = Param1;
```
Рисунок С.11 - Модульная секция [Modular], описывающая стойки

С.4.1.5.2.3 Модульное устройство (основные входы)

[Modular] секция, описывающая модуль, должна содержать входы «Width (ширина)» и «Rack (блок)».

Требуемый вход с ключевым словом «Width» должен иметь одно поле, показывающее, сколько слотов стойки используется модулем. Это поле должно быть 16-битовым беззнаковым целым числом (UINT).

Ключевое слово входа для всех стоек, в которые модуль может быть набора «Rack». установлен, должно состоять из символов, скомбинированного с десятичным числом. Числа должны начинаться с 1 для первой стойки и увеличиваться для каждой дополнительной стойки. Поля для входов «Rack» должны соответствовать указанным в таблице С.26.

Таблица С.26 – Формат входа Rack

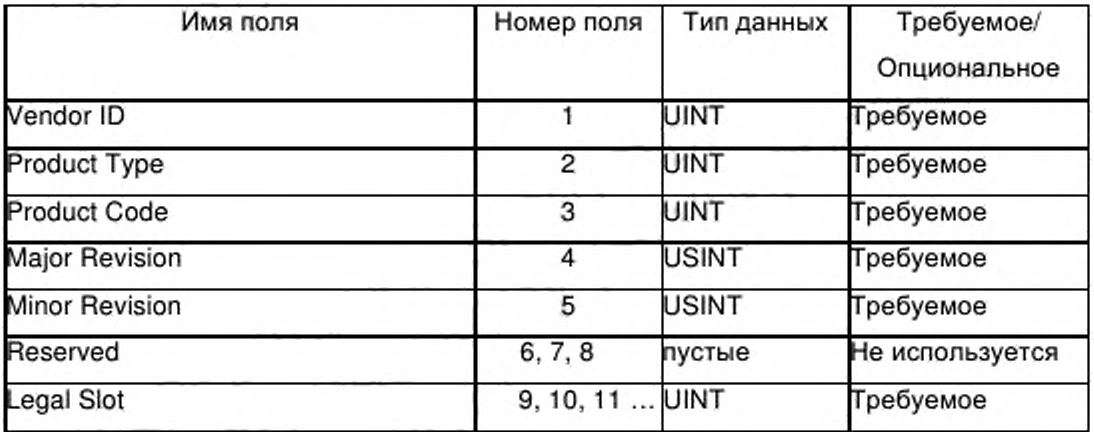

Поля «Vendor ID», «Product Type», «Product Code», «Major Revision» и «Minor Revision» должны идентифицировать электронный ключ стойки, в которые может быть установлен модуль. Резервное поле должно быть пустым. Поля «Legal Slot» должны указывать слоты, в которые может быть установлен модуль. EDS для модуля должен содержать один вход «Rack» для каждой стойки, в которые данный модуль может быть установлен.

На рисунке С.12 приведен пример, показывающий типичную модульную секцию [Modular].

```
[Modular]
    Width = 1:
    Back1 =65535, 101, 1, 1, 1, <sub>1, 1</sub>
        1, 2, 3, 4;
```
\$ this module can plug into \$ slots 1, 2, 3 and 4 of \$ this five slot chassis

Рисунок С.12 - Пример секции [Modular]

С.4.1.5.2.4 Модульное устройство (дополнительные входы)

## Обзор

В EDS определены дополнительные входы для создания возможности идентификации устройства и проверки ключа устройства для модулей в системе на основе стоек, не поддерживающих СІР.

Для этой цели модульные устройства обычно подразделяются на две категории:

CIP. соответствующий — модули. имеющие соединение связи адресуемый из связи объект идентификации, и помещаемые в слот 0 (например, связные адаптеры);

— модули, не имеющие соединение связи CIP или адресуемый объект идентификации и, следовательно, которые не могут быть помещены в слот 0 (например, модули ввода/вывода).

Примечание - CIP предоставляет другие механизмы идентификации устройства и коммутации устройства в случае модулей, поддерживающих объект идентичности, адресуемый в связи CIP.

Входы для модуля, не имеющего адресуемого из связи объекта идентичности

Секция [Modular], описывающая модуль, не имеющий адресуемого из связи объекта идентичности, может содержать ключевое слово «ExternalID (Внешняя идентичность)». Ключевое слово должно иметь одно поле. Это поле должно быть байтовой строкой, идентифицирующей модуль, которая должна иметь кодировку с использованием такого же формата, который установлен для ЕРАТН.

На рисунке С.13 приведен пример, показывающий типичную Модульную секцию [Modular], описывающую модуль, не имеющий адресуемого из связи объекта идентичности.

```
[Modular]
       Width = 1:
       Back1 =65535, 101, 1, 1, 1, ...
              1, 2, 3, 4;Back2 =
```
\$ this module can plug into \$ slots 1, 2, 3 and 4 of \$ this five slot chassis

65535, 101, 2, 1, 1,,,,  $1, 2, 3, 4, 5, 6, 7;$ ExternalID = "12 34";

Рисунок С.13 - Пример модульной секции [Modular] (модуль, не имеющий адресуемой связи с объектом идентичности)

# Входы для модулей, имеющих соединение связи и помещаемых в слот 0

Модульная секция, описывающая модуль, имеющий соединение связи и помещаемый в слот 0, может содержать любое из указанных ниже ключевых слов входа или их комбинацию.

Ключевое слово «GenericID» должно иметь одно поле. Это поле должно быть байтовой строкой, которая должна быть включена в сегмент данных для соединения модуля вместо ExternalID, когда кодирование нежелательно. Эта байтовая строка должна иметь кодировку с использованием такого же формата, который установлен для ЕРАТН.

Ключевое слово «ExternIDExactMatch» должно иметь одно поле со значением «Да» или «Нет», «Да» показывает, что ExternalID устанавливает одно конкретное устройство, «Нет» - что ExternalID устанавливает одно из набора совместимых устройств. Если ключевое слово «ExternIDExactMatch» пропущено, то условие по умолчанию должно быть следующим: ExternalID устанавливает одно конкретное устройство.

Ключевое слово «Query» должно иметь четыре поля. Первое поле должно быть путем, указывающим адресуемый связью атрибут, содержащий набор внешних идентификаторов по одному для каждого слота стойки, за исключением слота 0. Второе поле должно быть сервисом для использования путем запроса (т. е. 1 - получить все атрибуты или 14 - получить один атрибут). Третье поле должно быть целым числом, которое определяет число байтов, используемых для идентификации каждого модуля, и должно быть в диапазоне 1 - 16. Если модуль с двойными слотами имеется в стойке, внешний идентификатор для этого модуля должен появляться дважды в наборе, возвращаемо в ответе на запрос. Запрос должен адресоваться только на модуль в слоте 0. Четвертое поле должно быть ExternalID, возвращаемое,

когда существует пустой слот с кодировкой такого же формата, который установлен для ЕРАТН.

На рисунке С.14 приведен пример, показывающий типичную секцию [Modular], описывающую модуль, имеющий соединение связи, помещенный в слот 0.

```
[Modular]
Width = 1:
Back1 =$ this module can only plug into
      65535, 101, 1, 1, 1, ...
                                        $ slot 0 of this five slot chassis
      0:
Rack2 = 65535, 101, 2, 1, 1, 0;
Query = "20 04 24 07 30 03",1,2,"FF FF";
GenericID = "00 00":
ExternalIDExactMatch = No;
```
Рисунок С.14 — Пример модульной секции [Modular] (модуль с соединением связи в слоте 0)

 $C.4.1.5.3$ Модульные дополнения к основным секциям EDS

С.4.1.5.3.1 Дополнения к секции Parameter

Для описания параметров, которые ретранслируются адаптерным устройством EtherNet/IP на другое устройство, которое не поддерживает протокол CIP, необходимо использовать ключевые слова «ProxyParam» и «ProxiedParam». Примером этого является адаптерный модуль EtherNet/IP (устройство, выполняющее функции доступа к соединению) в блоке с многими слотами ввода/вывода для модуля с аналоговыми вводом/выводом (устройство для которого реализуются функции ргоху).

«РгохуРагат» должен существовать в EDS для устройства, которое выполняет функции ргоху.

Ключевое слово «ProxiedParam» должно существовать в EDS для того устройства, для которого выполняются функции ргоху.

Информация в модульной секции [Modular] должна быть использована для создания ассоциации файлов EDS, содержащих ключевые слова «ProxyParam». файлами EDS. c содержащими ключевые слова «ProxiedParam». Эта ассоциация должна существовать, когда оба файла EDS указывают соответствующие входы Rack.

198

Десятичное число, комбинируемое с «РгохуРагат» и «ProxiedParam» следует использовать для указания соответствия между «РгохуРагат» и «ProxiedParam». Значения поля соответствующих пар «РгохуРагат» и «ProxiedParam» должны быть скомбинированы для составления информации, аналогичной значению поля одного из входов «Рагат». Эта комбинация должна быть выполнена путем использования значения поля из «РгохуРагат», если это значение поля не является ключевым словом «Module». Если значением поля, указанным в «РгохуРагат», является «Module», следует использовать значение поля, указанное в «ProxiedParam». Необходимо также указывать значения поля для входов «ProxiedParam», в том случае, если поле в «РгохуРагат» не принимает значение «Module», однако эти значения не следует использовать, их следует отмечать только для документации.

В секции [Params] может также существовать другое ключевое слово. Это ключевое слово следует использовать для предоставления минимального, максимального значений и значений по умолчанию, которые следует добавлять к минимальным, максимальным значениям и значениям по умолчанию «РгохуРагат». Это ключевое слово входа должно быть «ProxyParamSizeAdder», скомбинированное с десятичным числом из соответствующего входа «РгохуРагат». Каждый вход «РгохуРагат» должен состоять из полей Minimum Value, Maximum Value Default Value (по умолчанию). Определение этих полей соответствует определениям «Рагат». Ключевое слово «ProxyParamSizeAdder» предоставляет средства для адаптера соединения модуля (например, «ProxyConnect»), позволяющие добавлять данные адаптера к данным модуля и возвращать комбинированные данные по соединению.

В секции [Рагат] может также существовать другое ключевое слово, которое соответствует «РгохуРагат», «ProxyЕпит». «ProxyЕпит» имеет определение, аналогичное «Епит», за исключением того, что оно ассоциировано с «РгохуРагат» вместо «Рагат». В секции [Рагат] может также существовать второе ключевое слово, которое соответствует «ProxiedParam», «ProxiedEnum». «ProxiedEnum» имеет определение,

I99

аналогичное «Enum», за исключением того, что оно ассоциировано с «ProxiedParam» вместо «Param».

С.4.1.5.3.2 Дополнения к секции Assembly

## Дополнительные ключевые слова входа

Ключевые слова «ProxyAssem» и «ProxiedAssem» должны быть использованы для описания функциональных блоков, которые выполняют функцию proxy с помощью адаптерного устройства CIP для другого устройства, которое не поддерживает протокол CIP. Примером этого является адаптерный модуль EtherNet/IP (устройство для осуществления proxying соединения) в блоке с множественными слотами входа/выхода, соединяющий его с аналоговым модулем входа/выхода (устройство, на соединении с которым выполняется функция proxy).

Ключевое слово «ProxyAssem» должно существовать в EDS для устройства, выполняющего функцию ргоху; ключевое слово «ProxiedAssem» должно существовать в EDS для того устройства, для которого выполняется функция ргоху.

Информация в Модульной секции [Modular] должна использоваться для создания ассоциации содержащих ключевые слова «ProxyAssem» файлов EDS с файлами EDS, содержащими ключевые слова «ProxiedAssem». Такая ассоциация должна существовать, в том случае, если оба файла EDS указывают соответствующий вход Rack.

Десятичное число (которое комбинируется с «ProxyAssem» N «ProxiedAssem») следует использовать для указания соответствия между «ProxyAssem» и «ProxiedAssem». Значения поля соответствующих пар «ProxyAssem» и «ProxiedAssem» должны быть скомбинированы для составления информации значения поля, аналогичной одному из входов «Assem». Эта комбинация должна быть выполнена путем использования значения поля из «ProxyAssem», если это значение поля не является одним из ключевых слов «Module» или «ModuleMemberList». Если значением поля, указанным в «ProxyAssem», является «Module», следует использовать значение поля, указанное в «ProxiedAssem». Значение поля «Module» не следует использовать для полей «Member Size» или «Member Reference».

200

«ModuleMemberList» следует использовать вместо пары полей «Member Size» и «Member Reference». Если значением поля, установленным в «ProxyAssem», является «ModuleMemberList», должны быть использованы все поля «Member Size» и «Member Reference», указанные в «ProxiedAssem». Следует указывать значения поля для входов «ProxiedAssem», чьи значения поля в «ProxyAssem» не равны «Module», однако эти значения поля не следует использовать, их следует указывать только в документации.

#### **Дополнительные ключевые слова поля**

Адаптерное соединение блока представляет собой соединение с основанным на блоке адаптерным устройством, которое включает в себя данные из модулей в блоке. Такое соединение может также быть использовано для посылки данных конфигурации и ключей для модулей блока (например, при установке соединения).

Указанные ниже ключевые слова являются дополнительными значениями, допустимыми для поля «Member Reference» в секции Assembly, которые указывают специальные цели, предусмотренные при использовании данных, определенных элементом объединения:

— ExternallD;

— InputSlotMaskO или InputSlotMaskl;

— OutputSlotMaskO или OutputSlotMaskl;

— ConfigSlotMaskO или ConfigSlotMaskl.

Ключевое слово «ExternallD» указывает, что этот член объединения должен содержать либо значение «ExternallD» модульного устройства, если желательно наличие ключа устройства, либо значение «GenericID», определенное в EDS адаптера, если ключ нежелателен.

Ключевое слово «ExternallD», скомбинированное с десятичным числом (например ExternallD2), следует использовать для разрешения применения ключа отдельного устройства для соединений с адаптерным блоком. Десятичное (положительное) число N в «ExternallDN» указывает слот N в блоке. Ключевое слово «ExternallDN» указывает, что этот элемент объединения должен содержать либо значение «ExternallD» модульного устройства для слота N, если желательно применение ключа устройства на

данном слоте, либо значение «GenericID», определенное в EDS адаптера, если применение ключа модуля на данном слоте нежелательно.

Примечание - Ключ для слота 0 отсутствует.

Ключевые слова «InputSlotMaskO» или «InputSlotMaskl» должны показывать расположение входной маски слота в объединении. Входная маска слота представляет собой набор битов, представляющих включение или исключение целевых данных создателем модуля в соединении адаптерного блока. Если используется ключевое слово «InputSlotMaskO», бит 0 представляет слот 0, бит 1 — слот 1 и т. д. Если используется ключевое слово «InputSlotMaskl», бит 0 представляет слот 1, бит 1 — слот 2 и т. д. «InputSlotMaskO» и «InputSlotMaskl» не должны быть оба использованы в одном и том же объединении. В этом случае требуется предшествующее поле "Member size".

Ключевые слова «OutputSlotMaskO» или «OutputSlotMaskl» должны указывать расположение маски слота вывода в объединении. Выходная маска слота представляет собой набор битов, представляющих включение или исключение целевых данных создателем модуля в соединении адаптерного блока. Если используется ключевое слово «OutputSlotMaskO», бит 0 представляет слот 0, бит 1 — слот 1 и т. д. Если используется ключевое слово «OutputSlotMaskl», бит 0 представляет слот 1, бит 1 — слот 2 и т. д. «OutputSlotMaskO» и «OutputSlotMaskl» не должны быть оба использованы в одном и том же объединении. В этом случае требуется предшествующее поле «Member size».

Ключевые слова «ConfigSlotMaskO» или «ConfigSlotMaskl» должны указывать расположение маски слота конфигурации в объединении. Маска слота конфигурации представляет собой набор битов, представляющих включение или исключение данных конфигурации модуля при определении сервиса соединения с помощью адаптерного блока. Если используется ключевое слово «ConfigSlotMaskO», бит 0 в этом наборе представляет слот 0, бит 1 представляет слот 1 и т. д. Если используется ключевое слово «ConfigSlotMaskl», бит 0 представляет слот 1, бит 1 — слот 2 и т. д.

202

«ConfigSlotMaskO» и «ConfigSlotMaskl» не должны быть оба использованы в одном и том же объединении. В этом случае требуется предшествующее поле «Member size (размер элемента)».

С.4.1.5.3.3 Дополнения к секции Connection Manager

Ключевые слова «ProxyConnect» и «ProxiedConnect» должны быть использованы для описания соединений, на которых выполняется функция proxy с помощью адаптерного устройства CIP, с другим устройством, которое не поддерживает протокол CIP. Примером этого является адаптерный модуль EtherNet/IP (устройство для осуществления proxy соединения) в блоке с множественными слотами входа/выхода, соединяющий его с аналоговым модулем входа/выхода (устройство, на соединении с которым выполняется функция proxy).

Ключевое слово «ProxyConnect» должно существовать в EDS для устройства, выполняющего функцию proxy. В примере, приведенном выше, этим устройством является адаптерный модуль EtherNet/IP.

Ключевое слово «ProxiedConnect» должно существовать в EDS для устройства, для которого выполняется функция proxy. В примере, приведенном выше, этим устройством является аналоговый модуль входа/выхода.

Информация в секции [Modular] должна использоваться для создания ассоциации содержащих ключевые слова «ProxyConnect» файлов EDS с файлами EDS, содержащими ключевые слова «ProxiedConnect». Такая ассоциация должна существовать, если оба файла EDS указывают соответствующий вход Rack.

Десятичное число (комбинируемое с «ProxyConnect» и «ProxiedConnect») должно быть использовано для указания соответствия между «ProxyConnect» и «ProxiedConnect». Значения поля соответствующих пар «ProxyConnect» и «ProxiedConnect» должны быть скомбинированы для составления такой же информации значения поля, которая существует в одном входе «Connection». Эта комбинация должна быть выполнена путем использования значений поля из «ProxyConnect», за исключением тех полей, значения которых равны ключевому слову «Module». В этих случаях следует

203

использовать значение поля, установленное в ассоциированном «ProxiedConnect». Следует указывать значения поля для входов «ProxiedConnect», чьи значения поля в «ProxyConnect» не равны «Module», однако эти значения поля не следует использовать, их следует указывать только в документации. Значение для поля «ProxyConnect» «строка имени соединения» не должно быть «Module»; «ProxyConnect» должен всегда указывать «строку имени соединения».

С.4.1.5.3.4 Примеры расширенной секции EDS (информативные)

На рисунках С.15 и С.16 приведены примеры, показывающие использование модульных расширений EDS для секций [Parameter], [Assembly] и [Connection Manager].

```
[Params]
```

```
Param1 = 0,,,0x0010,2,2," Target Error Codes",
                                    "","",0,0xFFFF,0,0,0,0,0,0,0,0,0,0;"
      ProxyParam1 = 0, 0, 0x0000, 2, 2, "input size","","",Module,Module,Module,0,0,0,0,,,,,0;
      ProxyParamSizeAdder1 = 4,4,4;[Assembly]
      Asseml » "connection input format",,,,,,
            32,Paraml,
            .Proxy Asseml,
            ,Proxy Assem2;
      ProxyAssem1 = "real time input format", "20 7D 24 SLOT 30 0A",...
      ModuleMemberList;
            ProxyAssem2 = "real time status format","20 7D 24 SLOT 30 0B",,,,,
            ModuleMemberList;
[Connection Manager]
      ProxyConnect1 = 0x010100002, 0x44244401,2, 0,, 2, ProxyParaml, Asseml, , , , , "Listen Only",
            "01 SLOT MINUS. ONE 20 04 24 03 2C 04 2C 02";
                Рисунок C.15 — Пример входов ProxyParam и ProxyAssem
[Params]
      ProxiedParam1 = ..., "input size", "", 0, 2, 2, ..., "[Assembly]
```
 $ProxiedAssem1 = "real time input format",...;$ ProxiedAssem2 = "real time status format",,,,,,16,;

[Connection Manager]

 $ProxiedConnect1 = 0,0,1,1,1,1,1$ 

Рисунок C. 16 — Пример соответствующих входов ProxiedParam и ProxiedAssem

## С.4.2 Специальные требования к EDS в EtherNet/IP

## С.4.2.1 Содержание EDS в EtherNet/IP

В данном подразделе устанавлены требования к кодировке в Электронном бланке данных (EDS) в сетях EtherNet/IP.

В таблице С.27 в общем виде приведена структура секций, которые могут быть представлены в EtherNet/IP EDS, соответствующие принятые разграничители секций и порядок секций в EDS. Некоторые из секций являются общими для ряда основанных на CIP сетей и их специальное применение в EtherNet/IP указано в С.4.2.2, если это необходимо. Другие секции, специфические для EtherNet/IP, рассмотрены в С.4.2.4.

Таблица С.27 - Структура файла EDS в EtherNet/IP

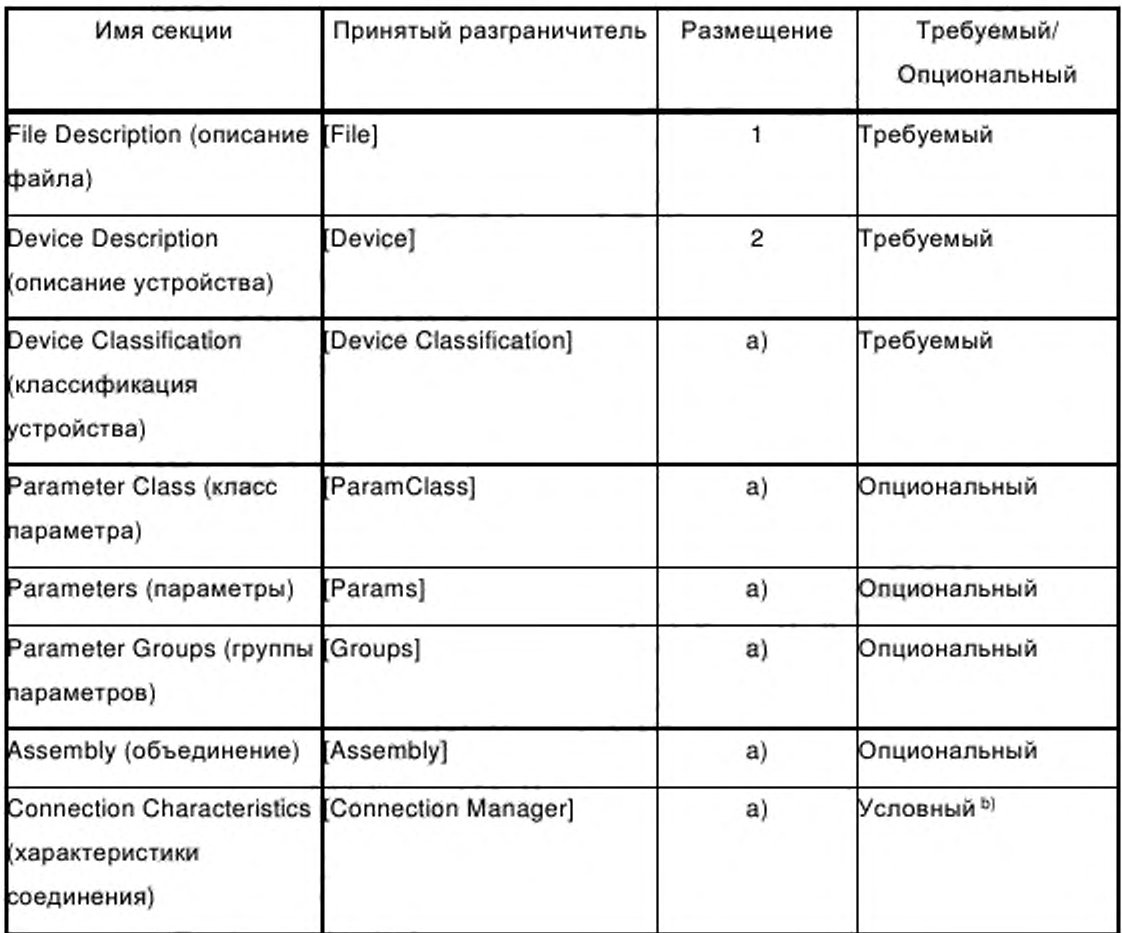

Окончание таблицы С.27

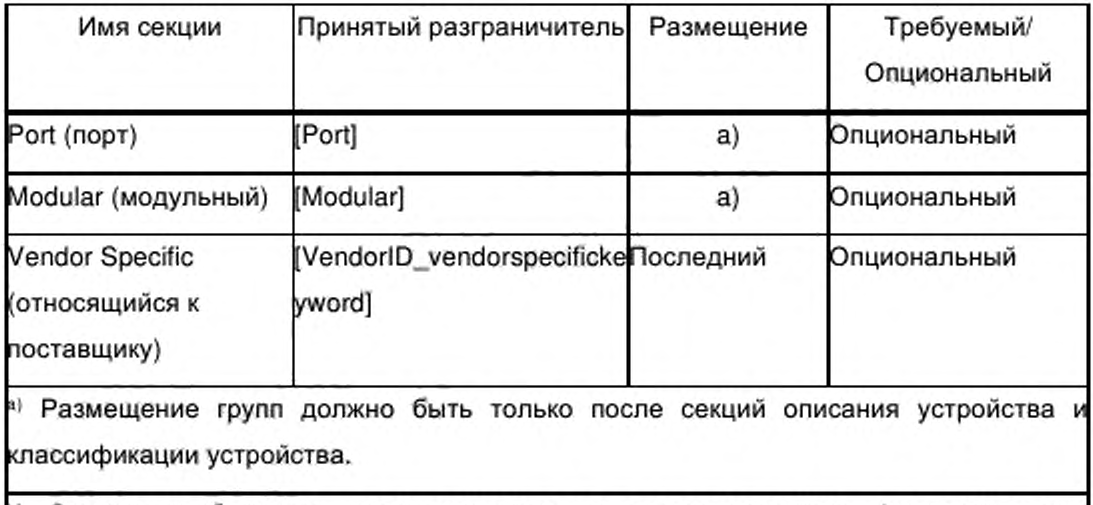

<sup>b)</sup> Секции необходимы, если применяются соответствующие функциональные характеристики, иначе они могут быть пропущены.

Затем содержание EtherNet/IP EDS должно быть организовано следующим образом:

- все файлы EtherNet/IP EDS должны включать в себя секцию Device Classification, в которой должен использоваться принятый разграничитель [Device Classification] и которая может быть помещена где-либо после секции File Description;

- опциональные и условные секции, описанные в данной спецификации, могут быть представлены в любом порядке при условии, что опережающие ссылки в файле EDS отсутствуют.

#### $C.4.2.2$ Выполнение общих требований CIP

 $C.4.2.2.1$ Секция Device Classification

Для любого соответствующего EtherNet/IP устройства, секция классификации устройства в относящемся к нему файле EDS должна включать в себя хотя бы один вход с ключевым словом ClassN, где первое на EtherNet/IP. Дальнейшая подклассификация поле установлено классификации EtherNet/IP должна быть зарезервирована.

 $C.4.2.2.2$ Секция Port

В секции Port файла EDS, вход PortN, соответствующий применяемому в EtherNet/IP порту, должен быть установлен следующим образом:

- поле «Port Type Name» должно иметь значение «TCP»;

- опциональное поле «Port Object» должно быть установлено на путь объекта интерфейс ТСР/IР для этого порта;

- никакие дополнительные требования, кроме указанных в общем подразделе CIP (см. С.4.1.4.10), не помещают в поля «Port Name» и «Port Number».

Примечание - EDS для устройства EtherNet/IP не должно содержать прямую ссылку на объект связи для порта EtherNet/IP (например, объект Link EtherNet/IP), поскольку ссылка может осуществляться через объект TCP/IP Interface для этого порта.

## С.4.2.3 Дополнительные требования к кодировке данных

Дополнительных требований к кодировке данных файлов EtherNet/IP EDS не представляют.

## С.4.2.4 Дополнительные требования к файлам

Дополнительных требований к файлам для файлов EtherNet/IP EDS не представляют.

### **Приложение D**

(справочное)

### Шаблоны профиля PROFINET

D.1 Обзор

PROFINET собой Ethernet представляет основанную на сеть, соответствующую МЭК 61784-1 (издание 1) СР 3/3.

Сеть PROFINET использует описание профиля, соответствующее требованияма ИСО 15745-1. Имя технологии профиля - GSDML (Generic Station Description Markup Language; язык разметки для общего описания станции).

Формат GSDML не обеспечивает описание технологических функций или графического интерфейса пользователя в устройстве. Для этой цели уже установлены рекомендуемые концепции (например, ЯЗЫК описания электронных устройств Electronic Device Description Language (EDDL) в соответствии с МЭК 61804-2).

Путем использования GSDML создается файл GSD (Generic Station Description; общее описание станции). В целях указания отличий от формата PROFIBUS<sup>2)</sup> GSD, описанного в ИСО 15745-3:2003 (приложение В), в данном документе использован термин «основанный на GSDML файл».

Основанный на GSDML файл может содержать более чем одну точку доступа в устройство Device Access Points (DAP). DAP представляет собой специальный модуль, соединяющий устройство с сетью. Это позволяет построить один файл для семейства устройств, совместно использующих одни и те же модули (см. D.4.4.1 и D.4.5).

#### D.2 Типы данных

В таблице D.1 приведено описание типов данных, используемых в GSDML. Используемые регулярные выражения определены в REC-xml-20001006.

<sup>&</sup>lt;sup>2)</sup> PROFIBUS - торговая марка PROFIBUS International (PI). Эта информация предоставлена для удобства пользователей комплекса стандартов ИСО 15745 и не означает подтверждения со стороны ИСО торговой марки или какой-либо продукции. Для соответствия настоящему профилю не требуется использования торговой марки PROFIBUS. Для применения торговой марки PROFIBUS требуется разрешение PROFIBUS International.

# Таблица D.1 - Типы данных

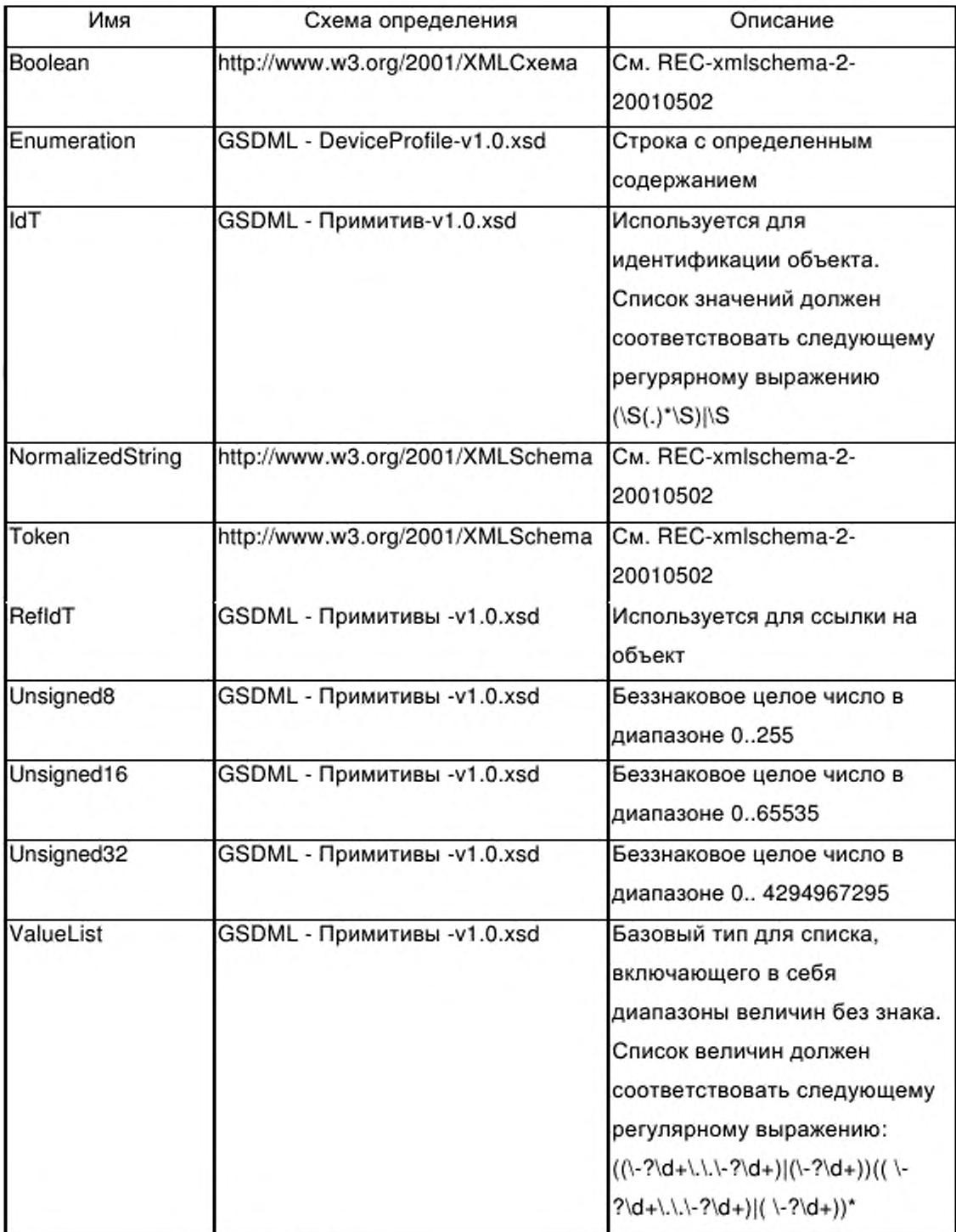

Окончание таблицы D.1

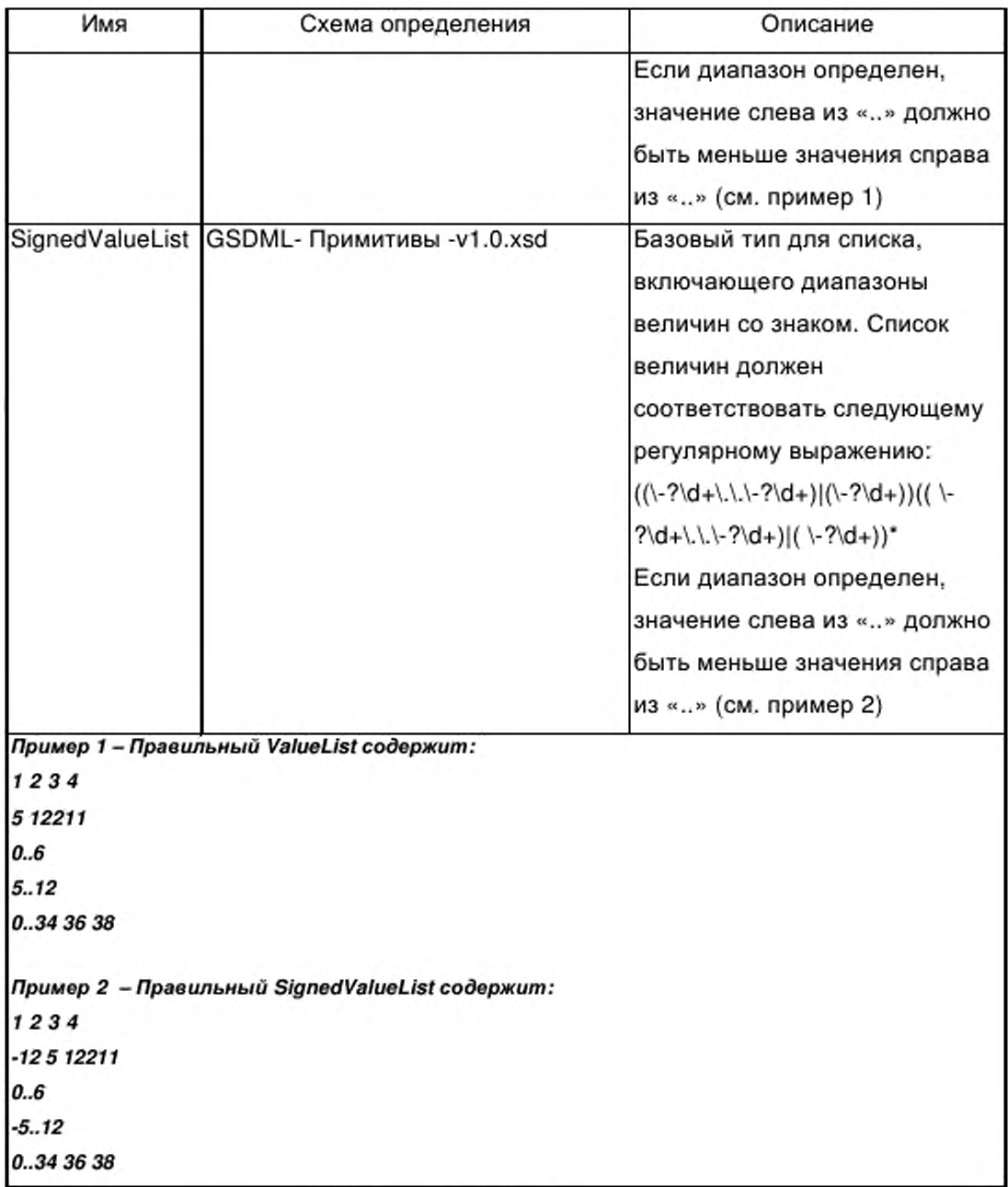

# **D.3** Общие правила

# **D.3.1 Контроль версии**

Если файл на основе GSDML уже выпущен, важно сохранять объектов. неизменной идентификацию Следовательно содержание атрибутов, соответствующих указанным ниже выражениям для XPath (см.

REC-xpath-19991116), нельзя изменять в новой версии файла основанного на GSDML:

//DeviceAccessPointItem/@ID

//ModuleList/ModuleItem/@ID

//VirtualSubmoduleItem/@ID//ValueItem/@ID

//GraphicItem/@ID

//CategoryItem/@ID

## D.3.2 Правила для имени файлов, основанных на GSDML

Имя файла, основанного на GSDML, должно быть составлено из шести указанных ниже полей в следующем порядке:

 $-$  GSDML»:

— ID версии в формате Vx.y, где x и y - беззнаковые целые числа. ID версии относится к ID использованной схемы GSDML;

- имя поставщика;

- имя семейства устройств;

- дата выпуска файла, основанного на GSDML, в формате yyyymmdd;

— «.xml» (расширение файла).

В качестве разграничителей между полями следует использовать символ тире «-» (ASCII 45 десятичное).

#### Пример - «GSDML-V1.0-Lieferant-ET200X-20030818.xml»

Уже выпущенные файлы нельзя изменять без изменения имени файла. При построении новой версии файла, основанного на GSDML, дата выпуска должна быть изменена.

При установке более чем одной версии файла, основанного на GSDML, техническая система может использовать дату выпуска для определения последней версии.

#### D.3.3 Расположение схемы в файле, основанном на GSDML

Для системы проверки допустимости XML схемы необходима информация о расположении выбранного файла схемы. Следовательно,

211

должен быть указан атрибут xsi:schemaLocation корневого элемента профиля ИСО 15745.

Для использования одного и того же расположения для всех файлов, основанных на GSDML, необходимо использовать для файлов схемы относительный путь «..\xsd».

## **D.3.4 Идентификация объектов**

Некоторые элементы GSDML схемы могут быть адресованы с помощью идентификатора. Этот идентификатор является атрибутом с именем «ID». Диапазона этого атрибута указан в D.3.2.

Идентификация объектов должна поддерживаться уникальной для всех элементов одной и той же категории согласно описанию в приведенной в таблице Д.2 (например, вся идентификация объектов для объектов типа «ModuleItem» должна быть уникальной.)

Уникальность идентификаторов ID по всему документу необязательна.

В таблице D.2 указаны адресуемые элементы. В правой графе указаны те объекты, на которые ссылаются элементы в левой графе. Эти ссылки используют соответствующие идентификаторы ID в качестве средства адресации.

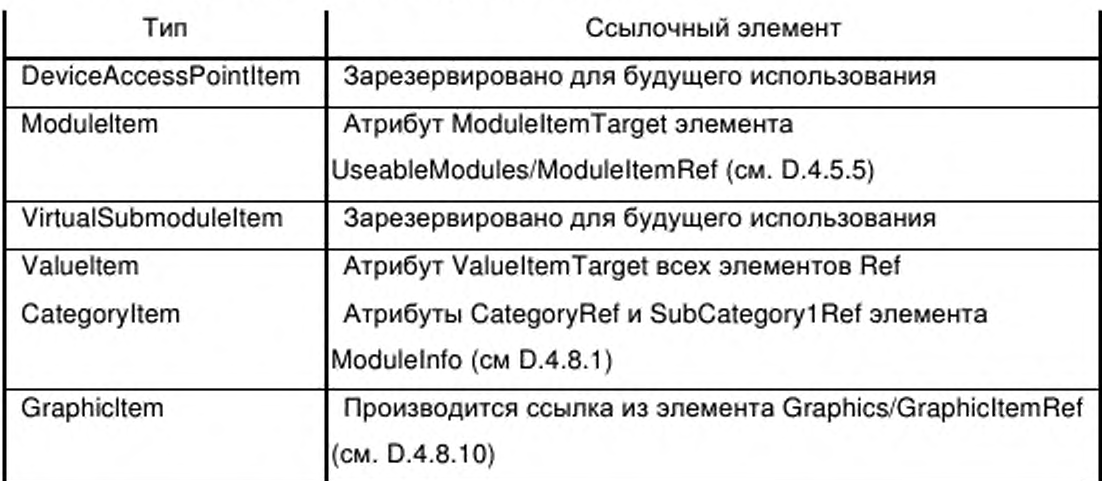

Таблица D.2 - Идентификация объекта

#### **D.3.5 Поддержка языка**

Поддержка языка основана на концепциях XML. Зависящие от языка строки могут поддерживаться в файлах, основанных на GSDML, или
выбранных строках в других файлах. Обе стратегии могут комбинироваться.

Другие строки помещают внутри GSDML в виде словарей. Каждый зависящий от языка текст должен иметь атрибут «TextId», имеющий ссылку на вход в словаре.

Пример 1-<ChannelDiagItem ErrorType="19"> <Text TextId="ID\_COMM\_ERROR"/> </ChannelDiagItem> <ExternalTextList> <PrimaryLanguage> < Text TextId="ID\_COMM\_ERROR" Value = "Communication error"/> </PrimaryLanguage> <Language xml:lang="de"> < Text TextId="ID\_COMM\_ERROR" Value = "Kommunikationsfehler"/> </Language> <Language xml:lang="fr"> < Text TextId="ID\_COMM\_ERROR" Value = "Erreur de communication"/> </Language> </ExternalTextList>

ExternalTextList должен иметь элемент PrimaryLanguage. Используют текстовые строки, определенные в элементе PrimaryLanguage, если текстовая строка в выбранном словаре утеряна. В файлах, основанных на GSDML, первичный язык должен быть английским.

Элементы Language в ExternalTextList должны иметь атрибут «xml:lang» для идентификации выбранного языка. Код для представления имени языка должен соответствовать ИСО 639-1:2002.

Кроме того, строки могут присутствовать во внешних файлах изменения не являются необходимыми в файлах, основанных на GSDML, для поддержки нового языка. Имя внешнего файла должно быть построено на имени соответствующего основанного на GSDML файла путем присоединения строки «-Техt-» и соответствующего ИСО 639-1:2002 двухбуквенного кода.

#### Пример 2- «GSDML-V1.0-Lieferant-ET200X-20030818-Text-fr.xml»

Внешние файлы должны быть расположены в подкаталоге **no** отношению к файлу, основанному на GSDML Имя подкаталога должно быть построено из двухбуквенного кода языка внешнего файла (ИСО 639-1:2002).

Кодировка XML файла (например, UTF-8) не определяется в GSDML. Допускается любая кодировка, соответствующая правилам спецификации XML.

#### D.3.6 Нотация элементов и атрибутов для расширений схемы

В расширениях GSDML схемы имена элементов и атрибутов должны быть составлены следующим образом:

— первый символ должен быть либо десятичным числом («0» - «9»), либо прописной буквой в диапазоне от «А» до «Z»;

— последующие символы должны быть из диапазонов от «0» до «9» или от «а» до «z». Прописные буквы в диапазоне от «А» до «Z» также могут быть использованы для улучшения читаемости;

— аббревиатуры следует использовать в виде прописных букв, за которыми следует символ « », если последующими будут один или несколько символов;

- первый символ после символа « » должен быть или десятичным числом  $({\alpha}0)_{\alpha} - {\alpha}0_{\alpha}$ ) или прописной буквой в диапазоне от  ${\alpha}A_{\alpha}$  до  ${\alpha}Z_{\alpha}$ .

Примечание - В GSD до версии 5 символ « » использовался для разделения частей ключевых слов с целью приведения ключевых слов к более удобному для чтения виду. Иногда для этой же цели использовались буквы верхнего и нижнего регистров.

#### $D.4$ Описание элемента

#### **D.4.1 Общие положения**

Используют регулярные выражения согласно определению REC-xml-20001006.

#### **D.4.2 Относящиеся к идентичности устройства элементы**

#### D.4.2.1 Deviceldentity

Содержит общую информацию об устройстве.

Каждый элемент должен включать в себя атрибуты, указанные в таблице D.3.

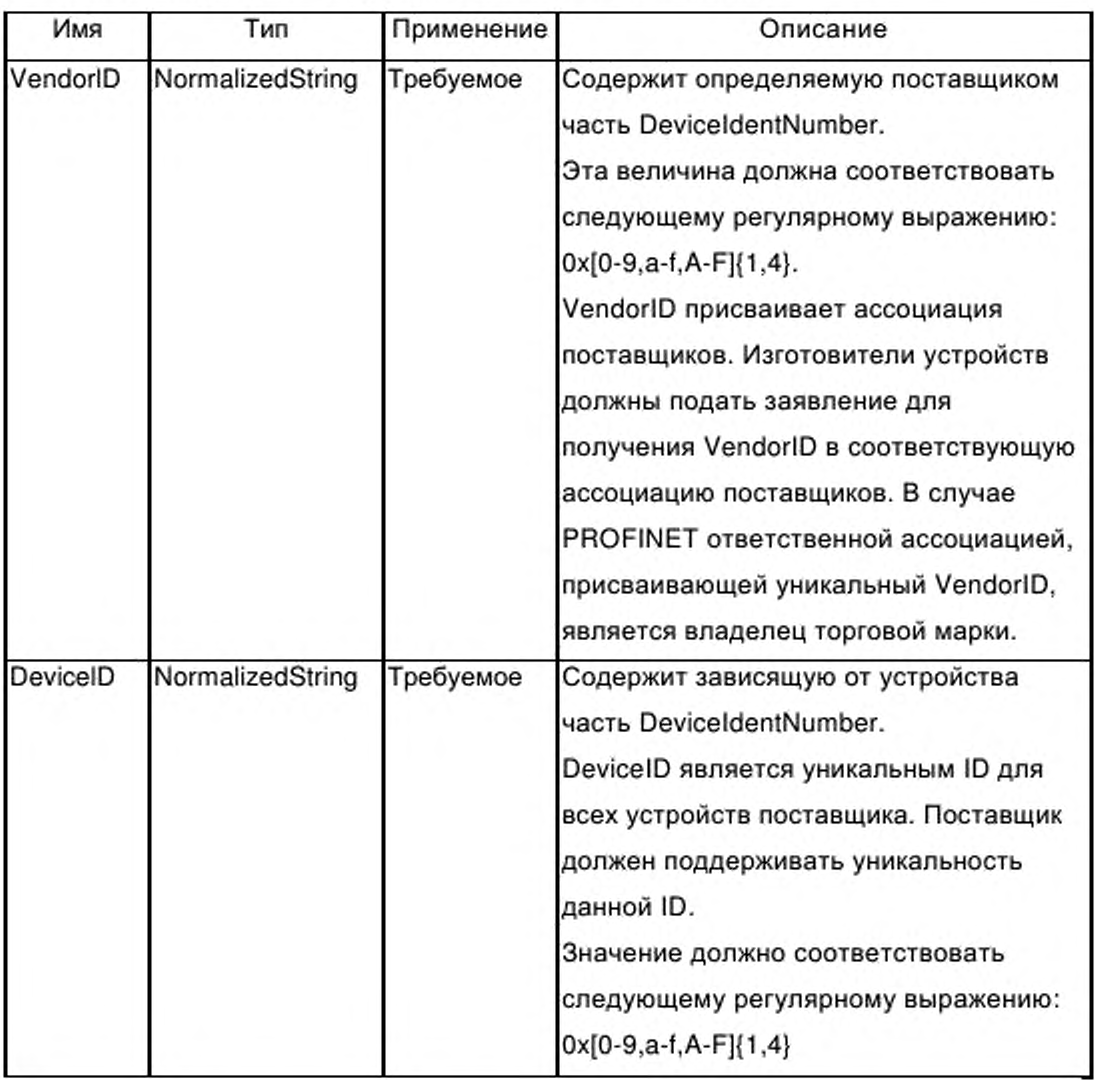

#### Таблица D.3 - Атрибуты элемента DeviceIdentity

# D.4.2.2 DeviceIdentity / InfoText

Содержит предназначенную для чтения дополнительную текстовую информацию об устройстве.

Применение: Требуется.

Каждый элемент должен включать в себя не менее одиного атрибута, указанного в таблице D.4.

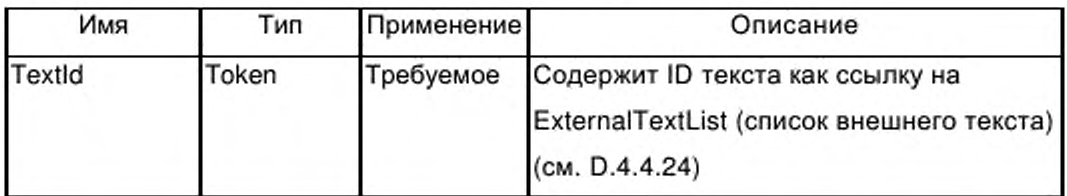

#### Таблица D.4 - Атрибуты элемента InfoText

### D.4.2.3 DeviceIdentity / VendorName

Содержит имя поставщика устройства.

Применение: Требуется.

Каждый элемент должен содержать атрибут указанный в таблице D.5.

Таблица D.5 – Атрибут элемента VendorName

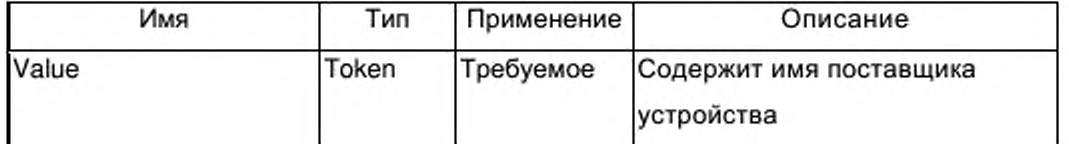

#### D.4.3 Относящиеся к функции устройства элементы

### D.4.3.1 DeviceFunction

Элемент DeviceFunction должен содержать элемент «Family».

Применение: Требуется.

Атрибуты: Нет.

### D.4.3.2 DeviceFunction / Family

Устройству должен быть присвоен класс функции. Помимо основного семейства устройству может быть присвоено зависящее от поставщика семейство продуктов.

Каждый элемент должен включать в себя не менее одиного атрибута, указанного в таблице D.6.

| Имя           | Тип         | Применение   | Описание                                                                              |
|---------------|-------------|--------------|---------------------------------------------------------------------------------------|
| MainFamily    | Enumeration | Требуемое    | Содержит назначение класса функции.                                                   |
|               |             |              | Допускается одно из следующих                                                         |
|               |             |              | значений:                                                                             |
|               |             |              | 0: «Общее»;                                                                           |
|               |             |              | 1: «Приводы»;                                                                         |
|               |             |              | 2: «Переключающие устройства»;                                                        |
|               |             |              | 3: «Ввод/вывод»;                                                                      |
|               |             |              | 4: «Вентили»;                                                                         |
|               |             |              | 5: «Контроллеры»;                                                                     |
|               |             |              | 6: «НМІ (интерфейс человек - машина)»;                                                |
|               |             |              | 7: «Кодировщики»;                                                                     |
|               |             |              | 8: «NC/RC (сетевой                                                                    |
|               |             |              | компьютер/Дистанционный                                                               |
|               |             |              | концентратор)»;                                                                       |
|               |             |              | 9: «Шлюз»;                                                                            |
|               |             |              | 10: «Программируемые логические                                                       |
|               |             |              | контроллеры»;                                                                         |
|               |             |              | 11: «Системы идентификации»;                                                          |
|               |             |              | 12: «PROFIBUS PA Profile»                                                             |
| ProductFamily | xsd:string  | Опциональное | Содержит установленное поставщиком<br>прнадлежность устройства семейству<br>продуктов |

Таблица D.6 - Атрибуты элемента Family

### **D.4.4 Относящиеся к процессу приложения элементы**

### D.4.4.1 DeviceAccessPointList

GSDML должен содержать информацию относительно одной или более различных точек доступа в одном семействе. Этот элемент содержит список установленных DAP.

Применение: Требуется.

Атрибуты: Нет.

# D.4.4.2 ModuleList

Данный список содержит все модули, описанные в основанном на GSDML файле.

Применение: Требуется.

Атрибуты: Нет.

### D.4.4.3 ModuleList / ModuleItem

Данный элемент содержит субэлементы для описания характеристик модуля.

Применение: Один или более.

Каждый элемент должен содержать атрибуты, указанные в таблице D.7.

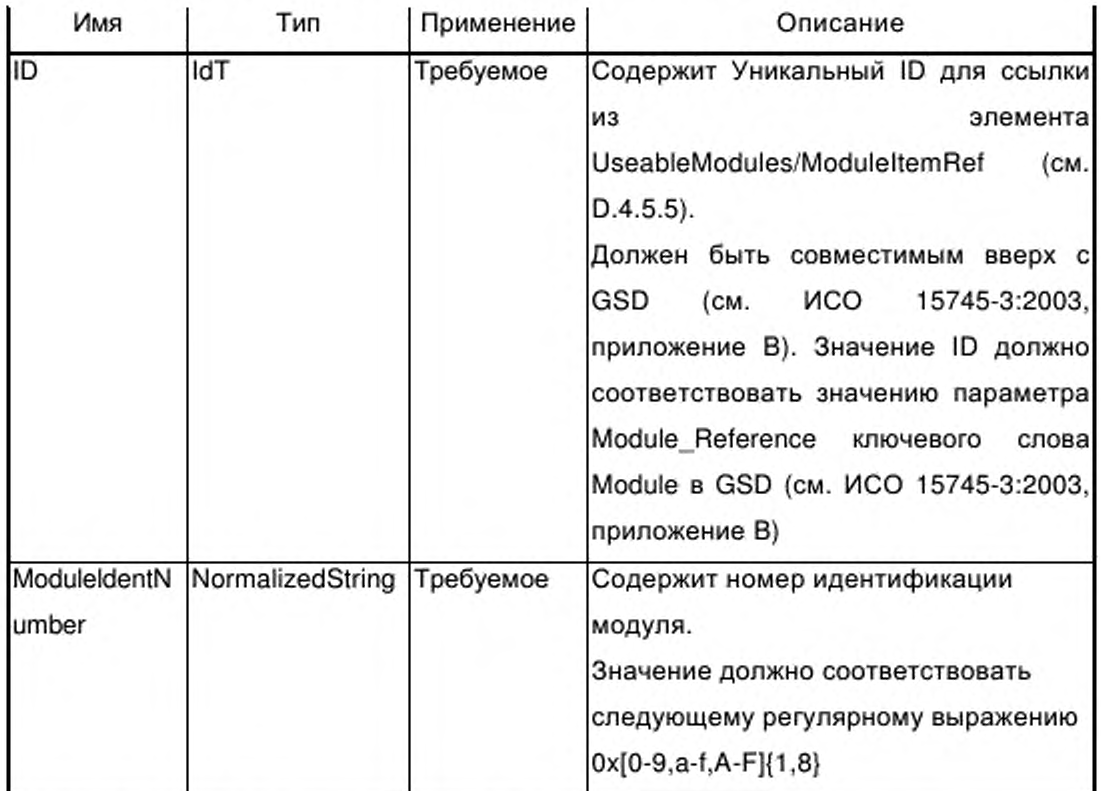

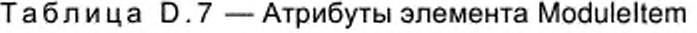

D.4.4.4 ModuleList / ModuleItem / ModuleInfo

См. D.4.7.

# D.4.4.5 ModuleList / ModuleItem / VirtualSubmoduleList

Cм. D.4.6.

### D.4.4.6 ModuleList / ModuleItem / Graphics

CM. D.4.7.

### D.4.4.7 ValueList

Элемент ValueList содержит элементы для присвоения значений текстовым строкам.

Пример: ValueList см. в D.4.7.4.

Применение: Опциональное.

Атрибуты: Нет.

### D.4.4.8 ValueList / Valueltem

Элемент Valueltem группирует все объекты значений и на него допускается производить ссылку из элемента «UserDataltem/Data».

Применение: Один или более.

Каждый элемент должен содержать атрибуты, указанные в таблице D.8.

Таблица D.8 — Атрибуты элемента Valueltem

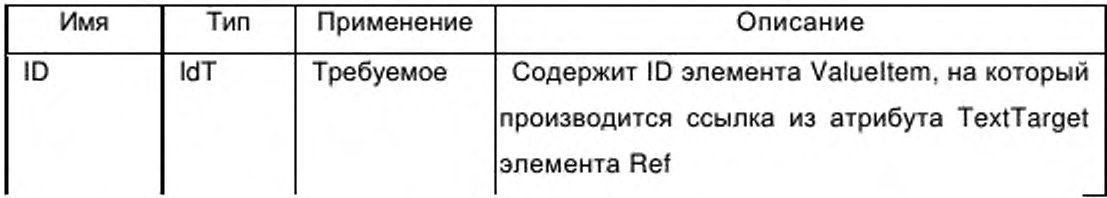

#### D.4.4.9 ValueList / ValueItem / Help

Элемент Help содержит дополнительную вспомогательную информацию о параметре Valueltem.

Применение: Опциональное.

Каждый элемент должен содержать не менее одного атрибута, указанного в таблице D.9

Таблица D.9 — Атрибут элемента Help

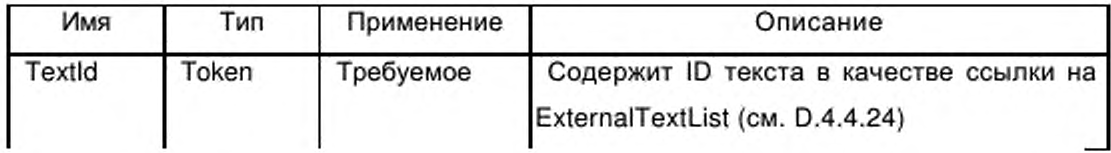

### D.4.4.10 ValueList / Valueltem / Assignments

Данный элемент содержит неограниченное число элементов "Assign".

Применение: Опциональное.

Атрибуты: Нет.

### D.4.4.11 ValueList / Valueltem / Assignments / Assign

Элемент Assign содержит присваивание от содержания параметра до текстового представления.

Применение: Один или более.

Каждый элемент должен содержать атрибуты, указанные в таблице D.10.

Таблица D .10- Атрибуты элемента Assign

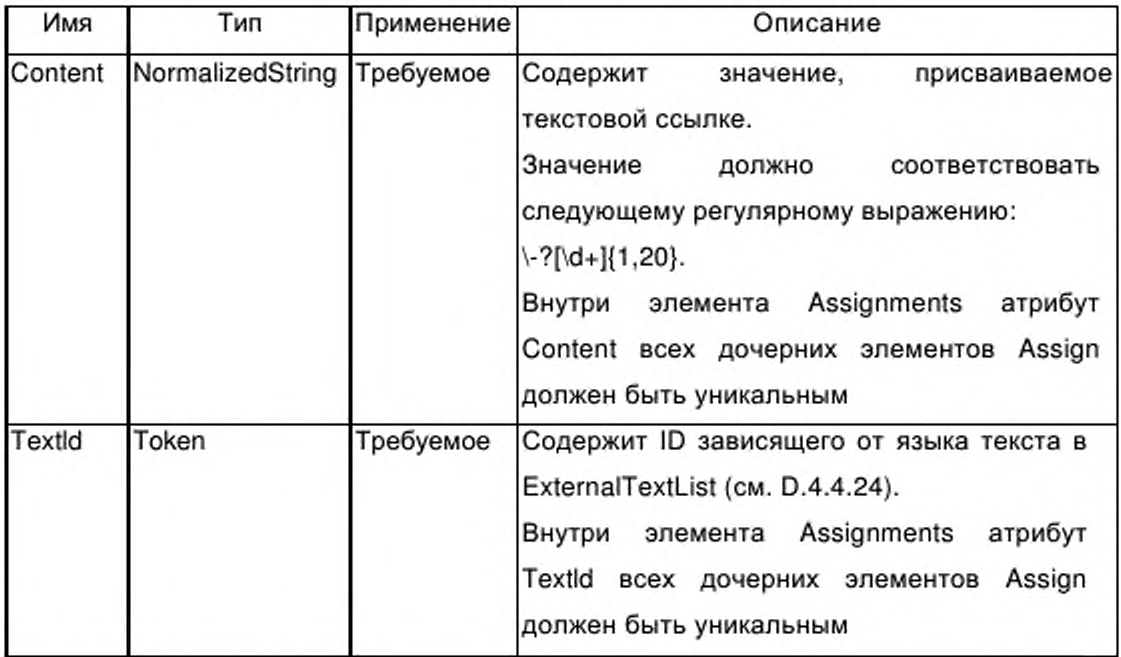

### D.4.4.12 ChannelDiagList

Устанавливает список специфических для канала текстов ошибок.

Примечание — Используется для вспомогательной информации.

Применение: Опциональное.

Атрибуты: Нет.

# D.4.4.13 ChannelDiagList / ChannelDiagItem

ChannelDiagltem содержит атрибуты для определения типа ошибок конкретного канала.

Применение: Один или более.

Каждый элемент должен содержать атрибуты, указанные в таблице

D.11.

Таблица D.11 — Атрибуты элемента ChannelDiagltem

| Имя       | Тип        | Применение | Описание                                                                                    |
|-----------|------------|------------|---------------------------------------------------------------------------------------------|
| ErrorType | Unsigned16 | Требуемое  | Содержит тип ошибки, там где могут<br>быть присвоены определения<br>диагностического текста |

# **D.4.4.14 ChannelDiagList / ChannelDiagltem / Name**

Содержит зависящую от языка текстовую информацию.

Применение: Требуемое.

Каждый элемент должен содержать атрибуты, указанные в таблице D.12.

Таблица D.12 — Атрибуты элемента Name

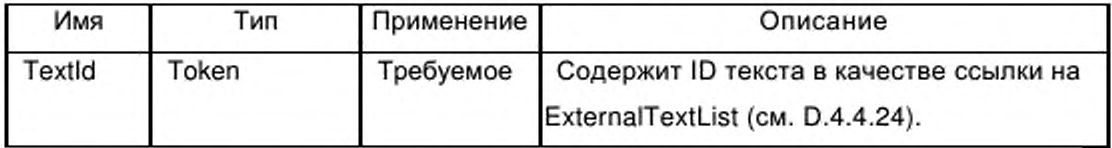

# **D.4.4.15 ChannelDiagList / ChannelDiagltem / Help**

Содержит зависящую от языка вспомогательную информацию.

Применение: Опциональное.

Каждый элемент должен содержать атрибуты, указанные в таблице D.13.

Таблица D.13 — Атрибуты элемента Help

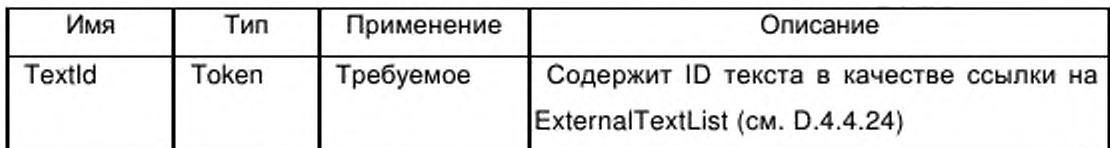

# **D.4.4.16 UnitDiagTypeList**

UnitDiagTypeList присваивает диагностические значения специальным сообщениям изготовителя о статусе и ошибках.

Применение: Опциональное.

Атрибуты: Нет.

# **D.4.4.17 UnitDiagTypeList / UnitDiagTypeltem**

Применение: Один или более.

Каждый элемент должен содержать атрибуты, указанные в таблице D.14.

Таблица D.14 - Атрибуты элемента UnitDiagTypeltem

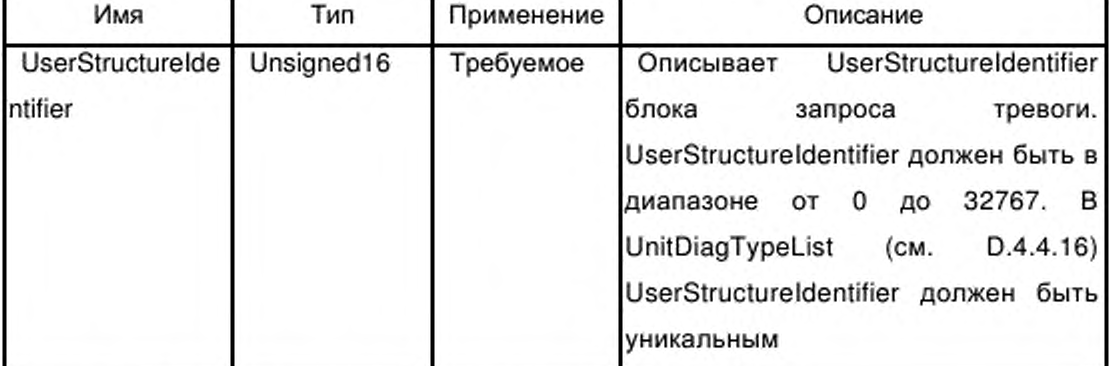

#### **D.4.4.18 UnltDiagTypeList / UnitDiagTypeltem / Ref**

Элемент Ref содержит информацию об элементе диагностических данных в объекте данные тревоги.

Этот элемент должен иметь атрибуты, определенные в D.4.7.4.

Атрибут «ByteOffset» этого элемента ссылается на блок «additional alarm info» в PDU запроса тревоги – информация заголовка не включена.

#### **D.4.4.19 GraphicsList**

Данный элемент содержит список Graphicltems (см. D.4.4.20).

Применение: Опциональное.

Атрибуты: Нет.

#### **D.4.4.20 GraphicsList / Graphicltem**

Graphicltem содержит информацию по символическому представлению устройства, модуля или субмодуля.

Применение: Один или более.

Каждый элемент должен содержать атрибуты, указанные в таблице D.15.

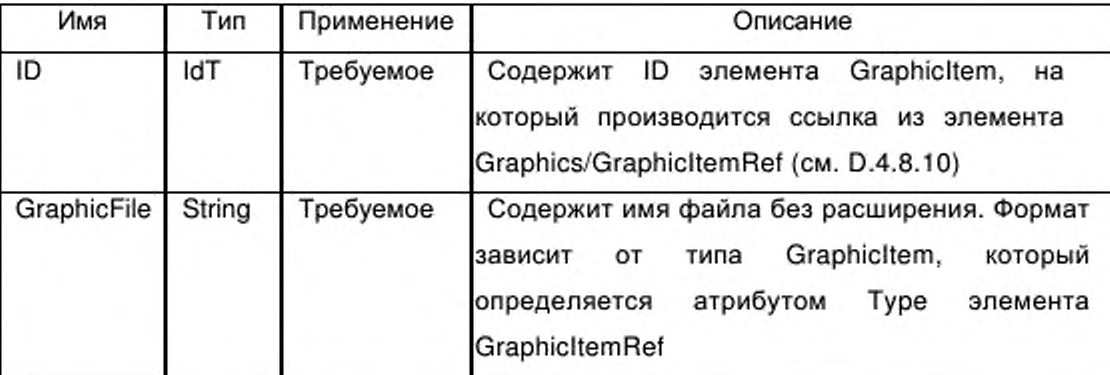

#### Таблица D.15 — Атрибуты элемента GraphicItem

#### D.4.4.21 GraphicsList / GraphicItem / Embedded

Данный элемент используется для описания графической информации внутри файла, основанного на GSDML, в формате SVG (см. REC-svg-20030114).

Примечание - Масштабируемая векторная графика (SVG) представляет собой язык для описания двумерной векторной и смешанной векторно-растровой графики в XML.

Применение: Опциональное Атрибуты: Нет

### D.4.4.22 CategoryList

Данный элемент содержит список элементов Categoryltem (см. D.4.4.23).

Примечание 1 - GSDML допускает построение категорий модулей и субмодулей. Эти категории могут быть использованы для группировки модулей и субмодулей внутри каталога инженерного инструмента. Например, все модули аналогового ввода могут быть помещены в одну секцию каталога. Это упрощает поиск требуемых модулей пользователем или инженерным инструментом.

Примечание 2 - Присвоение категории модуля не влияет на характеристики времени выполнения модуля или субмодуля.

Применение: Опциональное.

Атрибуты: Нет.

### D.4.4.23 CategoryList / CategoryItem

Categoryltem определяет информацию внутри одной категории. Применение: Один или более.

Каждый элемент должен содержать атрибуты согласно таблице D.16.

Таблица D.16 — Атрибуты элемента Category Item

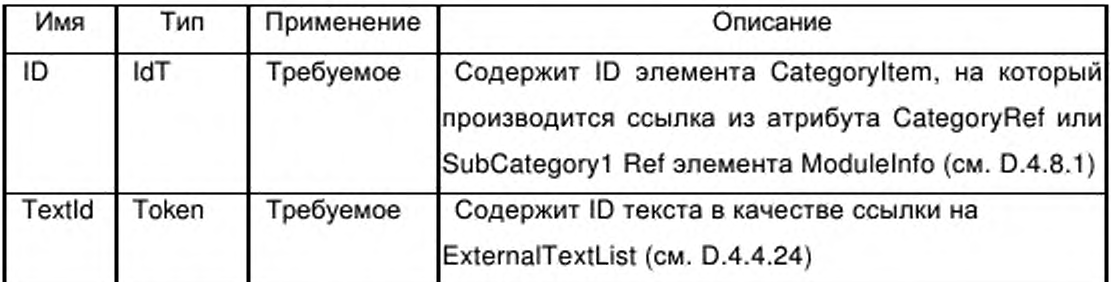

### **D.4.4.24 ExternalTextList**

ExternalTextList содержит текстовые строки, зависящие от языка.

Применение: Требуемое.

Атрибуты: Нет.

# **D.4.4.25 ExternalTextList / PrimaryLanguage**

Элемент PrimaryLanguage содержит текстовые определения первичного языка, который должен использоваться, если текст на выбранном языке недоступен. Для GSDML первичным языком является английский.

Применение: Требуемое.

Атрибуты: Нет.

# **D.4.4.26 ExternalTextList / PrimaryLanguage / Text**

Элемент PrimaryLanguage.

Применение: Требуемое.

Атрибуты: см. таблицу D.17.

Таблица D .17- Атрибуты элемента Text

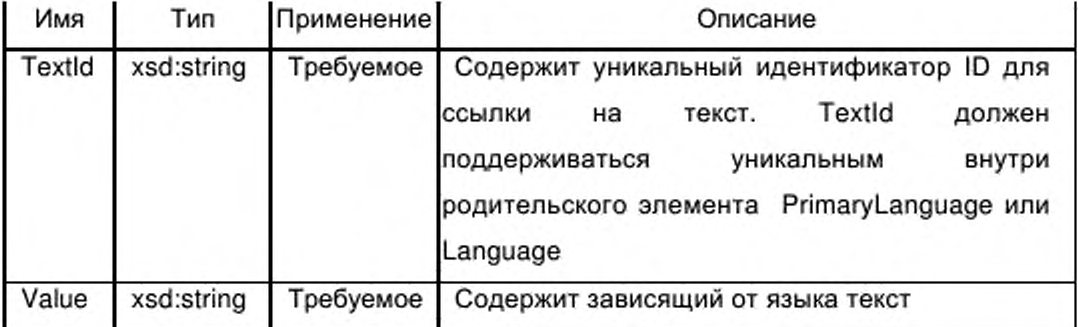

# **D.4.4.27 ExternalTextList / Language**

Элемент Language содержит текстовое определение указанного языка.

Применение: Один для каждого языка.

Атрибуты: см. таблицу D.18.

Таблица D.18 - Атрибуты элемента Language

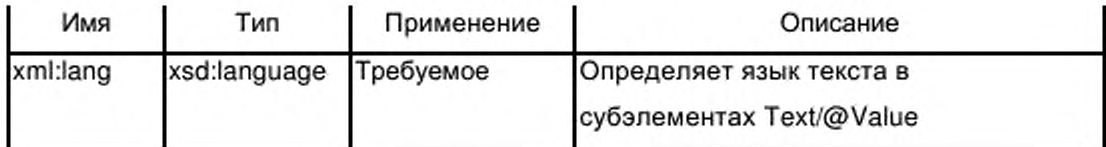

### D.4.4.28 ExternalTextList/ Language / Text

Элемент Language.

Применение: Требуемое.

Атрибуты: См. таблицу D.17.

#### D.4.5 Элементы, относящиеся к DeviceAccessPoint

#### D.4.5.1 DeviceAccessPointItem

Данный элемент описывает характеристики DAP.

Применение: Один для каждого DAP.

Каждый элемент должен содержать атрибуты, указанные в таблице

#### D.19.

Таблица D.19 - Атрибуты элемента DeviceAccessPointItem

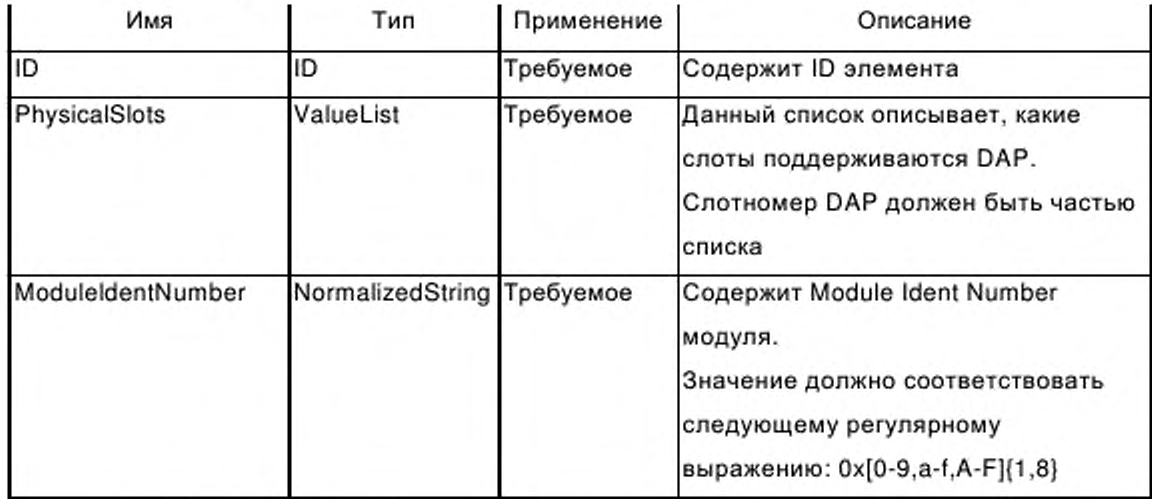

# Продолжение таблицы D.19

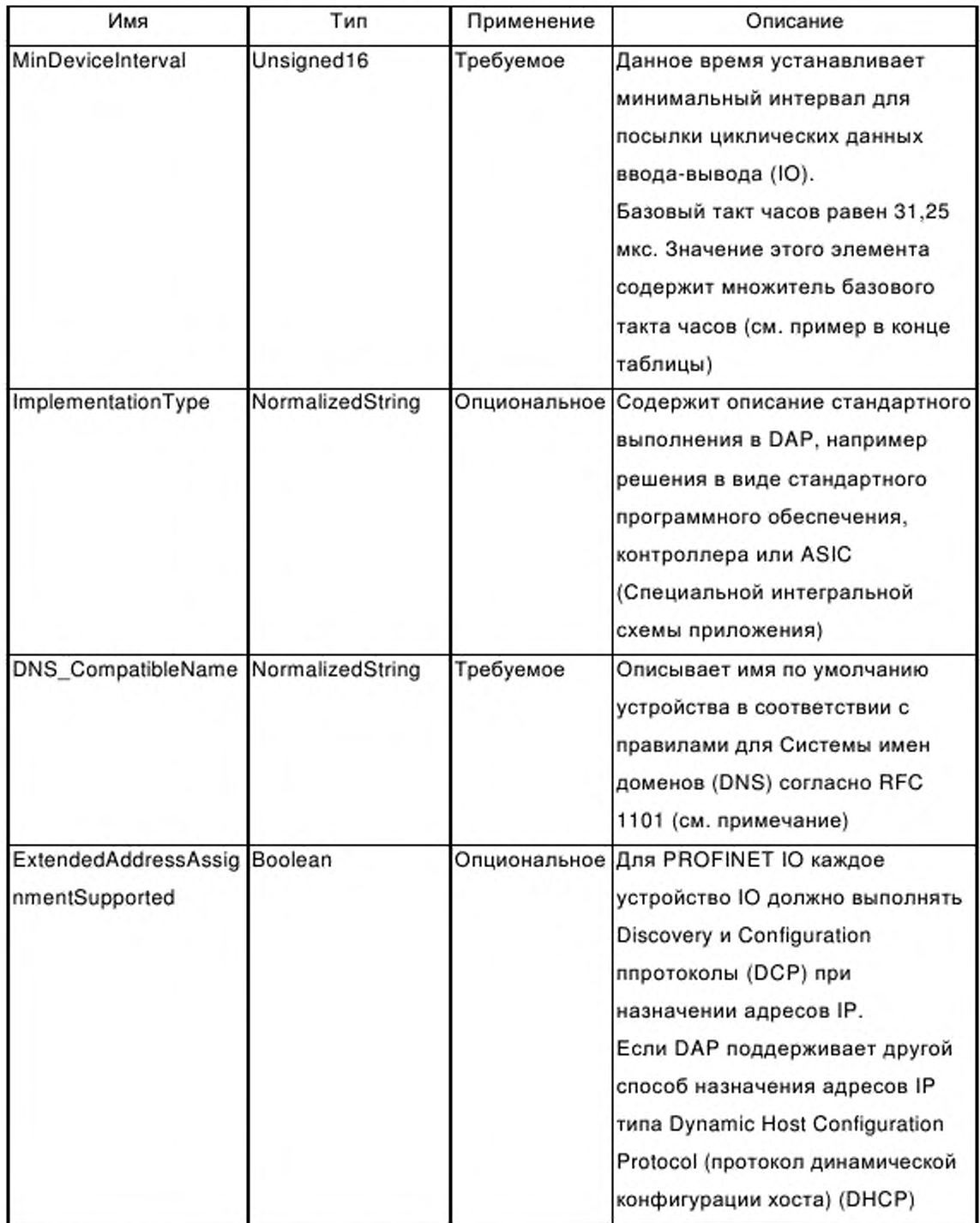

Окончание таблицы D.19

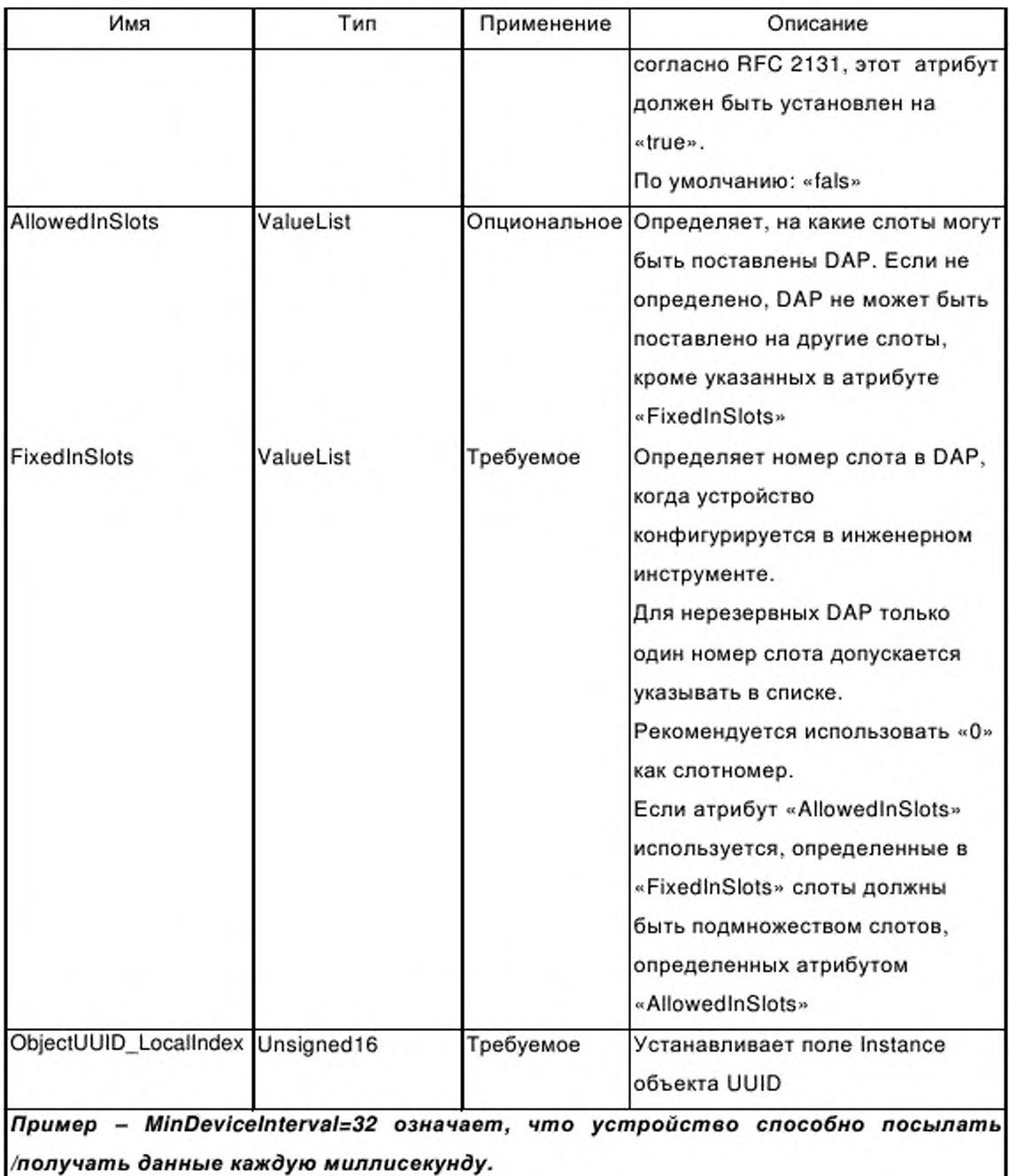

Примечание - Атрибут DNS\_CompatibleName может быть использован инженерной системой для построения уникального имени станции.

# D.4.5.2 ModuleInfo

CM. D.4.8.1.

# D.4.5.3 IOConfigData

Данный элемент содержит информацию о количестве данных Ю.

Применение: Требуемое.

Каждый элемент должен содержать атрибуты, указанные в таблице D.20.

Таблица D.20 - Атрибуты элемента IOConfigData

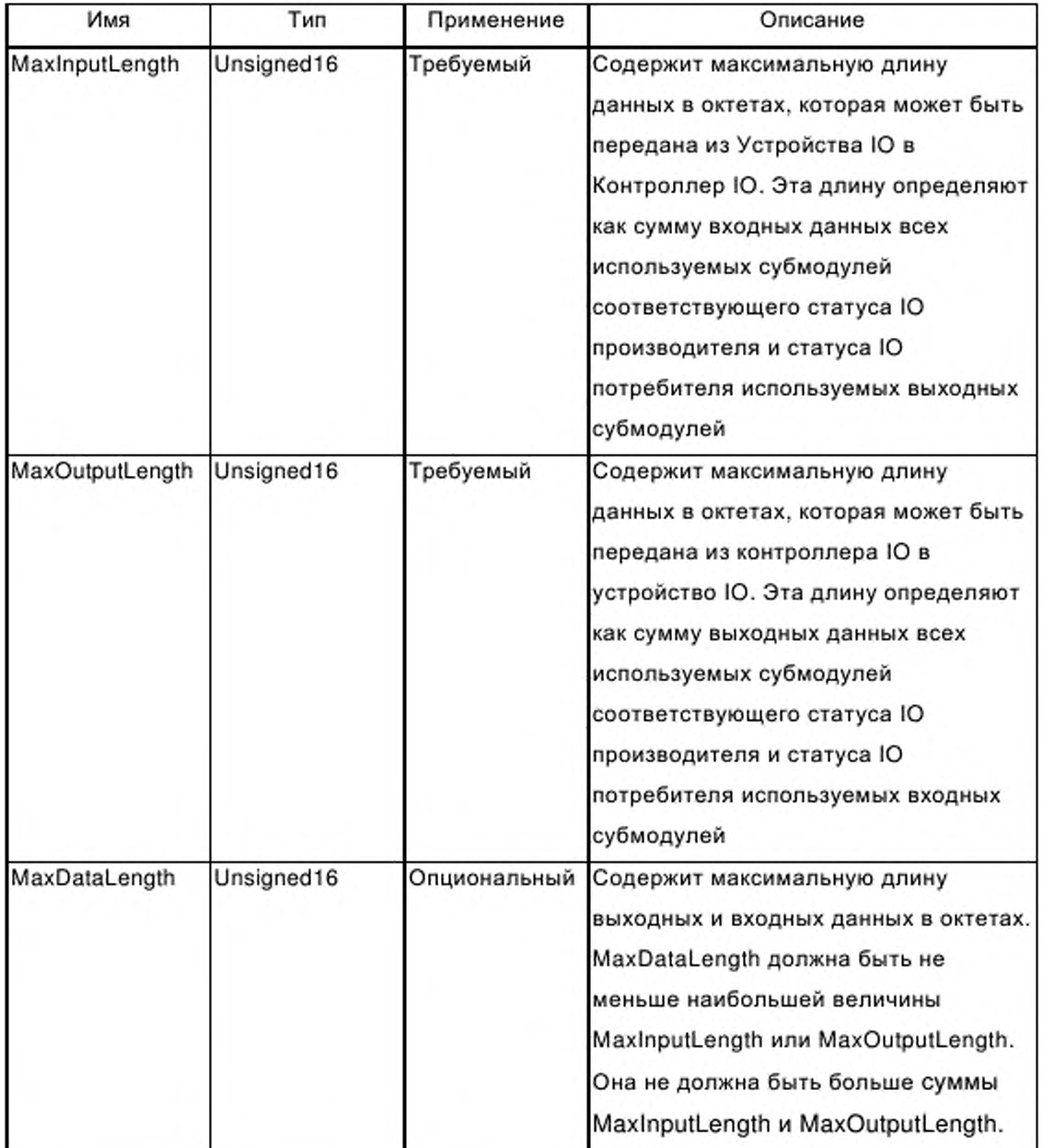

### Окончание таблицы D.20

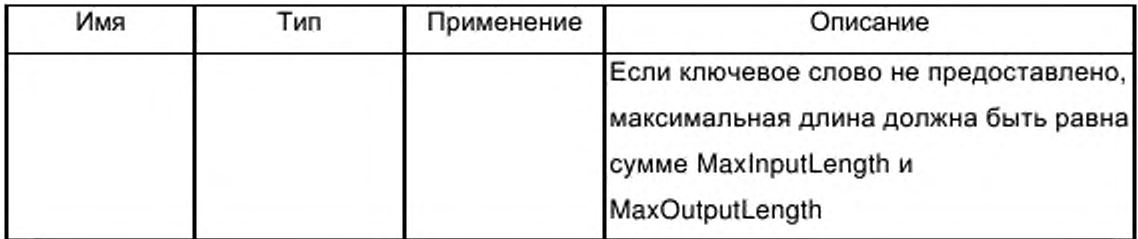

#### D.4.5.4 UseableModules

Элемент UseableModules содержит список модульных ссылок на модули элемента ModuleList. Только модули из этого списка совместимы с DAP.

Инженерный инструмент не должен производить конфигурацию других модулей для данного DAP.

Применение: Требуемое.

Атрибуты: Нет.

### D.4.5.5 UseableModules / ModuleItemRef

Данный элемент ссылается на модуль в ModuleList, совместимый с DAP.

Применение: Один или более.

Каждый элемент должен содержать атрибуты согласно таблице D.21.

Таблица D.21 - Атрибуты элемента ModuleItemRef

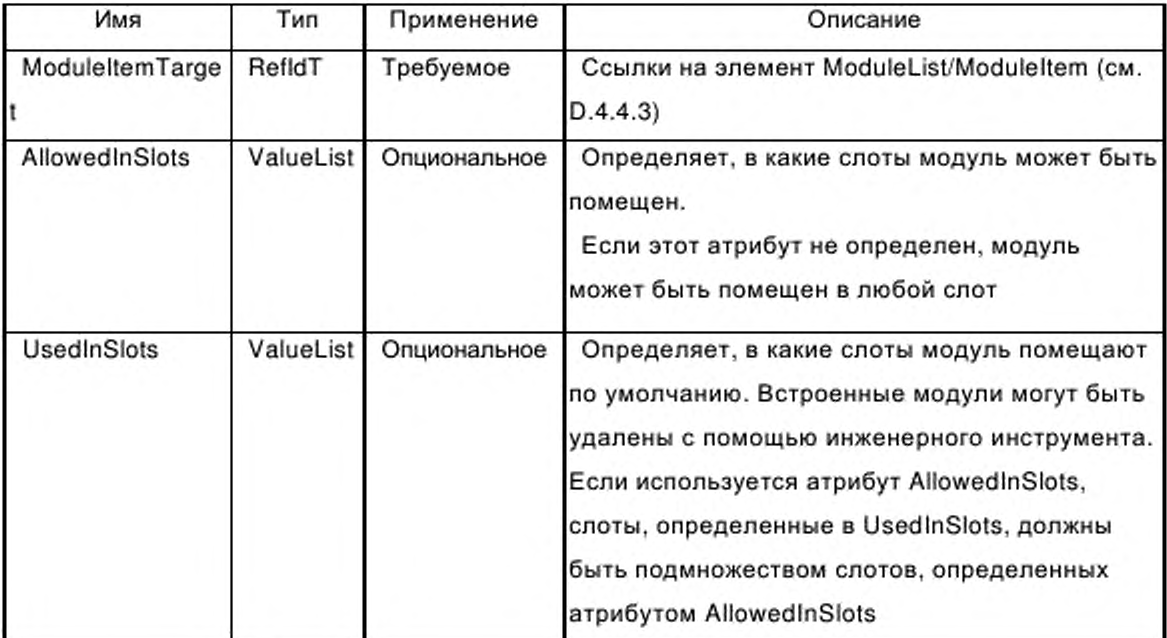

#### Окончание таблицы D.21

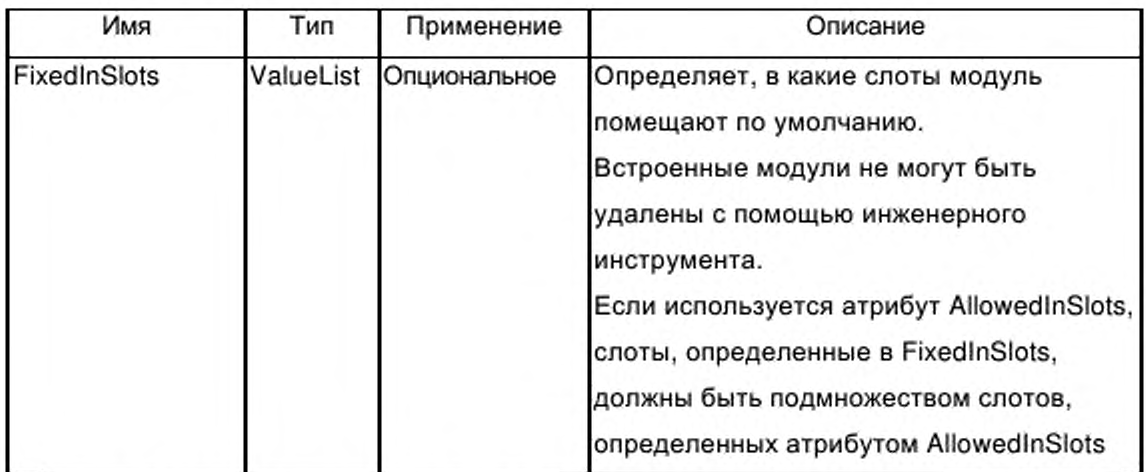

#### **D.4.5.6 VirtualSubmoduleList**

Данный элемент содержит список элементов VirtualSubmoduleltem (см.

D.4.6.1).

Применение: Требуемое.

Атрибуты: Нет.

# **D.4.5.7 VirtualSubmoduleList / VirtualSubmoduleltem**

См. D.4.6.1.

**D.4.5.8 Graphics**

См. D.4.7.

# **D.4.5.9 Graphics / GraphicItemRef**

Cм. D.4.7.

### **D.4.5.10 ApplicationRelations**

Данный элемент содержит информацию относительно отношений приложений, выполняемых с помощью Устройства Ю.

Атрибуты Versionlnformation необходимы для проверки, соответствует ли структура соединения PDU (iPNIO D Connect-REQ-PDU) функциональным характеристикам устройства Ю. Инженерный инструмент должен заполнить информацию о версии по соединению PDU с помощью этого атрибута.

Применение: Опциональное.

Каждый элемент должен содержать атрибуты, указанные в таблице D.22.

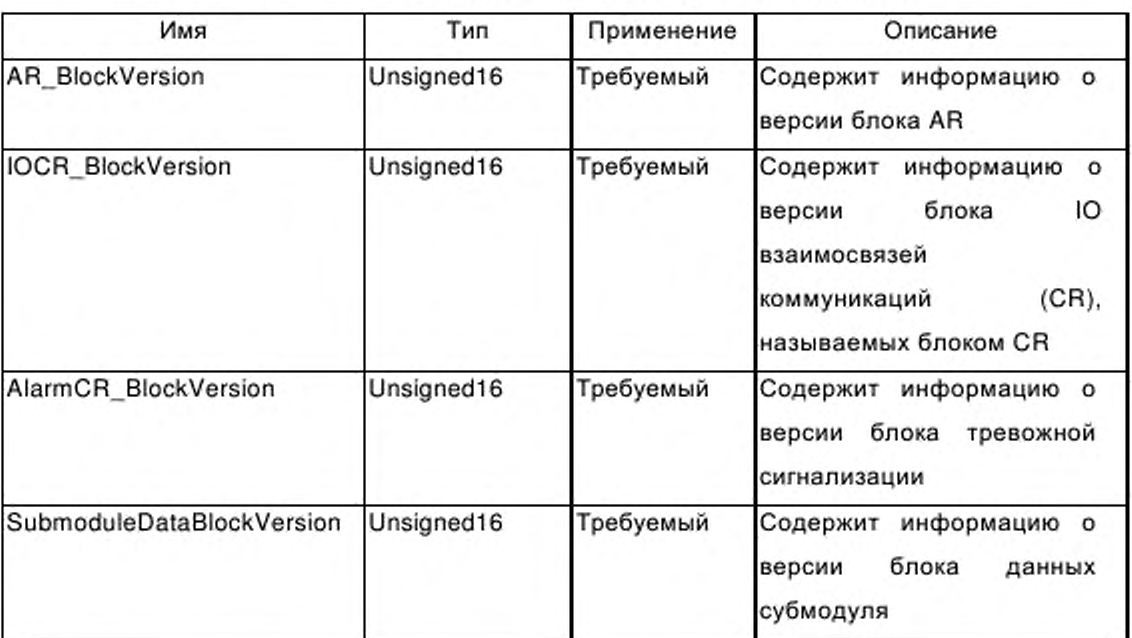

Таблица D.22 - Атрибуты элемента ApplicationRelations

# D.4.5.11 ApplicationRelations / TimingProperties

Данный элемент описывает временное поведение при отправке циклических данных IO.

Применение: Опциональное.

Каждый элемент должен содержать атрибуты, указанные в таблице D.23.

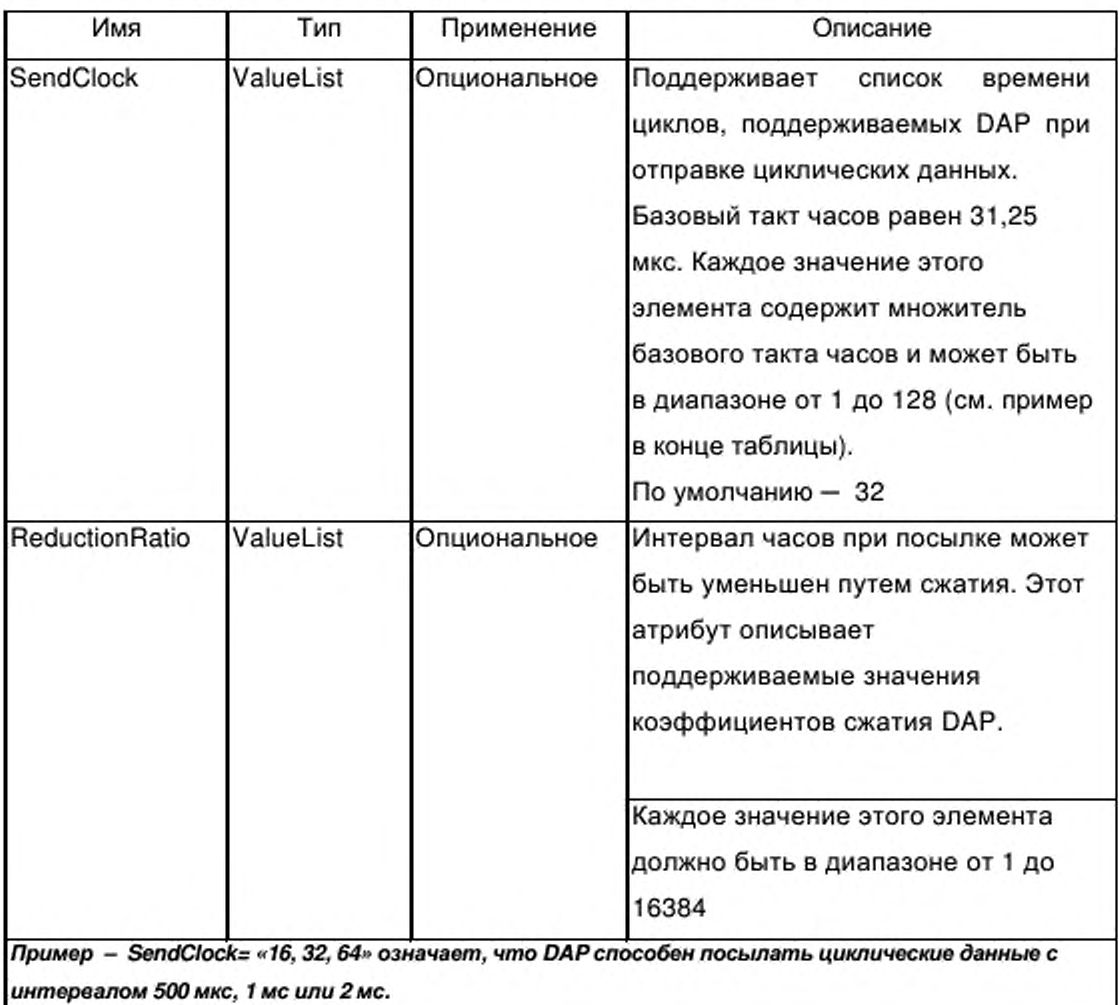

### Таблица D.23 - Атрибуты элементов TimingProperties

**D.4.6 Элементы подмодулей** 

### D.4.6.1 VirtualSubmoduleItem

Данный элемент описывает характеристики подмодуля в качестве части модуля.

Применение: Требуемое.

Каждый элемент должен содержать атрибуты, указанные в таблице D.24.

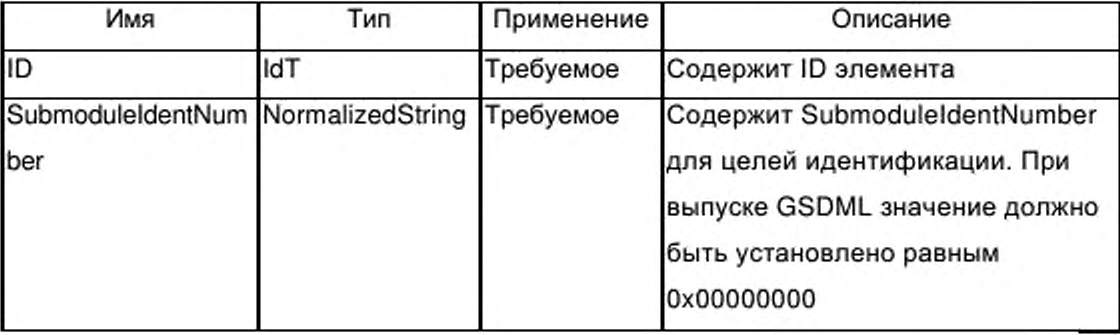

Таблица D.24 - Атрибуты элемента VirtualSubmoduleltem

# **D.4.6.2 VirtualSubmoduleltem / lOData**

Данный элемент определяет характеристики данных Ю субмодуля. Применение: Требуемое.

Каждый элемент должен содержать атрибуты, указанные в таблице D.25.

Таблица D .25- Атрибуты элекмента lOData

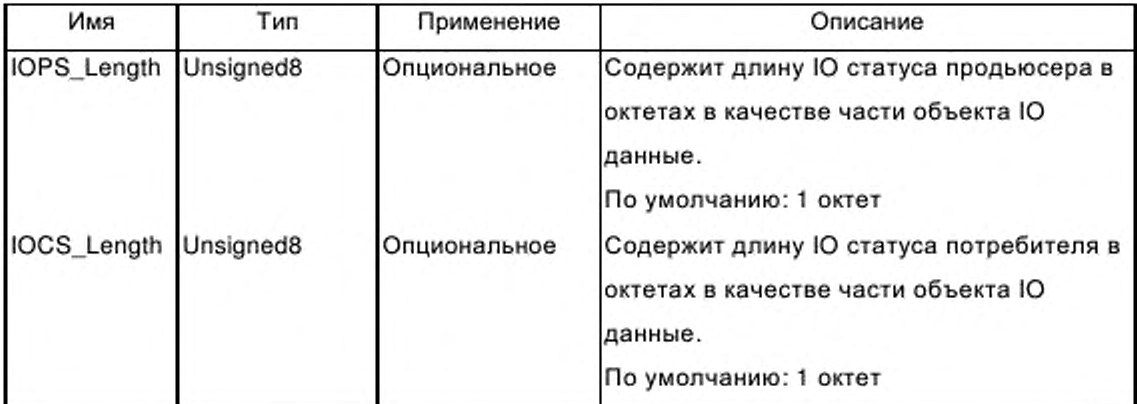

# **D.4.6.3 VirtualSubmoduleltem / lOData / Input**

Определяет входные характеристики субмодуля. Если входные данные имеются, этот элемент имеет элементы Dataltem (см. D.4.6.4).

Применение: Опциональное.

Каждый элемент должен содержать атрибуты, указанныеи в таблице D.26.

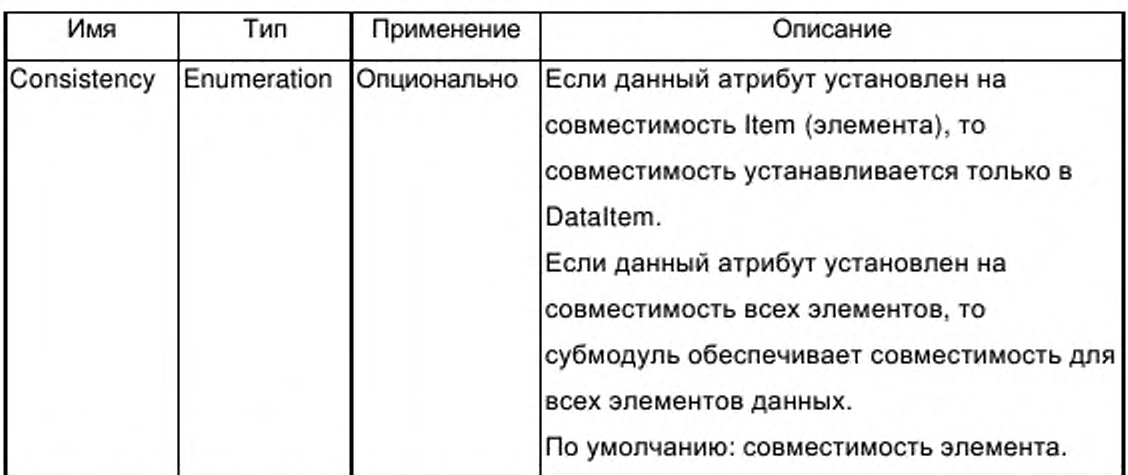

# Таблица D.26 — Атрибуты элемента Input

### **D.4.6.4 VirtualSubmoduleltem / lOData / Input / Dataltem**

Элемент Dataltem содержит информацию об одном конкретном Dataltem.

Применение: Один для каждого Dataltem.

Каждый элемент должен содержать атрибуты, указанные в таблице D.27.

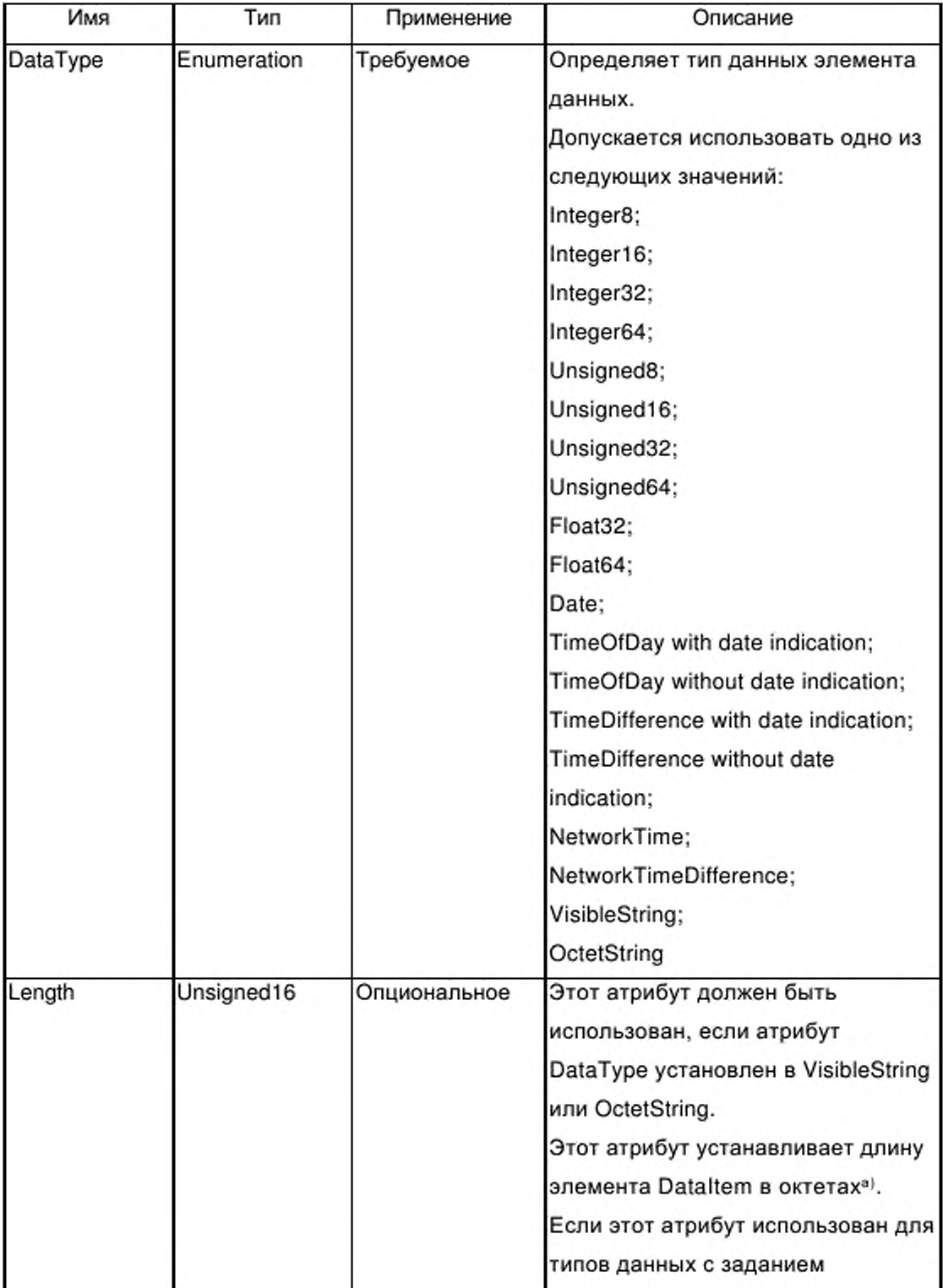

# Таблица D.27 — Атрибуты элемента Dataltem

#### Окончание таблицы D.27

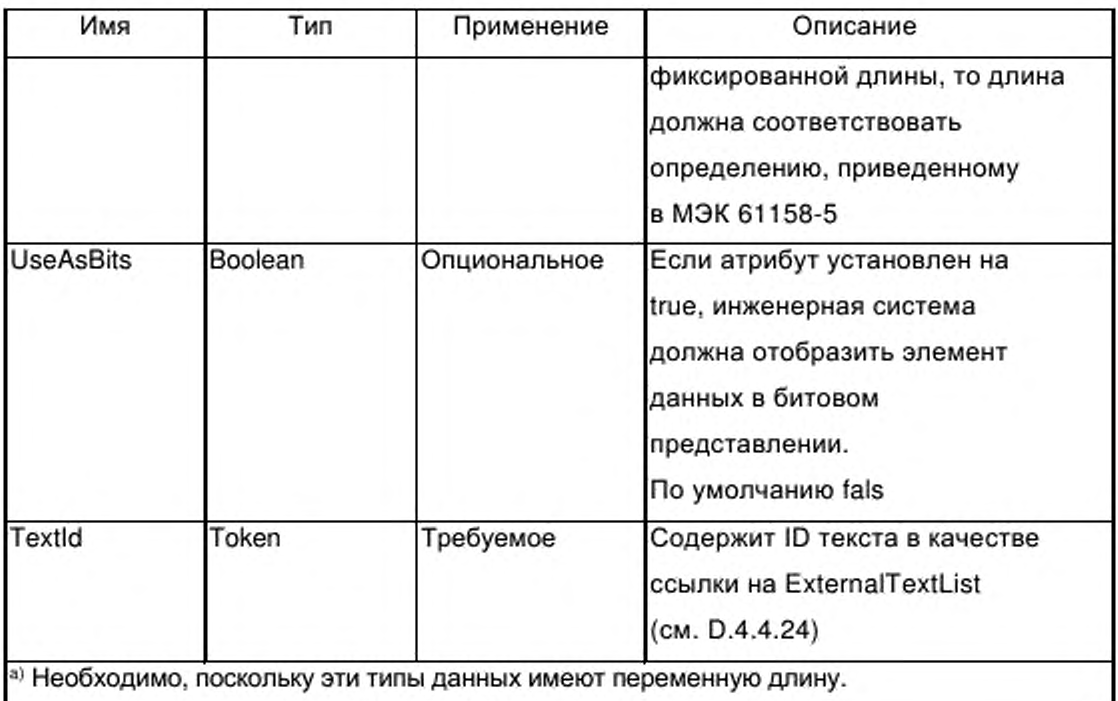

### **D.4.6.5 VirtualSubmoduleltem / lOData / Output**

Элемент вывода устанавливают характеристики вывода подмодуля. При наличии данных вывода, этот элемент содержит элементы Dataltem (см. D.4.6.6).

Применение: Опциональное.

Атрибуты: см. D.4.6.3.

### **D.4.6.6 VirtualSubmoduleltem / lOData / Output / Dataltem**

Элемент Dataltem содержит информацию об одном конкретном Dataltem.

Применение: Один для каждого Dataltem.

Атрибуты: см. D.4.6.4.

### **D.4.6.7 VirtualSubmoduleltem / RecordDataList**

Данный элемент содержит список ParameterRecordDataltem (см. D.4.7.1). Атрибуты: Нет.

### **D.4.6.8 VirtualSubmoduleltem / Modulelnfo**

См. D.4.8.1.

# D.4.6.9 VirtualSubmoduleItem / Graphics

См. D.4.8.9.

### D.4.7 Элементы, относящиеся к RecordDataList

D.4.7.1 ParameterRecordDataItem

Элемент ParameterRecordDataItem описывает структуру данных объекта данных регистрации параметра.

Примечание - Все параметры в ParameterRecordDataltems будут переданы в субмодуль в ходе процедуры запуска устройства IO.

Применение: Один или более.

Каждый элемент должен содержать атрибуты, указанные в таблице D.28.

Таблица D.28 - Атрибуты элемента ParameterRecordDataItem

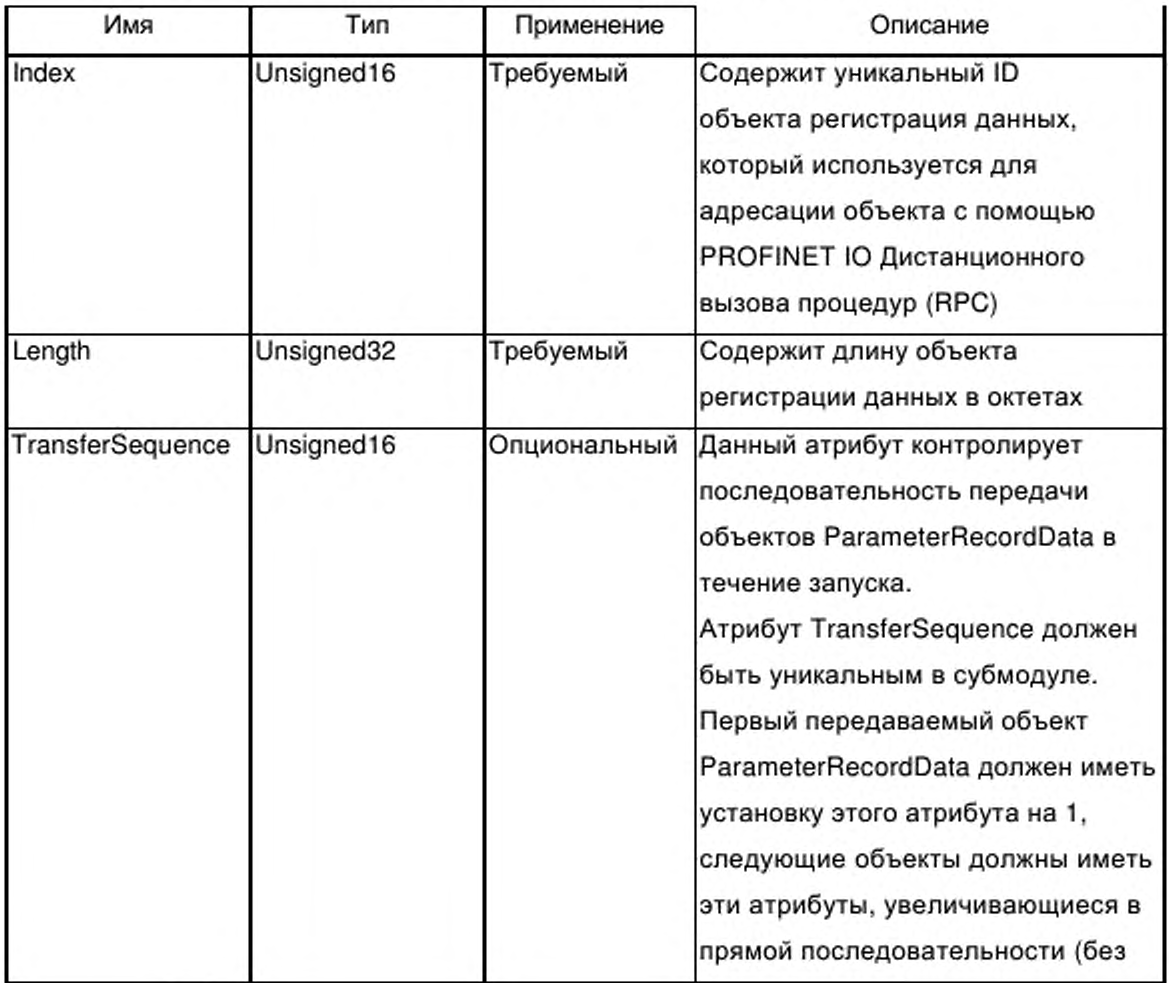

#### Окончание таблицы D.28

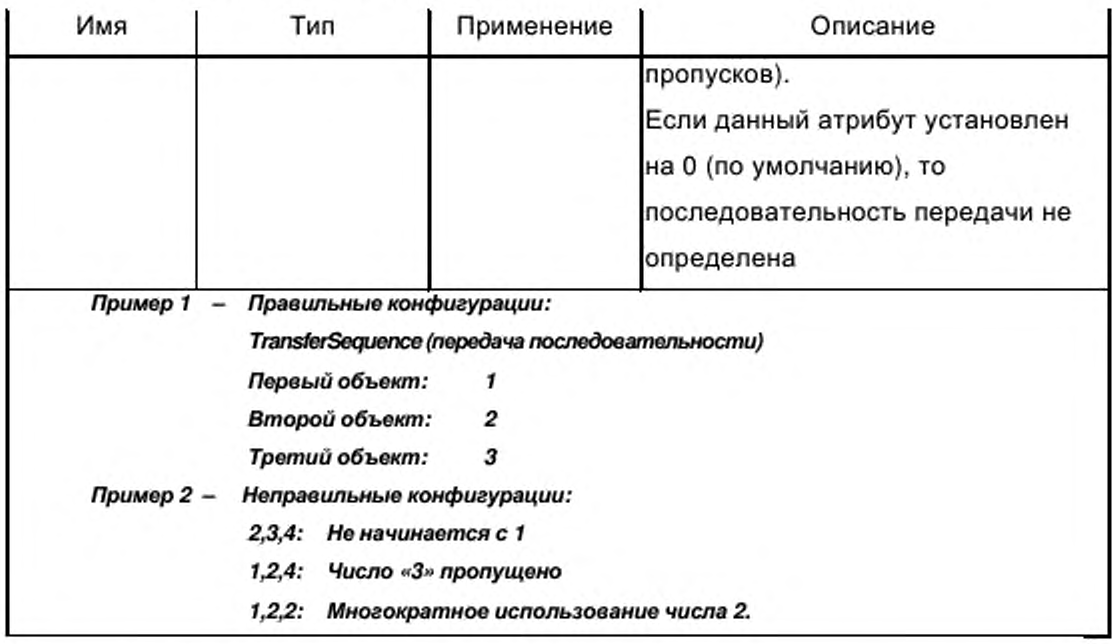

#### D.4.7.2 RecordDataItem / Name

Элемент Name устанвливает имя для объекта регистрации данных, предназначенное для чтения человеком.

Примечание - Это дает возможность средствам разработки выполнить группировку объектов данных объекта регистрации данных таким образом, чтобы, например, при диалоге можно было использовать это имя в качестве названия диалога.

Применение: Требуемое.

Каждый элемент должен содержать атрибуты, указанные в таблице D.29.

#### Таблица D.29 - Атрибуты элемента Name

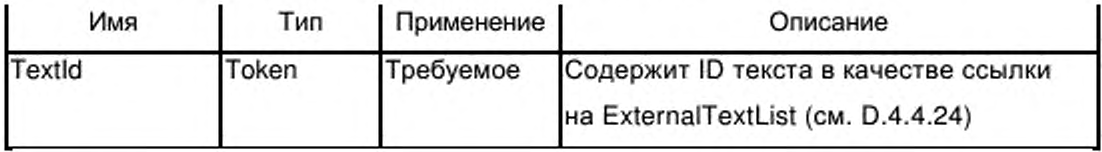

# D.4.7.3 RecordDataItem / Const

Элемент Const используется для инициализации содержания объекта данных регистрации. Если определение Const не описывает полное содержание объекта данных регистрации, неопределенные поля должны быть установлены на нуль.

Если элемент Const пропущен, объект данных регистрации инициализируется с помощью октетов, установленных на нуль.

Если определен более чем один элемент Const, перекрытие между определениями не допускается.

Применение: Нуль или более.

Каждый элемент должен содержать атрибуты, указанные в таблице D.30.

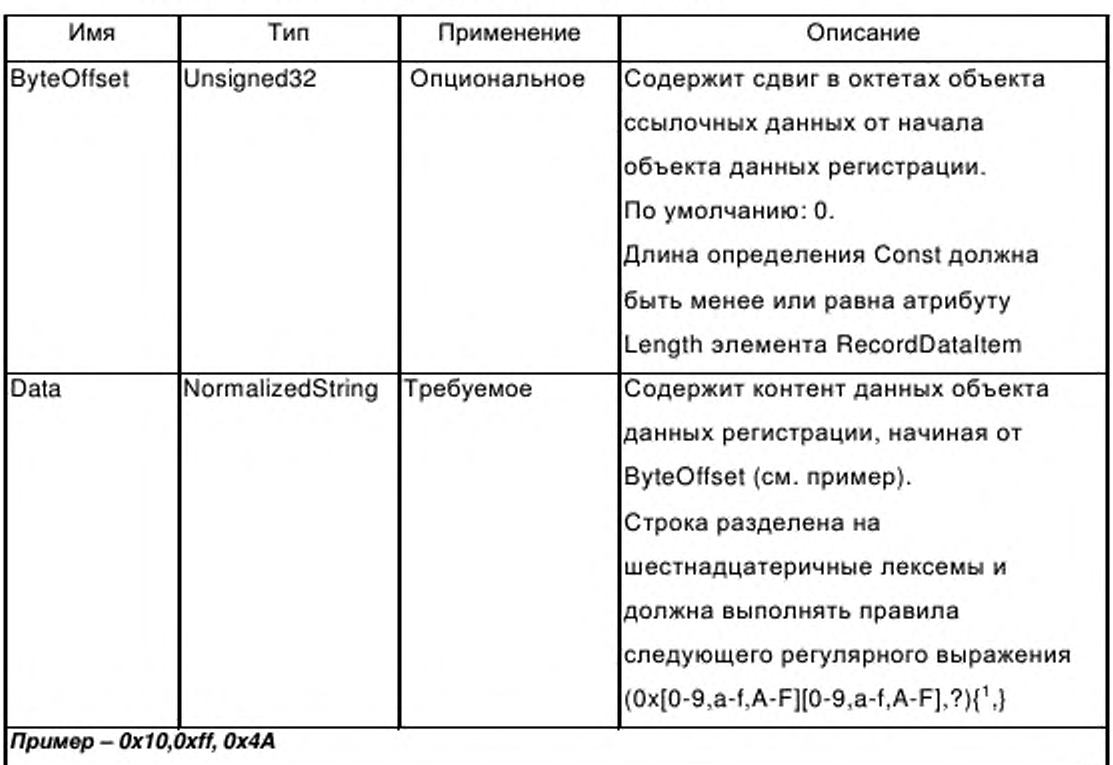

Таблица D.30 — Атрибуты элемента Const

пример – 0x10,0xff, 0x4A

#### D.4.7.4 VirtualSubmoduleItem / RecordDataList / RecordDataItem / Ref

Данный элемент ссылается на объект данных в блоке данных регистрации.

Так как этот элемент может описывать тот же самый объект, как элемент const, может возникнуть перекрытие. В этом случае необходимо использовать определение Ref.

Применение: Ноль или более.

Каждый элемент должен содержать атрибуты, указанные в таблице D.31.

Таблица D.31 - Атрибуты элемента Ref

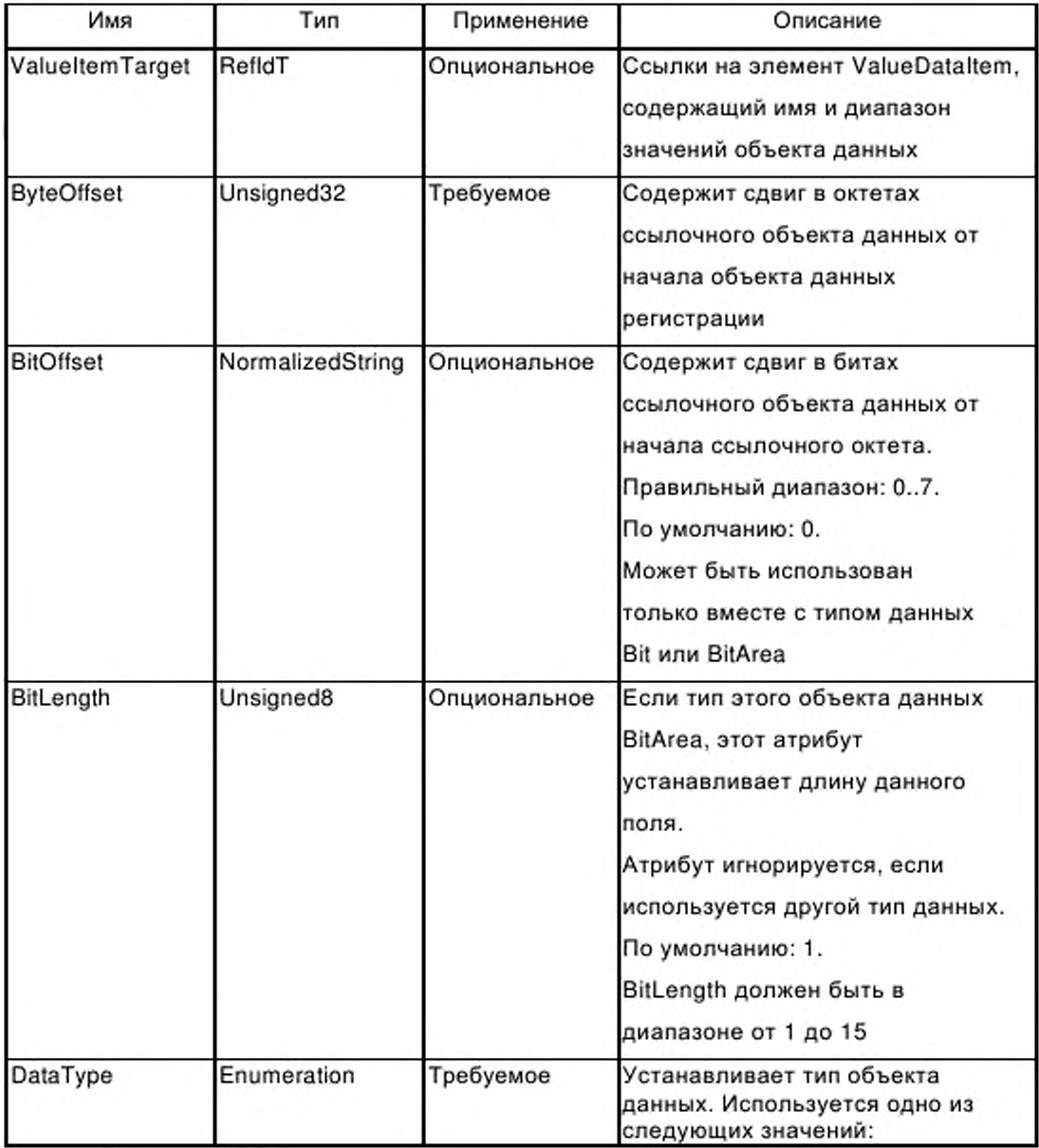

Продолжение таблицы D.31

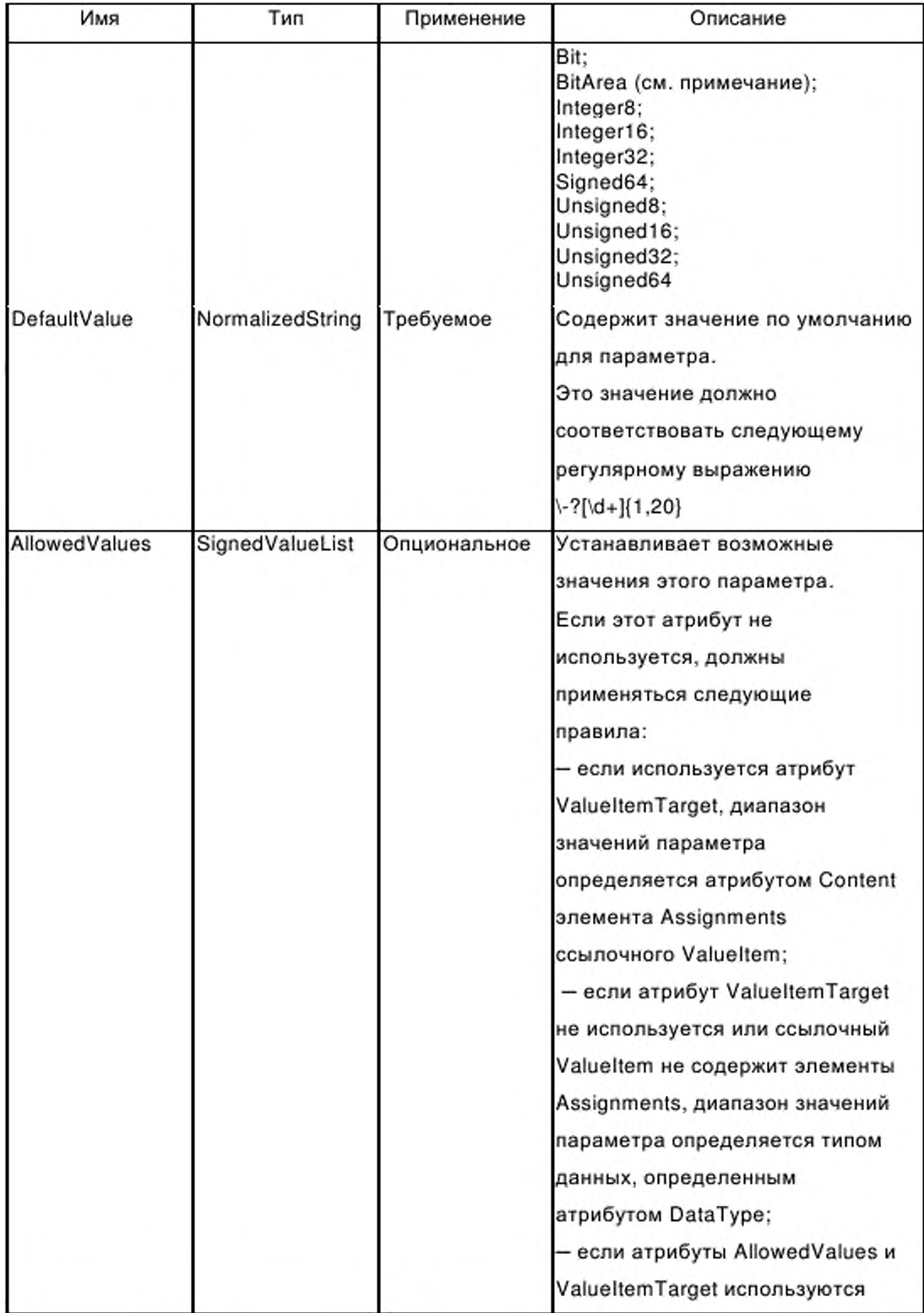

# Окончание таблицы D.31

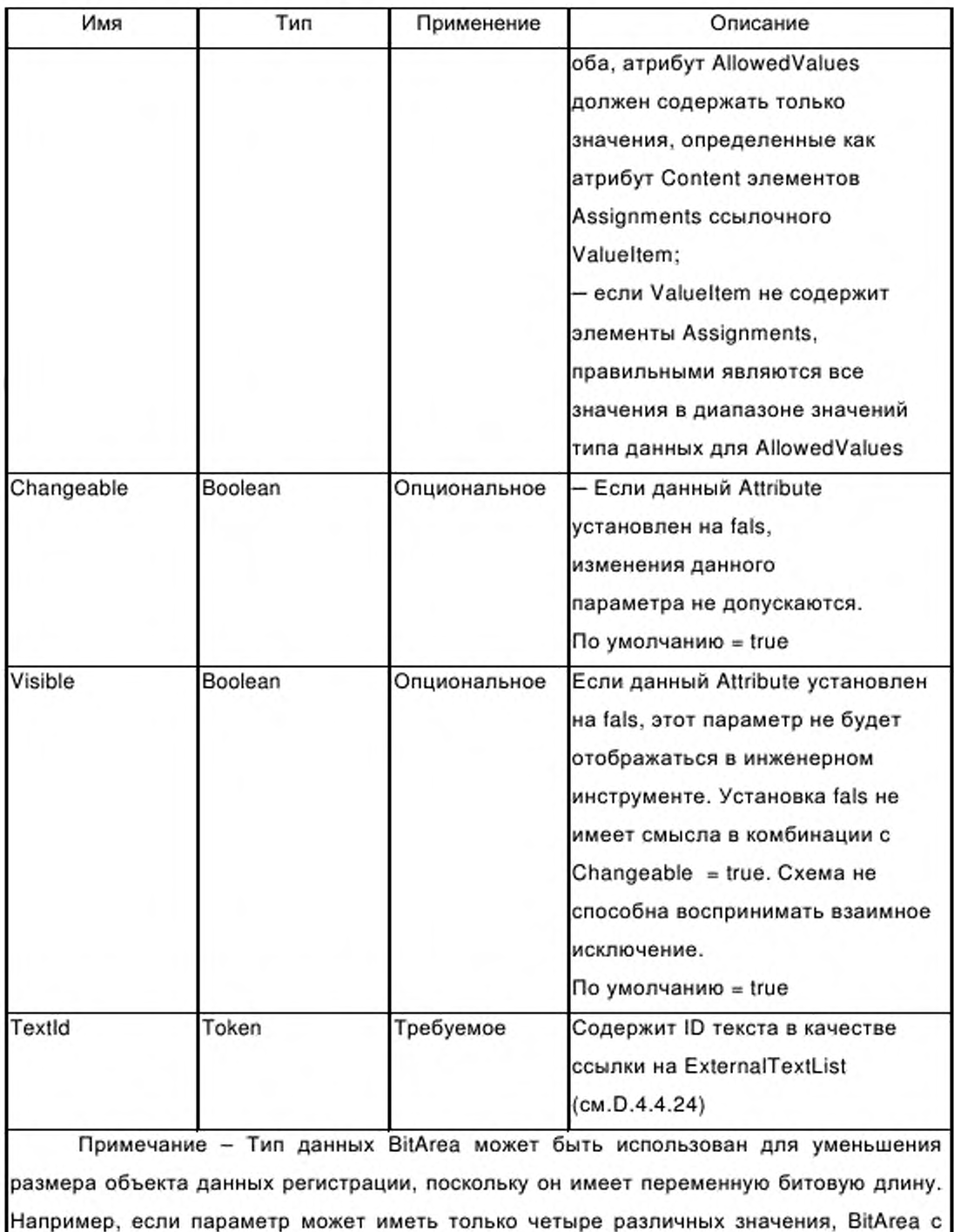

длиной 2 бита достаточно. Параметр BitArea может содержать кодировки или отдельные биты.

В следующем примере показано применение различных списков для описания модуля с объектом регистрации данных одного параметра и двух параметров:

Пример -

```
<RecordDataList>
<!--The module has one 20 octet record data object with index "1". The description of this
record data object is "General Parameter" in the english language.-->
 <ParameterDataRecordItem Index="1" Length="20">
  <Name TextId="General Parameter"/>
  <Ref ValueItemTarget="AlarmEnabling" DataType="Bit" ByteOffset="8" BitOffset="0"
   DefaultValue="0" AllowedValues="0..1" TextId="ID_TEXT1"/>
  <Ref ValueItemTarget="IF Supp" DataType="BitArea" ByteOffset="10" BitOffset="0"
   BitLength="2" DefaultValue="0" AllowedValues="0..2" TextId="ID_TEXT2"/>
 </ParameterDataRecordItem>
</RecordDataList>
<ValueList>
 <ValueItem ID="AlarmEnabling">
  <NameTextId="ID_ENABLE_ALARMS"/>
               <Assignments>
                <Assign Content="0" TextId="No"/>
                <Assign Content="1" TextId="yes"/>
               </Assignments>
</ValueItem>
<ValueItem ID=" IF Supp">
   <NameTextId="ID_IF_SUPP"/>
               <Assignments>
                <Assian Content="0" TextId="50 Hz"/>
                <Assign Content="1" TextId="60 Hz"/>
                <Assign Content="2" TextId="400 Hz"/>
               \leq/Assignments>
 </ValueItem>
```
</ValueList>

#### $D.4.8$ Глобально используемые элементы

#### D.4.8.1 ModuleInfo

Данный элемент содержит общую информацию о модуле или субмодуле.

Каждый элемент должен содержать атрибуты, указанные в таблице D.32.

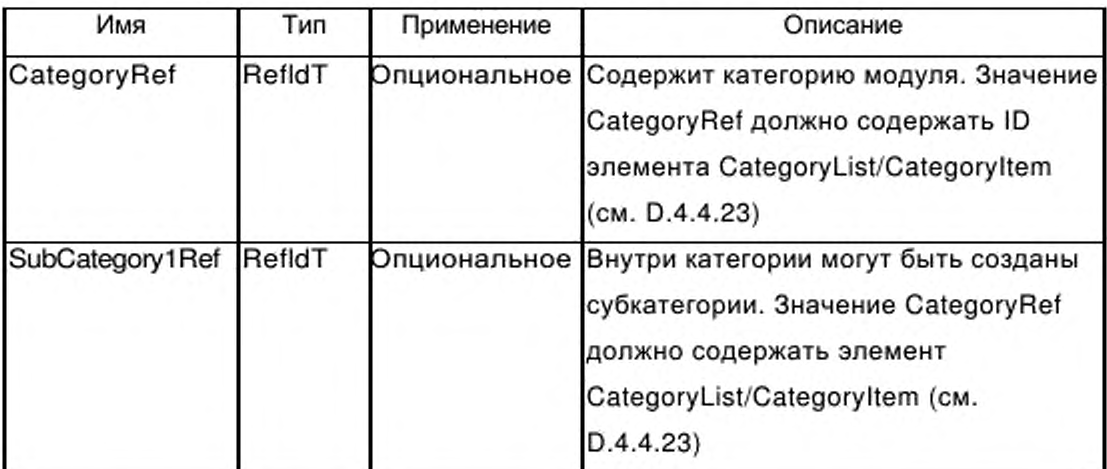

Таблица D.32 — Атрибуты элемента Modulelnfo

#### **D.4.8.2 Modulelnfo / Name**

Элемент Name содержит зависящее от языка имя модуля или субмодуля.

Применение: Требуемое.

Каждый элемент должен содержать атрибуты, указанные в таблице D.33.

Таблица D.33 - Атрибуты элемента Name

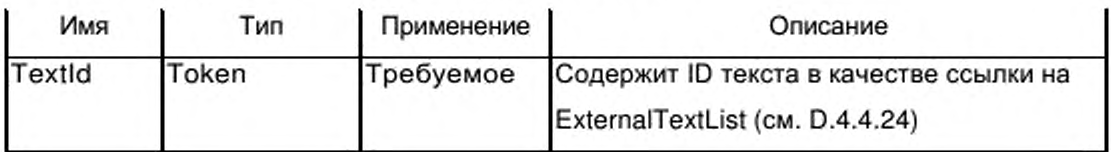

#### **D.4.8.3 Modulelnfo / InfoText**

Элемент InfoText содержит читаемую человеком текстовую информацию о модуле или субмодуле.

Применение: Требуемое.

Каждый элемент должен содержать атрибуты, указанные в таблице D.34.

Таблица D.34 - Атрибуты элемента InfoText

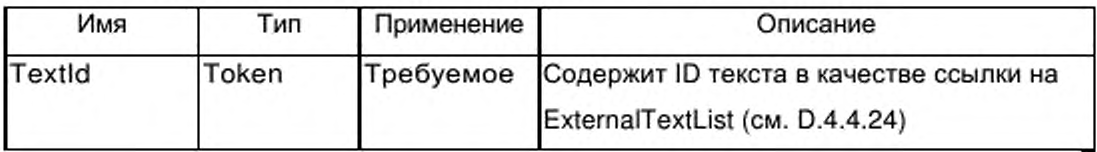

#### **D.4.8.4 Modulelnfo / VendorName**

Элемент VendorName содержит имя продавца устройства. Если этот элемент отсутствует, следует использовать имя поставщика в элементе « De vicelnfo/Vendorname ».

Применение: Опциональное.

Каждый элемент должен содержать атрибуты, указанные в таблице D.35.

Таблица D.35 — Атрибуты элемента VendorName

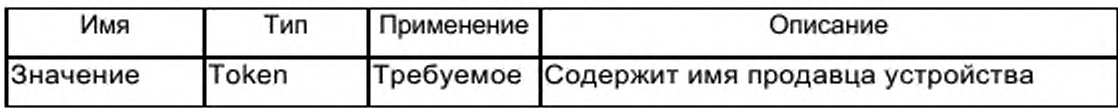

#### **D.4.8.5 Modulelnfo / OrderNumber**

Элемент OrderNumber содержит номер заказа модуля или субмодуля.

Применение: Опциональное.

Каждый элемент должен содержать атрибуты, указанные в таблице D.36.

Таблица D.36 — Атрибуты элемента OrderNumber Номер Заказа)

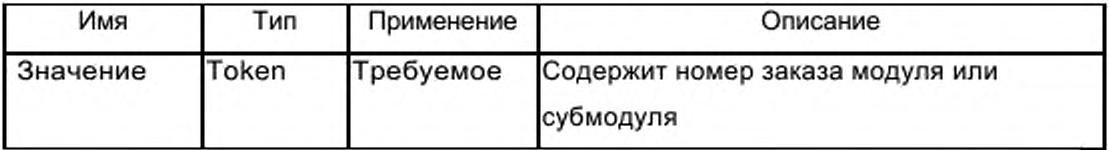

#### **D.4.8.6 Modulelnfo / HardwareRelease**

Элемент HardwareRelease содержит выпуск аппаратуры модуля или субмодуля.

Применение: Опциональное.

Каждый элемент должен содержать атрибуты, указанные в таблице D.37.

Таблица D.37 - Атрибуты элемента HardwareRelease

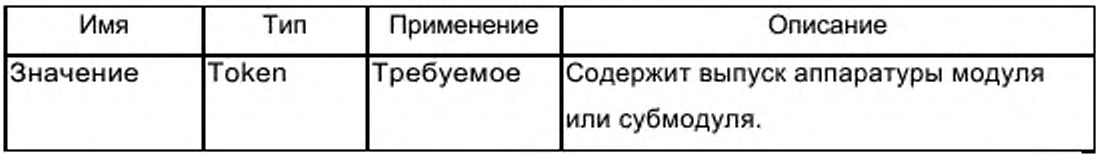

### **D.4.8.7 Modulelnfo / SoftwareRelease**

Содержит выпуск программного обеспечения модуля/субмодуля.

Применение: Опциональное.

Каждый элемент должен содержать атрибуты, указанные в таблице D.38.

Таблица D.38 - Атрибуты элемента SoftwareRelease

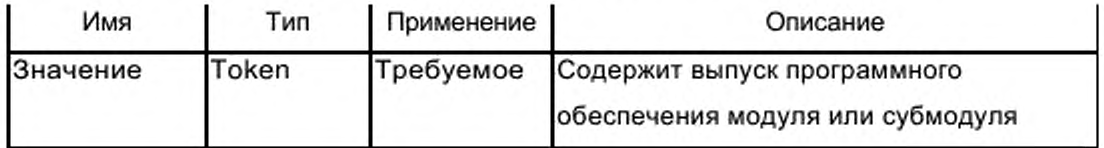

### D.4.8.8 ModuleInfo / Family

CM. D.4.3.2.

### D.4.8.9 Graphics

Элемент Graphics содержит список GraphicItemRef (см. D.4.8.10).

Применение: Опциональное.

Атрибуты: Нет.

### D.4.8.10 Graphics / GraphicItemRef

Элемент GraphicItemRef дает ссылку на графическую информацию о модуле или субмодуле устройства.

Применение: Один или более.

Каждый элемент должен содержать атрибуты, указанные в таблице D.39.

Таблица D.39 - Атрибуты элемента GraphicItemRef

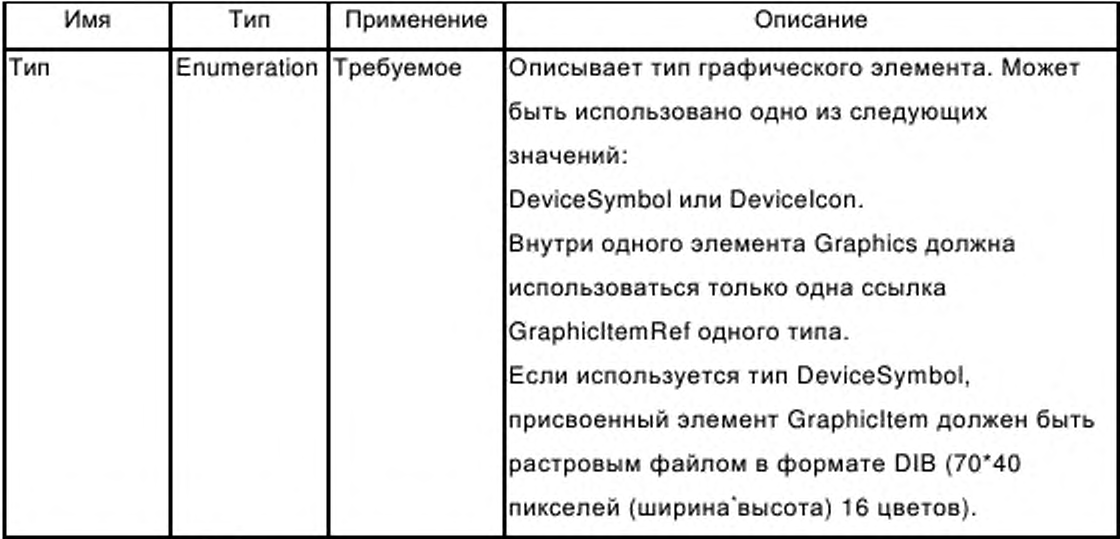

Окончание таблицы D.39

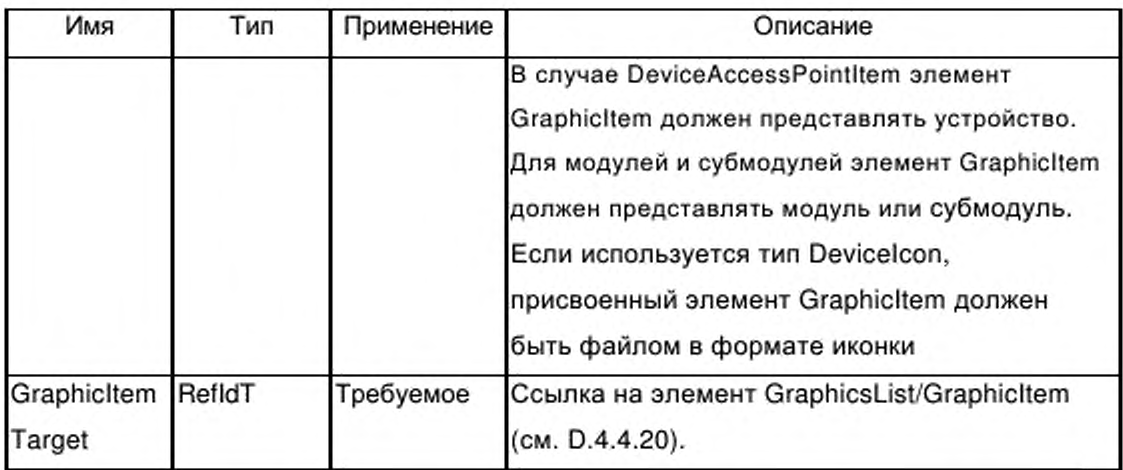

### D.5 Схемы GSDML шаблона профиля устройства

#### **D.5.1 Общие положения**

Примечание - Приведенные ниже определения схемы используют файл xml.xsd. Этот файл схемы предоставлен World Wide Web Consortium. W3C предлагает загрузить этот файл, используя идентификатор пространства имен в качестве URL.

### D.5.2 Схема GSDML профиля устройства (GSDML-DeviceProfile-

#### $v1.0.xsd$

<?xml version="1.0" encoding="UTF-8"?> <xsd:schema targetNamespace="http://www.profibus.com/GSDML/2003/11/DeviceProfile" xmlns="http://www.profibus.com/GSDML/2003/11/DeviceProfile" xmlns:xsd="http://www.w3.org/2001/XMLSchema" xmlns:base="http://www.profibus.com/GSDML/2003/11/Primitives" elementFormDefault="qualified" attributeFormDefault="unqualified" version="1.0"> <xsd:import namespace="http://www.w3.org/XML/1998/namespace" schemaLocation="xml.xsd"/> <xsd:import namespace="http://www.profibus.com/GSDML/2003/11/Primitives" schemaLocation="GSDMLPrimitives $v1.0.xsd''/>$ -ا> <l--\*\*\* ISO 15745 Profile definition \*\*\*--> <xsd:element name="ISO15745Profile"> <xsd:complexType> <xsd:sequence> <xsd:element ref="ProfileHeader"/> <xsd:element ref="ProfileBodv"/> </xsd:sequence> </xsd:complexType> <xsd:key name="ExternalText\_ID"> <xsd:selector xpath=".//\*/PrimaryLanguage/Text"/> <xsd:field xpath="@TextId"/> </xsd:key>

```
<xsd:key name="DeviceAccessPointItem_ID">
<xsd:selector xpath=".//*/DeviceAccessPointList/DeviceAccessPointItem"/>
<xsd:field xpath="@ID"/>
</xsd:key>
<xsd:key name="ModuleItem_ID">
<xsd:selector xpath=".//*/ModuleList/ModuleItem"/>
<xsd:field xpath="@ID"/>
</xsd:key>
<xsd:key name="SubModuleItem_ID">
<xsd:selector xpath=".//*/VirtualSubmoduleList/VirtualSubmoduleItem"/>
<xsd:field xpath="@ID"/>
</xsd:key>
<xsd:key name="Valueltem_ID">
<xsd:selector xpath=".//*/ValueList/ValueItem"/>
<xsd:field xpath="@ID"/>
</x sd:key>
<xsd:key name="GraphicItem_ID">
<xsd:selector xpath=".//*/GraphicsList/GraphicItem"/>
<xsd:field xpath="@ID"/>
</xsd:key>
<xsd:key name="Categoryltem ID">
<xsd:selector xpath=".//*/CategoryList/CategoryItem"/>
<xsd:field xpath="@ID"/>
</x sd:key>
<xsd:keyref name="UseableModuleItemRef" refer="ModuleItem_ID">
<xsd:selector xpath=".//*/ModuleItemRef"/>
<xsd:field xpath="@ModuleItemTarget"/>
</xsd:keyref>
<xsd:keyref name="GraphicsRef" refer="Graphicltem_ID">
<xsd:selector xpath=".//*/GraphicItemRef"/>
<xsd:field xpath="@GraphicItemTarget"/>
</xsd:keyref>
<xsd:keyref name="CategoryRef" refer="CategoryItem_ID">
<xsd:selector xpath=".//*/ModuleInfo"/>
<xsd:field xpath="@CategoryRef"/>
</xsd:keyref>
<xsd:keyref name="ValueltemRef" refer="Valueltem_ID">
<xsd:selector xpath=".//*/Ref"/>
<xsd:field xpath="@ValueltemTarget"/>
</xsd:keyref>
<xsd:keyref name="TextRef" refer="ExternalText_ID">
<xsd:selector xpath=".//DeviceIdentity/*"/>
<xsd:field xpath="@Textld"/>
</xsd:keyref>
<xsd:keyref name="TextRef1" refer="ExternalText_ID">
<xsd:selector xpath=".//DeviceFunction/*"/>
<xsd:field xpath="@Textld"/>
</xsd:keyref>
<xsd:keyref name="TextRef2" refer="ExternalText_ID">
<xsd:se!ector
xpath= ".//D eviceA ccessP ointListr|.//M oduleList''|.//V alueLisl/*|7/C hannelD iagList/',|.//UnitD
iagType
List/*[.//GraphicsList/*|.//CategoryList/*"/>
<xsd:field xpath="@Textld"/>
</xsd:keyref>
</xsd:element>
\leftarrow-->
```
```
<!— *** ProfileHeader ***->
<xsd:element name="ProfileHeader">
<xsd:complexType>
<xsd:sequence>
<xsd:element name="ProfileIdentification" type="xsd:string"/>
<xsd:element name="ProfileRevision" type="xsd:string"/>
<xsd:element name="ProfileName" type="xsd:string"/>
<xsd:element name="ProfileSource" type="xsd:string7>
<xsd:element name="ProfileClassID" type="ProfileClassID_DataType"/>
<xsd:element name="ProfileDate" type="xsd:date" minOccurs="0"/>
<xsd:element name="Additionallnformation" type='xsd:anyURI" minOccurs="07> 
<xsd:element name="ISO15745Reference" type="ISO15745Reference_DataType"/>
<xsd:element name="IASInterfaceType" type="IASInterface_DataType" minOccurs="0" 
maxOccurs="unbounded"/>
</xsd:sequence>
</xsd:complexType>
</xsd:element>
<!-- *** ProfileBody ***-->
<xsd:element name="ProfileBody">
<xsd:complexType>
<xsd:sequence>
<xsd:element ref="Deviceldentity" minOccurs="07>
<xsd:element ref="DeviceManager" minOccurs="07>
<xsd:element ref="DeviceFunction" maxOccurs="unbounded"/>
<xsd:element ref="ApplicationProcess" minOccurs="0" maxOccurs="unbounded7> 
<xsd:element name="ExternalProfileHandle" type="ProfileHandle_DataType" 
minOccurs="0"/>
</xsd:sequence>
</xsd:complexType>
</xsd:element>
\leftarrow-->
<!-- *** Deviceldentity related *'*-->
<xsd:element name="Deviceldentity">
<xsd:complexType>
<xsd:sequence>
<xsd:element name="InfoText" type="base:LocalizableTextParameterT"/>
<xsd:element name="VendorName" type="base:TokenParameterT"/>
</xsd:sequence>
<xsd:attribute name="VendorlD" use="required'>
<xsd:simpleType>
<xsd:restriction base="xsd:normalizedString">
\langle x\rangle <xsd:pattern value="0x[0-9,a-f,A-F]{1,4}"/>
</xsd:restriction>
</xsd:simpleType>
</xsd:attribute>
<xsd:attribute name="DevicelD" use="required">
<xsd:simpleType>
<xsd:restriction base="xsd:normalizedString">
\langle x \rangle <xsd:pattern value="0x[0-9,a-f,A-F]{1,4}"/>
</xsd:restriction>
</xsd:simpleType>
</xsd:attribute>
</xsd:complexType>
</xsd:element>
\leftarrow-->
```

```
<!-- *** DeviceManager related ***-->
```
<xsd:element name="DeviceManager"/> <sup>&</sup>lt; !— \_\_\_\_\_\_\_\_\_\_\_\_\_\_\_\_\_\_\_\_\_\_\_\_\_\_\_\_\_\_\_\_\_\_\_\_\_\_\_\_\_\_\_\_\_\_\_\_\_\_\_\_ — > <!-- \*\*\* DeviceFunction related \*\*\*--> <xsd:element name="DeviceFunction"> <xsd:complexType> <xsd:sequence> <xsd:element name="Family" type="base:FamilyT"/> </xsd:sequence> </xsd:complexType> </xsd:element>  $\leftarrow$ --> <!-- \*\*\* ApplicationProcess related \*\*\*--> <xsd:element name="ApplicationProcess"> <xsd:complexType> <xsd:sequence> <xsd:element ref="DeviceAccessPointList"/> <xsd:element ref="ModuleList"/> <xsd:element ref="ValueList" minOccurs='07> <xsd:element ref="ChannelDiagList" minOccurs="07> <xsd:element ref="UnitDiagTypeList" minOccurs='07> <xsd:element ref="GraphicsList" minOccurs="07> <xsd:element ref="CategoryList" minOccurs="07> <xsd:element ref="ExternalTextList"/> </xsd:sequence> </xsd:complexType> </xsd:element> <xsd:element name="DeviceAccessPointList"> <xsd:complexType> <xsd:annotation> <xsd:documentation>Defines an AccessPoint list of a device.</xsd:documentation> </xsd:annotation> <xsd:sequence> <xsd:element ref="DeviceAccessPointItem" maxOccurs="unbounded"/> </xsd:sequence> </xsd:complexType> </xsd:element> <xsd:element name="ModuleList"> <xsd:complexType> <xsd:annotation> <xsd:documentation>Defines a module list of a device.</xsd:documentation> </xsd:annotation> <xsd:sequence> <xsd:element ref="ModuleItem" maxOccurs="unbounded"/> </xsd:sequence> <Yxsd:complexType> </xsd:element> <xsd:element name="ValueList"> <xsd:complexType> <xsd:sequence> <xsd:element name="Valueltem" maxOccurs="unbounded"> <xsd:complexType> <xsd:complexContent> <xsd:extension base="base:ObjectT"> <xsd:sequence> <xsd:element name="Help' type="base:LocalizableTextParameterT" minOccurs='07> <xsd:element name="Assignments" minOccurs="0"> <xsd:complexType>

<xsd:sequence>

<xsd:element name="Assign" maxOccurs="unbounded'>

<xsd:complexType>

<xsd:complexContent>

<xsd:extension base="base:LocalizableTextParameterT">

<xsd:attribute name="Content" use="required'>

<xsd:simpleType>

<xsd:restriction base="xsd:normalizedString">

<xsd:pattern value="\-?[\d+]{1,20}"/>

</xsd:restrlction>

</xsd:simpleType>

</xsd:attribute>

</xsd:extension>

</xsd :complexContent>

</xsd:complexType>

</xsd:element>

</xsd:sequence>

</xsd:complexType>

</xsd:element>

</xsd:sequence>

</xsd:extension>

</xsd :complexContent>

</xsd:complexType>

</xsd:element>

</xsd:sequence>

</xsd:complexType>

</xsd:element>

<xsd:element name="ChannelDiagList">

<xsd:complexType>

<xsd:annotation>

<xsd:documentation>Specifies a list of channel type specific error text with help information.</xsd:documentation>

</xsd:annotation>

<xsd:sequence>

<xsd:element name="ChannelDiagltem" maxOccurs='unbounded">

<xsd:complexType mixed="true">

<xsd:annotation>

<xsd:documentation>Defines a channel type specific error text with help information. </xsd:documentation>

</xsd:annotation>

<xsd:sequence>

<xsd:element name="Name" type="base:LocalizableTextParameterT"/>

<xsd:element name="Help' type="base:Localizab!eTextParameterT" minOccurs="07> </xsd:sequence>

<xsd:attribute name="ErrorType" type="base:unsigned16T" use="required"/>

</xsd:complexType>

</xsd:element>

</xsd:sequence>

</xsd:complexType>

</xsd:elemenl>

<xsd:element name="UnitDiagTypeList'>

<xsd:complexType>

<xsd:sequence>

<xsd:element name="UnitDiagTypeltem" maxOccurs="unbounded'>

<xsd:complexType>

<xsd:sequence>

<xsd:element name="Rer type="ValueltemReferenceT" maxOccurs="unbounded"/>

</xsd:sequence>

<xsd:attribute name="UserStructureIdentifier" type="base:unsigned16T" use="required"/> </xsd:complexType>

</xsd:element>

</xsd:sequence>

</xsd:complexType> </xsd:element>

<xsd:element name="GraphicsList">

<xsd:complexType>

<xsd:annotation>

<xsd:documentation>Contains a list of graphic items, which can contain either external references to graphic files or embedded graphic information.</xsd:documentation>

</xsd:annotation>

<xsd:sequence>

<xsd:element name="Graphicltem" maxOccurs='unbounded">

<xsd:complexType mixed="true'>

<xsd:annotation>

<xsd:documentation>Contains information about a graphic. An external reference to a graphics file and optionally embedded graphics information can be given.</xsd:documentation>

</xsd:annotation>

<xsd:sequence minOccurs="0">

<xsd:element name="Embedded">

<xsd:annotation>

<xsd:documentation>Contains embedded graphics information in SVG

format. </xsd:documentation>

</xsd:annotation>

<xsd:complexType mixed='true">

<xsd:annotation>

<xsd:documentation>This parameter enables embedding graphic

information into the XML document.</xsd:documentation>

</xsd:annotation>

<xsd:complexContent mixed="true">

<xsd:restriction base="xsd:anyType">

<xsd:sequence>

<xsd:any namespace="##any" processContents="lax" minOccurs="0"

maxOccurs="unbounded'>

<xsd:annotation>

<xsd:documentation>This element contains graphics

information in SVG (Scalable Vector Graphics) format.</xsd:documentation>

</xsd:annotation>

<7xsd:any>

</xsd:sequence>

</xsd:restriction>

</xsd :complexContent>

</xsd:complexType>

</xsd:element>

</xsd:sequence>

<xsd:attribute name="ID" type="base:ldT" use="required'7>

<xsd:attribute name="GraphicFile" type="xsd:string" use="required'7>

</xsd:complexType>

</xsd:element>

</xsd:sequence>

<7xsd:complexType>

</xsd:element>

<xsd:element name="CategoryList">

<xsd:complexType>

<xsd:annotation>

<xsd:documentation>Defines a list of text definitions for catalog categories for modules and submodules.</xsd:documentation>

</xsd:annotation>

<xsd:sequence>

<xsd:element name="CategoryItem" maxOccurs="unbounded">

<xsd:complexType>

<xsd:complexContent>

<xsd:extension base="base:ObjectT">

<xsd:attribute name="TextId" type="xsd:token" use="required"/>

</xsd:extension>

</xsd:complexContent>

</xsd:complexType>

</xsd:element>

</xsd:sequence>

</xsd:complexType>

</xsd:element>

<xsd:element name="ExternalTextList">

<xsd:complexType>

<xsd:sequence>

<xsd:element name="PrimaryLanguage">

<xsd:complexType>

<xsd:sequence>

<xsd:element name="Text" type="ExternalTextT" maxOccurs="unbounded"/>

</xsd:sequence>

</xsd:complexType>

</xsd:element>

<xsd:element name="Language" minOccurs="0" maxOccurs="unbounded">

<xsd:complexType>

<xsd:sequence>

<xsd:element name="Text" type="ExternalTextT" maxOccurs="unbounded"/> </xsd:sequence>

<xsd:attribute ref="xml:lang"/>

</xsd:complexType>

</xsd:element>

</xsd:sequence>

</xsd:complexType>

</xsd:element>

 $\leftarrow$ 

<!--\*\*\* Globally defined elements \*\*\*-->

<xsd:element name="DeviceAccessPointItem">

<xsd:complexType>

<xsd:annotation>

<xsd:documentation>Represents the Device Access Point for PROFINET IO Devices.</xsd:documentation>

</xsd:annotation>

<xsd:complexContent>

<xsd:extension base="base:ObjectT">

<xsd:sequence>

<xsd:element name="ModuleInfo" type="ModuleInfoT"/>

<xsd:element name="IOConfigData">

<xsd:complexType>

<xsd:annotation>

<xsd:documentation>Contains general device specific IO data

definitions.</xsd:documentation>

</xsd:annotation>

<xsd:attribute name="MaxInputLength" type="base:unsigned16T" use="required"/>

-->

<xsd:attribute name="MaxOutputLength" type="base:unsigned16T" use="required"/> <xsd:attribute name="MaxDataLength" type="base:unsigned16T" use="optional"/> </xsd:complexType> </xsd:element> <xsd:element name="UseableModules"> <xsd:complexType> <xsd:annotation> <xsd:documentation>Contains a list of module references which can be used with this access point.</xsd:documentation> </xsd:annotation> <xsd:sequence> <xsd:element name="ModuleItemRef" maxOccurs="unbounded"> <xsd:complexType> <xsd:attribute name="ModuleItemTarget" type="xsd:string" use="required"/> <xsd:attribute name="AllowedInSlots" type="base:ValueListT" use="optional"/> <xsd:attribute name="UsedInSlots" type="base:ValueListT" use="optional"/> <xsd:attribute name="FixedInSlots" type="base:ValueListT" use="optional"/> </xsd:complexType> </xsd:element> </xsd:sequence> </xsd:complexType> </xsd:element> <xsd:element name="VirtualSubmoduleList" type="VirtualSubmoduleListT"/> <xsd:element name="Graphics" type="GraphicsReferenceT" minOccurs="0"/> <xsd:element ref="ApplicationRelations" minOccurs="0"/> </xsd:sequence> <xsd:attribute name="PhysicalSlots" type="base:ValueListT" use="required"/> <xsd:attribute name="ModuleIdentNumber" use="required"> <xsd:simpleType> <xsd:restriction base="xsd:normalizedString"> <xsd:pattern value="0x[0-9,a-f,A-F]{1,8}"/> </xsd:restriction> </xsd:simpleType> </xsd:attribute> <xsd:attribute name="MinDeviceInterval" type="base:unsigned16T" use="required"/> <xsd:attribute name="ImplementationType" type="xsd:normalizedString" use="optional"/> <xsd:attribute name="DNS\_CompatibleName" use="required"> <xsd:simpleType> <xsd:restriction base="xsd:normalizedString"> <xsd:pattern value="([0-9,a-z,A-Z]|[0-9,a-z,A-Z]-)\*[0-9,a-z,A-Z]"/> </xsd:restriction> </xsd:simpleType> </xsd:attribute> <xsd:attribute name="ExtendedAddressAssignmentSupported" type="xsd:boolean" use="optional" default="false"/> <xsd:attribute name="AllowedInSlots" type="base:ValueListT" use="optional"> <xsd:annotation> <xsd:documentation>If the Device AccessPoint can be placed into more than one slot, this parameter specifies the possible slots.</xsd:documentation> </xsd:annotation> </xsd:attribute> <xsd:attribute name="FixedInSlots" type="base:ValueListT" use="required"/> <xsd:attribute name="ObjectUUID\_LocalIndex" type="base:unsigned16T" use="required"/> </xsd:extension> </xsd:complexContent> </xsd:complexType>

</xsd:element> <xsd:element name="ApplicationRelations"> <xsd:complexType> <xsd:sequence> <xsd:element name="TimingProperties" minOccurs="0"> <xsd:complexType> <xsd:attribute name="SendClock" type="base:ValueListT" use="optional" default="32"> <xsd:annotation> <xsd:documentation>Defines the minimal clock for sending cyclic data. Basic clock is 31,25 mircoseconds. The value of this element contains the factor of the basic clock.</xsd:documentation> </xsd:annotation> </xsd:attribute> <xsd:attribute name="ReductionRatio" type="base:ValueListT" use="optional"> <xsd:annotation> <xsd:documentation>Contains a list of Values, describing the supported reduction ratios of an access point </xsd:documentation> </xsd:annotation> </xsd:attribute> </xsd:complexType> </xsd:element> </xsd:sequence> <xsd:attribute name="AR\_BlockVersion" type="base:unsigned16T" use="required"/> <xsd:attribute name="IOCR\_BlockVersion" type="base:unsigned16T" use="required"/> <xsd:attribute name="AlarmCR\_BlockVersion" type="base:unsigned16T" use="required"/> <xsd:attribute name="SubmoduleDataBlockVersion" type="base:unsigned16T" use="required"/> </xsd:complexType> </xsd:element> <xsd:element name="ModuleItem"> <xsd:annotation> <xsd:documentation>Defines the contents of a module in GSDML Device Description.</xsd:documentation> </xsd:annotation> <xsd:complexType> <xsd:complexContent> <xsd:extension base="base:ObjectT"> <xsd:sequence> <xsd:element name="ModuleInfo"> <xsd:complexType> <xsd:complexContent> <xsd:extension base="ModuleInfoT"/> </xsd:complexContent> </xsd:complexType> </xsd:element> <xsd:element name="VirtualSubmoduleList" type="VirtualSubmoduleListT"> <xsd:annotation> <xsd:documentation>Only contains virtual submodules.</xsd:documentation> </xsd:annotation> </xsd:element> <xsd:element name="Graphics" type="GraphicsReferenceT" minOccurs="0"/> </xsd:sequence> <xsd:attribute name="ModuleIdentNumber" use="required"> <xsd:simpleType> <xsd:restriction base="xsd:normalizedString">

<xsd:pattern value="0x[0-9,a-f,A-F]{1,8}"/>

</xsd:restriction> </xsd:simpleType> </xsd:attribute> </xsd:extension> </xsd:complexContent> </xsd:complexType> </xsd:element> <xsd:element name="VirtualSubmoduleItem"> <xsd:annotation> <xsd:documentation>Defines the contents of a submodule in GSDML Device Description.</xsd:documentation> </xsd:annotation> <xsd:complexType> <xsd:complexContent> <xsd:extension base="base:ObjectT"> <xsd:sequence> <xsd:element name="IOData"> <xsd:complexType> <xsd:annotation> <xsd:documentation>Defines the input and output data items for a submodule.</xsd:documentation> </xsd:annotation> <xsd:sequence> <xsd:element name="Input" minOccurs="0"> <xsd:complexType mixed="true"> <xsd:annotation> <xsd:documentation>Contains the DataItems used to describe the input data.</xsd:documentation> </xsd:annotation> <xsd:sequence> <xsd:element name="Dataltem" maxOccurs="unbounded"> <xsd:complexType mixed="true"> <xsd:complexContent mixed="true"> <xsd:extension base="DataItemT"/> </xsd:complexContent> </xsd:complexType> </xsd:element> </xsd:sequence> <xsd:attribute name="Consistency" type="base:IODataConsistencyEnumT" use="optional" default="Item consistency"/> </xsd:complexType> </xsd:element> <xsd:element name="Output" minOccurs="0"> <xsd:complexType mixed="true"> <xsd:annotation> <xsd:documentation>Contains the DataItems used to describe the output data.</xsd:documentation> </xsd:annotation> <xsd:sequence> <xsd:element name="DataItem" maxOccurs="unbounded"> <xsd:complexType mixed="true"> <xsd:complexContent mixed="true"> <xsd:extension base="DataItemT"/> </xsd:complexContent> </xsd:complexType> </xsd:element> </xsd:sequence>

<xsd:attribute name="Consistency" type="base:IODataConsistencyEnumT" use="optional" default="Item consistency"/> </xsd:complexType> </xsd:element> </xsd:sequence> <xsd:attribute name="IOPS\_Length" type="base:unsigned16T" use="optional"  $default="1"$ <xsd:annotation> <xsd:documentation>Length of the IO producer status within an io data object.</xsd:documentation> </xsd:annotation> </xsd:attribute> <xsd:attribute name="IOCS\_Length" type="base:unsigned16T" use="optional"  $default="1">$ <xsd:annotation> <xsd:documentation>Length of the IO consumer status within an io data object.</xsd:documentation> </xsd:annotation> </xsd:attribute> </xsd:restriction> </xsd:simpleType> </xsd:attribute> </xsd:extension> </xsd:complexContent> </xsd:complexType> </xsd:element> <xsd:element name="VirtualSubmoduleItem"> <xsd:annotation> <xsd:documentation>Defines the contents of a submodule in GSDML Device Description.</xsd:documentation> </xsd:annotation> <xsd:complexType> <xsd:complexContent> <xsd:extension base="base:ObjectT"> <xsd:sequence> <xsd:element name="IOData"> <xsd:complexType> <xsd:annotation> <xsd:documentation>Defines the input and output data items for a submodule.</xsd:documentation> </xsd:annotation> <xsd:sequence> <xsd:element name="Input" minOccurs="0"> <xsd:complexType mixed="true"> <xsd:annotation> <xsd:documentation>Contains the DataItems used to describe the input data.</xsd:documentation> </xsd:annotation> <xsd:sequence> <xsd:element name="DataItem" maxOccurs="unbounded"> <xsd:complexType mixed="true"> <xsd:complexContent mixed="true"> <xsd:extension base="DataItemT"/> </xsd:complexContent> </xsd:complexType> </xsd:element>

</xsd:sequence>

<xsd:attribute name="Consistency" type="base:IODataConsistencyEnumT" use="optional" default="Item consistency"/> </xsd:complexType> </xsd:element> <xsd:element name="Output" minOccurs="0"> <xsd:complexType mixed="true"> <xsd:annotation> <xsd:documentation>Contains the DataItems used to describe the output data.</xsd:documentation> </xsd:annotation> <xsd:sequence> <xsd:element name="Dataltem" maxOccurs="unbounded"> <xsd:complexType mixed="true"> <xsd:complexContent mixed="true"> <xsd:extension base="DataItemT"/> </xsd:complexContent> </xsd:complexType> </xsd:element> </xsd:sequence> <xsd:attribute name="Consistency" type="base:IODataConsistencyEnumT" use="optional" default="Item consistency"/> </xsd:complexType> </xsd:element> </xsd:sequence> <xsd:attribute name="IOPS\_Length" type="base:unsigned16T" use="optional" default="1"> <xsd:annotation> <xsd:documentation>Length of the IO producer status within an io data object.</xsd:documentation> </xsd:annotation> </xsd:attribute> <xsd:attribute name="IOCS\_Length" type="base:unsigned16T" use="optional" default="1"> <xsd:annotation> <xsd:documentation>Length of the IO consumer status within an io data object.</xsd:documentation> </xsd:annotation> </xsd:attribute> </xsd:complexType> </xsd:element> <xsd:element name="RecordDataList" minOccurs="0"> <xsd:complexType> <xsd:annotation> <xsd:documentation>Defines a list of Data Records in a submodule.</xsd:documentation> </xsd:annotation> <xsd:sequence> <xsd:element ref="ParameterRecordDataItem" minOccurs="0" maxOccurs="unbounded"/> </xsd:sequence> </xsd:complexType> </xsd:element> <xsd:element name="ModuleInfo" type="ModuleInfoT" minOccurs="0"/> <xsd:element name="Graphics" type="GraphicsReferenceT" minOccurs="0"/> </xsd:sequence> <xsd:attribute name="SubmoduleIdentNumber" use="required"> <xsd:simpleType> <xsd:restriction base="xsd:normalizedString">

-->

-->

<xsd:pattern value="0x[0-9,a-f,A-F]{1,8}"/>

</xsd:restriction>

</xsd:simpleType>

</xsd:attribute>

</xsd:extension>

</xsd:complexContent>

</xsd:complexType>

</xsd:element>

 $\leftarrow$ 

<!--\*\*\* RecordData related \*\*\*-->

<xsd:complexType name="ParameterRecordDataT" mixed="true">

<xsd:sequence>

<xsd:element name="Name" type="base:LocalizableTextParameterT"/>

<xsd:element name="Const" minOccurs="0" maxOccurs="unbounded">

<xsd:complexType mixed="true">

<xsd:attribute name="ByteOffset" type="base:unsigned32T" use="optional" default="0"/> <xsd:attribute name="Data" use="required">

<xsd:simpleType>

<xsd:restriction base="xsd:normalizedString">

<xsd:pattern value="(0x[0-9,a-f,A-F][0-9,a-f,A-F],?){1,}"/>

</xsd:restriction>

</xsd:simpleType>

</xsd:attribute>

</xsd:complexType>

</xsd:element>

<xsd:element name="Ref" type="ValueItemReferenceT" minOccurs="0"

maxOccurs="unbounded"/>

</xsd:sequence>

<xsd:attribute name="Index" type="base:unsigned16T" use="required"/>

<xsd:attribute name="Length" type="base:unsigned32T" use="required"/>

<xsd:attribute name="TransferSequence" type="base:unsigned16T" use="optional"  $default="0"$ 

</xsd:complexType>

<xsd:element name="ParameterRecordDataItem" type="ParameterRecordDataT">

<xsd:annotation>

<xsd:documentation>This defines a ParameterRecordData element.</xsd:documentation> </xsd:annotation>

</xsd:element>

 $\leftarrow$ 

<!--\*\*\* Multiply used types \*\*\*-->

<xsd:complexType name="ValueItemReferenceT">

<xsd:attribute name="ValueItemTarget" type="xsd:string" use="optional"/>

<xsd:attribute name="ByteOffset" type="base:unsigned32T" use="required"/>

<xsd:attribute name="BitOffset" use="optional" default="0">

<xsd:simpleType>

<xsd:restriction base="xsd:normalizedString">

<xsd:pattern value="[0-7]"/>

</xsd:restriction>

</xsd:simpleTvpe>

</xsd:attribute>

<xsd:attribute name="BitLength" type="base:unsigned8T" use="optional" default="1"/> <xsd:attribute name="DataTvpe" type="base:DataTypeEnumT" use="required"/>

<xsd:attribute name="AllowedValues" type="base:SignedValueListT" use="optional"/> <xsd:attribute name="DefaultValue" use="required">

<xsd:simpleType>

<xsd:restriction base="xsd:normalizedString">

<xsd:pattern value="\-?[\d+]{1,20}"/>

</xsd:restriction>

</xsd:simpleType>

</xsd:attribute>

<xsd:attribute name="Changeable" type="xsd:boolean" use="optional" default="true"/> <xsd:attribute name="Visible" type="xsd:boolean" use="optional" default="true"/>

<xsd:attribute name="TextId" type="xsd:token" use="required"/>

</xsd:complexType>

<xsd:complexType name="GraphicsReferenceT">

<xsd:annotation>

<xsd:documentation>This type is used for as a reference to one or more items of the global graphics list.</xsd:documentation>

</xsd:annotation>

<xsd:sequence>

<xsd:element name="GraphicItemRef" maxOccurs="unbounded">

<xsd:complexType>

<xsd:attribute name="Type" type="base:GraphicsTypeEnumT" use="required"/>

<xsd:attribute name="GraphicItemTarget" type="xsd:string" use="required"/>

</xsd:complexType>

</xsd:element>

</xsd:sequence>

</xsd:complexType>

<xsd:complexType name="ModuleInfoT">

<xsd:annotation>

<xsd:documentation>Contains general information about a Module.</xsd:documentation> </xsd:annotation>

<xsd:sequence>

<xsd:element name="Name" type="base:LocalizableTextParameterT"/>

<xsd:element name="InfoText" type="base:LocalizableTextParameterT"/>

<xsd:element name="Family" type="base:FamilyT" minOccurs="0"/>

<xsd:element name="VendorName" type="base:TokenParameterT" minOccurs="0"/>

<xsd:element name="OrderNumber" type="base:TokenParameterT" minOccurs="0"/>

<xsd:element name="HardwareRelease" type="base:TokenParameterT" minOccurs="0"/>

<xsd:element name="SoftwareRelease" type="base:TokenParameterT" minOccurs="0"/> </xsd:sequence>

<xsd:attribute name="CategoryRef" type="xsd:string" use="optional"/>

<xsd:attribute name="SubCategory1Ref" type="xsd:string" use="optional"/>

</xsd:complexType>

<xsd:complexType name="VirtualSubmoduleListT">

<xsd:annotation>

<xsd:documentation>Defines a submodule list used in the module.</xsd:documentation>

</xsd:annotation>

<xsd:sequence>

<xsd:element ref="VirtualSubmoduleItem"/>

</xsd:sequence>

</xsd:complexType>

<xsd:complexType name="DataItemT" mixed="true">

<xsd:annotation>

<xsd:documentation>Represents the Dataltem used to define the input or output data of a submodule.</xsd:documentation>

</xsd:annotation>

<xsd:attribute name="DataType" type="base:DataItemTypeEnumT" use="required"/> <xsd:attribute name="Length" type="base:unsigned16T" use="optional"/>

<xsd:attribute name="UseAsBits" type="xsd:boolean" use="optional" default="false"/>

<xsd:attribute name="TextId" type="xsd:token" use="required"/>

</xsd:complexType>

<xsd:complexType name="ExternalTextT">

<xsd:attribute name="TextId" type="xsd:string" use="required"/>

<xsd:attribute name="Value" type="xsd:string" use="required"/> </xsd:complexType> <!---> <!--\*\*\* Profile Header Data Types \*\*\*--> <xsd:simpleType name="ProfileClassID\_DataType"> <xsd:restriction base="xsd:string"> <xsd:enumeration value="AIP"/> <xsd:enumeration value="Process"/> <xsd:enumeration value="InformationExchange"/> <xsd:enumeration value="Resource"/> <xsd:enumeration value="Device"/> <xsd:enumeration value="CommunicationNetwork"/> <xsd:enumeration value="Equipment"/> <xsd:enumeration value="Human"/> <xsd:enumeration value="Material"/> </xsd:restriction> </xsd:simpleType> <xsd:complexType name="ISO15745Reference\_DataType"> <xsd:sequence> <xsd:element name="ISO15745Part" type="xsd:positiveInteger"/> <xsd:element name="ISO15745Edition" type="xsd:positiveInteger"/> <xsd:element name="ProfileTechnology" type="xsd:string"/> </xsd:sequence> </xsd:complexType> <xsd:simpleType name="IASInterface\_DataType"> <xsd:union> <xsd:simpleType> <xsd:restriction base="xsd:string"> <xsd:enumeration value="CSI"/> <xsd:enumeration value="HCI"/> <xsd:enumeration value="ISI"/> <xsd:enumeration value="API"/> <xsd:enumeration value="CMI"/> <xsd:enumeration value="ESI"/> <xsd:enumeration value="FSI"/> <xsd:enumeration value="MTI"/> <xsd:enumeration value="SEI"/> <xsd:enumeration value="USI"/> </xsd:restriction> </xsd:simpleType> <xsd:simpleType> <xsd:restriction base="xsd:string"> <xsd:length value="4"/> </xsd:restriction> </xsd:simpleType> </xsd:union> </xsd:simpleType>  $\leftarrow$ -- 5 <!--\*\*\* DeviceProfile Data Types \*\*\*--> <xsd:complexType name="ProfileHandle\_DataType"> <xsd:sequence> <xsd:element name="ProfileIdentification" type="xsd:string"/> <xsd:element name="ProfileRevision" type="xsd:string"/> <xsd:element name="ProfileLocation" type="xsd:anyURI" minOccurs="0"/> </xsd:sequence> </xsd:complexType>

</xsd:schema>

261

## D.5.3 Схема GSDML профиля коммуникационной сети GSDML-

## CommNetwork-v1.0.xsd

```
<?xml version="1.0" encoding="UTF-8"?>
<xsd:schema
targetNamespace="http://www.profibus.com/GSDML/2003/11/CommNetworkProfile"
xmlns:xsd="http://www.w3.org/2001/XMLSchema"
xmlns="http://www.profibus.com/GSDML/2003/11/CommNetworkProfile" version="1.0">
<!-
<!--*** ISO 15745 Profile definition ***-->
<xsd:element name="ISO15745Profile">
<xsd:complexType>
<xsd:sequence>
<xsd:element ref="ProfileHeader"/>
<xsd:element ref="ProfileBody"/>
</xsd:sequence>
</xsd:complexType>
</xsd:element>
\leftarrow-- 5
<!--*** ProfileHeader ***-->
<xsd:element name="ProfileHeader">
<xsd:complexType>
<xsd:sequence>
<xsd:element name="ProfileIdentification" type="xsd:string"/>
<xsd:element name="ProfileRevision" type="xsd:string"/>
<xsd:element name="ProfileName" type="xsd:string"/>
<xsd:element name="ProfileSource" type="xsd:string"/>
<xsd:element name="ProfileClassID" type="ProfileClassID_DataType"/>
<xsd:element name="ProfileDate" type="xsd:date" minOccurs="0"/>
<xsd:element name="AdditionalInformation" type="xsd:anyURI" minOccurs="0"/>
<xsd:element name="ISO15745Reference" type="ISO15745Reference_DataType"/>
<xsd:element name="IASInterfaceTvpe" type="IASInterface_DataType" minOccurs="0"
maxOccurs="unbounded"/>
</xsd:sequence>
</xsd:complexType>
</xsd:element>
-1-->
<!--*** ProfileBody ***-->
<xsd:element name="ProfileBody">
<xsd:complexType>
<xsd:sequence>
<xsd:element ref="ApplicationLayers"/>
<xsd:element ref="TransportLayers"/>
</xsd:sequence>
</xsd:complexType>
</xsd:element>
\leftarrow<!-- *** Application Laver related *** -->
<xsd:element name="ApplicationLayers"/>
<!--
<!-- *** Transport Layer related *** -->
<xsd:element name="TransportLayers"/>
\leftarrow\rightarrow<!--*** Profile Header Data Types ***-->
<xsd:simpleType name="ProfileClassID_DataType">
<xsd:restriction base="xsd:string">
<xsd:enumeration value="AIP"/>
```
<xsd:enumeration value="Process"/>

<xsd:enumeration value="InformationExchange"/>

<xsd:enumeration value="Resource"/>

<xsd:enumeration value="Device"/>

<xsd:enumeration value="CommunicationNetwork"/>

<xsd:enumeration value="Equipment"/>

<xsd:enumeration value="Human"/>

<xsd:enumeration value="Material"/>

</xsd:restriction>

</xsd:simpleType>

<xsd:complexType name="ISO15745Reference\_DataType">

<xsd:sequence>

<xsd:element name="ISO15745Part" type="xsd:positiveInteger"/>

<xsd:element name="ISO15745Edition" type="xsd:positiveInteger"/>

<xsd:element name="ProfileTechnology" type="xsd:string"/>

</xsd:sequence>

</xsd:complexType>

<xsd:simpleType name="IASInterface\_DataType">

<xsd:union>

<xsd:simpleType>

```
<xsd:restriction base="xsd:string">
```
<xsd:enumeration value="CSI"/>

<xsd:enumeration value="HCl"/>

<xsd:enumeration value="ISI"/>

<xsd:enumeration value="API"/>

<xsd:enumeration value="CMI"/>

<xsd:enumeration value="ESI"/>

<xsd:enumeration value="FSI"/> <xsd:enumeration value="MTI"/>

<xsd:enumeration value="SEI"/>

<xsd:enumeration value="USI"/>

- </xsd:restriction>
- </xsd:simpleType>
- <xsd:simpleType>

```
<xsd:restriction base="xsd:string">
```
<xsd:length value="4"/>

```
</xsd:restriction>
```

```
</xsd:simpleType>
```

```
</xsd:union>
```
</xsd:simpleType>

</xsd:schema>

## D.5.4 Схема GSDML примитивов (GSDML-Primitives-v1.0.xsd)

```
<?xml version="1.0" encoding="UTF-8"?>
<xsd:schema targetNamespace="http://www.profibus.com/GSDML/2003/11/Primitives"
xmlns:xsd="http://www.w3.org/2001/XMLSchema"
xmlns="http://www.profibus.com/GSDML/2003/11/Primitives"
version="1.0">
<xsd:import namespace="http://www.w3.org/XML/1998/namespace"
schemaLocation="xml.xsd"/>
\leftarrow-5<!--*** Base Data Types for GSDML Device Description ***-->
<!-
                                                                      -5<!--*** Object definition for GSDML ***-->
```
<xsd:complexType name="ObjectT"> <xsd:annotation> <xsd:docum entation>B ase definition for objects w hich can be referred.</xsd:documentation> </xsd:annotation> <xsd:attribute name="ID" type="IdT" use="required"/> </xsd:complexType> <xsd:simpleType name="ldT"> <xsd:annotation> <xsd:docum entation> Base type for object IDs. Any string w ithout w hitespaces at the beginning and end is allowed.</xsd:documentation> </xsd:annotation> <xsd:restriction base="xsd:string"> <xsd:pattern value="(\S(.)\*\S)|\S"/> </xsd:restriction> </xsd:sim pleType> <xsd:simpleType name="ValueListT"> <xsd:annotation> <xsd:docum entation>B ase type for a list including ranges of unsigned values</xsd:documentation> </xsd:annotation> <xsd:restriction base="xsd:string">  $\langle x\bar{x}d\bar{x}$  /  $\langle d+1\rangle$  /  $\langle d+1\rangle\langle d+1\rangle$  /  $\langle d+1\rangle\langle d+1\rangle$  /  $\langle d+1\rangle\langle d+1\rangle\langle d+1\rangle$  /  $\langle d+1\rangle\langle d+1\rangle$ </xsd:restriction> </xsd:sim pleType> <xsd:simpleType name="SignedValueListT"> <xsd:annotation> <xsd:documentation>Base type for a list including ranges of signed values</xsd:documentation> </xsd:annotation> <xsd:restriction base="xsd:string"> <xsd:pattern value="((\-?\d+\.\.\-?\d+)|(\-?\d+))(( \-?\d+\.\.\-?\d+)|( \-?\d+))\*"/> </xsd:restriction> </xsd:sim pleType> <xsd:complexType name="TokenParameterT"> <xsd:annotation> <xsd:docum entation/> </xsd:annotation> <xsd:attribute name="Value" type="xsd:token" use="required"/> <.'xsd:com plexT ype> <!----> <!-- \*\*\* Specialized Data Types from Primitives schema \*\*\*--> <xsd:complexType name="LocalizableTextParameterT"> <xsd:attribute name="TextId" type="xsd:token" use="required"/> </xsd:complexType>  $\leftarrow$  $\rightarrow$ <!--\*\*\* Data Type aliases to map former GSD Datatypes \*\*\*--> <xsd:simpleType name="unsigned8T"> <xsd:restriction base="xsd:unsignedByte"/> </xsd:sim pleType> <xsd:simpleType name="unsigned16T"> <xsd:restriction base="xsd:unsignedShort"/> </xsd:simpleType> <xsd:simpleType name="unsigned32T"> <xsd:restriction base="xsd:unsignedInt"/> </xsd:sim pleType>  $\leftarrow$ -->

<!--\*\*\* Data Type for enumerations \*\*\*--> <xsd:complexType name="FamilyT"> <xsd:annotation> <xsd:documentation>Sets the Device family for identification purpose.</xsd:documentation> </xsd:annotation> <xsd:attribute name="MainFamily" type="FamilyEnumT" use="required"/> <xsd:attribute name="ProductFamily" type="xsd:normalizedString" use="optional"/> </xsd:complexType> <xsd:simpleType name="FamilyEnumT"> <xsd:annotation> <xsd:documentation>Defines the possible settings for Family/MainFamily.</xsd:documentation> </xsd:annotation> <xsd:restriction base="xsd:string"> <xsd:enumeration value="General"/> <xsd:enumeration value="Drives"/> <xsd:enumeration value="Switching Devices"/> <xsd:enumeration value="I/O"/> <xsd:enumeration value="Valves"/> <xsd:enumeration value="Controllers"/> <xsd:enumeration value="HMI"/> <xsd:enumeration value="Encoders"/> <xsd:enumeration value="NC/RC"/> <xsd:enumeration value="Gateway"/> <xsd:enumeration value="PLCs"/> <xsd:enumeration value="Ident Systems"/> <xsd:enumeration value="PA Profiles"/> </xsd:restriction> </xsd:simpleType> <xsd:simpleType name="GraphicsTypeEnumT"> <xsd:annotation> <xsd:documentation>This is a list of possible types of a graphic representation of a module or submodule.</xsd:documentation> </xsd:annotation> <xsd:restriction base="xsd:string"> <xsd:enumeration value="DeviceSymbol"/> <xsd:enumeration value="DeviceIcon"/> </xsd:restriction> </xsd:simpleType> <xsd:simpleType name="DataItemTypeEnumT"> <xsd:annotation> <xsd:documentation>Defines the possible Datatypes for DataItems</xsd:documentation> </xsd:annotation> <xsd:restriction base="xsd:string"> <xsd:enumeration value="Integer8"/> <xsd:enumeration value="Integer16"/> <xsd:enumeration value="Integer32"/> <xsd:enumeration value="Integer64"/> <xsd:enumeration value="Unsigned8"/> <xsd:enumeration value="Unsigned16"/> <xsd:enumeration value="Unsigned32"/> <xsd:enumeration value="Unsigned64"/> <xsd:enumeration value="Float32"/> <xsd:enumeration value="Float64"/> <xsd:enumeration value="Date"/>

<xsd:enumeration value="TimeOfDay with date indication"/> <xsd:enumeration value="TimeOfDay without date indication"/> <xsd:enumeration value="TimeDifference with date indication"/> <xsd:enumeration value="TimeDifference without date indication"/> <xsd:enumeration value="NetworkTime"/> <xsd:enumeration value="NetworkTimeDifference"/> <xsd:enumeration value="VisibleString"/> <xsd:enumeration value="OctetString"/> </xsd:restriction> </xsd:simpleType> <xsd:simpleType name="IODataConsistencyEnumT"> <xsd:annotation> <xsd:documentation>Specifies the consistency behaviour </xsd:documentation> </xsd:annotation> <xsd:restriction base="xsd:string"> <xsd:enumeration value="Item consistency"/> <xsd:enumeration value="All items consistency"/> </xsd:restriction> </xsd:simpleType> <xsd:simpleType name="DataTypeEnumT"> <xsd:restriction base="xsd:string"> <xsd:enumeration value="Bit"/> <xsd:enumeration value="BitArea"/> <xsd:enumeration value="Integer8"/> <xsd:enumeration value="Integer16"/> <xsd:enumeration value="Integer32"/> <xsd:enumeration value="Integer64"/> <xsd:enumeration value="Unsigned8"/> <xsd:enumeration value="Unsigned16"/> <xsd:enumeration value="Unsigned32"/> <xsd:enumeration value="Unsigned64"/> </xsd:restriction> </xsd:simpleType> </xsd:schema

#### Приложение Е

(обязательное)

#### Шаблоны профиля Modbus TCP

### E.1 Oбзор

Modbus TCP представляет собой основанную на Ethernet систему коммуникаций, описанную в МЭК/ПАС 62030.

B Modbus TCP используется концепция мультипрофильного контейнера, установленная в Изменении 1 к ИСО 15745-4:2003 для XML файлов профиля. Следовательно, шаблоны профиля Modbus TCP основаны на переменном шаблоне ISO15745ProfileContainer, описанном в изменении 1<sup>6)</sup> ИСО 15745-1.

На рисунке E.1 показана структура профиля XML Modbus TCP.

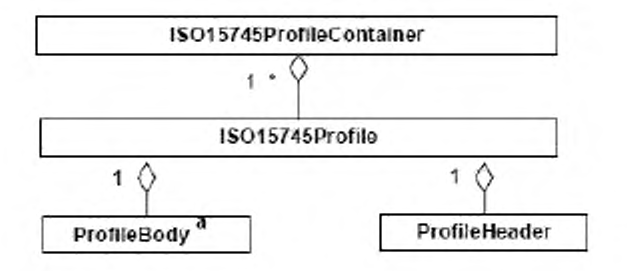

Использованы Примечание два типа ProfileBody: ProfileBody CommunicationNetwork ModbusTCP. ProfileBody Device ModbusTCP или Haзвание технологии ProfileTechnology - DDXML (расширяемый язык разметки для описания устройств).

Рисунок Е.1 - Шаблон профиля Modbus TCP

#### $E.2$ Общие правила

## Е.2.1 Использование уникальных идентификаторов (ID)

Элемент может иметь атрибут uniqueID (уникальный идентификатор) типа xsd:ID, который должен быть уникальным во всем XML файле. Элемент, ссылающийся на уникальный идентификатор, содержит атрибут с именем типа xsd:IDREF.

Уникальные идентификаторы могут быть созданы двумя способами, один из которых заключается в построении строки из имени элемента и

подсчитываемого номера, а второй - в конкатенации строк родительских элементов. Оба метода обеспечивают уникальность строки.

#### Е.2.2 Поддержка языка

#### Е.2.2.1 Общие положения

Профили устройства, соответствующие XML схеме, описанной в данном приложении, должны поддерживать различные языки, поскольку в этом случае инструменты будут способны использовать имена из файла XML для их отображения на дисплее интерфейса пользователя. Например в средствах интерфейса инструмента пользователя могут быть представлены параметры коммуникации.

Поддержка языка осуществляется с помощью группы меток g labels. Каждое имя элемента, которое может быть отображено на дисплее, и, следовательно, является зависимым от языка, содержится внутри схемы как элемент g labels. В качестве опции к элементу метки может быть добавлен в виде атрибута URI.

Пример -

Для данного имени параметра:

- немецкий: Baudrate;
- aнглийский: Baud rate;
- французский: Vitesse de transmission.

## E.2.2.2 Элемент g labels

Группа g labels (метки) поддерживает введение метки (имени) и описания в контексте родительского элемента (см. рисунок Е.2).

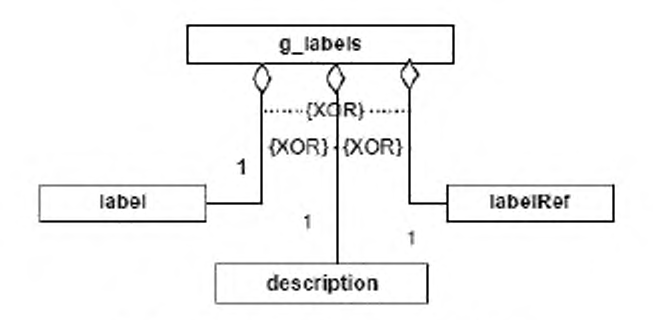

Рисунок Е.2 - Группа g labels

Каждый элемент, для которого необходимо имя или описание, должен выбирать только один из трех элементов, предназначенных для выполнения этой задачи: метку, описание или элемент labelRef (ссылочная метка).

1 Элемент метка позволяет хранить идентифицирующее имя и текст описания внутри самого файла XML. Элемент метка должен иметь атрибуты, указанные в таблице Е.1.

Таблица Е.1 — Атрибуты элемента label (метка)

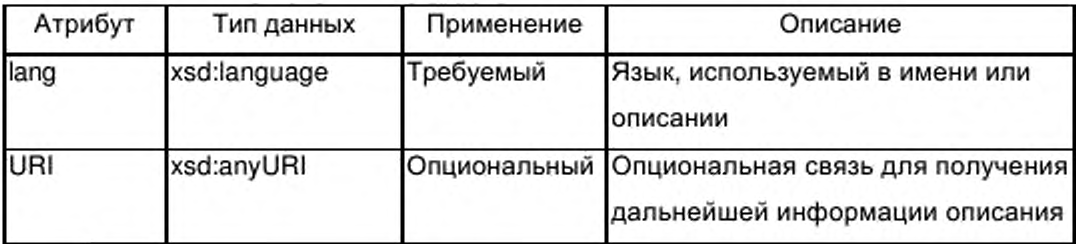

Элемент может появляться несколько раз, по одному - для каждого языка. Для идентификации языка используется атрибут lang.

 $\overline{c}$ Элемент description (описание) обеспечивает возможность хранения текстовых описаний внутри самого файла XML. Элемент может появиться несколько раз, по одному - для каждого языка. Элемент описания имеет те же атрибуты, что и элемент метки.

3 Элемент labelRef (ссылочная метка) допускает возможность хранения ссылочных текстов описания внутри файла - источника внешних текстов.

Элемент labelRef предоставляет указатель с помощью атрибутов dictID (идентификатор словаря) и textID (идентификатор текста) на текстовые входы в отдельном файле-источнике текстов. На эти файлы - источники текста имеется ссылка в субэлементах словаря элемента DeviceFunction (функция устройства). Файлы источники текста могут быть любыми файлами, содержащими последовательности символов **M** другую информацию, например рисунки.

Элемент labelRef также может появляться несколько раз, позволяя осуществлять ссылки на несколько входов словаря, которые содержат связи с файлами на различных языках. Соответствующие языки определены в атрибуте lang элемента словаря.

269

Элемент labelRef содержит атрибуты, указанные в таблице Е.2.

Таблица Е.2 — Атрибуты элемента labelRef (ссылочная метка)

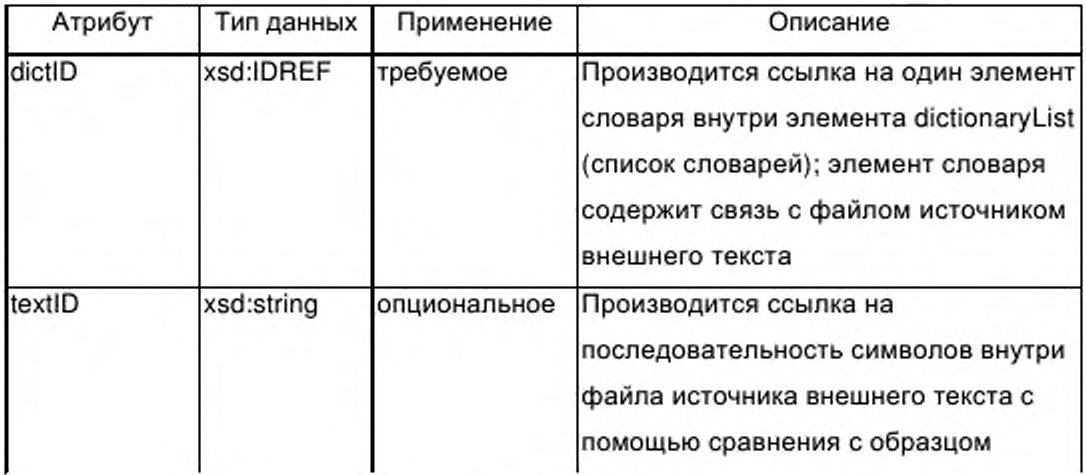

## Е.2.2.3 Идентификатор языка

Для реализации мультиязыковой поддержки каждая метка получает атрибут, содержащий код языка. Код языка соответствует содержанию элемента метки.

С целью проверки, какие языки поддерживаются в файле XML, в aтрибуте supportedLanguages (поддерживаемые языки) элемента ProfileBody (тело профиля) содержится список поддерживаемых языков.

### **E.2.2.4 Aтрибут lang**

Идентификатор языка lang состоит из комбинации кода языка (согласно ИСО 639-1), необязательного символа тире, а также необязательного кода страны согласно ИСО 3166-1. Атрибут lang является атрибутом элемента метки.

Некоторые значения lang приведены в таблице Е.3.

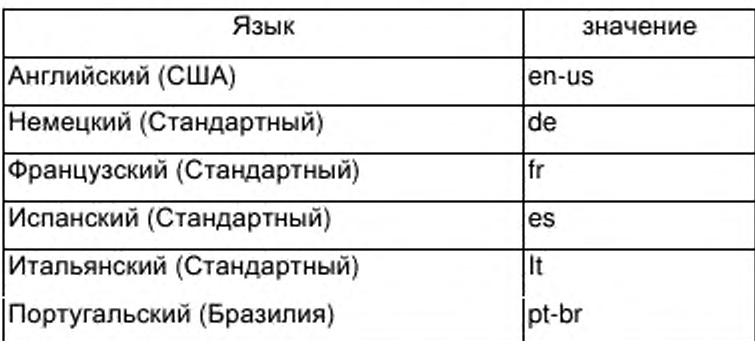

Таблица Е.3 — Значения атрибута lang

## **Е.2.2.5 Атрибут SupportedLanguages (поддерживаемые языки)**

Атрибут supported Languages определяет поддерживаемые языки и состоит из списка кодов языков, а также необязательных кодов страны.

*Пример* — *supportedLanguages="en-us de fre s "*

## **Е.2.2.6 URI**

Общий механизм допускает описание URI в контексте элемента метки. URI реализуется с помощью опционального атрибута URI.

*Пример — Используется в контексте метки поставщика, метки параметра, или метки сервиса.*

## **Е.З Описание ProfileHeader (заголовок профиля)**

В целях облегчения идентификации профиля заголовока профиля устройства, а также заголовока профиля коммуникационной сети должны соответствовать представленной на рисунке Е.3 диаграмме по ИСО 15745-1.

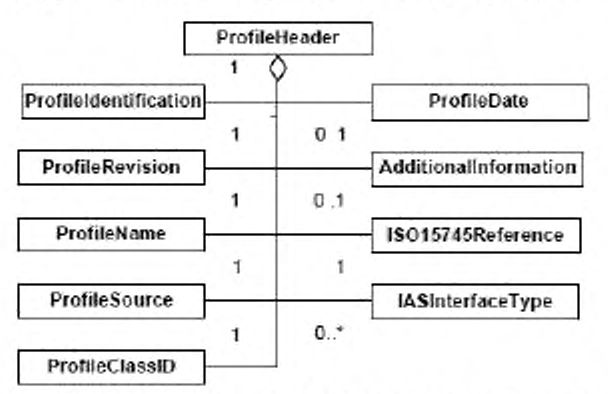

Рисунок Е.3 — Диаграмма класса Profile header (заголовок профиля) Элемент Profile Header состоит из следующих элементов:

ProfileIdentification (идентификация профиля), - элемента идентифицирующего текущий профиль;

- элемента ProfileRevision профиля), идентифицируего (версия текущую версию профиля;

- элемента ProfileName (имя профиля), содержащего описательное имя текущего профиля на английском языке. При наличии в профиле устройства более чем одного элемента ProfileBody, считают, что значение элемента ProfileName (имя профиля) должно быть конкатенацией значений элементов ProductName (имя продукта) внутри соответствующих элементов DeviceIdentity (идентичность устройства);

- элемента ProfileSource (источник профиля), идентифицирующего средство проверки допустимости текущего профиля;

- элемента ProfileClassID (идентификатор класса профиля), идентифицирующего класс текущего профиля согласно ИСО 15745-1;

— элемента ISO 15745 Reference (ссылка ИСО 15745), указывающего на издание ИСО 15745, а также технологию, которым соответствует описание.

## Е.4 Описание шаблона профиля устройства

#### E.4.1 ProfileBody Device ModbusTCP

В настоящем стандарте определен профиль устройства Modbus TCP.

ProfileBody Device ModbusTCP содержит элементы DeviceIdentity (идентичность устройства). DeviceManager (менеджер устройства), DeviceFunction (функция устройства) и ApplicationProcess (прикладной процесс), представленные на рисунке 20.

Элемент ProfileBody содержит описание:

— единичного устройства (например, датчика ближней локации или электромеханического концевого выключателя) или более сложного устройства (например прерывателя цепи с количеством параметров до 2500 и с более чем 100 функциями), или

- части устройства, называемой также «модуль» области в программируемых логических контроллеров (например, части контроллера ввода/вывода или блока электрической защиты).

Элемент ProfileBody содержит атрибуты, указанные в таблице Е.4.

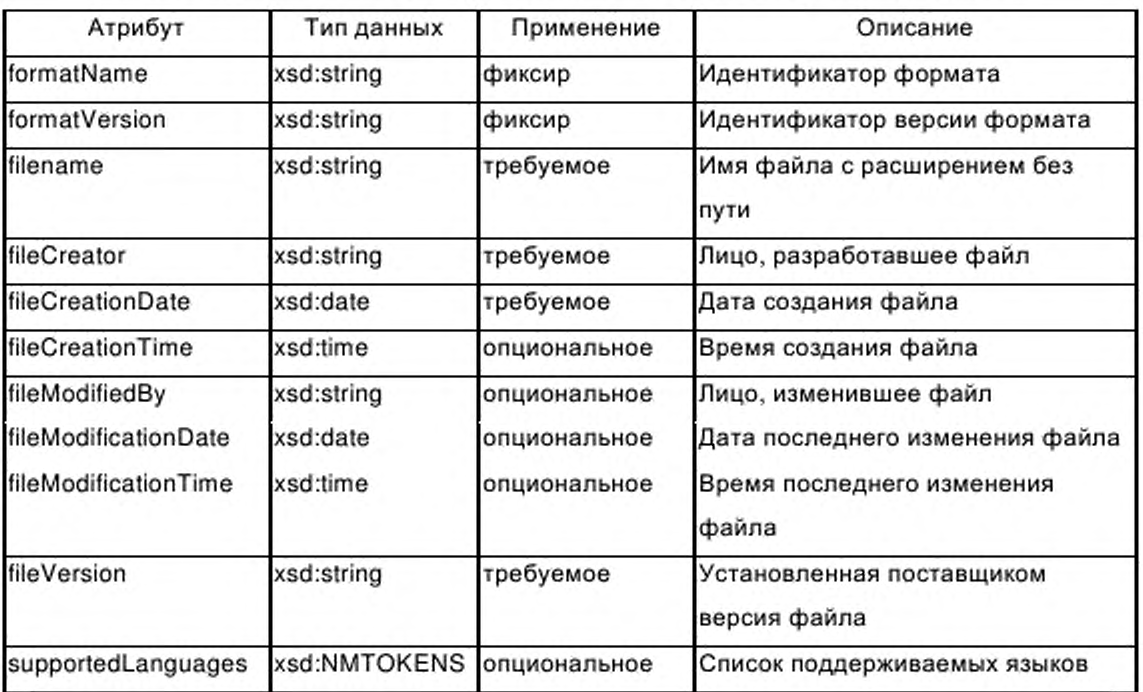

Таблица Е.4 - Атрибуты элемента ProfileBody (тело профиля)

## E.4.2 DeviceIdentity (идентичность устройства)

## Е.4.2.1 Общие положения

Класс DeviceIdentity (см. рисунок 21) содержит элементы, не зависящие от сети и процесса, и описывает идентичность одного устройства или группы устройств.

Таблица E.5 устанавливает атрибут readOnly (только чтение), который присоединяется к элементам vendorName (имя поставщика), vendorID (идентификатор поставщика), vendorText (текст поставщика), deviceFamily (семейство устройства), productFamily (семейство продуктов), productName (имя продукта), productID (идентификатор продукта), productText (текст продукта), orderNumber (номер заказа), version (версия), specificationRevision (спецификация версии) и instanceName (имя экземпляра).

Таблица Е.5 — Атрибут элемента vendorName (имя поставщика)

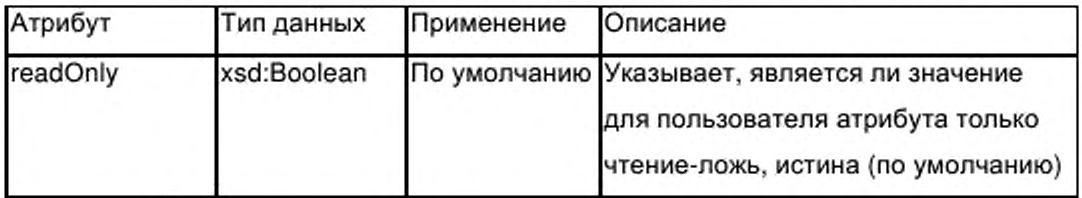

## Е.4.2.2 Элемент vendorName (имя поставщика)

Элемент vendorName определяет имя или торговую марку поставщика устройства.

#### Е.4.2.3 Элемент vendorID (идентификатор поставщика)

Элемент vendorID идентифицирует поставщика. Эта информация должна быть заполнена при признании описанного продукта и подтверждении консорциумом.

Примечание — Зависящие от консорциума семейства продуктов M идентификаторы поставщика связаны.

#### Е.4.2.4 Элемент vendorText (текст поставщика)

Элемент vendorText предназначен для предоставления поставщиком дополнительной информации о компании, например адреса или номера горячей линии связи. Группа g labels предлагает возможность включения URI поставщика в элемент vendorText.

#### Е.4.2.5 Элемент deviceFamily (семейство устройства)

Элемент deviceFamily определяет семейство устройства.

Пример -

Примерами семейства устройства являются следующие:

- привод с переменной скоростью;
- прерыватель цепи;
- датчик давления.

## Е.4.2.6 Элемент productFamily (семейство продуктов)

Элемент productFamily устанавливает определенную поставщиком принадлежность типа устройства к некоторому набору устройств в семействе. Список действительных значений productFamily - система, инструмент или относящийся к консорциуму.

Примечание — Определяемые консорциумом семейства продуктов и идентификаторы поставщика взаимосвязаны.

## Е.4.2.7 Элемент productName (имя продукта)

productName устанавливает определенное поставщиком Элемент обозначение или наименование типа устройства.

#### Элемент productID (идентификатор продукта) E.4.2.8

Элемент productID устанавливает определенную поставщиком уникальную идентификацию описываемого типа устройства.

#### E.4.2.9 Элемент productText (текст продукта)

productText Элемент создает для поставщика возможность предоставить короткое текстовое описание типа устройства.

## E.4.2.10 Элемент orderNumber (номер заказа)

Элемент orderNumber используется для сохранения единичного номера заказа данного продукта или набора номеров различных заказов продуктов в семействе продуктов в зависимости от того, относится профиль устройства к одному продукту или семейству продуктов.

#### E.4.2.11 Элемент version (версия)

Элемент version используется для хранения различных типов информации о версиях. Возможны элементы для нескольких версий.

Элемент version имеет атрибуты, указанные в таблице Е.6.

Таблица Е.6 — Атрибуты элемента version (версия)

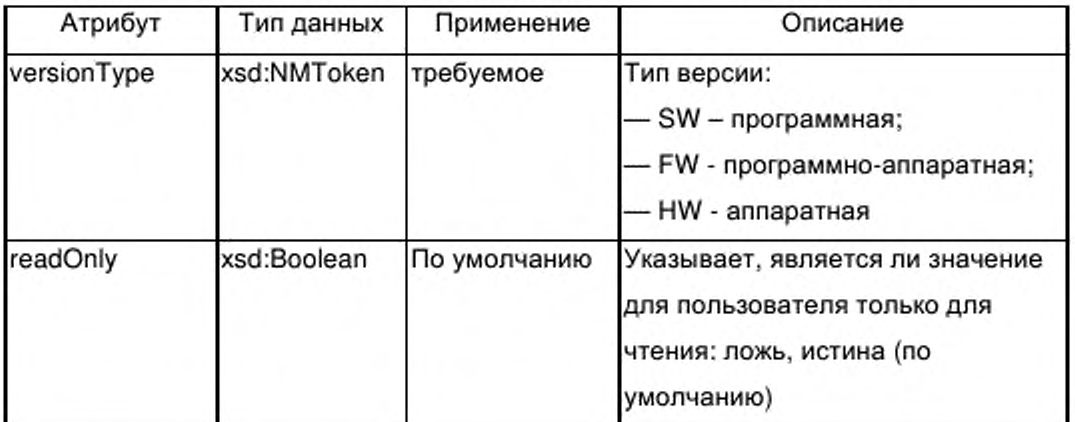

#### E.4.2.12 Элемент buildDate (создание даты)

Элемент buildDate определяет дату создания программного блока.

## **Е.4.2.13 Элемент specificationRevision (спецификация версии)**

Элемент specificationRevision содержит версию спецификации, которой соответствует устройство.

## **Е.4.2.14 Элемент instanceName (имя экземпляра)**

Данный элемент содержит имя экземпляра устройства.

## **Е.4.3 DeviceManager (менеджер устройства)**

## **Е.4.3.1 Общие положения**

Элемент DeviceManager определяет список индикаторов, предоставленных типом устройства, если они существуют.

# **Е.4.3.2 Элементы indicatorList (список индикаторов) / LEDList (LED список)**

Е.4.3.2.1 Общие положения

На рисунке Е.4 показано число и типы индикаторов, предоставленных в типе устройства.

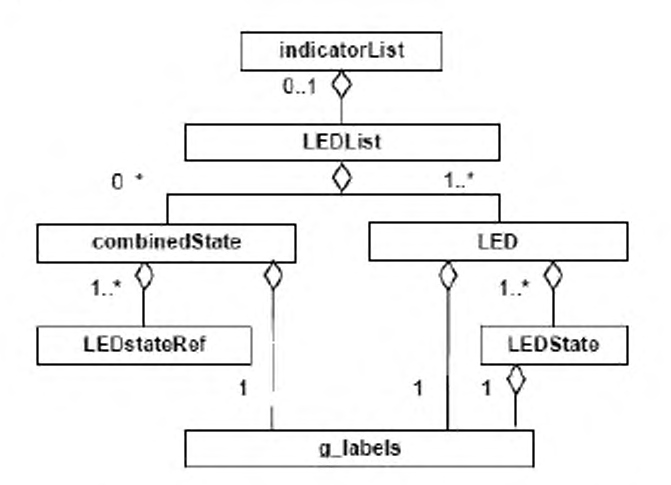

Рисунок Е.4 — indicatorList (список индикаторов) / LEDList (LED список)

## Е.4.3.2.2 LED

Элемент LED описывает характеристики одного LED в данном типе устройства. Подробное описание характеристик может быть представлено в группе g labels.

Дополнительные характеристики LED представлены в виде атрибутов элемента LED, указанных в таблице E.7.

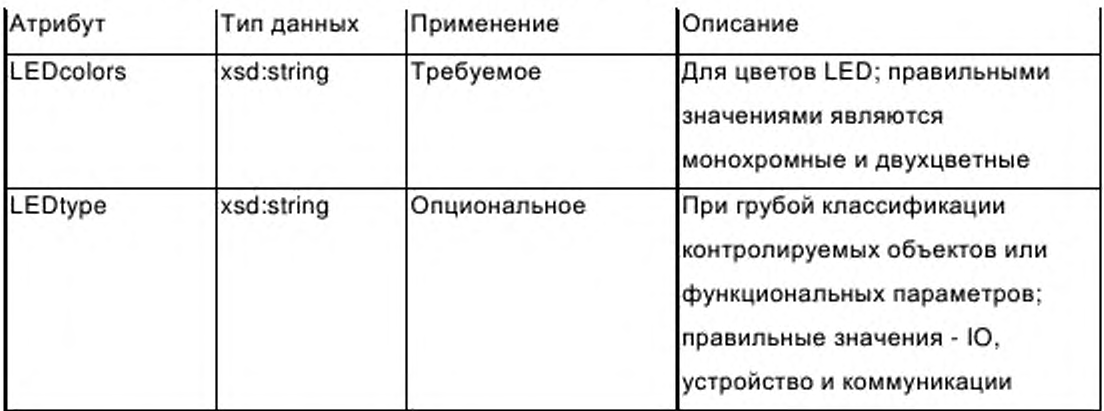

Таблица Е.7 - Атрибуты элемента LED

Дополнительно к приведенному выше элемент LED содержит один или более элементов LEDstate (LED состояние), которые определяют состояния устройства, обеспечиваемые с помощью LED, и визуальные характеристики, используемые для сигнализации о состояниях.

Визуальные параметры, используемые для сигнализации о состояниях, закодированы в виде значений атрибутов элемента LEDstate, указанных в таблице Е.8. Дополнительно состояниям LED присвоены уникальные идентификаторы ID.

Таблица Е.8 - Атрибуты элемента LEDstate (состояние LED)

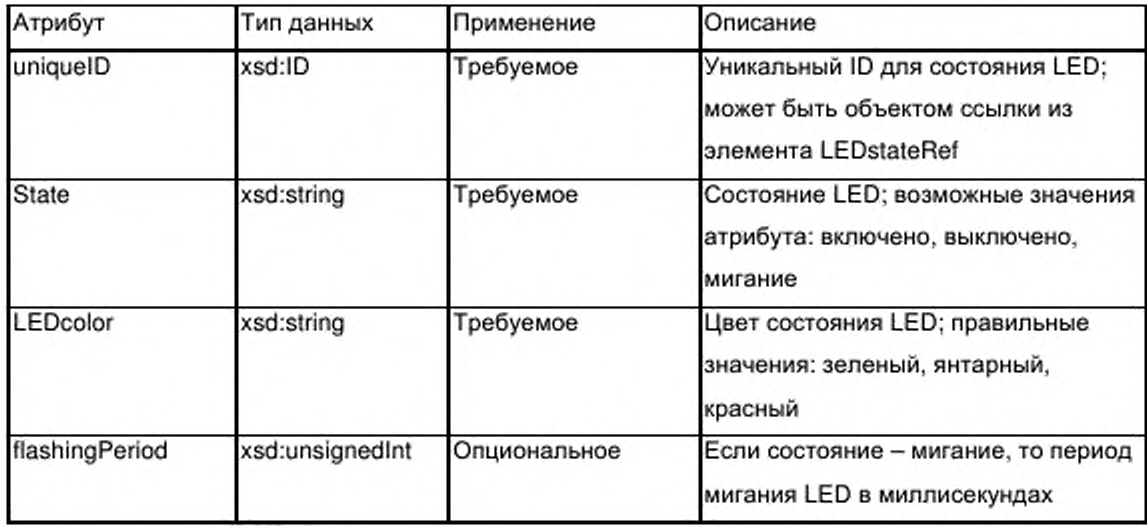

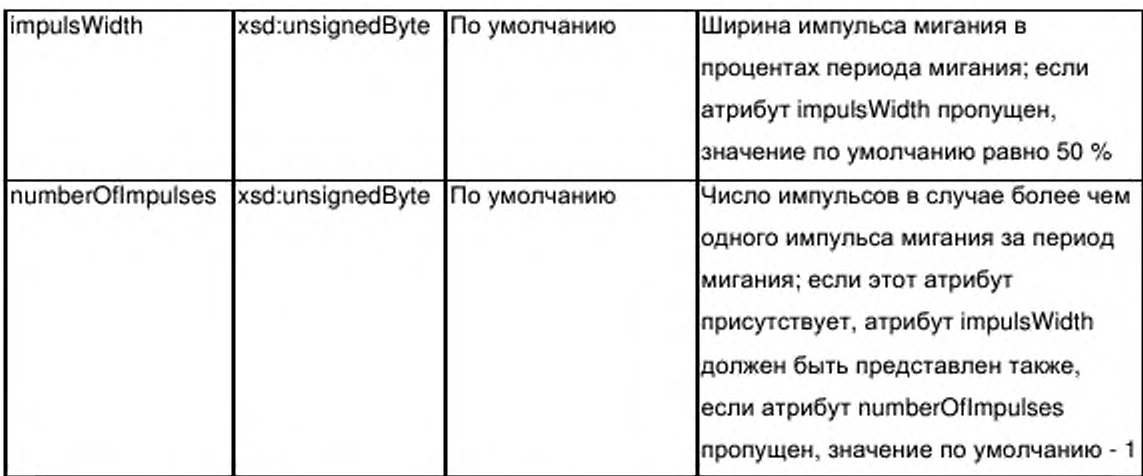

Е.4.3.2.3 Элемент combinedState (комбинированное состояние)

Элемент combinedState разрешает индикацию состояний устройства, которые реализуются с помощью сигналов более чем одного LED.

Описание комбинированного состояния предоставлено в группе g\_labels.

Ссылки на состояния LED, участвующие в сигнализации комбинированного состояния, должна осуществляться с помощью не менее чем двух субэлементов LEDstateRef (ссылка на состояние LED) элемента combinedState (комбинированное состояние).

Ссылка на элемент LEDstate кодируется как значение атрибута единичного атрибута элемента LEDstateRef (см. таблицу Е.9).

Таблица Е.9 — Атрибуты элемента LEDstateRef (ссылка на состояние LED)

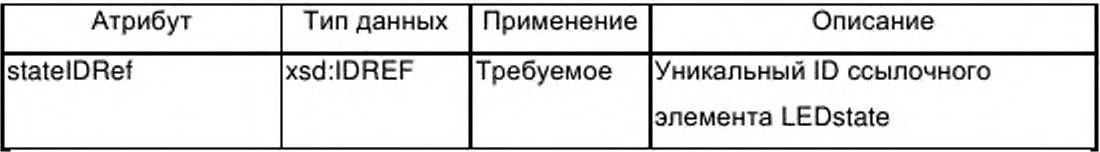

# **Е.4.4 DeviceFunction (функция устройства)**

## **Е.4.4.1 Общие положения**

Элемент DeviceFunction, показанный на рисунке 23, определяет вид устройства в каталоге, представленный в виде набора capabilities(возможностей), перечисляющих характеристики устройства и указывающих его соответствие различным стандартам.

## **Е.4.4.2 Элемент capabilities (возможности)**

#### Е.4.4.2.1 Общие положения

Обязательный элемент capabilities описывает все функциональные параметры, их характеристики, и другие основные параметры устройства, которые должны определяться с помощью инструментов, использующих профиль устройства для выбора изделий с такими же или аналогичными свойствами.

Элемент capabilities (возможности) описывает характеристики устройства в текстовом формате. Он содержит последовательность из одного или более элементов characteristicsList (список характеристик) и опциональный элемент standardComplianceList (стандартный список соответствия).

Е.4.4.2.2 Элемент characteristicsList (список характеристик)

Е.4.4.2.2.1 Общие положения

Элемент characteristicsList (список характеристик) представляет собой собрание характеристик. Этот элемент должен содержать не менее одного субэлемента characteristic (характеристика). Характеристики в списке могут быть ассоциированы с категорией, которая может быть выражена в виде текстового содержания субэлемента g labels опционального субэлемента category (категория) элемента characteristicsList.

Е.4.4.2.2.2 Элемент characteristic (характеристика)

Элемент characteristic описывает единичную характеристику устройства. Он содержит обязательный элемент characteristicName (имя характеристики) и один или несколько элементов characteristicContent (содержание характеристики).

Е.4.4.2.2.3 Элемент characteristicName (имя характеристики)

Обязательный элемент characteristicName обозначает основную техническую характеристику устройства. Для имен характеристик рекомендуется использовать словарь в перечне данных изделия.

#### *Пример* —

*«Максимальное рабочее напряжение», «Защита от перегрузки», «Электрическая прочность».*

279

E.4.4.2.2.4 Элемент characteristicContent (содержание характеристики)

обязательный Этот элемент содержит значение элемента характеристики. Множественные значения могут быть выражены с помощью использования нескольких элементов characteristicContent.

#### Пример -

Пример единичного значения для «Максимальное рабочее напряжение» - 680 В.

 $E.4.4.2.3$ Элемент standardComplianceList (стандартный список соответствия)

standardComplianceList представляет собой собрание Элемент элементов compliantWith (соответствие с). Этот элемент отдельно является опциональным; если он существует, то содержит не менее одного субэлемента compliantWith.

Cyбэлемент compliantWith имеет атрибуты, которые устанавливают соответствие устройства международным стандартам или внутренним стандартам компании. Содержание типа g labels этого элемента может включать в себя замечания, касающиеся этих стандартов.

Имя или номер стандарта предоставляется с помощью требуемого атрибута name (имя) элемента compliantWith. Второй атрибут — значение по умолчанию range (диапазон) элемента compliantWith определяет диапазон применимости стандарта согласно таблице Е.10.

Таблица Е.10 — Атрибуты элемента compliant With (соответствие с)

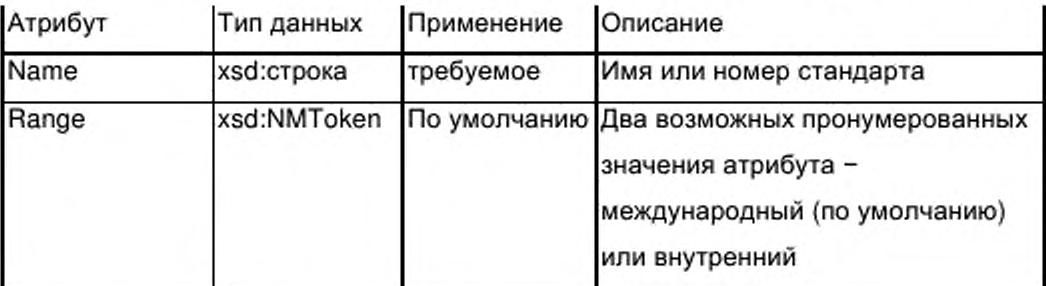

### Е.4.4.3 Элемент picturesList (список изображений)

Элемент picturesList предлагает возможность связать изображения с профилем устройства. Он содержит один или более субэлементов с изображениями, доступ к которым обеспечивается через субэлемент g labels.

В таблице Е.11 определены атрибуты субэлемента изображение: опциональное число изображений, обязательная связь с внешними источниками, содержащими графическую информацию.

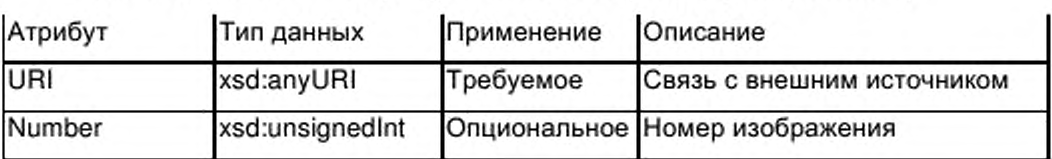

Таблица Е.11 — Атрибуты элемента picture (изображение)

Е.4.4.4 Элемент dictionaryList (список словарей)

Опциональный элемент dictionaryList создает возможность включить в профиль устройства связи с внешними файлами-источниками текстов. Он содержит один или более элементов словарей, каждый из которых включает в себя один или более субэлементов файлов. Несколько файлов необходимы при наличии различных форматов файлов в словаре.

Обязательный атрибут lang типа xsd:language определяет языки, используемые в файлах, которые связаны с элементом словарь (см. таблицу E.12). Обязательный атрибут uniqueID (уникальный идентификатор) типа xsd:ID поддерживает уникальную идентификацию входа в словарь, на который имеется ссылка из атрибута dictID элемента labelRef согласно таблице Е.2.

Таблица Е.12 - Атрибуты элемента dictionary (словарь)

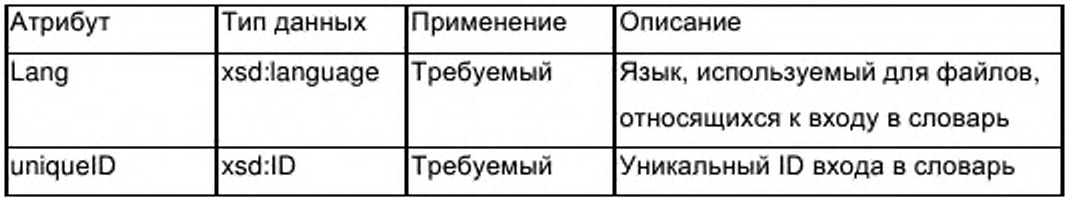

Субэлемент file (файл) содержит один обязательный атрибут, указанный в таблице Е.13.

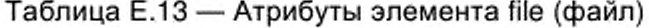

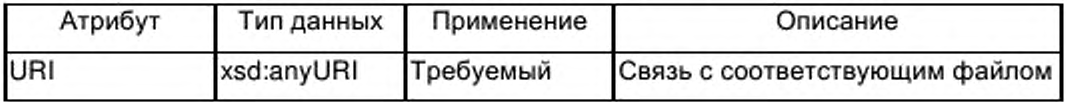

### E.4.5 ApplicationProcess (прикладной процесс)

#### Е.4.5.1 Общие положения

Элемент ApplicationProcess представляет набор сервисов и параметров, формирующих поведение и интерфейсы устройства в терминах приложения, независимо от технологии устройства и лежащих в его основе коммуникационных сетей и протоколов коммуникаций.

Субэлементы элемента ApplicationProcess на рисунке 24 предоставляют общего подхода к описанию функций устройства, имеющих произвольную, одноуровневую или иерархическую структуру.

Функции моделируются как типы функций, которые реализуются внутри устройства или, если необходима иерархическая структура, внутри типов функций. Параметры интерфейса этих реализаций функций, которые могут соответствовать простому или сложному типу данных, ассоциированы с параметрами устройства путем построения ссылки из параметра на соответствующий параметр интерфейса реализации функции как B одноуровневых, так и в иерархических структурах.

Элемент ApplicationProcess содержит до пяти списков объектов (см. рисунок 24):

— два списка, определяющих типы данных (опционально) и типы функций (обязательно);

— один обязательный список, определяющий реализации функций на уровне устройства (возможно включая соединения между реализациями);

— один обязательный список, определяющий параметры устройства, и;

— один опциональный список, определяющий группы параметров (комбинации параметров для специальных целей).

#### E.4.5.2 Элемент dataTypeList (список типов данных)

Е.4.5.2.1 Общие положения

элемент dataTypeList присутствует, Опциональный если ВНУТРИ деклараций параметров в профиле устройства необходимы сложные типы данных типа таблиц или структур.

При наличии, этот элемент dataTypeList, представленный на рисунке Е.5, содержит последовательность одного или нескольких элементов из следующего набора:

— элемента аггау (таблица);

- элемента struct (структура);
- элемента епит (нумерация) или
- производного элемента.

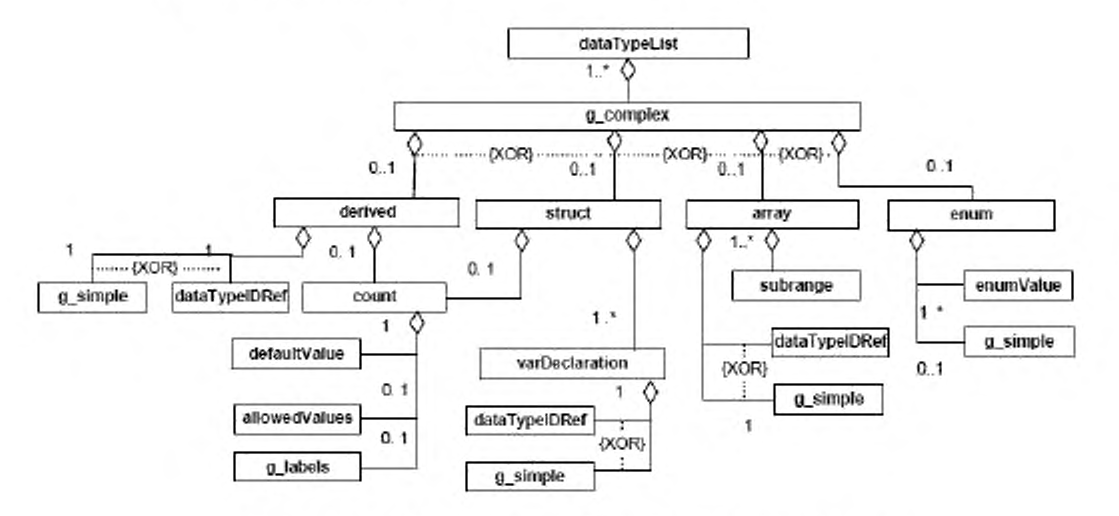

Рисунок E.5 - dataTypeList (список типов данных)

 $E.4.5.2.2$ Общие элементы

 $E.4.5.2.2.1$  Группа g simple

Группа g simple содержит набор элементов. имена которых простых типов данных, допускаемых при представляют имена всех определении параметров внутри профиля устройства. Простые типы данных соответствуют элементарным типам данных, определенным в МЭК 61131-3, к которым добавляют типы данных BITSTRING и CHAR (=STRING[1]).

Эти элементы ВВОДЯТ в группы, допуская размещение их непосредственно как субэлементов элемента таблицы (или элемента varDeclaration, cm. E.4.5.4.3.2).

Е.4.5.2.2.2 Элемент count (счет)

Элемент count определяет число используемых блоков базового типа производного типа. Многоязычные имена и/или описания для элемента count

283

предоставляют с помощью группы g\_labels. Описание группы g\_labels приведено в Е.2.2.2.

Элемент count описывают следующими способами:

— его атрибутами;

- обязательным субэлементом defaultValue (значение по умолчанию) и, возможно, пустым набором субэлементов g\_labels и allowedValues (допустимые значения).

Число блоков определяют значением атрибута defaultValue элемента count. Атрибут allowedValue определяет диапазон значений для значения по умолчанию.

Субэлементы defaultValue и allowedValues описаны в Е.4.5.6.2.5 и Е.4.5.6.2.7. Элемент count должен иметь атрибуты, указанные в таблице Е.14.

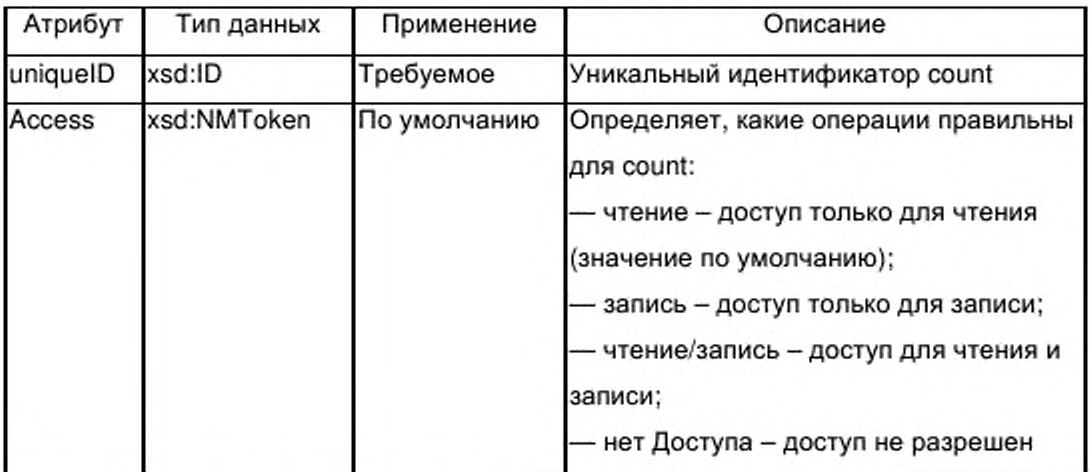

Таблица Е.14 — Атрибуты элемента count (счет)

 $E.4.5.2.3$ Элемент array (таблица)

Е.4.5.2.3.1 Общие положения

Элемент array (таблица) предназначен для описания типа данных array (массив), ссылка на который может выполняться из параметров интерфейса типа функций, из других определений типа таблицы, или из параметра компоненты внутри определения структурированного типа данных.

Элемент array содержит не менее одного элемента subrange (поддиапазон) и либо один элемент, описывающий простой тип данных из группы g simple, либо элемент dataTypeIDRef (ссылка идентификатора типа
данных), имеющий ссылку на один из определенных сложных типов данных внутри элемента dataTypeList (список типов данных).

В случае многомерных таблиц будут присутствовать несколько элементов subrange. В этом случае первый элемент поддиапазона в последовательности определяет поддиапазон для первого слева индекса последний элемент поддиапазона в последовательности таблицы, а определяет поддиапазон для крайнего правого индекса таблицы.

Элемент аггау (массив) содержит атрибуты, указанные в таблице Е.15.

Таблица Е.15 — Атрибуты элемента array (массив)

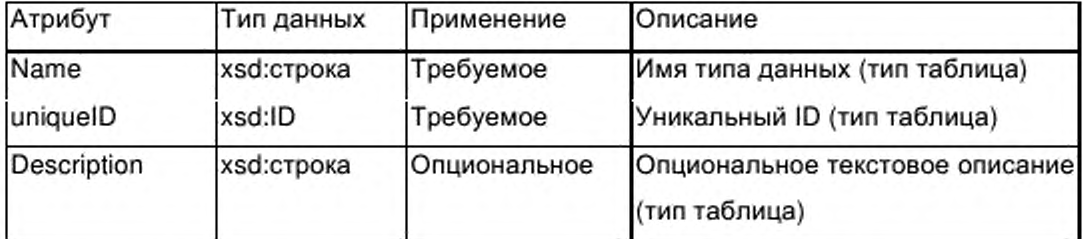

E.4.5.2.3.2 Элемент subrange (поддиапазон)

Элемент subrange определяет нижний и верхний предельные значения индекса таблицы для одного измерения таблицы. Этот элемент не имеет субэлементов.

Предельные значения типа xsd:long содержатся в двух атрибутах элемента поддиапазона, указанных в таблице Е.16.

Таблица Е.16 — Атрибуты элемента subRange (поддиапазон)

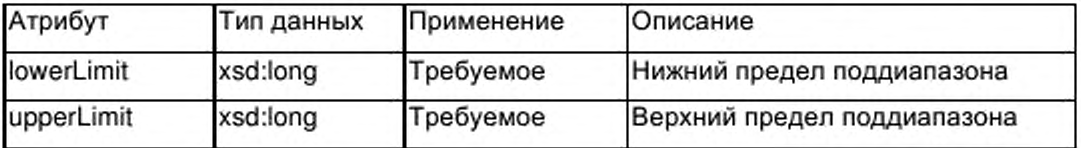

 $E.4.5.2.4$ Элемент struct (структура)

Е.4.5.2.4.1 Общие положения

Элемент struct предназначен для описания типа структурированных данных, на который может выполняться ссылка из параметра интерфейса типа функции, из определения типа таблицы или из параметра компонента внутри определения другого типа структурированных данных.

Элемент struct содержит последовательность из одного или более varDeclaration, элементов которые определяют компоненты типа структурированных данных.

Элемент struct должен содержать атрибуты, указанные в таблице E.17.

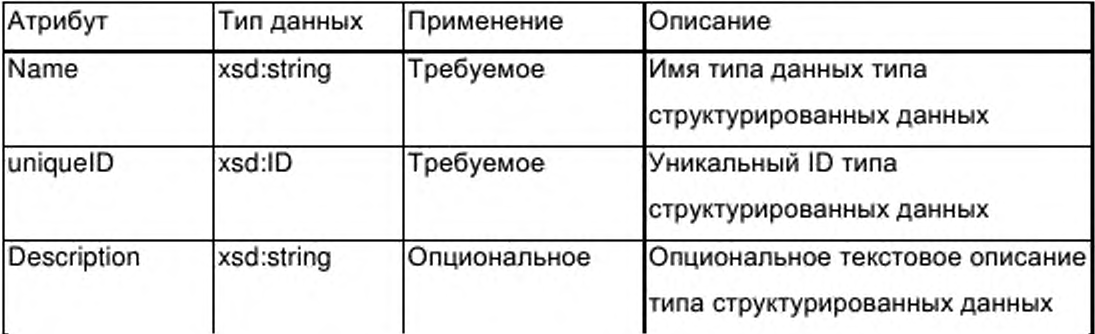

Таблица Е.17 — Атрибуты элемента struct (структура)

E.4.5.2.4.2 Элемент varDeclaration

В контексте определения типа структурированных данных элемент varDeclaration описывает единичный параметр компонента (составляющею) структуры.

В контексте определения интерфейса функции элемент varDeclaration описывает единичный параметр интерфейса типа функции.

Тип данных параметра компонента или параметра интерфейса определяется либо с помощью элемента, описывающего простой тип данных группы g simple, либо с помощью элемента dataTypeIDRef (ссылка идентификатора типа данных), который выполняет ссылку на один из onpeделенных сложных типов данных в элементе dataTypeList (список типов данных).

Последующие характеристики параметров содержатся в атрибутах элемента varDeclaration, указанных в таблице Е. 18.

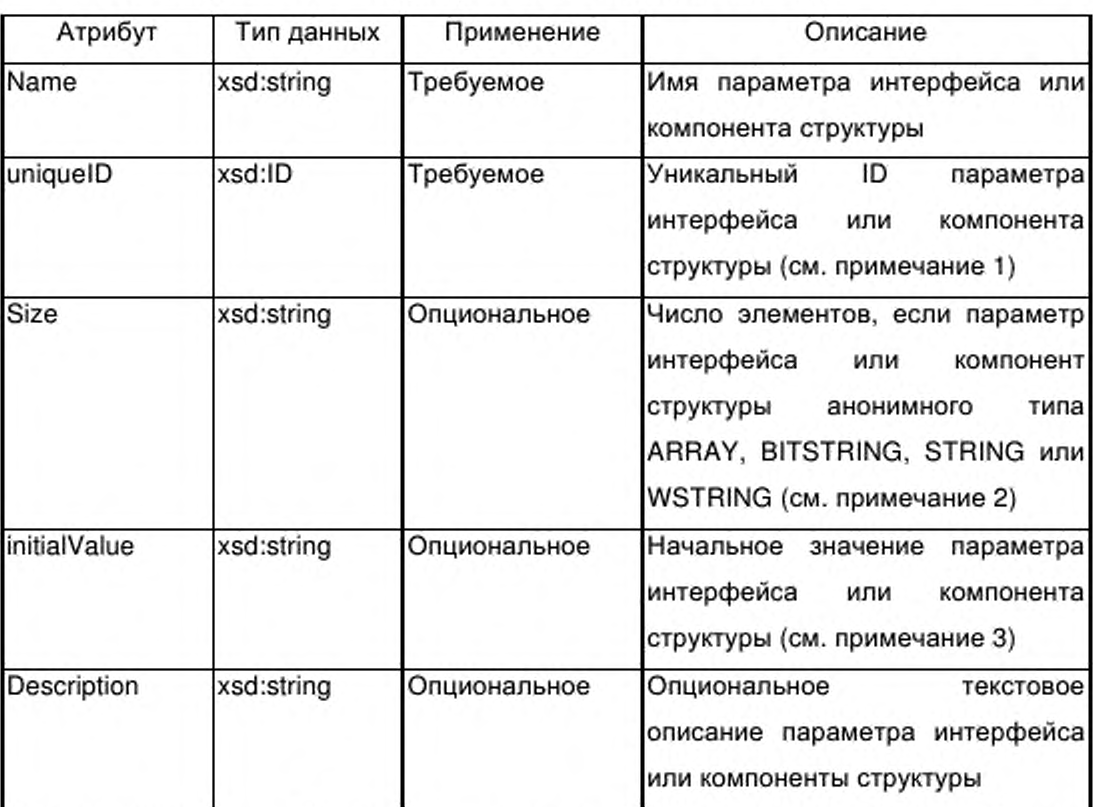

Таблица Е.18 - Атрибуты элемента varDeclaration

Примечание 1 - При создании уникальных ID для параметров важно соблюдать уникальность всех ID внутри файла - источника XML. Для создания возможности одинаковых имен для параметров компонентов различных структур данных и одинаковых имен для параметров интерфейса типов функций ID параметра должен обычно соединять типовое имя типа структурированных данных или типовое имя типа функций с именем параметра для гарантии уникальности.

Примечание 2 — Анонимные типы определяют размер таблицы, битовой строки или строки непосредственно в декларации параметра, а не путем ссылки на тип сложных данных с именем. Для таблицы тип данных единичного элемента таблицы дается типом данных параметра. Для битовой строки, единичный элемент является одним битом.

Примечание 3 — При наличии данного атрибута он определяет начальное (по умолчанию) значение параметра интерфейса типа функции и представляется заданным значением по умолчанию параметра, ассоциированного с параметром интерфейса экземпляра функции.

Е.4.5.2.5 Элемент епит (нумерация)

Е.4.5.2.5.1 Общие положения

Элемент enum предназначен для описания типа пронумерованных данных, на которые могут быть ссылки из параметра интерфейса типа функции, из определения типа таблицы или из параметра компонента внутри определения типа структурированных данных.

в соответствии c рисунком E.5 этот элемент содержит последовательность из одного или более элементов enumValue (значение нумерации), которые определяют константы нумерации типа пронумерованных данных. Тип данных констант нумерации опционально определяется с помощью элемента, описывающего тип простых данных из группы g\_simple.

Элемент епит содержит атрибуты, указанные в таблице Е.19.

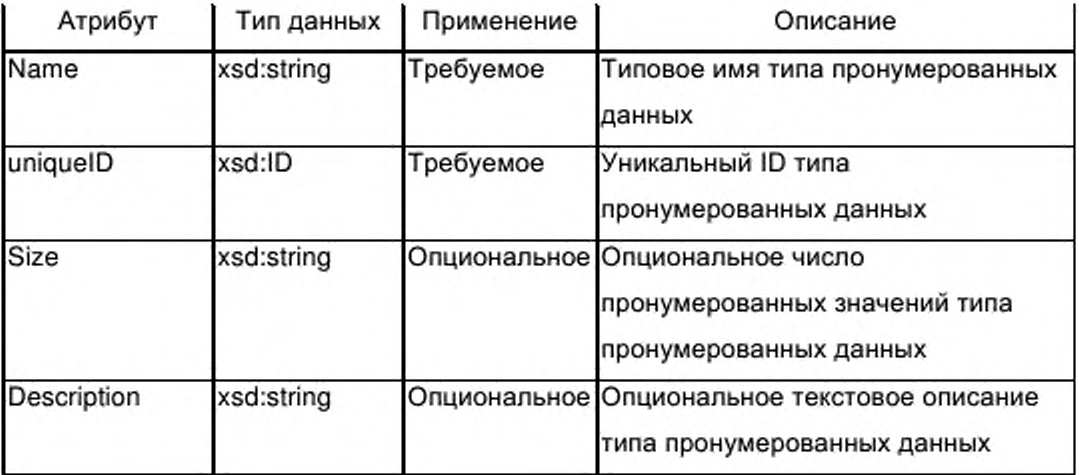

Таблица Е.19 — Атрибуты элемента епит (нумерация)

E.4.5.2.5.2 Элемент enumValue (значение нумерации)

Элемент enumValue определяет имя (имена) и опционально числовое значение единичной константы нумерации. Имя (имена) устанавливается в группе g labels, а значение содержится в атрибуте единичного значения элемента enumValue как указано в таблице E.20.

Таблица  $E.20$ Атрибуты enumValue(значение элемента нумерации)

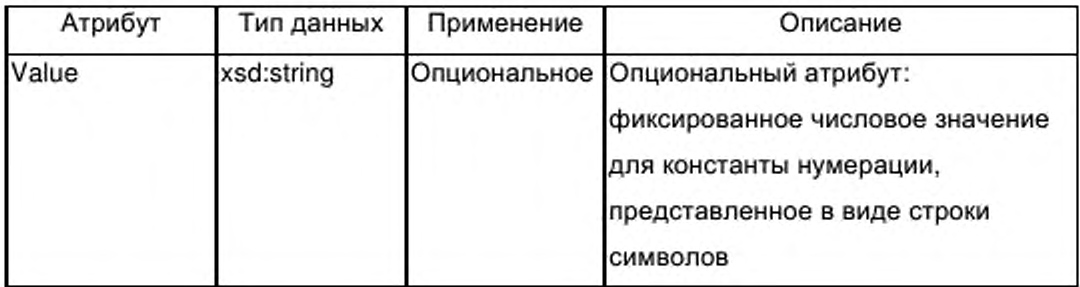

Е.4.5.2.6 Элемент derived (производный)

Элемент derived предназначен для вывода нового типа данных из данного базового типа.

Элемент derived содержит опциональный элемент count (счет) и либо элемент, описывающий тип простых данных из группы q\_simple, либо элемент dataTypeIDRef, который ссылается на один из определенных сложных типов данных внутри элемента dataTypeList (список типов данных).

Если элемент count (счет) пропущен, определение производного типа вводит имя нового типа для соответствующего базового типа. Если элемент count присутствует, он определяет число блоков соответствующего базового типа, используемых для построения производного типа (например базовый тип BITSTRING, count = 4 определяет производный тип размером 4 бита).

Элемент derived содержит атрибуты, указанные в таблице E.21.

Таблица Е.21 - Атрибуты элемента derived

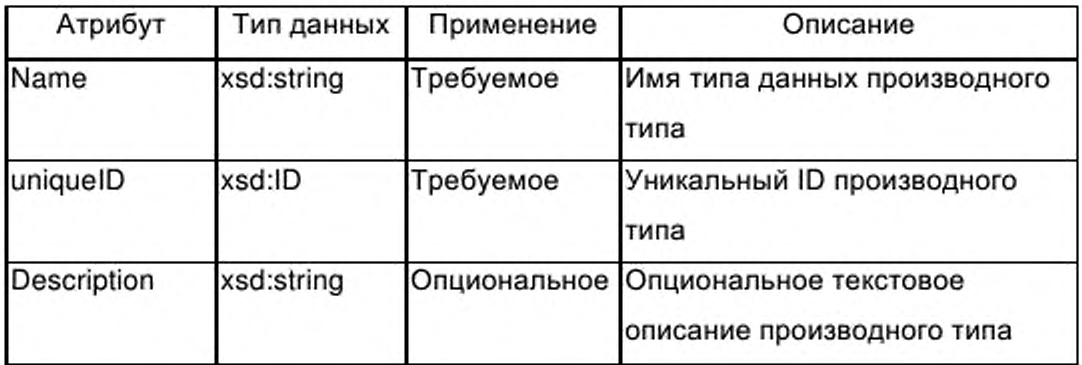

# E.4.5.3 Элемент function TypeList (список типов функций)

Если опциональный элемент ApplicationProcess (прикладной процесс) присутствует в профиле устройства, он содержит обязательный элемент function TypeList, указанный на рисунке Е.6.

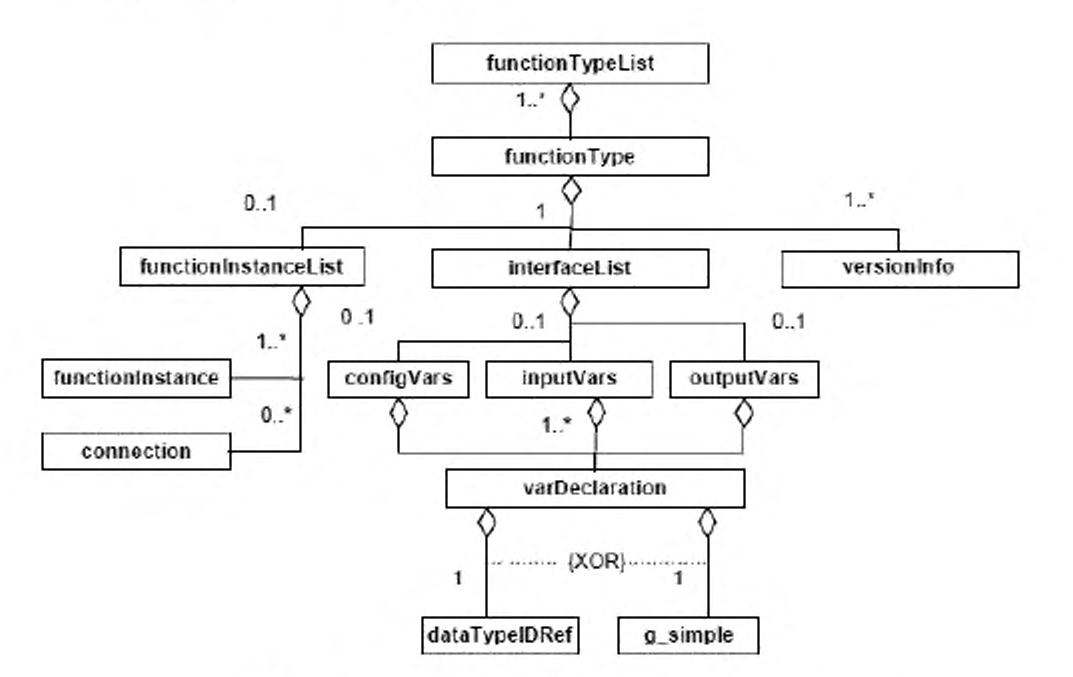

Рисунок Е.6 - function Type List (список типов функций)

Элемент functionTypeList представляет последовательность из одного или многих элементов function Type (тип функции).

Каждый из элементов function Type представляет описание типа функции устройства, на которую имеется ссылка из не менее чем одного экземпляра типа функции в элементе functionInstanceList (список экземпляров функции). Ссылки из более чем одного экземпляра того же типа функций также возможны.

Описание типа функции содержит объекты и данные, которые являются общими для всех экземпляров данного типа функций.

Пример 1 — Примерами являются параметры (или параметры функций) – объекты, формирующие интерфейс функции (тип экземпляра).

Пример 2 - Другими примерами являются сущности, содержащиеся внутри тела функции в иерархически структурированном функциональном описании. Эти сущности, которые расположены внутри элемента functionInstanceList (список экземпляров функции) внутри типа функции, ссылаются на другие типы функции в списке типов функций.

## **E.4.5.4 Элемент function Type (тип функции)**

 $E.4.5.4.1$ Общие положения

function Type содержит один или Элемент несколько элементов versionInfo (информация о версии), обязательный элемент interfaceList (список элемент интерфейсов) functionInstanceList и опциональный (список экземпляров функции). Элемент functionInstanceList присутствует в элементе functionType только B TOM случае, если функция иерархически структурирована.

Дополнительно элемент function Type должен содержать атрибуты, указанные в таблице Е.22.

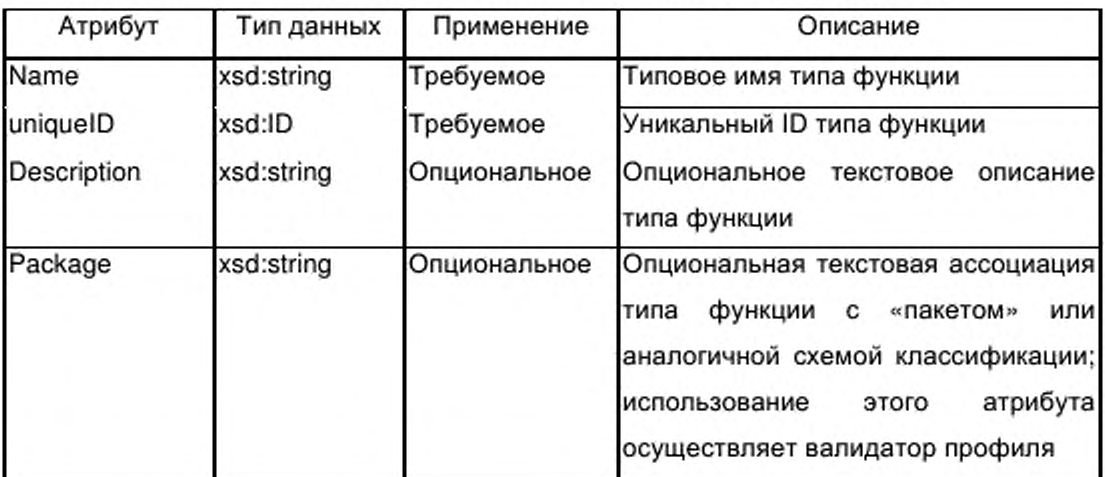

Таблица Е.22 — Атрибуты элемента function Type (тип функции)

E.4.5.4.2 Элемент versionInfo (информация о версии)

Обязательный элемент versionInfo, входящий в элемент functionType (тип функции), предоставляет информацию об истории версий типа функций, относящуюся к определению интерфейса.

Для прослеживания истории версий элемент versionInfo может быть введен несколько раз. Множественные входы должны быть организованы в элементе function Type в следующей последовательности:

а) первый вход предоставляет наиболее раннюю версию;

b) второй вход предоставляет непосредственно предшествующую версию;

с) последний вход представляет первую выпущенную версию.

Данный элемент будет представлен один раз при создании описания типа функции. Новые элементы будут добавляться только при введении модификации типа функции, которая приводит к модифицированной версии профиля устройства.

Элемент versionInfo должен содержать атрибуты, указанные в таблице  $E.23.$ 

Таблица Е.23 - Атрибуты элемента versionInfo (информация о версии)

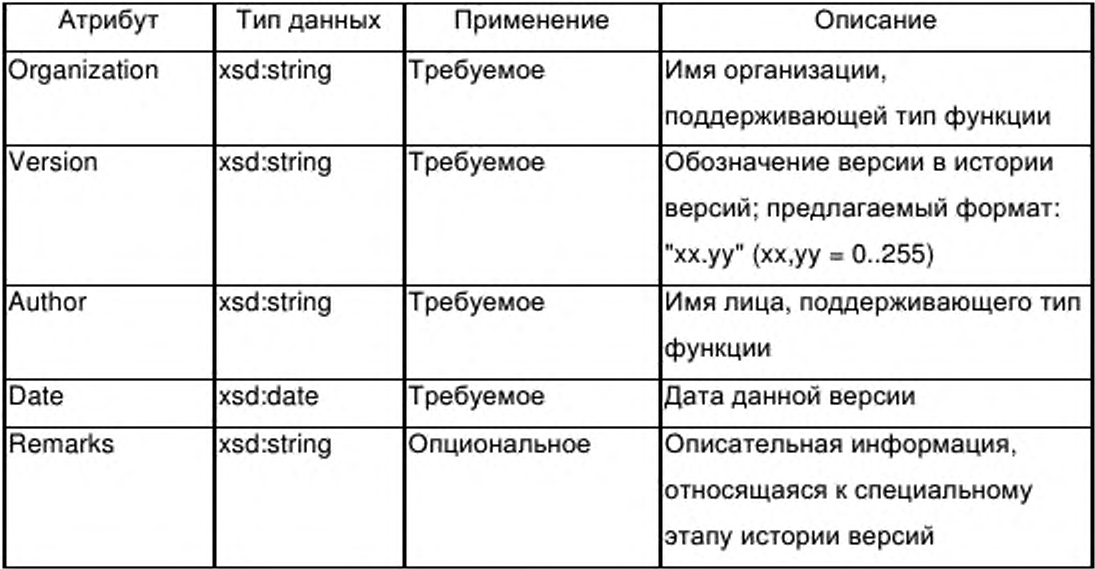

E.4.5.4.3 Элемент interfaceList (список интерфейсов)

Е.4.5.4.3.1 Общие положения

interfaceList, Обязательный элемент входящий в элемент functionТуре(тип функции), предоставляет определение интерфейса типа функции. Элементы интерфейса следующие:

— входные параметры и/или

- выходные параметры, и/или

- параметры конфигурации типа функции.

Следовательно элемент interfaceList содержит последовательность из трех элементов, где каждый элемент представляет списки от одной до нескольких деклараций параметров, закодированных как элементы varDeclaration:

— один опциональный элемент inputVars (входные параметры),

— один опциональный элемент outputVars (выходные параметры), и

— один опциональный элемент configVars (конфигурационные параметры).

Ни один из элементов interfaceList, inputVars, outputVars или configVars не имеет каких-либо атрибутов.

Е.4.5.4.3.2 Элемент varDeclaration

В контексте определения структурированного типа данных элемент varDeclaration описывает единичный параметр компонента (элемента) структуры.

В контексте определения интерфейса типа функции элемент varDeclaration описывает единичный параметр интерфейса типа функции.

Тип данных параметра компоненты или параметра интерфейса определяется либо элементом, описывающим простой тип данных из группы g simple, либо элементом dataTypelDRef (ссылочный идентификатор типа данных), который ссылается на один из определенных сложных типов данных элемента dataTypeList (список типов данных).

В Е.4.5.2.2.1 Приведено описание группы g simple, а в Е.4.5.4.3.3 элементов dataTypelDRef.

Все дополнительные характеристики параметра содержатся в атрибутах элемента varDeclaration, указанных в таблице Е.24.

293

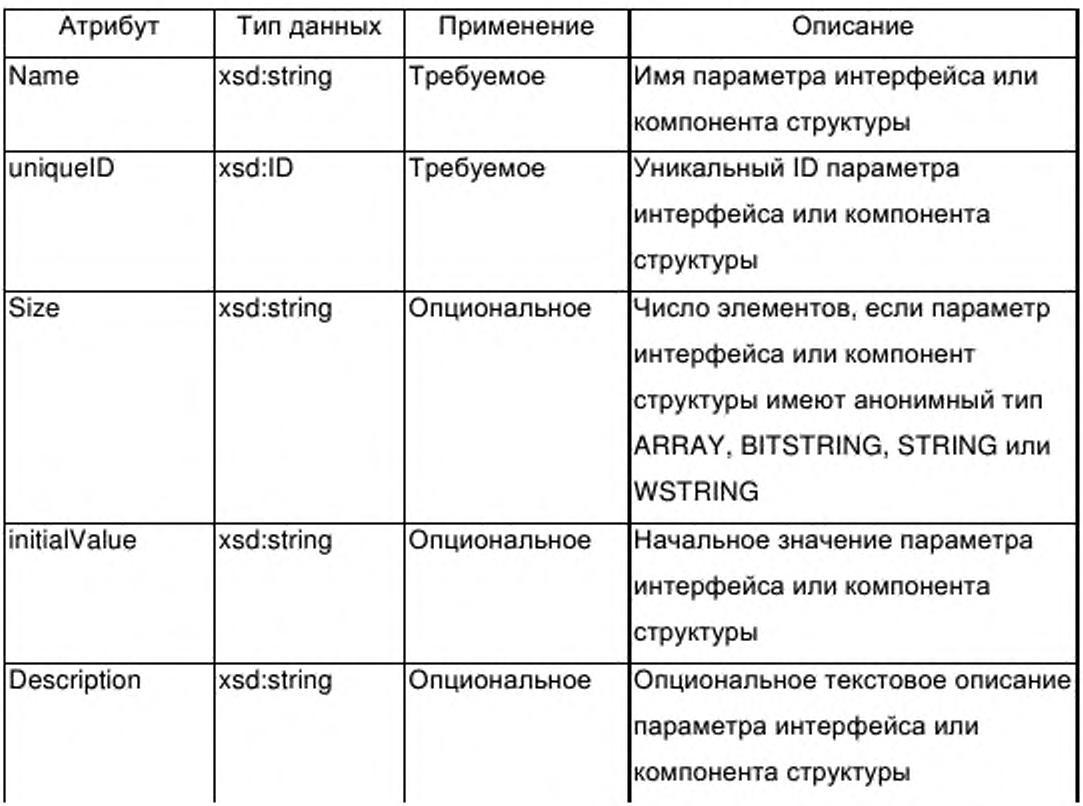

Таблица Е.24 - Атрибуты элемента varDeclaration

E.4.5.4.3.3 Элемент dataTypeIDRef (ссылка идентификатора типа данных)

Элемент dataTypeIDRef предназначен для ссылки на сложный тип данных элемента dataTypeList (список типов данных) (см. Е.4.5.2) либо из параметра интерфейса типа функции, либо из определения типа таблицы, либо из параметра компоненты внутри определения структурированного типа данных.

Ссылка типа xsd:IDREF предоставляется в виде атрибута элемента dataTypeIDRef как указано в таблице E.25.

Таблица Е.25 — Атрибуты элемента dataTypeIDRef (ссылка идентификатора типа данных)

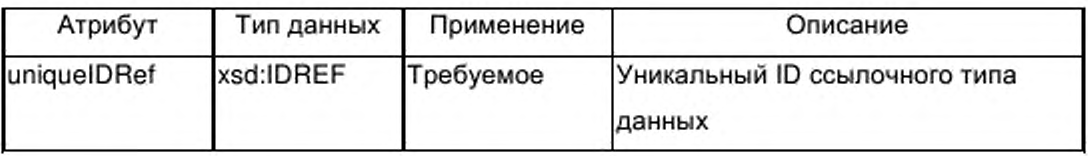

**Е.4.5.5 Элемент functionlnstanceList (список экземпляров функции)**

Е.4.5.5.1 Общие положения

Если опциональный элемент ApplicationProcess (прикладной процесс) присутствует в профиле устройства, он содержит обязательный элемент functionlnstanceList, который включает в себя последовательность из одного или нескольких элементов functionlnstance (экземпляр функции), а также от нуля до нескольких элементов connection (соединение).

На уровне процесса приложения элементы functionlnstance предоставляют допустимые функции приложения типа устройства, не зависящие от типа или протокола сети. Элементы connection представляют соединения (если они существуют) между конкретными выходными и входными параметрами этих экземпляров функции.

Элемент functionlnstanceList также определяется как опциональный субэлемент элемента functionType (см. Е.4.5.4). Аналогично этому на уровне процесса приложения элемент functionlnstanceList содержит последовательность из одного или нескольких элементов functionlnstance и от нуля до нескольких элементов connection.

Элемент functionlnstanceList присутствует в элементе functionType только в том случае, если функция иерархически структурирована. В этом случае элементы functionlnstance предоставляют внутренние функции, содержащиеся в типе функций, а элементы connection - опциональные внутренние соединения. Эти функции и их опциональные соединения могут быть реализованы совместно с реализацией содержащего их типа функций.

Элемент functionlnstanceList не имеет каких-либо атрибутов.

Е.4.5.5.2 Элемент functionlnstance (экземпляр функции)

Обязательный элемент functionlnstance не содержит субэлементов.

Элемент functionlnstance должен содержать атрибуты, указанные в таблице Е.26.

Таблица Е.26 - Атрибуты элемента functionInstance (экземпляр функции)

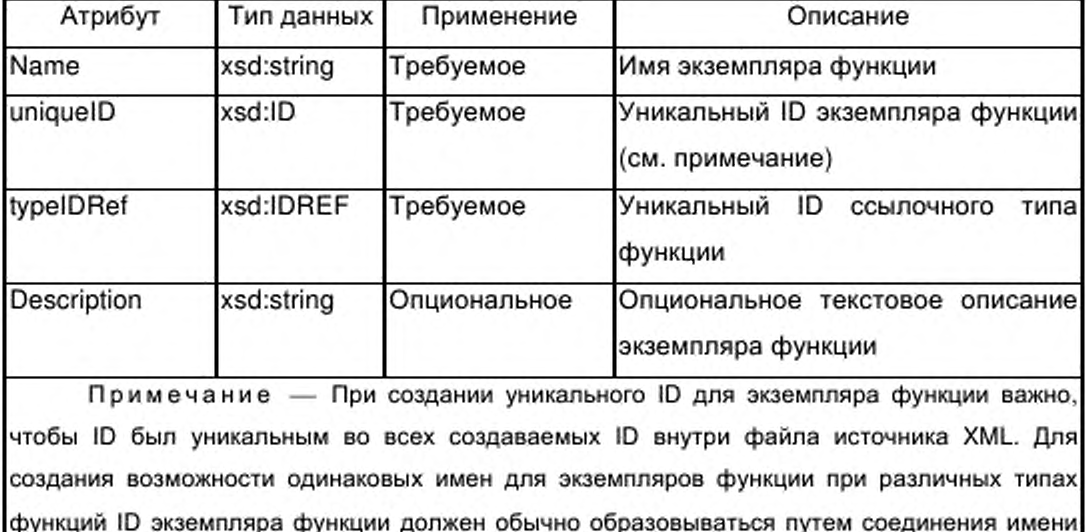

типа функции с именем экземпляра функции для обеспечения уникальности.

Е.4.5.5.3 Элемент connection (соединение)

Опциональный элемент connection определяет соединение между выходным параметром экземпляра функции и входным параметром другого экземпляра функции. Внутри типов функции соединение также может быть проведено между входным параметром типа функции и входным параметром содержащегося в типе экземпляра функции или между выходным параметром содержащегося в типе экземпляра функции и выходным параметром типа функции. Элемент connection может появляться от ни одного до нескольких раз.

Элемент connection содержит атрибуты, указанные в таблице E.27.

Таблица Е.27 - Атрибуты элемента connection (соединение)

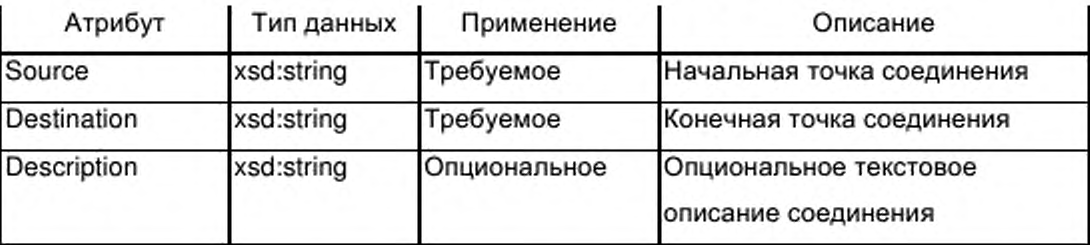

Пример - Значения ampuбутов source (источник) и destination (назначение) могут быть использованы для кодирования начальной и конечной точек соединения с помощью синтаксиса <function\_instance\_name>'.'<variable\_name>; пример для значения атрибута источник: 'PowerMeasures.Frequency' ('Мощность измерения. Частота'). Соединения с параметрами интерфейса типа функции используют только имена параметров интерфейса.

#### Элемент parameterList (список параметров) E.4.5.6

### Е.4.5.6.1 Общие положения

Если в профиле устройства присутствует опциональный элемент ApplicationProcess (прикладной процесс), он содержит обязательный элемент parameterList (список параметров), указанный на рисунке Е.7, который представляет последовательность из одного или нескольких элементов parameter (параметр).

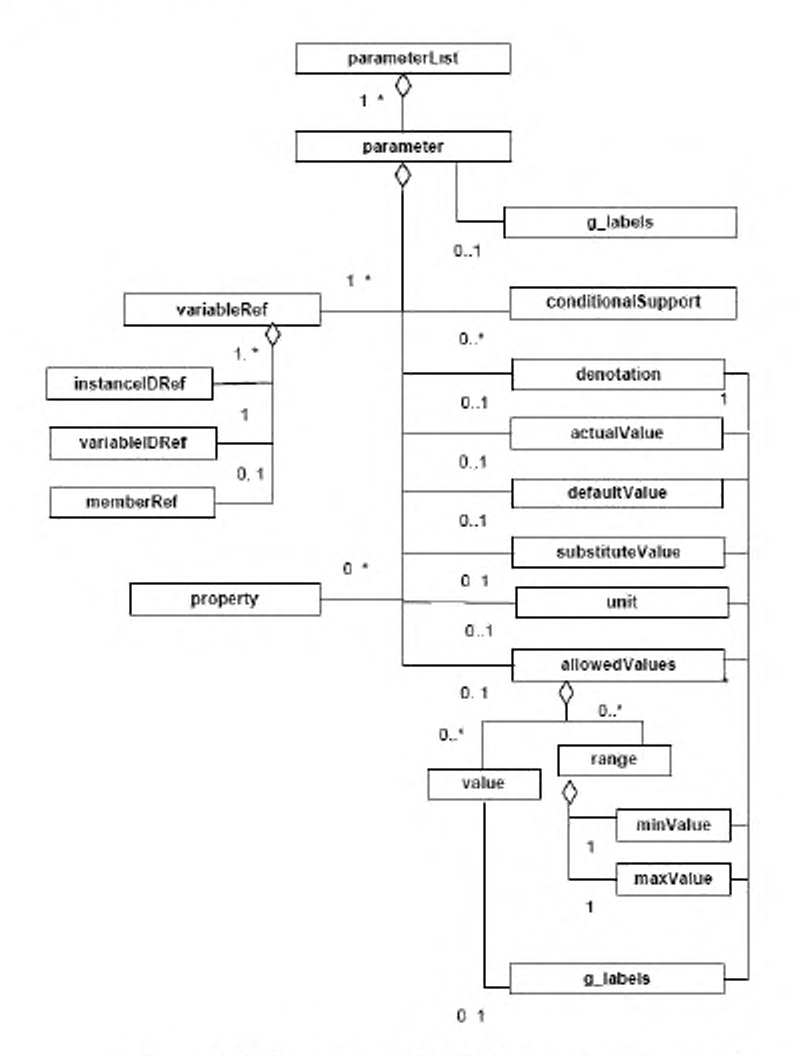

Рисунок Е.7 - parameterList (список параметров)

Каждый из элементов parameter представляет параметр профиля устройства. Многоязычные и/или имена описания параметров предоставляются с помощью группы g\_labels. Группа g\_labels описана в  $E.2.2.2.$ 

Параметр описывается следующими способами:

- его атрибутами;

- путем ссылки на один (или более) параметр(ов) интерфейса одного (или более) экземпляра(ов) функции (обязательный элемент variableRef (ссылка на переменную));

 $-$  пустым набором субэлементов (conditionalSupport (условная

поддержка), denotation (обозначение), actualValue (фактическое значение), defaultValue (значение по умолчанию), substituteValue (подстановочное значение), allowedValues (допустимые значения), блок, свойство и g\_labels).

Примечание - Ссылки на многие параметры представляют собой специальный случай: специальные параметры могут одновременно иметь ссылку на выходной параметр одного экземпляра функции и на входной параметр другого экземпляра функции. В этом случае типы данных двух параметров должны быть одинаковыми. Программа синтаксического анализа XML не может проверять эквивалентность типов данных. Это может быть проверено только с помощью вспомогательного инструмента.

 $E.4.5.6.2$ Элемент parameter (параметр)

Е.4.5.6.2.1 Общие положения

Элемент parameter должен содержать атрибуты, указанные в таблице E.28.

Таблица Е.28 — Атрибуты элемента parameter (параметр)

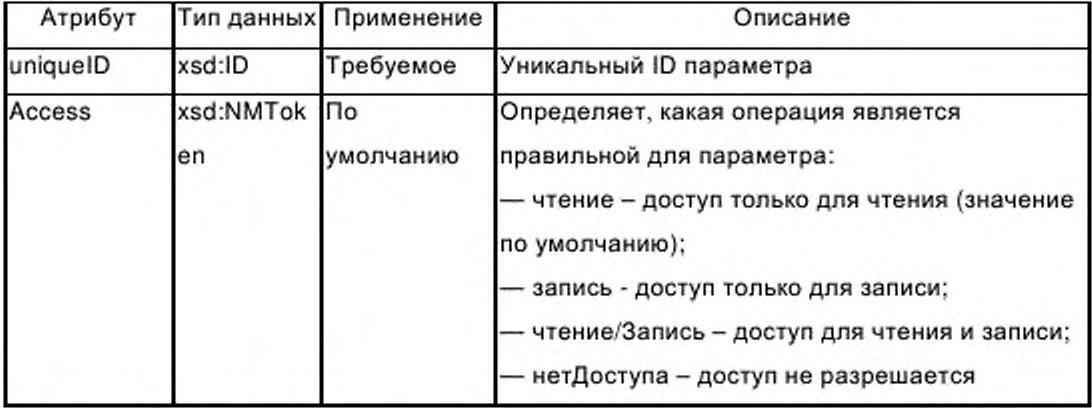

# Продолжение таблицы Е.28

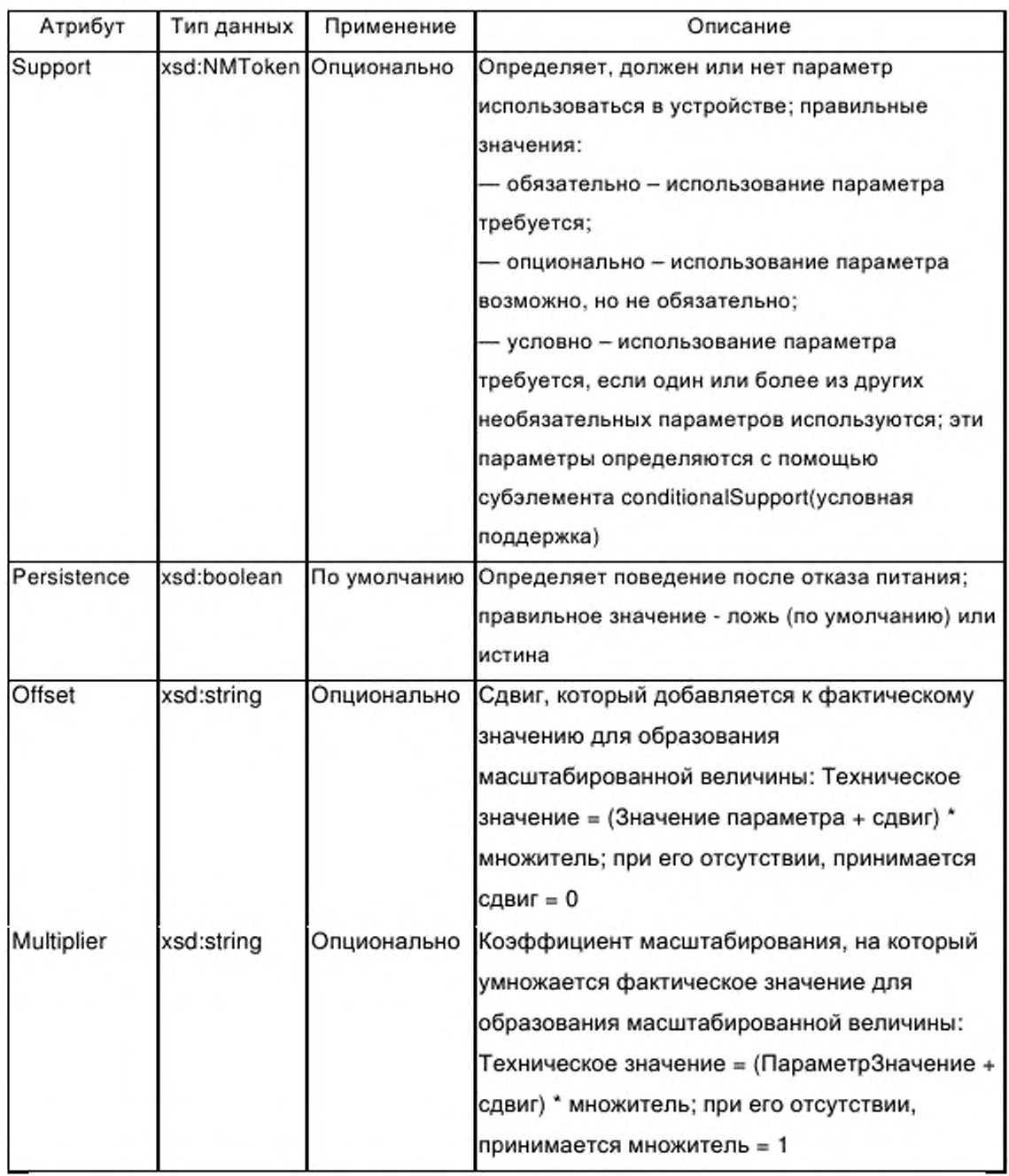

# E.4.5.6.2.2 Элемент conditionalSupport (условная поддержка)

Один или более элементов conditionalSupport присутствуют только в том случае, если значением атрибута support (поддержка) элемента parameter (параметр) является conditional (условный). Каждый элемент имеет ссылку на

единичный опциональный параметр. Если хотя бы один из этих опциональных параметров используется, условный параметр также должен использоваться.

Элемент conditionalSupport должен содержать единичный атрибут, указанный в таблице Е.29.

Таблица Е.29 — Атрибуты элемента conditionalSupport(ycnoBHan поддержка)

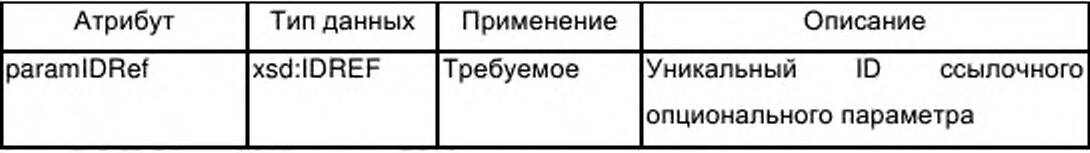

Е.4.5.6.2.3 Элемент denotation (обозначение)

Элемент denotation предназначен для поддержки зависящих от приложения многоязычных имен параметра. Имена предоставляются с помощью обязательного субэлемента g labels. Допускается добавлять многоязычную описательную информацию. Элемент denotation не имеет атрибутов.

Е.4.5.6.2.4 Элемент actualValue (фактическое значение)

Элемент actualValue предназначен для поддержки фактического значения параметра. Опциональный субэлемент g labels может предоставить многоязычную описательную информацию для этой величины, которая определяется в атрибуте value (значение) элемента actualValue. Могут быть также указаны сдвиг и множитель.

Атрибуты элемента actualValue должны соответствовать указанным в таблице Е.ЗО.

Таблица Е.30 - Атрибуты элемента actualValue (фактическое значение)

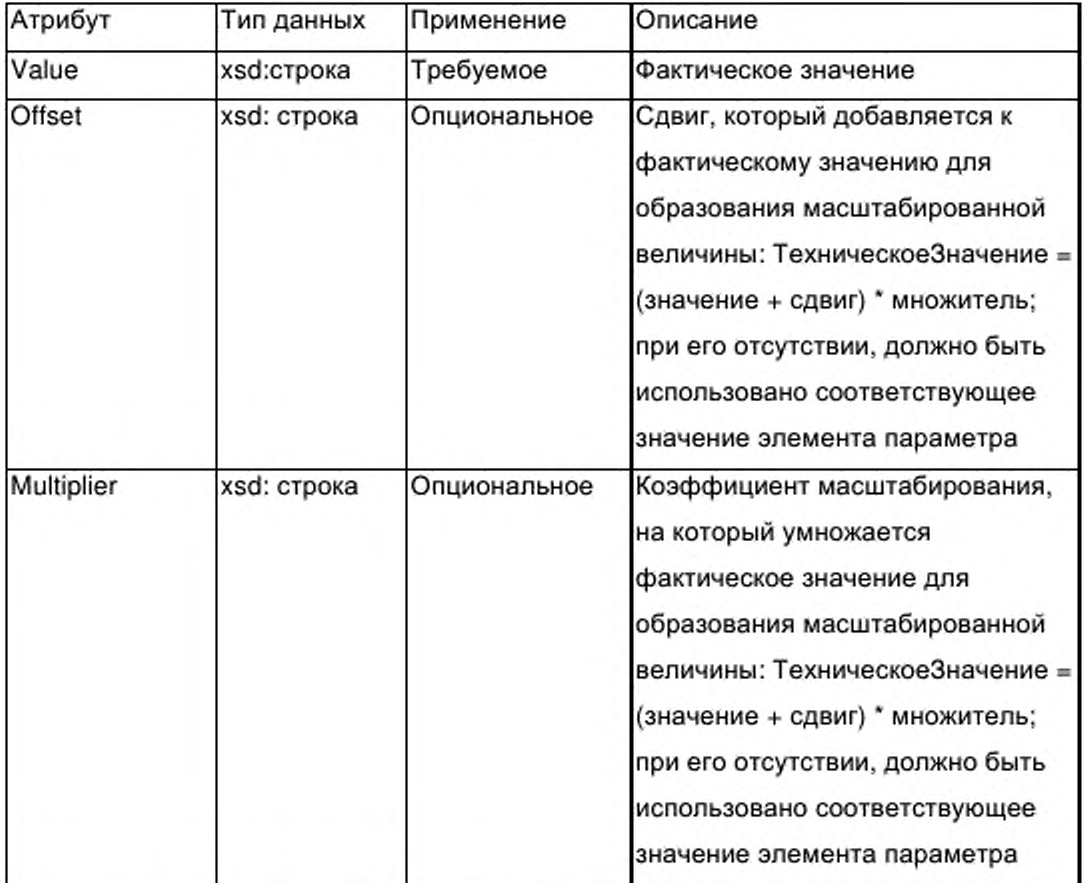

E.4.5.6.2.5 Элемент defaultValue (значение по умолчанию)

Элемент defaultValue предназначен для поддержки значения по умолчанию параметра. Это значение копирует начальное значение параметра интерфейса типа функции, ассоциированной с параметром.

Опциональный субэлемент g\_labels может предоставить многоязычные имена и/или обязательную (дескриптивную) информацию для этой величины. Сама величина предоставляется атрибутом value (значение) элемента defaultValue. Могут быть также установлены сдвиг и множитель.

Атрибуты элемента defaultValue должны соответствовать указанным в таблице Е.30.

Е.4.5.6.2.6 Элемент substituteValue (подстановочное значение)

Элемент substituteValue определяет специальное значение параметра, которое предоставляется для приложения устройства в некоторых рабочих состояниях устройства (например, в случае отказа устройства).

Опциональный субэлемент g labels может предоставить многоязычные имена и/или дескриптивную информацию для этой величины. Сама эта величина предоставляется атрибутом value (значение) элемента substituteValue. Могут быть также установлены сдвиг и множитель.

Атрибуты элемента substituteValue должны соответствовать указанным в таблице Е.ЗО.

Е.4.5.6.2.7 Элемент allowedValues (допустимые значения)

Элемент allowedValues определяет список поддерживаемых значений и/или один или несколько диапазонов поддерживаемых значений для параметра.

Список поддерживаемых значений представлен в виде некоторого количества от нуля до нескольких субэлементов value элемента allowedValues, а диапазоны также представлены в виде некоторого количества от нуля до нескольких субэлементов range (диапазон) элемента allowedValues.

Значение субэлемента устанавливает одно допустимое значение параметра. Опциональный субэлемент g labels может предоставить многоязычные имена и/или дескриптивную информацию для этой величины. Сама эта величина предоставляется атрибутом value (значение) элемента value. Могут быть также установлены сдвиг и множитель.

Атрибуты элемента value должны соответствовать указанным в таблице Е.ЗО.

Субэлемент range содержит два требуемых субэлемента, а именно элемент minValue (минимальное значение) и элемент maxValue (максимальное значение), которые определяют пределы диапазона допустимых значений. Элементы minValue и maxValue имеют такую же структуру и атрибуты, как субэлемент value элемента allowedValues.

303

Следовательно, описание субэлемента value и таблица Е.30 действительны также для этих субэлементов.

Е.4.5.6.2.8 Элемент unit (единица)

Элемент unit определяет технические единицы параметра (например время, температуру, давление, поток, ускорение, ток, энергию), согласно **ICO 80000-1.** Опциональный элемент g labels может предоставить многоязычные имена и/или описательную информацию для технических единиц.

Атрибуты элемента unit должны соответствовать указанным в таблице  $E.31.$ 

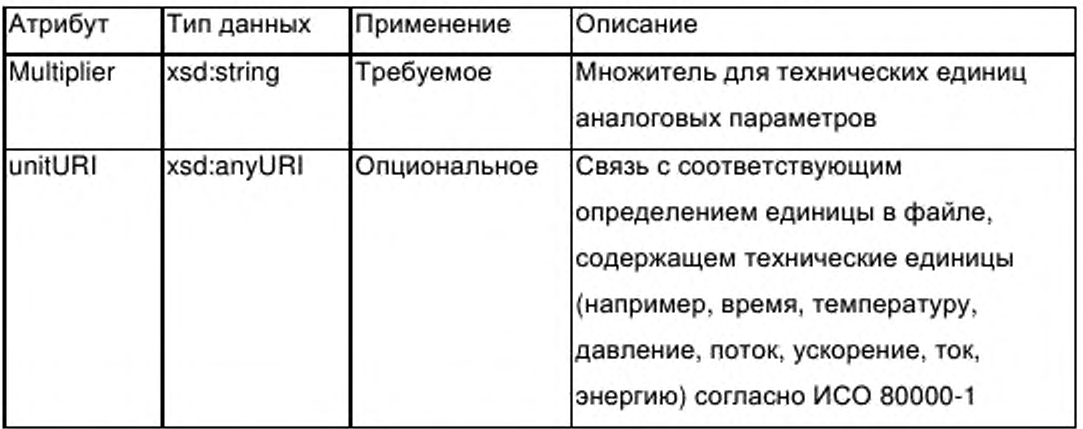

Таблица Е.31 — Атрибуты элемента unit(единица)

Е.4.5.6.2.9 Элемент variableRef (ссылка на переменную)

variableRef создает Элемент ссылку на параметр интерфейса экземпляра функции или, если параметр представляет собой таблицу или структуру, возможна ссылка на элемент параметра (элемент таблицы или компонент структуры).

в иерархически структурированном элементе **ApplicationProcess** (прикладной процесс) экземпляры функции могут быть расположены внутри экземпляров функции других типов функций. Следовательно, конкретный экземпляр на дереве функций может быть доступен только путем последовательных шагов по дереву, т. е. конкретный экземпляр должен получить адрес путем конкатенации имен экземпляров. Для отображения этой

конкатенации и создания возможности ссылки на элемент структуры variableRef (ссылка на переменную) содержит следующее:

- последовательность из одного или нескольких элементов instanceIDRef (ссылка на идентификатор экземпляра) за которой следует;

— один обязательный элемент variableIDRef (ссылка на идентификатор переменной) и

— опциональный элемент memberRef (ссылка на элемент).

Элемент variableRef содержит атрибут, указанный в таблице E.33.

Таблица E.32 - Атрибут элемента variableRef (ссылка на переменную)

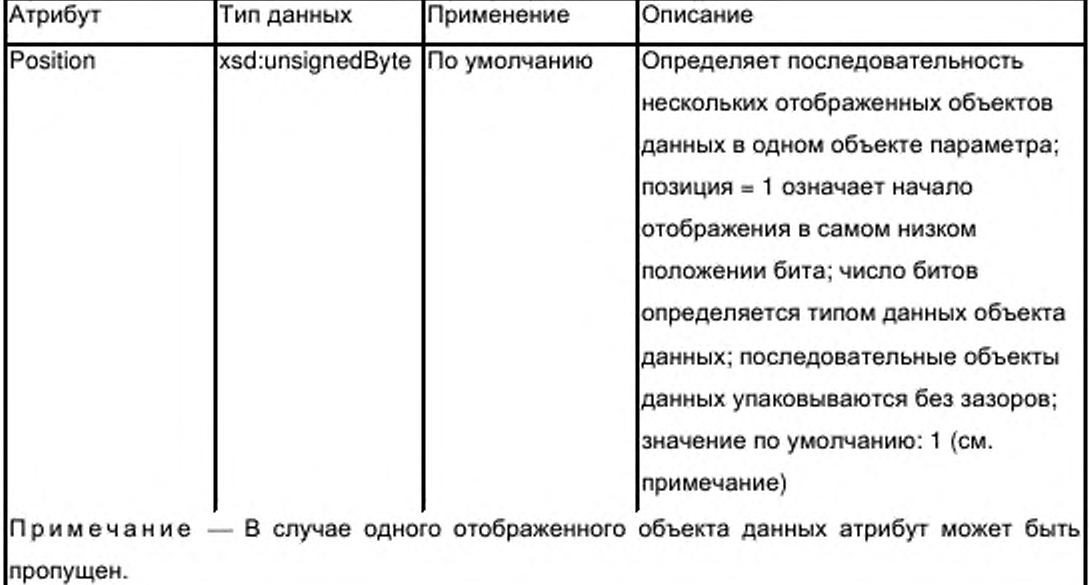

Е.4.5.6.2.10 Элемент instanceIDRef (ссылка идентификатор на экземпляра)

Элемент instanceIDRef предназначен для ссылки на экземпляр функции внутри элемента functionInstanceList (список экземпляров функции), который может находиться либо на уровне элемента ApplicationProcess (прикладной процесс), либо на уровне элемента function Type (тип функции).

Ссылка типа xsd:IDREF предоставлена в виде атрибута элемента instanceIDRef, указанного в таблице Е.33.

Таблица Е.ЗЗ — Атрибуты элемента instancelDRef (ссылка на идентификатор экземпляра)

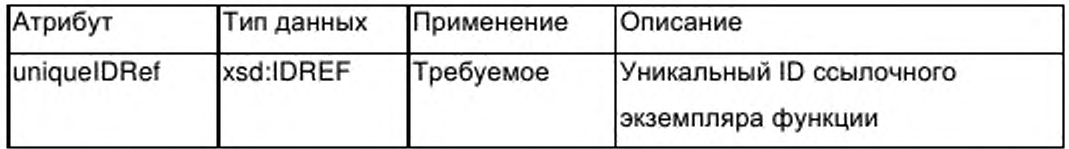

Е.4.5.6.2.11 Элемент variablelDRef (ссылка на идентификатор переменной)

Элемент variablelDRef предназначен для ссылки на параметр интерфейса типа функции внутри элемента functionTypeList (список типов функций).

В данном элементе variableRef (ссылка на переменную) экземпляр этого типа функции определяется элементом function Instance (экземпляр функции), на который производится ссылка элементом instancelDRef (ссылка на идентификатор экземпляра), который непосредственно предшествует элементу variablelDRef.

Ссылка типа xsd:IDREF предоставляется в виде атрибута элемента variablelDRef, указанного в таблице Е.34.

Таблица Е.34 — Атрибуты элемента variablelDRef (ссылка на идентификатор переменной)

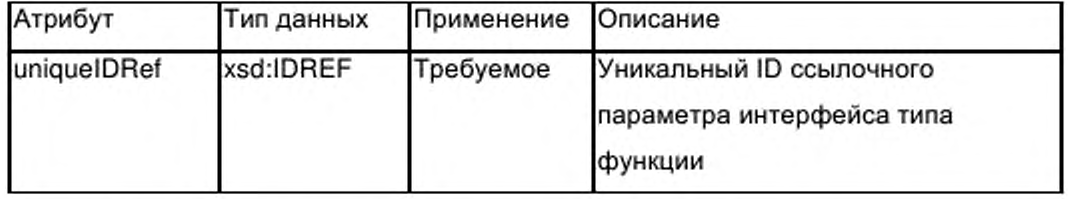

Е.4.5.6.2.12 Элемент memberRef (ссылка на элемент)

Опциональный элемент memberRef ссылается либо на соответствующий компонент параметра интерфейса типа структурированных данных (используется атрибут uniquelDRef (ссылка на уникальный идентификатор)), либо на соответствующий элемент таблицы параметра интерфейса типа табличных данных (используется атрибут index (индекс)). Один из этих двух атрибутов должен присутствовать, если имеется элемент memberRef.

Элемент memberRef должен содержать атрибуты, указанные в таблице Е.35.

Таблица Е.35 — Атрибуты элемента memberRef (ссылка на элемент)

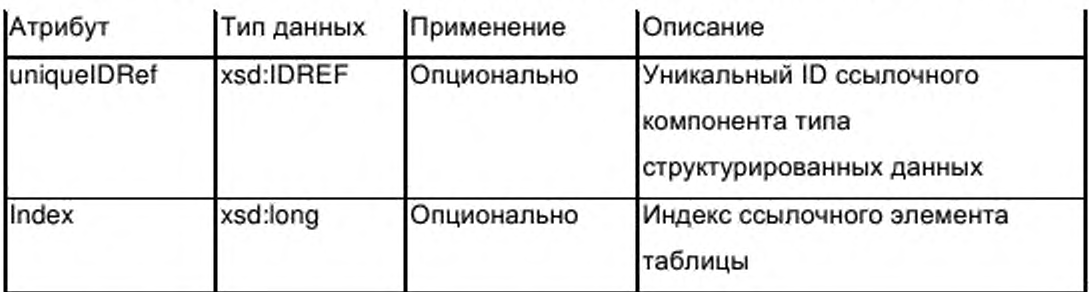

Е.4.5.6.3 Элемент property (свойство)

Элемент property вводится в качестве общего элемента для создания возможности включения значений для дополнительных специальных свойств в описание параметра.

Элемент property должен содержать атрибуты, указанные в таблице Е.36.

Таблица Е.36 — Атрибуты элемента property (свойство)

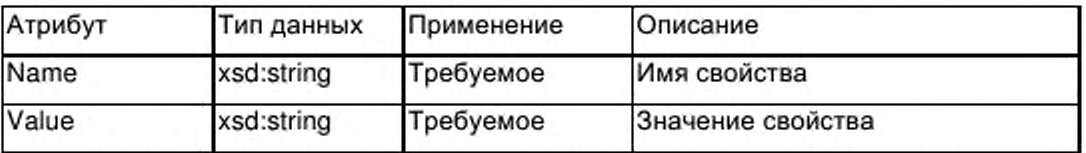

**Е.4.5.7 Элемент parameterGroupList (список группы параметров)**

Е.4.5.7.1 Общие положения

Опциональный элемент parameterGroupList, при его наличии, содержит последовательность от одного до нескольких элементов parameterGroup (группа параметров) соглано рисунку Е.8. Многоязычные имена и/или описания групп параметров предоставляются с помощью группы g labels. Описание группы g labels приведено в Е.2.2.2.

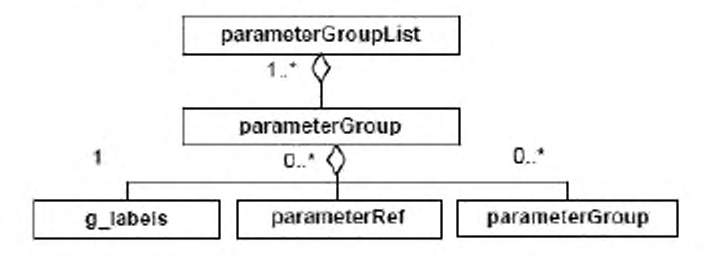

Рисунок Е.8 — parameterGroupList (список группы параметров)

Е.4.5.7.2 Элемент parameterGroup (группа параметров)

Каждый из элементов parameterGroup объединяет набор параметров из элемента parameterList (список параметров) для построения группы предназначенных для специальной цели, параметров, например для HMI. Эта цель указывается видов значением атрибута подготовки kindOfAccess (вид доступа) элемента parameterGroup. Возможно определение иерархии групп параметров.

На соответствующие параметры в наборе производится ссылка с помощью соответствующего номера элементов parameterRef (ссылка на переменную).

Элемент parameterGroup содержит атрибуты, указанные в таблице E.37.

Таблица Е.37 - Атрибуты элемента parameterGroup (группа параметров)

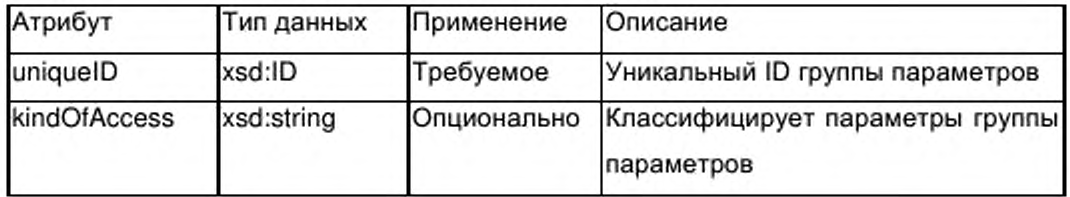

 $E.4.5.7.3$ Элемент parameterRef (ссылка на переменную)

Элемент parameterRef предназначен для ссылки на элемент parameter (параметр) внутри элемента parameterList (список параметров), относящегося к элементу ApplicationProcess (прикладной процесс).

Ссылка типа xsd:IDREF предоставляется в качестве атрибута элемента parameterRef (ссылка на переменную) указанного в таблице Е.38.

Таблица Е.38 — Атрибуты элемента parameterRef (ссылка на переменную)

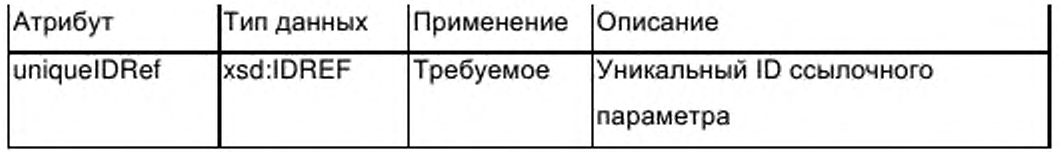

# **E.4.6 Схемы DDXML шаблона профиля устройства**

# E.4.6.1 XML Cxema: ISO15745ProfileContainer.xsd

<?xml version="1.0" encoding="UTF-8"?> <xsd:schema xmlns:xsd="http://www.w3.org/2001/XMLSchema">

```
<xsd:element name="IS015745ProfileContainer">
<xsd:complexType>
<xsd:sequence>
<xsd:element ref="IS015745Profile" maxOccurs="unbounded"/>
</xsd:sequence>
</xsd:complexType>
</xsd:element>
<xsd:element name="ISO15745Profile">
<xsd:complexType>
<xsd:sequence>
<xsd:element name="ProfileHeader" type="ProfileHeader_DataType'7>
<xsd:element name="ProfileBody" type="ProfileBody DataType'7>
</xsd:sequence>
</xsd:complexType>
</xsd:element>
<xsd:annotation>
<xsd:documentation>* HEADER SECTION *</xsd:documentation>
</xsd:annotation>
<xsd:complexType name="ProfileHeader_.DataType">
<xsd:sequence>
<xsd:element name="Profileldentification" type="xsd:string'7>
<xsd:element name="ProfileRevision" type="xsd:string"/>
<xsd:element name="ProfileName" type="xsd:string"/>
<xsd:element name="ProfileSource" type="xsd:string"/>
<xsd:element name="ProfileClassID" type="ProfileClassID_DataType"/>
<xsd:element name="ProfileDate" type="xsd:date" minOccurs="0" max0ccurs="17> 
<xsd:element name="AdditionalInformation" type="xsd:anyURI" minOccurs="0"
maxOccurs="1"/>
<xsd:element name="IS015745Reference" type="ISOl5745Reference DataType7> 
<xsd:element name*"IASInterfaceType" type="IASInterface DataType" minOccurs="0" 
maxOccurs="unbounded"/>
</xsd:sequence>
</xsd:complexType>
<xsd:annotation>
<xsd:documentation>* BODY SECTION *</xsd:documentation>
</xsd:annotation>
<xsd:complexType name="ProfileBody DataType" abstract="true"> 
</xsd:complexType>
<xsd:annotation>
<xsd:documentation>* HEADER DATA TYPES *</xsd:documentation>
</xsd:annotation>
<xsd:simpleType name="ProfileClasslD DataType">
<xsd restriction base="xsd:string">
<xsd:enumeration value="AIP7>
<xsd:enumeration value="Process"/>
<xsd:enumeration value="InformationExchange"/>
<xsd:enumeration value="Resource"/>
<xsd:enumeration value="Device"/>
<xsd:enumeration value="CommunicationNetwork"/>
<xsd:enumeration value="Equipment"/>
<xsd:enumeration value="Human"/>
<xsd:enumeration value="Materia!7>
```

```
</xsd:restriction>
</xsd:simpleType>
<xsd:complexType name="ISOl5745Reference DataType">
<xsd:sequence>
<xsd:element name="IS015745Part" type="xsd:positivelnteger'7>
<xsd:element name="IS015745Edition" type="xsd:positivelnteger"/>
<xsd:element name="ProfileTechnology" type="xsd:string"/>
</xsd:sequence>
</xsd:complexType>
<xsd:simp!eType name="IASInterface DataType">
<xsd:union>
<xsd:simpleType>
<xsd restriction base="xsd :string">
<xsd:enumeration value="CSI7>
<xsd:enumeration value="HCI7>
<xsd:enumeration value="ISI"/>
<xsd:enumeration value="API"/>
<xsd:enumeration value="CMI7>
<xsd:enumeration value="ESI7>
<xsd:enumeration value="FSI7>
<xsd:enumeration value="MTI7>
<xsd:enumeration value="SEI7>
<xsd:enumeration value="USI7>
</xsd:restriction>
</xsd:simpleType>
<xsd:simpleType>
<xsd:restriction base="xsd:string">
<xsd:length value="47>
</xsd:restriction>
</xsd:simpleType>
</xsd:union>
</xsd:simpleType>
<xsd:annotation>
<xsd:documentation>* ISO 15745 DEFINED DATA TYPES *</xsd:documentation>
</xsd:annotation>
<xsd:complexType name="ProfileHandle DataType">
<xsd:sequence>
<xsd:element name="ProfileIdentification" type="xsd:string"/>
<xsd:element name="ProfileRevision" type="xsd:string"/>
<xsd:element names-ProfileLocation" type="xsd:anyURI" minOccurs="0" 
maxOccurs="1"/>
</xsd:sequence>
</xsd:complexType>
</xsd:schema>
```
# **E.4.6.2 XML Схема: CommonElements.xsd**

```
<?xml version="1.0" encoding="UTF-8"?>
<xsd:schema xmlns:xsd="http://www.w3.org/2001/XMLSchema">
<!--#####»########## common attribute group-->
<xsd:attributeGroup name="ag_formatAndFile">
<xsd:attribute name="formatName" type="xsd:string" fixed="DDXML" form="unqualified"/>
```

```
<xsd:attribute name="formatVersion" type="xsd:string" fixed="2.0" form="unqualified"/> 
<xsd:attribute name="fileName" type="xsd:string" use="required" form="unqualified7> 
<xsd:attribute name="fileCreator" type="xsd:string" use=''required" form="unqualified'7>
<xsd:attribute name="fileCreationDate" type="xsd:date" use="required"
form="unqualified"<xsd:attribute name="fileCreationTime" type="xsd:time" use="optional"/>
<xsd:attribute name="fileModificationDate" type="xsd:date" use="optional" 
form="unqualified"/>
<xsd:attribute name="fileModificationTime" type="xsd:time" use="optional"/>
<xsd:attribute name="fileModifiedBy" type="xsd:string" use="optional"/>
<xsd:attribute name="fileVersion" type="xsd:string" use="required" form="unqualified7> 
</xsd:attributeGroup>
<!-################ common groups->
<xsd:group name="g_labels">
<xsd:sequence>
<xsd:choice maxOccurs="unbounded">
<xsd:element name="label">
<xsd:complexType>
<xsd:simpleContent>
<xsd:extension base="xsd:string">
<xsd:attribute name="lang" type="xsd:language" use="required"/>
<xsd:attribute name="URI" type="xsd:anyURI" use="optional"/>
</xsd:extension>
</xsd:simpleContent>
</xsd:complexType>
</xsd:element>
<xsd:e!ement name="description">
<xsd:complexType>
<xsd:simpleContent>
<xsd:extension base="xsd:string">
<xsd:attribute name="lang" type="xsd:language" use="required7>
<xsd:attribute name="URI" type="xsd:anyURI" use="optional"/>
</xsd:extension>
</xsd:simpleContent>
</xsd :com plexT ype>
</xsd:element>
<xsd:element name="labelRef">
<xsd:complexType>
<xsd:simpleContent>
<xsd:extension base="xsd:anyURI">
<xsd:attribute name="dictlD" type="xsd:IDREF" use="required7>
<xsd:attribute name="textID" type="xsd:string" use="optional"/>
</xsd:extension>
</xsd:simpleContent>
</xsd:complexType>
</xsd:element>
</xsd:choice>
</xsd:sequence>
</xsd:group>
<xsd:group name="g_simple">
<xsd:choice>
```
<xsd:element name="BOOL"/> <xsd:element name="BITSTRING"/> <xsd:element name="BYTE"/> <xsd:element name="CHAR"/> <xsd:element name="WORD"/> <xsd:element name="DWORD"/> <xsd:element name="LWORD"/> <xsd:element name="SINT"/> <xsd:element name="INT"/> <xsd:element name="DINT"/> <xsd:element name="LINT"/> <xsd:element name="USINT"/> <xsd:element name="UINT"/> <xsd:element name="UDINT"/> <xsd:element name="ULINT"/> <xsd:element name="REAL"/> <xsd:element name="LREAL"/> <xsd:element name="TIME"/> <xsd:element name="DATE"/> <xsd:element name="DT"/> <xsd:element name="TOD"/> <xsd:element name="STRING"/> <xsd:element name="WSTRING"/> </xsd:choice> </xsd:group> <!--################ common elements--> <xsd:element name="vendorID"> <xsd:complexType> <xsd:simpleContent> <xsd:extension base="xsd:string"> <xsd:attribute name="readOnly" type="xsd:boolean" default="true"/> </xsd:extension> </xsd:simpleContent> </xsd:complexType> </xsd:element> <xsd:element name="deviceFamily"> <xsd:complexType> <xsd:group ref="g\_labels"/> <xsd:attribute name="readOnly" type="xsd:boolean" default="true"/> </xsd:complexType> </xsd:element> <xsd:element name="productID"> <xsd:complexType> <xsd:simpleContent> <xsd:extension base="xsd:string"> <xsd:attribute name="readOnly" type="xsd:boolean" default="true"/> </xsd:extension> </xsd:simpleContent> </xsd:complexType> </xsd:element> <xsd:element name="version">

<xsd:complexType> <xsd:simpleContent> <xsd:extension base="xsd:string"> <xsd:attribute name="versionType" use="required"> <xsd:simpleTvpe> <xsd:restriction base="xsd:NMTOKEN"> <xsd:enumeration value="SW"/> <xsd:enumeration value="FW"/> <xsd:enumeration value="HW"/> </xsd:restriction> </xsd:simpleType> </xsd:attribute> <xsd:attribute name="readOnly" type="xsd:boolean" default="true"/> </xsd:extension> </xsd:simpleContent> </xsd:complexType> </xsd:element> <xsd:element name="buildDate" type="xsd:date"/> <xsd:element name="specificationRevision"> <xsd:complexType> <xsd:simpleContent> <xsd:extension base="xsd:string"> <xsd:attribute name="readOnly" type="xsd:boolean" default="true"/> </xsd:extension> </xsd:simpleContent> </xsd:complexType> </xsd:element> </xsd:schema>

# E.4.6.3 XML cxema: ProfileBody Device ModbusTCP.xsd

ProfileBody Device ModbusTCP.xsd включает XML Схема схему ISO15745ProfileContainer.xsd в E.4.6.1 и схему CommonElements.xsd в

 $E.4.6.2.$ 

```
<?xml version="1.0" encoding="UTF-8"?>
<xsd:schema xmlns:xsd="http://www.w3.org/2001/XMLSchema">
<xsd:include schemaLocation="ISO15745ProfileContainer.xsd"/>
<xsd:include schemaLocation="CommonElements.xsd"/>
<!--################ profile body device -->
<xsd:complexType name="ProfileBody_Device_ModbusTCP">
<xsd:complexContent>
<xsd:extension base="ProfileBody_DataType">
<xsd:sequence>
<xsd:element ref="DeviceIdentity" minOccurs="0"/>
<xsd:element ref="DeviceManager" minOccurs="0"/>
<xsd:element ref="DeviceFunction" maxOccurs="unbounded"/>
<xsd:element ref="ApplicationProcess" minOccurs="0" maxOccurs="unbounded"/>
<xsd:element name="ExternalProfileHandle" type="ProfileHandle_DataType"
minOccurs="0"
maxOccurs="unbounded"/>
```
</xsd:sequence> <xsd:attributeGroup ref="ag\_formatAndFile"/> <xsd:attribute name="supportedLanguages" type="xsd:NMTOKENS" use="optional"/> </xsd:extension> </xsd:complexContent> </xsd:complexType> <!--################# device identity elements --> <xsd:element name="DeviceIdentity"> <xsd:complexType> <xsd:sequence> <xsd:element ref="vendorName"/> <xsd:element ref="vendorID" minOccurs="0"/> <xsd:element ref="vendorText" minOccurs="0"/> <xsd:element ref="deviceFamily" minOccurs="0"/> <xsd:element ref="productFamily" minOccurs="0"/> <xsd:element ref="productName"/> <xsd:element ref="productID" minOccurs="0"/> <xsd:element ref="productText" minOccurs="0"/> <xsd:element ref="orderNumber" minOccurs="0" maxOccurs="unbounded"/> <xsd:element ref="version" minOccurs="0" maxOccurs="unbounded"/> <xsd:element ref="buildDate" minOccurs="0"/> <xsd:element ref="specificationRevision" minOccurs="0"/> <xsd:element ref="instanceName" minOccurs="0"/> </xsd:sequence> </xsd:complexType> </xsd:element> <xsd:element name="productFamily"> <xsd:complexType> <xsd:simpleContent> <xsd:extension base="xsd:string"> <xsd:attribute name="readOnly" type="xsd:boolean" default="true"/> </xsd:extension> </xsd:simpleContent> </xsd:complexType> </xsd:element> <xsd:element name="instanceName"> <xsd:complexType> <xsd:simpleContent> <xsd:extension base="xsd:string"> <xsd:attribute name="readOnly" type="xsd:boolean" default="false"/> </xsd:extension> </xsd:simpleContent> </xsd:complexType> </xsd:element> <xsd:element name="orderNumber"> <xsd:complexType> <xsd:simpleContent> <xsd:extension base="xsd:string"> <xsd:attribute name="readOnly" type="xsd:boolean" default="true"/> </xsd:extension> </xsd:simpleContent> </xsd:complexType>

</xsd:element> <xsd:element name="productName"> <xsd:complexType> <xsd:simpleContent> <xsd:extension base="xsd:string"> <xsd:attribute name="readOnly" type="xsd:boolean" default="true'7> </xsd:extension> </xsd:simpleContent> </xsd:complexType> </xsd:element> <xsd:element name="productText"> <xsd:complexType> <xsd:group ref="g Jabels7> <xsd:attribute name="readOnly" type="xsd:boolean" default="true'7> </xsd:complexType> </xsd:element> <xsd:element name="vendorName"> <xsd:complexType> <xsd:simpleContent> <xsd:extension base="xsd:string"> <xsd:attribute name="readOnly" type="xsd:boolean" default="true'7> </xsd:extension> </xsd:simpleContent> </xsd:complexType> </xsd:element> <xsd:element name="vendorText"> <xsd:complexType> <xsd:group ref="g\_labels"/> <xsd:attribute name="readOnly" type="xsd:boolean" default="true'7> </xsd:complexType> </xsd:element> <!--################ device manager elements --> <xsd:element name="DeviceManager"> <xsd:complexType> <xsd:sequence> <xsd:element ref="indicatorList" minOccurs="07> </xsd:sequence> </xsd:complexType> </xsd:element> <xsd:element name="indicatorList"> <xsd:complexType> <xsd:sequence> <xsd:element ref="LEDList" minOccurs="0'7> </xsd:sequence> </xsd:complexType> </xsd:element> <xsd:element name="LEDLisr> <xsd:complexType> <xsd:sequence> <xsd:element ref="LED" maxOccurs="unbounded"/> <xsd:element ref="combinedState" minOccurs="0" maxOccurs="unbounded"/> </xsd:sequence>

</xsd:complexType> </xsd:element> <xsd:element name="LED"> <xsd:complexType> <xsd:sequence> <xsd:group ref="g\_labels"/> <xsd:element ref="LEDstate" maxOccurs="unbounded"/> </xsd:sequence> <xsd:attribute name="LEDcolors" use="required"> <xsd:simp!eType> <xsdrestriction base="xsd:string"> <xsd:enumeration value="monocolor"/> <xsd:enumeration value="bicolor"/> </xsd:restriction> </xsd:simpleType> </xsd:attribute> <xsd:attribute name="LEDtype" use="optional"> <xsd:simpleType> <xsd restriction base="xsd :string"> <xsd:enumeration value="IO"/> <xsd:enumeration value="device"/> <xsd:enumeration value="communication"/> </xsd:restriction> </xsd:simpleType> </xsd:attribute> </xsd:complexType> </xsd:element> <xsd:element name="LEDstate"> <xsd:complexType> <xsd:group ref="g\_labels"/> <xsd:attribute name="uniquelD" type="xsd:ID" use="required7> <xsd:attribute name="state" use="required"> <xsd:simpleType> <xsd:restriction base="xsd:string"> <xsd:enumeration value="on"/> <xsd:enumeration value="off"/> <xsd:enumeration value="flashing"/> </xsd:restriction> </xsd:simpleType> </xsd:attribute> <xsd:attribute name="LEDcolor" use="required"> <xsd:simpleType> <xsd :restriction base="xsd :string"> <xsd:enumeration value="green"/> <xsd:enumeration value="amber"/> <xsd:enumeration value="red"/> </xsd:restriction> </xsd:simpleType> </xsd:attribute> <xsd:attribute name="flashingPeriod" type="xsd:unsignedlnt" use="optional7> <xsd:attribute name="impulsWidth" type="xsd:unsignedByte" default="50"/> <xsd:attribute name="numberOfImpulses" type="xsd:unsignedByte" default="1"/>

```
</xsd:complexTvpe>
</xsd:element>
<xsd:element name="combinedState">
<xsd:complexType>
<xsd:sequence>
<xsd:group ref="g_labels"/>
<xsd:element name="LEDstateRef" minOccurs="2" maxOccurs="unbounded">
<xsd:complexType>
<xsd:attribute name="stateIDRef" type="xsd:IDREF" use="required"/>
</xsd:complexType>
</xsd:element>
</xsd:sequence>
</xsd:complexType>
</xsd:element>
<!--################ device function elements -->
<xsd:element name="DeviceFunction">
<xsd:complexType>
<xsd:sequence>
<xsd:element ref="capabilities"/>
<xsd:element ref="picturesList" minOccurs="0"/>
<xsd:element ref="dictionaryList" minOccurs="0"/>
</xsd:sequence>
</xsd:complexType>
</xsd:element>
<xsd:element name="capabilities">
<xsd:complexType>
<xsd:sequence>
<xsd:element ref="characteristicsList" maxOccurs="unbounded"/>
<xsd:element ref="standardComplianceList" minOccurs="0"/>
</xsd:sequence>
</xsd:complexType>
</xsd:element>
<xsd:element name="characteristicsList">
<xsd:complexType>
<xsd:sequence>
<xsd:element name="category" minOccurs="0">
<xsd:complexType>
<xsd:group ref="g_labels"/>
</xsd:complexType>
</xsd:element>
<xsd:element ref="characteristic" maxOccurs="unbounded"/>
</xsd:sequence>
</xsd:complexType>
</xsd:element>
<xsd:element name="characteristic">
<xsd:complexType>
<xsd:sequence>
<xsd:element ref="characteristicName"/>
<xsd:element ref="characteristicContent" maxOccurs="unbounded"/>
</xsd:sequence>
</xsd:complexType>
</xsd:element>
```
<xsd:element name="characteristicContent"> <xsd:complexType> <xsd:group ref="g\_labels"/> </xsd:complexType> </xsd:element> <xsd:element name="characteristicName"> <xsd:complexType> <xsd:group ref="g\_labels"/> </xsd:complexType> </xsd:element> <xsd:element name="standardComplianceList"> <xsd:complexType> <xsd:sequence> <xsd:element ref="compliantWith" maxOccurs="unbounded"/> </xsd:sequence> </xsd:complexType> </xsd:element> <xsd:element name="compliantWith"> <xsd:complexType> <xsd:group ref="g\_labels"/> <xsd:attribute name="name" type="xsd:string" use="required"/> <xsd:attribute name="range" default="international"> <xsd:simpleType> <xsd:restriction base="xsd:NMTOKEN"> <xsd:enumeration value="international"/> <xsd:enumeration value="internal"/> </xsd:restriction> </xsd:simpleType> </xsd:attribute> </xsd:complexType> </xsd:element> <xsd:element name="picturesList"> <xsd:complexType> <xsd:sequence> <xsd:element ref="picture" maxOccurs="unbounded"/> </xsd:sequence> </xsd:complexType> </xsd:element> <xsd:element name="picture"> <xsd:complexType> <xsd:group ref="g\_labels"/> <xsd:attribute name="URI" type="xsd:anyURI" use="required"/> <xsd:attribute name="number" type="xsd:unsignedInt" use="optional"/> </xsd:complexType> </xsd:element> <xsd:element name="dictionaryList"> <xsd:complexType> <xsd:sequence> <xsd:element ref="dictionary" maxOccurs="unbounded"/> </xsd:sequence> </xsd:complexType> </xsd:element>

<xsd:element name="dictionary"> <xsd:complexType> <xsd:sequence> <xsd:element ref="file" maxOccurs="unbounded"/> </xsd:sequence> <xsd:attribute name="lang" type="xsd:language" use="required7> <xsd:attribute name="uniquelD" type="xsd:ID" use="required7> </xsd:complexTvpe> </xsd:element> <xsd:element name="file"> <xsd:complexType> <xsd:attribute name="URI" type="xsd:anyURI" use="required"/> </xsd:complexType> </xsd:element> <!--################ application process elements --> <xsd:element name="ApplicationProcess"> <xsd:complexType> <xsd:sequence> <xsd:element ref="dataTypeList" minOccurs="0"/> <xsd:element ref="functionTypeList"/> <xsd:element ref="functionInstanceList"/> <xsd:element ref="parameterList"/> <xsd:element ref="parameterGroupList" minOccurs="0"/> </xsd:sequence> </xsd:complexType> </xsd:element> <xsd:element name="dataTypeList"> <xsd:complexType> <xsd:sequence> <xsd:group ref="g complex" maxOccurs="unbounded"/> </xsd:sequence> </xsd:complexType> </xsd:element> <xsd:element name="functionTypeList"> <xsd:complexType> <xsd:sequence> <xsd:element ref="functionType" maxOccurs="unbounded7> </xsd:sequence> </xsd:complexType> </xsd:element> <xsd:element name="functionType"> <xsd:complexType> <xsd:sequence> <xsd:element ref="versionInfo" maxOccurs="unbounded"/> <xsd:element ref="interfaceList"/> <xsd:element ref="functionlnstanceList" minOccurs="07> </xsd:sequence> <xsd:attribute name="name" type="xsd:string" use="required7> <xsd:attribute name="uniquelD" type="xsd:ID" use="required7> <xsd:attribute name="description" type="xsd:string" use="optional7> <xsd:attribute name="package" type="xsd:string" use="optional"/> </xsd:complexType>

</xsd:element> <xsd:element name="versionlnfo"> <xsd:complexType> <xsd:attribute name="organization" type="xsd:string" use="required"/> <xsd:attribute name="version" type="xsd:string" use="required"/> <xsd:attribute name="author" type="xsd:string" use="required"/> <xsd:attribute name="date" type="xsd:date" use="required"/> <xsd:attribute name="remarks" type="xsd:string" use="optional"/> </xsd:complexType> </xsd:element> <xsd:element name="interfaceList"> <xsd:complexType> <xsd:sequence> <xsd:element ref="inputVars" minOccurs="0"/> <xsd:element ref="outputVars" minOccurs='07> <xsd:element ref="configVars" minOccurs="07> </xsd:sequence> </xsd:complexType> </xsd:element> <xsd:element name="inputVars"> <xsd:complexType> <xsd:sequence> <xsd:element ref="varDeclaration" maxOccurs="unbounded"/> </xsd:sequence> </xsd:complexType> </xsd:element> <xsd:element name="outputVars"> <xsd:complexType> <xsd:sequence> <xsd:element ref="varDeclaration" maxOccurs="unbounded"/> </xsd:sequence> </xsd:complexType> </xsd:element> <xsd:element name="configVars"> <xsd:complexType> <xsd:sequence> <xsd:element ref="varDeclaration" maxOccurs="unbounded7> </xsd:sequence> </xsd:complexType> </xsd:element> <xsd:e!ement name="varDeclaration"> <xsd:complexType> <xsd:choice> <xsd:group ref="g\_simple"/> <xsd:element ref="dataTypeIDRef"/> </xsd:choice> <xsd:attribute name="name" type="xsd:string" use="required"/> <xsd:attribute name="uniquelD" type="xsd:ID" use="required7> <xsd:attribute name="size" type="xsd:string" use="optional"/> <xsd:attribute name="initialValue" type="xsd:string" use="optional7> <xsd:attribute name="description" type="xsd:string" use="optional"/> </xsd:complexType>
```
</xsd:element>
<xsd:element name="dataTypelDRef">
<xsd:complexType>
<xsd:attribute name="uniquelDRef" type="xsd:IDREF" use="required'7> 
</xsd:complexType>
</xsd:element>
<xsd:element name="functionlnstanceList">
<xsd:complexType>
<xsd:sequence>
<xsd:element ref='functionlnstance" maxOccurs="unbounded'7> 
<xsd:element ref="connection" minOccurs="0" maxOccurs="unbounded"/>
</xsd:sequence>
</xsd:complexType>
</xsd:element>
<xsd:element name="functionlnstance">
<xsd:complexType>
<xsd:attribute name="name" type="xsd:string" use="required"/>
<xsd:attribute name="uniquelD" type="xsd:ID" use="required7>
<xsd:attribute name="typeIDRef" type="xsd:IDREF" use="required"/>
<xsd:attribute name="description" type="xsd:string" use="optional7> 
</xsd:complexT ype>
</xsd:element>
<xsd:element name="connection">
<xsd:complexType>
<xsd:attribute name="source" type="xsd:string" use="required7>
<xsd:attribute name="destination" type="xsd:string" use="required"/>
<xsd:attribute name="description" type="xsd:string" use="optional7> 
</xsd:complexType>
</xsd:element>
<xsd:element name="parameterList">
<xsd:complexType>
<xsd:sequence>
<xsd:element ref="parameter" maxOccurs="unbounded"/>
</xsd:sequence>
</xsd:complexType>
</xsd:element>
<xsd:element name="parameter">
<xsd:complexType>
<xsd:sequence>
<xsd:group ref="g_labels"/>
<xsd:element ref="variableRef" maxOccurs="unbounded"/>
<xsd:element ref="conditionalSupport" minOccurs="0" maxOccurs="unbounded7> 
<xsd:element ref="denotation" minOccurs="0"/>
<xsd:element ref="actualValue" minOccurs="07>
<xsd:element ref="defaultValue" minOccurs="0"/>
<xsd:element ref="substituteValue" minOccurs="07>
<xsd:element ref="allowedValues" minOccurs="07>
<xsd:element ref="unit" minOccurs="07>
<xsd:element ref="property" minOccurs="0" maxOccurs="unbounded"/>
</xsd:sequence>
<xsd:attributeGroup ref="ag parameter"/>
```
</xsd:complexType> </xsd:element> <xsd:element name="variableRef"> <xsd:complexType> <xsd:sequence> <xsd:element ref="instancelDRef" maxOccurs="unbounded7> <xsd:element ref="variablelDRef'7> <xsd:element ref="memberRef" minOccurs="0" maxOccurs="unbounded'7> </xsd:sequence> <xsd:attribute name="position" type="xsd:unsignedByte" default="17> </xsd:complexType> </xsd:element> <xsd:element name=\*"instancelDRef"> <xsd:complexType> <xsd:attribute name="uniqueIDRef" type="xsd:IDREF"/> </xsd:complexType> </xsd:element> <xsd:element name="variablelDRef"> <xsd:complexType> <xsd:attribute name="uniquelDRef" type="xsd:IDREF7> </xsd:complexType> </xsd:element> <xsd:element name="memberRef"> <xsd:complexType> <xsd:attribute name="uniqueIDRef" type="xsd:IDREF" use="optional"/> <xsd:attribute name="index" type="xsd:long" use="optional"/> </xsd:complexType> </xsd:element> <xsd:element name="actualValue"> <xsd:complexType> <xsd:group ref="g\_labels" minOccurs="0"/> <xsd:attributeGroup ref="ag\_value"/> </xsd:complexType> </xsd:element> <xsd:element name="conditionalSupport"> <xsd:complexType> <xsd:attribute name="paramIDRef" type="xsd:IDREF" use="required"/> </xsd:complexType> </xsd:element> <xsd:element name="denotation"> <xsd:complexType> <xsd:group ref="g labels"/> </xsd:complexType> </xsd:element> <xsd:element name="defaultValue"> <xsd:complexType> <xsd:group ref="g labels" minOccurs="0"/> <xsd:attributeGroup ref="ag\_value"/> </xsd:complexType> </xsd:element> <xsd:element name="substituteValue"> <xsd:complexType>

```
<xsd:group ref="g_labels" minOccurs="0"/>
<xsd:attributeGroup ref="ag_value"/>
</xsd:complexType>
</xsd:element>
<xsd:element name="allowedValues">
<xsd:complexType>
<xsd:sequence>
<xsd:element ref="value" minOccurs="0" maxOccurs="unbounded"/>
<xsd:element ref="range" minOccurs="0" maxOccurs="unbounded"/>
</xsd:sequence>
</xsd:complexType>
</xsd:element>
<xsd:element name="value">
<xsd:complexType>
<xsd:group ref="g labels" minOccurs="07>
<xsd:attributeGroup ref="ag_value"/>
</xsd:complexType>
</xsd:element>
<xsd:element name="range">
<xsd:complexType>
<xsd:sequence>
<xsd:element name="minValue">
<xsd:complexType>
<xsd:group ref="g_labels" minOccurs="0"/>
<xsd:attributeGroup ref="ag_value"/>
</xsd:complexType>
</xsd:element>
<xsd:element name="maxValue">
<xsd:complexType>
<xsd:group ref="g_labels" minOccurs="0"/>
<xsd:attributeGroup ref="ag_value"/>
</xsd:complexType>
</xsd:element>
</xsd:sequence>
</xsd:complexType>
</xsd:element>
<xsd:element name="unit">
<xsd:complexType>
<xsd:group ref="g_labels"/>
<xsd:attribute name="multiplier" type="xsd:string" use="required"/>
<xsd:attribute name="unitURI" type="xsd:anyURI" use="optional7> 
</xsd:complexType>
</xsd:element>
<xsd:element name="property">
<xsd:complexType>
<xsd:attribute name="name" type="xsd:string" use="required"/>
<xsd:attribute name="value" type="xsd:string" use="required7> 
</xsd:complexType>
</xsd:element>
<xsd:element name="parameterGroupList">
<xsd:complexType>
<xsd:sequence>
```
<xsd:element ref="parameterGroup" maxOccurs="unbounded"/> </xsd:sequence> </xsd:complexType> </xsd:element> <xsd:element name="parameterGroup"> <xsd:complexType> <xsd:sequence> <xsd:group ref="g\_labels"/> <xsd:element ref="parameterGroup" minOccurs="0" maxOccurs="unbounded"/> <xsd:element ref="parameterRef" minOccurs="0" maxOccurs="unbounded7> </xsd:sequence> <xsd:attribute name="uniquelD" type="xsd:ID" use="required7> <xsd:attribute name="kindOfAccess" type="xsd:string" use="optional7> </xsd:complexType> </xsd:element> <xsd:element name="parameterRef"> <xsd:complexType> <xsd:attribute name="uniqueIDRef" type="xsd:IDREF" use="required"/> </xsd:complexType> </xsd:element> <!-################ complex types ~> <xsd:element name="array"> <xsd:complexType> <xsd:sequence> <xsd:element ref="subrange" maxOccurs="unbounded7> <xsd:choice> <xsd:group ref="g\_simple"/> <xsd:element ref='dataTypelDRef7> </xsd:choice> </xsd:sequence> <xsd:attribute name="name" type="xsd:string" use="required"/> <xsd:attribute name="uniquelD" type="xsd:ID" use="required7> <xsd:attribute name="description" type="xsd:string" use="optional"/> </xsd:complexType> </xsd:element> <xsd:element name="subrange"> <xsd:complexType> <xsd:attribute name="lowerLimit" type="xsd:long" use="required"/> <xsd:attribute name="upperLimit" type="xsd:long" use="required"/> </xsd:complexType> </xsd:element> <xsd:element name="struct"> <xsd:complexType> <xsd:sequence> <xsd:element ref="count" minOccurs="07> <xsd:element ref="varDeclaration" maxOccurs="unbounded"/> </xsd:sequence> <xsd:attribute name="name" type="xsd:string" use="required7> <xsd:attribute name="uniquelD" type="xsd:ID" use="required7> <xsd:attribute name="description" type="xsd:string" use="optional"/> </xsd:complexType> </xsd:element>

```
<xsd:element name="enum">
<xsd:complexType>
<xsd:sequence>
<xsd:element ref="enumValue" maxOccurs="unbounded"/>
<xsd:group ref="g_simple" minOccurs="0"/>
</xsd:sequence>
<xsd:attribute name="name" type="xsd:string" use="required"/>
<xsd:attribute name="uniquelD" type="xsd:ID" use="required7> 
<xsd:attribute name="size" type="xsd:string" use="optional"/>
<xsd:attribute name="description" type="xsd:string" use="optional"/>
</xsd:complexType>
</xsd:element>
<xsd:element name=*"enumValue">
<xsd:complexType>
<xsd:group ref="g_labels"/>
<xsd:attribute name="value" type="xsd:string" use="optional7> 
</xsd:complexType>
</xsd:element>
<xsd:element name="derived">
<xsd:complexType>
<xsd:sequence>
<xsd:element ref="count" minOccurs="07>
<xsd:choice>
<xsd:group ref="g_simple"/>
<xsd:element ref="dataTypelDRef7>
</xsd:choice>
</xsd:sequence>
<xsd:attribute name="name" type="xsd:string" use="required7> 
<xsd:attribute name="uniqueID" type="xsd:ID" use="required"/>
<xsd:attribute name="description" type="xsd:string" use="optional"/>
</xsd:complexType>
</xsd:element>
<xsd:element name="count">
<xsd:complexType>
<xsd:sequence>
<xsd:group ref="g labels" minOccurs="07>
<xsd:element ref="defaultValue"/>
<xsd:element ref="allowedValues" minOccurs="07>
<xsd:attribute name="uniquelD" type="xsd:ID" use="required7> 
<xsd:attribute name="access" default="read">
<xsd:simpleType>
<xsd:restriction base="xsd:NMTOKEN">
<xsd:enumeration value="read"/>
<xsd:enumeration value="write"/>
<xsd:enumeration value="readWrite"/>
<xsd:enumeration value="noAccess"/>
</xsd:restriction>
</xsd:simpleType>
</xsd:attribute>
</xsd:complexType>
</xsd:element>
<l~################ group->
```
<xsd:group name="g complex'^» <xsd:choice> <xsd:element ref='array"/> <xsd:element ref="struct'7> <xsd:element ref="enum"/> <xsd:element ref="derived"/> </xsd:choice> </xsd:group> <!-################ attribute groups-> <xsd:attributeGroup name="ag parameter'^ <xsd:attribute name="uniquelD" type="xsd:ID" use="required"/> <xsd:attribute name="access" default="read"> <xsd:simpleType> <xsd:restriction base="xsd:NMTOKEN"> <xsd:enumeration value="read"/> <xsd:enumeration value="write"/> <xsd:enumeration value="readWrite"/> <xsd:enumeration value="noAccess"/> </xsd:restriction> </xsd:simpleType> </xsd:attribute> <xsd:attribute name="support" use="optional"> <xsd:simpleType> <xsd:restriction base="xsd:NMTOKEN"> <xsd:enumeration value="mandatory"/> <xsd:enumeration value="optional"/> <xsd:enumeration value="conditional"/> </xsd:restriction> </xsd:simpleType> </xsd:attribute> <xsd:attribute name="persistence" type="xsd:boolean" default="false"/> <xsd:attribute name="offset" type="xsd:string" use="optional"/> <xsd:attribute name="multiplier" type="xsd:string" use="optional"/> </xsd:attributeGroup> <xsd :attributeGroup name="ag\_value"> <xsd:attribute name="value" type="xsd:string" use="required7> <xsd:attribute name="oftset" type="xsd:string" use="optional7> <xsd:attribute name="multiplier" type="xsd:string" use="optional"/> </xsd:attributeGroup> </xsd:schema>

## **E.5** Описание шаблона профиля коммуникационной сети

## E.5.1 Profile Body Communication Network Modbus TCP

Настоящий стандарт определяет профиль коммуникационной сети Modbus TCP.

ProfileBody\_CommunicationNetwork\_ModbusTCP содержит

ApplicationLayers (уровни приложения), TransportLayers (транспортные уровни)

и элементы NetworkManagement (менеджмент сети), указанные на рисунке 25.

# **Е.5.2 ApplicationLayers (уровни приложения)**

## **Е.5.2.1 Общие положения**

На рисунке Е.9 представлена структура класса Modbus TCP ApplicationLayers.

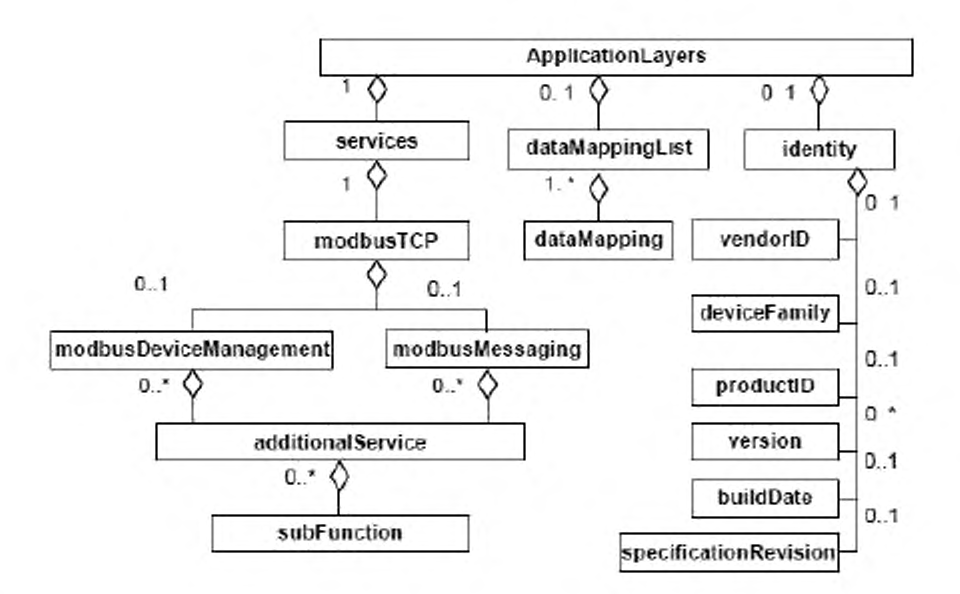

Рисунок Е.9 — Класс Modbus TCP ApplicationLayers (уровни приложения)

Элемент ApplicationLayers содержит атрибуты, указанные в таблице Е.39.

Таблица Е.39 - Атрибуты элемента ApplicationLayers (уровни приложения)

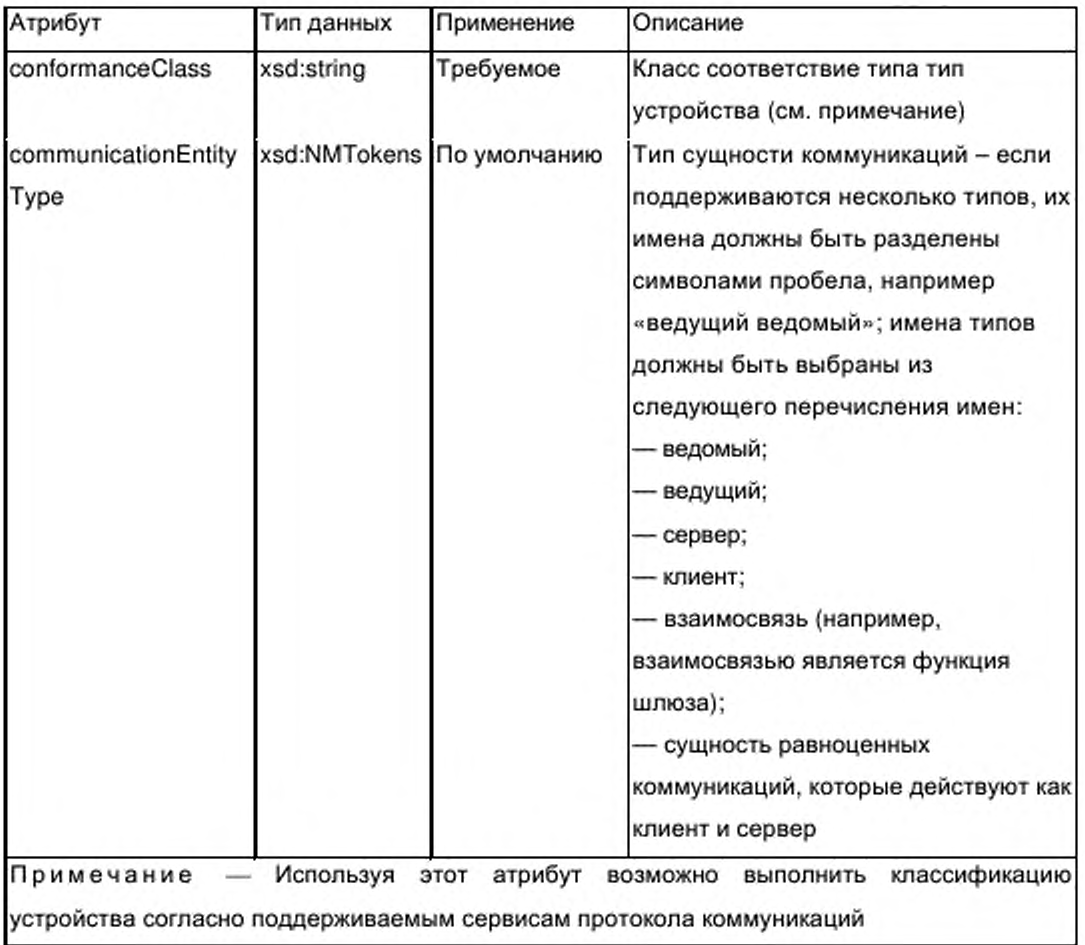

## **E.5.2.2 Элемент identity (идентичность)**

Поскольку различные профили коммуникаций могут требовать различную информацию об идентичности, может быть использован опциональный субэлемент локальной идентичности элемента ApplicationLayers (уровни приложения). Элемент identity может содержать подмножество субэлементов элемента DeviceIdentity (идентичность устройства), описанного в 6.5.1.2. Все описания субэлементов, приведенные в вышеуказанном пункте применяются также к субэлементам данного элемента identity.

#### $E.5.2.3$ Элементы services / ModbusTCP

#### Е.5.2.3.1 Общие положения

Единичный элемент services описывает специальные характеристики профиля коммуникаций типа устройства. Данное приложение только указывает элемент modbusTCP, соответствующий сервису Modbus TCP.

Элемент modbusTCP описывает дополнительные сервисы Modbus, поддерживаемые устройством, которые не определены с помощью атрибута conformanceClass (класс соответствия) элемента ApplicationLayers. Он имеет опциональные субэлементы modbusMessaging (modbus сообщения) и modbusDeviceManagement (менеджмент устройства modbus), как показано на рисунке Е.9.

Элемент modbusTCP содержит атрибуты, указанные в таблице E.40. Таблица Е.40 - Атрибуты элемента modbusTCP

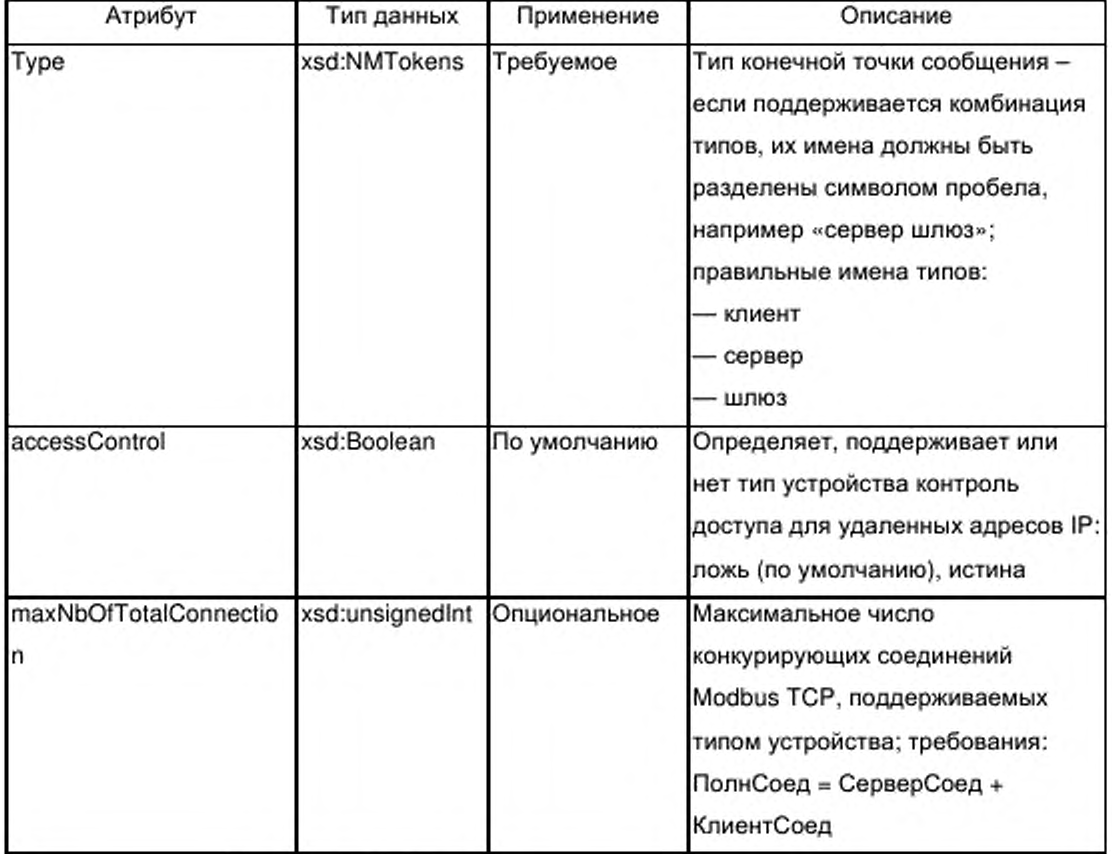

## Окончание таблицы Е.40

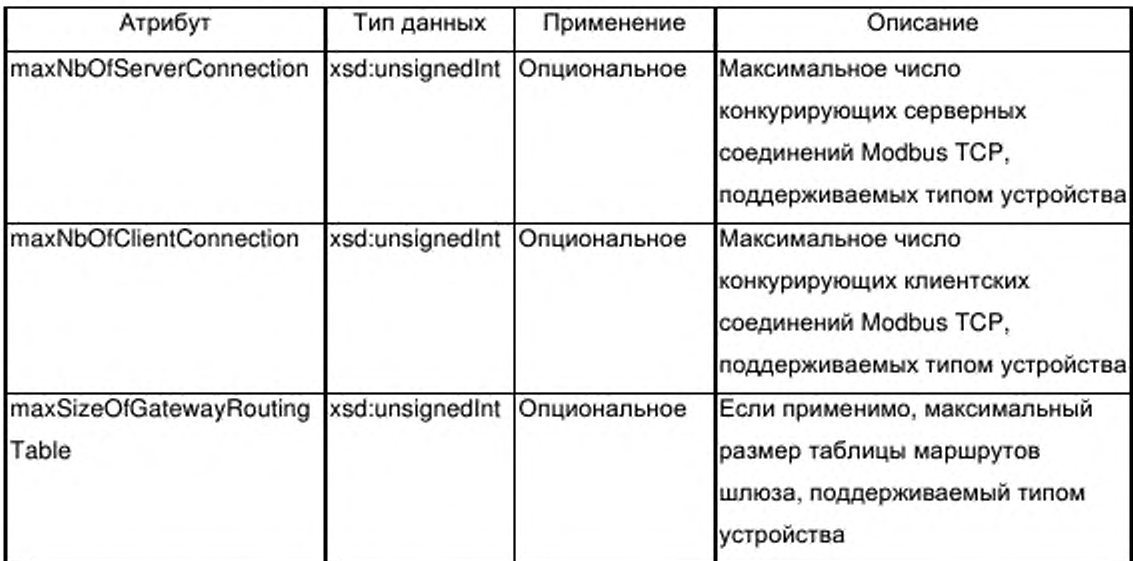

E.5.2.3.2 Элемент modbusMessaging (modbus сообщения)

Если он присутствует, опциональный элемент modbusMessaging последовательность одного нескольких субэлементов содержит или additionalService (дополнительный сервис), которые создают нумерацию дополнительных сервисов Modbus, обеспечиваемых устройством. Элемент modbusMessaging не имеет атрибутов.

E.5.2.3.3 Элемент modbusDeviceManagement (менеджмент устройства modbus)

Если он присутствует, опциональный элемент modbusDeviceMessaging содержит последовательность одного или нескольких субэлементов additionalService (дополнительный сервис), которые создают нумерацию дополнительных сервисов менеджмента устройств Modbus, обеспечиваемых устройством. Элемент modbusDeviceMessaging не имеет атрибутов.

E.5.2.3.4 Элемент additionalService (дополнительный сервис)

Субэлемент additionalService элемента modbusMessaging, представленного на рисунке Е.9, создает возможность определения дополнительных сервисов Modbus, поддерживаемых типом устройства, и содержит атрибуты, указанные в таблице Е.41.

Таблица  $E.41$  Атрибуты

элемента additionalService

(дополнительный сервис)

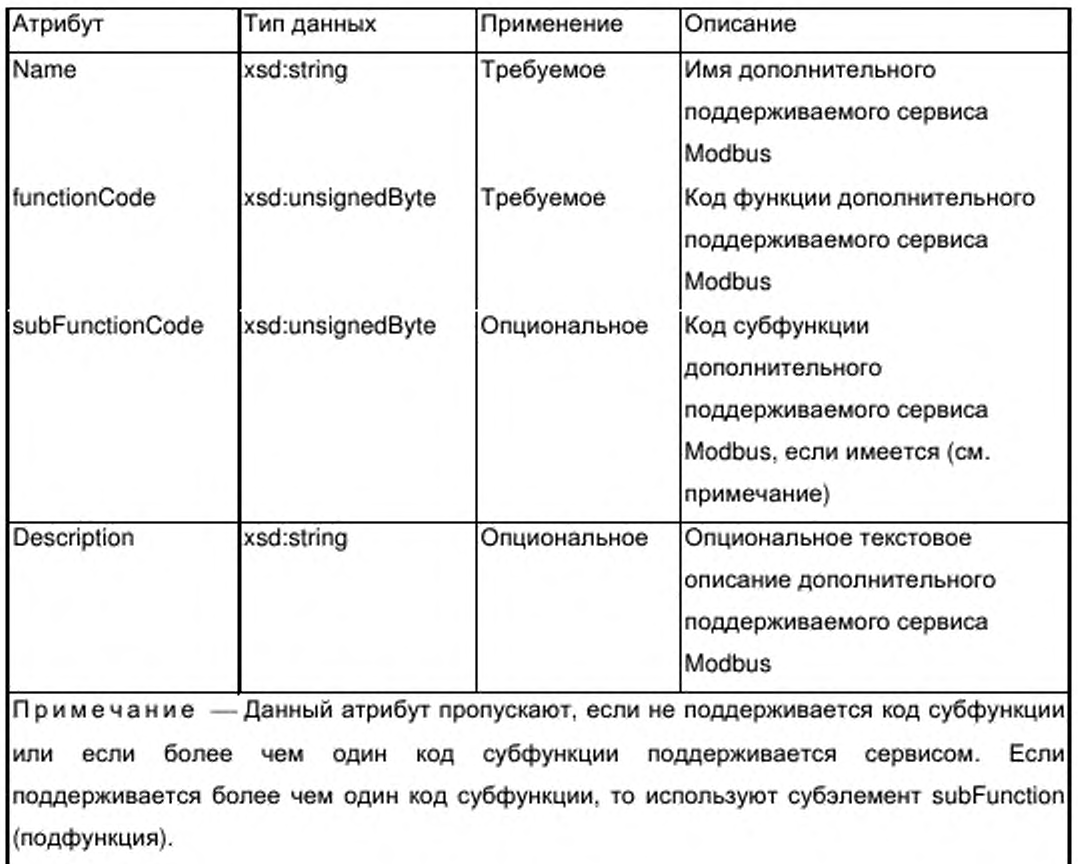

Е.5.2.3.5 Элемент subFunction (подфункция)

Данный элемент используется в случаях, когда несколько кодов субфункции ассоциированы с сервисом коммуникаций Modbus.

Элемент subFunction содержит атрибуты, указанные в таблице E.42.

Таблица Е.42 - Атрибуты элемента subFunction (подфункция)

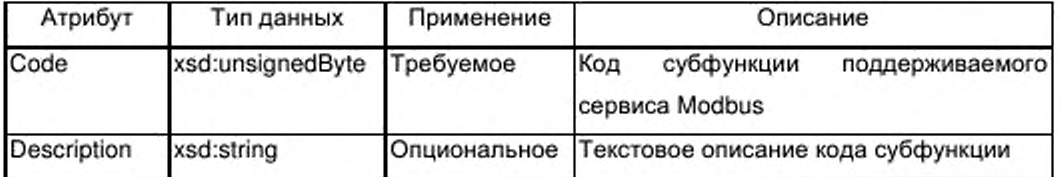

# Е.5.2.4 Элемент dataMappingList (список отображения данных)

Элемент dataMappingList, представленный на рисунке Е.9, содержит последовательность из одного или нескольких субэлементов dataMapping

(отображение данных), которые определяют ассоциации между конкретными адресами протокола сообщаемых данных и соответствующими элементами параметров внутри элемента ApplicationProcess (прикладной процесс).

Элемент dataMappingList содержит атрибут, указанный в таблице E.43.

Таблица Е.43 - Атрибуты элемента dataMappingList (список отображения данных)

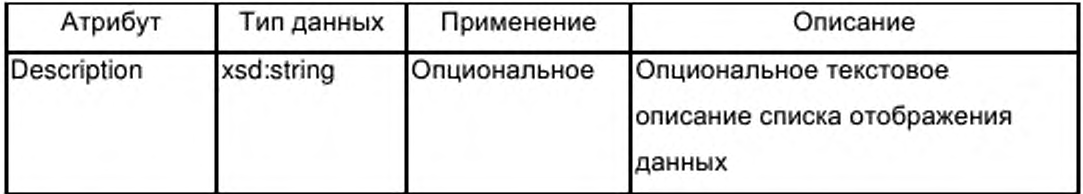

Элемент dataMapping (отображение данных) имеет часть с пустым контентом и содержит атрибут, указанные в таблице Е.44.

Таблица E.44 — Атрибуты элемента dataMapping (отображение данных)

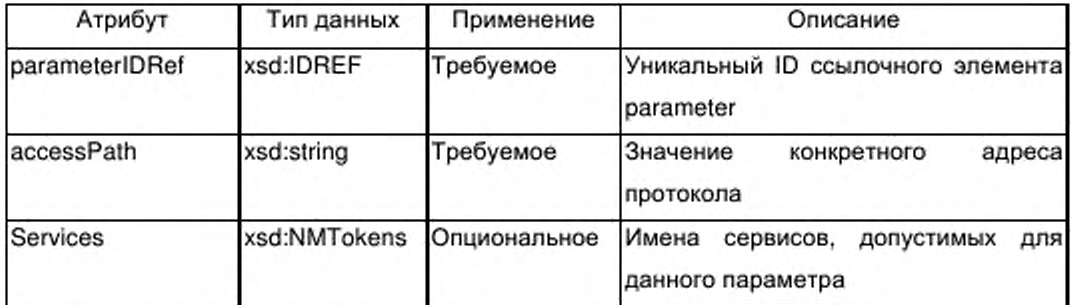

## E.5.3 TransportLayers (транспортные уровни)

## Е.5.3.1 Общие положения

Элемент TransportLayers содержит элемент PhysicalLayer (физический уровень) и элементы MacLinkLayer (управление доступом к среде канального уровня), указанные на рисунке Е.10.

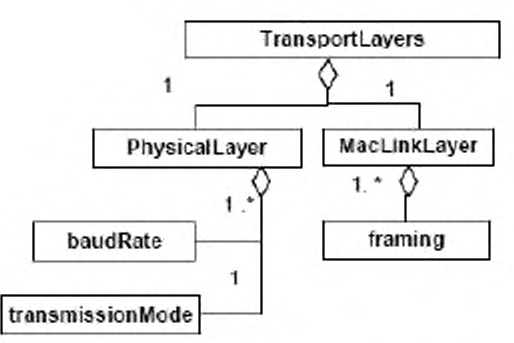

Рисунок Е.10 — Класс Modbus TCP TransportLayers (транспортные уровни)

## **Е.5.3.2 PhysicalLayer (физический уровень)**

## Е.5.3.2.1 Общие положения

Элемент PhysicalLayer, представленный на рисунке Е.10, содержит последовательность обязательных субэлементов, определяющих свойства физических уровней коммуникационной сущности. Субэлемент baudRate (скорость в бодах) должен появляться от одного до нескольких раз в том случае, если имеется один обязательный элемент transmissionMode (режим передачи). Все субэлементы определяют правильные значения для их различных атрибутов.

## Е.5.3.2.2 Элемент baudRate (скорость в бодах)

Элемент baudRate предоставляет одно значение скорости в бодах, поддерживаемое соединением Ethernet. Если поддерживаются несколько значений скорости в бодах, этот элемент появляется несколько раз. Элемент baudRate имеет пустой контент и атрибут, указанный в таблице Е.45.

Таблица Е.45 — Атрибут элемента baudRate (скорость в бодах)

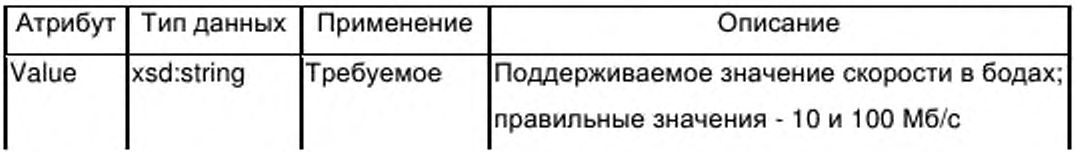

#### Е.5.3.2.3 Элемент transmissionMode (режим передачи)

Элемент transmissionMode предоставляет режим передачи, поддерживаемый соединением Ethernet. Элемент transmissionMode имеет пустой контент и атрибут, указанный в таблице Е.46.

Таблица E.46 - Атрибут элемента transmissionMode (режим передачи)

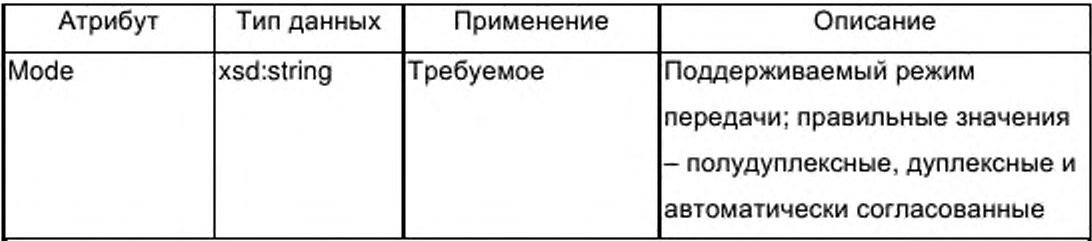

#### $E.5.3.3$ MacLinkLayer (управление доступом к среде канального уровня) / framing (формирование кадров)

Элемент MacLinkLayer содержит только элемент framing (формирование кадра), указанный на рисунке Е.10.

Элемент framing предоставляет один тип формирования кадра, поддерживаемый соединением Ethernet. Если поддерживаются несколько типов формирования кадра, этот элемент появляется несколько раз. Элемент framing имеет пустой контент и атрибут, указанный в таблице E.47.

Таблица Е.47 — Атрибут элемента framing(формирование кадра)

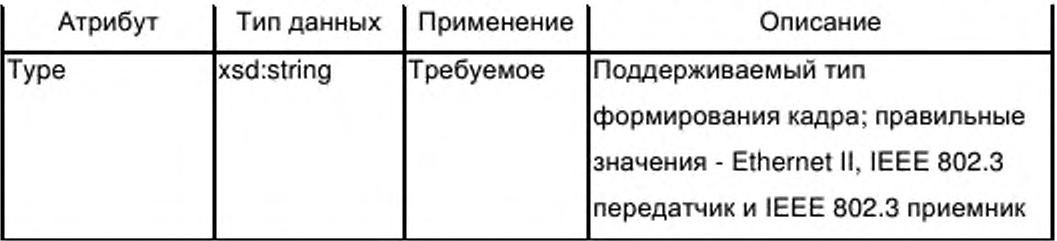

#### E.5.4 NetworkManagement (менеджмент сети)

## Е.5.4.1 Общие положения

Элемент NetworkManagement (менеджмент сети) содержит субэлемент SNMP, указанный на рисунке E.11.

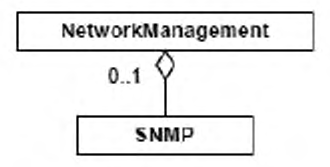

Рисунок Е.11 - Класс Modbus TCP NetworkManagement (менеджмент сети)

## **E.5.4.2 SNMP**

Элемент SNMP, представленный на рисунке E.11 показывает, что сервис «Simple Network Management Protocol (простой протокол управления сетью)» (см. RFC 1157) поддерживается данным типом устройства.

Элемент SNMP содержит атрибут, указанный в таблице E.48.

Таблица Е.48 - Атрибут элемента SNMP

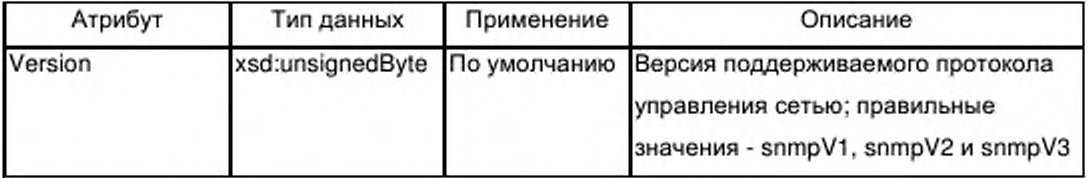

## E.5.5 Схемы DDXML шаблона профиля коммуникационной сети

XML схема ProfileBody\_CommunicationNetwork\_ModbusTCP.xsd включает

в себя схему ISO15745ProfileContainer.xsd, приведенную в Е.4.6.1 и схему

CommonElements.xsd, приведенную в Е.4.6.2.

```
<?xml version="1.0" encoding="UTF-8"?>
<xsd:schema xmlns:xsd="http://www.w3.org/2001/XMLSchema">
<xsd:include schemaLocation="ISO15745ProfileContainer.xsd"/>
<xsd:include schemaLocation="CommonElements.xsd"/>
<!--################ profile body communication network -->
<xsd:complexType name="ProfileBody_CommunicationNetwork_ModbusTCP">
<xsd:complexContent>
<xsd:extension base="ProfileBody_DataType">
<xsd:choice>
<xsd:sequence>
<!--################ application layers elements -->
<xsd:element name="ApplicationLayers">
<xsd:complexType>
<xsd:sequence>
<xsd:element name="identity" minOccurs="0">
<xsd:complexType>
<xsd:sequence>
<xsd:element ref="vendorID" minOccurs="0"/>
<xsd:element ref="deviceFamily" minOccurs="0"/>
<xsd:element ref="productID" minOccurs="0"/>
<xsd:element ref="version" minOccurs="0" maxOccurs="unbounded"/>
<xsd:element ref="buildDate" minOccurs="0"/>
<xsd:element ref="specificationRevision" minOccurs="0"/>
</xsd:sequence>
</xsd:complexType>
</xsd:element>
<xsd:element name="dataMappingList" minOccurs="0">
<xsd:complexType>
<xsd:sequence>
```

```
<xsd:element name="dataMapping" maxOccurs="unbounded">
<xsd:complexType>
<xsd:attribute name="parameterlDRef" type="xsd:IDREF" use="required"/> 
<xsd:attribute name="accessPath" type="xsd:string" use="required"/>
<xsd:attribute name="services" type="xsd:NMTOKENS" use="optional'7> 
</xsd:complexType>
</xsd:element>
</xsd:sequence>
<xsd:attribute name="description" type="xsd:string" use="optional"/>
</xsd:complexType>
</xsd:element>
<xsd:element name="services">
<xsd:annotation>
<xsd:documentation>Ethernet TCP/IP services</xsd:documentation> 
</xsd:annotation>
<xsd:complexType>
<xsd:sequence>
<xsd:element name="modbusTCP">
<xsd:complexType>
<xsd:sequence>
<xsd:element name="modbusMessaging" minOccurs="0">
<xsd:complexType>
<xsd:sequence>
<xsd:element name="additionalService" maxOccurs="unbounded"> 
<xsd:complexType>
<xsd:sequence minOccurs="0">
<xsd:element name="subFunction" maxOccurs="unbounded">
<xsd:complexType>
<xsd:attribute name="code" type="xsd:unsignedByte" use="required"/>
<xsd:attribute name="description" type="xsd:string" use="optional"/>
</xsd:complexType>
</xsd:element>
</xsd:sequence>
<xsd:attribute name="name" type="xsd:string" use="required"/>
<xsd:attribute name="functionCode" type="xsd:unsignedByte" use='*required7> 
<xsd:attribute name="subFunctionCode" type="xsd:unsignedByte" use="optional7> 
<xsd:attribute name="description" type="xsd:string" use="optional7> 
</xsd:complexType>
</xsd:element>
</xsd:sequence>
</xsd:complexType>
</xsd:element>
<xsd:element name="modbusDeviceManagement" minOccurs="0">
<xsd:complexType>
<xsd:sequence>
<xsd:element name="additionalService" maxOccurs="unbounded">
<xsd:complexType>
<xsd:sequence minOccurs="0">
<xsd:element name="subFunction" maxOccurs="unbounded">
<xsd:complexType>
<xsd:attribute name="code" type="xsd:unsignedByte" use="required"/>
<xsd:attribute name="description" type="xsd:string" use="optional"/>
```

```
</xsd:complexType>
</xsd:element>
</xsd:sequence>
<xsd:attribute name="name" type="xsd:string" use="required7>
<xsd:attribute name="functionCode" type="xsd:unsignedByte" use="required7>
<xsd:attribute name="subFunctionCode" type=' xsd:unsignedByte" use="optional'7>
<xsd:attribute name="description" type="xsd:string" use="optional"/>
</xsd:complexTvpe>
</xsd:element>
</xsd:sequence>
</xsd:complexType>
</xsd:element>
</xsd:sequence>
<xsd:attribute name="type" type="xsd:NMTOKENS" use="required"/>
<xsd:attribute name="accessControl" type="xsd:boolean" default="false"/>
<xsd:attribute name="maxNbOfTotalConnection" type="xsd:unsignedlnt" use="optional7> 
<xsd:attribute name="maxNbOfServerConnection" type="xsd:unsignedlnt" use="optional7> 
<xsd:attribute name="maxNbOfClientConnection" type="xsd:unsignedlnt" use="optional7> 
<xsd:attribute name="maxSizeOfGatewayRoutingTable" type="xsd:unsignedlnt" use="optional7> 
</xsd:complexType>
</xsd:element>
</xsd:sequence>
</xsd:complexType>
</xsd:element>
</xsd:sequence>
<xsd:attribute name="conformanceClass" type="xsd:string" use="required"/>
<xsd:attribute name="communicationEntityType" type="xsd:NMTOKENS" default="slave"> 
<xsd:annotation>
<xsd:documentation>Defines the entity type: slave {default), master, client, server, 
interconnection (example: gateway), peer (acts as client and server)</xsd:documentation>
</xsd:annotation>
</xsd:attribute>
</xsd:complexType>
</xsd:element>
< \ - n u n n n m n n m n n transport layers elements -->
<xsd:element name="TransportLayers">
<xsd:complexType>
<xsd:sequence>
<xsd:element name="MacLinkLayer">
<xsd:complexType>
<xsd:sequence>
<xsd:element name="framing" maxOccurs="unbounded">
<xsd:complexType>
<xsd:attribute name="type" use="required">
<xsd:simpleType>
<xsdrestriction base="xsd:string">
<xsd:enumeration value="Ethernet II7>
<xsd:enumeration value="IEEE 802.3 sender"/>
<xsd:enumeration value="IEEE 802.3 receiver"/>
</xsd:restriction>
</xsd:simpleType>
</xsd:attribute>
```
</xsd:complexType> </xsd:element> </xsd:sequence> </xsd:complexType> </xsd:element> <xsd:element name="PhysicalLayer"> <xsd:complexType> <xsd:sequence> <xsd:element name="baudRate" maxOccurs="unbounded"> <xsd:complexType> <xsd:attribute name="value" use="required"> <xsd:simpleType> <xsd:restriction base="xsd:string"> <xsd:enumeration value="10 Mbps"/> <xsd:enumeration value="100 Mbps"/> </xsd:restriction> </xsd:simpleType> </xsd:attribute> </xsd:complexType> </xsd:element> <xsd:element name="transmissionMode"> <xsd:complexType> <xsd:attribute name="mode" use="required"> <xsd:simpleType> <xsd:restriction base="xsd:string"> <xsd:enumeration value="half-duplex"/> <xsd:enumeration value="full-duplex"/> <xsd:enumeration value="auto-negotiation"/> </xsd:restriction> </xsd:simpleTvpe> </xsd:attribute> </xsd:complexType> </xsd:element> </xsd:sequence> </xsd:complexType> </xsd:element> </xsd:sequence> </xsd:complexType> </xsd:element> <!--################ network management elements --> <xsd:element name="NetworkManagement" minOccurs="0"> <xsd:complexType> <xsd:sequence> <xsd:element name="SNMP" minOccurs="0"> <xsd:complexType> <xsd:attribute name="version" default="snmpV1"> <xsd:simpleType> <xsd:restriction base="xsd:string"> <xsd:enumeration value="snmpV1"/> <xsd:enumeration value="snmpV2"/> <xsd:enumeration value="snmpV3"/> </xsd:restriction>

</xsd:simpleType> </xsd:attribute> </xsd:complexType> </xsd:element> </xsd:sequence> </xsd:complexType> </xsd:element> </xsd:sequence> <xsd:element name="ExternalProfileHandle" type="ProfileHandle\_DataType"/> </xsd:choice> <xsd:attributeGroup ref="ag\_formatAndFile"/> <xsd:attribute name="supportedLanguages" use="optional"> <xsd:simpleType> <xsd:restriction base="xsd:NMTOKENS"/> </xsd:simpleType> </xsd:attribute> </xsd:extension> </xsd:complexContent> </xsd:complexType> </xsd:schema>

#### Приложение F

(обязательное)

#### Шаблоны профиля EtherCAT

#### F.1 Обзор

EtherCAT представляет собой основанную на Ethernet систему коммуникаций, спецификация которой содержится в МЭК/ПАС 62407.

В EtherCAT используется концепция мультипрофильного контейнера, описанная в изменении 1 ИСО 15745-1:2003 для XML файлов профилей. Следовательно, шаблоны профилей EtherCAT основаны на переменном шаблоне мастер профиля ISO15745ProfileContainer, установленном в изменении ИСО 15745-1:2003.

На рисунке F.1 представлена структура профиля XML EtherCAT.

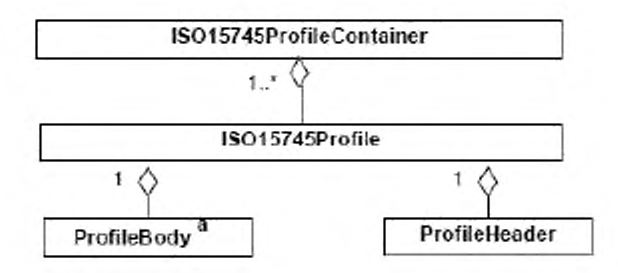

al Используют два типа ProfileBody (тело профиля): ProfileBody\_Device\_EtherCAT и ProfileBody\_CommunicationNetwork\_EtherCAT

Рисунок F.1 - Шаблон профиля EtherCAT

Имя ProfileTechnology (технология профиля) - EtherCAT.

#### $F.2$ Общие правила

#### **F.2.1 Использование уникальных идентификаторов**

Элемент может иметь атрибут uniqueID (уникальный идентификатор) типа xsd:ID. Следовательно, идентификатор должен быть уникальным во всем файле XML. Элемент, ссылающийся на уникальный идентификатор, содержит named attribute (атрибут с именем) типа xsd:IDREF.

Уникальные идентификаторы могут быть созданы двумя способами. Одна возможность заключается в построении строки из имени элемента и вычисляемого путем увеличения номера числа. Второй способ заключается в конкатенации строк родительских элементов. Оба метода гарантируют уникальность строки.

#### **F.2.2 Поддержка языка**

### **F.2.2.1 Общие положения**

Профили устройства, соответствующие схеме XML, описанной в данном приложении, должны поддерживать различные языки, так как в этом случае инструменты будут способны использовать имена из файла XML для их отображения на дисплее интерфейса пользователя. Например в средствах интерфейса инструмента пользователя могут быть представлены параметры коммуникации.

Поддержка языка осуществляется с помощью группы меток g labels. Каждое имя элемента, которое может быть отображено на дисплее, и, следовательно, является зависимым от языка, содержится внутри схемы как элемент g labels. В качестве опции к элементу метки может быть добавлен в виде атрибута URI.

#### Пример —

Для данного имени параметра:

- немецкий: Baudrate;
- $-$ английский: Baud rate:
- французский: Vitesse de transmission

#### F.2.2.2 Элемент g labels

Группа g labels (метки) поддерживает введение label (имени) и описание в контексте родительского элемента (см. рисунок F.2).

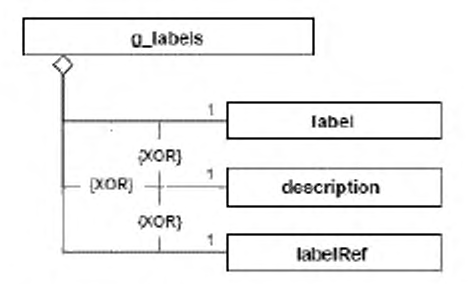

Рисунок  $F.2$  — Группа g labels

Каждый элемент, для которого необходимо имя или описание, должен выбрать только один из элементов, предназначенных для выполнения этой задачи: метку, описание или ссылочную метку.

1. Элемент label (метка) позволяет хранить идентифицирующее имя и текст описания внутри самого файла XML. Элемент label должен иметь атрибуты, указанные в таблице F.1.

Таблица F.1 — Атрибуты элемента label (метка)

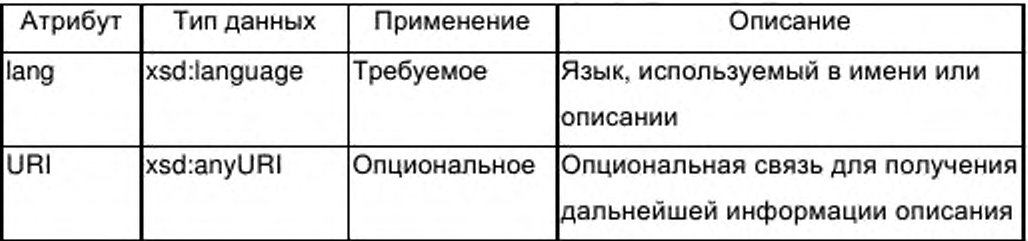

Элемент может появляться п раз, по одиному разу для каждого языка. Для идентификации языка используется атрибут lang.

2 Элемент description (описание) обеспечивает возможность хранения текстовых описаний внутри файла XML. Элемент может появиться несколько раз, по одному разу для каждого языка. Элемент описания имеет те же атрибуты, что и элемент метки.

3 Элемент labelRef (ссылочная метка) допускает возможность ссылки на тексты описания внутри файла - источника внешних текстов.

Элемент labelRef предоставляет указатель с помощью атрибутов dictID (идентификатор словаря) и textID (идентификатор текста) на текстовые входы в отдельном файле-источнике текстов. На файлы источники текста имеется ссылка в субэлементах словаря элемента DeviceFunction (функция устройства). Файлы источники текста могут быть любыми файлами,

последовательности информацию, содержащими символов и другую например рисунки.

Элемент labelRef также может появляться n раз, позволяя осуществлять ссылки на несколько входов словаря, которые содержат связи с файлами на различных языках. Соответствующие языки определены в атрибуте lang элемента словаря.

Элемент labelRef содержит атрибуты, указанные в таблице F.2.

Таблица F.2 — Атрибуты элемента labelRef(ссылочная метка)

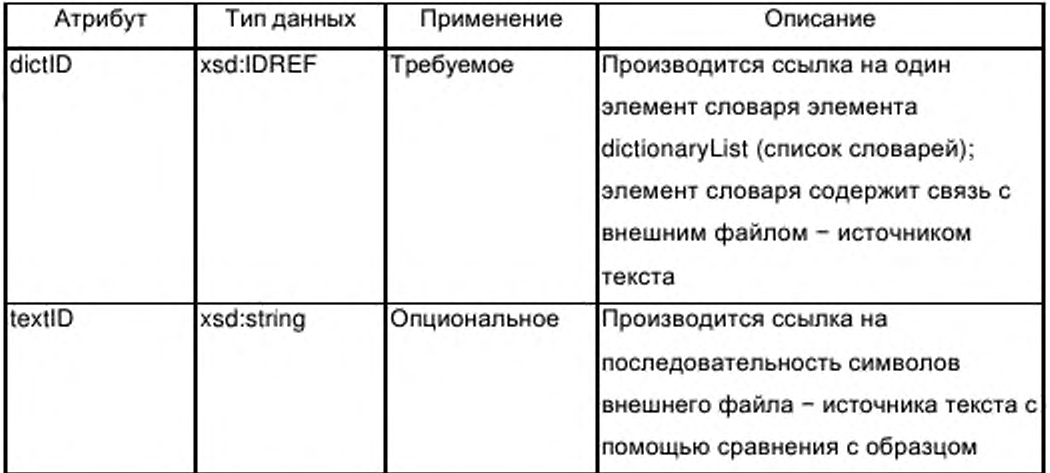

### **F.2.2.3 Идентификатор языка**

Для реализации мультиязыковой поддержки каждая метка получает атрибут, содержащий код языка. Код языка соответствует содержанию элемента метки.

С целью проверки, какие языки поддерживаются в файле XML, в атрибуте supportedLanguages (поддерживаемые языки) элемента ProfileBody (тело профиля) содержится список поддерживаемых языков.

#### F.2.2.4 Arpибут lang

Идентификатор языка lang состоит из комбинации кода языка (согласно определению, приведенному в ИСО 639-1), и необязательного символа «тире». и необязательного кода страны (согласно определению. приведенному в ИСО 3166-1). Атрибут lang является атрибутом элемента метки.

Некоторые значения lang приведены в таблице F.3.

Таблица F.3 — Значения атрибута lang

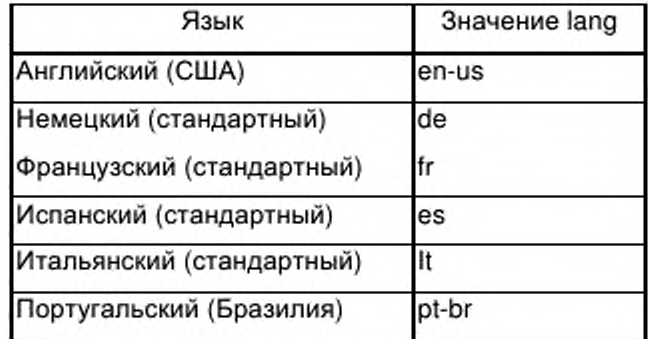

## **F.2.2.5 Атрибут SupportedLanguages (поддерживаемые языки)**

Атрибут SupportedLanguages определяет поддерживаемые языки и состоит из списка кодов языков плюс необязательные коды страны.

*Пример*— *supportedLanguages="en-us de fre s "*

## **F.2.2.6 URI**

Общий механизм допускает описание URI в контексте элемента метки. URI реализуется с помощью опционального атрибута URI.

*Пример — Это используется, например, в контексте метки поставщика, метки параметра, или метки сервиса.*

## **F.3 ProfileHeader (заголовок профиля)**

В целях облегчения идентификации профиля, заголовок профиля устройства должен соответствовать представленном на рисунке F.3 модели, соответствующей ИСО 15745-1.

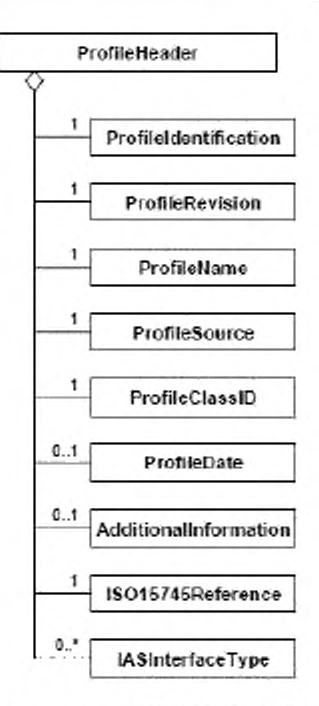

Рисунок F.3 — Диаграмма класса Profile header (заголовок профиля)

Элемент ProfileHeader состоит из следующих элементов:

— элемента Profileldentification (идентификация профиля), идентифицирующего текущий профиль;

— элемента ProfileRevision (версия профиля), идентифицирующего текущую версию профиля;

— элемента ProfileName (имя профиля), содержащего описательное имя текущего профиля на английском языке. При наличии в профиле устройства более одного элемента ProfileBody считают, что значение элемента ProfileName (имя профиля) должно быть конкатенацией значений элементов productName (имя продукта) соответствующих элементах Deviceldentity (идентичность устройства);

— элемента ProfileSource (источник профиля), идентифицирующего средство проверки допустимости текущего профиля;

— элемента ProfileClassID (идентификатор класса профиля), идентифицирующего класс текущего профиля согласно ИСО 15745-1;

— элемента IS015745Reference, указывающего на часть ИСО 15745, издание и технологию, которым соответствует описание.

345

#### F.4 Описание шаблона профиля устройства

## F.4.1 ProfileBody\_Device\_EtherCat

В данном разделе определен профиль устройства EtherCat.

ProfileBody Device EtherCat DeviceIdentity содержит элементы (идентичность устройства), DeviceManager устройства), (менеджер DeviceFunction (функция устройства) и ApplicationProcess (прикладной процесс), представленные на рисунке 26.

Элемент ProfileBody содержит описания:

— единичного устройства (например, датчика ближней локации или электромеханического концевого выключателя) или более сложного устройства (например, прерывателя цепи с количеством параметров до 2500 и с более чем 100 функциями) или

- части устройства, называемой также «модуль» в области программируемых логических контроллеров (например, части контроллера ввода/вывода или блока электрической защиты).

Элемент ProfileBody содержит атрибуты, указанные в таблице F.4.

Таблица F.4 — Атрибуты элемента ProfileBody (тело профиля)

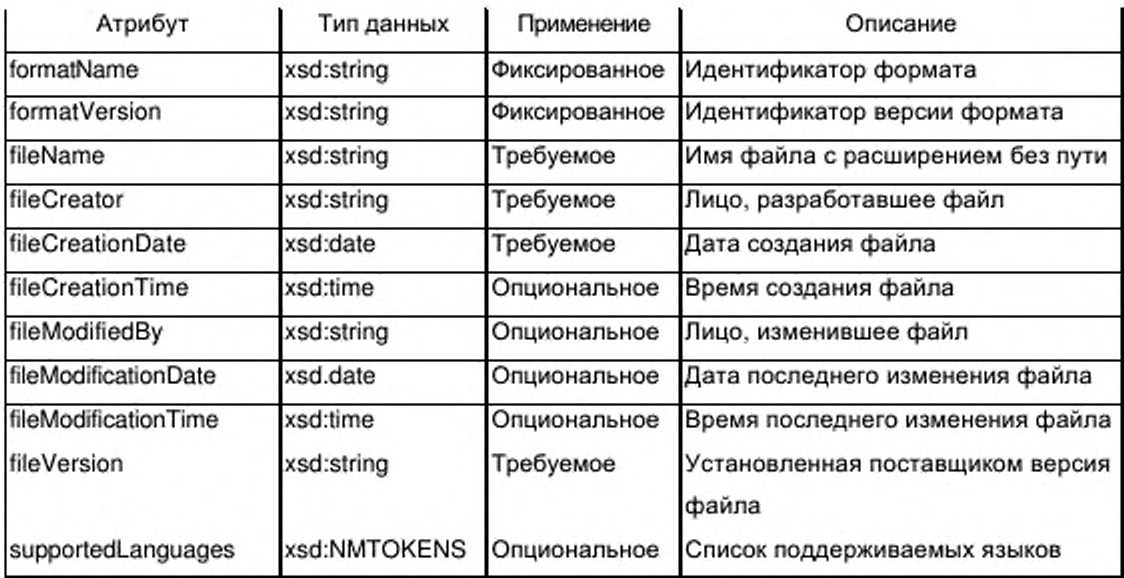

#### F.4.2 DeviceIdentity (идентичность устройства)

### **F.4.2.1 Общие положения**

Класс Deviceldentity (см. рисунок 27) содержит элементы, не зависящие от сети и процесса, и описывает идентичность одного устройства или группы устройств.

Таблица F.5 устанавливает атрибут readOnly (только чтение), который присоединяется к элементам vendorName (имя поставщика), vendorID (идентификатор поставщика), vendorText (текст поставщика), deviceFamily (семейство устройства), productFamily (семейство продуктов), productName (имя продукта), productID (идентификатор продукта), productText (текст продукта), orderNumber (номер заказа), version (версия), specificationRevision (спецификация версии) и instanceName (имя экземпляра).

Таблица F.5 — Атрибут элемента vendorName (имя поставщика)

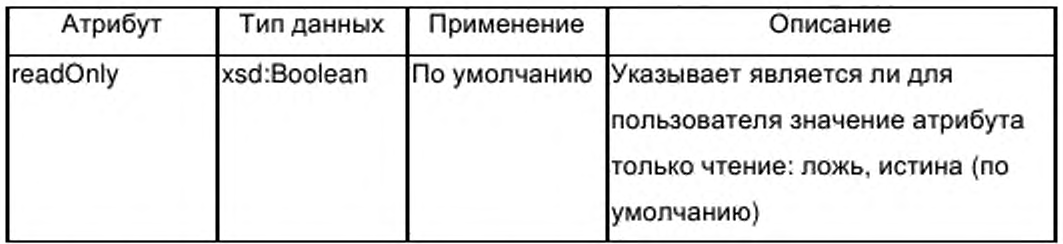

#### F.4.2.2 Элемент vendorName (имя поставщика)

Элемент vendorName определяет имя или торговую марку поставщика устройства.

#### F.4.2.3 Элемент vendorID (идентификатор поставщика)

Элемент vendorID идентифицирует поставщика. Эта информация должна быть заполнена при признании описанного продукта и подтверждении консорциумом.

Примечание - Зависящие от консорциума семейства продуктов м идентификаторы поставщика взаимосвязаны.

### F.4.2.4 Элемент vendorText (текст поставщика)

Элемент vendorText предназначен для предоставления поставщиком дополнительной информации о компании, например адреса или номера

горячей линии связи. Группа g labels обеспечивает возможность включения URI поставщика в элемент vendorText.

### F.4.2.5 Элемент deviceFamily (семейство устройства)

Элемент deviceFamily определяет семейство устройства.

#### Пример —

Примерами семейства устройства являются следующие:

- привод с переменной скоростью;
- прерыватель цепи;
- датчик давления

### F.4.2.6 Элемент productFamily (семейство продуктов)

Элемент productFamily устанавливает определенную поставщиком принадлежность типа устройства к некоторому набору устройств в семействе. Действительные значения productFamily - система, инструмент, отношение к консорциуму.

Примечание — Определяемые консорциумом семейства продуктов и идентификаторы поставщика взаимосвязаны.

## F.4.2.7 Элемент productName (имя продукта)

Элемент productName устанавливает определенное поставщиком обозначение или наименование типа устройства.

#### F.4.2.8 Элемент productID (идентификатор продукта)

productID Элемент устанавливает определенную поставщиком уникальную идентификацию описываемого типа устройства.

#### F.4.2.9 Элемент productText (текст продукта)

Элемент productText обеспечивает для поставщика возможность предоставить короткое текстовое описание типа устройства.

#### F.4.2.10 Элемент orderNumber (номер заказа)

Элемент orderNumber используют для сохранения единичного номера заказа данного продукта или набора номеров различных заказов продуктов в семействе продуктов в зависимости от того, относится профиль устройства к одному продукту или семейству продуктов.

## F.4.2.11 Элемент version (версия)

Элемент version используют для хранения различных типов информации о версиях. Возможны элементы для нескольких версий.

Элемент version имеет атрибуты, указанные в таблице F.6.

Таблица F.6 — Атрибуты элемента version (версия)

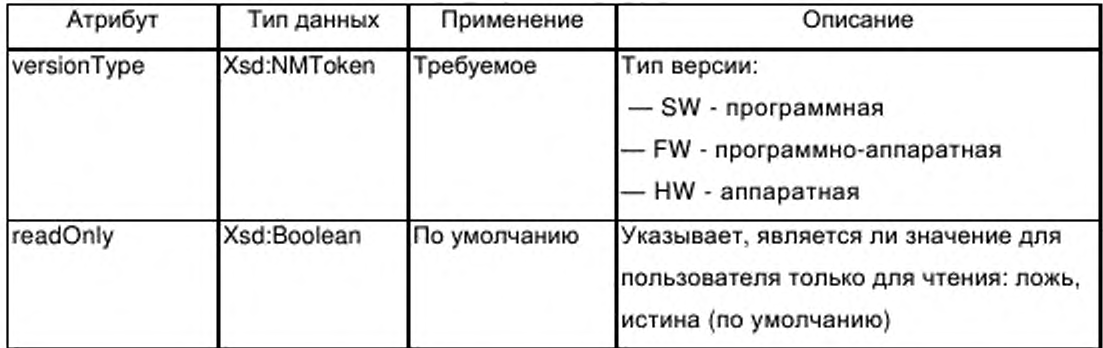

## F.4.2.12 Элемент buildDate (создание даты)

Элемент buildDate определяет дату создания программного блока.

## F.4.2.13 Элемент specificationRevision (спецификация версии)

Элемент specificationRevision содержит версию спецификации, которая соответствует устройству.

## F.4.2.14 Элемент instanceName (имя экземпляра)

Данный элемент содержит имя экземпляра устройства.

## F.4.3 DeviceManager (менеджер устройства)

#### $F.4.3.1$ Общие положения

Элемент DeviceManager определяет список индикаторов, предоставленных типом устройства, если они существуют.

#### F.4.3.2 LEDList (LED список)

**F.4.3.2.1 Общие положения** 

Элемент LEDList (LED список), представленные на рисунке F.4, определяют число и тип индикаторов, содержащихся в типе устройства.

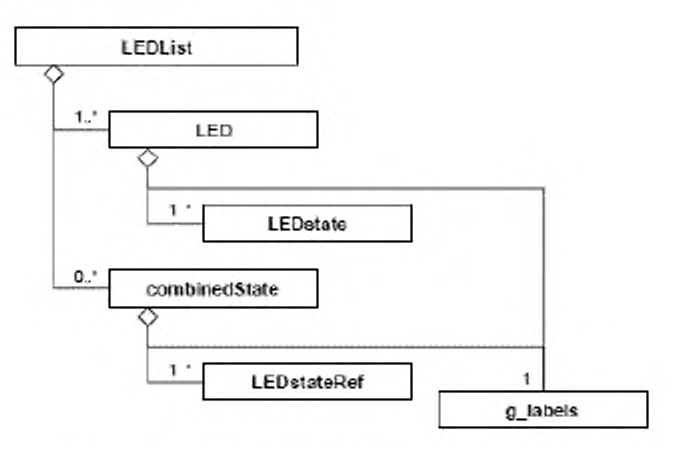

Рисунок F.4 — LEDList (LED список)

F.4.3.2.2 LED

Элемент LED описывает характеристики одного LED в данном типе устройства. Подробное описание характеристик может быть предоставлено в группе g labels.

Дополнительные характеристики LED представлены в виде атрибутов элемента LED, указанных в таблице F.7.

Таблица F.7 — Атрибуты элемента LED

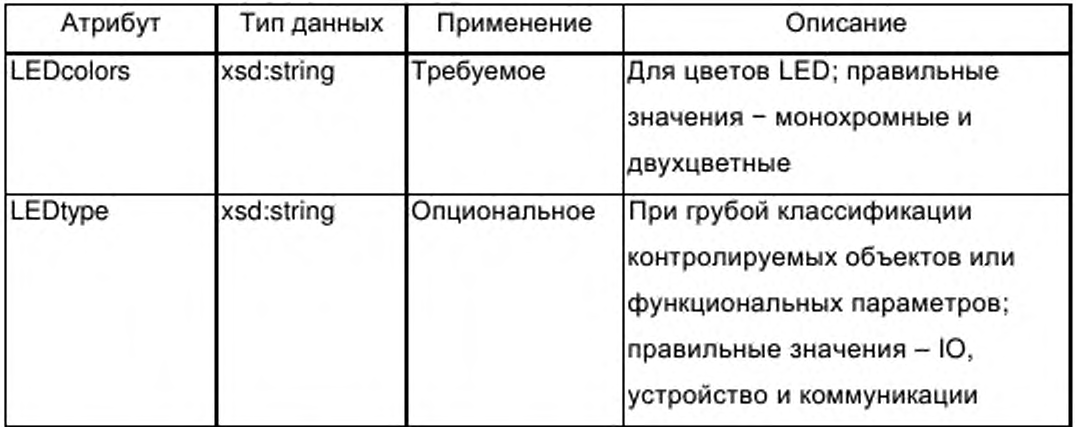

Дополнительно элемент LED содержит один или более элементов LEDstate (LED состояние), которые определяют состояния устройства, сигнализируемые с помощью LED, и визуальные характеристики, используемые для сигнализации о состояниях.

Визуальные параметры, используемые для сигнализации о состояниях, закодированы в виде значений атрибутов элемента LEDstate согласно таблице F.8. Дополнительно состояниям LED присвоены уникальные идентификаторы.

Таблица F.8 - Атрибуты элемента LEDstate

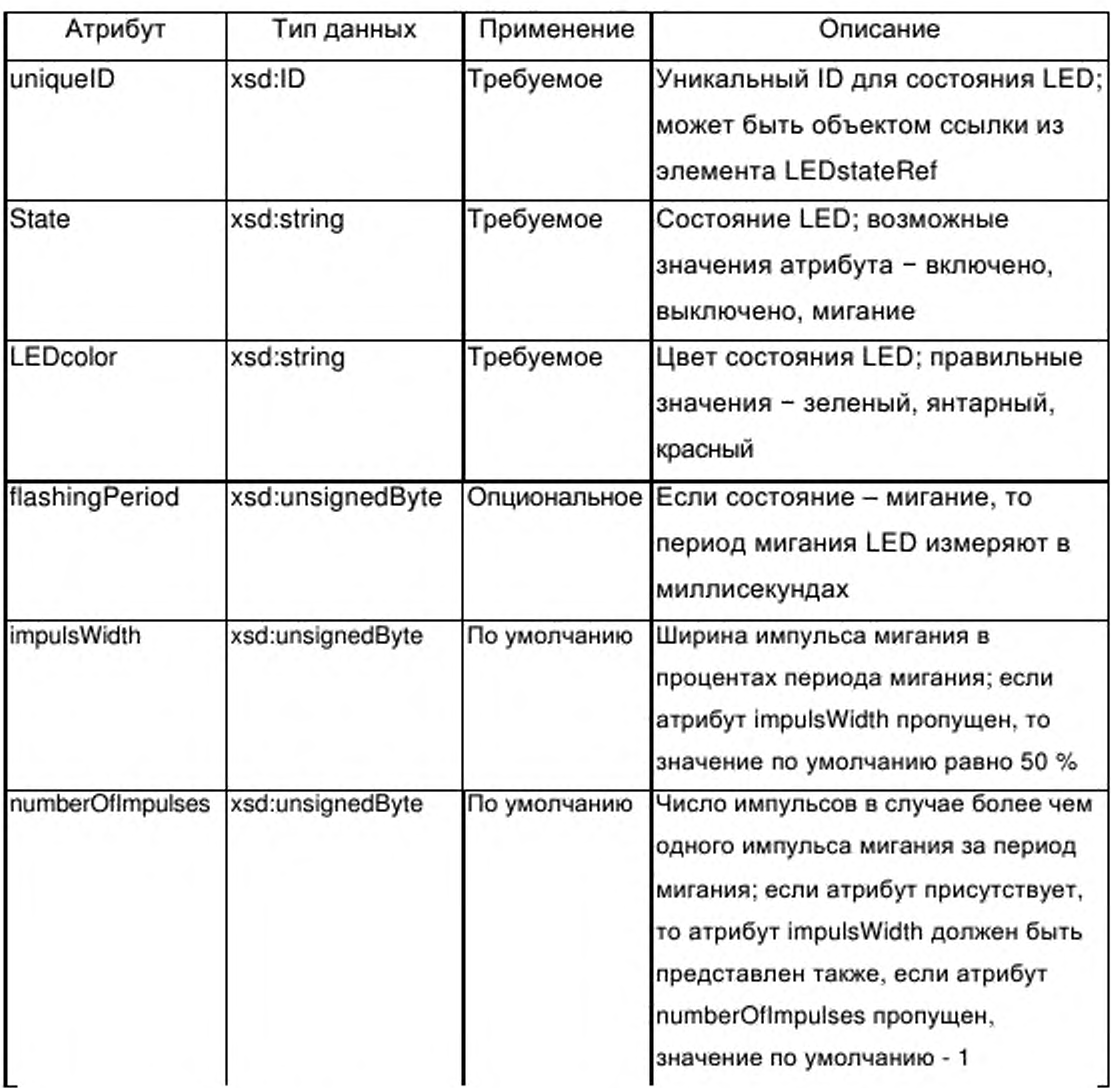

F.4.3.2.3 Элемент combinedState (комбинированное состояние)

Элемент combinedState разрешает индикацию состояний устройства, которые сигнализируются с помощью более одного LED.

Описание комбинированного состояния предоставлено в группе g\_labels.

Ссылка на состояния LED, участвующие в сигнализации комбинированного состояния, должна осуществляться с помощью не менее двух субэлементов LEDstateRef (Ссылка на состояние LED) элемента combinedState (комбинированное состояние).

Ссылка на элемент LEDstate кодируется как значение атрибута единичного атрибута элемента LEDstateRef (см. таблицу F.9).

Таблица F.9 — Атрибуты элемента LEDstateRef (ссылка на состояние LED)

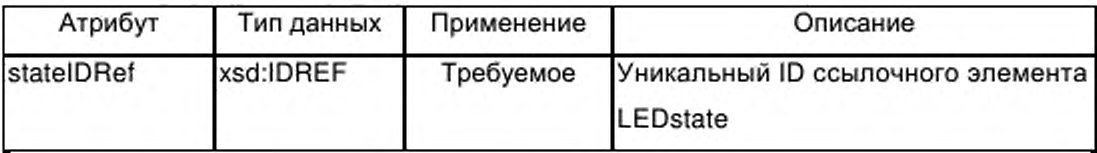

### **F.4.4 DeviceFunction (функция устройства)**

## **F.4.4.1 Общие положения**

Элемент DeviceFunction, показанный на рисунке 29, определяет вид устройства в каталоге, представленный в виде набора возможностей (capabilities), перечисляющих характеристики устройства и указывающих его соответствие различным стандартам.

### **F.4.4.2 Элемент capabilities (возможности)**

### F.4.4.2.1 Общие положения

Обязательный элемент capabilities описывает все функциональные параметры, их характеристики и другие основные параметры устройства, которые должны определяться с помощью инструментов, использующих профиль устройства для выбора изделий с такими же или аналогичными свойствами.

Элемент capabilities (возможности) описывает характеристики устройства в виде текста и содержит последовательность одного или более элементов characteristicsList (список характеристик) и опциональный элемент standardComplianceList (стандартный список соответствия).

F.4.4.2.2 Элемент characteristicsList (список характеристик)

F.4.4.2.2.1 Общие положения

Элемент characteristicsList (список характеристик) представляет собой совокупность характеристик. Этот элемент должен содержать не менее одного субэлемента characteristic (характеристика). Характеристики в списке могут быть ассоциированы с категорией, которая может быть выражена в виде текстового содержания субэлемента glabels опционального субэлемента category (категория) элемента characteristicsList.

F.4.4.2.2.2 Элемент characteristic (характеристика)

Элемент characteristic описывает единичную характеристику устройства, и содержит обязательный элемент characteristicName (имя характеристики), а также один или несколько элементов characteristicContent (содержание характеристики).

F.4.4.2.2.3 Элемент characteristicName (имя характеристики)

Обязательный элемент characteristicName обозначает основную техническую характеристику устройства. Для наименований характеристик рекомендуется использовать словарь в перечне данных изделия.

*Пример -ш. <<Максимальное рабочее напряжение», •<Защита от перегрузки», «Электрическая прочность».*

F.4.4.2.2.4 Элемент characteristicContent (содержание характеристики)

Этот обязательный элемент содержит значение элемента характеристики. Множественные значения могут быть выражены с помощью использования нескольких элементов characteristicContent.

*Пример* — *Пример единичного значения для «Максимальное рабочее напряжение»* - *680 В.*

F.4.4.2.3 Элемент standardComplianceList (стандартный список соответствия)

Элемент standardComplianceList представляет собой собрание элементов compliantWith (соответствие с). Этот элемент является опциональным; если он присутствует, то содержит не менее одного субэлемента compliantWith.

353

Cyбэлемент compliantWith имеет атрибуты, которые устанавливают соответствие устройства международным стандартам или внутренним стандартам компании. Содержание типа g labels этого элемента может включать в себя замечания, касающиеся этих стандартов.

Наименование или обозначение стандарта предоставляют с помощью требуемого атрибута name (имя) элемента compliantWith. Второй атрибут значение по умолчанию range (диапазона) элемента compliantWith определяет диапазон применимости стандарта согласно указаниям таблицы F.10.

Таблица F.10 - Атрибуты элемента compliant With (соответствие с)

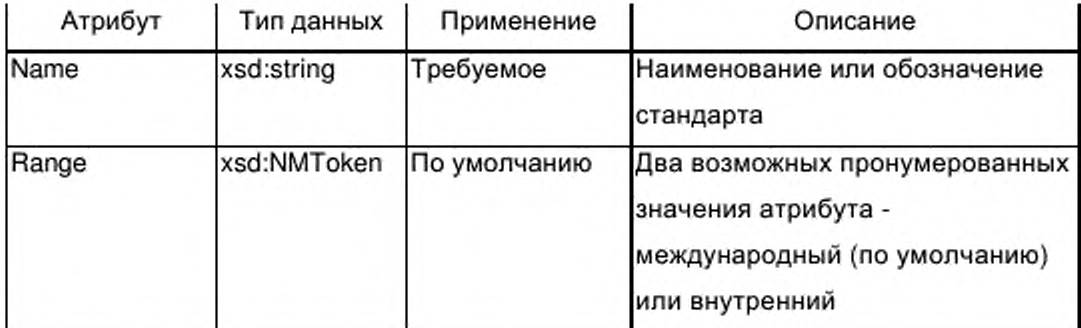

## F.4.4.3 Элемент picturesList (список изображений)

Элемент picturesList обеспечивает возможность связать изображения с профилем устройства и содержит один или более субэлементов с изображениями, доступ к которым обеспечивается через субэлемент g\_labels.

В таблице F.11 определены атрибуты субэлемента изображения: опциональное число изображений, обязательная связь с внешними источниками, содержащими графическую информацию.

Таблица F.11 — Атрибуты элемента picture (изображение)

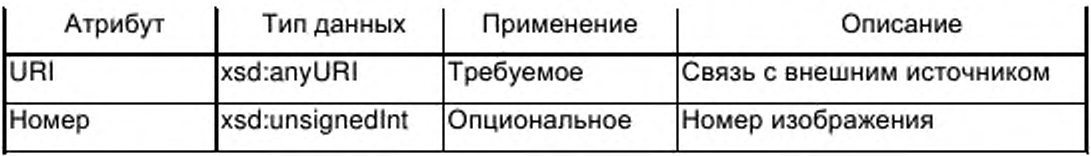

## F.4.4.4 Элемент dictionaryList (список словарей)

Опциональный элемент dictionaryList обеспечивает возможность включения в профиль устройства связей с внешними файлами - источниками

текстов и содержит один или более элементов словарей, каждый из которых включает в себя один или более субэлементов файлов. Несколько файлов необходимо при наличии различных форматов файлов в словаре.

Обязательный атрибут lang типа xsd:language определяет языки, используемые в файлах, которые связаны с элементом словарь (см. таблицу F.12). Обязательный атрибут uniqueID (уникальный идентификатор) типа xsd:ID поддерживает уникальную идентификацию входа в словарь, на который имеется ссылка из атрибута dictID элемента labelRef согласно таблице F.2.

Таблица F.12 - Атрибуты элемента dictionary (словарь)

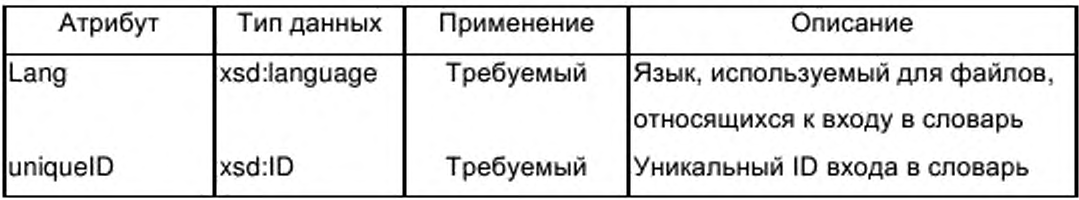

Субэлемент file (файл) содержит обязательный атрибут, указанный в таблице F.13.

Таблица F.13 - Атрибуты элемента file (файл)

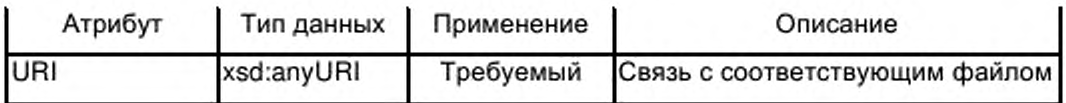

## F.4.5 ApplicationProcess (прикладной процесс)

#### **F.4.5.1 Общие положения**

Элемент ApplicationProcess представляет набор сервисов и параметров, формирующих поведение и интерфейсы устройства в терминах приложения, независимо OT технологии устройства, N лежащих в его основе коммуникационных сетей и протоколов коммуникаций.

Субэлементы элемента ApplicationProcess, представленный на рисунке 30 обеспечивают общий подход к описанию функций устройства, имеющих произвольную, одноуровневую или иерархическую структуру.

Функции моделируются как типы функций, которые реализуются внутри устройства или, если необходима иерархическая структура, внутри типов функций. Параметры интерфейса этих реализаций функций, которые могут

соответствовать простому или сложному типу данных, ассоциированы с параметрами устройства путем построения ссылки из параметра на соответствующий параметр интерфейса реализации функции как **B** одноуровневых, так и в иерархических структурах.

Элемент ApplicationProcess содержит до пяти списков объектов (см. рисунок 30):

— два списка, определяющих типы данных (опционально) и типы функций (обязательно);

— один обязательный список, определяющий реализации функций на уровне устройства (возможно включая соединения между реализациями);

— один обязательный список, определяющий параметры устройства, и

- один опциональный список, определяющий группы параметров (комбинации параметров для специальных целей).

#### $F.4.5.2$ Элемент dataTypeList (список типов данных)

 $F.4.5.2.1$ Общие положения

Опциональный элемент dataTypeList присутствует, если ВНУТРИ деклараций параметров в профиле устройства необходимы сложные типы данных типа таблиц или структур.

Элемент dataTypeList, представленный на рисунке F.5, содержит последовательность одного или нескольких элементов из следующего набора:

- элемент аггау (таблица);

- элемент struct (структура);

- элемент enum (нумерация) или

- производный элемент.
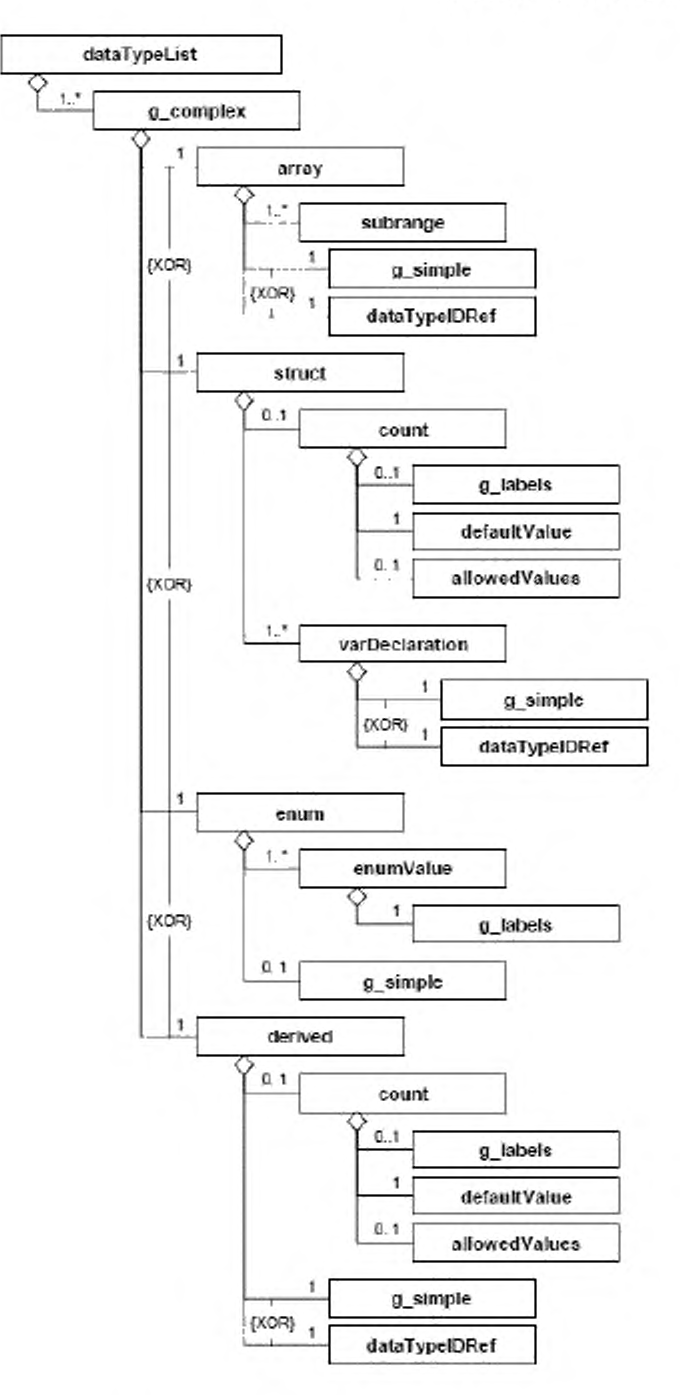

Рисунок F.5 — dataTypeList (список типов данных)

 $F.4.5.2.2$ Общие элементы

F.4.5.2.2.1 Группа g simple

набор Группа g simple содержит элементов, которых имена представляют имена всех простых типов данных, допускаемых при определении параметров внутри профиля устройства. Простые типы данных соответствуют элементарным типам данных, определенным в МЭК 61131-3; к ним добавляют типы данных BITSTRING и CHAR (=STRING[1]).

Эти элементы вводят внутри группы, допуская их размещение непосредственно как субэлементов элемента таблицы (или элемента varDeclaration no F.4.5.4.3.2.

F.4.5.2.2.2 Элемент count (счет)

Элемент count определяет число используемых блоков базового типа производного типа. Многоязычные имена и/или описания для элемента count предоставляют с помощью группы g labels. По вопросу описания группы g labels см. F.2.2.2.

Элемент count описывают следующими способами:

- его атрибутами;

— обязательным субэлементом defaultValue (значение по умолчанию) и возможно ПУСТЫМ набором субэлементов g labels u allowedValues (допустимые значения).

Число блоков выражают как значение атрибута defaultValue элемента count. Атрибут allowedValue определяет диапазон значений по умолчанию.

Субэлементы defaultValue и allowedValues описаны в F.4.5.6.2.5 и F.4.5.6.2.7.

Элемент count должен содержать атрибуты, указанные в таблице F.14.

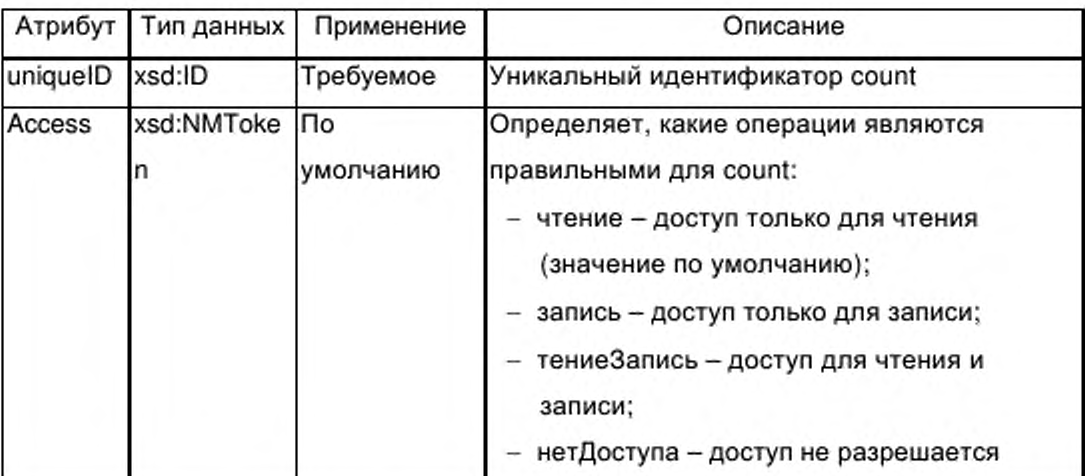

Таблица F.14 — Атрибуты элемента count (счет)

F.4.5.2.3 Элемент аггау (массив)

F.4.5.2.3.1 Общие положения

Элемент аггау (массив) предназначен для описания типа данных аггау (массив), ссылка на которые может выполняться из параметров интерфейса типа функций, из других определений типа таблицы, или из параметра компонента определения структурированного типа данных.

Элемент аггау содержит не менее одного элемента subrange (поддиапазон) и либо элемент, описывающий простой тип данных из группы g simple, либо элемент dataTypeIDRef (ссылка идентификатора типа данных), имеющий ссылки на один из определенных сложных типов данных элемента dataTypeList (список типов данных).

В случае многомерных таблиц должны будут присутствовать несколько элементов subrange. В этом случае первый элемент поддиапазона в последовательности определяет поддиапазон для первого слева индекса таблицы, а последний элемент поддиапазона в последовательности определяет поддиапазон для крайнего правого индекса таблицы.

Элемент аггау (массив) содержит атрибуты, указанные в таблице F.15.

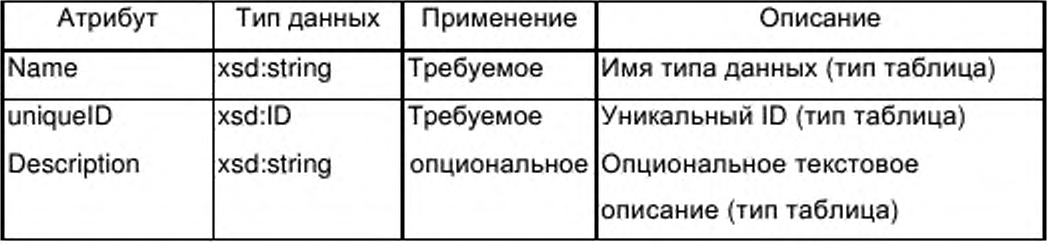

Таблица F.15 — Атрибуты элемента array (массив)

F.4.5.2.3.2 Элемент subrange (поддиапазон)

Элемент subrange определяет нижний и верхний предельные значения индекса таблицы для одного измерения таблицы. Этот элемент не имеет субэлементов.

Предельные значения типа xsd:long содержатся в двух атрибутах элемента поддиапазона, указанных в таблице F.16.

Таблица F.16 — Атрибуты элемента subRange (поддиапазон)

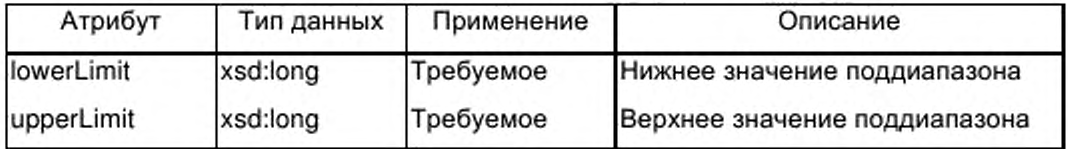

F.4.5.2.4 Элемент struct (структура)

F.4.5.2.4.1 Общие положения

Элемент struct предназначен для описания типа структурированных данных, на который может выполняться ссылка из параметра интерфейса типа функции, из определения типа таблицы или из параметра компонента, входящего в определение другого типа структурированных данных.

Элемент struct содержит последовательность одного или более элементов varDeclaration (объявление переменной), которые определяют компоненты типа структурированных данных.

Элемент struct должен содержать атрибуты, указанные в таблице F.17.

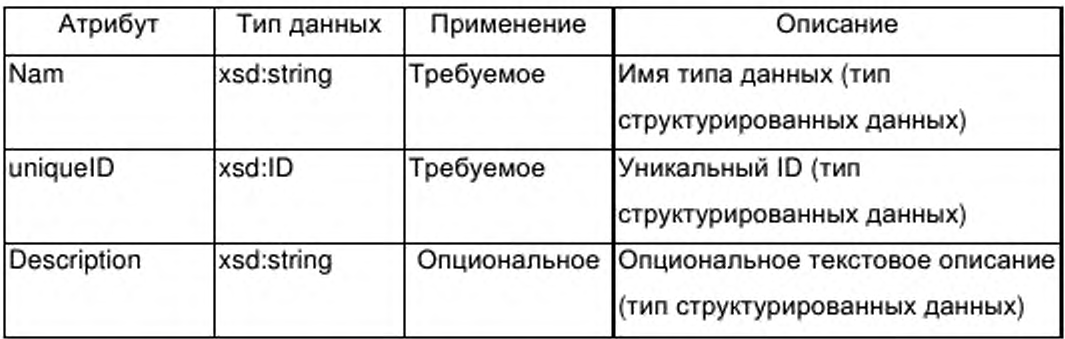

Таблица F.17 — Атрибуты элемента struct (структура)

F.4.5.2.4.2 Элемент varDeclaration

В контексте определения типа структурированных данных элемент varDeclaration описывает единичный параметр компонента структуры.

В контексте определения интерфейса функции элемент varDeclaration описывает единичный параметр интерфейса типа функции.

Тип данных параметра компонента или параметра интерфейса определяют либо с помощью элемента, описывающего простой тип данных группы g\_simple, либо с помощью элемента dataTypelDRef (ссылка идентификатора типа данных), который выполняет ссылку на один из определенных сложных типов данных в элементе dataTypeList (список типов данных).

Остальные характеристики параметров содержатся в атрибутах элемента varDeclaration, указанных в таблице F. 18.

Таблица F.18— Атрибуты элемента varDeclaration

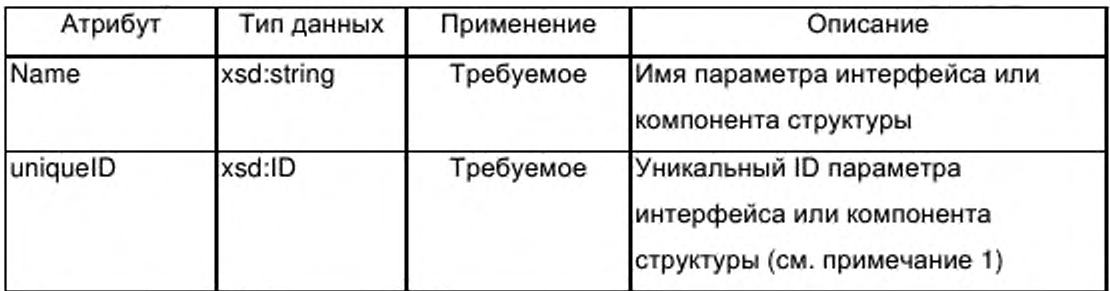

### Окончание таблицы F.18

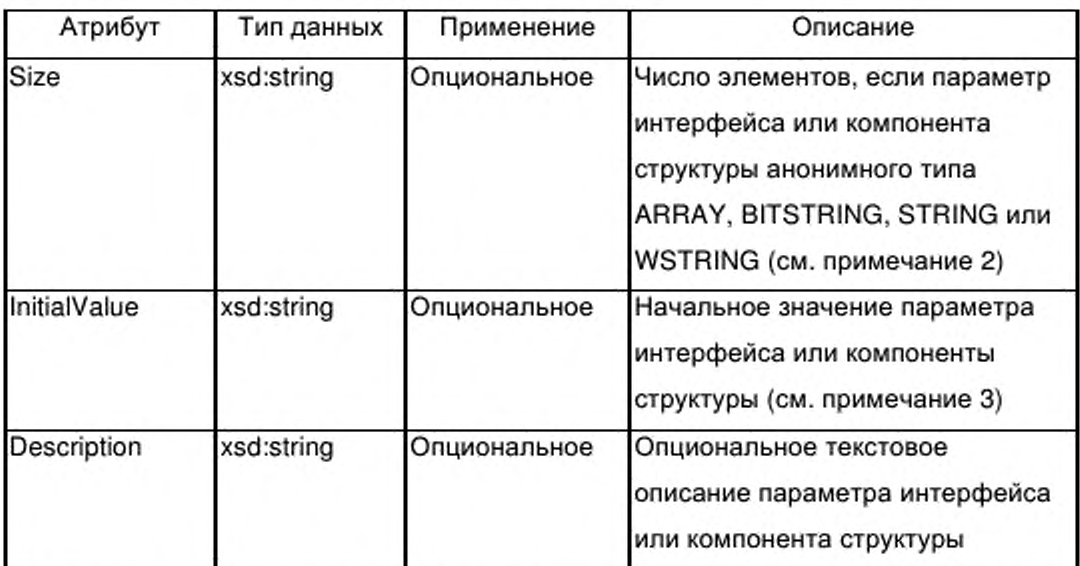

Примечание 1 - При создании уникальных ID для параметров важно соблюдать уникальность всех ID файла - источника XML. Для создания возможности одинаковых имен для параметров компонентов различных структур данных и одинаковых имен для параметров интерфейса типов функций ID параметра должен обычно соединять типовое! имя типа структурированных данных или типовое имя типа функций с именем параметра для гарантии уникальности.

Примечание 2 - Анонимные типы определяют размер таблицы, битовой строки или строки непосредственно в декларации параметра, а не путем ссылки на тип сложных данных с именем. Для таблицы тип данных единичного элемента таблицы определяется типом данных параметра. Для битовой строки единичный элемент таблицы является одним битом.

Примечание 3 - Данный атрибут определяет начальное (по умолчанию) значение параметра интерфейса типа функции. Он определяется заданным значением по умолчанию параметра, ассоциированного с параметром интерфейса экземпляра функции.

#### $F.4.5.2.5$ Элемент enum (нумерация)

### F.4.5.2.5.1 Общие положения

Элемент enum предназначен для описания типа пронумерованных данных, на которые могут быть ссылки из параметра интерфейса типа функции, из определения типа таблицы или из параметра компонента определения типа структурированных данных.

В  $F.5$ соответствии c рисунком этот элемент содержит последовательность из одного или более элементов enumValue (значение нумерации), которые определяют константы нумерации типа пронумерованных данных. Тип данных констант нумерации опционально определяется с помощью элемента, описывающего тип простых данных группы g simple.

Элемент епит содержит атрибуты, указанные в таблице F.19.

Таблица F.19 — Атрибуты элемента епит (нумерация)

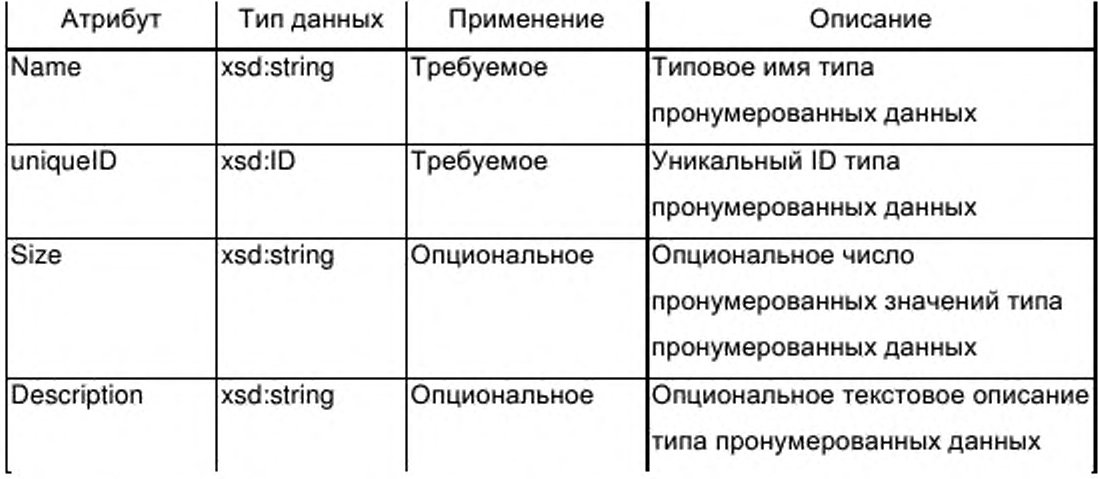

F.4.5.2.5.2 Элемент enumValue (значение нумерации)

Элемент enumValue определяет имя (имена) и опционально числовое значение единичной константы нумерации. Имя (имена) устанавливаются в rpynne g\_labels, а значение содержится в атрибуте единичного значения элемента enumValue согласно в таблице F.20.

Таблица F.20 - Атрибуты элемента enumValue (значение нумерации)

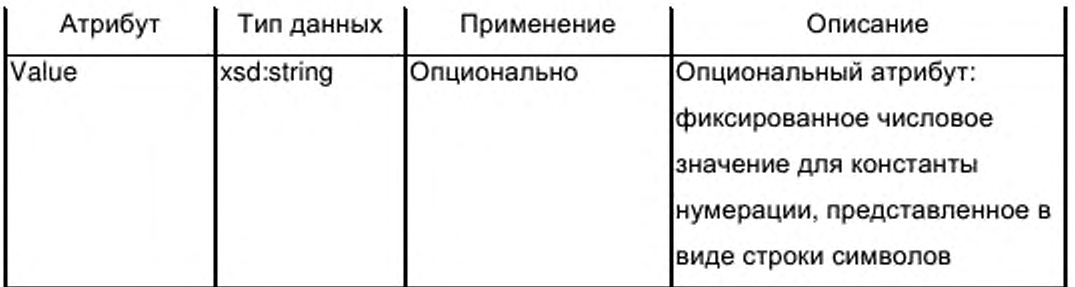

F.4.5.2.6 Элемент derived (производный)

Элемент derived предназначен для вывода нового типа данных из данного базового типа.

Элемент derived содержит опциональный элемент count (счет) и либо элемент, описывающий тип простых данных из группы g\_simple, либо элемент dataTypeIDRef, который ссылается на один из определенных сложных типов данных внутри элемента dataTypeList (список типов данных).

Если элемент count (счет) пропущен, определение производного типа вводит только имя нового типа для соответствующего базового типа. Если элемент count присутствует, он определяет число блоков соответствующего базового типа, используемых для построения производного типа (например, базовый тип BITSTRING count = 4 определяет производный тип размером 4 бита).

Элемент derived содержит атрибуты, указанные в таблице F.21.

Таблица F.21 — Атрибуты элемента derived (производный)

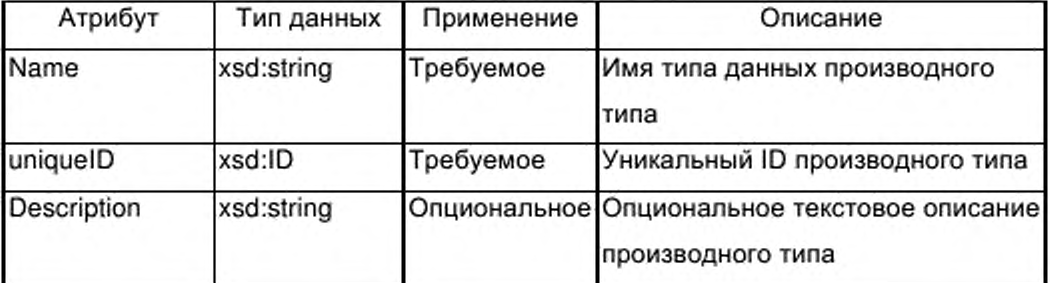

## F.4.5.3 Элемент function TypeList (список типов функций)

Если опциональный элемент ApplicationProcess (прикладной процесс) присутствует в профиле устройства, он содержит обязательный элемент function TypeList, представленный на рисунке F.6.

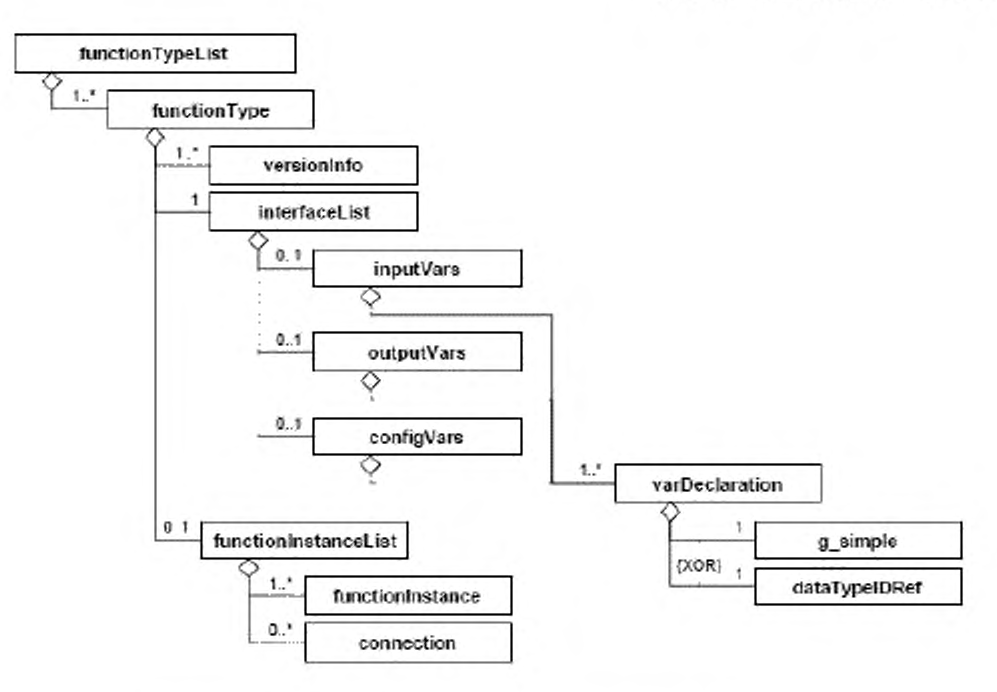

Рисунок F.6 - function TypeList (список типов функций)

Элемент functionTypeList представляет последовательность одного или многих элементов function Type (тип функции).

Каждый из элементов function Type представляет описание типа функции устройства, на которую имеется ссылка из не менее чем одного экземпляра типа функции в элементе functionInstanceList (список экземпляров функции). Ссылки из более чем одного экземпляра того же типа функций также допускаются.

Описание типа функции содержит все объекты и данные, которые являются общими для всех экземпляров данного типа функций.

Пример 1 — Примерами являются параметры - или параметры функций - объекты, формирующие интерфейс функции (тип соответствующего экземпляр).

Пример 2 — Другими примерами являются сущности, содержащиеся внутри тела функции в иерархически структурированном функциональном описании. Эти сущности, которые расположены в элементе functionInstanceList (список экземпляров функции) типа функции, ссылаются на другие типы функции в списке типов функций.

#### F.4.5.4 Элемент function Type (тип функции)

 $F.4.5.4.1$ Общие положения

Элемент function Type содержит один или несколько элементов versionInfo (информация о версии), обязательный элемент interfaceList (список и опциональный элемент functionInstanceList интерфейсов) (список экземпляров функции). Элемент functionInstanceList присутствует в элементе functionType только B TOM случае, если функция иерархически структурирована.

Дополнительно элемент function Type должен содержать атрибуты, указанные в таблице F.22.

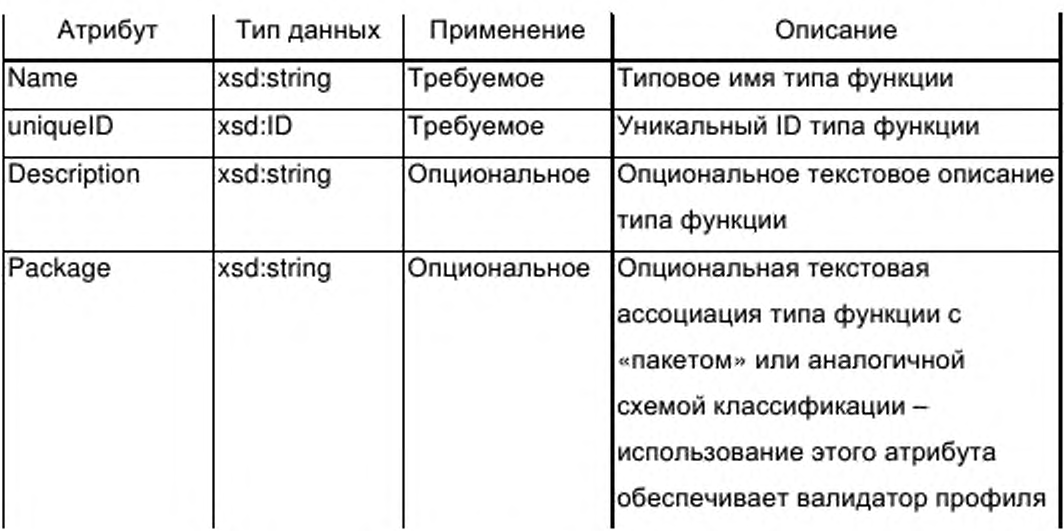

Таблица F.22 — Атрибуты элемента function Type (тип функции)

F.4.5.4.2 Элемент versionInfo (информация о версии)

Обязательный элемент versionInfo элемента functionType (тип функции) предоставляет информацию по истории версий типа функций (относящуюся к определению интерфейса).

Для прослеживания истории версий элемент versionInfo может быть введен несколько раз. Множественные входы должны быть организованы в элементе function Type в следующей последовательности:

а) первый вход представляет наиболее раннюю версию;

b) второй вход представляет непосредственно предшествующую версию;

с) последний вход представляет первую выпущенную версию.

Данный элемент будет предоставлен один раз при создании описания

типа функции. Новые элементы будут добавляться только при введении модификации типа функции, которая приводит к модифицированной версии профиля устройства.

Элемент versionInfo должен содержать атрибуты, указанные в таблице F.23.

Таблица F.23 - Атрибуты элемента versionInfo (информация о версии)

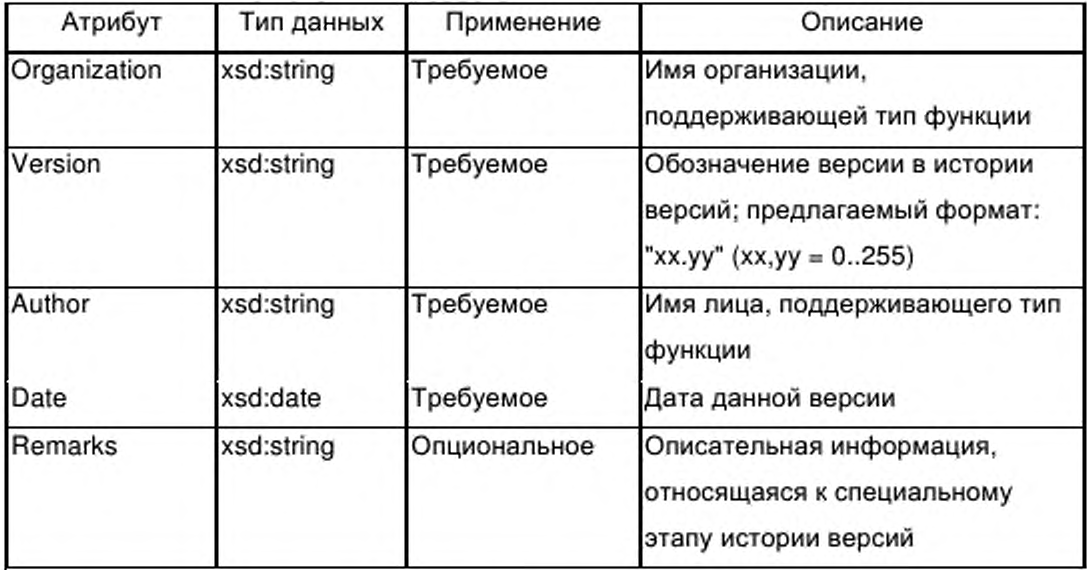

 $F.4.5.4.3$ Элемент interfaceList (список интерфейсов)

F.4.5.4.3.1 Общие положения

Обязательный элемент interfaceList элемента function Type (тип функции) предоставляет определение интерфейса типа функции. Элементами интерфейса являются следующие:

- входные параметры и/или
- выходные параметры, и/или
- параметры конфигурации типа функции.

Следовательно элемент interfaceList содержит последовательность трех элементов, где каждый элемент представляет списки от одной до нескольких деклараций параметров, закодированных как элементы varDeclaration:

— один опциональный элемент inputVars (входные параметры);

— один опциональный элемент outputVars (выходные параметры), и

367

configVars (конфигурационные  $-$  один опциональный элемент параметры).

Ни один из элементов interfaceList, inputVars, outputVars или configVars не имеет каких-либо атрибутов.

F.4.5.4.3.2 Элемент varDeclaration (объявление переменной)

В контексте определения структурированного типа данных элемент varDeclaration описывает единичный параметр компоненту (элемент) структуры.

в контексте определения интерфейса типа функции элемент varDeclaration описывает единичный параметр интерфейса типа функции.

Тип данных параметра компоненты или параметра интерфейса определяется либо элементом, описывающим простой тип данных группы g simple либо элементом dataTypeIDRef (ссылочный идентификатор типа данных), который ссылается на один из определенных сложных типов данных элемента dataTypeList (список типов данных).

F.4.5.2.2.1 описывает группу g\_simple и F.4.5.4.3.3 описывает элемент dataTypeIDRef.

Дополнительные характеристики параметра содержатся в атрибутах элемента varDeclaration, указанных в таблице F.24.

Таблица F.24 - Атрибуты элемента varDeclaration (объявление переменной)

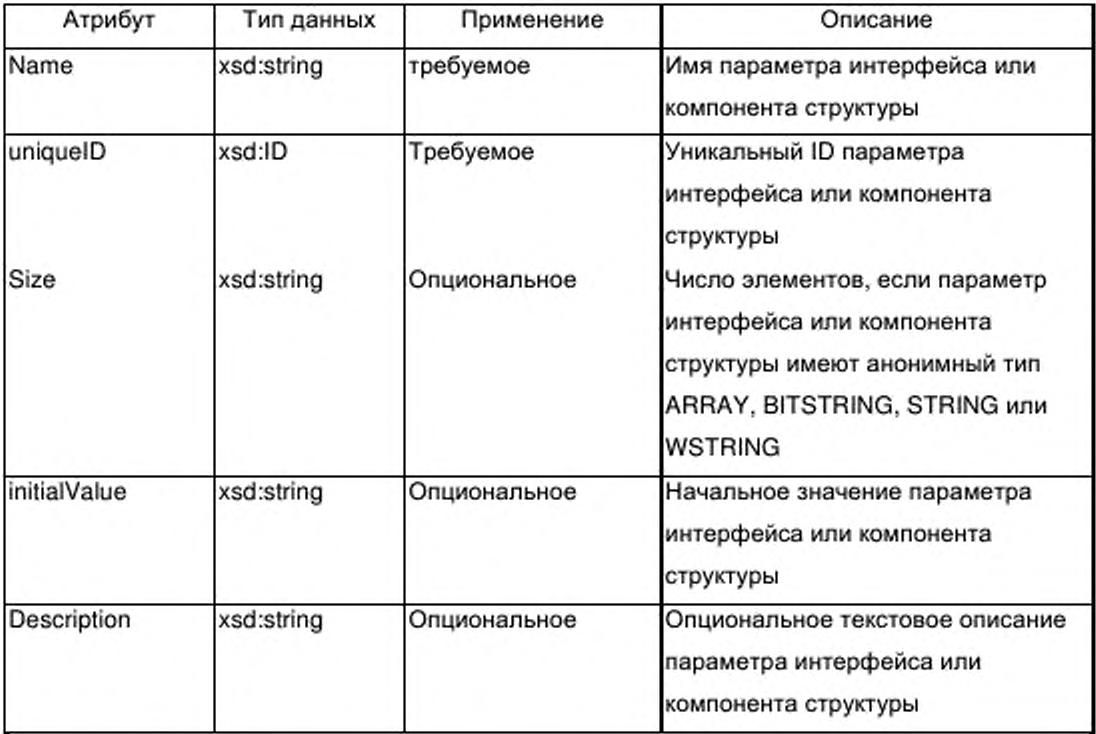

F.4.5.4.3.3 Элемент dataTypeIDRef (ссылка идентификатора типа данных)

Элемент dataTypeIDRef предназначен для ссылки на сложный тип данных элемента dataTypeList (список типов данных) (см. F.4.5.2) либо из параметра интерфейса типа функции, либо из определения типа таблицы, либо из параметра компоненты внутри определения структурированного типа данных.

Ссылка типа xsd:IDREF предоставляется в виде атрибута элемента dataTypeIDRef согласно в таблице F.25.

Таблица F.25 - Атрибуты элемента dataTypeIDRef (ссылка идентификатора типа данных)

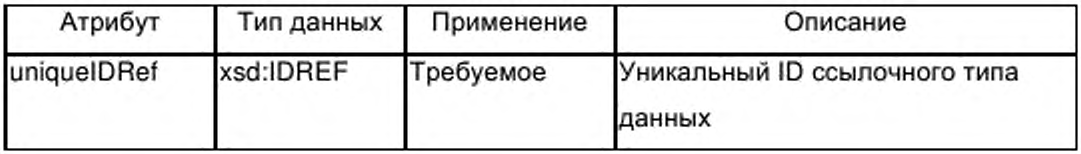

 $F.4.5.5$ functionInstanceList (список Элемент экземпляров функции)

 $F.4.5.5.1$ Общие положения

Если опциональный элемент ApplicationProcess (прикладной процесс) присутствует в профиле устройства, он содержит обязательный элемент functionInstanceList, который включает в себя последовательность одного или нескольких элементов functionInstance (экземпляр функции) и от нуля до нескольких элементов connection (соединение).

functionInstance Ha уровне процесса приложения элементы представляют допустимые функции приложения типа устройства, не зависящие от типа или протокола сети. Элементы connection представляют соединения (если они существуют) между конкретными выходными и входными параметрами этих экземпляров функции.

Элемент functionInstanceList также появляется как опциональный субэлемент элемента functionType (см. F.4.5.4). Аналогично этому на уровне процесса приложения элемент functionInstanceList содержит последовательность одного или нескольких элементов functionInstance и от нуля до нескольких элементов connection.

Элемент functionInstanceList присутствует в элементе functionType только в том случае, если функция иерархически структурирована. В этом случае элементы functionInstance представляют внутренние функции. содержащиеся в типе функций, а элементы connection - опциональные внутренние соединения. Эти функции и их опциональные соединения могут быть реализованы совместно с реализацией содержащего их типа функций.

Элемент functionInstanceList не имеет каких-либо атрибутов.

F.4.5.5.2 Элемент functionInstance (экземпляр функции)

Обязательный элемент functionInstance не содержит субэлементов.

Элемент functionInstance должен содержать атрибуты, указанные в таблице F.26.

Таблица F.26 - Атрибуты элемента functionInstance (экземпляр функции)

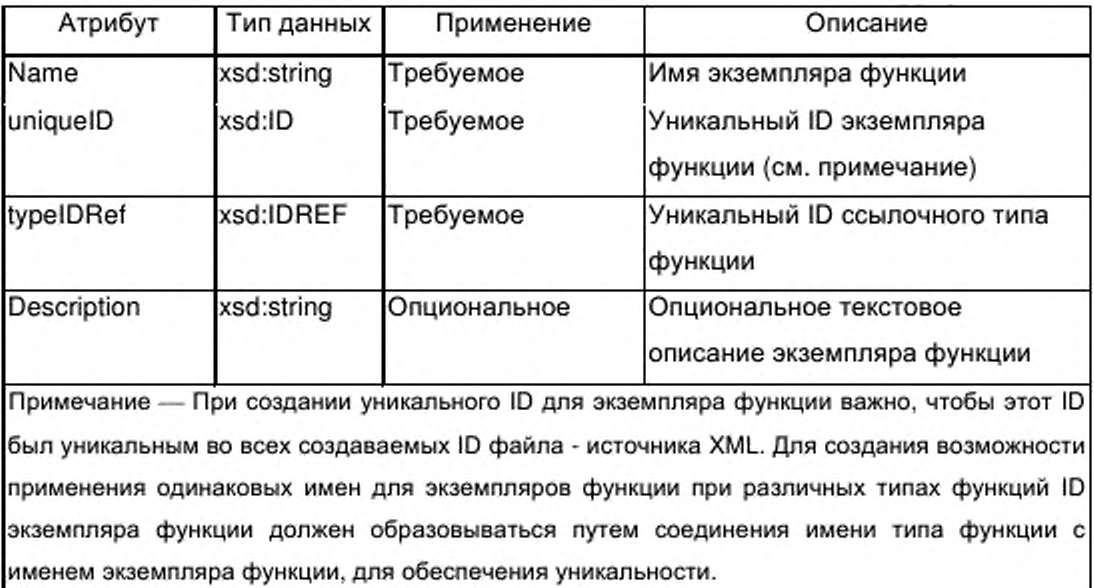

# F.4.5.5.3 Элемент connection (соединение)

Опциональный элемент connection определяет соединение между выходным параметром экземпляра функции и входным параметром другого экземпляра функции. Внутри типов функции соединение также может быть проведено между входным параметром типа функции и входным параметром содержащегося в типе экземпляра функции или между выходным параметром содержащегося в типе экземпляра функции и выходным параметром типа функции. Элемент connection может появляться от ни одного до нескольких раз.

Элемент connection содержит атрибуты, указанные в таблице F.27. Таблица F.27 - Атрибуты элемента connection (соединение)

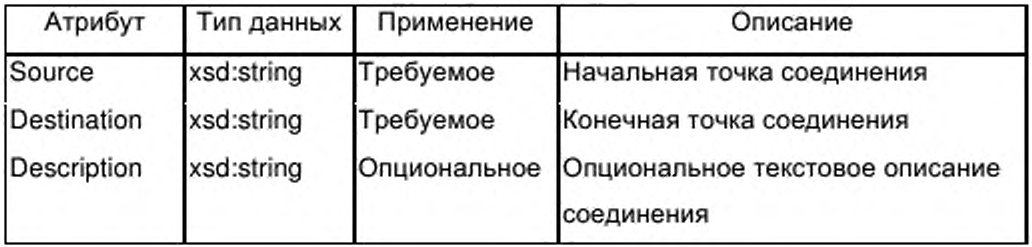

Пример - Значения ampuбутов source (источник) и destination (назначение) могут быть использованы для кодирования начальной и конечной точки соединения с помощью синтаксиса <function\_instance\_name>'.'<variable\_name>; пример для значения атрибута источник: 'PowerMeasures. Frequency '(Мощность измерения. Частота). Соединения с параметрами интерфейса типа функции используют только имена параметров интерфейса.

#### Элемент parameterList (список параметров)  $F.4.5.6$

### F.4.5.6.1 Общие положения

Если в профиле устройства присутствует опциональный элемент ApplicationProcess (прикладной процесс), он содержит обязательный элемент parameterList (список параметров), представленный на рисунке F.7, который обеспечивает последовательность одного или нескольких элементов parameter (параметр).

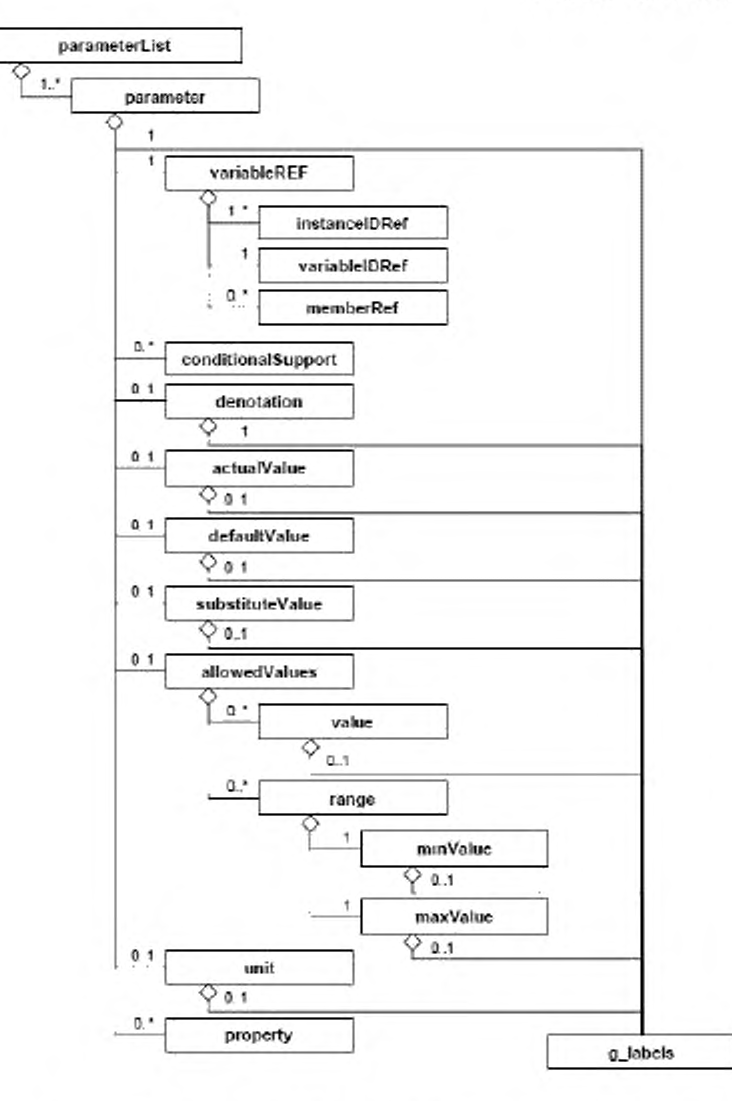

Рисунок F.7 - parameterList (список параметров)

Каждый элемент parameter представляет параметр профиля устройства. Многоязычные имена и/или описания параметров предоставляются с помощью группы g\_labels. Группа g\_labels описана в F.2.2.2.

Параметр описывают следующими способами:

- его атрибутами;

- путем ссылки на один (или более) параметр(ов) интерфейса одного (или более) экземпляра(ов) функции (обязательный элемент variableRef (ссылка на переменную));

набором субэлементов (conditionalSupport - возможно, пустым (условная поддержка), denotation (обозначение), actualValue (фактическое значение), defaultValue (значение умолчанию), substituteValue по (подстановочное значение), allowedValues (допустимые значения), блок, свойство и g labels).

Примечание - Ссылки на многие параметры представляют собой специальный случай: специальные параметры могут одновременно иметь ссылку на выходной параметр одного экземпляра функции и на входной параметр другого экземпляра функции. В этом случае типы данных двух параметров должны быть одинаковыми. Программа синтаксического анализа XML не может проверять эквивалентность типов данных. Это может быть проверено только с помощью вспомогательного инструмента.

 $F.4.5.6.2$ Элемент parameter (параметр)

F.4.5.6.2.1 Общие положения

Элемент parameter атрибуты, должен содержать указанные в таблице F.28.

Таблица F.28 - Атрибуты элемента parameter (параметр)

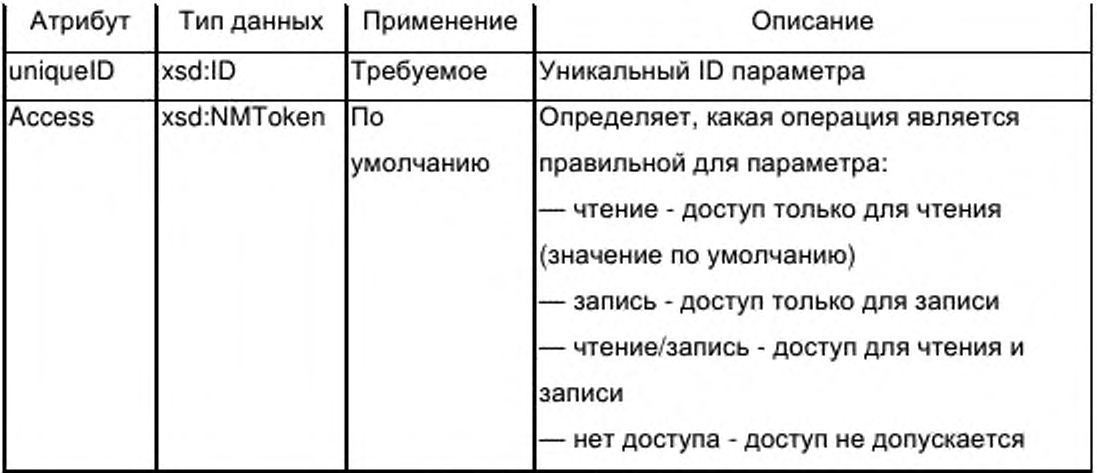

Окончание таблицы F.28

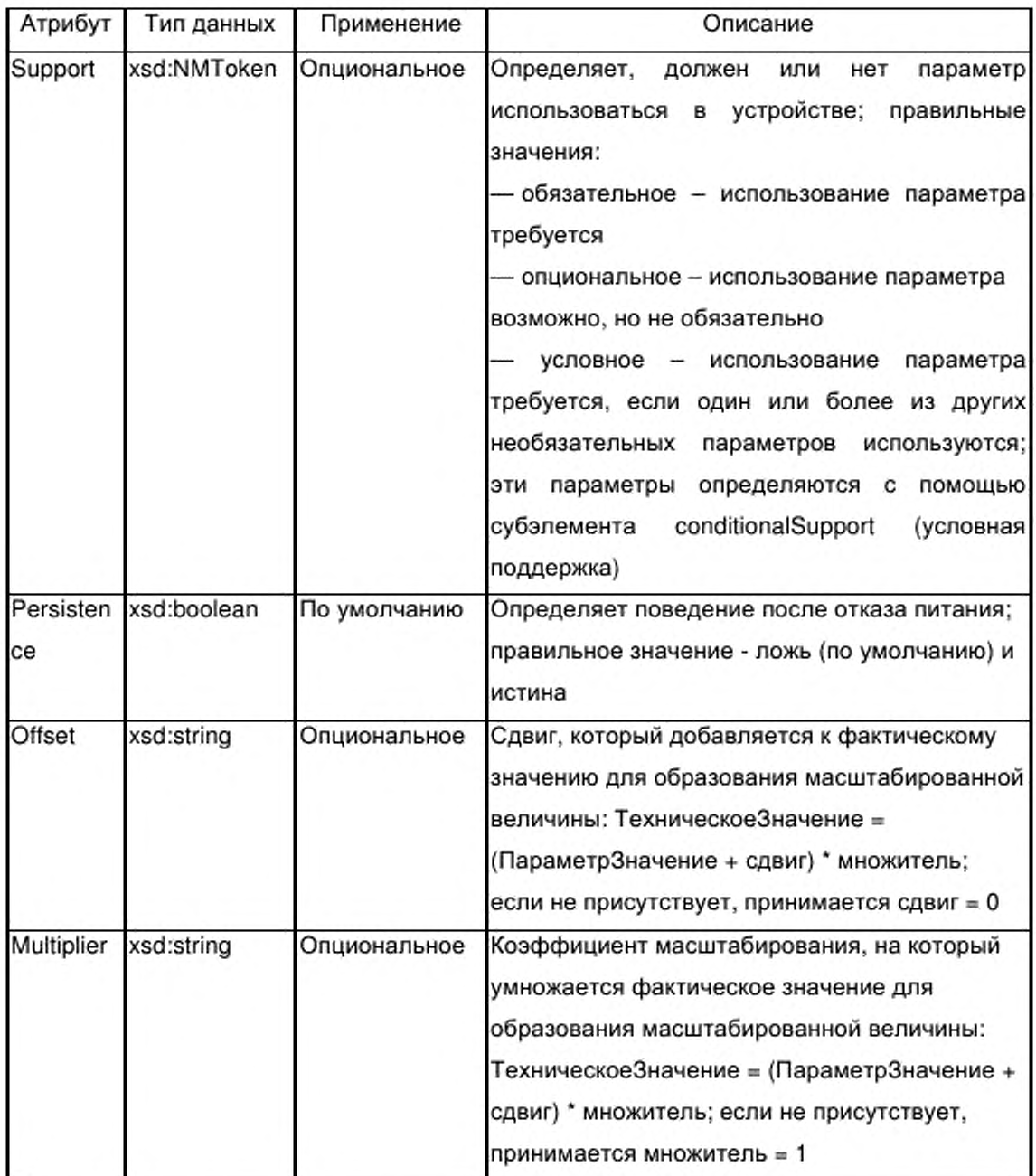

F.4.5.6.2.2 Элемент conditionalSupport (условная поддержка)

Один или более элементов conditionalSupport присутствуют, только в том случае, если значение атрибута support (поддержка) элемента parameter (параметр) является условным (conditional). Каждый элемент имеет ссылку на

единичный опциональный параметр. Если хотя бы один из опциональных параметров используется, условный параметр также должен использоваться.

Элемент conditionalSupport должен содержать единичный атрибут, указанный в таблице F.29.

Таблица F.29 — Атрибуты элемента conditionalSupport (условная поддержка)

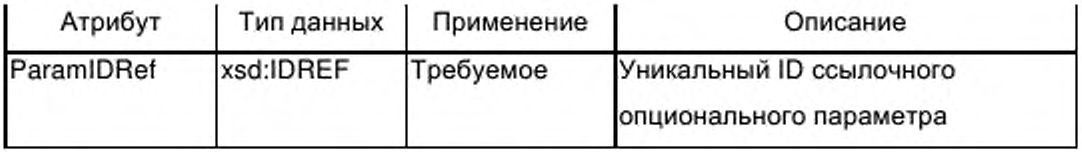

F.4.5.6.2.3 Элемент denotation (обозначение)

Элемент denotation предназначен для поддержки зависящих от приложения многоязычных имен параметра. Имена предоставляются с помощью обязательного субэлемента g labels. Допускается дополнять многоязычную описательную информацию. Элемент denotation не имеет атрибутов.

F.4.5.6.2.4 Элемент actualValue (фактическое значение)

Элемент actualValue предназначен для поддержки фактического значения параметра. Опциональный субэлемент g labels может предоставить многоязычную описательную информацию для этой величины, которая определяется в атрибуте value (значение) элемента actualValue. Могут быть также указаны сдвиг и множитель.

Атрибуты элемента actualValue должны соответствовать указанным в таблице F.30.

Таблица F.30 - Атрибуты элемента actualValue (фактическое значение)

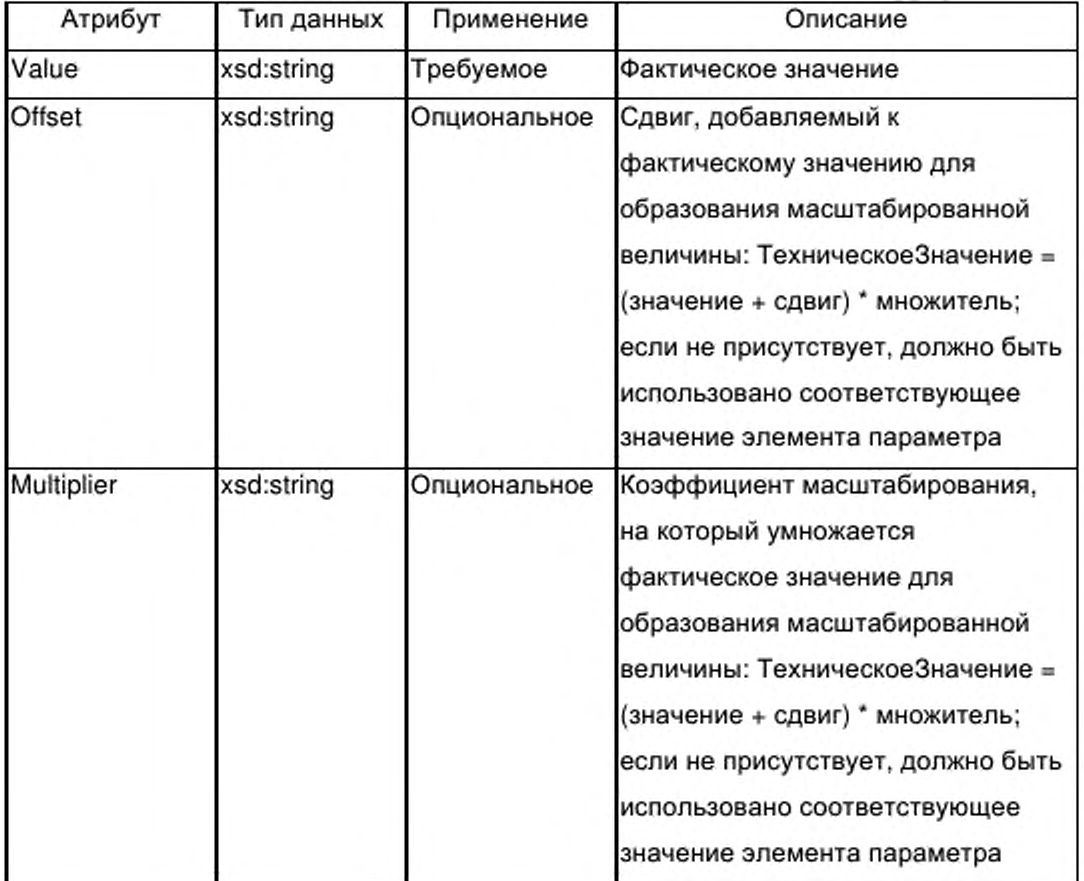

F.4.5.6.2.5 Элемент defaultValue (значение по умолчанию)

Элемент defaultValue предназначен для поддержки значения по умолчанию параметра. Это значение переписывает начальное значение параметра интерфейса типа функции, ассоциированной с параметром.

Опциональный субэлемент g\_labels может предоставить многоязычные имена и/или дескриптивную информацию для этой величины, предоставляемой атрибутом value (значение) элемента defaultValue. Могут быть также установлены сдвиг и множитель.

Атрибуты элемента defaultValue должны соответствовать указанным в таблице F.30.

F.4.5.6.2.6 Элемент substituteValue (подстановочное значение)

Элемент substituteValue определяет специальное значение параметра, предоставляемого для приложения устройства в некоторых рабочих состояниях устройства (например, в случае отказа устройства).

Опциональный субэлемент g labels может предоставить многоязычные имена и/или дескриптивную информацию для этой величины, предоставляемой атрибутом value (значение) элемента substituteValue. Могут быть также установлены сдвиг и множитель.

Атрибуты элемента substituteValue должны соответствовать указанным в таблице F.30.

F.4.5.6.2.7 Элемент allowedValues (допустимые значения)

Элемент allowedValues определяет список поддерживаемых значений и/или один диапазон или несколько диапазонов поддерживаемых значений параметра.

Список поддерживаемых значений представлен в виде некоторого количества от ни одного до нескольких субэлементов value элемента allowedValues, а диапазоны также представлены в виде некоторого количества ни одного до нескольких субэлементов range (диапазон) элемента allowedValues.

Значение субэлемента value устанавливает одно допустимое значение параметра. Опциональный субэлемент g labels может предоставить многоязычные имена и/или дескриптивную информацию для этой величины, предоставляемой атрибутом value (значение) элемента value. Могут быть также установлены сдвиг и множитель.

Атрибуты элемента value должны соответствовать указанным в таблице F.30.

Субэлемент range содержит два требуемых субэлемента, а именно элемент minValue (минимальное значение) и элемент maxValue (максимальное значение), которые определяют предельные допустимые значения диапазона. Элементы minValue и maxValue имеют такую же структуру и атрибуты, как субэлемент value элемента allowedValues.

378

Следовательно, описание субэлемента value и таблица F.30 действительны также для этих субэлементов.

F.4.5.6.2.8 Элемент unit (единица)

Элемент unit определяет технические единицы параметра (например время, температуру, давление, поток, ускорение, ток, энергию), согласно **ICO 1000.** Опциональный элемент g labels может предоставить многоязычные имена и/или описательную информацию для технических единиц.

Атрибуты элемента unit должны соответствовать указанным в таблице F.31.

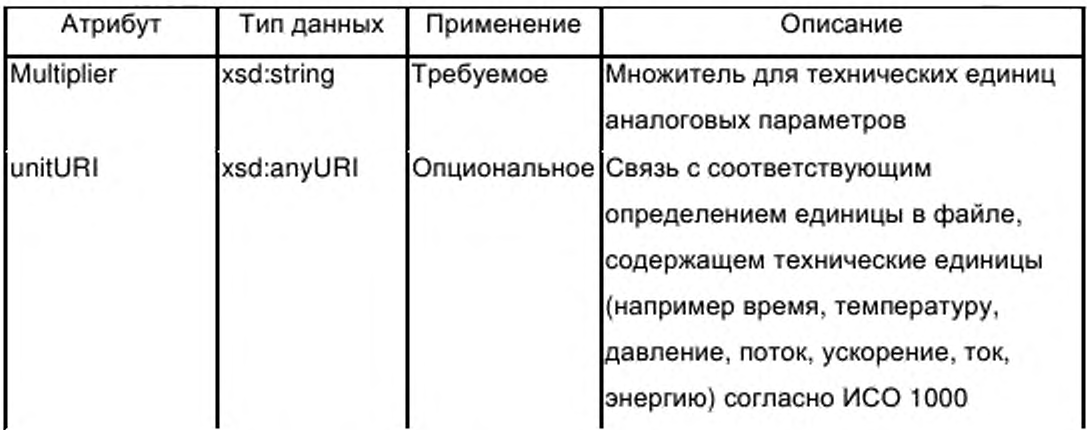

Таблица F.31 — Атрибуты элемента unit (единица)

F.4.5.6.2.9 Элемент variableRef (ссылка на переменную)

Элемент variableRef создает ссылку на параметр интерфейса экземпляра функции, или, если параметр представляет собой таблицу или структуру – ссылку на элемент параметра (элемент таблицы или компонент структуры).

в иерархически структурированном элементе **ApplicationProcess** (прикладной процесс) экземпляры функции могут быть расположены внутри экземпляров функции других типов функций. Следовательно, конкретный экземпляр на дереве функций может быть доступен только путем последовательных шагов по дереву, т. е. конкретный экземпляр должен получить адрес путем конкатенации имен экземпляров. Для отображения этой

конкатенации и создания возможности ссылки на элемент структуры variableRef (ссылка на переменную) содержит следующее:

- последовательность из одного или нескольких элементов instanceIDRef (ссылка на идентификатор экземпляра), за которой следует

— один обязательный элемент variableIDRef (ссылка на идентификатор переменной) и

— опциональный элемент memberRef (ссылка на элемент).

Элемент variableRef имеет атрибут, указанный в таблице F.32.

F.32 - Атрибут элемента variableRef (ссылка Таблица на переменную)

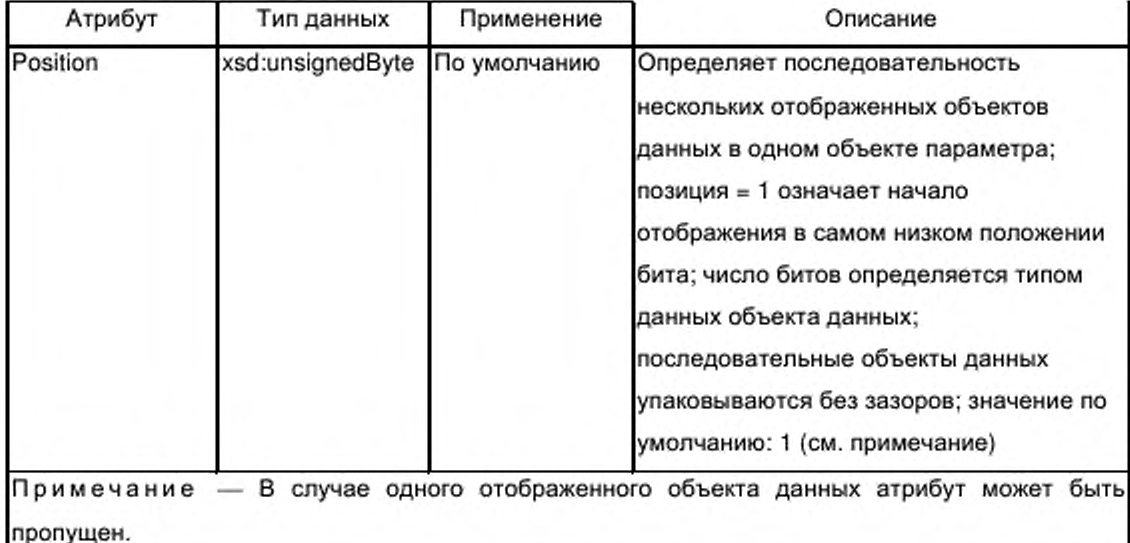

F.4.5.6.2.10 instanceIDRef (ссылка на идентификатор Элемент экземпляра)

Элемент instanceIDRef предназначен для ссылки на экземпляр функции внутри элемента functionInstanceList (список экземпляров функции), который может находиться либо на уровне элемента ApplicationProcess (прикладной процесс), либо на уровне элемента function Type (тип функции).

Ссылка типа xsd:IDREF предоставлена в виде атрибута элемента instanceIDRef согласно таблице F.33.

Таблица F.33 — Атрибуты элемента instancelDRef (ссылка на идентификатор экземпляра)

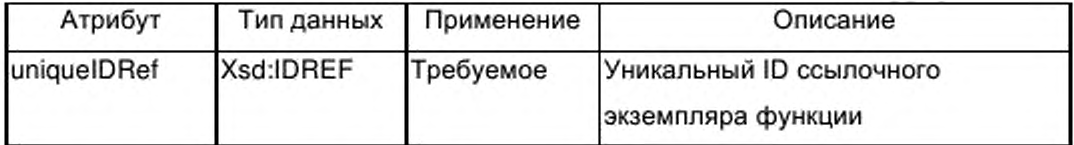

F.4.5.6.2.11 Элемент variablelDRef (ссылка на идентификатор переменной)

Элемент variablelDRef предназначен для ссылки на параметр интерфейса типа функции внутри элемента functionTypeList (список типов функций).

В данном элементе variableRef (ссылка на переменную) экземпляр этого типа функции определяется элементом functionlnstance (экземпляр функции), на который производится ссылка элементом instancelDRef (экземплярЮСсылки), который непосредственно предшествует элементу variablelDRef.

Ссылка типа xsd:IDREF предоставляется в виде атрибута элемента variablelDRef, согласно таблице F.34.

Таблица F.34 — Атрибуты элемента variablelDRef (ссылка на идентификатор переменной)

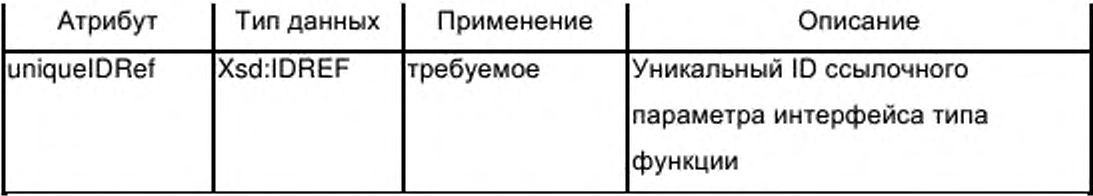

F.4.5.6.2.12 Элемент memberRef (ссылка на элемент)

Опциональный элемент memberRef ссылается либо на соответствующий компонент параметра интерфейса типа структурированных данных (используется атрибут uniquelDRef (ссылка на уникальный идентификатор)), либо на соответствующий элемент таблицы параметра интерфейса типа табличных данных (используется атрибут index). Один из этих двух атрибутов должен присутствовать, если имеется элемент memberRef.

Элемент memberRef должен содержать атрибуты, указанные в таблице F.35.

Таблица F.35 — Атрибуты элемента memberRef (ссылка на элемент)

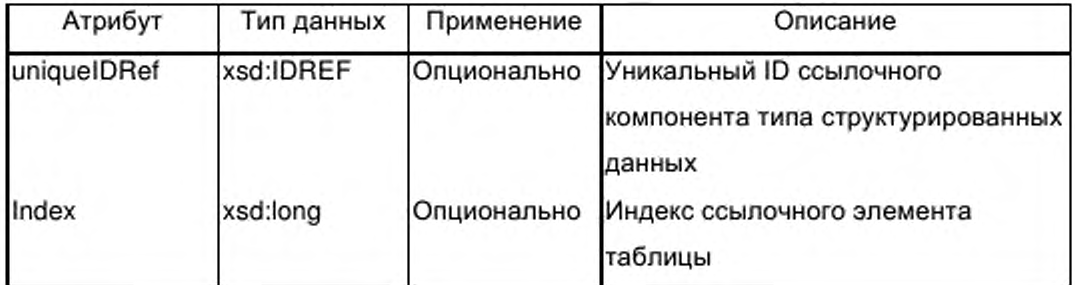

F.4.5.6.3 Элемент property (свойство)

Элемент property вводится в качестве общего элемента для создания возможности включения значений для дополнительных специальных свойств в описание параметра.

Элемент property должен содержать атрибуты, указанные в таблице F.36.

Таблица F.36 — Атрибуты элемента property (свойство)

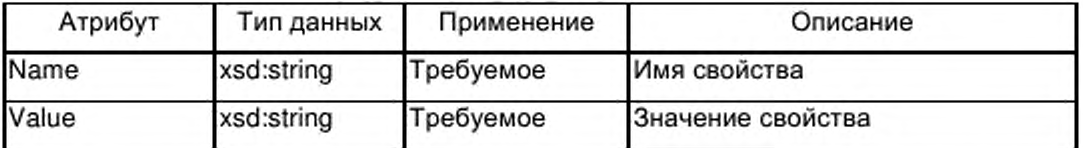

## **F.4.5.7 Элемент parameterGroupList (список группы параметров)**

F.4.5.7.1 Общие положения

Опциональный элемент parameterGroupList содержит последовательность от одного до нескольких элементов parameterGroup (группа параметров) согласно рисунку F.8. Многоязычные имена и/или описания групп параметров предоставляются с помощью группы g labels. Описание группы g labels приведено в F.2.2.2.

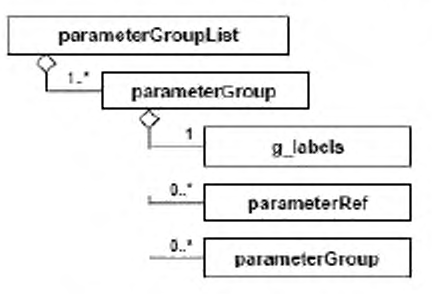

Рисунок F.8 — parameterGroupList (список группы параметров)

F.4.5.7.2 Элемент parameterGroup (группа параметров)

Каждый элемент parameterGroup объединяет набор параметров элемента parameterList (список параметров) для построения группы параметров, предназначенных для специальной цели, например, для подготовки видов HMI. Эта цель указывается значением атрибута kindOfAccess (вид доступа) элемента parameterGroup. Возможно определение иерархии групп параметров.

На соответствующие параметры в наборе производится ссылка с помощью соответствующего номера элементов parameterRef (ссылка на переменную).

Элемент parameterGroup содержит атрибуты, указанные в таблице F.37.

Таблица F.37 — Атрибуты элемента parameterGroup (группа параметров)

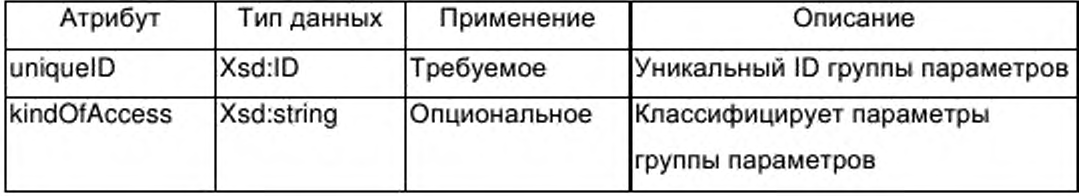

F.4.5.7.3 Элемент parameterRef (ссылка на переменную)

Элемент parameterRef предназначен для ссылки на элемент parameter (параметр) элемента parameterList (список параметров), относящегося к элементу ApplicationProcess (прикладной процесс).

Ссылка типа xsd:IDREF предоставляется в качестве атрибута элемента parameterRef (ссылка на переменную) согласно таблице F.38.

Таблица F.38 — Атрибуты элемента parameterRef (ссылка на переменную)

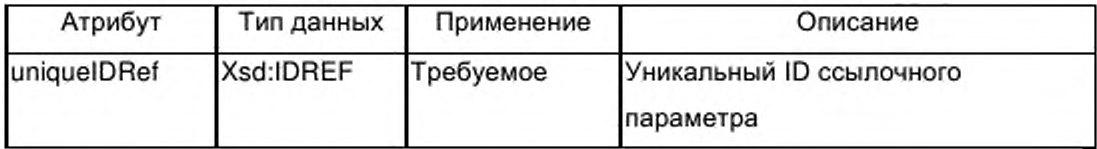

# **F.4.6 Схемы шаблона профиля устройства EtherCAT**

# F.4.6.1 XML Cxema: ISO15745ProfileContainer.xsd

```
<?xml version="1.0" encoding="UTF-8"?>
<xsd:schema xmlns:xsd="http://www.w3.org/2001/XMLSchema">
<xsd:element name="ISO15745ProfileContainer">
<xsd:complexType>
<xsd:sequence>
<xsd:element ref="ISO15745Profile" maxOccurs="unbounded"/>
</xsd:sequence>
</xsd:complexType>
</xsd:element>
<xsd:element name="ISO15745Profile">
<xsd:complexType>
<xsd:sequence>
<xsd:element name="ProfileHeader" type="ProfileHeader_DataType"/>
<xsd:element name="ProfileBody" type="ProfileBody DataType"/>
</xsd:sequence>
</xsd:complexType>
</xsd:element>
<xsd:annotation>
<xsd:documentation>* HEADER SECTION *</xsd:documentation>
</xsd:annotation>
<xsd:complexType name="ProfileHeader_DataType">
<xsd:sequence>
<xsd:element name="ProfileIdentification" type="xsd:string"/>
<xsd:element name="ProfileRevision" type="xsd:string"/>
<xsd:element name="ProfileName" type="xsd:string"/>
<xsd:element name="ProfileSource" type="xsd:string"/>
<xsd:element name="ProfileClassID" type="ProfileClassID_DataType"/>
<xsd:element name="ProfileDate" type="xsd:date" minOccurs="0"/>
<xsd:element name="AdditionalInformation" type="xsd:anyURI" minOccurs="0"/>
<xsd:element name="ISO15745Reference" type="ISO15745Reference_DataType"/>
<xsd:element name="IASInterfaceType" type="IASInterface_DataType" minOccurs="0"
maxOccurs="unbounded"/>
</xsd:sequence>
</xsd:complexType>
<xsd:annotation>
<xsd:documentation>* BODY SECTION *</xsd:documentation>
</xsd:annotation>
<xsd:complexType name="ProfileBody_DataType" abstract="true"/>
<xsd:annotation>
<xsd:documentation>* HEADER DATA TYPES *</xsd:documentation>
```

```
</xsd:annotation>
<xsd:simpleType name="ProfileClasslD_DataType">
<xsd:restriction base="xsd:string">
<xsd:enumeration value="AIP"/>
<xsd:enumeration value="Process"/>
<xsd:enumeration value="InformationExchange"/>
<xsd:enumeration value="Resource"/>
<xsd:enumeration value="Device"/>
<xsd:enumeration value="CommunicationNetwork"/>
<xsd:enumeration value="Equipment"/>
<xsd:enumeration value="Human"/>
<xsd:enumeration value="Material"/>
</xsd:restriction>
</xsd:simpleType>
<xsd:complexType name="ISOl5745Reference DataType">
<xsd:sequence>
<xsd:element name="ISO15745Part" type="xsd:positiveInteger"/>
<xsd:element name="ISO15745Edition" type="xsd:positiveInteger"/>
<xsd:element name="ProfileTechnology" type="xsd:string"/>
</xsd:sequence>
</xsd:complexType>
<xsd:simp!eType name="IASInterface DataType">
<xsd:union>
<xsd:simpleType>
<xsd :restriction base="xsd:string">
<xsd:enumeration value="CSI7>
<xsd:enumeration value="HCI7>
<xsd:enumeration value="ISI7>
<xsd:enumeration value="API7>
<xsd:enumeration value="CMI7>
<xsd:enumeration value="ESI"/>
<xsd:enumeration value="FSI7>
<xsd:enumeration value="MTI7>
<xsd:enumeration value="SEI7>
<xsd:enumeration value="USI7>
</xsd:restriction>
</xsd:simpleType>
<xsd:simpleType>
<xsd:restriction base="xsd:string">
<xsd:length value="47>
</xsd:restriction>
</xsd:simpleType>
</xsd:union>
</xsd:simpleType>
<xsd:annotation>
<xsd:documentation>* ISO 15745 DEFINED DATA TYPES *</xsd:documentation> 
</xsd:annotation>
<xsd:complexType name="ProfileHandle DataType">
<xsd:sequence>
<xsd:element name="ProfileIdentification" type="xsd:string"/>
<xsd:element name="ProfileRevision" type="xsd:string"/>
<xsd:element name="ProfileLocation" type="xsd:anyURI" minOccurs="07>
```
</xsd:sequence> </xsd:complexType> </xsd:schema>

# **F.4.6.2 XML Схема: CommonElements.xsd**

<?xml version="1.0" encoding="UTF-8"?> <xsd:schema xmlns:xsd="[http://www.w3.org/2001/XMLSchema](http://files.stroyinf.ru#       )"> <!--################ common attribute group--> <xsd:attributeGroup name="ag formatAndFile"> <xsd:attribute name="formatName" type="xsd:string" fixed="DDXML" form="unqualified"/> <xsd:attribute name="formatVersion" type="xsd:string" fixed="2.0" form="unqualified7> <xsd:attribute name="fileName" type="xsd:string" use="required" form="unqualified"/> <xsd:attribute name="fileCreator" type="xsd:string" use="required" form="unqualified"/> <xsd:attribute name="fileCreationDate" type="xsd:date" use="required"  $form="unqualified"$ <xsd:attribute name="fileCreationTime" type="xsd:time" use="optional7> <xsd:attribute name="fileModificationDate" type="xsd:date" use="optional" form="unqualified"/> <xsd:attribute name="fileModificationTime" type="xsd:time" use="optional"/> <xsd:attribute name="fileModifiedBy" type="xsd:string" use="optional"/> <xsd:attribute name="fileVersion" type="xsd:string" use="required" form="unqualified"/> </xsd:attributeGroup> <!--################ common groups--> <xsd:group name="g\_labels"> <xsd:sequence> <xsd:choice maxOccurs="unbounded"> <xsd:element name="label"> <xsd:complexType> <xsd:simpleContent> <xsd:extension base="xsd:string"> <xsd:attribute name="lang" type="xsd:language" use="required"/> <xsd:attribute name="URI" type="xsd:anyURI" use="optional"/> </xsd:extension> </xsd:simpleContent> </xsd:complexType> </xsd:element> <xsd:element name="description"> <xsd:complexType> <xsd:simpleContent> <xsd:extension base="xsd:string"> <xsd:attribute name="lang" type="xsd:language" use="required"/> <xsd:attribute name="URI" type="xsd:anyURI" use="optional"/> </xsd:extension> </xsd:simpleContent> </xsd:complexT ype> </xsd:element> <xsd:element name="labelRef"> <xsd:complexType> <xsd:simpleContent> <xsd:extension base="xsd:anyURI"> <xsd:attribute name="dictID" type="xsd:IDREF" use="required"/>

<xsd:attribute name="textID" type="xsd:string" use="optional"/> </xsd:extension> </xsd:simpleContent> </xsd:complexType> </xsd:element> </xsd:choice> </xsd:sequence> </xsd:group> <xsd:group name="g\_simple"> <xsd:choice> <xsd:element name="BOOL"/> <xsd:element name="BITSTRING"/> <xsd:element name="BYTE"/> <xsd:element name="CHAR"/> <xsd:element name="WORD"/> <xsd:element name="DWORD"/> <xsd:element name="LWORD"/> <xsd:element name="SINT"/> <xsd:element name="INT"/> <xsd:element name="DINT"/> <xsd:element name="LINT"/> <xsd:element name="USINT"/> <xsd:element name="UINT"/> <xsd:element name="UDINT"/> <xsd:element name="ULINT"/> <xsd:element name="REAL"/> <xsd:element name="LREAL"/> <xsd:element name="TIME"/> <xsd:element name="DATE"/> <xsd:element name="DT"/> <xsd:element name="TOD"/> <xsd:element name="STRING"/> <xsd:element name="WSTRING"/> </xsd:choice> </xsd:group> <!--################ common elements--> <xsd:element name="vendorID"> <xsd:complexType> <xsd:simpleContent> <xsd:extension base="xsd:string"> <xsd:attribute name="readOnly" type="xsd:boolean" default="true"/> </xsd:extension> </xsd:simpleContent> </xsd:complexType> </xsd:element> <xsd:element name="deviceFamily"> <xsd:complexType> <xsd:group ref="g\_labels"/> <xsd:attribute name="readOnly" type="xsd:boolean" default="true"/> </xsd:complexType> </xsd:element> <xsd:element name="productID">

<xsd:complexType> <xsd:simpleContent> <xsd:extension base="xsd:string"> <xsd:attribute name="readOnly" type="xsd:boolean" default="true"/> </xsd:extension> </xsd:simpleContent> </xsd:complexType> </xsd:element> <xsd:element name="version"> <xsd:complexType> <xsd:simpleContent> <xsd:extension base="xsd:string"> <xsd:attribute name="versionType" use="required"> <xsd:simpleType> <xsd:restriction base="xsd:NMTOKEN"> <xsd:enumeration value="SW"/> <xsd:enumeration value="FW"/> <xsd:enumeration value="HW"/> </xsd:restriction> </xsd:simpleTvpe> </xsd:attribute> <xsd:attribute name="readOnly" type="xsd:boolean" default="true"/> </xsd:extension> </xsd:simpleContent> </xsd:complexType> </xsd:element> <xsd:element name="buildDate" type="xsd:date"/> <xsd:element name="specificationRevision"> <xsd:complexType> <xsd:simpleContent> <xsd:extension base="xsd:string"> <xsd:attribute name="readOnly" type="xsd:boolean" default="true"/> </xsd:extension> </xsd:simpleContent> </xsd:complexType> </xsd:element> </xsd:schema>

#### XML Схема: ProfileBody\_Device\_EtherCAT.xsd F.4.6.3

XML ProfileBody Device EtherCAT.xsd Схема включает схему

ISO15745ProfileContainer.xsd в F.4.6.1 и схему CommonElements.xsd в F.4.6.2.

```
<?xml version="1.0" encoding="UTF-8"?>
<xsd:schema xmlns:xsd="http://www.w3.org/2001/XMLSchema">
<xsd:include schemaLocation="ISO15745ProfileContainer.xsd"/>
<xsd:include schemaLocation="CommonElements.xsd"/>
<!--################ profile body device -->
<xsd:complexType name="ProfileBody_Device_EtherCAT">
<xsd:complexContent>
<xsd:extension base="ProfileBody_DataType">
<xsd:sequence>
<xsd:element ref="DeviceIdentity" minOccurs="0"/>
```

```
<xsd:element ref="DeviceManager" minOccurs="0"/>
<xsd:element ref="DeviceFunction" maxOccurs="unbounded"/>
<xsd:element ref="Application Process" minOccurs="0" maxOccurs="unbounded7> 
<xsd:element name="ExternalProfileHandle" type="ProfileHandle DataType"
minOccurs="0" maxOccurs="unbounded"/>
</xsd:sequence>
<xsd:attributeGroup ref="ag_formatAndFile"/>
<xsd:attribute name="supportedLanguages" type="xsd:NMTOKENS" use="optional7> 
</xsd:extension>
</xsd:complexContent>
</xsd:complexType>
<!--################ device identity elements -->
<xsd:element name="DeviceIdentity">
<xsd:complexType>
<xsd:sequence>
<xsd:element ref="vendorName"/>
<xsd:element ref="vendorlD" minOccurs="07>
<xsd:element ref="vendorText" minOccurs="07>
<xsd:element ref="deviceFamily" minOccurs="07>
<xsd:element ref="productFamily" minOccurs="07>
<xsd:element ref="productName"/>
<xsd:element ref="productlD" minOccurs="07>
<xsd:element ref="productText" minOccurs="07>
<xsd:element ref="orderNumber" minOccurs="0" maxOccurs="unbounded"/>
<xsd:element ref="version" minOccurs="0" maxOccurs="unbounded"/>
<xsd:element ref="buildDate" minOccurs="0"/>
<xsd:element ref="specificationRevision" minOccurs="0"/>
<xsd:element ref="instanceName" minOccurs="0"/>
</xsd:sequence>
</xsd:complexType>
</xsd:element>
<xsd:element name="productFamily">
<xsd:complexType>
<xsd:simpleContent>
<xsd:extension base="xsd:string">
<xsd:attribute name="readOnly" type="xsd:boolean" default="true"/>
</xsd:extension>
</xsd:simpleContent>
</xsd:complexType>
</xsd:element>
<xsd:element name="instanceName">
<xsd:complexType>
<xsd:simpleContent>
<xsd:extension base="xsd:string">
<xsd:attribute name="readOnly" type="xsd:boolean" default="false"/>
</xsd:extension>
</xsd:simpleContent>
</xsd:complexType>
</xsd:element>
<xsd:element name="orderNumber">
<xsd:complexType>
<xsd :simpleContent>
```
<xsd:extension base="xsd:string"> <xsd:attribute name="readOnly" type="xsd:boolean" default="true'7> </xsd:extension> </xsd:simpleContent> </xsd:complexType> </xsd:element> <xsd:element name="productName"> <xsd:complexType> <xsd:simpleContent> <xsd:extension base="xsd:string"> <xsd:attribute name="readOnly" type="xsd:boolean" default="true'7> </xsd:extension> </xsd:simpleContent> </xsd:complexType> </xsd:element> <xsd:element name="productText"> <xsd:complexType> <xsd:group ref="g\_labels"/> <xsd:attribute name=''readOnly" type="xsd:boolean" default="true'7> </xsd:complexType> </xsd:element> <xsd:element name="vendorName"> <xsd:complexType> <xsd:simpleContent> <xsd:extension base="xsd:string"> <xsd:attribute name="readOnly" type="xsd:boolean" default="true'7> </xsd:extension> </xsd:simpleContent> </xsd:complexType> </xsd:element> <xsd:element name="vendorText"> <xsd:complexType> <xsd:group ref="g\_labels"/> <xsd:attribute name="readOnly" type="xsd:boolean" default="true"/> </xsd:complexT ype> </xsd:element> <!--################ device manager elements --> <xsd:element name="DeviceManager"> <xsd:complexType> <xsd:sequence> <xsd:element ref="indicatorList" minOccurs="0"/> </xsd:sequence> </xsd:complexT ype> </xsd:element> <xsd:element name="indicatorList"> <xsd:complexType> <xsd:sequence> <xsd:element ref="LEDList" minOccurs="0'7> </xsd:sequence> </xsd:complexType> </xsd:element> <xsd:element name="LEDList">

<xsd:complexType> <xsd:sequence> <xsd:element ref="LED" maxOccurs="unbounded"/> <xsd:element ref="combinedState" minOccurs="0" maxOccurs="unbounded"/> </xsd:sequence> </xsd:complexType> </xsd:element> <xsd:element name="LED"> <xsd:complexType> <xsd:sequence> <xsd:group ref="g\_labels"/> <xsd:element ref="LEDstate" maxOccurs="unbounded"/> </xsd:sequence> <xsd:attribute name="LEDcolors" use="required"> <xsd:simpleType> <xsdrestriction base="xsd :string"> <xsd:enumeration value="monocolor"/> <xsd:enumeration value="bicolor"/> </xsd:restriction> </xsd:simpleType> </xsd:attribute> <xsd:attribute name="LEDtype" use="optional"> <xsd:simpleType> <xsdrestriction base="xsd:string"> <xsd:enumeration value="l07> <xsd:enumeration value="device"/> <xsd:enumeration value="communication"/> </xsd:restriction> </xsd:simpleType> </xsd:attribute> </xsd:complexType> </xsd:element> <xsd:element name="LEDstate"> <xsd:complexType> <xsd:group ref="g\_labels"/> <xsd:attribute name="uniquelD" type="xsd:ID" use="required7> <xsd:attribute name="state" use="required"> <xsd:simpleType> <xsd restriction base="xsd :string"> <xsd:enumeration value="on"/> <xsd:enumeration value="off"/> <xsd:enumeration value="flashing"/> </xsd:restriction> </xsd:simpleType> </xsd:attribute> <xsd:attribute name="LEDcolor" use="required"> <xsd:simpleType> <xsd:restriction base="xsd:string"> <xsd:enumeration value="green"/> <xsd:enumeration value="amber7> <xsd:enumeration value="red"/> </xsd:restriction>

```
</xsd:simpleType>
</xsd:attribute>
<xsd:attribute name="flashingPeriod" type="xsd:unsignedlnt" use="optional'7> 
<xsd:attribute name="impulsWidth" type="xsd:unsignedByte" default="50"/>
<xsd:attribute name="numberOflmpulses" type="xsd:unsignedByte" default»"17> 
</xsd:complexType>
</xsd:element>
<xsd:element name="combinedState">
<xsd:complexType>
<xsd:sequence>
<xsd:group ref="g_labels"/>
<xsd:element name="LEDstateRef" minOccurs="2" maxOccurs="unbounded"> 
<xsd:complexType>
<xsd:attribute name="stateIDRef" type="xsd:IDREF" use="required"/>
</xsd:complexType>
</xsd:element>
</xsd:sequence>
</xsd:complexType>
</xsd:element>
<!--################ device function elements ~>
<xsd:element name="DeviceFunction">
<xsd:complexType>
<xsd:sequence>
<xsd:element ref="capabilities"/>
<xsd:element ref="picturesList" minOccurs="07>
<xsd:element ref="dictionaryList" minOccurs="07>
</xsd:sequence>
</xsd:complexType>
</xsd:element>
<xsd:element name="capabilities">
<xsd:complexType>
<xsd:sequence>
<xsd:element ref="characteristicsList" maxOccurs="unbounded"/>
<xsd:element ref="standardComplianceList" minOccurs="07>
</xsd:sequence>
</xsd:complexType>
</xsd:element>
<xsd:element name="characteristicsList">
<xsd:complexType>
<xsd:sequence>
<xsd:element name="category" minOccurs="0">
<xsd:complexType>
<xsd:group ref="g_labels"/>
</xsd:complexType>
</xsd:element>
<xsd:element ref="characteristic" maxOccurs="unbounded"/>
</xsd:sequence>
</xsd:complexType>
</xsd:element>
<xsd:element name="characteristic">
<xsd:complexType>
<xsd:sequence>
```
<xsd:element ref="characteristicName"/> <xsd:element ref="characteristicContent" maxOccurs="unbounded"/> </xsd:sequence> </xsd:complexType> </xsd:element> <xsd:element name="characteristicContent"> <xsd:complexType> <xsd:group ref="g\_labels"/> </xsd:complexType> </xsd:element> <xsd:element name="characteristicName"> <xsd:complexType> <xsd:group ref="g\_labels"/> </xsd:complexType> </xsd:element> <xsd:element name="standardComplianceList"> <xsd:complexType> <xsd:sequence> <xsd:element ref="compliantWith" maxOccurs="unbounded"/> </xsd:sequence> </xsd:complexType> </xsd:element> <xsd:element name="compliantWith"> <xsd:complexType> <xsd:group ref="g\_labels"/> <xsd:attribute name="name" type="xsd:string" use="required"/> <xsd:attribute name="range" default="international"> <xsd:simpleType> <xsd:restriction base="xsd:NMTOKEN"> <xsd:enumeration value="international"/> <xsd:enumeration value="internal"/> </xsd:restriction> </xsd:simpleType> </xsd:attribute> </xsd:complexType> </xsd:element> <xsd:element name="picturesList"> <xsd:complexType> <xsd:sequence> <xsd:element ref="picture" maxOccurs="unbounded"/> </xsd:sequence> </xsd:complexTvpe> </xsd:element> <xsd:element name="picture"> <xsd:complexType> <xsd:group ref="g\_labels"/> <xsd:attribute name="URI" type="xsd:anyURI" use="required"/> <xsd:attribute name="number" type="xsd:unsignedInt" use="optional"/> </xsd:complexType> </xsd:element> <xsd:element name="dictionaryList"> <xsd:complexType>

<xsd:sequence> <xsd:element ref="dictionary" maxOccurs="unbounded"/> </xsd:sequence> </xsd:complexType> </xsd:element> <xsd:e!ement name="dictionary"> <xsd:complexType> <xsd:sequence> <xsd:element ref="file" maxOccurs="unbounded"/> </xsd:sequence> <xsd:attribute name="lang" type="xsd:language" use="required"/> <xsd:attribute name="uniquelD" type="xsd:ID" use="required7> </xsd:complexType> </xsd:element> <xsd:element name="file"> <xsd:complexType> <xsd:attribute name="URI" type="xsd:anyURI" use="required"/> </xsd:complexType> </xsd:element> <!--################ application process elements --> <xsd:element name="ApplicationProcess"> <xsd:complexType> <xsd:sequence> <xsd:element ref="dataTypeList" minOccurs="07> <xsd:element ref="functionTypeList"/> <xsd:element ref="functionlnstanceList7> <xsd:element ref="parameterList"/> <xsd:element ref="parameterGroupList" minOccurs="0"/> </xsd:sequence> </xsd:complexType> </xsd:element> <xsd:element name="dataTypeList"> <xsd:complexType> <xsd:sequence> <xsd:group ref="g\_complex" maxOccurs="unbounded"/> </xsd:sequence> </xsd:complexType> </xsd:element> <xsd:element name="functionTypel\_ist"> <xsd:complexType> <xsd:sequence> <xsd:element ref="functionType" maxOccurs="unbounded"/> </xsd:sequence> </xsd:complexType> </xsd:element> <xsd:element name="functionType"> <xsd:complexType> <xsd:sequence> <xsd:element ref="versionInfo" maxOccurs="unbounded"/> <xsd:element ref="interfaceList"/> <xsd:element ref="functionlnstanceList" minOccurs="07> </xsd:sequence>

```
<xsd:attribute name="name" type="xsd:string" use="required"/>
<xsd:attribute name="uniquelD" type="xsd:ID" use="required7> 
<xsd:attribute name="description" type="xsd:string" use="optional"/>
<xsd:attribute name="package" type="xsd:string" use="optional7> 
</xsd:complexType>
</xsd:element>
<xsd:element name="versionlnfo">
<xsd:complexType>
<xsd:attribute name="organization" type="xsd:string" use="required"/>
<xsd:attribute name="version" type="xsd:string" use="required"/>
<xsd:attribute name="author" type="xsd:string" use="required"/>
<xsd:attribute name="date" type="xsd:date" use="required"/>
<xsd:attribute namea"remarks" type="xsd:string" use="optional7> 
</xsd:complexType>
</xsd:element>
<xsd:element name="interfaceList">
<xsd:complexType>
<xsd:sequence>
<xsd:element ref="inputVars" minOccurs="07>
<xsd:element ref="outputVars" minOccurs="07>
<xsd:element ref="configVars" minOccurs="07>
</xsd:sequence>
</xsd:complexT ype>
</xsd:element>
<xsd:element name="inputVars">
<xsd:complexType>
<xsd:sequence>
<xsd:element ref="varDeclaration" maxOccurs="unbounded"/>
</xsd:sequence>
</xsd:complexType>
</xsd:element>
<xsd:element name="outputVars">
<xsd:complexType>
<xsd:sequence>
<xsd:element ref="varDeclaration" maxOccurs="unbounded"/>
</xsd:sequence>
</xsd:complexType>
</xsd:element>
<xsd :element name="configVars">
<xsd:complexType>
<xsd:sequence>
<xsd:element ref="varDeclaration" maxOccurs="unbounded"/>
</xsd:sequence>
</xsd:complexType>
</xsd:element>
<xsd:element name="varDeclaration">
<xsd:complexType>
<xsd:choice>
<xsd:group ref="g_simple"/>
<xsd:element ref="dataTypeIDRef"/>
</xsd:choice>
<xsd:attribute name="name" type="xsd:string" use="required7>
```

```
<xsd:attribute name="uniquelD" type="xsd:ID" use="required"/>
<xsd:attribute name="size" type="xsd:string" use="optional'7>
<xsd:attribute name="initialValue" type="xsd:string" use="optional"/>
<xsd:attribute name="description" type="xsd:string" use="optional"/>
</xsd:complexType>
</xsd:element>
<xsd:element name="dataTypeIDRef">
<xsd:complexType>
<xsd:attribute name="uniqueIDRef" type="xsd:IDREF" use="required"/>
</xsd:complexType>
</xsd:element>
<xsd:element name="functionlnstanceList">
<xsd:complexType>
<xsd:sequence>
<xsd:element ref="functionlnstance" maxOccurs="unbounded'7>
<xsd:element ref="connection" minOccurs="0" maxOccurs="unbounded"/>
</xsd:sequence>
</xsd:complexType>
</xsd:element>
<xsd:element name="functionInstance">
<xsd:complexType>
<xsd:attribute name="name" type="xsd:string" use="required"/>
<xsd:attribute name="uniquelD" type="xsd:ID" use="required"/>
<xsd:attribute name="typelDRef" type="xsd:IDREF" use="required'7> 
<xsd:attribute name="description" type="xsd:string" use="optional"/>
</xsd:complexType>
</xsd:element>
<xsd:element name="connection">
<xsd:complexType>
<xsd:attribute name="source" type="xsd:string" use="required"/>
<xsd:attribute name="destination" type="xsd:string" use="required"/>
<xsd:attribute name="description" type="xsd:string" use="optional"/>
</xsd:complexType>
</xsd:element>
<xsd:element name="parameterList">
<xsd:complexType>
<xsd:sequence>
<xsd:element ref="parameter" maxOccurs="unbounded7>
</xsd:sequence>
</xsd:complexType>
</xsd:element>
<xsd:element name="parameter">
<xsd:complexType>
<xsd:sequence>
<xsd:group ref="g_labels7>
<xsd:element ref="variableRef" maxOccurs="unbounded"/>
<xsd:element ref="conditionalSupport" minOccurs="0" maxOccurs="unbounded"/>
<xsd:element ref="denotation" minOccurs="0"/>
<xsd:element ref="actualValue" minOccurs="07>
<xsd:element ref="defaultValue" minOccurs="0"/>
<xsd:element ref="substituteValue" minOccurs="07>
<xsd:element ref="allowedValues" minOccurs="0"/>
```
<xsd:element ref="unit" minOccurs="0"/> <xsd:element ref="property" minOccurs="0" maxOccurs="unbounded'7> </xsd:sequence> <xsd:attributeGroup ref="ag\_parameter"/> </xsd:complexType> </xsd:element> <xsd:element name="variableRef"> <xsd:complexType> <xsd:sequence> <xsd:element ref="instancelDRef" maxOccurs="unbounded'7> <xsd:element ref="variableIDRef"/> <xsd:element ref="memberRef" minOccurs="0" maxOccurs="unbounded"/> </xsd:sequence> <xsd:attribute name="position" type="xsd:unsignedByte" default="17> </xsd:complexType> </xsd:element> <xsd:element name="instancelDRef"> <xsd:complexType> <xsd:attribute name="uniqueIDRef" type="xsd:IDREF"/> </xsd:complexType> </xsd:element> <xsd:element name="variablelDRef"> <xsd:complexType> <xsd:attribute name="uniqueIDRef" type="xsd:IDREF"/> </xsd:complexType> </xsd:element> <xsd:element name="memberRef"> <xsd:complexType> <xsd:attribute name="uniqueIDRef" type="xsd:IDREF" use="optional"/> <xsd:attribute name="index" type="xsd:long" use="optional"/> </xsd:complexType> </xsd:element> <xsd:element name="actualValue"> <xsd:complexType> <xsd:group ref="g\_labels" minOccurs="0"/> <xsd:attributeGroup ref="ag\_value"/> </xsd:comp!exType> </xsd:element> <xsd:element name="conditionalSupport"> <xsd:complexType> <xsd:attribute name="paramIDRef" type="xsd:IDREF" use="required"/> </xsd:compiexType> </xsd:element> <xsd:element name="denotation"> <xsd:complexType> <xsd:group ref="g Jabels"/> </xsd:complexType> </xsd:element> <xsd:element name="defaultValue"> <xsd:complexType> <xsd:group ref="g\_labels" minOccurs="0"/> <xsd:attributeGroup ref="ag\_value"/>

</xsd:complexType> </xsd:element> <xsd:element name="substituteValue"> <xsd:complexType> <xsd:group ref="g\_labels" minOccurs="0"/> <xsd:attributeGroup ref="ag\_value"/> </xsd:complexType> </xsd:element> <xsd:element name="allowedValues"> <xsd:complexType> <xsd:sequence> <xsd:element ref="value" minOccurs="0" maxOccurs="unbounded"/> <xsd:element ref="range" minOccurs="0" maxOccurs="unbounded7> </xsd:sequence> </xsd:complexType> </xsd:element> <xsd:element name="value"> <xsd:complexType> <xsd:group ref="g\_labels" minOccurs="0"/> <xsd:attributeGroup ref="ag\_value"/> </xsd:complexType> </xsd:element> <xsd:element name="range"> <xsd:complexType> <xsd:sequence> <xsd:element name="minValue"> <xsd:complexType> <xsd:group ref="g\_labels" minOccurs="0"/> <xsd:attributeGroup ref="ag\_value"/> </xsd:complexType> </xsd:element> <xsd:element name="maxValue"> <xsd:complexType> <xsd:group ref="g\_labels" minOccurs="0"/> <xsd:attributeGroup ref="ag\_value"/> </xsd:complexType> </xsd:element> </xsd:sequence> </xsd:complexType> </xsd:element> <xsd:element name="unit"> <xsd:complexType> <xsd:group ref="g\_labels"/> <xsd:attribute name="multiplier" type="xsd:string" use="required"/> <xsd:attribute name="unitURI" type="xsd:anyURI" use="optional"/> </xsd:complexType> </xsd:element> <xsd:element name="property"> <xsd:complexType> <xsd:attribute name="name" type="xsd:string" use="required"/> <xsd:attribute name="value" type="xsd:string" use="required"/> </xsd:complexType>

```
</xsd:element>
<xsd:element name="parameterGroupList">
<xsd:complexType>
<xsd:sequence>
<xsd:element ref="parameterGroup" maxOccurs="unbounded'7> 
</xsd:sequence>
</xsd:complexT ype>
</xsd:element>
<xsd:element name=''parameterGroup">
<xsd:complexType>
<xsd:sequence>
<xsd:group ref="g_labels"/>
<xsd:element ref="parameterGroup" minOccurs="0" maxOccurs="unbounded"/> 
<xsd:element ref=*"parameterRef" minOccurs="0" maxOccurs="unbounded'7> 
</xsd:sequence>
<xsd:attribute name="uniqueID" type="xsd:ID" use="required"/>
<xsd:attribute name="kindOfAccess" type="xsd:string" use="optional"/>
</xsd:complexType>
</xsd:element>
<xsd:element name="parameterRef">
<xsd:complexType>
<xsd:attribute name="uniqueIDRef" type="xsd:IDREF" use="required"/>
</xsd:complexT ype>
</xsd:element>
<!--################ complex types -->
<xsd:element name="array">
<xsd:complexType>
<xsd:sequence>
<xsd:element ref="subrange" maxOccurs="unbounded"/>
<xsd:choice>
<xsd:group ref="g_simple"/>
<xsd :element ref='dataTypeIDRef7>
</xsd:choice>
</xsd:sequence>
<xsd:attribute name="name" type="xsd:string" use="required"/>
<xsd:attribute name="uniquelD" type="xsd:ID" use="required7>
<xsd:attribute name="description" type=' xsd:string" use="optional7> 
</xsd:complexType>
</xsd:element>
<xsd:element name="subrange">
<xsd:complexType>
<xsd:attribute name="lowerLimit" type="xsd:long" use="required"/>
<xsd:attribute name="upperLimit" type="xsd:long" use="required"/>
</xsd:complexType>
</xsd:element>
<xsd:element name="struct">
<xsd:complexType>
<xsd:sequence>
<xsd:element ref="count" minOccurs="07>
<xsd:element ref="varDeclaration" maxOccurs="unbounded"/>
</xsd:sequence>
<xsd:attribute name="name" type="xsd:string" use="required"/>
```

```
<xsd:attribute name="uniquelD" type="xsd:ID" use="required"/> 
<xsd:attribute name="description" type="xsd:string" use="optional"/>
</xsd:complexType>
</xsd:element>
<xsd:element name="enum">
<xsd:complexType>
<xsd:sequence>
<xsd:element ref="enumValue" maxOccurs="unbounded"/>
<xsd:group ref="g simple" minOccurs="07>
</xsd:sequence>
<xsd:attribute name="name" type="xsd:string" use="required"/>
<xsd:attribute name="uniquelD" type="xsd:ID" use="required7> 
<xsd:attribute name="size" type="xsd:string" use="optional"/>
<xsd:attribute name="description" type="xsd:string" use="optional"/>
</xsd:complexType>
</xsd:element>
<xsd:element name="enumValue">
<xsd:complexType>
<xsd:group ref="g_labels"/>
<xsd:attribute name="value" type="xsd:string" use="optional"/>
</xsd:complexType>
</xsd:element>
<xsd:element name="derived">
<xsd:complexType>
<xsd:sequence>
<xsd:element ref="count" minOccurs="07>
<xsd:choice>
<xsd:group ref="g_simple"/>
<xsd:element ref="dataTypeIDRef"/>
</xsd:choice>
</xsd:sequence>
<xsd:attribute name="name" type="xsd:string" use="required"/>
<xsd:attribute name="uniquelD" type="xsd:ID" use="required"/>
<xsd:attribute name="description" type="xsd:string" use="optional"/>
</xsd:complexT ype>
</xsd:element>
<xsd:element name="count">
<xsd:complexType>
<xsd:sequence>
<xsd:group ref="g_labels" minOccurs="0"/>
<xsd:element ref="defaultValue"/>
<xsd:element ref="allowedValues" minOccurs="0"/>
</xsd:sequence>
<xsd:attribute name="uniquelD" type="xsd:ID" use="required7> 
<xsd:attribute name="access" default="read">
<xsd:simpleType>
<xsd:restriction base="xsd:NMTOKEN">
<xsd:enumeration value="read"/>
<xsd:enumeration value="write"/>
<xsd:enumeration value="readWrite"/>
<xsd:enumeration value="noAccess"/>
</xsd:restriction>
```
</xsd:simpleType> </xsd:attribute> </xsd:complexType> </xsd:element> <!--################ group--> <xsd:group name="g\_complex"> <xsd:choice> <xsd:element ref="array"/> <xsd:element ref="struct"/> <xsd:element ref="enum"/> <xsd:element ref="derived"/> </xsd:choice> </xsd:group> <!--################ attribute groups--> <xsd:attributeGroup name="ag\_parameter"> <xsd:attribute name="uniqueID" type="xsd:ID" use="required"/> <xsd:attribute name="access" default="read"> <xsd:simpleType> <xsd:restriction base="xsd:NMTOKEN"> <xsd:enumeration value="read"/> <xsd:enumeration value="write"/> <xsd:enumeration value="readWrite"/> <xsd:enumeration value="noAccess"/> </xsd:restriction> </xsd:simpleType> </xsd:attribute> <xsd:attribute name="support" use="optional"> <xsd:simpleType> <xsd:restriction base="xsd:NMTOKEN"> <xsd:enumeration value="mandatory"/> <xsd:enumeration value="optional"/> <xsd:enumeration value="conditional"/> </xsd:restriction> </xsd:simpleType> </xsd:attribute> <xsd:attribute name="persistence" type="xsd:boolean" default="false"/> <xsd:attribute name="offset" type="xsd:string" use="optional"/> <xsd:attribute name="multiplier" type="xsd:string" use="optional"/> </xsd:attributeGroup> <xsd:attributeGroup name="ag\_value"> <xsd:attribute name="value" type="xsd:string" use="required"/> <xsd:attribute name="offset" type="xsd:string" use="optional"/> <xsd:attribute name="multiplier" type="xsd:string" use="optional"/> </xsd:attributeGroup> </xsd:schema>

#### F.5 Описание шаблона профиля коммуникационной сети

# F.5.1 ProfileBody (тело профиля)

Профиль коммуникационной сети ProfileBody содержит ApplicationLayers (уровни приложения), TransportLayers (транспортные уровни) и элементы NetworkManagement (сетевой менеджмент), показанные на рисунке 31.

Элемент ProfileBody содержит атрибуты, указанные в таблице F.39. Таблица F.39 — Атрибуты элемента ProfileBody (тело профиля)

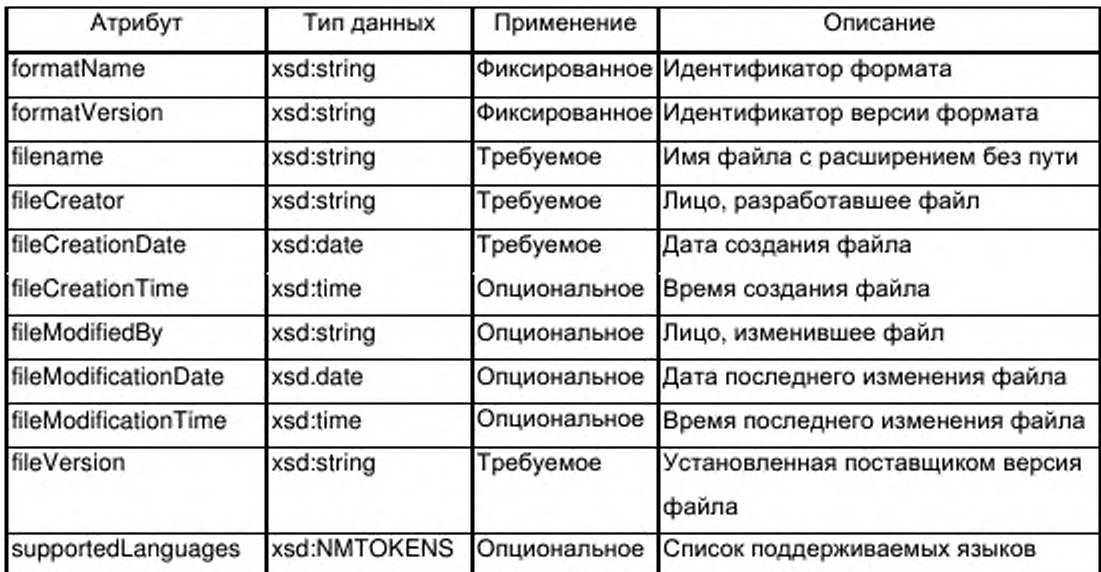

# F.5.2 ApplicationLayers (уровни приложения)

## **F.5.2.1 Общие положения**

На рисунке 31 представлена структура класса CANopenObjectList для EtherCAT ApplicationLayers.

## **F.5.2.1.1 Общие положения**

На рисунке 31 показана структура элемента CANopenObjectList. Этот элемент содержит от одного до нескольких элементов CANopenObject.

Примечание - В EtherCAT принята терминология и структура объекта CANopen по EN 50325-4 (CANopen поверх EtherCAT) и используются термины CANopen.

CANopenObject  $F.5.2.1.2$ 

F.5.2.1.2.1 Общие положения

Элемент CANopenObject содержит от ни одного до нескольких элементов CANopenSubObject. Элементы CANopenObject и CANopenSubObject отображают функциональную часть профиля устройства EtherCAT в профиле коммуникационной сети CANopen поверх EtherCAT.

Элемент CANopenObject содержит атрибуты, указанные в таблице F.40. Таблица F.40 - Атрибуты элемента CANopenObject

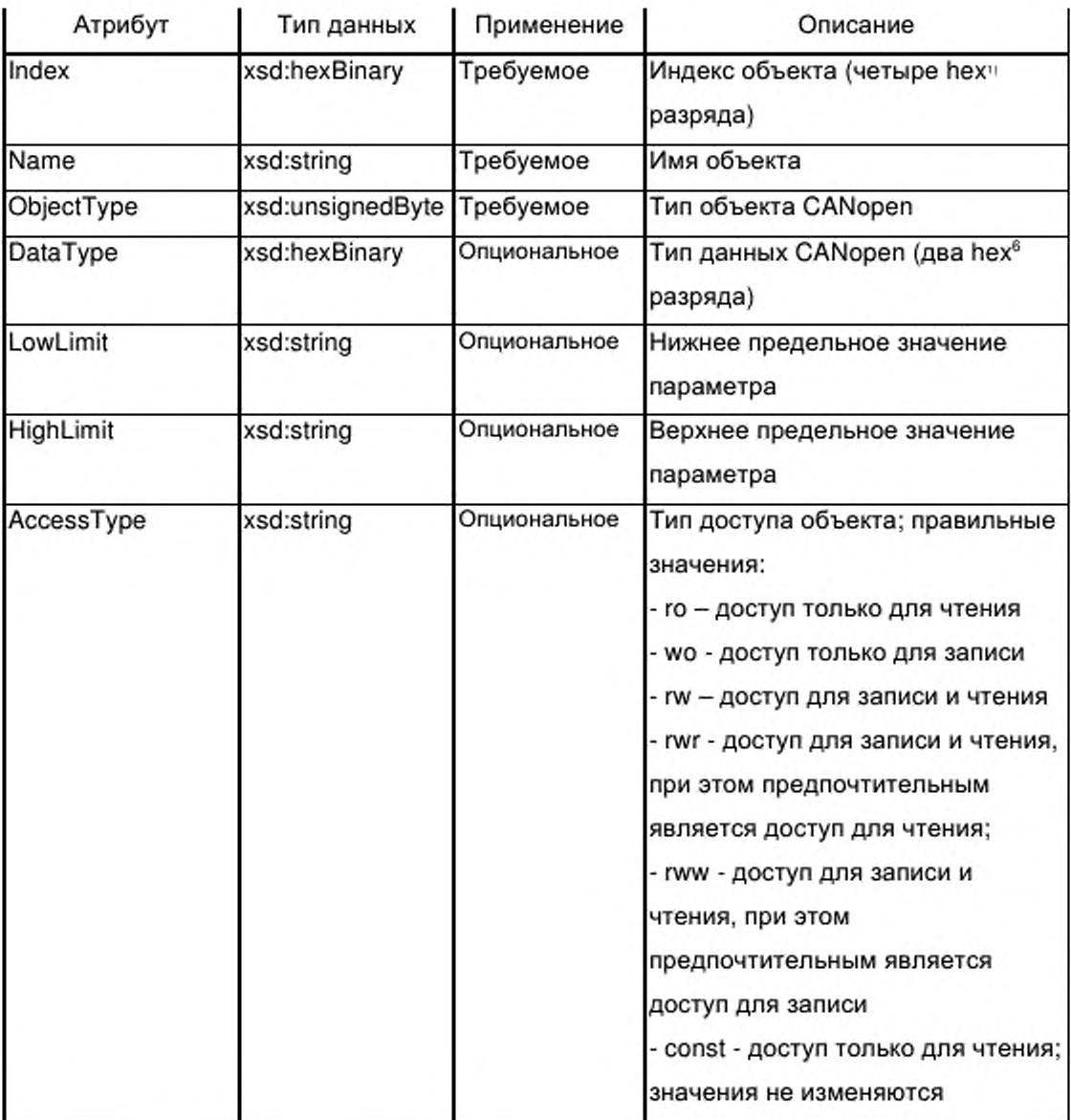

<sup>&</sup>lt;sup>6</sup> Приставка hex означает шестнадацитиричную систему счисления

# Окончание таблицы F.40

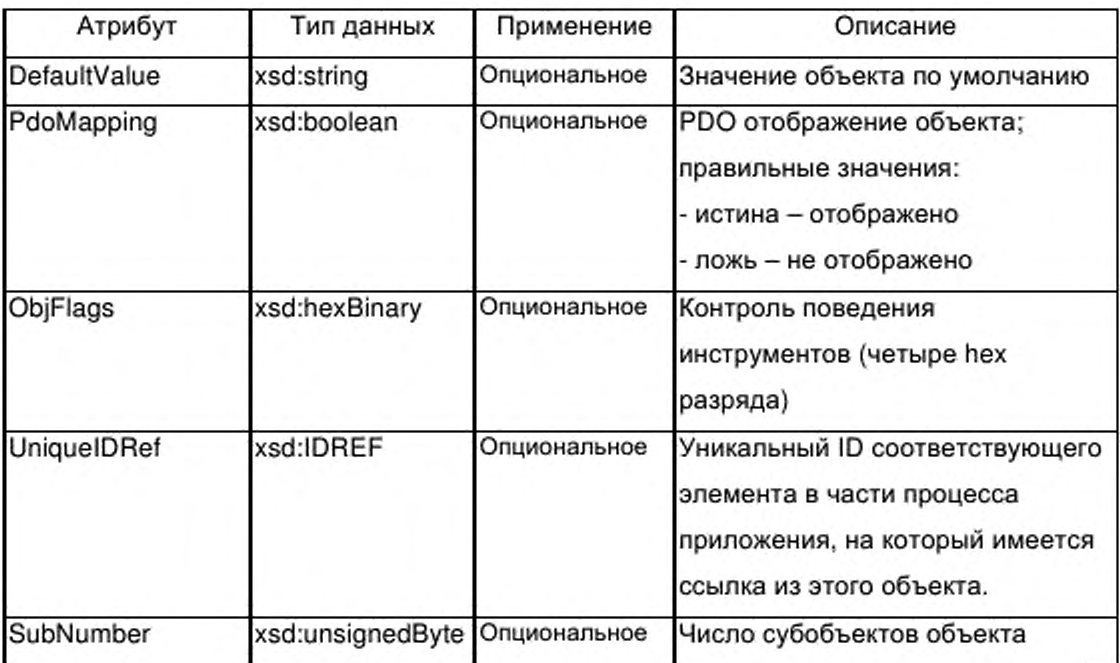

# F.5.2.1.2.2 CANopenSubObject

Элемент CANopenSubObject имеет пустой контент.

Элемент CANopenSubObject содержит атрибуты, указанные в таблице

# $F.41.$

# Таблица F.41 - Атрибуты элемента CANopenSubObject

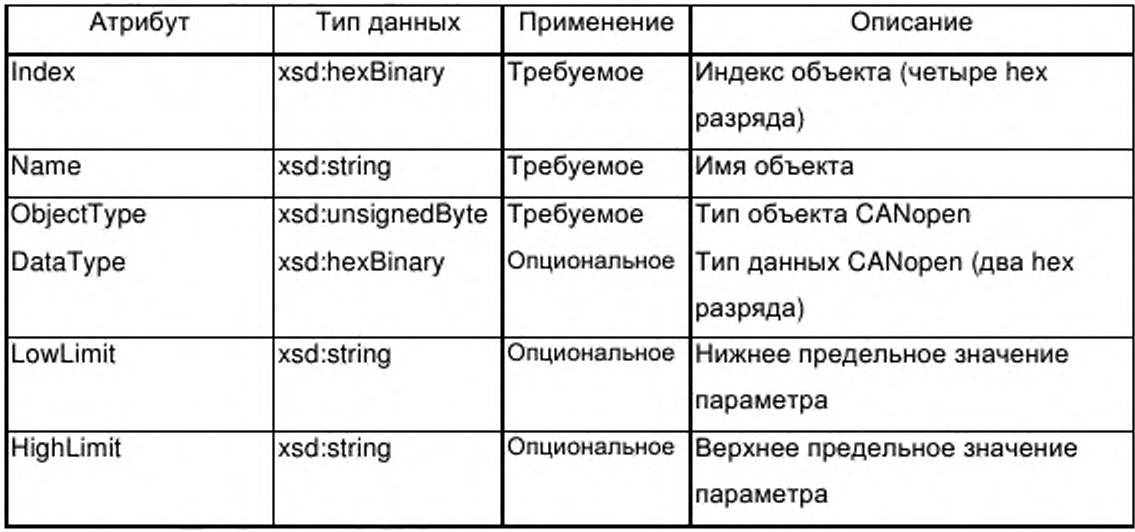

Продолжение таблицы F.41

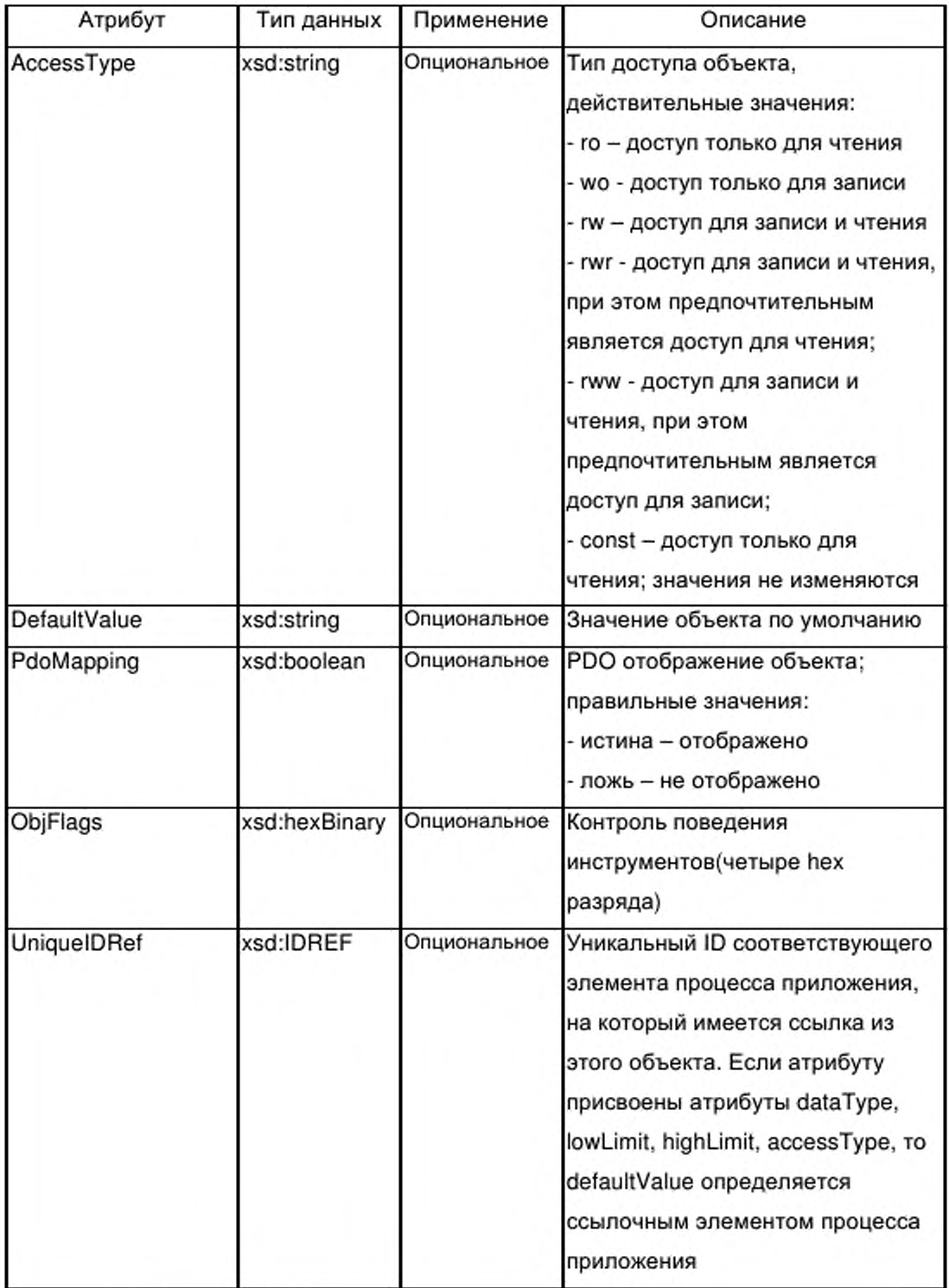

### **F.5.2.2 Элемент identity (идентичность)**

Поскольку различные профили коммуникаций могут требовать различную информацию об идентичности, может быть использован опциональный элемент локальной идентичности внутри элемента ApplicationLayers (уровни приложения). Элемент identity может содержать подмножество субэлементов элемента Deviceldentity (идентичность устройства), описанного в F.4.2. Все описания субэлементов, приведенные в F.4.2, применяются также к субэлементам данного элемента identity.

### **F.5.2.3 Элемент dummyllsage (использование макета)**

F.5.2.3.1 Общие положения

На рисунке 31 представлена структура элемента dummyUsage, содержащего от одного до нескольких элементов dummy (макет).

F.5.2.3.2 Элемент dummy (макет)

Элемент dummy не имеет контента. Этот элемент используется для обеспечения возможности включения и выключения некоторых входов макета для отображения макета.

Элемент dummy содержит атрибуты, указанные в таблице F.42.

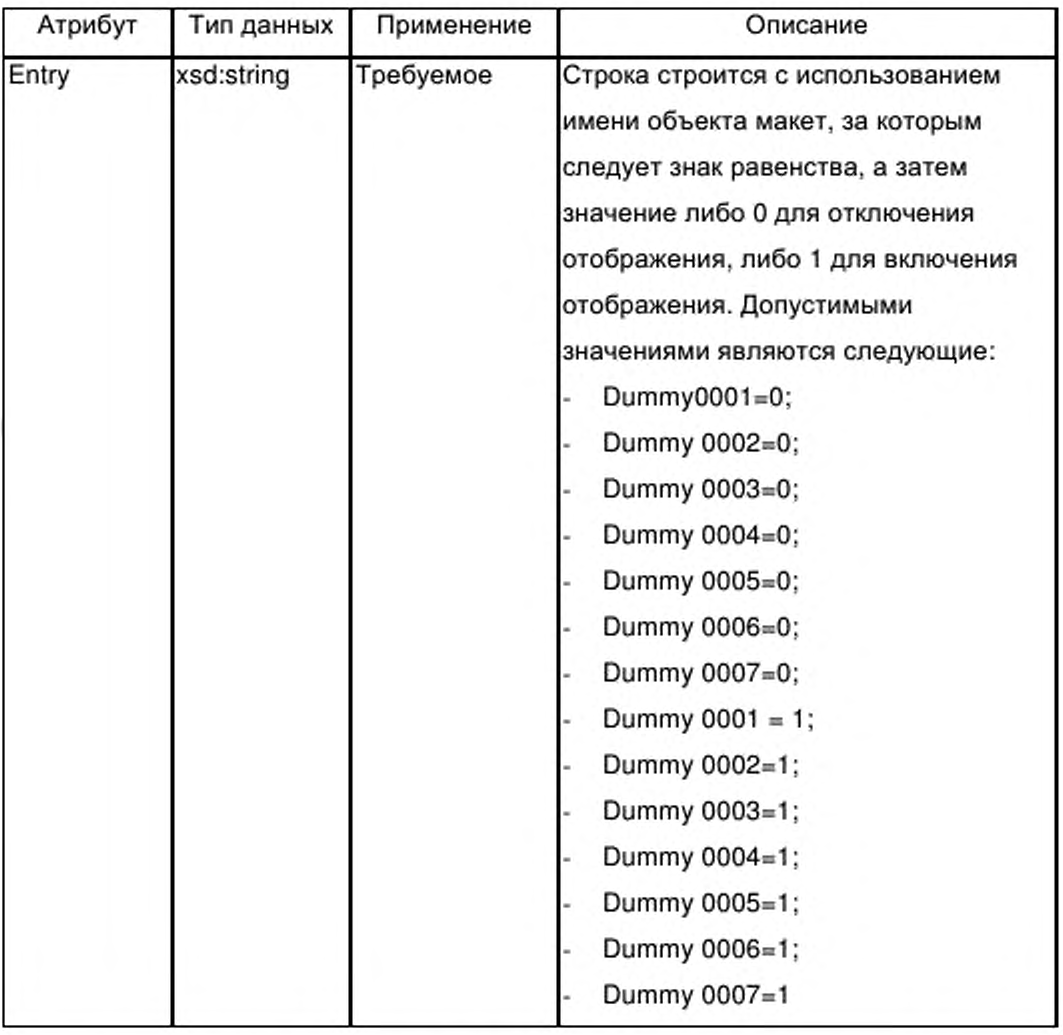

Таблица F.42 — Атрибуты элемента dummy (макет)

## **F.5.2.4 Элемент dynamicChannels (динамические каналы)**

F.5.2.4.1 Общие положения

На рисунке 31 представлена структура элемента dynamicChannels, содержащего один или несколько элементов dynamicChannel (динамический канал).

F.5.2.4.2 Элемент dynamicChannel (динамический канал)

Элемент dynamicChannel содержит элемент, описывающий простой тип данных группы g simple. Этот элемент используется для маркировки доступных каналов, которые могут быть использованы для создания связи

между передаваемыми по сети EtherCAT данными и программой приложения, выполняемой в устройстве.

Элемент dynamicChannel содержит атрибуты, указанные в таблице F.43.

Таблица F.43 - Атрибуты элемента dynamicChannel (динамический канал)

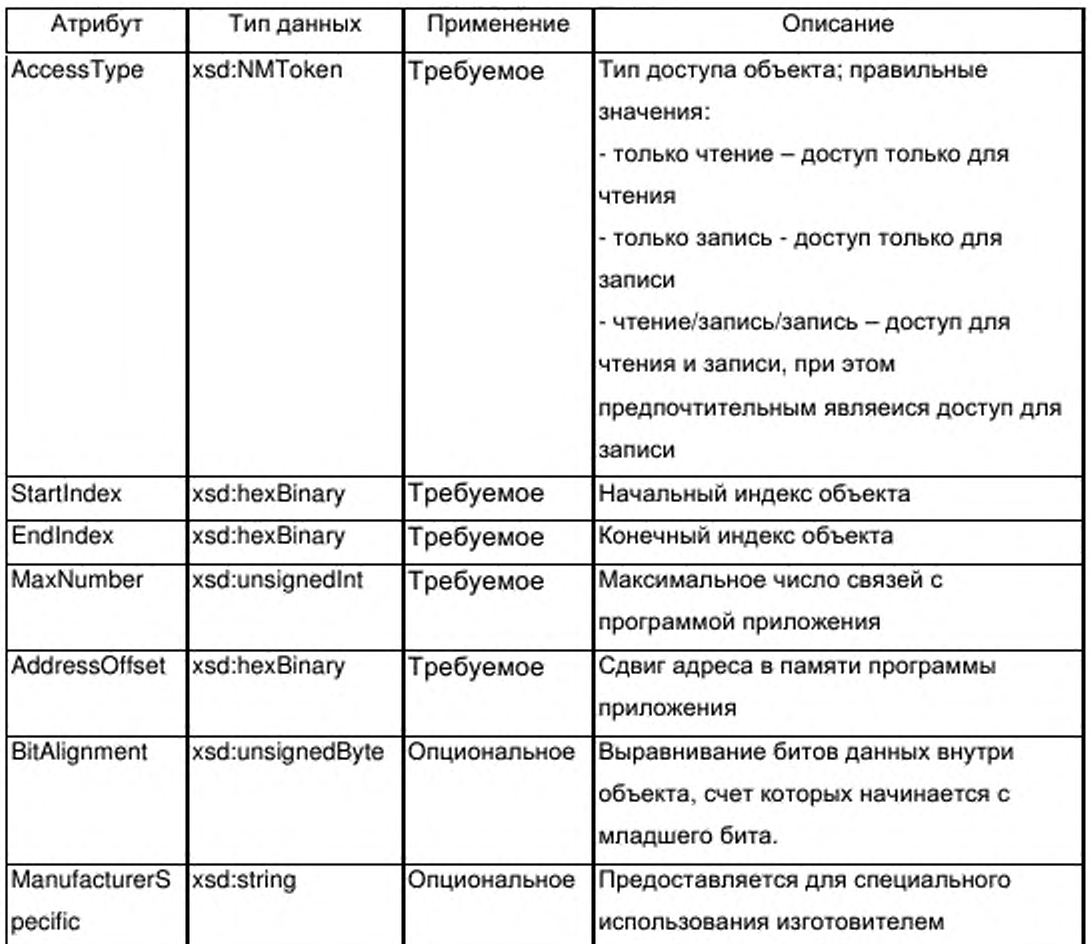

# F.5.3 TransportLayers (транспортные уровни)

Элемент TransportLayers не имеет контента.

# F.5.4 NetworkManagement (сетевой менеджмент)

# **F.5.4.1 Общие положения**

Ha EtherCAT рисунке 31 представлена структура класса NetworkManagement (Менеджмент сети).

# F.5.4.2 Элемент generalFeatures (общие характеристики)

Элемент generalFeatures имеет пустой контент.

Элемент generalFeatures содержит атрибуты, указанные в таблице Table F.44

Таблица F.44 - Атрибуты элемента generalFeatures (общие характеристики)

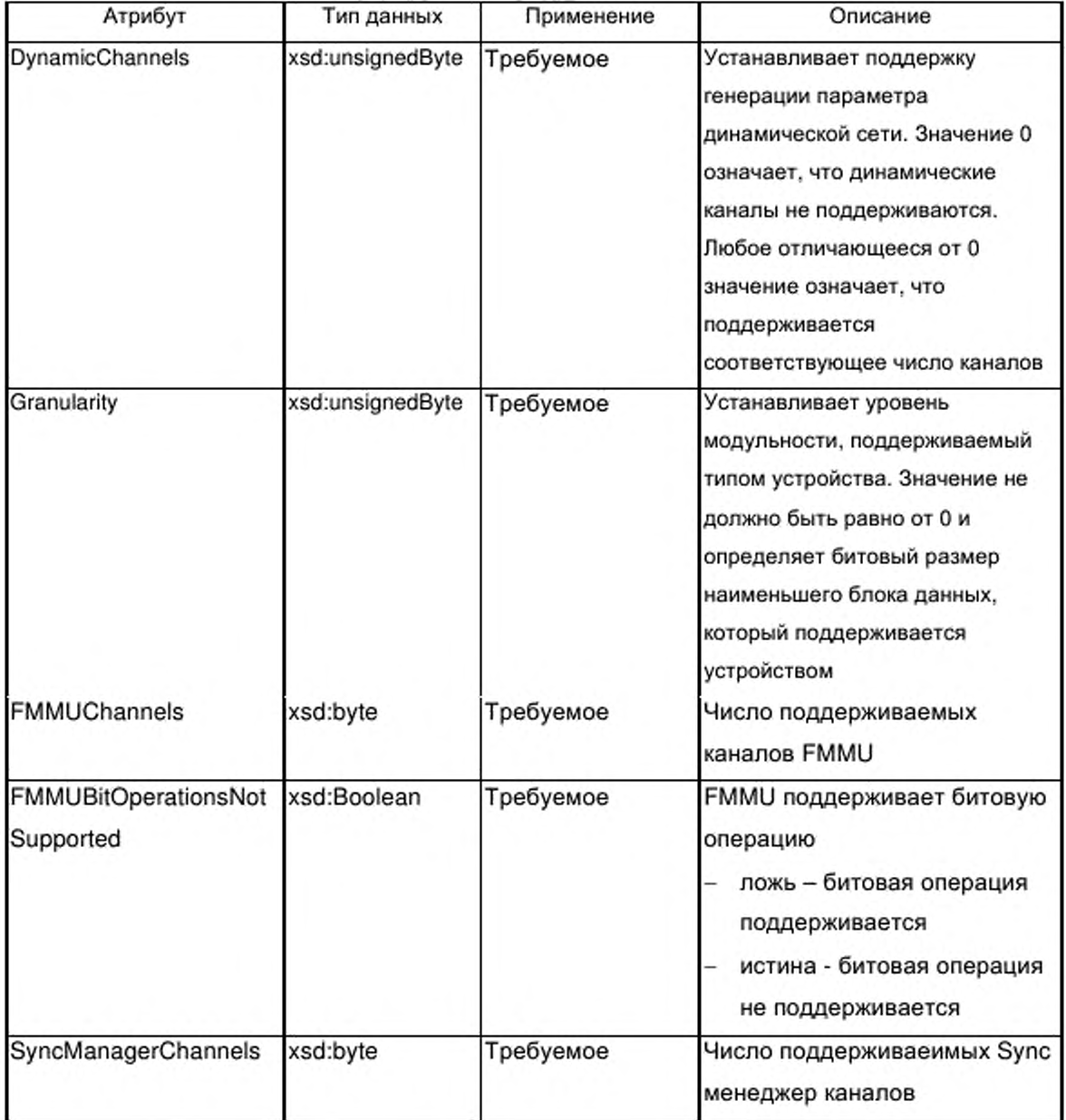

Окончание таблицы F.44

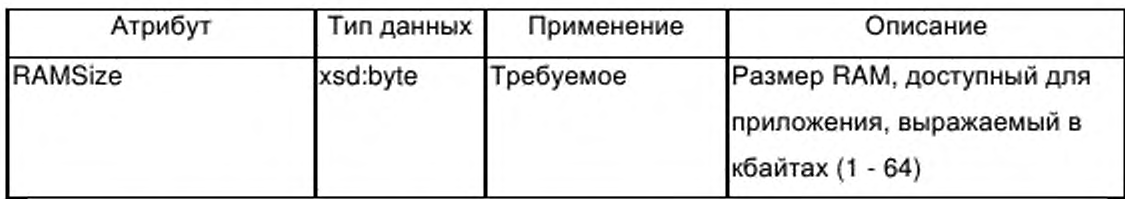

### F.5.4.3 Элемент deviceCommissioning (ввод в эксплуатацию устройства)

Элемент deviceCommissioning имеет пустой контент.

Элемент deviceCommissioning содержит атрибуты, указанные в таблице F.45.

Таблица F.45 - Атрибуты элемента deviceCommissioning (ввод в эксплуатацию устройства)

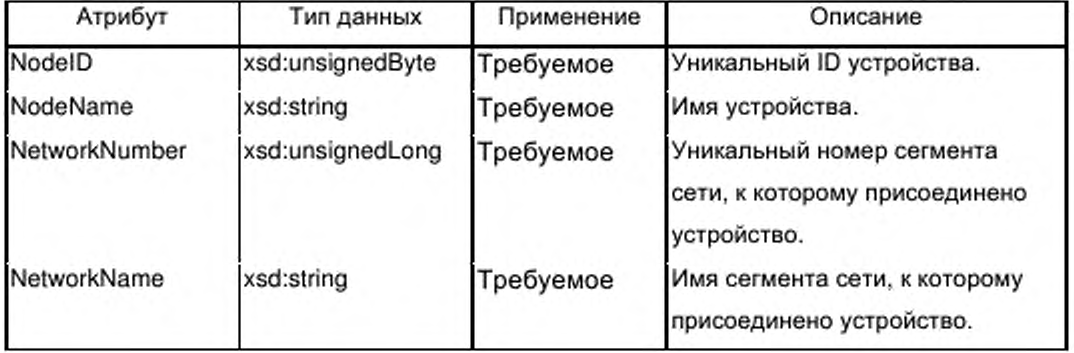

# F.5.5 Схема шаблона профиля коммуникационной сети EtherCAT

XML Cxema ProfileBody CommunicationNetwork EtherCAT.xsd включает в себя схему ISO15745ProfileContainer.xsd, приведенную в F.4.6.1 и схему CommonElements.xsd, приведенную в F.4.6.2.

<?xml version="1.0" encoding="UTF-8"?> <xsd:schema xmlns:xsd="http://www.w3.org/2001/XMLSchema"> <xsd:include schemaLocation="ISO15745ProfileContainer.xsd"/> <xsd:include schemaLocation="CommonElements.xsd"/> <!-- profile body --> <xsd:complexType name="ProfileBody\_CommunicationNetwork\_EtherCAT"> <xsd:complexContent> <xsd:extension base="ProfileBody\_DataType"> <xsd:choice> <xsd:sequence> <xsd:element name="ApplicationLayers"> <xsd:complexType> <xsd:sequence>

```
<xsd:element ref="CANopenObjectList"/>
<xsd:element name="identity" minOccurs='0">
<xsd:complexType>
<xsd:sequence>
<xsd:element ref="vendorlD" minOccurs="0"/>
<xsd:element ref="deviceFamily" minOccurs="07>
<xsd:element ref="productlD" minOccurs="07>
<xsd:element ref="version" minOccurs="0" maxOccurs="unbounded"/>
<xsd:element ref="buildDate" minOccurs="07>
<xsd:element ref="specificationRevision" minOccurs="0"/>
</xsd:sequence>
</xsd:complexType>
</xsd:element>
<xsd:element name="dummyUsage" minOccurs="0">
<xsd:complexType>
<xsd:sequence>
<xsd:element name="dummy" maxOccurs="unbounded">
<xsd:complexType>
<xsd:attribute name»"entry" use="required">
<xsd:simpleType>
<xsd restriction base="xsd :string">
<xsd:enumeration value="Dummy0001=0"/>
<xsd:enumeration value="Dummy0002=0"/>
<xsd:enumeration value="Dummy0003=0"/>
<xsd:enumeration value="Dummy0004=07>
<xsd:enumeration value="Dummy0005=07>
<xsd:enumeration value="Dummy0006=07>
<xsd:enumeration value="Dummy0007=0"/>
<xsd:enumeration value="Dummy0001=1"/>
<xsd:enumeration value="Dummy0002=17>
<xsd:enumeration value="Dummy0003=1"/>
<xsd:enumeration value="Dummy0004=17>
<xsd:enumeration value="Dummy0005=17>
<xsd:enumeration value="Dummy0006=1 " l >
<xsd:enumeration value="Dummy0007=1"/>
</xsd:restriction>
</xsd:simpleType>
</xsd:attribute>
</xsd:complexType>
</xsd:element>
</xsd:sequence>
</xsd:complexType>
</xsd:element>
<xsd:element name="dynamicChannels" minOccurs="0"> 
<xsd:complexType>
<xsd:sequence>
<xsd:element name="dynamicChannel" maxOccurs="unbounded">
<xsd:complexType>
<xsd:sequence>
<xsd:group ref="g_simple"/>
</xsd:sequence>
<xsd:attribute name="accessType" use="required">
```

```
<xsd:simpleType>
<xsd:restriction base="xsd:NMTOKEN">
<xsd:enumeration value="readOnly"/>
<xsd:enumeration value="writeOnly"/>
<xsd:enumeration value="readWriteWrite"/>
</xsd:restriction>
</xsd:simpleType>
</xsd:attribute>
<xsd:attribute name="startIndex" type="xsd:hexBinary" use="required"/>
<xsd:attribute name="endIndex" type="xsd:hexBinary" use="required"/>
<xsd:attribute name="maxNumber" type="xsd:unsignedInt" use="required"/>
<xsd:attribute name="addressOffset" type="xsd:hexBinary" use="required"/>
<xsd:attribute namea"bitAlignment" 
type="xsd:unsignedByte" use="optional"/>
<xsd :attribute name="manufacturerSpecific" 
type="xsd:string" use="optional"/>
</xsd:complexType>
</xsd:element>
</xsd:sequence>
</xsd:complexType>
</xsd:element>
</xsd:sequence>
</xsd:complexT ype>
</xsd:element>
<xsd:element name="TransportLayers">
<xsd:complexType/>
</xsd:element>
<xsd:element name="NetworkManagement" minOccurs="0">
<xsd:complexType>
<xsd:sequence>
<xsd:element name="generalFeatures">
<xsd:complexType>
<xsd:attribute name="dynamicChannels" type="xsd:unsignedByte" use="required"/>
<xsd:attribute name="granularity" type="xsd:unsignedByte" use="required7> 
<xsd:attribute name="FMMUChannels" type="xsd:byte" use="required7> 
<xsd:attribute name="FMMUBitOperationNotSupported" type="xsd:boolean" 
use="required"/>
<xsd:attribute name="SyncManagerChannels" type="xsd:byte" use="required7> 
<xsd:attribute name="RAMSize" type="xsd:byte" use="required7> 
</xsd:complexType>
</xsd:element>
<xsd:e!ement name="deviceCommissioning" minOccurs="0">
<xsd:complexType>
<xsd:attribute name="nodelD" type="xsd:unsignedByte" use="required7> 
<xsd:attribute name="nodeName" type="xsd:string" use="required"/>
<xsd:attribute name="networkNumber" type="xsd:unsignedLong" use="required"/>
<xsd:attribute name="networkName" type="xsd:string" use="required"/>
</xsd:complexType>
</xsd:element>
</xsd:sequence>
</xsd:complexType>
</xsd:element>
```

```
</xsd:sequence>
<xsd:element name="ExternalProfileHandle" type="ProfileHandle DataType7> 
</xsd:choice>
</xsd:extension>
</xsd:complexContent>
</xsd:complexType>
<!-- CANopen object dictionary-->
<xsd:element name="CANopenObjectList">
<xsd:complexType>
<xsd:sequence>
<xsd:element name="CANopenObject" maxOccurs="65535">
<xsd:complexType>
<xsd:sequence>
<xsd:element name="CANopenSubObject" minOccurs="0" maxOccurs="255"> 
<xsd:complexType>
<xsd:attribute name="sublndex" type="xsd:unsignedByte" use="required7> 
<xsd:attribute name="name" type="xsd:string" use="required"/>
<xsd:attribute name="objectType" type="xsd:unsignedByte" use="required"/>
<xsd:attribute name="dataType" type="xsd:hexBinary" use="optional"/>
<xsd:attribute name="lowLimit" type="xsd:string" use="optional7> 
<xsd:attribute name="highLimit" type="xsd:string" use="optional"/>
<xsd:attribute name="accessType" use="optional">
<xsd:simpleType>
<xsd:restriction base="xsd:string">
<xsd:enumeration value="ro"/>
<xsd:enumeration value="wo"/>
<xsd:enumeration value="rw7>
<xsd:enumeration value="rwr"/>
<xsd:enumeration value="rww"/>
<xsd:enumeration value="const"/>
</xsd:restriction>
</xsd:simpleType>
</xsd:attribute>
<xsd:attribute name="defaultValue" type="xsd:string" use="optional7> 
<xsd:attribute name="actualValue" type="xsd:string" use="optional"/>
<xsd:attribute name="denotation" type="xsd:string" use="optional"/>
<xsd:attribute name="PDOmapping" type="xsd:boolean" use="optional"/>
<xsd:attribute name="objFlags" type="xsd:unsignedInt" use="optional"/>
<xsd:attribute name="uniqueIDRef" type="xsd:IDREF" use="optional"/>
</xsd:complexType>
</xsd:element>
</xsd:sequence>
<xsd:attribute name="index" type="xsd:hexBinary" use="required"/>
<xsd:attribute name="name" type="xsd:string" use="required"/>
<xsd:attribute name="objectType" type="xsd:unsignedByte" use="required"/>
<xsd:attribute name="dataType" type="xsd:hexBinary" use="optional"/>
<xsd:attribute name="lowLimit" type="xsd:string" use="optional7>
<xsd:attribute name="highLimit" type="xsd:string" use="optional"/>
<xsd:attribute name=''accessType" use="optional">
<xsd:simpleType>
<xsd:restriction base="xsd:string">
<xsd:enumeration value="ro"/>
```

```
<xsdenumeration value="wo"/>
<xsd:enumeration value="rw"/>
<xsd:enumeration value="rwr"/>
<xsd:enumeration value="rww"/>
<xsd:enumeration value="const"/>
</xsd:restriction>
</xsd:simpleType>
</xsd:attribute>
<xsd:attribute name="defaultValue" type="xsd:string" use="optional"/>
<xsd:attribute name="actualValue" type="xsd:string" use="optional"/>
<xsd:attribute name="denotation" type="xsd:string" use="optional"/>
<xsd:attribute name="PDOmapping" type="xsd:boolean" use="optional7> 
<xsd:attribute name="objFlags" type="xsd:hexBinary" use="optional"/>
<xsd:attribute name="uniqueIDRef" type="xsd:IDREF" use="optional"/>
<xsd:attribute name="subNumber" type="xsd:unsignedByte" use="optional"/>
</xsd:complexType>
</xsd:element>
</xsd:sequence>
</xsd:complexType>
</xsd:element>
</xsd:schema>
```
### **Приложение G**

### **(обязательное)**

### **Шаблоны профиля ETHERNET Powerlink**

### **G.1 Обзор**

Ethernet Powerlink представляет собой основанную на Ethernet систему коммуникаций, описанную в МЭК/ПАС 62030.

В Ethernet Powerlink используется концепция мультипрофильного контейнера, установленная в изменении 1 к ИСО 15745-4:2003 для XML файлов профиля. Следовательно, шаблоны профиля Ethernet Powerlink основаны на переменном мастер шаблоне профиля IS015745ProfileContainer (профильный контейнер по ИСО 15745), описанном в изменении 1 к ИСО 15745-1.

На рисунке G.1 представлена структура профиля XML Ethernet Powerlink.

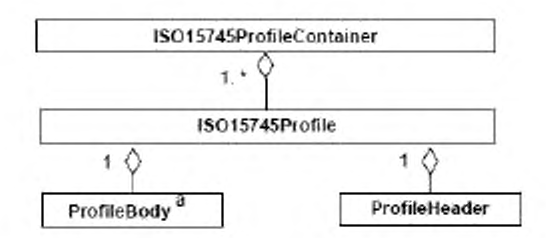

а Использованы два типа ProfileBody (тело профиля): ProfileBody\_Device\_EPL или ProfiloBody\_CommunicationNetwork\_EPL

Рисунок G.1 — Шаблон профиля Ethernet Powerlink

Имя ProfileTechnology (профильная технология) - EPL.

### **G.2 Общие правила**

### **G.2.1 Использование уникальных идентификаторов (ID)**

Элемент может иметь атрибут uniquelD (уникальный идентификатор) типа xsd:ID. Этот идентификатор должен быть уникальным во всем файле XML. Элемент, ссылающийся на уникальный идентификатор, содержит атрибут с именем типа xsd:IDREF.

Уникальные идентификаторы могут быть созданы двумя способами. Одна возможность заключается в построении строки из имени элемента и

вычисляемого номера. Второй способ заключается в конкатенации строк родительских элементов. Оба метода гарантируют уникальность строки.

### G.2.2 Поддержка языка

#### $G.2.2.1$ Общие положения

Профили устройства, соответствующие схеме XML, описанной в данном приложении, должны поддерживать различные языки, так как в этом случае инструменты будут способны использовать имена из файла XML для их отображения на дисплее интерфейса пользователя. Например в средствах интерфейса инструмента пользователя могут быть представлены параметры коммуникации.

Поддержка языка осуществляется с помощью группы меток g labels. Каждое имя элемента, которое может быть отображено на дисплее, и, следовательно, является зависимым от языка, содержится внутри схемы как элемент g labels. В качестве опции к элементу метки может быть добавлен в виде атрибута URI.

Пример —

Для данного имени параметра:

— немецкий: Baudrate;

— английский: Baud rate:

французский: Vitesse de transmission.

#### $G.2.2.2$ Элемент g labels

Группа g labels (метки) поддерживает введение метки (имени) и описание в контексте родительского элемента (см. рисунок G.2).

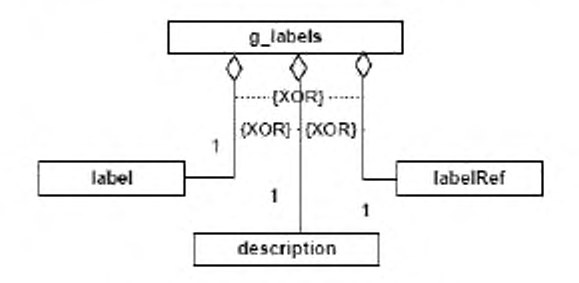

Рисунок G.2 - Группа g labels

Каждый элемент, для которого необходимо имя или описание, должен содержать только один из элементов, предназначенных для выполнения этой задачи: метку, описание или элемент labelRef (ссылочная метка).

1 Элемент label (метка) позволяет хранить идентифицирующее имя и текст описания внутри самого файла XML. Элемент label должен иметь атрибуты, указанные в таблице G.11.

Таблица G.1 — Атрибуты элемента label (метка)

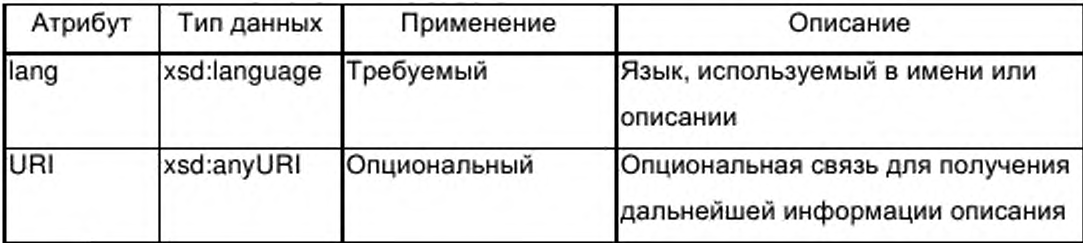

Элемент может появляться п раз, по одному разу для каждого языка. Для идентификации языка используется атрибут lang.

2 Элемент description (описание) обеспечивает возможность хранения текстовых описаний внутри файла XML. Элемент может появиться несколько раз, по одному разу для каждого языка. Элемент описания имеет те же атрибуты, что и элемент метки.

3 Элемент labelRef (ссылочная метка) допускает возможность хранения ссылочных текстов описания внутри файла - источника внешних текстов.

Элемент labelRef предоставляет указатель с помощью своих атрибутов dictID (идентификатор словаря) и textID (идентификатор текста) на текстовые входы в отдельном файле-источнике текстов. На файлы - источники текста имеется ссылка в субэлементах словаря элемента DeviceFunction (функция устройства). Файлы источники текста могут быть любыми файлами, содержащими последовательности символов и другую информацию, например рисунки.

Элемент labelRef также может появляться п раз, позволяя осуществлять ссылки на несколько входов словаря, которые содержат связи с файлами на различных языках. Соответствующие языки определены в атрибуте lang элемента словаря.

417

Элемент labelRef содержит атрибуты, указанные в таблице G.2. Таблица G.2 - Атрибуты элемента labelRef (ссылочная метка)

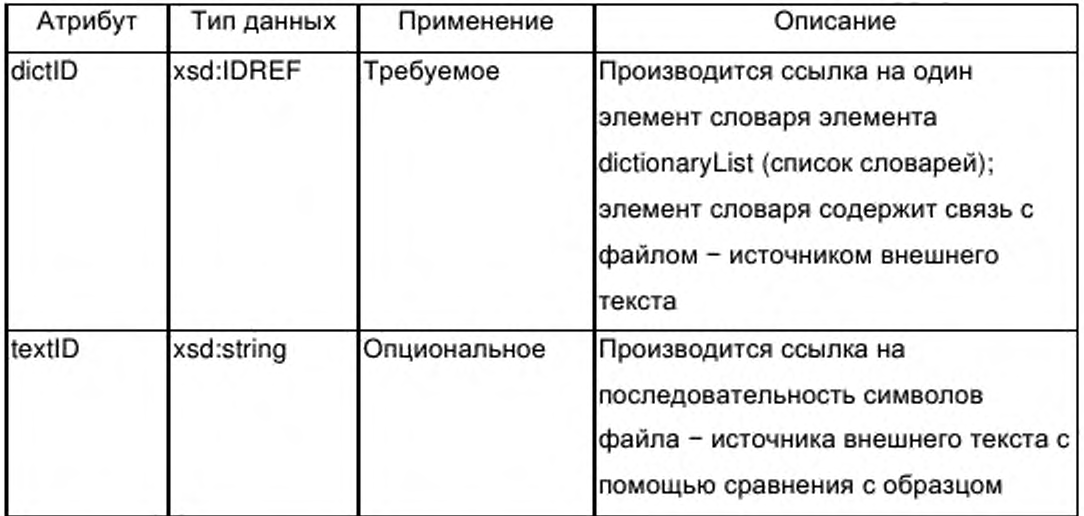

### G.2.2.3 Идентификатор языка

Для реализации мультиязыковой поддержки каждая метка получает атрибут, содержащий код языка. Код языка соответствует содержанию элемента метки.

С целью проверки, какие языки поддерживаются в файле XML, в атрибуте supportedLanguages (поддерживаемые языки) элемента ProfileBody (тело профиля) содержится список поддерживаемых языков.

### G.2.2.4 Aтрибут lang

Идентификатор языка lang состоит из комбинации кода языка (согласно определению, приведенному в ИСО 639-1), необязательного символа «тире» необязательного кода страны (согласно определению, приведенному в ИСО 3166-1). Атрибут lang является атрибутом элемента метки.

Некоторые значения lang приведены в таблице G.3.

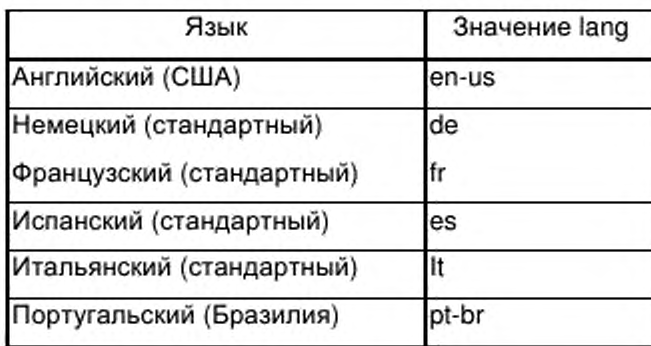

Таблица G.3 — Значения атрибута lang

# **G.2.2.5 Атрибут SupportedLanguages (поддерживаемые языки)**

Атрибут SupportedLanguages определяет поддерживаемые языки и состоит из списка кодов языков плюс необязательные коды страны.

*Пример*— *supportedLanguages="en-us de fre s "*

## **G.2.2.6 URI**

Общий механизм допускает описание URI в контексте элемента метки. URI реализуется с помощью опционального атрибута URI.

*Пример* — *Это используется в контексте метки поставщика, метки параметра, или метки сервиса.*

# **G.3 ProfileHeader (заголовок профиля)**

В целях облегчения идентификации файла ETHERNET Powerlink заголовок файла ETHERNET Powerlink должен соответствовать представленной на рисунке G.3 модели, соотвестсвующей ИСО 15745-1.

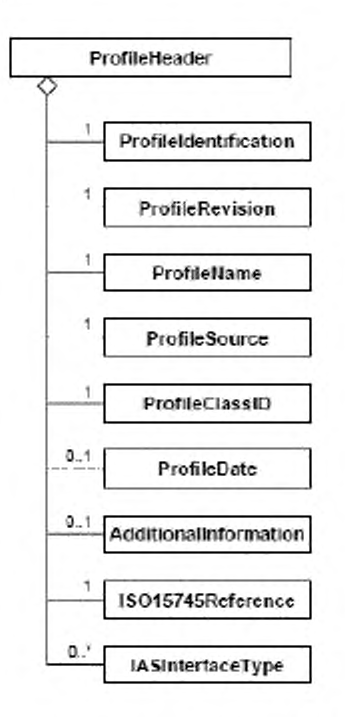

Рисунок G.3 — Диаграмма класса Profile header (заголовок профиля)

Элемент ProfileHeader состоит из следующих элементов:

— элемента Profileldentification (идентификация профиля), идентифицирующего текущий профиль;

— элемента ProfileRevision (версия профиля), идентифицирующего текущую версию профиля;

— элемента ProfileName (имя профиля), содержащего описательное имя текущего профиля на английском языке. При наличии в профиле устройства более одного элемента ProfileBody считают, что значение элемента ProfileName (имя профиля) должно быть конкатенацией значений элементов productName (имя продукта) соответствующих элементов Deviceldentity (идентичность устройства);

— элемента ProfileSource (источник профиля), идентифицирующего средство проверки допустимости текущего профиля;

— элемента ProfileClassID (идентификатор класса профиля), идентифицирующего класс текущего профиля согласно ИСО 15745-1;

— элемента IS015745Reference, указывающего часть ИСО 15745, издание и технологию, которым соответствует описание.

420

### G.4 Описание шаблона профиля устройства

## G.4.1 ProfileBody Device EPL

В настоящем разделе определен профиль устройства ETHERNET Powerlink.

ProfileBody Device ModbusTCP содержит DeviceIdentity элементы устройства), DeviceManager устройства), (идентичность (менеджер DeviceFunction (функция устройства) и ApplicationProcess (прикладной процесс), представленные на рисунке 32.

Элемент ProfileBody содержит описания:

- единичного устройства (например, датчика ближней локации или электромеханического концевого выключателя) или более сложного устройства (например, прерывателя цепи с количеством параметров до 2500 и с более чем 100 функциями), или

— части устройства, называемой также «модуль» в области программируемых логических контроллеров (например, части контроллера ввода/вывода или блока электрической защиты).

Элемент ProfileBody содержит атрибуты, указанные в таблице G.4.

Таблица G.4 — Атрибуты элемента ProfileBody (тело профиля)

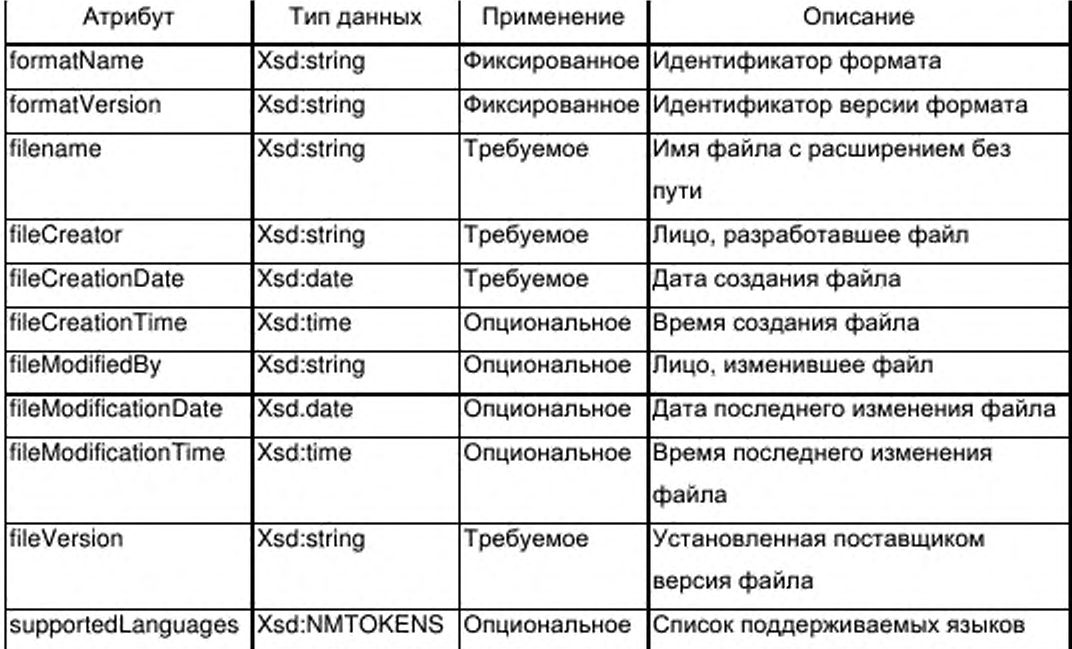

### G.4.2 Deviceldentity (идентичность устройства)

## G.4.2.1 Общие положения

Класс Deviceldentity (см. рисунок 33) содержит элементы, не зависящие от сети и процесса и описывает идентичность одного устройства или группы устройств.

Таблица G.5 устанавливает атрибут readOnly (только чтение), который присоединяется к элементам vendorName (имя поставщика), vendorID (идентификатор поставщика), vendorText (текст поставщика), deviceFamily (семейство устройства), productFamily (семейство продуктов), productName (имя продукта), productID (идентификатор продукта), productText (текст продукта), orderNumber (номер заказа), version (версия), specificationRevision (спецификация версии) и instanceName (имя экземпляра).

Таблица  $G.5 -$  Атрибут элемента vendorName кмм) поставщика)

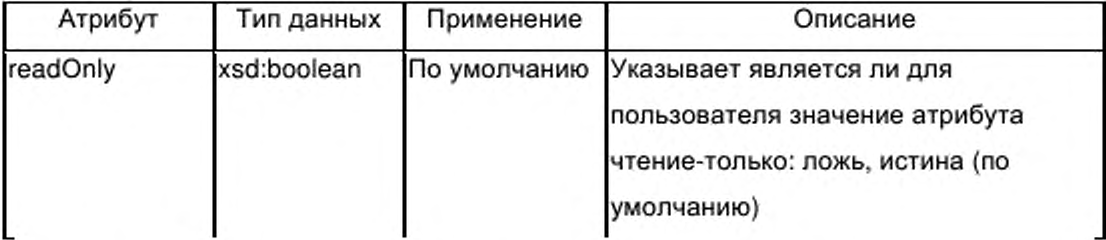

#### $G.4.2.2$ Элемент vendorName (имя поставщика)

Элемент vendorName определяет имя или торговую марку поставщика устройства.

## G.4.2.3 Элемент vendorID (идентификатор поставщика)

Элемент vendorID идентифицирует поставщика. Эта информация должна быть заполнена при признании описанного продукта и подтверждении консорциумом.

Примечание - Зависящие от консорциума семейства продуктов и идентификаторы поставщика взаимосвязаны.

## G.4.2.4 Элемент vendorText (текст поставщика)

Элемент vendorText предназначен для предоставления поставщиком дополнительной информации о компании, например адреса или номера горячей линии связи. Группа g labels обеспечивает возможность включения URI поставщика в элемент vendorText.

### G.4.2.5 Элемент deviceFamily (семейство устройства)

Элемент deviceFamily определяет семейство устройства.

Пример - Примерами семейства устройства являются следующие:

- привод с переменной скоростью;
- прерыватель цепи;
- датчик давления.

### G.4.2.6 Элемент productFamily (семейство продуктов)

Элемент productFamily устанавливает определенную поставщиком принадлежность типа устройства к некоторому набору устройств в семействе. Действительные значения productFamily - система, инструмент или отношение к консорциуму.

Примечание Определяемые консорциумом семейства продуктов Senior Co. и идентификаторы поставщика взаимосвязаны.

### G.4.2.7 Элемент productName (имя продукта)

Элемент productName устанавливает определенное поставщиком обозначение или наименование типа устройства.

### G.4.2.8 Элемент productID (идентификатор продукта)

Элемент productID устанавливает определенную поставщиком уникальную идентификацию описываемого типа устройства.

### G.4.2.9 Элемент productText (текст продукта)

Элемент productText обеспечивает для поставщика возможность предоставить короткое текстовое описание типа устройства.

### G.4.2.10 Элемент orderNumber (номер заказа)

Элемент orderNumber используют для сохранения единичного номера заказа данного продукта или набора номеров различных заказов продуктов в

семействе продуктов, в зависимости от того, относится профиль устройства к одному продукту или семейству продуктов.

# G.4.2.11 Элемент version (версия)

Элемент version используют для хранения различных типов информации о версиях. Возможны элементы для нескольких версий.

Элемент version имеет атрибуты, указанные в таблице G.6.

Таблица G.6 — Атрибуты элемента version (версия)

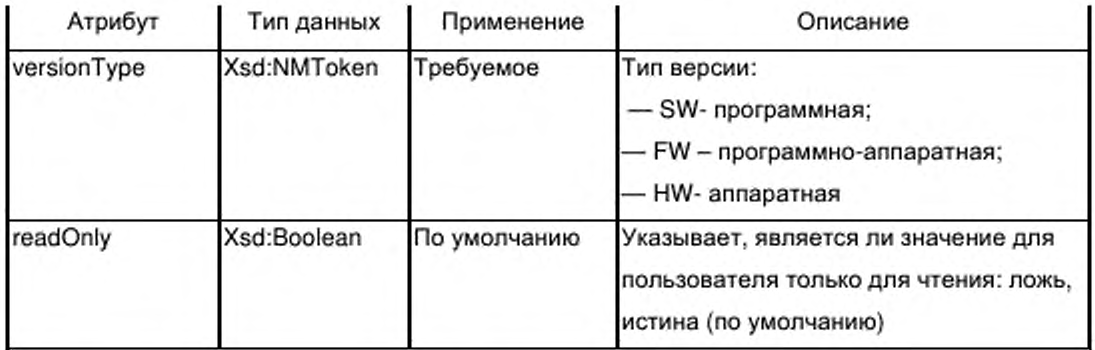

# G.4.2.12 Элемент buildDate (создание даты)

Элемент buildDate определяет дату создания программного блока.

#### G.4.2.13 Элемент specificationRevision (спецификация версии)

Элемент specificationRevision содержит версию спецификации, которой соответствует устройство.

# G.4.2.14 Элемент instanceName (имя экземпляра)

Данный элемент содержит имя экземпляра устройства.

# G.4.3 DeviceManager (менеджер устройства)

#### $G.4.3.1$ Общие положения

Элемент DeviceManager определяет список индикаторов, предоставленных типом устройства, если они существуют.

#### $G.4.3.2$ **LEDList (LED список)**

G.4.3.2.1 Общие положения

Элементы LEDList, представленные на рисунке G.4, устанавливают

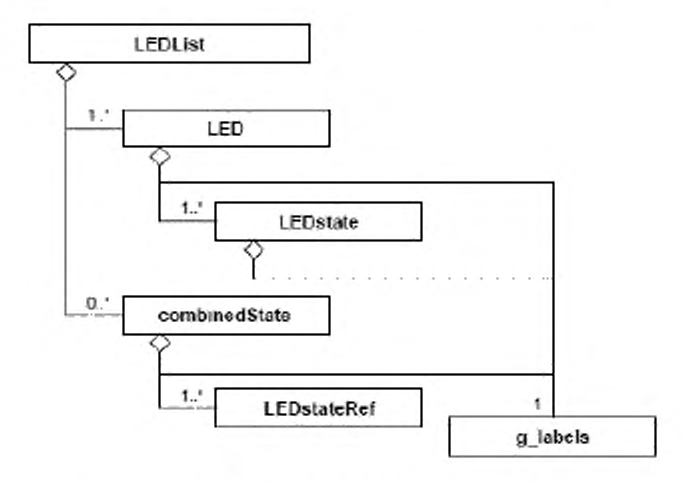

число и тип индикаторов, содержащихся в типе устройства.

Рисунок G.4 - LEDList (LED список)

G.4.3.2.2 LED

Элемент LED описывает характеристики одного LED в данном типе устройства. Подробное описание характеристик может быть предоставлено в rpynne g labels.

Дополнительные характеристики LED представлены в виде атрибутов элемента LED, указанных в таблице G.7.

Таблица G.7 - Атрибуты элемента LED

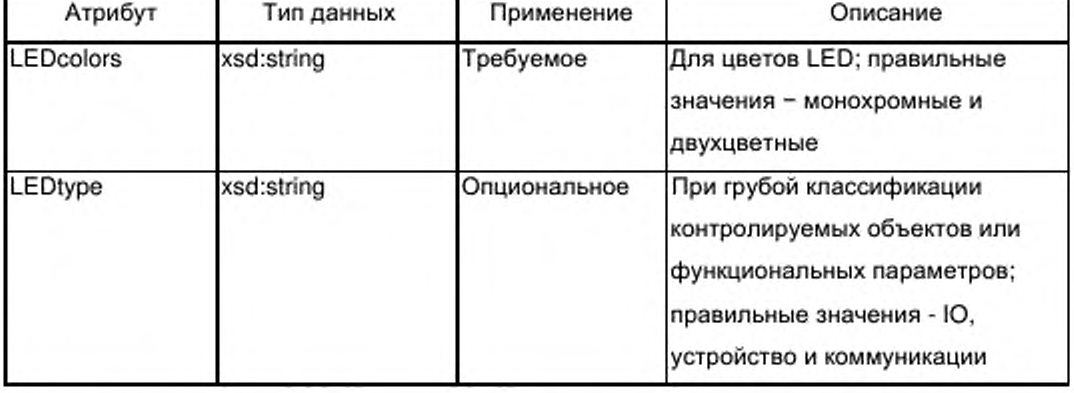

Дополнительно элемент LED содержит один или более элементов LEDstate (LED состояние), которые определяют состояния устройства, LED, сигнализируемые с помощью м визуальные характеристики, используемые для сигнализации о состояниях.

Визуальные параметры, используемые для сигнализации о состояниях, закодированы в виде значений атрибутов элемента LEDstate согласно таблице G.18. Дополнительно состояниям LED присвоены уникальные идентификаторы.

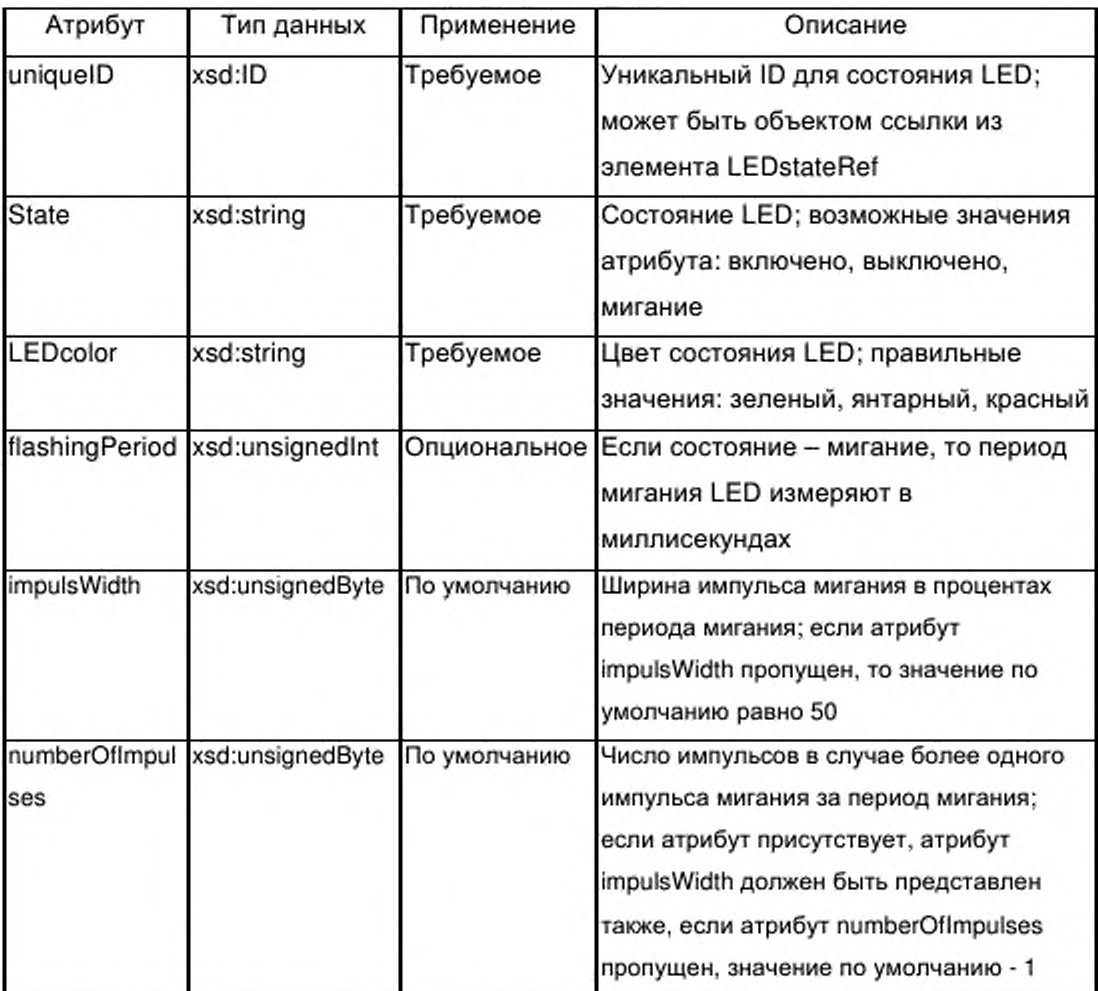

Таблица G.8 - Атрибуты элемента LEDstate (LED состояние)

G.4.3.2.3 Элемент combinedState (комбинированное состояние)

Элемент combinedState разрешает индикацию состояний устройства, которые сигнализируются с помощью более одного LED.

Описание комбинированного состояния предоставлено в группе g labels.

Ссылка состояния LED, участвующие в сигнализации на комбинированного состояния, должна осуществляться с помощью не менее

двух субэлементов LEDstateRef (ссылка на состояние LED) элемента combinedState (комбинированное состояние).

Ссылка на элемент LEDstate кодируется как значение атрибута единичного атрибута элемента LEDstateRef (см. таблицу G.9).

Таблица G.9 — Атрибуты элемента LEDstateRef (ссылка на состояние LED)

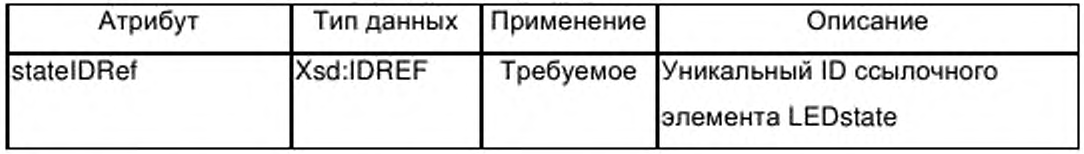

## **G.4.4 DeviceFunction (функция устройства)**

### **G.4.4.1 Общие положения**

Элемент DeviceFunction, указанный на рисунке 35, определяет вид устройства в каталоге, представленный в виде набора capabilities (возможности), перечисляющих характеристики устройства и указывающих его соответствие различным стандартам.

### **G.4.4.2 Элемент capabilities (возможности)**

G.4.4.2.1 Общие положения

Обязательный элемент capabilities описывает все функциональные параметры, их характеристики и другие основные параметры устройства, которые должны определяться с помощью инструментов, использующих профиль устройства для выбора изделий с такими же или аналогичными свойствами.

Элемент capabilities (возможности) описывает характеристики устройства в виде текста и содержит последовательность одного или более элементов characteristicsList (список характеристик) и опциональный элемент standardComplianceList (стандартный список соответствия).

G.4.4.2.2 Элемент characteristicsList (список характеристик)

G.4.4.2.2.1 Общие положения

Элемент characteristicsList (список характеристик) представляет собой совокупность характеристик. Этот элемент должен содержать не менее

427

одного субэлемента characteristic (характеристика). Характеристики в списке могут быть ассоциированы с категорией, которая может быть выражена в виде текстового содержания субэлемента g labels опционального субэлемента category (категория) элемента characteristicsList.

G.4.4.2.2.2 Элемент characteristic (характеристика)

Элемент characteristic описывает единичную характеристику устройства и содержит обязательный элемент characteristicName (имя характеристики), а также один или несколько элементов characteristicContent (содержание характеристики).

G.4.4.2.2.3 Элемент characteristicName (имя характеристики)

Обязательный элемент characteristicName обозначает основную техническую характеристику устройства. Для наименований характеристик рекомендуется использовать словарь в перечне данных изделия.

*Пример* — *«Максимальное рабочее напряжение», «Защита от перегрузки», «Электрическая прочность».*

G.4.4.2.2.4 Элемент characteristicContent (содержание характеристики)

Этот обязательный элемент содержит значение элемента характеристики. Множественные значения могут быть выражены с помощью использования нескольких элементов characteristicContent.

*Пример* — *Пример единичного значения для «Максимальное рабочее напряжение» - 680 В.*

G.4.4.2.3 Элемент standardComplianceList (стандартный список соответствия)

Элемент standardComplianceList представляет собой собрание элементов compliantWith (соответствие с). Этот элемент является опциональным; если он присутствуют, то содержит не менее одного субэлемента compliantWith.

Субэлемент compliantWith имеет атрибуты, которые устанавливают соответствие устройства международным стандартам или внутренним

428
стандартам компании. Содержание типа g\_labels этого элемента может включать в себя замечания, касающиеся этих стандартов.

Наименование или обозначения стандарта предоставляют с помощью требуемого атрибута name (имя) элемента compliantWith. Второй атрибут величина по умолчанию range (диапазона) элемента compliantWith определяет диапазон применимости стандарта согласно указаниям таблицы  $G.10.$ 

Таблица G.10 — Атрибуты элемента compliantWith (соответствие с)

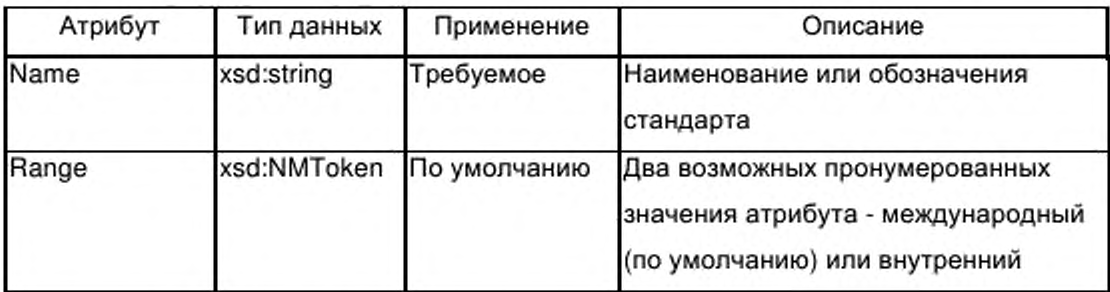

#### $G.4.4.3$ Элемент picturesList (список изображений)

Элемент picturesList обеспечивает возможность связать изображения с профилем устройства и содержит один или более субэлементов с изображениями, доступ к которым обеспечивается через субэлемент g\_labels.

В таблице G.11 определены атрибуты субэлемента изображения: опциональное число изображений, обязательная связь с внешними источниками, содержащими графическую информацию.

Таблица G.11 — Атрибуты элемента picture (изображение)

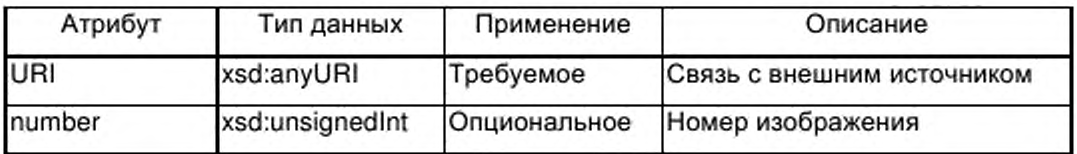

# G.4.4.4 Элемент dictionaryList (список словарей)

dictionaryList обеспечивает Опциональный элемент возможность включения в профиль устройства связей с внешними файлами - источниками текстов и содержит один или более элементов словарей, каждый из которых включает в себя один или более субэлементов файлов. Несколько файлов необходимо при наличии различных форматов файлов в словаре.

Обязательный атрибут lang типа xsd:language определяет языки, используемые в файлах, которые связаны с элементом словарь (см. таблицу G.12). Обязательный атрибут uniqueID (уникальный идентификатор) типа xsd:ID поддерживает уникальную идентификацию входа в словарь, на который имеется ссылка из атрибута dictID элемента labelRef согласно таблице G.2.

Таблица G.12 - Атрибуты элемента dictionary (словарь)

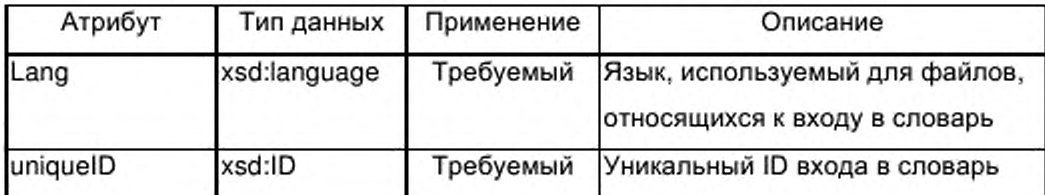

Субэлемент file (файл) содержит обязательный атрибут, указанный в таблице G.13.

Таблица G.13 — Атрибуты элемента file (файл)

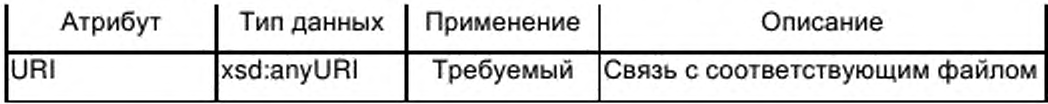

### G.4.5 ApplicationProcess (прикладной процесс)

#### $G.4.5.1$ Общие положения

Элемент ApplicationProcess представляет набор сервисов и параметров, формирующих поведение и интерфейсы устройства в терминах приложения, независимо OT технологии устройства и лежащих в ero основе коммуникационных сетей и протоколов коммуникаций.

Субэлементы элемента ApplicationProcess, представленные на рисунке 36, обеспечивают общий подход к описанию функций устройства, имеющих произвольную, одноуровневую или иерархическую структуру.

Функции моделируются как типы функций, которые реализуются внутри устройства или, если необходима иерархическая структура, внутри типов функций. Параметры интерфейса этих реализаций функций, которые могут соответствовать простому или сложному типу данных, ассоциированы с параметрами устройства путем построения ссылки из параметра на соответствующий параметр интерфейса реализации функции как в

одноуровневых, так и в иерархических структурах.

Элемент ApplicationProcess содержит до пяти списков объектов (см. рисунок 36):

- два списка, определяющих типы данных (опционально) и типы функций (обязательно);

— один обязательный список, определяющий реализации функций на уровне устройства (включая соединения между реализациями);

— один обязательный список, определяющий параметры устройства, и

- один опциональный список, определяющий группы параметров (комбинации параметров для специальных целей).

#### $G.4.5.2$ Элемент dataTypeList (список типов данных)

 $G.4.5.2.1$ Общие положения

Опциональный элемент dataTypeList присутствует, если внутри деклараций параметров в профиле устройства необходимы сложные типы данных типа таблиц или структур.

Элемент dataTypeList, представленный на рисунке G.5, содержит последовательность одного или нескольких элементов из следующего набора:

- элемент array (таблица);
- элемент struct (структура);
- элемент епит (нумерация) или
- производный элемент.

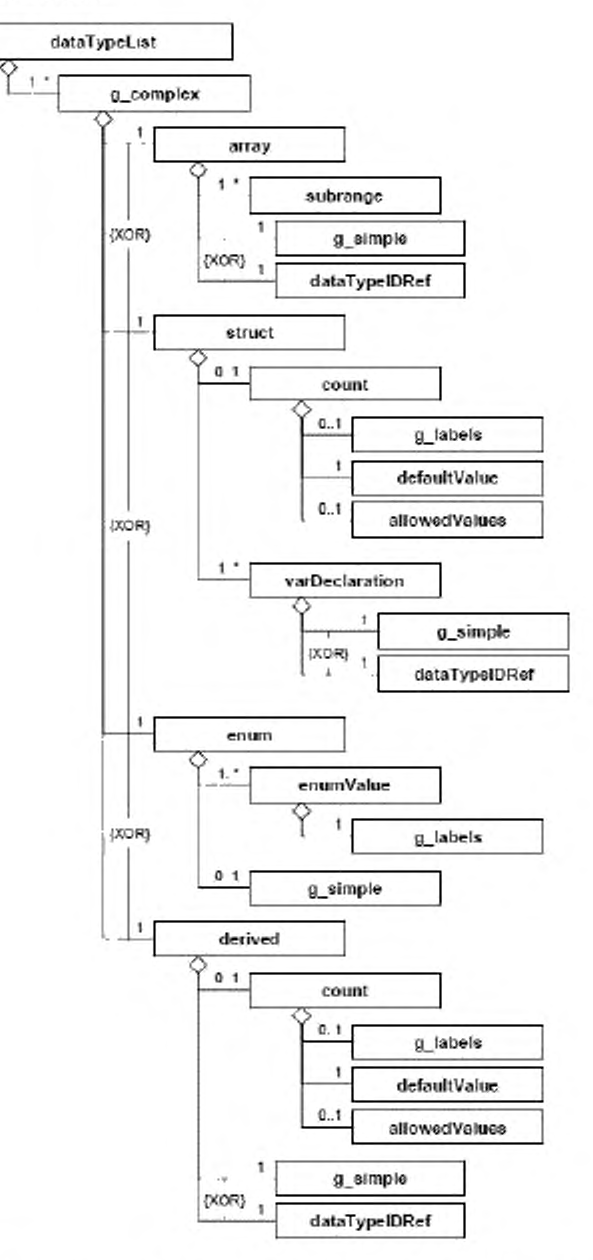

Рисунок G.5 - dataTypeList (список типов данных)

#### $G.4.5.2.2$ Общие элементы

G.4.5.2.2.1 Группа g\_simple (простой)

Группа g\_simple содержит набор элементов, которых имена представляют имена всех простых типов данных, допускаемых при определении параметров внутри профиля устройства. Простые типы данных соответствуют элементарным типам данных, определенным в МЭК 61131-3; к

ним добавляют типы данных BITSTRING и CHAR (=STRING[1]).

Эти элементы вводят внутри группы, допуская их размещение непосредственно как субэлементов элемента таблицы (или элемента varDeclaration (объявление переменной) по G.4.5.4.3.2).

G.4.5.2.2.2 Элемент count (счет)

Элемент count определяет число используемых блоков базового типа производного типа. Многоязычные имена и/или описания для элемента count предоставляют с помощью группы g labels. По вопросу описания группы g labels cm. G.2.2.2.

Элемент count описывают следующими способами:

- его атрибутами;

- обязательным субэлементом defaultValue (значение по умолчанию) и, возможно, пустым набором субэлементов g labels и allowedValues (допустимые значения).

Число блоков выражают как значение атрибута defaultValue элемента count. Атрибут allowedValue определяет диапазон значений по умолчанию.

Субэлементы defaultValue и allowedValues описаны в G.4.5.6.2.5 и G.4.5.6.2.7.

Элемент count должен иметь атрибуты, указанные в таблице G.14.

Таблица G.14 - Атрибуты элемента count (счет)

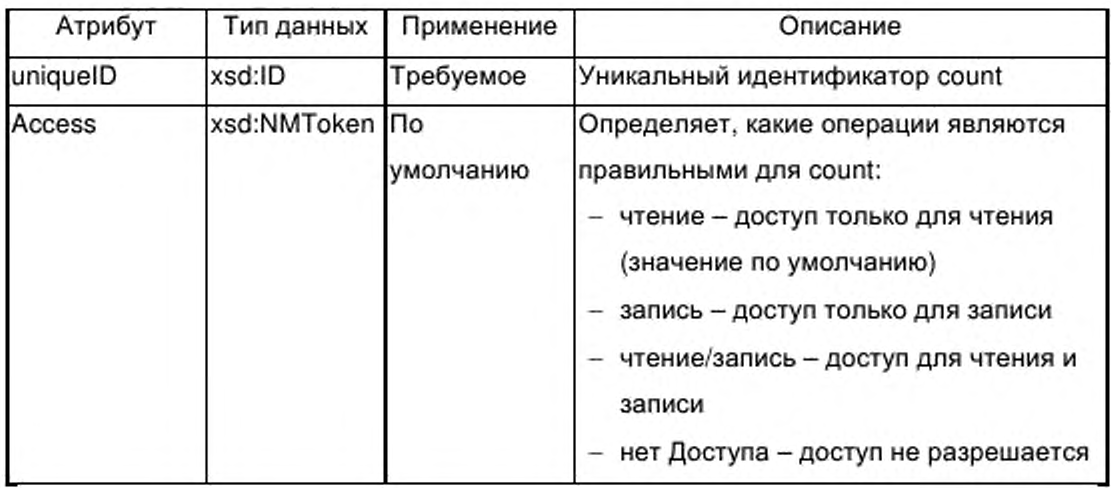

G.4.5.2.3 Элемент array (массив)

G.4.5.2.3.1 Общие положения

Элемент аггау (массив) предназначен для описания типа данных аггау (массив), ссылка на которые может выполняться из параметров интерфейса типа функций, из других определений типа таблицы или из параметра компонента определения структурированного типа данных.

Элемент array содержит менее не одного элемента subrange(поддиапазон) и либо элемент, описывающий простой тип данных из группы g simple, либо элемент dataTypeIDRef (ссылка идентификатора типа данных), имеющий ссылки на один из определенных сложных типов данных элемента dataTypeList (список типов данных).

В случае многомерных таблиц должны присутствовать несколько элементов subrange. В этом случае первый элемент поддиапазона в последовательности определяет поддиапазон для первого слева индекса таблицы, а последний элемент поддиапазона в последовательности определяет поддиапазон для крайнего правого индекса таблицы.

Элемент аггау (массив) содержит атрибуты, указанные в таблице G.15. Таблица G.15 — Атрибуты элемента аггау (массив)

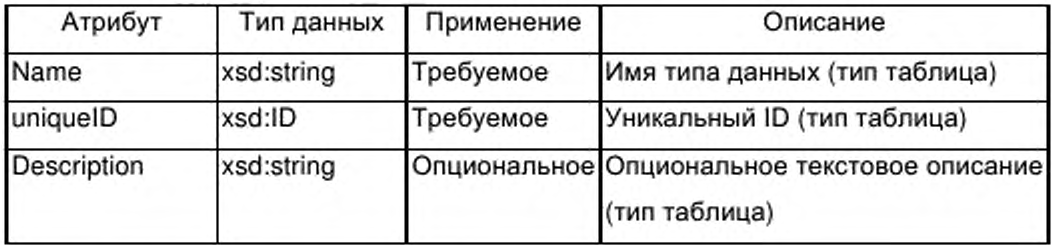

G.4.5.2.3.2 Элемент subrange (поддиапазон)

Элемент subrange определяет нижний и верхний предельные значения индекса таблицы для одного измерения таблицы. Этот элемент не имеет субэлементов.

Предельные значения типа xsd:long содержатся в двух атрибутах элемента поддиапазона, указанных в таблице G.16.

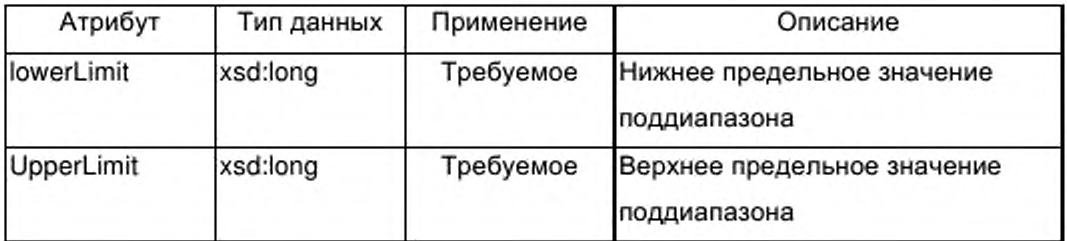

Таблица G.16 — Атрибуты элемента subRange (поддиапазон)

G.4.5.2.4 Элемент struct (структура)

G.4.5.2.4.1 Общие положения

Элемент struct предназначен для описания типа структурированных данных, на который может выполняться ссылка из параметра интерфейса типа функции, из определения типа таблицы или из параметра компонента, входящего в определение другого типа структурированных данных.

Элемент struct содержит последовательность одного или более элементов varDeclaration (объявление переменной), которые определяют компоненты типа структурированных данных.

Элемент struct должен содержать атрибуты, указанные в таблице G.17.

Таблица G.17 — Атрибуты элемента struct (структура)

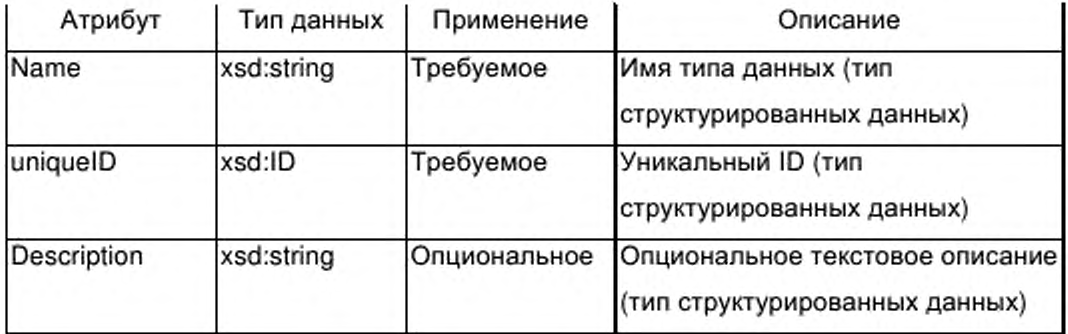

G.4.5.2.4.2 Элемент varDeclaration (объявление переменной)

В контексте определения типа структурированных данных элемент varDeclaration описывает единичный параметр компоненты (составляющую) структуры.

В контексте определения интерфейса функции элемент varDeclaration описывает единичный параметр интерфейса типа функции.

Тип данных параметра компоненты или параметра интерфейса

435

определяется либо с помощью элемента, описывающего простой тип данных g simple, либо с помощью элемента dataTypeIDRef группы (ссылка идентификатора типа данных), который выполняет ссылку на один из onpeделенных сложных типов данных в элементе dataTypeList (список типов данных).

Все дальнейшие характеристики параметров содержатся в атрибутах элемента varDeclaration, указанных в таблице G. 18.

Таблица G.18 — Атрибуты элемента varDeclaration (объявление переменной)

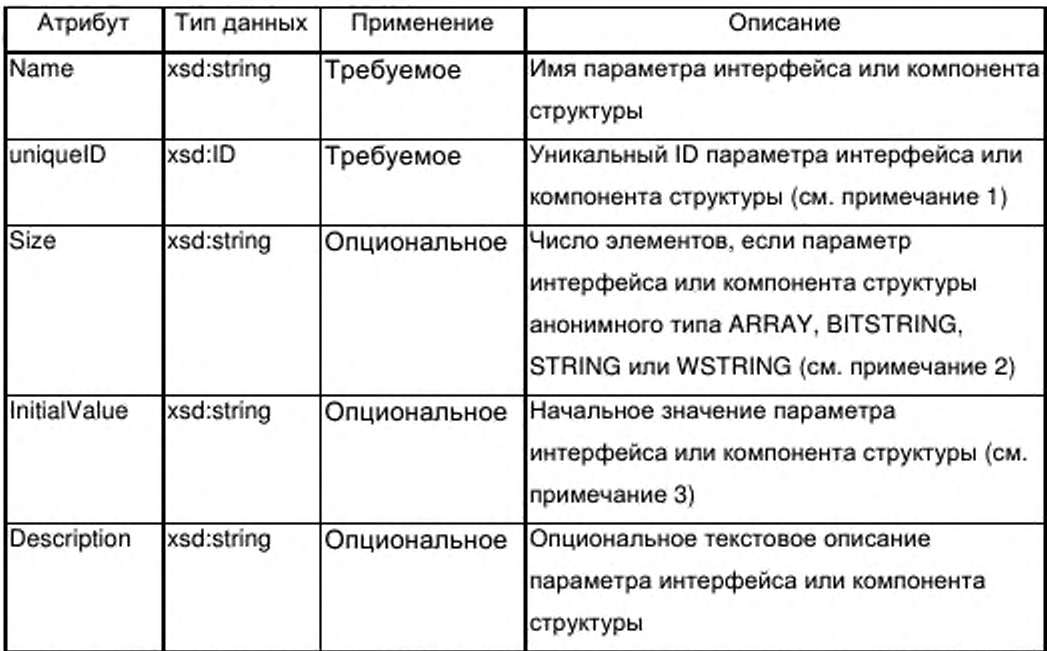

Примечание 1 - При создании уникальных ID для параметров важно соблюдать уникальность всех ID файла источника XML. Для создания возможности одинаковых имен для параметров компонентов различных структур данных и одинаковых имен для параметров интерфейса типов функций ID параметра должен обычно соединять типовое имя типа структурированных данных или типовое имя типа функций с именем параметра, для гарантии уникальности.

Примечание 2 - Анонимные типы определяют размер таблицы, битовой строки или строки непосредственно в декларации параметра, а не путем ссылки на тип сложных данных с именем. Для таблицы тип данных единичного элемента таблицы определяют типом данных параметра. Для битовой строки, единичный элемент таблицы является одним битом.

Примечание 3 - Данный атрибут определяет начальное (по умолчанию) значение параметра интерфейса типа функции. Он копирует заданное значение по умолчанию параметра, ассоциированного с параметром интерфейса экземпляра функции.

 $G.4.5.2.5$ Элемент enum (нумерация)

G.4.5.2.5.1 Общие положения

Элемент enum предназначен для описания типа пронумерованных данных, на которые могут быть ссылки из параметра интерфейса типа функции, из определения типа таблицы или из параметра компонента определения типа структурированных данных.

в соответствии c рисунком G.5 этот элемент содержит последовательность одного или более элементов enumValue (значение нумерации), которые определяют константы нумерации типа пронумерованных данных. Тип данных констант нумерации опционально определяется с помощью элемента, описывающего тип простых данных из группы g\_simple.

Элемент епит содержит атрибуты, указанные в таблице G.19.

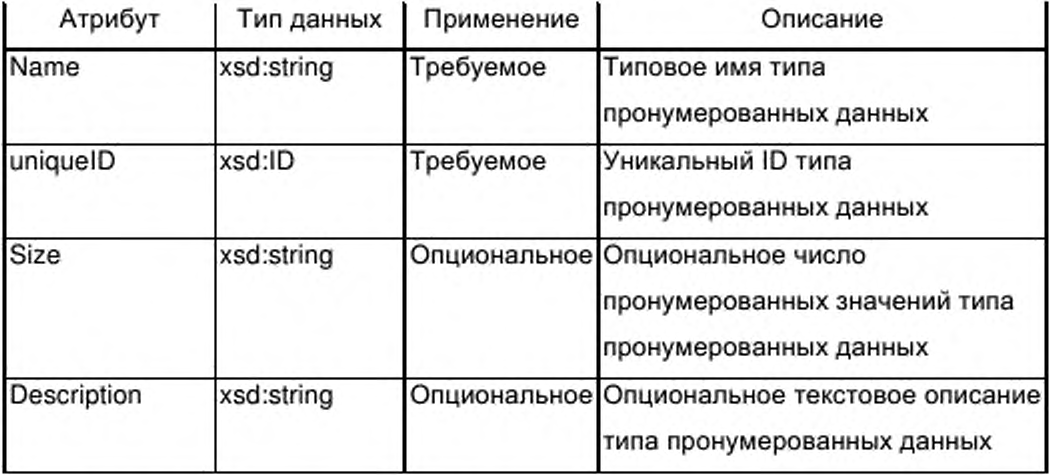

Таблица G.19 — Атрибуты элемента епит (нумерация)

G.4.5.2.5.2 Элемент enumValue (значение нумерации)

Элемент enumValue определяет имя (имена) и опционально числовое значение единичной константы нумерации. Имя (имена) устанавливаются в группе g labels, а значение содержится в атрибуте единичного значения элемента enumValue согалсно таблице G.20.

Таблица G.20 - Атрибуты элемента enumValue (значение нумерации)

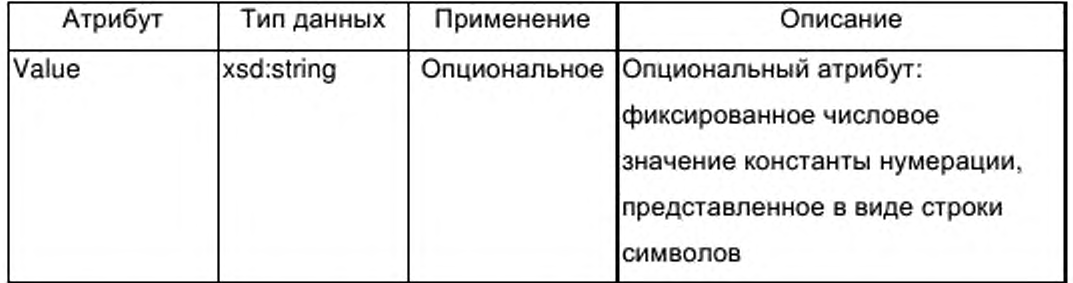

G.4.5.2.6 Элемент derived (производный)

Элемент derived предназначен для вывода нового типа данных из данного базового типа.

Элемент derived содержит опциональный элемент count (счет) и либо элемент, описывающий тип простых данных из группы q\_simple, либо элемент dataTypeIDRef, который ссылается на один из определенных сложных типов данных элемента dataTypeList (список типов данных).

Если элемент count (счет) пропущен, определение производного типа вводит только имя нового типа для соответствующего базового типа. Если элемент count присутствует, он определяет число блоков соответствующего базового типа, используемых для построения производного типа (например, базовый тип BITSTRING, count = 4 определяет производный тип размером 4 бита).

Элемент derived содержит атрибуты, указанные в таблице G.21.

Таблица G.21 - Атрибуты элемента derived (производный)

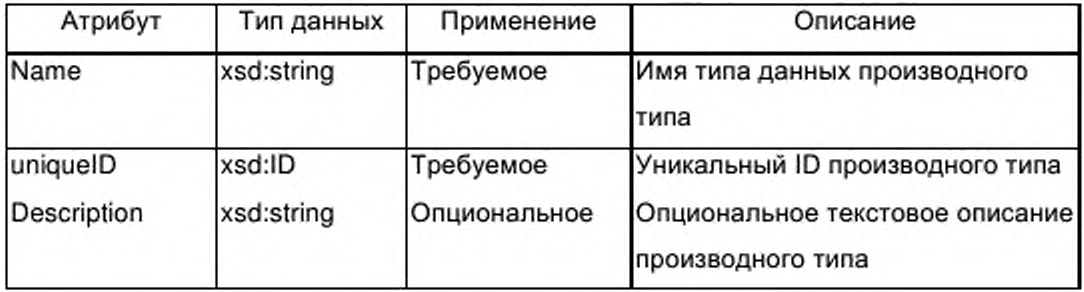

# G.4.5.3 Элемент function TypeList (список типов функций)

Если опциональный элемент ApplicationProcess (прикладной процесс) присутствует в профиле устройства, он содержит обязательный элемент functionTypeList, представленный на рисунке G.6.

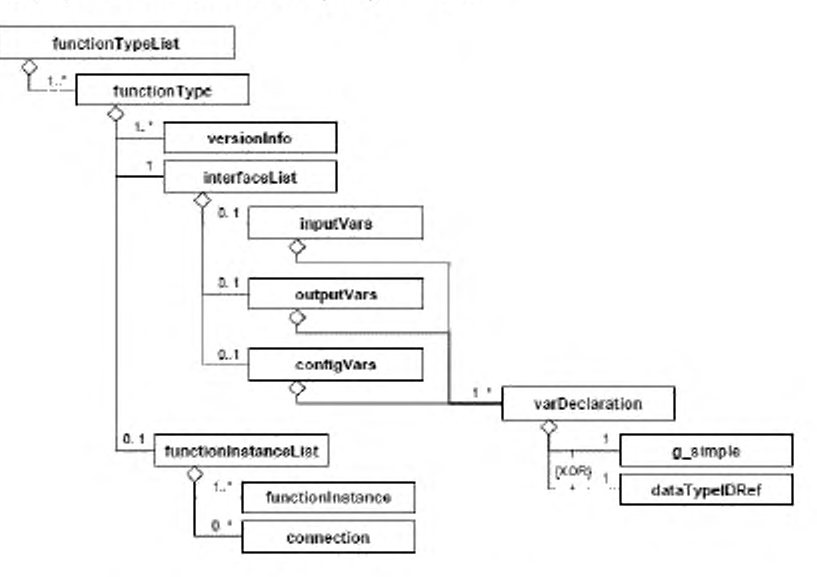

Рисунок G.6 - Диаграмма класса function TypeList (список типов функций)

Элемент functionTypeList представляет последовательность из одного или многих элементов function Type (тип функции).

Каждый из элементов function Type представляет описание типа функции устройства, на которую имеется ссылка из не менее чем одного экземпляра типа функции в элементе functionInstanceList (список экземпляров функции). Ссылки из более чем одного экземпляра того же типа функций также возможны.

Описание типа функции содержит все те объекты и данные, которые являются общими для всех экземпляров данного типа функций.

Пример 1 — Примерами являются параметры или параметры функций, объекты, формирующие интерфейс функции (тип соответствующего экземпляр).

Пример 2 — Другими примерами являются сущности, содержащиеся внутри тела функции в иерархически структурированном функциональном описании. Эти сущности, расположенные внутри элемента functionInstanceList (список экземпляров функции) внутри типа функции, ссылаются на другие типы функции в списке типов функций.

#### $G.4.5.4$ Элемент function Type (тип функции)

G.4.5.4.1 Общие положения

Элемент function Type содержит один или несколько элементов versionInfo (информация о версии), обязательный элемент interfaceList (список и опциональный элемент functionInstanceList интерфейсов) (список экземпляров функции). Элемент functionInstanceList присутствует в элементе functionType только B. TOM случае, если функция иерархически структурирована.

Дополнительно элемент function Type должен содержать атрибуты, указанные в таблице G.22.

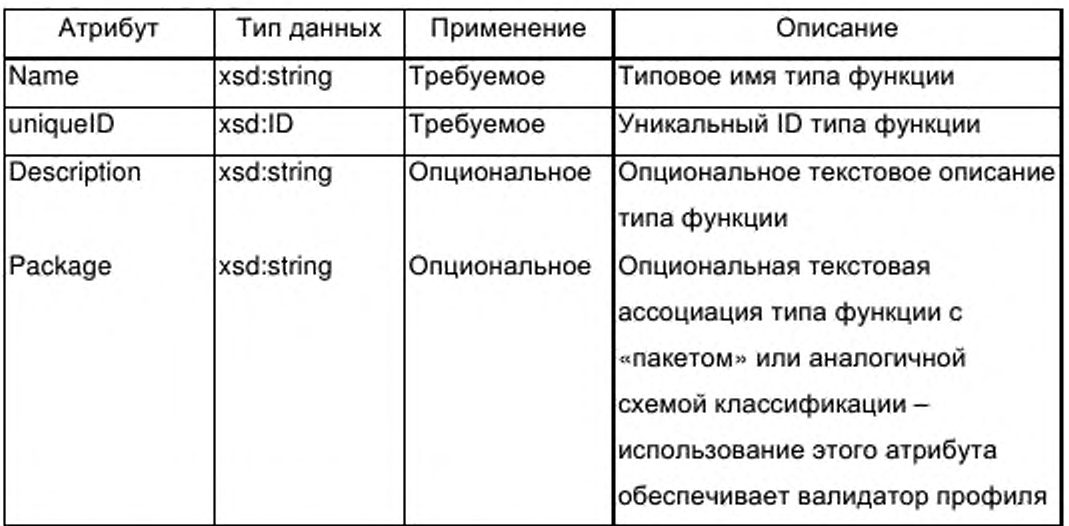

Таблица G.22 - Атрибуты элемента function Type (тип функции)

G.4.5.4.2 Элемент versionInfo (информация о версии)

Обязательный элемент versionInfo внутри элемента functionType (тип функции) предоставляет информацию о истории версий типа функций (относящуюся к определению интерфейса).

Для прослеживания истории версий элемент versionInfo может быть введен несколько раз. Множественные входы должны быть организованы внутри элемента function Type в следующей последовательности:

а) первый вход представляет наиболее раннюю версию;

b) второй вход представляет непосредственно предшествующую версию;

с) последний вход представляет первую выпущенную версию.

Данный элемент будет предоставлен один раз при создании описания будут добавляться типа функции. Новые элементы при введении модификации типа функции, которая приводит к модифицированной версии профиля устройства.

Элемент versionInfo должен содержать атрибуты, указанные в таблице  $G.23.$ 

Таблица G.23 - Атрибуты элемента versionInfo (информация о версии)

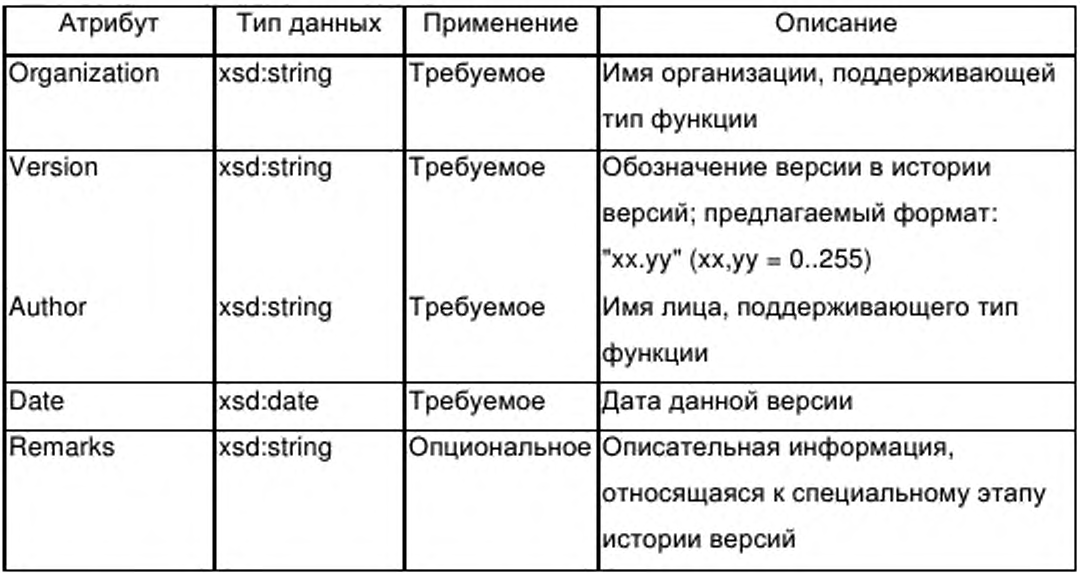

Элемент interfaceList (список интерфейсов) G.4.5.4.3

G.4.5.4.3.1 Общие положения

Обязательный элемент interfaceList элемента function Type (тип функции) предоставляет определение интерфейса типа функции. Элементами интерфейса являются следующие:

- входные параметры и/или
- выходные параметры, и/или
- параметры конфигурации типа функции.

Следовательно элемент interfaceList содержит последовательность трех элементов, где каждый элемент представляет списки от одной до нескольких деклараций параметров, закодированных как элементы varDeclaration:

- один опциональный элемент inputVars (входные переменные);

- один опциональный элемент outputVars (выходные переменные) и

- один опциональный элемент configVars (конфигурационные переменные).

Ни один из элементов interfaceList, inputVars, outputVars или configVars не содержит каких-либо атрибутов.

G.4.5.4.3.2 Элемент varDeclaration (объявление переменной)

В контексте определения структурированного типа данных элемент varDeclaration описывает единичный параметр компоненту (элемент) структуры.

В контексте определения интерфейса типа функции элемент varDeclaration описывает единичный параметр интерфейса типа функции.

Тип данных параметра компонента или параметра интерфейса определяется либо элементом, описывающим простой тип данных из группы g simple, либо элементом dataTypelDRef (ссылочный идентификатор типа данных), который ссылается на один из определенных сложных типов данных внутри элемента dataTypeList (список типов данных).

В G.4.5.2.2.1 приведено описание группы, а в g\_simple и G.4.5.4.3.3 элемента dataTypelDRef.

Все дополнительные характеристики параметра содержатся в атрибутах элемента varDeclaration, указанных в таблице G.24.

Таблица G.24 - Атрибуты элемента varDeclaration (объявление переменной)

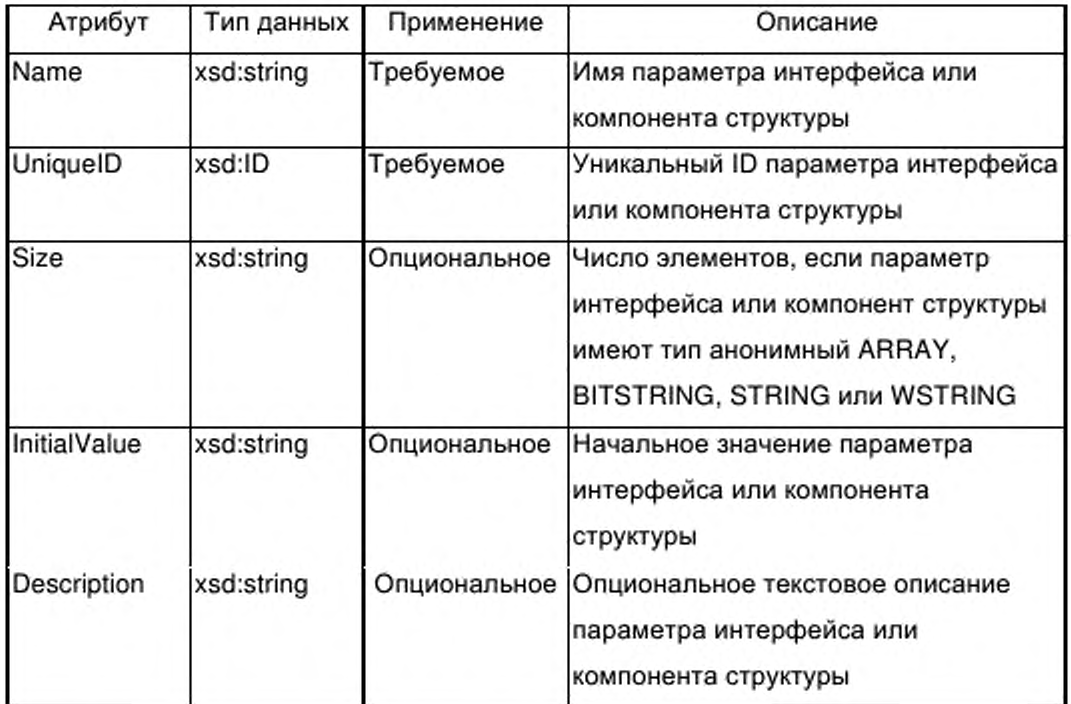

G.4.5.4.3.3 Элемент dataTypeIDRef (ссылка идентификатора типа данных)

Элемент dataTypeIDRef предназначен для ссылки на сложный тип данных элемента dataTypeList (список типов данных) (см. G.4.5.2) либо из параметра интерфейса типа функции, либо из определения типа таблицы, либо из параметра компонента определения структурированного типа данных.

Ссылка типа xsd:IDREF предоставляется в виде атрибута элемента dataTypeIDRef согласно таблице G.25.

Таблица G.25 — Атрибуты элемента dataTypeIDRef (ссылка идентификатора типа данных)

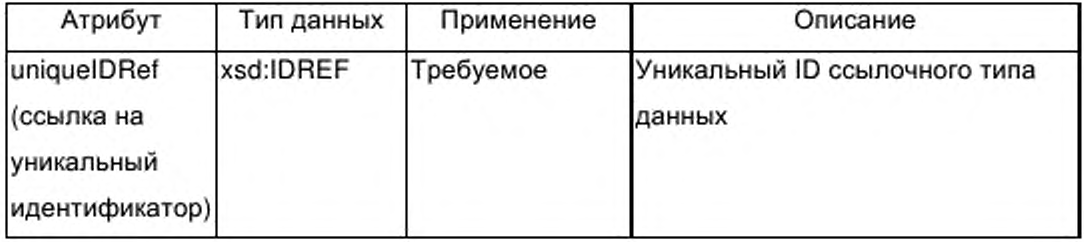

# **G.4.5.5 Элемент functionlnstanceList (список экземпляров функции)**

G.4.5.5.1 Общие положения

Если опциональный элемент ApplicationProcess (прикладной процесс) присутствует в профиле устройства, он содержит обязательный элемент functionlnstanceList, который включает в себя последовательность одного или нескольких элементов functionlnstance (экземпляр функции) и от ни одного до нескольких элементов connection (соединение).

На уровне процесса приложения элементы functionlnstance представляют допустимые функции приложения типа устройства, не зависящие от типа или протокола сети. Элементы connection представляют соединения (если они существуют) между конкретными выходными и входными параметрами этих экземпляров функции.

Элемент functionlnstanceList также появляется как опциональный субэлемент элемента functionType (см. G.4.5.4). Аналогично на уровне процесса приложения элемент functionlnstanceList в этом случае содержит последовательность одного или нескольких элементов functionlnstance и от ни одного до нескольких элементов connection.

Элемент functionlnstanceList присутствует в элементе functionType если функция иерархически структурирована. В этом случае элементы functionlnstance представляют внутренние функции, содержащиеся в типе функций, а элементы connection - опциональные внутренние соединения. Эти функции и их опциональные соединения могут быть реализованы совместно с реализацией содержащего их типа функций.

Элемент functionlnstanceList не содержит каких-либо атрибутов.

G.4.5.5.2 Элемент functionlnstance (экземпляр функции)

Обязательный элемент functionlnstance не содержит субэлементов.

Элемент functionlnstance должен содержать атрибуты, указанные в таблице G.26.

Таблица G.26 - Атрибуты элемента functionInstance (экземпляр функции)

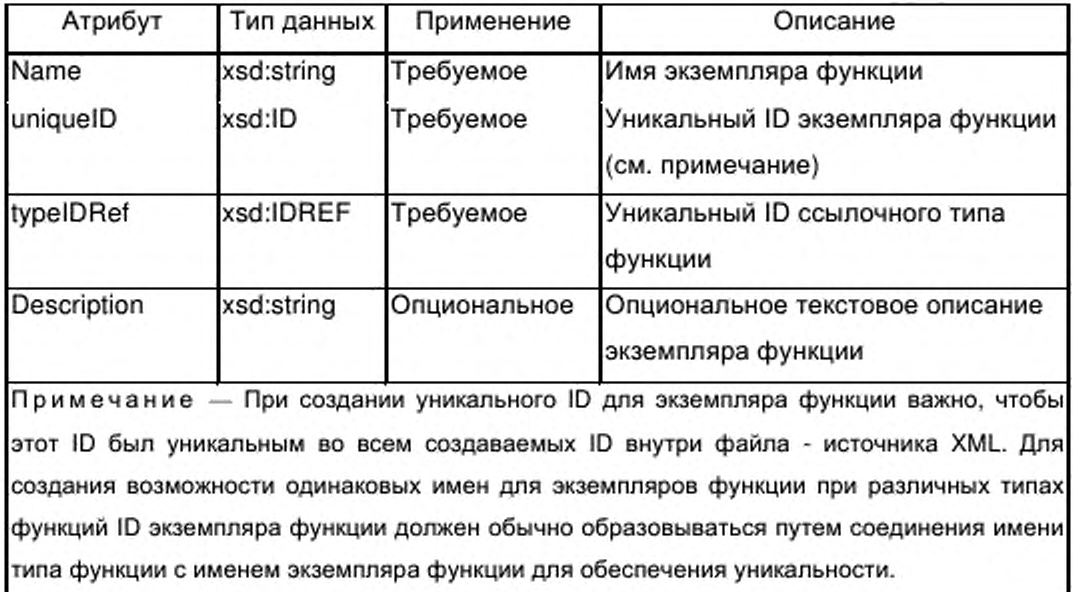

# G.4.5.5.3 Элемент connection (соединение)

Опциональный элемент connection определяет соединение между выходным параметром экземпляра функции и входным параметром другого экземпляра функции. Внутри типов функции соединение также может быть проведено между входным параметром типа функции и входным параметром содержащегося в типе экземпляра функции или между выходным параметром содержащегося в типе экземпляра функции и выходным параметром типа функции. Элемент connection может появляться от ни одного до нескольких раз.

Элемент connection содержит атрибуты, указанные в таблице G.27.

Таблица G.27 - Атрибуты элемента connection (соединение)

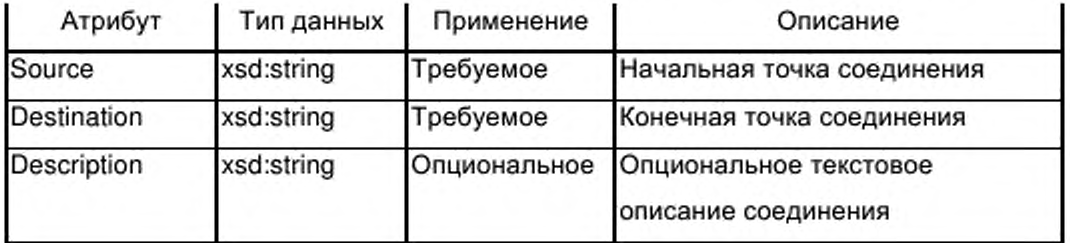

Пример - Значения ampuбутов source (источник) и destination (назначение) могут быть использованы для кодирования начальной и конечной точек соединения с помощью синтаксиса <function\_instance\_name>'.'<variable\_name>; пример для значения атрибута источник: 'PowerMeasures. Frequency' ('Мощность измерения. Частота'). Соединения с параметрами интерфейса типа функции используют только имена параметров интерфейса.

#### $G.4.5.6$ Элемент parameterList (список параметров)

#### $G.4.5.6.1$ Общие положения

Если в профиле устройства присутствует опциональный элемент ApplicationProcess (прикладной процесс), он содержит обязательный элемент parameterList (список параметров), указанный на рисунке G.7, который представляет последовательность одного или нескольких элементов parameter (параметр).

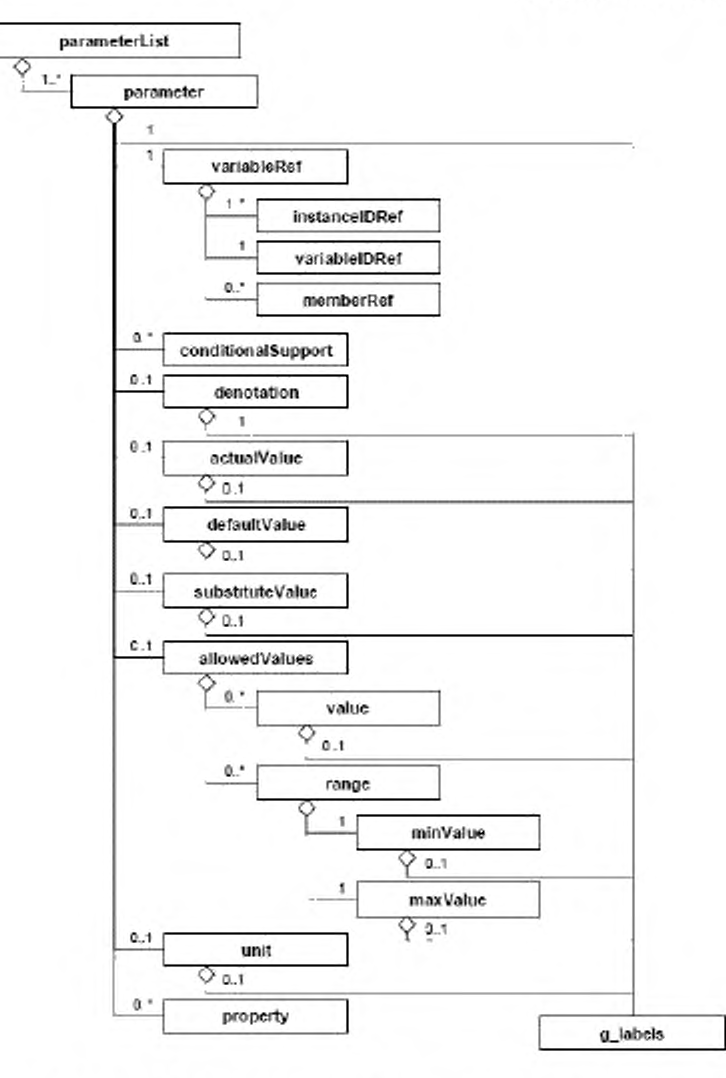

Рисунок G.7 — parameterList (список параметров)

Каждый из элементов parameter представляет параметр профиля устройства. Многоязычные имена и/или описания параметров предоставляются с помощью группы g labels. Группа g labels описана в G.2.2.2.

Параметр описывается следующими способами:

- его атрибутами;

- путем ссылки на один или более параметров интерфейса одного или более экземпляров функции (обязательный элемент variableRef (ссылка на переменную));

набором субэлементов (conditionalSupport) - возможно, пустым (условная поддержка), denotation (обозначение), actualValue (фактическое defaultValue значение), (значение по умолчанию), substituteValue (подстановочное значение), allowedValues (допустимые значения), блок, свойство и g labels).

Примечание - Ссылки на многие параметры представляют собой особый случай: специальные параметры могут одновременно иметь ссылку на выходной параметр одного экземпляра функции и на входной параметр другого экземпляра функции. В этом случае типы данных двух параметров должны быть одинаковыми. Программа синтаксического анализа XML не может обеспечить проверку эквивалентности типов данных. Это может быть проверено только с помощью вспомогательного инструмента.

 $G.4.5.6.2$ Элемент parameter (параметр)

G.4.5.6.2.1 Общие положения

Элемент parameter должен содержать атрибуты, указанные в таблице  $G.28.$ 

Таблица G.28 — Атрибуты элемента parameter (параметр)

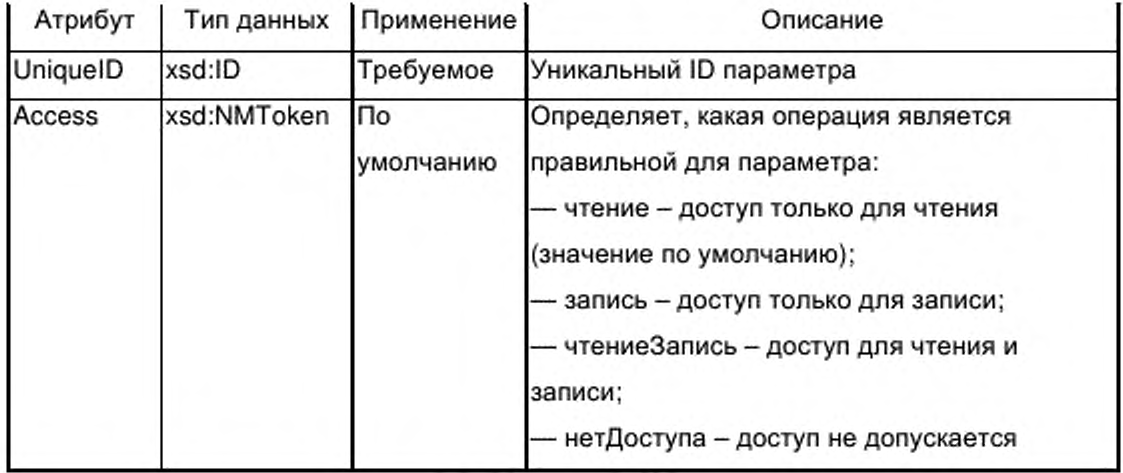

Окончание таблицы G.28

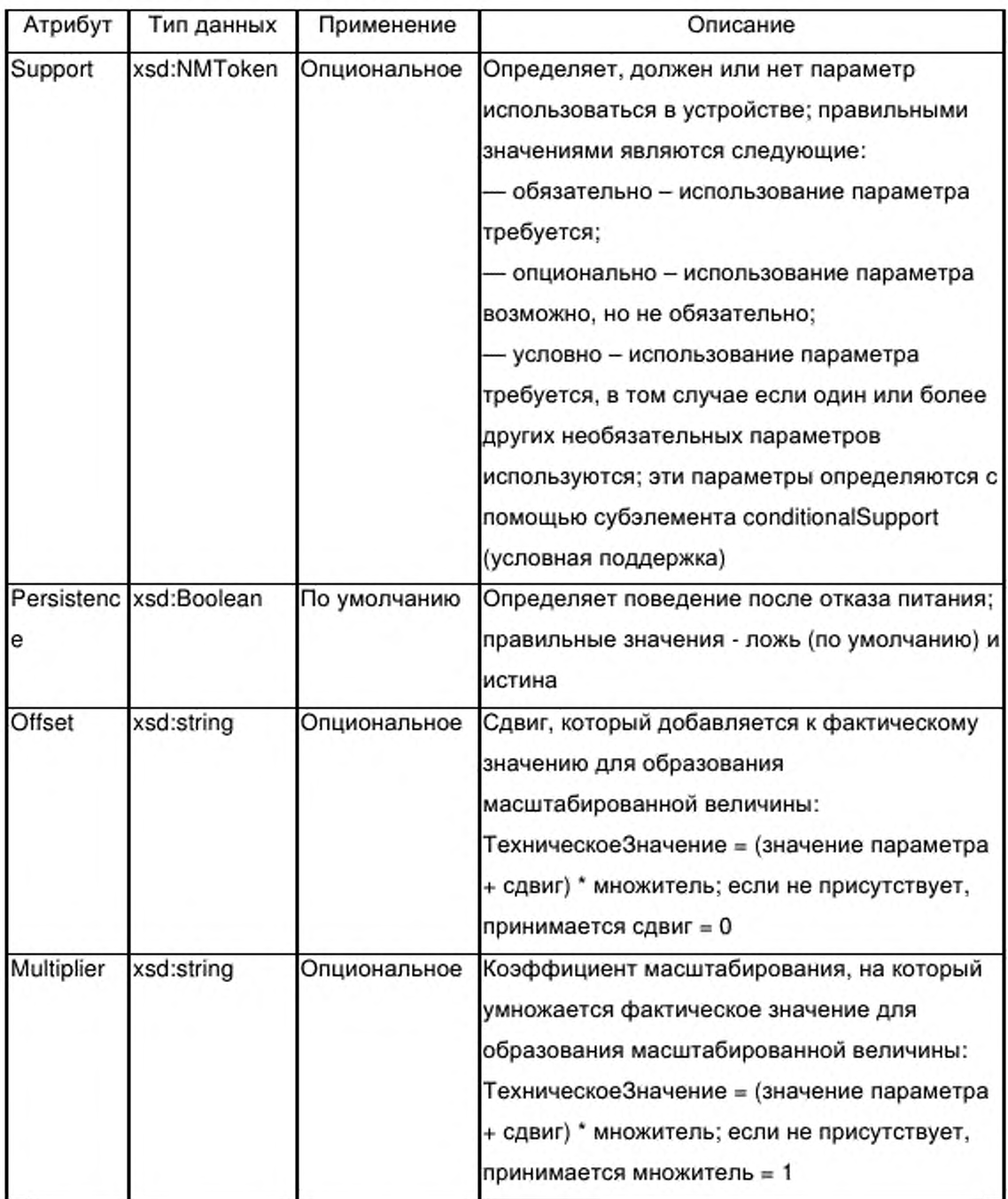

G.4.5.6.2.2 Элемент conditionalSupport (условная поддержка)

Один или более элементов conditionalSupport присутствуют только в том случае, если значение атрибута support (поддержка) элемента parameter (параметр) conditional (условный). Каждый элемент имеет ссылку на

единичный опциональный параметр. Если хотя бы один из этих опциональных параметров используется, условный параметр также должен использоваться.

Элемент conditionalSupport должен содержать единичный атрибут, указанный в таблице G.29.

Таблица G.29 — Атрибуты элемента conditionalSupport (условная поддержка)

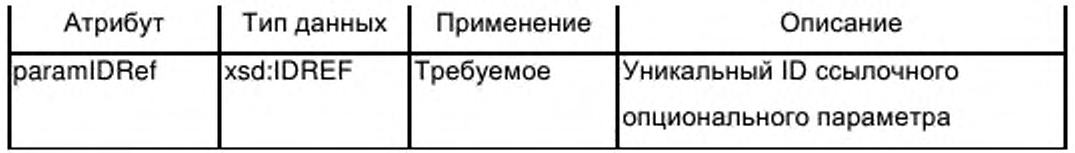

G.4.5.6.2.3 Элемент denotation (обозначение)

Элемент denotation предназначен для поддержки зависящих от приложения альтернативных имен параметра на различных языках. Многоязычные альтернативные имена (и, при необходимости, дополнительные описания) параметра предоставляются с помощью группы g labels. Элемент denotation не имеет атрибутов.

G.4.5.6.2.4 Элемент actualValue (фактическое значение)

Элемент actualValue предназначается для поддержки фактического значения параметра. Опциональный субэлемент g labels может предоставлять многоязычную описательную информацию для этой величины. Эта величина определяется в атрибуте value (значение) элемента actualValue. Могут быть также указаны сдвиг и множитель.

Атрибуты элемента actualValue должны соответствовать указанным в таблице G.30.

Таблица G.30 - Атрибуты элемента actualValue(фактическое значение)

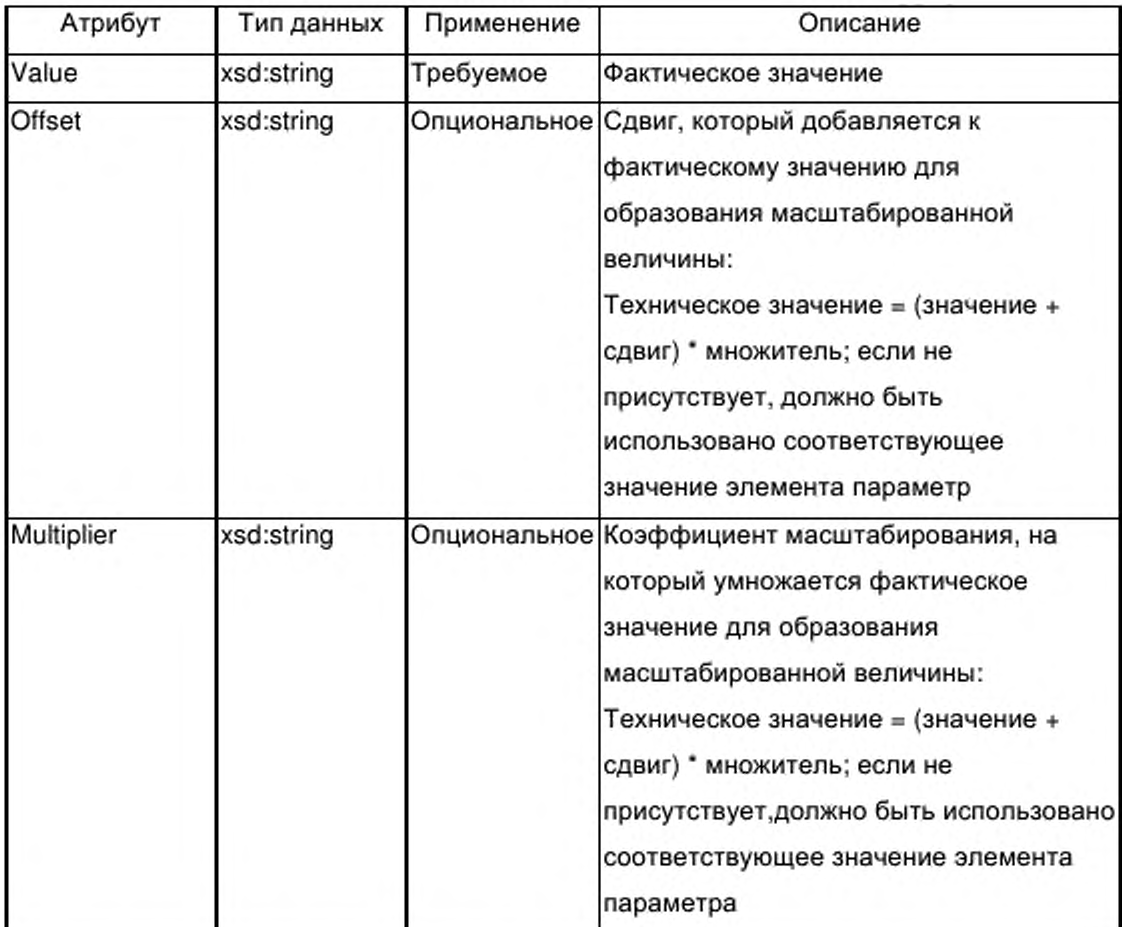

G.4.5.6.2.5 Элемент defaultValue (значение по умолчанию)

Элемент defaultValue предназначен для поддержки значения по умолчанию параметра. Это значение устанавливает начальное значение параметра интерфейса типа функции, ассоциированной с параметром.

Опциональный субэлемент g labels может предоставить многоязычные имена и/или дескриптивную информацию для этой величины. Сама величина предоставляется атрибутом value (значение) элемента defaultValue. Могут быть также установлены сдвиг и множитель.

Атрибуты элемента defaultValue должны соответствовать указанным в таблице G.30.

G.4.5.6.2.6 Элемент substituteValue (подстановочное значение)

Элемент substituteValue определяет специальное значение параметра, которое предоставляется для приложения устройства в некоторых рабочих состояниях устройства (например, в случае отказа устройства).

Опциональный субэлемент g labels может предоставить многоязычные имена и/или дескриптивную информацию для этой величины, которая предоставляется атрибутом value (значение) элемента substituteValue. Могут быть также установлены сдвиг и множитель.

Атрибуты элемента substituteValue должны соответствовать указанным в таблице G.30.

G.4.5.6.2.7 Элемент allowedValues (допустимые значения)

Элемент allowedValues определяет список поддерживаемых значений и/или один или несколько диапазонов поддерживаемых значений для параметра.

Список поддерживаемых значений представлен в виде некоторого количества от ни одного до нескольких субэлементов value элемента allowedValues, а диапазоны также представлены в виде некоторого количества от ни одного до нескольких субэлементов range (диапазон) элемента allowedValues.

Значение субэлемента устанавливает одно допустимое значение параметра. Опциональный субэлемент g labels может предоставить многоязычные имена и/или дескриптивную информацию для этой величины, которая предоставляется атрибутом value (значение) элемента value. Могут быть также установлены сдвиг и множитель.

Атрибуты элемента value должны соответствовать указанным в таблице G.30.

Субэлемент range содержит два требуемых субэлемента, а именно элемент minValue (минимальное значение) и элемент maxValue (максимальное значение), которые определяют пределы диапазона допустимых значений. Элементы minValue и maxValue имеют такую же структуру и атрибуты, как субэлемент value элемента allowedValues. Следовательно описание субэлемента value и таблица G.30 действительны

452

также для этих субэлементов.

G.4.5.6.2.8 Элемент unit (единица)

Элемент unit определяет технические единицы параметра (например время, температуру, давление, поток, ускорение, ток, энергию), согласно ИСО 1000. Опциональный элемент g labels может предоставить многоязычные имена и/или описательную информацию для технических единиц.

Атрибуты элемента unit должны соответствовать указанным в таблице  $G.31.$ 

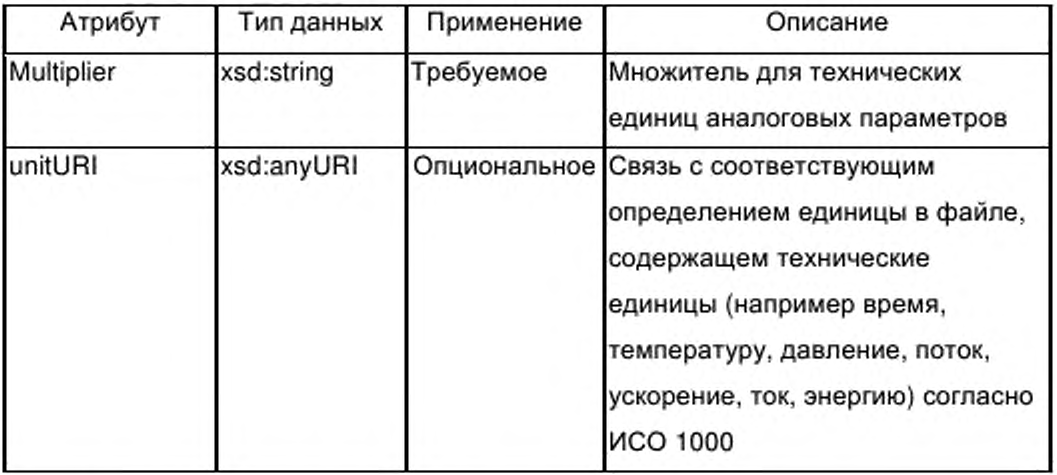

Таблица G.31 - Атрибуты элемента unit (единица)

G.4.5.6.2.9 Элемент variableRef (ссылка на переменную)

Элемент variableRef создает ссылку на параметр интерфейса экземпляра функции или, если параметр представляет собой таблицу или структуру, возможна ссылка на элемент параметра (элемент таблицы или компонент структуры).

в иерархически структурированном элементе **ApplicationProcess** (прикладной процесс) экземпляры функции могут быть расположены внутри экземпляров функции других типов функций. Следовательно конкретный экземпляр на дереве функций может быть доступен только путем последовательных шагов по дереву, т. е. конкретный экземпляр должен получить адрес путем конкатенации имен экземпляров. Для отображения этой конкатенации и создания возможности ссылки на элемент структуры

variableRef (ссылка на переменную) содержит следующее:

- последовательность одного или нескольких элементов instanceIDRef (ссылка на идентификатор экземпляра), за которой следует

- один обязательный элемент variableIDRef (ссылка на идентификатор переменной) и

- опциональный элемент memberRef (ссылка на элемент).

Элемент variableRef имеет атрибут, указанный в таблице G.32.

Таблица G.32 — Атрибут элемента variableRef (ссылка на переменную)

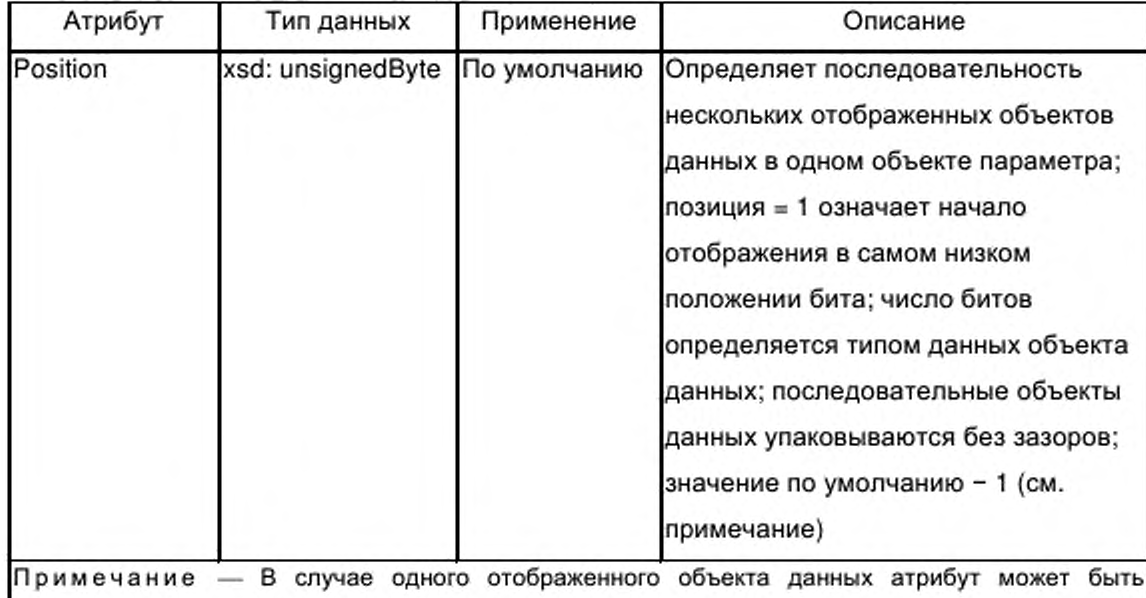

 $G.4.5.6.2.10$ Элемент instanceIDRef (ссылка на идентификатор

экземпляра)

пропущен.

Элемент instanceIDRef предназначен для ссылки на экземпляр функции внутри элемента functionInstanceList (список экземпляров функции), который может находиться либо на уровне элемента ApplicationProcess (прикладной процесс), либо на уровне элемента functionТуре (тип функции).

Ссылка типа xsd:IDREF предоставлена в виде атрибута элемента instanceIDRef согласно таблице G.33.

Таблица G.33 — Атрибуты элемента instancelDRef (ссылка на идентификатор экземпляра)

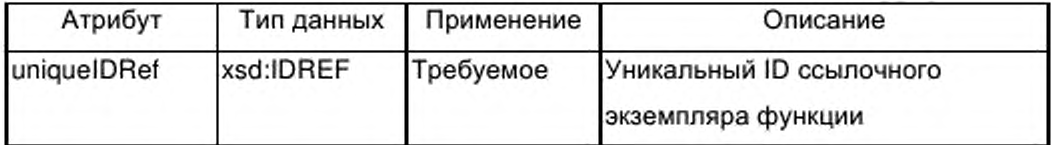

G.4.5.6.2.11 Элемент variablelDRef (ссылка на идентификатор переменной)

Элемент variablelDRef предназначен для ссылки на параметр интерфейса типа функции внутри элемента functionTypeList (список типов функций).

В данном элементе variableRef (ссылка на переменную) экземпляр этого типа функции определяется элементом functionlnstance (экземпляр функции), на который производится ссылка элементом instancelDRef (ссылка на идентификатор экземпляра), который непосредственно предшествует элементу variablelDRef.

Ссылка типа xsd:IDREF предоставляется в виде атрибута элемента variablelDRef, согласно таблице G.34.

Таблица G.34 — Атрибуты элемента variablelDRef (ссылка на идентификатор переменной)

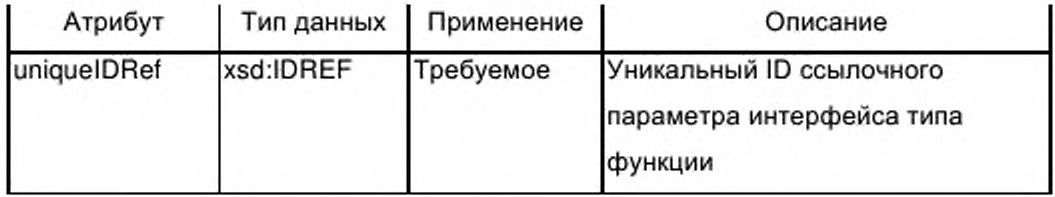

G.4.5.6.2.12 Элемент memberRef (ссылка на элемент)

Опциональный элемент memberRef ссылается либо на соответствующую компоненту параметра интерфейса типа структурированных данных (используется атрибут uniquelDRef (ссылка на уникальный идентификатор)), либо на соответствующий элемент таблицы параметра интерфейса типа табличных данных (используется атрибут index (индекс)). Один из этих атрибутов должен присутствовать, если имеется элемент memberRef.

Элемент memberRef должен содержать атрибуты, указанные в таблице G.35.

Таблица G.35 — Атрибуты элемента memberRef (ссылка на элемент)

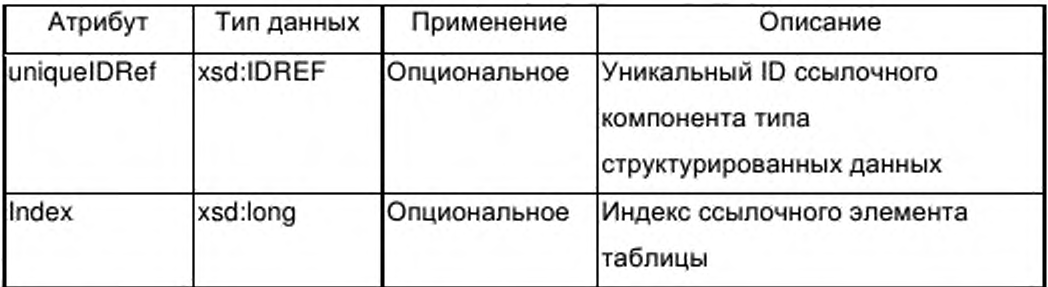

G.4.5.6.3 Элемент property (свойство)

Элемент property вводится в качестве общего элемента для создания возможности включения значений для дополнительных специальных свойств в описание параметра.

Элемент property должен содержать атрибуты, указанные в таблице G.36.

Таблица G.36 — Атрибуты элемента property (свойство)

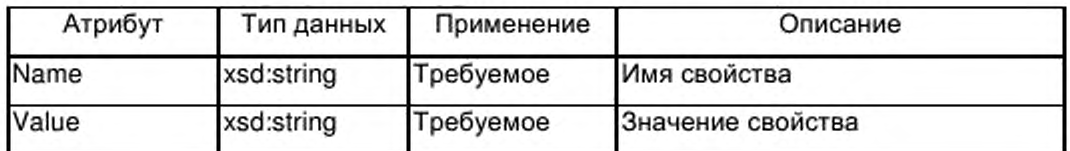

# **G.4.5.7 Элемент parameterGroupList (список группы параметров)**

G.4.5.7.1 Общие положения

Опциональный элемент parameterGroupList, если он присутствует, содержит последовательность одного или нескольких элементов parameterGroup (группа параметров) согласно рисунку G.8. Многоязычные имена и/или описания групп параметров предоставляются с помощью группы g labels. Описание группы g labels приведено в G.2.2.2.

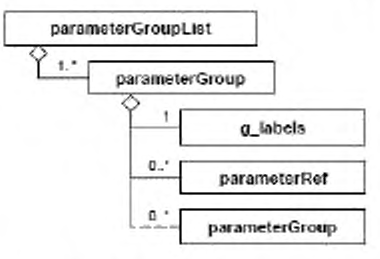

Рисунок G.8 - parameterGroupList (список группы параметров)

G.4.5.7.2 Элемент parameterGroup (группа параметров)

Каждый из элементов parameterGroup объединяет набор параметров элемента parameterList (список параметров) для построения группы параметров, предназначенных для специальной цели, например подготовки видов HMI. Эта цель указывается значением атрибута kindOfAccess (вид доступа) элемента parameterGroup. Возможно определение иерархии групп параметров.

На соответствующие параметры в наборе производится ссылка с помощью соответствующего номера элементов parameterRef (ссылка на переменную).

Элемент parameterGroup содержит атрибуты, указанные в таблице G.37.

Таблица G.37 - Атрибуты элемента parameterGroup (группа параметров)

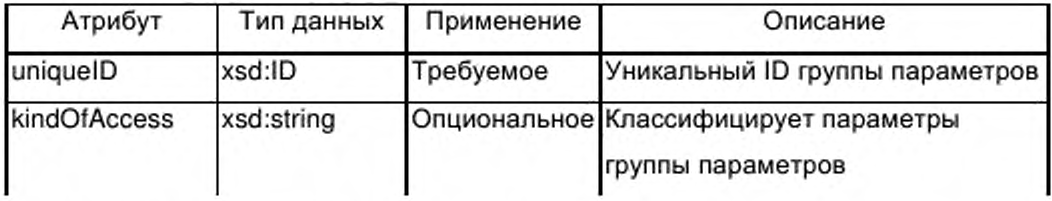

G.4.5.7.3 Элемент parameterRef (ссылка на переменную)

Элемент parameterRef предназначен для ссылки на элемент parameter (параметр) внутри элемента parameterList (список параметров), относящегося к элементу ApplicationProcess (прикладной процесс).

Ссылка типа xsd:IDREF предоставляется в качестве атрибута элемента parameterRef (ссылка на переменную) согласно таблице G.38.

Таблица G.38 - Атрибуты элемента parameterRef (ссылка на переменную)

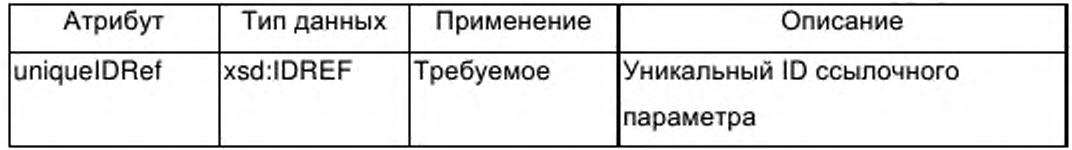

# G.4.6 Схемы шаблона профиля устройства EPL

# G.4.6.1 XML cxema: ISO15745ProfileContainer.xsd

```
<?xml version="1.0" encoding="UTF-8"?>
<xsd:schema xmlns:xsd="http://www.w3.org/2001/XMLSchema">
<xsd:element name="ISO15745ProfileContainer">
<xsd:complexType>
<xsd:sequence>
<xsd:element ref="ISO15745Profile" maxOccurs="unbounded"/>
</xsd:sequence>
</xsd:complexType>
</xsd:element>
<xsd:element name="ISO15745Profile">
<xsd:complexType>
<xsd:sequence>
<xsd:element name="ProfileHeader" type="ProfileHeader_DataType"/>
<xsd:element name="ProfileBody" type="ProfileBody_DataType"/>
</xsd:sequence>
</xsd:complexType>
</xsd:element>
<xsd:annotation>
<xsd:documentation>* HEADER SECTION *</xsd:documentation>
</xsd:annotation>
<xsd:complexType name="ProfileHeader_DataType">
<xsd:sequence>
<xsd:element name="ProfileIdentification" type="xsd:string"/>
<xsd:element name="ProfileRevision" type="xsd:string"/>
<xsd:element name="ProfileName" type="xsd:string"/>
<xsd:element name="ProfileSource" type="xsd:string"/>
<xsd:element name="ProfileClassID" type="ProfileClassID_DataType"/>
<xsd:element name="ProfileDate" type="xsd:date" minOccurs="0"/>
<xsd:element name="AdditionalInformation" type="xsd:anyURI" minOccurs="0"/>
<xsd:element name="ISO15745Reference" type="ISO15745Reference_DataType"/>
<xsd:element name="IASInterfaceType" type="IASInterface_DataType" minOccurs="0"
maxOccurs="unbounded"/>
</xsd:sequence>
</xsd:complexType>
<xsd:annotation>
<xsd:documentation>* BODY SECTION *</xsd:documentation>
</xsd:annotation>
<xsd:complexType name="ProfileBody_DataType" abstract="true"/>
<xsd:annotation>
```

```
<xsd:documentation>' HEADER DATA TYPES *</xsd:documentation> 
</xsd:annotation>
<xsd:simpleType name="ProfileClasslD DataType">
<xsd:restriction base="xsd:string">
<xsd:enumeration value="AIP7>
<xsd:enumeration value="Process"/>
<xsd:enumeration value="InformationExchange"/>
<xsd:enumeration value="Resource"/>
<xsd:enumeration value="Device"/>
<xsd:enumeration value="CommunicationNetwork7>
<xsd:enumeration value="Equipment"/>
<xsd:enumeration value="Human"/>
<xsd:enumeration value="Material"/>
</xsd:restriction>
</xsd:simpleType>
<xsd:complexType name="ISOl5745Reference DataType">
<xsd:sequence>
<xsd:element name="ISO15745Part" type="xsd:positiveInteger"/>
<xsd:element name="ISO15745Edition" type="xsd:positiveInteger"/>
<xsd:element name="ProfileTechnology" type="xsd:string"/>
</xsd:sequence>
</xsd:complexType>
<xsd:simpleType name="IASInterface DataType">
<xsd:union>
<xsd:simpleType>
<xsd:restriction base="xsd:string">
<xsd:enumeration value="CSI7>
<xsd:enumeration value="HCI7>
<xsd:enumeration value="ISI7>
<xsd:enumeration value="API7>
<xsd:enumeration value="CMI"/>
<xsd:enumeration value="ESI7>
<xsd:enumeration value="FSI7>
<xsd:enumeration value="MTI7>
<xsd:enumeration value="SEI7>
<xsd:enumeration value="USI7>
</xsd:restriction>
</xsd:simpleType>
<xsd:simpleType>
<xsd:restriction base="xsd:string">
<xsd:length value="47>
</xsd:restriction>
</xsd:simpleType>
</xsd:union>
</xsd:simpleType>
<xsd:annotation>
<xsd:documentation>* ISO 15745 DEFINED DATA TYPES *</xsd:documentation> 
</xsd:annotation>
<xsd:complexType name="ProfileHandle__DataType">
<xsd:sequence>
<xsd:element name="Profileldentification" type="xsd:string7>
<xsd:element name="ProfileRevision" type="xsd:string7>
```
<xsd:element name="ProfileLocation" type="xsd:anyURI" minOccurs="07> </xsd:sequence> </xsd:complexType> </xsd:schema>

# **G.4.6.2 XML схема: CommonElements.xsd**

<?xml version="1.0" encoding="UTF-8"?> <xsd:schema xmlns:xsd="[http://www.w3.org/2001/XMLSchema](http://files.stroyinf.ru#       )"> <!--################ common attribute group--> <xsd:attributeGroup name="ag\_formatAndFile"> <xsd:attribute name="formatName" type="xsd:string" fixed="DDXML" form="unqualified7> <xsd:attribute name="formatVersion" type="xsd:string" fixed="2.0" form="unqualified7> <xsd:attribute name="fileName" type="xsd:string" use="required" form="unqualified"/> <xsd:attribute name="fileCreator" type="xsd:string" use="required" form="unqualified7> <xsd:attribute name="fileCreationDate" type="xsd:date" use="required" form="unqualified"/> <xsd:attribute name="fileCreationTime" type="xsd:time" use="optional"/> <xsd:attribute name="fileModificationDate" type="xsd:date" use="optional" form="unqualified"/> <xsd:attribute name="fileModificationTime" type="xsd:time" use="optional"/> <xsd:attribute name="fileModifiedBy" type="xsd:string" use="optional"/> <xsd:attribute name="fileVersion" type="xsd:string" use="required" form="unqualified"/> </xsd:attributeGroup> <!--################ common groups--> <xsd:group name="g\_labels"> <xsd:sequence> <xsd:choice maxOccurs="unbounded"> <xsd:element name="label"> <xsd:complexType> <xsd:simpleContent> <xsd:extension base="xsd:string"> <xsd:attribute name="lang" type="xsd:language" use="required"/> <xsd:attribute name="URI" type="xsd:anyURI" use="optional"/> </xsd:extension> </xsd:simpleContent> </xsd:complexType> </xsd:element> <xsd:element name="description"> <xsd:complexType> <xsd:simpleContent> <xsd:extension base="xsd:string"> <xsd:attribute name="lang" type="xsd:language" use="required7> <xsd:attribute name="URI" type="xsd:anyURI" use="optional"/> </xsd:extension> </xsd:simpleContent> </xsd:complexType> </xsd:element> <xsd:element name="labelRef"> <xsd:complexType> <xsd:simpleContent> <xsd:extension base="xsd:anyURI"> <xsd:attribute name="dictID" type="xsd:IDREF" use="required"/>

<xsd:attribute name="textID" type="xsd:string" use="optional"/> </xsd:extension> </xsd:simpleContent> </xsd:complexType> </xsd:element> </xsd:choice> </xsd:sequence> </xsd:group> <xsd:group name="g\_simple"> <xsd:choice> <xsd:element name="BOOL"/> <xsd:element name="BITSTRING"/> <xsd:element name="BYTE"/> <xsd:element name="CHAR"/> <xsd:element name="WORD"/> <xsd:element name="DWORD"/> <xsd:element name="LWORD"/> <xsd:element name="SINT"/> <xsd:element name="INT"/> <xsd:element name="DINT"/> <xsd:element name="LINT"/> <xsd:element name="USINT"/> <xsd:element name="UINT"/> <xsd:element name="UDINT"/> <xsd:element name="ULINT"/> <xsd:element name="REAL"/> <xsd:element name="LREAL"/> <xsd:element name="TIME"/> <xsd:element name="DATE"/> <xsd:element name="DT"/> <xsd:element name="TOD"/> <xsd:element name="STRING"/> <xsd:element name="WSTRING"/> </xsd:choice> </xsd:group> <!--################ common elements--> <xsd:element name="vendorID"> <xsd:complexType> <xsd:simpleContent> <xsd:extension base="xsd:string"> <xsd:attribute name="readOnly" type="xsd:boolean" default="true"/> </xsd:extension> </xsd:simpleContent> </xsd:complexType> </xsd:element> <xsd:element name="deviceFamily"> <xsd:complexType> <xsd:group ref="g\_labels"/> <xsd:attribute name="readOnly" type="xsd:boolean" default="true"/> </xsd:complexType> </xsd:element> <xsd:element name="productID">

<xsd:complexType> <xsd:simpleContent> <xsd:extension base="xsd:string"> <xsd:attribute name="readOnly" type="xsd:boolean" default="true"/> </xsd:extension> </xsd:simpleContent> </xsd:complexType> </xsd:element> <xsd:element name="version"> <xsd:complexType> <xsd:simpleContent> <xsd:extension base="xsd:string"> <xsd:attribute name="versionType" use="required"> <xsd:simpleType> <xsd:restriction base="xsd:NMTOKEN"> <xsd:enumeration value="SW"/> <xsd:enumeration value="FW"/> <xsd:enumeration value="HW"/> </xsd:restriction> </xsd:simpleTvpe> </xsd:attribute> <xsd:attribute name="readOnly" type="xsd:boolean" default="true"/> </xsd:extension> </xsd:simpleContent> </xsd:complexType> </xsd:element> <xsd:element name="buildDate" type="xsd:date"/> <xsd:element name="specificationRevision"> <xsd:complexType> <xsd:simpleContent> <xsd:extension base="xsd:string"> <xsd:attribute name="readOnly" type="xsd:boolean" default="true"/> </xsd:extension> </xsd:simpleContent> </xsd:complexType> </xsd:element> </xsd:schema>

# G.4.6.3 XML cxema: ProfileBody Device EPL.xsd

XML ProfileBody Device EPL.xsd схема включает схему

ISO15745ProfileContainer.xsd B G.4.6.1 и схему CommonElements.xsd in G.4.6.2.

```
<?xml version="1.0" encoding="UTF-8"?>
<xsd:schema xmlns:xsd="http://www.w3.org/2001/XMLSchema">
<xsd:include schemaLocation="ISO15745ProfileContainer.xsd"/>
<xsd:include schemaLocation="CommonElements.xsd"/>
<!--################ profile body device -->
<xsd:complexType name="ProfileBody_Device_EPL">
<xsd:complexContent>
<xsd:extension base="ProfileBody_DataType">
<xsd:sequence>
```

```
<xsd:element ref="DeviceIdentity" minOccurs="0"/>
<xsd:element ref="DeviceManager" minOccurs="0"/>
<xsd:element ref="DeviceFunction" maxOccurs="unbounded"/>
<xsd:element ref="ApplicationProcess" minOccurs="0" maxOccurs="unbounded"/>
<xsd:element name="ExternalProfileHandle" type="ProfileHandle DataType" 
minOccurs="0" 
maxOccurs="unbounded"/>
</xsd:sequence>
<xsd:attributeGroup ref="ag_formatAndFile"/>
<xsd:attribute name="supportedLanguages" type="xsd:NMTOKENS" use="optional"/>
</xsd:extension>
</xsd:complexContent>
</xsd:complexType>
<!--################ device identity elements -->
<xsd:element name="Deviceldentity">
<xsd:complexType>
<xsd:sequence>
<xsd:element ref="vendorName"/>
<xsd:element ref="vendorlD" minOccurs="07>
<xsd:element ref="vendorText" minOccurs="07>
<xsd:element ref="deviceFamily" minOccurs="07>
<xsd:element ref="productFamily" minOccurs="07>
<xsd:element ref="productName"/>
<xsd:element ref="productlD" minOccurs="07>
<xsd:element ref="productText" minOccurs="07>
<xsd:element ref="orderNumber" minOccurs="0" maxOccurs="unbounded"/>
<xsd:element ref="version" minOccurs="0" maxOccurs="unbounded"/>
<xsd:element ref="buildDate" minOccurs="07>
<xsd:element ref="specificationRevision" minOccurs="0"/>
<xsd:e!ement ref="instanceName" minOccurs="07>
</xsd:sequence>
</xsd:complexType>
</xsd:element>
<xsd:element name="productFamily">
<xsd:complexType>
<xsd:simpleContent>
<xsd:extension base="xsd:string">
<xsd:attribute name=''readOnly" type="xsd:boolean" default="true7>
</xsd:extension>
</xsd:simpleContent>
</xsd:complexType>
</xsd:element>
<xsd:element name="instanceName">
<xsd:complexType>
<xsd:simpleContent>
<xsd:extension base="xsd:string">
<xsd:attribute name="readOnly" type="xsd:boolean" default="false"/>
</xsd:extension>
</xsd:simpleContent>
</xsd:complexType>
</xsd:element>
<xsd:element name="orderNumber">
```
<xsd:complexType> <xsd:simpleContent> <xsd:extension base="xsd:string"> <xsd:attribute name="readOnly" type="xsd:boolean" default="true"/> </xsd:extension> </xsd:simpleContent> </xsd:complexType> </xsd:element> <xsd:element name="productName"> <xsd:complexType> <xsd:simpleContent> <xsd:extension base="xsd:string"> <xsd:attribute name="readOnly" type="xsd:boolean" default="true"/> </xsd:extension> </xsd:simpleContent> </xsd:complexType> </xsd:element> <xsd:element name="productText"> <xsd:complexType> <xsd:group ref="g\_labels"/> <xsd:attribute name="readOnly" type="xsd:boolean" default="true"/> </xsd:complexType> </xsd:element> <xsd:element name="vendorName"> <xsd:complexType> <xsd:simpleContent> <xsd:extension base="xsd:string"> <xsd:attribute name="readOnly" type="xsd:boolean" default="true"/> </xsd:extension> </xsd:simpleContent> </xsd:complexType> </xsd:element> <xsd:element name="vendorText"> <xsd:complexType> <xsd:group ref="g\_labels"/> <xsd:attribute name="readOnly" type="xsd:boolean" default="true"/> </xsd:complexType> </xsd:element> <!--################ device manager elements --> <xsd:element name="DeviceManager"> <xsd:complexType> <xsd:sequence> <xsd:element ref="indicatorList" minOccurs="0"/> </xsd:sequence> </xsd:complexType> </xsd:element> <xsd:element name="indicatorList"> <xsd:complexType> <xsd:sequence> <xsd:element ref="LEDList" minOccurs="0"/> </xsd:sequence> </xsd:complexType>
```
</xsd:element>
<xsd:element name="LEDUst">
<xsd:complexType>
<xsd:sequence>
<xsd:element ref="LED" maxOccurs="unbounded'V>
<xsd:element ref="combinedState" minOccurs="0" maxOccurs="unbounded'7> 
</xsd:sequence>
</xsd:complexType>
</xsd:element>
<xsd:element name="LED">
<xsd:complexType>
<xsd:sequence>
<xsd:group ref="g_labels"/>
<xsd:element ref="LEDstate" maxOccurs="unbounded"/>
</xsd:sequence>
<xsd:attribute name="LEDcolors" use="required">
<xsd:simpleType>
<xsd restriction base="xsd:string">
<xsd:enumeration value="monocolor"/>
<xsd:enumeration value="bicolor"/>
</xsd:restriction>
</xsd:simpleType>
</xsd:attribute>
<xsd:attribute name="LEDtype" use="optional">
<xsd:simpleType>
<xsd :restriction base="xsd :string">
<xsd:enumeration value="IO"/>
<xsd:enumeration value="device"/>
<xsd:enumeration value="communication"/>
</xsd:restriction>
</xsd:simpleType>
</xsd:attribute>
</xsd:complexType>
</xsd:element>
<xsd:element name="LEDstate">
<xsd:complexType>
<xsd:group ref="g_labels"/>
<xsd:attribute name="uniquelD" type="xsd:ID" use="required7>
<xsd:attribute name="state" use="required">
<xsd:simpleType>
<xsd restriction base="xsd :string">
<xsd:enumeration value="on"/>
<xsd:enumeration value="off7>
<xsd:enumeration value="flashing"/>
</xsd:restriction>
</xsd:simpleType>
</xsd:attribute>
<xsd:attribute name="LEDcolor" use="required">
<xsd:simpleType>
<xsd:restriction base="xsd:string">
<xsd:enumeration value="green"/>
<xsd:enumeration value="amber"/>
```

```
<xsd:enumeration value="red"/>
</xsd:restriction>
</xsd:simpleType>
</xsd:attribute>
<xsd:attribute name="flashingPeriod" type="xsd:unsignedInt" use="optional"/>
<xsd:attribute name="impulsWidth" type="xsd:unsignedByte" default="50"/>
<xsd:attribute name="numberOfImpulses" type="xsd:unsignedByte" default="1"/>
</xsd:complexType>
</xsd:element>
<xsd:element name="combinedState">
<xsd:complexType>
<xsd:sequence>
<xsd:group ref="g_labels"/>
<xsd:element name="LEDstateRef" minOccurs="2" maxOccurs="unbounded">
<xsd:complexType>
<xsd:attribute name="stateIDRef" type="xsd:IDREF" use="required"/>
</xsd:complexType>
</xsd:element>
</xsd:sequence>
</xsd:complexType>
</xsd:element>
<!--################ device function elements -->
<xsd:element name="DeviceFunction">
<xsd:complexType>
<xsd:sequence>
<xsd:element ref="capabilities"/>
<xsd:element ref="picturesList" minOccurs="0"/>
<xsd:element ref="dictionaryList" minOccurs="0"/>
</xsd:sequence>
</xsd:complexType>
</xsd:element>
<xsd:element name="capabilities">
<xsd:complexType>
<xsd:sequence>
<xsd:element ref="characteristicsList" maxOccurs="unbounded"/>
<xsd:element ref="standardComplianceList" minOccurs="0"/>
</xsd:sequence>
</xsd:complexType>
</xsd:element>
<xsd:element name="characteristicsList">
<xsd:complexType>
<xsd:sequence>
<xsd:element name="category" minOccurs="0">
<xsd:complexType>
<xsd:group ref="g_labels"/>
</xsd:complexType>
</xsd:element>
<xsd:element ref="characteristic" maxOccurs="unbounded"/>
</xsd:sequence>
</xsd:complexType>
</xsd:element>
<xsd:element name="characteristic">
```
<xsd:complexType> <xsd:sequence> <xsd:element ref="characteristicName"/> <xsd:element ref="characteristicContent" maxOccurs="unbounded"/> </xsd:sequence> </xsd:complexType> </xsd:element> <xsd:element name="characteristicContent"> <xsd:complexType> <xsd:group ref="g\_labels"/> </xsd:complexType> </xsd:element> <xsd:element name="characteristicName"> <xsd:complexType> <xsd:group ref="g\_labels"/> </xsd:complexType> </xsd:element> <xsd:element name="standardComplianceList"> <xsd:complexType> <xsd:sequence> <xsd:element ref="compliantWith" maxOccurs="unbounded"/> </xsd:sequence> </xsd:complexType> </xsd:element> <xsd:element name="compliantWith"> <xsd:complexType> <xsd:group ref="g\_labels"/> <xsd:attribute name="name" type="xsd:string" use="required"/> <xsd:attribute name="range" default="international"> <xsd:simpleType> <xsd:restriction base="xsd:NMTOKEN"> <xsd:enumeration value="international"/> <xsd:enumeration value="internal"/> </xsd:restriction> </xsd:simpleType> </xsd:attribute> </xsd:complexType> </xsd:element> <xsd:element name="picturesList"> <xsd:complexType> <xsd:sequence> <xsd:element ref="picture" maxOccurs="unbounded"/> </xsd:sequence> </xsd:complexType> </xsd:element> <xsd:element name="picture"> <xsd:complexType> <xsd:group ref="g\_labels"/> <xsd:attribute name="URI" type="xsd:anyURI" use="required"/> <xsd:attribute name="number" type="xsd:unsignedInt" use="optional"/> </xsd:complexType> </xsd:element>

<xsd:element name="dictionaryList"> <xsd:complexType> <xsd:sequence> <xsd:element ref="dictionary" maxOccurs="unbounded"/> </xsd:sequence> </xsd:complexType> </xsd:element> <xsd:element name="dictionary"> <xsd:complexType> <xsd:sequence> <xsd:element ref="file" maxOccurs="unbounded"/> </xsd:sequence> <xsd:attribute name="lang" type="xsd:language" use="required"/> <xsd:attribute name="uniqueID" type="xsd:ID" use="required"/> </xsd:complexType> </xsd:element> <xsd:element name="file"> <xsd:complexType> <xsd:attribute name="URI" type="xsd:anyURI" use="required"/> </xsd:complexType> </xsd:element> <!--################ application process elements --> <xsd:element name="ApplicationProcess"> <xsd:complexType> <xsd:sequence> <xsd:element ref="dataTypeList" minOccurs="0"/> <xsd:element ref="functionTypeList"/> <xsd:element ref="functionInstanceList"/> <xsd:element ref="parameterList"/> <xsd:element ref="parameterGroupList" minOccurs="0"/> </xsd:sequence> </xsd:complexType> </xsd:element> <xsd:element name="dataTypeList"> <xsd:complexType> <xsd:sequence> <xsd:group ref="g\_complex" maxOccurs="unbounded"/> </xsd:sequence> </xsd:complexType> </xsd:element> <xsd:element name="functionTypeList"> <xsd:complexType> <xsd:sequence> <xsd:element ref="functionType" maxOccurs="unbounded"/> </xsd:sequence> </xsd:complexType> </xsd:element> <xsd:element name="functionType"> <xsd:complexType> <xsd:sequence> <xsd:element ref="versionInfo" maxOccurs="unbounded"/> <xsd:element ref="interfaceList"/>

```
<xsd:element ref="functionlnstancel_ist" minOccurs="07> 
</xsd:sequence>
<xsd:attribute name="name" type="xsd:string" use="required"/>
<xsd:attribute name="uniquelD" type="xsd:ID" use="required7> 
<xsd:attribute name="description" type="xsd:string" use="optional"/>
<xsd:attribute name="package" type="xsd:string" use="optional"/>
</xsd:complexT ype>
</xsd:element>
<xsd:element name="versionlnfo">
<xsd:complexType>
<xsd:attribute name="organization" type="xsd:string" use="required"/>
<xsd:attribute name="version" type="xsd:string" use="required"/>
<xsd:attribute name="author" type="xsd:string" use="required7> 
<xsd:attribute name="date" type="xsd:date" use="required"/>
<xsd:attribute name="remarks" type="xsd:string" use="optional7> 
</xsd:complexType>
</xsd:element>
<xsd:element name="interfaceList">
<xsd:complexType>
<xsd:sequence>
<xsd:element ref="inputVars" minOccurs="0"/>
<xsd:element ref="outputVars" minOccurs="0"/>
<xsd:element ref="configVars" minOccurs="07>
</xsd:sequence>
</xsd:complexType>
</xsd:element>
<xsd:element name="inputVars">
<xsd:complexType>
<xsd:sequence>
<xsd:element ref="varDeclaration" maxOccurs="unbounded"/>
</xsd:sequence>
</xsd:complexType>
</xsd:element>
<xsd:element name="outputVars">
<xsd:complexType>
<xsd:sequence>
<xsd:element ref="varDeclaration" maxOccurs="unbounded"/>
</xsd:sequence>
</xsd:complexType>
</xsd:element>
<xsd:e!ement name="configVars">
<xsd:complexType>
<xsd:sequence>
<xsd:element ref="varDeclaration" maxOccurs="unbounded7> 
</xsd:sequence>
</xsd:complexType>
</xsd:element>
<xsd :element name="varDeclaration">
<xsd:complexType>
<xsd:choice>
<xsd:group ref="g_simple"/>
<xsd:element ref="dataTypeIDRef"/>
```

```
</xsd:choice>
<xsd:attribute name="name" type="xsd:string" use="required"/>
<xsd:attribute name="uniqueID" type="xsd:ID" use="required"/>
<xsd:attribute name="size" type="xsd:string" use="optional"/>
<xsd:attribute name="initialValue" type="xsd:string" use="optional"/>
<xsd:attribute name="description" type="xsd:string" use="optional"/>
</xsd:complexType>
</xsd:element>
<xsd:element name="dataTypeIDRef">
<xsd:complexType>
<xsd:attribute name="uniqueIDRef" type="xsd:IDREF" use="required"/>
</xsd:complexType>
</xsd:element>
<xsd:element name="functionInstanceList">
<xsd:complexType>
<xsd:sequence>
<xsd:element ref="functionInstance" maxOccurs="unbounded"/>
<xsd:element ref="connection" minOccurs="0" maxOccurs="unbounded"/>
</xsd:sequence>
</xsd:complexType>
</xsd:element>
<xsd:element name="functionInstance">
<xsd:complexType>
<xsd:attribute name="name" type="xsd:string" use="required"/>
<xsd:attribute name="uniqueID" type="xsd:ID" use="required"/>
<xsd:attribute name="typeIDRef" type="xsd:IDREF" use="required"/>
<xsd:attribute name="description" type="xsd:string" use="optional"/>
</xsd:complexType>
</xsd:element>
<xsd:element name="connection">
<xsd:complexType>
<xsd:attribute name="source" type="xsd:string" use="required"/>
<xsd:attribute name="destination" type="xsd:string" use="required"/>
<xsd:attribute name="description" type="xsd:string" use="optional"/>
</xsd:complexType>
</xsd:element>
<xsd:element name="parameterList">
<xsd:complexType>
<xsd:sequence>
<xsd:element ref="parameter" maxOccurs="unbounded"/>
</xsd:sequence>
</xsd:complexTvpe>
</xsd:element>
<xsd:element name="parameter">
<xsd:complexType>
<xsd:sequence>
<xsd:group ref="g_labels"/>
<xsd:element ref="variableRef" maxOccurs="unbounded"/>
<xsd:element ref="conditionalSupport" minOccurs="0" maxOccurs="unbounded"/>
<xsd:element ref="denotation" minOccurs="0"/>
<xsd:element ref="actualValue" minOccurs="0"/>
<xsd:element ref="defaultValue" minOccurs="0"/>
```
<xsd:element ref="substituteValue" minOccurs="07> <xsd:element ref="allowedValues" minOccurs="07> <xsd:element ref="unit" minOccurs="07> <xsd:element ref="property" minOccurs="0" maxOccurs="unbounded"/> </xsd:sequence> <xsd:attributeGroup ref="ag\_parameter"/> </xsd:complexT ype> </xsd:element> <xsd:element name="variableRef"> <xsd:complexType> <xsd:sequence> <xsd:element ref="instancelDRef" maxOccurs="unbounded"/> <xsd :element ref="variableI DRef"/> <xsd:element ref="memberRef" minOccurs="0" maxOccurs="unbounded"/> </xsd:sequence> <xsd:attribute name="position" type="xsd:unsignedByte" default="17> </xsd:complexType> </xsd:element> <xsd:element name="instancelDRef"> <xsd:complexType> <xsd:attribute name="uniquelDRef" type="xsd:IDREF7> </xsd:complexType> </xsd:element> <xsd:element name="variablelDRef"> <xsd:complexType> <xsd:attribute name="uniquelDRef" type="xsd:IDREF7> </xsd:complexType> </xsd:element> <xsd:element name="memberRef"> <xsd:complexType> <xsd:attribute name="uniqueIDRef" type="xsd:IDREF" use="optional"/> <xsd:attribute name="index" type="xsd:long" use="optional"/> </xsd:complexType> </xsd:element> <xsd:element name="actualValue"> <xsd:complexType> <xsd:group ref="g\_labels" minOccurs="0"/> <xsd:attributeGroup ref="ag value"/> </xsd:complexType> </xsd:element> <xsd:element name="conditionalSupport"> <xsd:complexType> <xsd:attribute name="paramIDRef" type="xsd:IDREF" use="required"/> </xsd:complexType> </xsd:element> <xsd:element name="denotation"> <xsd:complexType> <xsd:group ref="g\_labels"/> </xsd:complexType> </xsd:element> <xsd:element name="defaultValue"> <xsd:complexType>

```
<xsd:group ref="g_labels" minOccurs="0"/>
<xsd:attributeGroup ref="ag value"/>
</xsd:complexType>
</xsd:element>
<xsd:element name="substituteValue">
<xsd:complexType>
<xsd:group ref="g_labels" minOccurs="0"/>
<xsd:attributeGroup ref="ag_value"/>
</xsd:complexType>
</xsd:element>
<xsd:element name="allowedValues">
<xsd:complexType>
<xsd:sequence>
<xsd:element ref="value" minOccurs="0" maxOccurs="unbounded"/>
<xsd:element ref="range" minOccurs="0" maxOccurs="unbounded"/>
</xsd:sequence>
</xsd:complexType>
</xsd:element>
<xsd:element name="value">
<xsd:complexType>
<xsd:group ref="g_labels" minOccurs="0"/>
<xsd:attributeGroup ref="ag_value"/>
</xsd:complexType>
</xsd:element>
<xsd:element name="range">
<xsd:complexType>
<xsd:sequence>
<xsd:element name="minValue">
<xsd:complexType>
<xsd:group ref="g labels" minOccurs="0"/>
<xsd:attributeGroup ref="ag_value"/>
</xsd:complexType>
</xsd:element>
<xsd:element name="maxValue">
<xsd:complexType>
<xsd:group ref="g labels" minOccurs="07>
<xsd:attributeGroup ref="ag_value"/>
</xsd:complexType>
</xsd:element>
</xsd:sequence>
</xsd:complexType>
</xsd:element>
<xsd:element name="unit">
<xsd:complexType>
<xsd:group ref="g_labels7>
<xsd:attribute name="multiplier" type="xsd:string" use="required"/>
<xsd:attribute name="unitURI" type="xsd:anyURI" use="optional7> 
</xsd:complexType>
</xsd:element>
<xsd:element name="property">
<xsd:complexType>
<xsd:attribute name="name" type="xsd:string" use="required"/>
```

```
<xsd:attribute name="value" type="xsd:string" use="required'V> 
</xsd:complexType>
</xsd:element>
<xsd:element name="parameterGroupList">
<xsd:complexType>
<xsd:sequence>
<xsd:element ref="parameterGroup" maxOccurs="unbounded'7> 
</xsd:sequence>
</xsd:complexType>
</xsd:element>
<xsd:element name="parameterGroup">
<xsd:complexType>
<xsd:sequence>
<xsd:group ref=*"g labels"/>
<xsd:element ref="parameterGroup" minOccurs="0" maxOccurs="unbounded"/>
<xsd:element ref="parameterRef" minOccurs="0" maxOccurs="unbounded'7> 
</xsd:sequence>
<xsd:attribute name="uniquelD" type="xsd:ID" use="required7>
<xsd:attribute name="kindOfAccess" type="xsd:string" use="optional"/> 
</xsd:complexType>
</xsd:element>
<xsd:element name="parameterRef">
<xsd:complexType>
<xsd:attribute name="uniquelDRef" type="xsd:IDREF" use="required'7> 
</xsd:complexType>
</xsd:element>
<!--################ complex types -->
<xsd:element name="array">
<xsd:complexType>
<xsd:sequence>
<xsd:element ref="subrange" maxOccurs="unbounded"/>
<xsd:choice>
<xsd:group ref="g_simple"/>
<xsd :element ref='dataTypeIDRef"/>
</xsd:choice>
</xsd:sequence>
<xsd:attribute name="name" type="xsd:string" use="required7>
<xsd:attribute name="uniquelD" type="xsd:ID" use="required"/'>
<xsd:attribute name="description" type="xsd:string" use="optional"/>
</xsd:complexType>
</xsd:element>
<xsd:element name="subrange">
<xsd:complexType>
<xsd:attribute name="lowerLimit" type="xsd:long" use="required"/>
<xsd:attribute name="upperLimit" type="xsd:long" use="required"/>
</xsd:complexType>
</xsd:element>
<xsd:element name="struct">
<xsd:complexType>
<xsd:sequence>
<xsd:element ref="count" minOccurs="0"/>
<xsd:element ref="varDeclaration" maxOccurs="unbounded"/>
```

```
</xsd:sequence>
<xsd:attribute name="name" type="xsd:string" use="required"/> 
<xsd:attribute name="uniquelD" type="xsd:ID" use="required7> 
<xsd:attribute name="description" type="xsd:string" use="optional"/>
</xsd:complexType>
</xsd:element>
<xsd:element name="enum">
<xsd:complexType>
<xsd:sequence>
<xsd:element ref="enumValue" maxOccurs="unbounded"/>
<xsd:group ref="g_simple" minOccurs="0"/>
</xsd:sequence>
<xsd:attribute name="name" type="xsd:string" use="required"/>
<xsd:attribute name="uniquelD" type="xsd:ID" use="required7> 
<xsd:attribute name="size" type="xsd:string" use="optional7> 
<xsd:attribute name="description" type="xsd:string" use="optional"/>
</xsd:complexType>
</xsd:element>
<xsd:element name="enumValue">
<xsd:complexType>
<xsd:group ref="g_labels"/>
<xsd:attribute name="value" type="xsd:string" use="optional7> 
</xsd:complexT ype>
</xsd:element>
<xsd:element name="derived">
<xsd:complexType>
<xsd:sequence>
<xsd:element ref="count" minOccurs="07>
<xsd:choice>
<xsd:group ref="g_simple"/>
<xsd:element ref="dataTypeIDRef"/>
</xsd:choice>
</xsd:sequence>
<xsd:attribute name="name" type="xsd:string" use="required7> 
<xsd:attribute name="uniquelD" type="xsd:ID" use="required7> 
<xsd:attribute name="description" type="xsd:string" use="optional"/>
</xsd:comp!exType>
</xsd:element>
<xsd:element name="count">
<xsd:complexType>
<xsd:sequence>
<xsd:group ref="g labels" minOccurs="07>
<xsd:element ref="defaultValue"/>
<xsd:element ref="allowedValues" minOccurs="0"/>
</xsd:sequence>
<xsd:attribute name»"uniquelD" type="xsd:ID" use="required7> 
<xsd:attribute name="access" default="read">
<xsd:simpleType>
<xsd:restriction base="xsd:NMTOKEN">
<xsd:enumeration value="read"/>
<xsd:enumeration value="write"/>
<xsd:enumeration value="readWrite"/>
```

```
<xsd:enumeration value="noAccess"/>
</xsd:restriction>
</xsd:simpleType>
</xsd:attribute>
</xsd:complexType>
</xsd:element>
<!--################ group-->
<xsd:group name="g_complex">
<xsd:choice>
<xsd:element ref="array"/>
<xsd:element ref="struct"/>
<xsd:element ref="enum"/>
<xsd:element ref="derived"/>
</xsd:choice>
</xsd:group>
<!--################ attribute groups-->
<xsd:attributeGroup name="ag_parameter">
<xsd:attribute name="uniqueID" type="xsd:ID" use="required"/>
<xsd:attribute name="access" default="read">
<xsd:simpleType>
<xsd:restriction base="xsd:NMTOKEN">
<xsd:enumeration value="read"/>
<xsd:enumeration value="write"/>
<xsd:enumeration value="readWrite"/>
<xsd:enumeration value="noAccess"/>
</xsd:restriction>
</xsd:simpleTvpe>
</xsd:attribute>
<xsd:attribute name="support" use="optional">
<xsd:simpleType>
<xsd:restriction base="xsd:NMTOKEN">
<xsd:enumeration value="mandatory"/>
<xsd:enumeration value="optional"/>
<xsd:enumeration value="conditional"/>
</xsd:restriction>
</xsd:simpleType>
</xsd:attribute>
<xsd:attribute name="persistence" type="xsd:boolean" default="false"/>
<xsd:attribute name="offset" type="xsd:string" use="optional"/>
<xsd:attribute name="multiplier" type="xsd:string" use="optional"/>
</xsd:attributeGroup>
<xsd:attributeGroup name="ag_value">
<xsd:attribute name="value" type="xsd:string" use="required"/>
<xsd:attribute name="offset" type="xsd:string" use="optional"/>
<xsd:attribute name="multiplier" type="xsd:string" use="optional"/>
</xsd:attributeGroup>
</xsd:schema>
```
# G.5 Описание шаблона профиля коммуникационной сети

#### G.5.1 ProfileBody (тело профиля)

Профиль коммуникационной сети ProfileBody содержит ApplicationLayers (уровни приложения), TransportLayers (транспортные уровни) и элементы NetworkManagement (сетевой менеджмент), представленные на рисунке 37.

Элемент ProfileBody содержит атрибуты, указанные в таблице G.39.

Таблица G.39 — Атрибуты элемента ProfileBody (тело профиля)

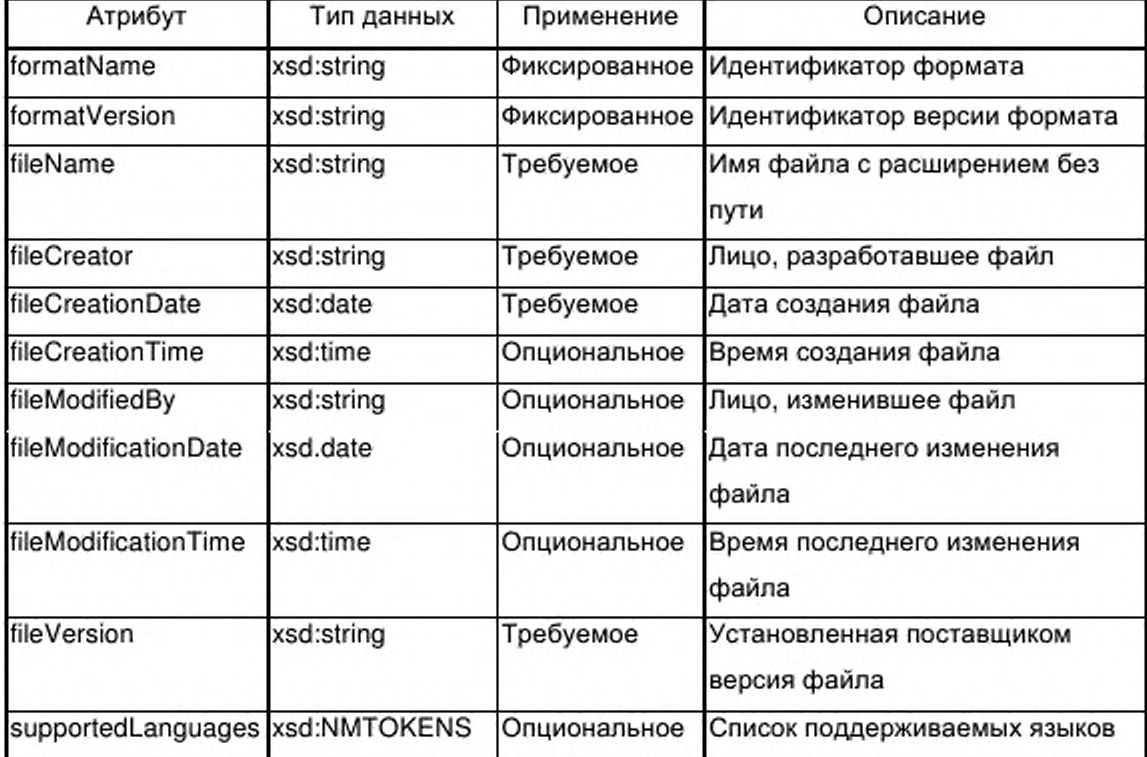

#### $G.5.2$ ApplicationLayers (уровни приложения)

# G.5.2.1 Общие положения

На рисунке 37 представлена структура класса ETHERNET Powerlink ApplicationLayers.

#### $G.5.2.2$ CANopenObjectList

G.5.2.2.1 Общие положения

На рисунке 37 представлена структура элемента CANopenObjectList, который содержит от одного до нескольких элементов CANopenObject.

Примечание - В ETHERNET Powerlink принята терминология и структура объекта CANopen (EN 50325-4) (CANopen поверх ETHERNET Powerlink). Следовательно здесь используются термины CANopen.

 $G.5.2.2.2$ CANopenObject

G.5.2.2.2.1 Общие положения

На рисунке 37 представлена структура элемента CANopenObject, который содержит от нуля до нескольких элементов CANopenSubObject. Элементы CANopenObject и CANopenSubObject отображают функциональную часть профиля устройства ETHERNET Powerlink в профиле коммуникационной сети CANopen поверх ETHERNET Powerlink.

Элемент CANopenObject содержит атрибуты, указанные в таблице G.40. Таблица G.40 - Атрибуты элемента CANopenObject

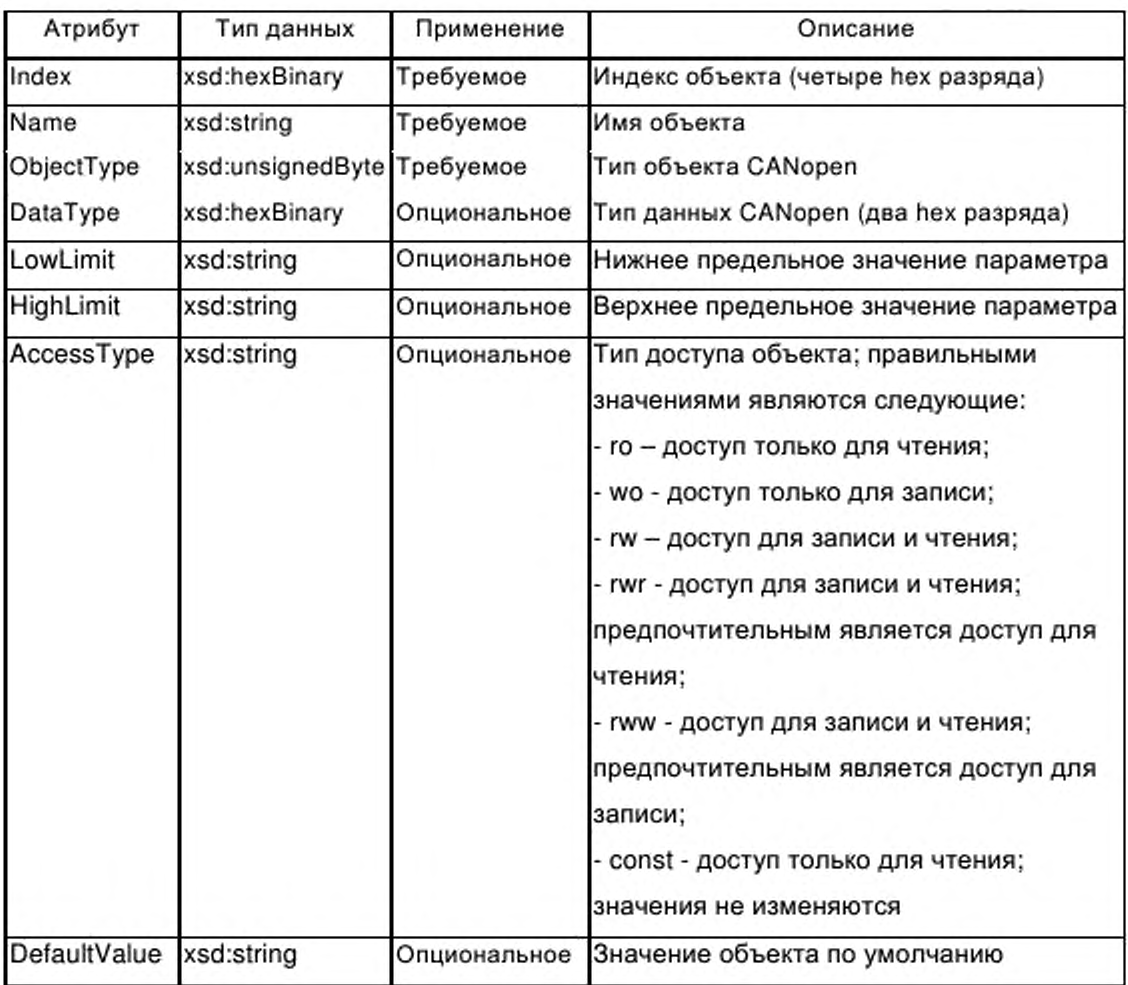

Окончание таблицы G.40

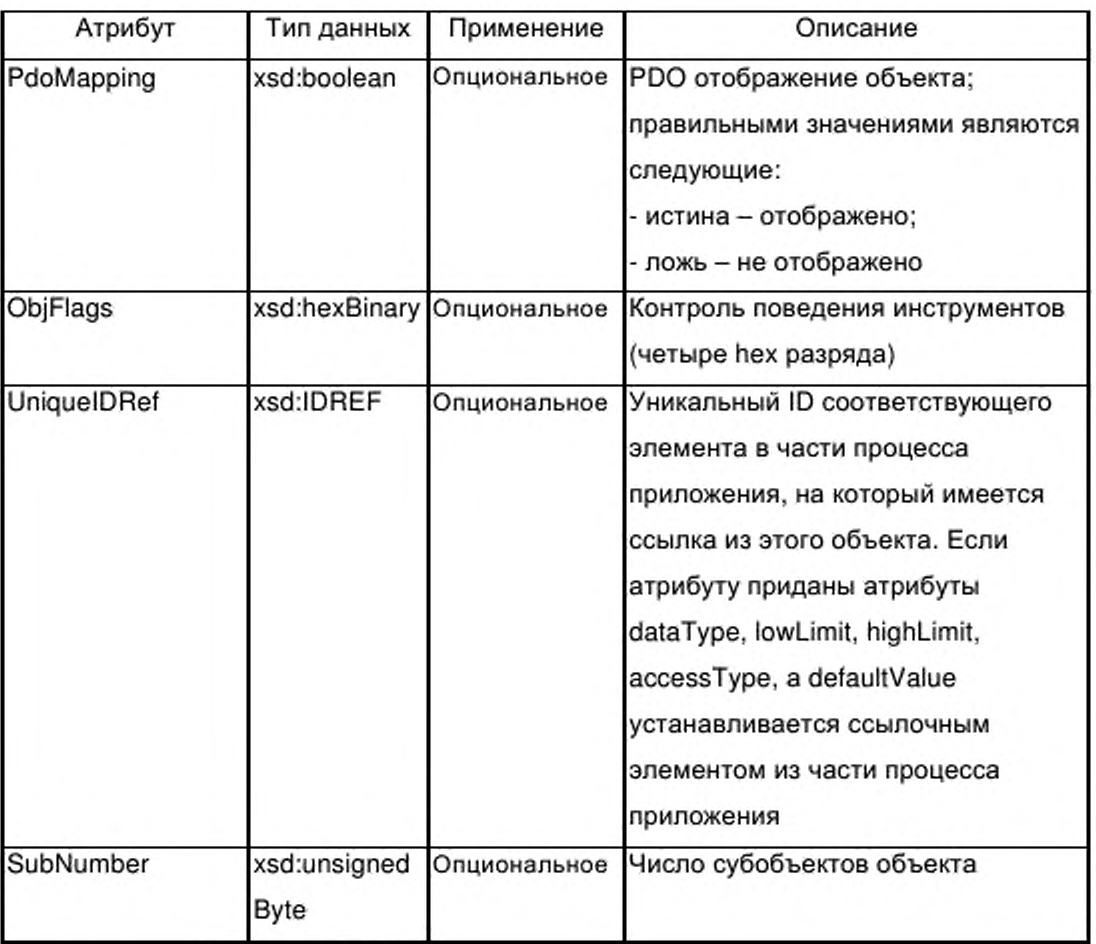

# G.5.2.2.2.2 CANopenSubObject

Элемент CANopenSubObject имеет пустой контент и содержит атрибуты, указанные в таблице G.41.

Таблица G.41 - Атрибуты элемента CANopenSubObject

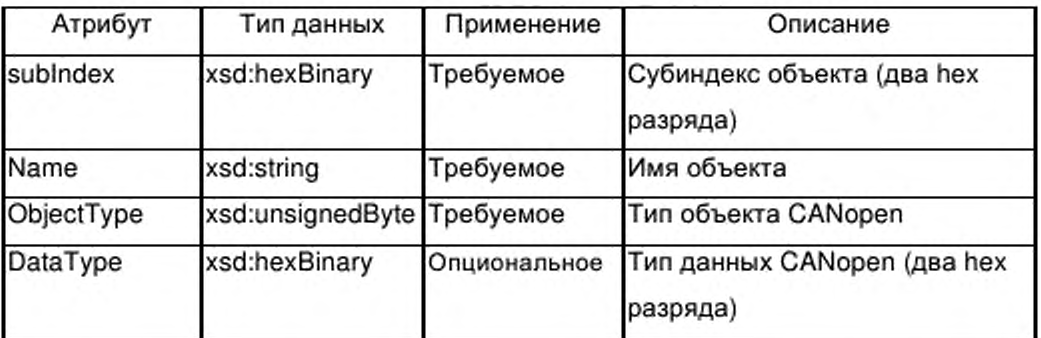

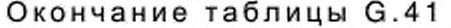

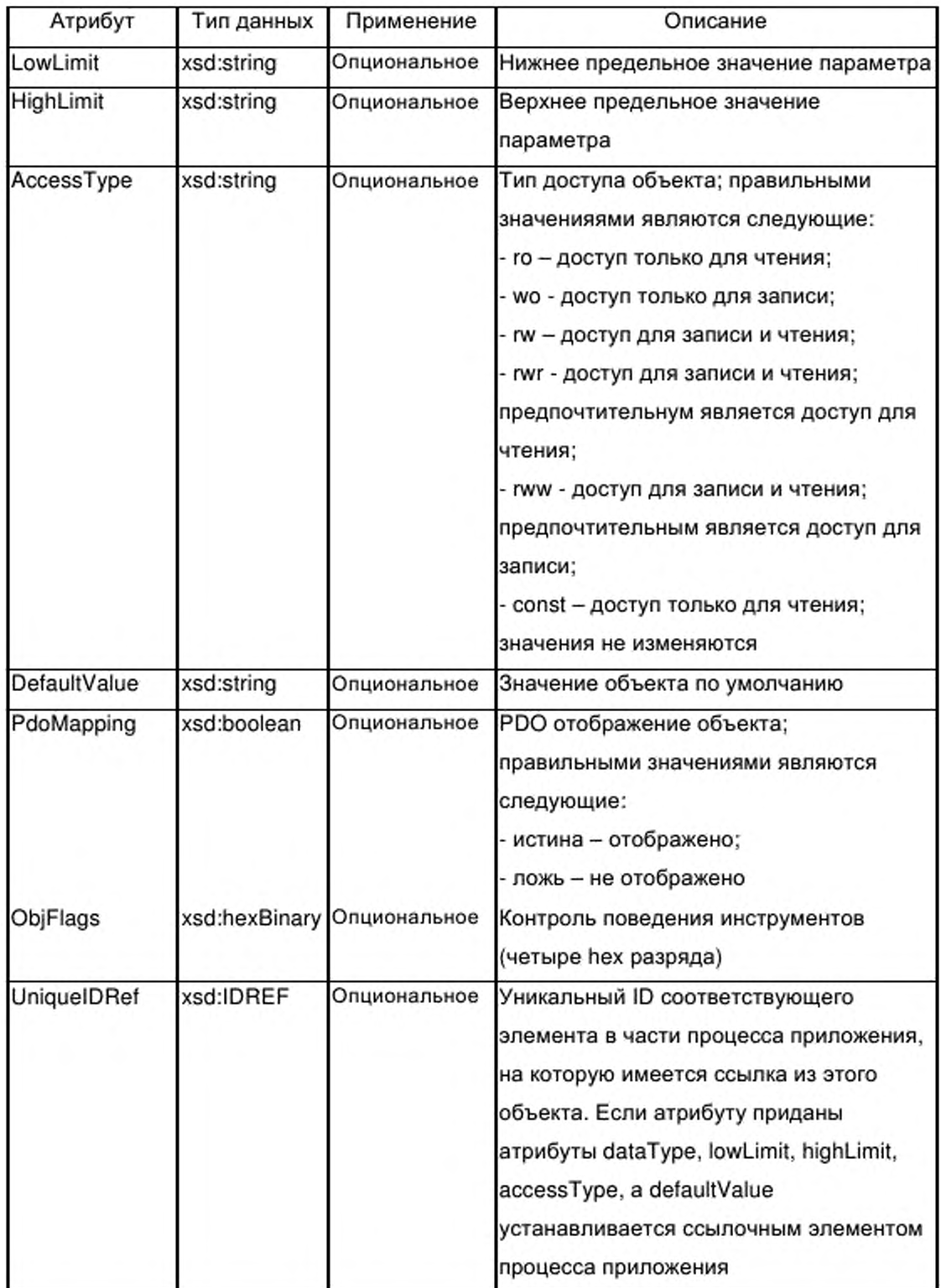

#### **G.5.2.3 Identity (идентичность)**

Поскольку различные профили коммуникаций могут требовать различную информацию об идентичности, может быть использован опциональный элемент локальной идентичности внутри элемента ApplicationLayers (уровни приложения). Этот элемент identity может содержать подмножество субэлементов элемента Deviceldentity (идентичность устройства), описанного в G.4.2. Все описания субэлементов, приведенные в данном подразделе применяются также к субэлементам данного элемента identity.

#### **G.5.2.4 Элемент dummyUsage (использование макета)**

G.5.2.4.1 Общие положения

На рисунке 37 представлена структура элемента dummyUsage, который содержит от ни одного до нескольких элементов dummy (макет).

G.5.2.4.2 Элемент dummy (макет)

Элемент dummy не имеет контента. Этот элемент используется для обеспечения возможности включения и выключения некоторых входов макета для построения отображения макета.

Элемент dummy содержит атрибуты, указанные в таблице G.42.

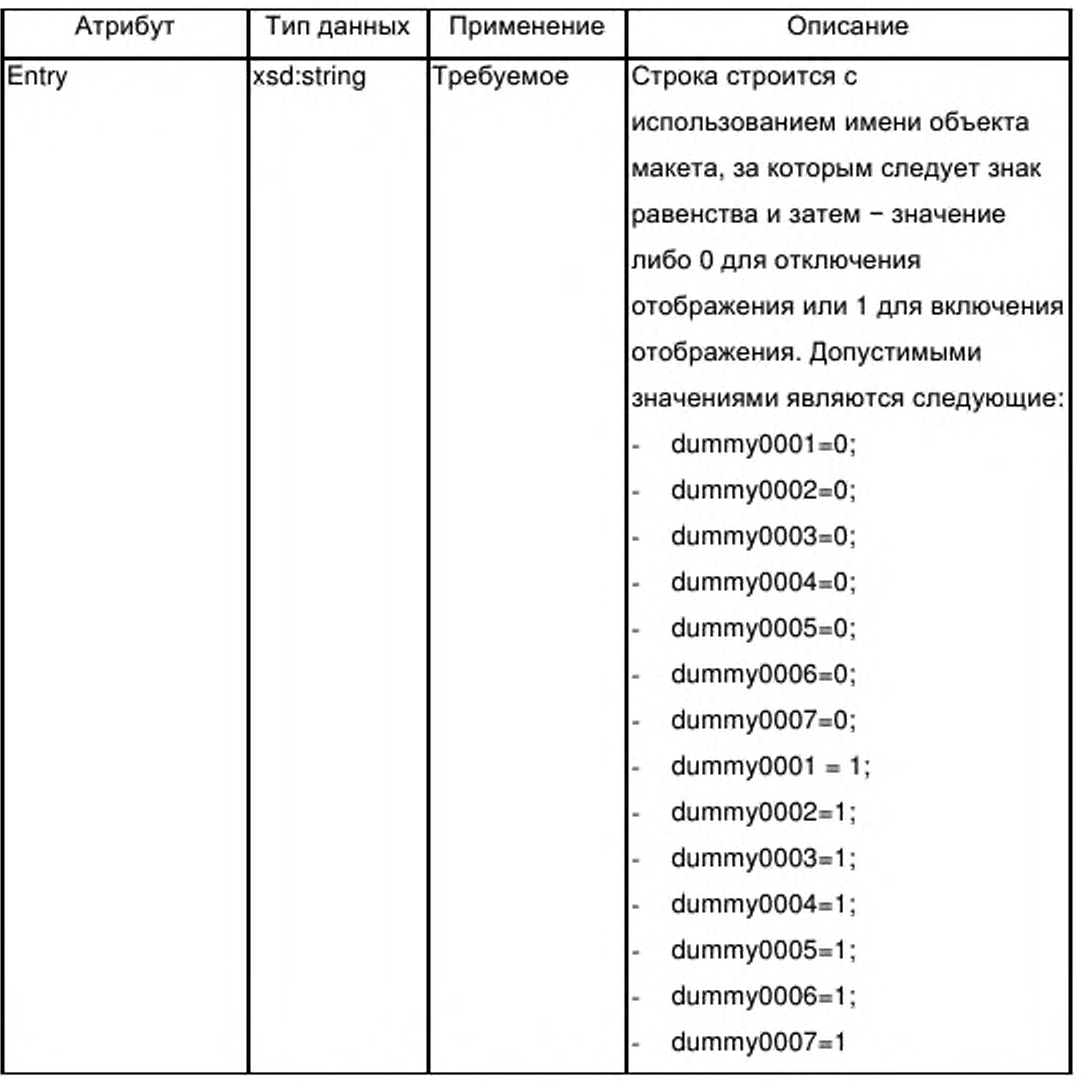

# Таблица G.42 - Атрибуты элемента dummy (макет)

#### $G.5.2.5$ Элемент dynamicChannels (динамические каналы)

### G.5.2.5.1 Общие положения

На рисунке 37 представлена структура элемента dynamicChannels. Этот элемент содержит один или несколько элементов dynamicChannel (динамический канал).

#### $G.5.2.5.2$ Элемент dynamicChannel (динамический канал)

Элемент dynamicChannel содержит элемент, описывающий простой тип данных группы g\_simple. Этот элемент используется для маркировки

доступных каналов, которые могут быть использованы для создания связи между передаваемыми по сети ETHERNET Powerlink данными и программой приложения, выполняемой в устройстве.

Элемент dynamicChannel содержит атрибуты, указанные в таблице G.43.

Таблица G.43 - Атрибуты элемента dynamicChannel (динамический канал)

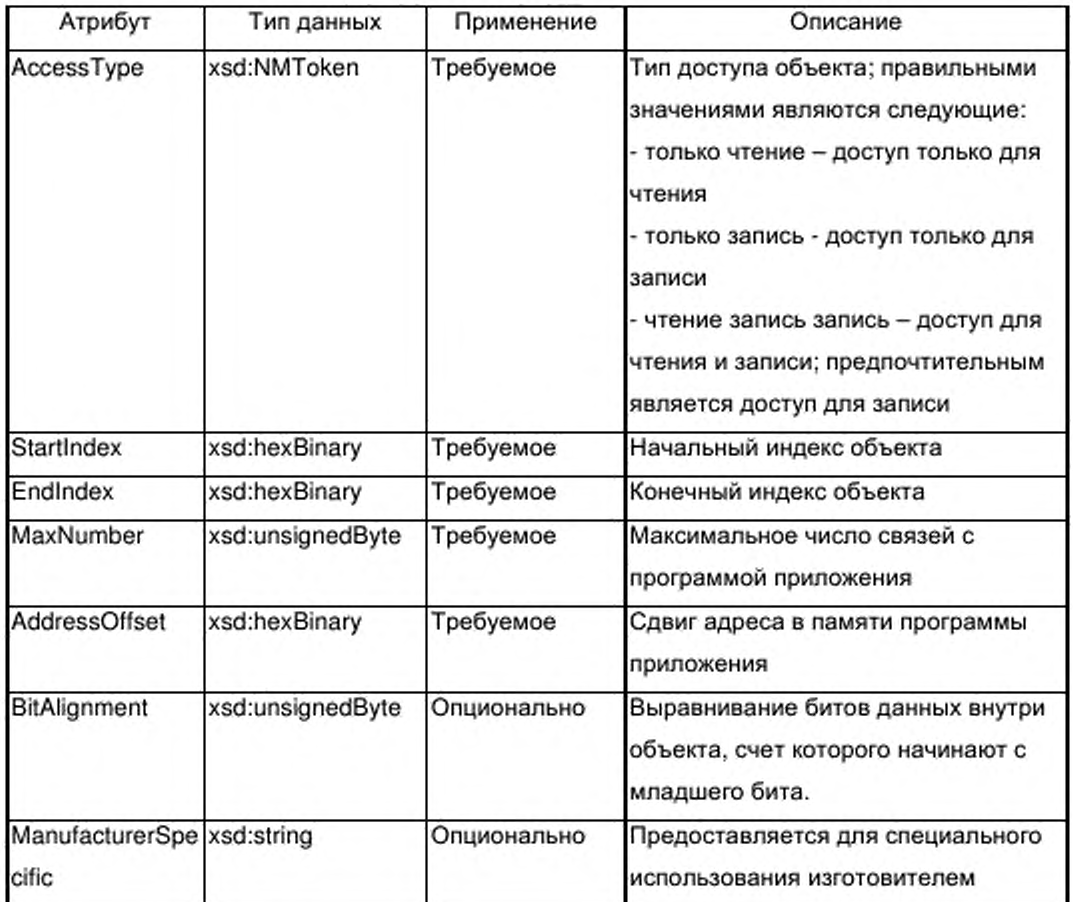

# G.5.3 TransportLayers (транспортные уровни)

Элемент TransportLayers не имеет контента.

# G.5.4 NetworkManagement (сетевой менеджмент)

# G.5.4.1 Общие положения

На рисунке 37 представлена структура класса ETHERNET Powerlink NetworkManagement (сетевой менеджмент).

G.5.4.2 Элемент PowerlinkGeneralFeatures (общие характеристики Powerlink)

Элемент PowerlinkgeneralFeatures имеет пустой контент и содержит атрибуты, указанные в таблице G.44

Таблица G.44 - Атрибуты элемента PowerlinkGeneralFeatures (общие характеристики Powerlink)

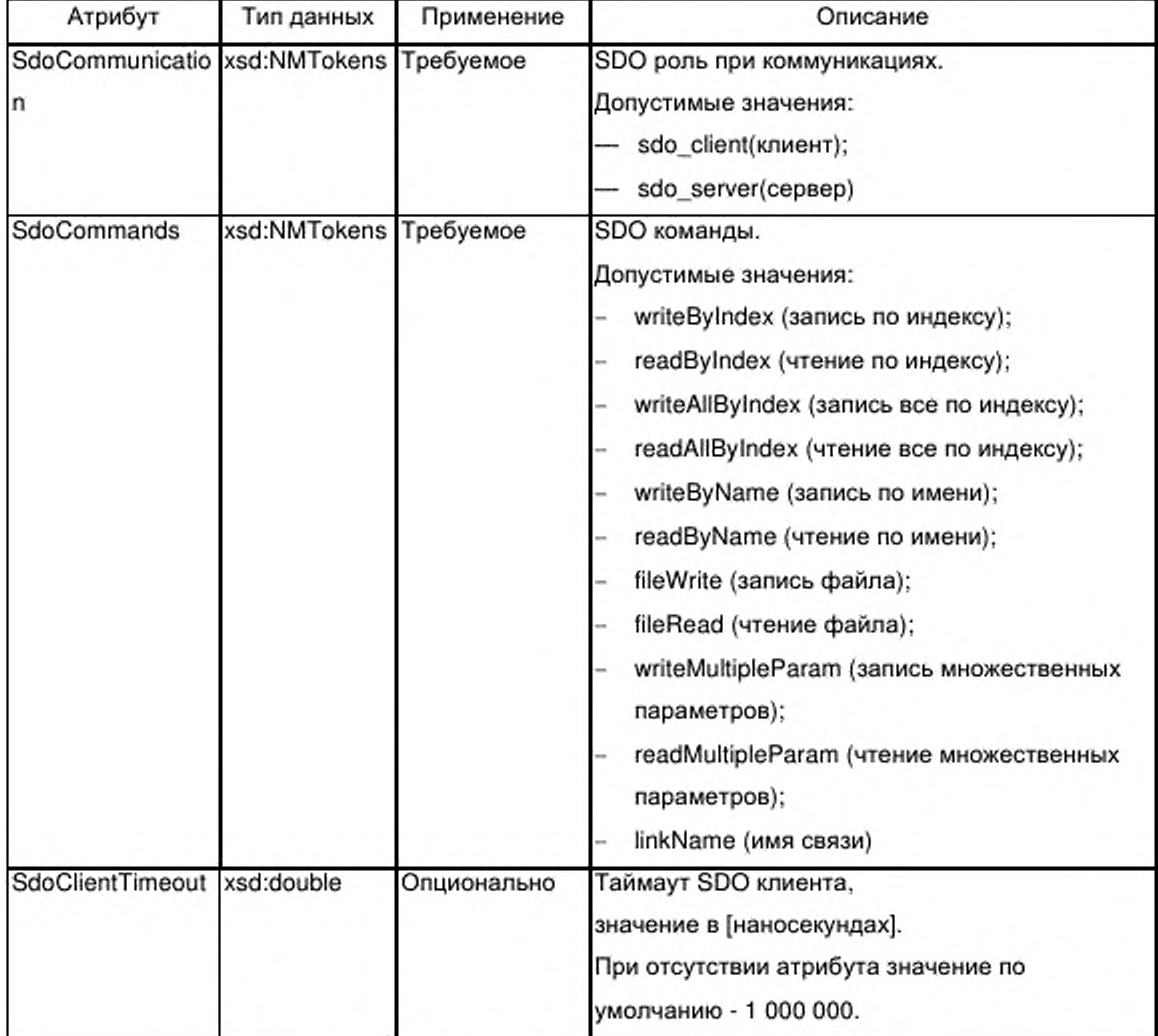

# Продолжение таблицы G.44

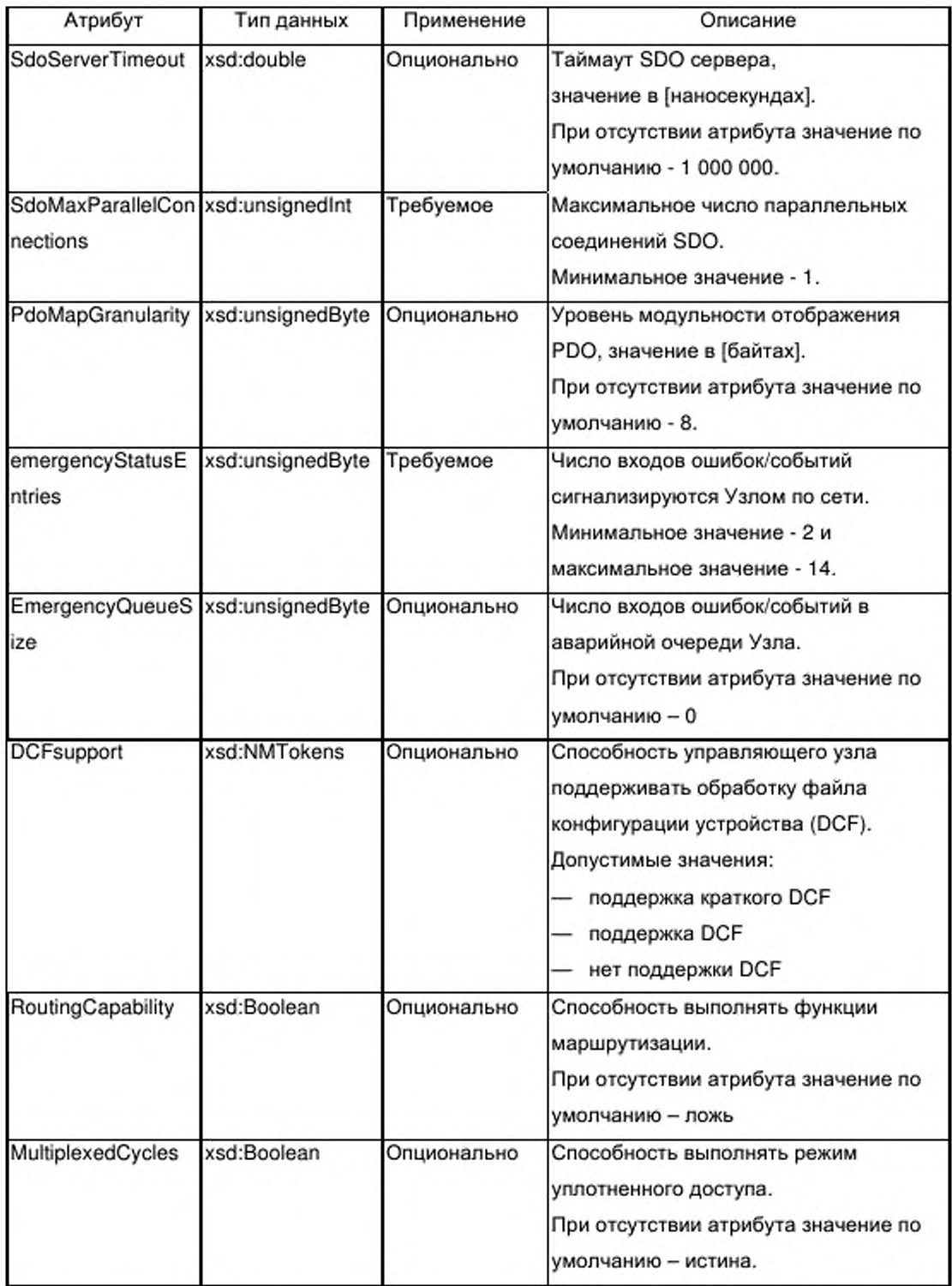

# G.5.4.3 PowerlinkMNFeatures (характеристики PowerlinkMN)

Элемент PowerlinkMNFeatures имеет пустой контент.

Элемент PowerlinkMNFeatures содержит атрибуты, указанные в таблице G.45.

 $G.45$ Атрибуты PowerlinkMNFeatures Таблица  $\overline{\phantom{0}}$ элемента (характеристики PowerlinkMN)

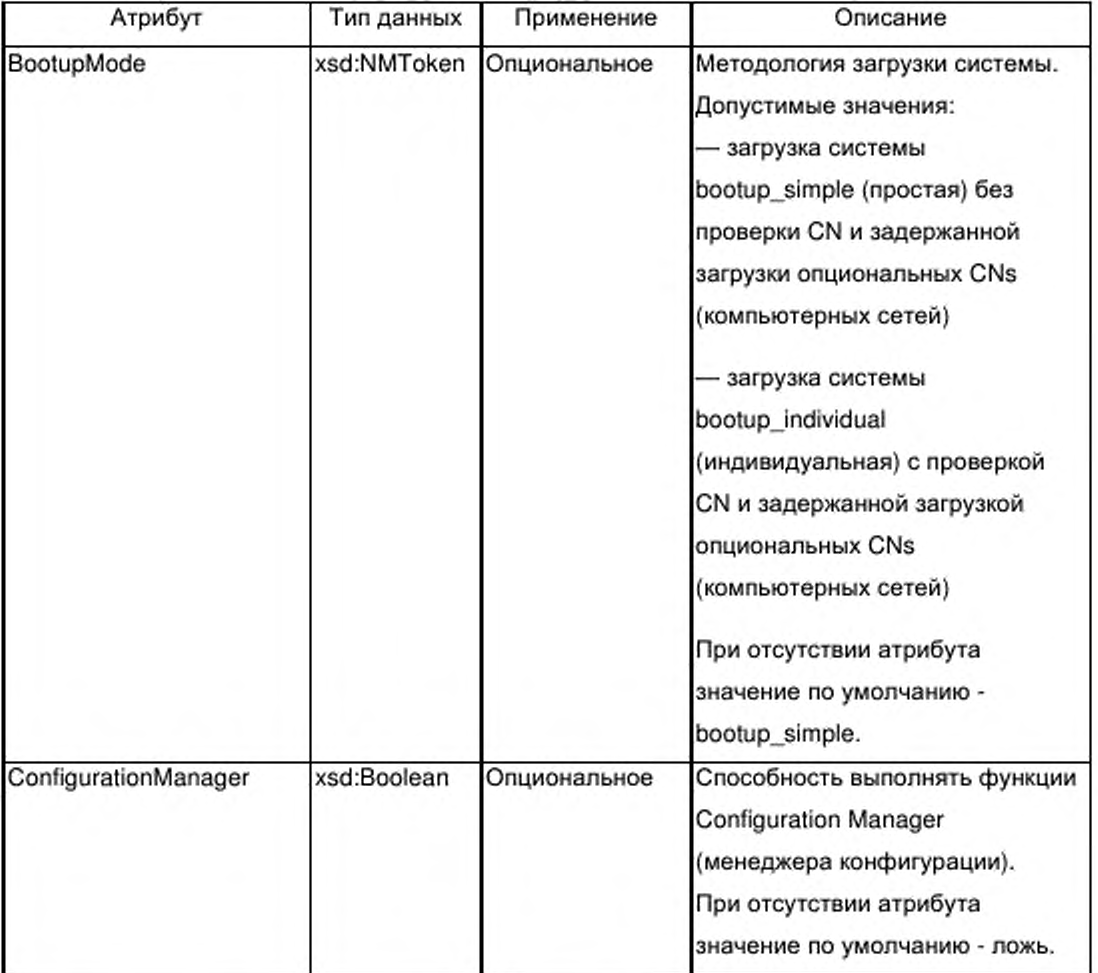

Окончание таблицы G.45

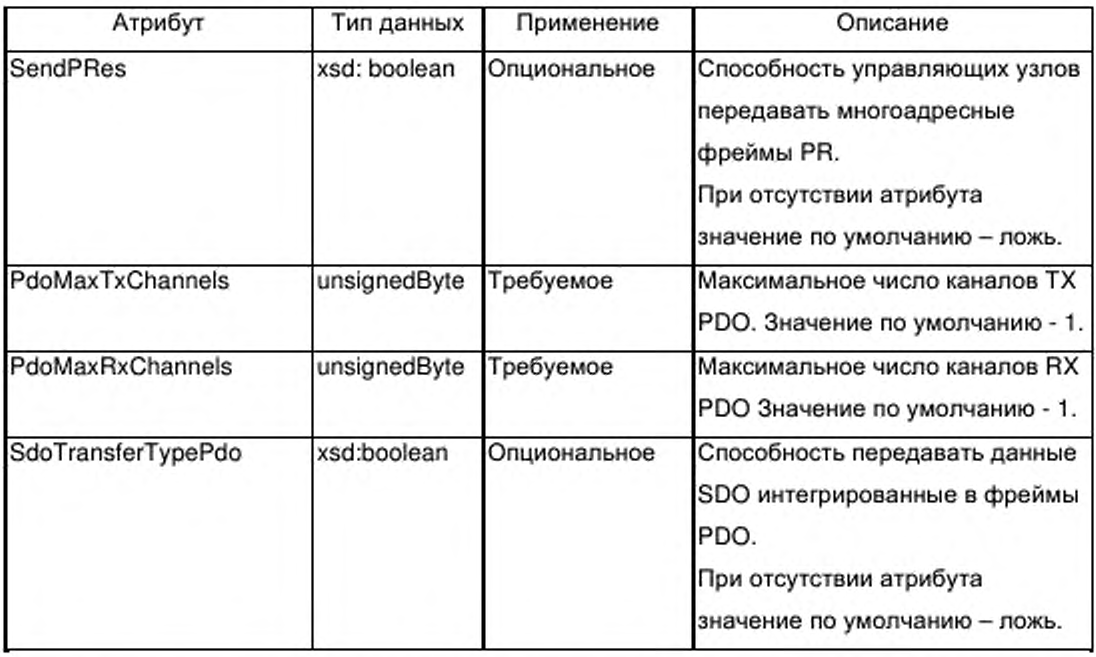

# G.5.4.4 PowerlinkCNFeatures (характеристики PowerlinkCN)

Элемент PowerlinkCNFeatures имеет пустой контент.

Элемент PowerlinkCNFeatures содержит атрибуты, указанные в таблице G.46.

Таблица  $G.46$ - Атрибуты элемента PowerlinkCNFeatures (характеристики PowerlinkCN)

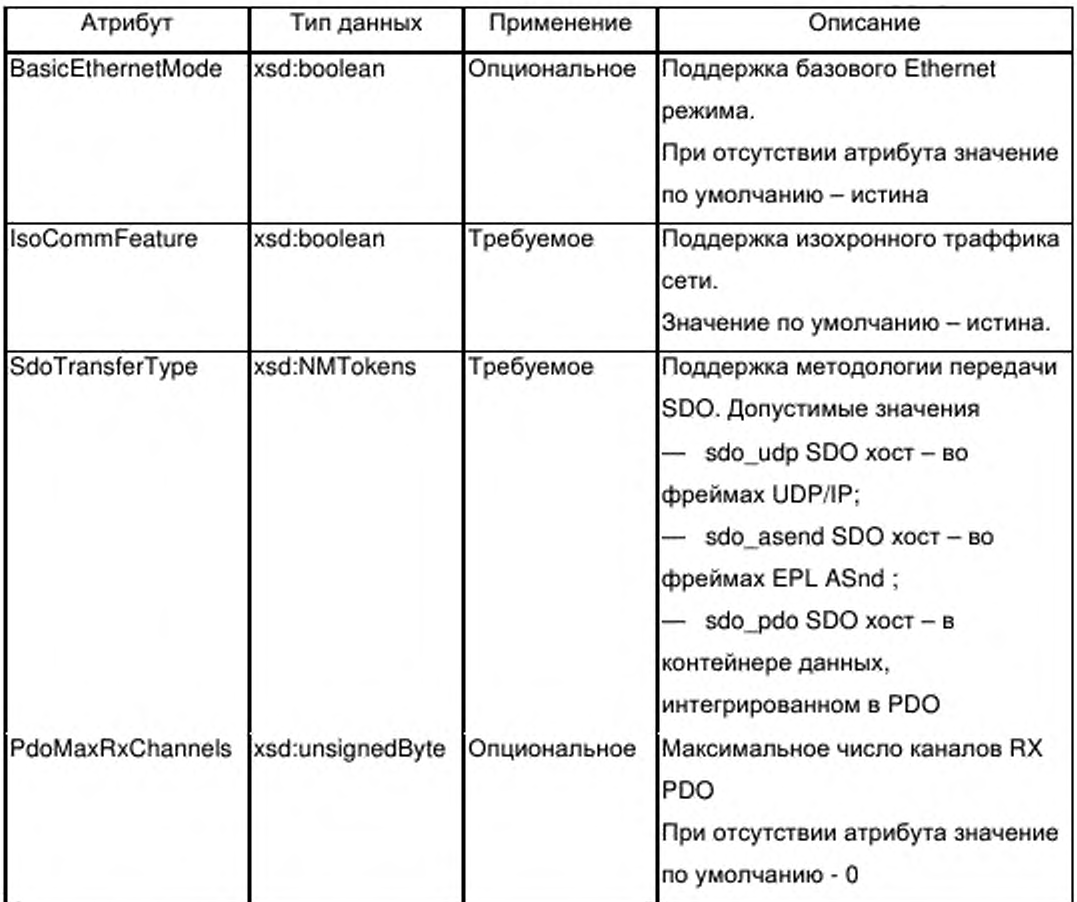

 $G.5.4.5$ Элемент deviceCommissioning (ввод в эксплуатацию устройства)

Элемент deviceCommissioning имеет пустой контент и содержит атрибуты, указанные в таблице G.47.

Таблица G.47 - Атрибуты элемента deviceCommissioning (ввод в эксплуатацию устройства)

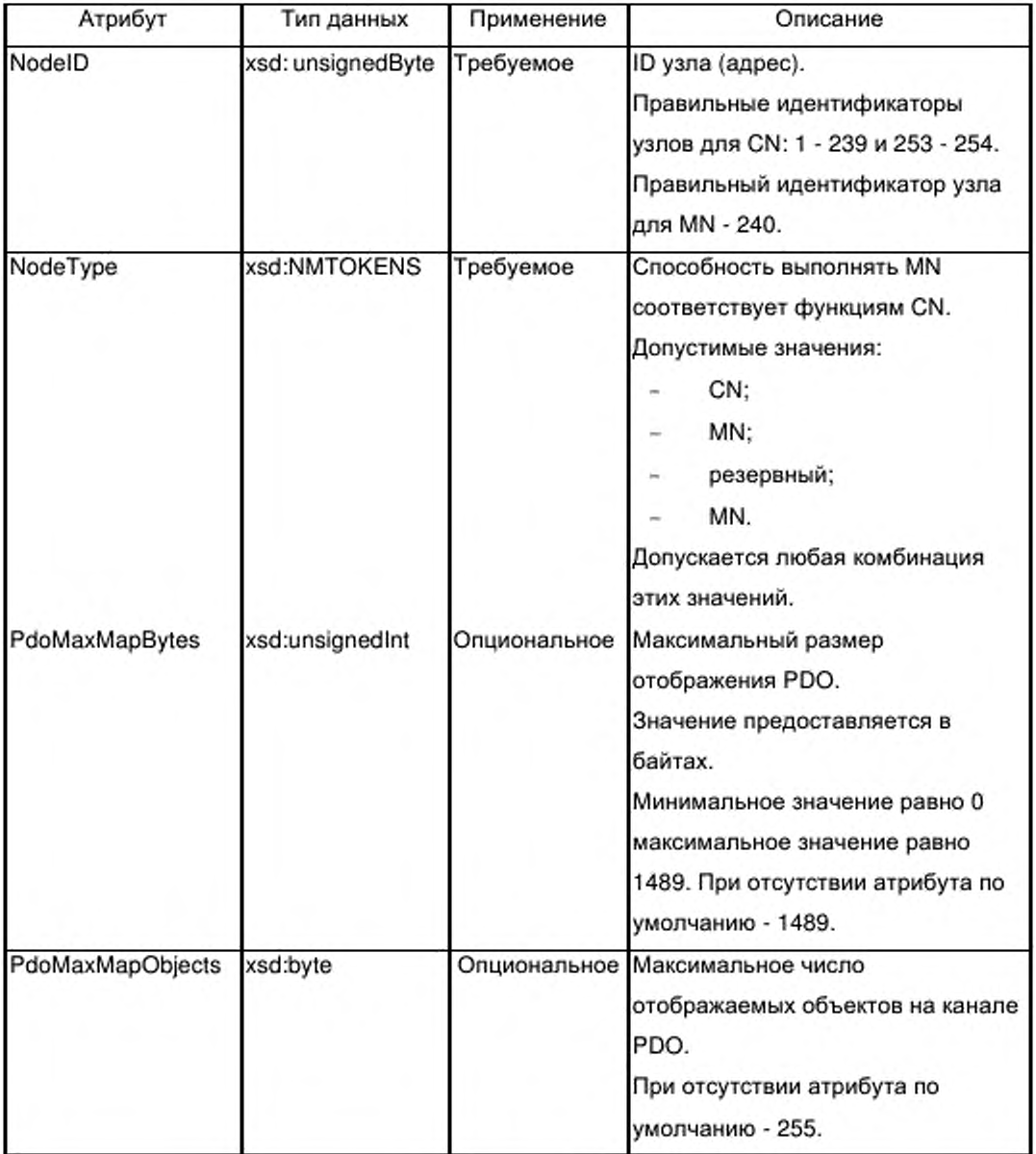

Продолжение таблицы G.47

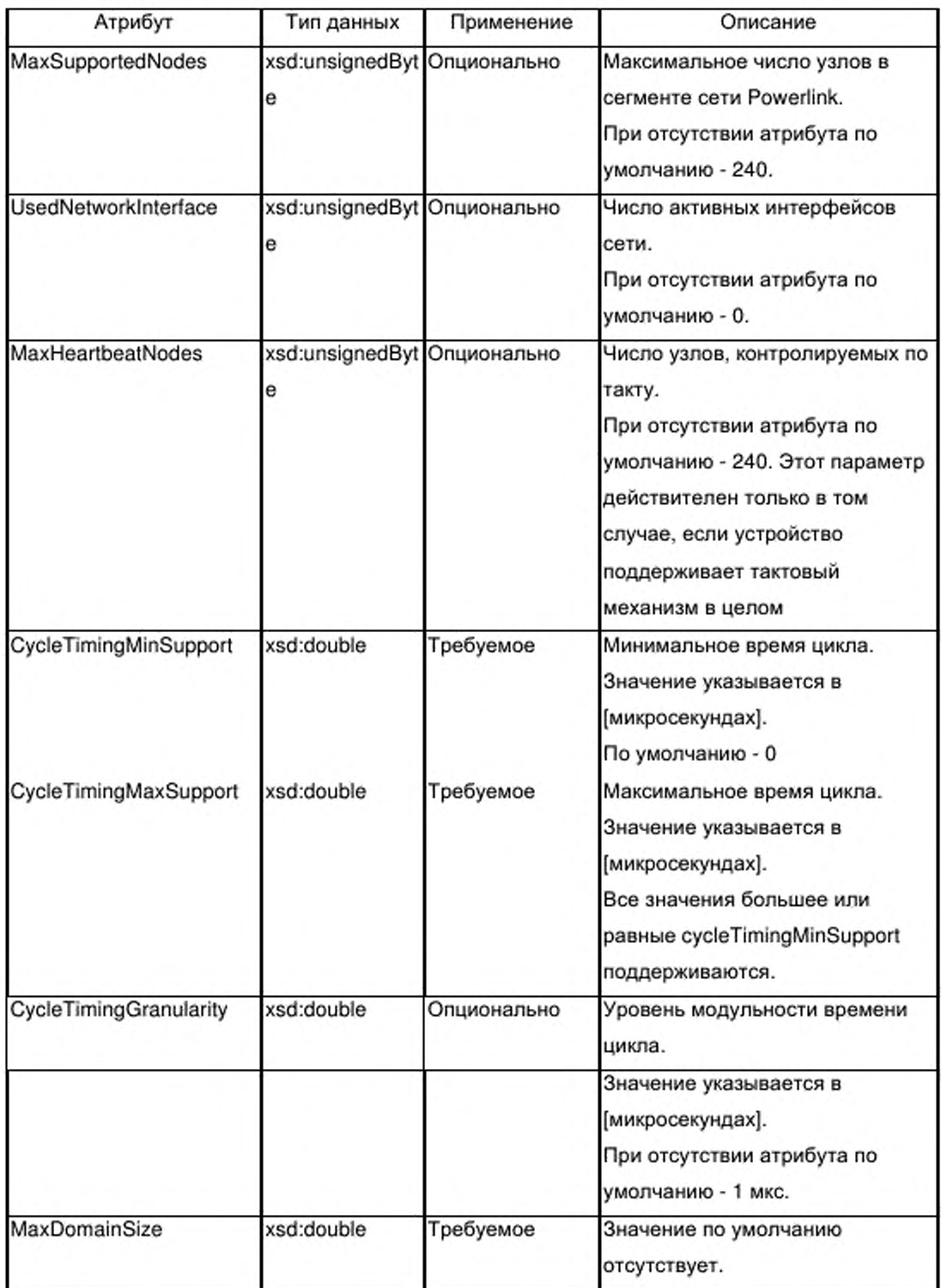

# G.5.5 Схема шаблона профиля коммуникационной сети EPL

XML схема ProfileBody CommunicationNetwork EPL.xsd включает схему

ISO15745ProfileContainer.xsd B G.4.6.1 и схему CommonElements.xsd в G.4.6.2.

```
<?xml version="1.0" encoding="UTF-8"?>
<xsd:schema xmlns:xsd="http://www.w3.org/2001/XMLSchema">
<xsd:include schemaLocation="ISO15745ProfileContainer.xsd"/>
<xsd:include schemaLocation="CommonElements.xsd"/>
<!-- profile body -->
<xsd:complexType name="ProfileBody_CommunicationNetwork_EPL">
<xsd:complexContent>
<xsd:extension base="ProfileBody_DataType">
<xsd:choice>
<xsd:sequence>
<xsd:element name="ApplicationLayers">
<xsd:complexType>
<xsd:sequence>
<xsd:element ref="CANopenObjectList"/>
<xsd:element name="identity" minOccurs="0">
<xsd:complexType>
<xsd:sequence>
<xsd:element ref="vendorlD" minOccurs="0"/>
<xsd:element ref="deviceFamily" minOccurs="0"/>
<xsd:element ref="productID" minOccurs="0"/>
<xsd:element ref="version" minOccurs="0" maxOccurs="unbounded"/>
<xsd:element ref="buildDate" minOccurs="0"/>
<xsd:element ref="specificationRevision" minOccurs="0"/>
</xsd:sequence>
</xsd:complexType>
</xsd:element>
<xsd:element name="dummyUsage" minOccurs="0">
<xsd:complexType>
<xsd:sequence>
<xsd:element name="dummy" maxOccurs="unbounded">
<xsd:complexType>
<xsd:attribute name="entry" use="required">
<xsd:simpleType>
<xsd:restriction base="xsd:string">
<xsd:enumeration value="Dummy0001=0"/>
<xsd:enumeration value="Dummy0002=0"/>
<xsd:enumeration value="Dummy0003=0"/>
<xsd:enumeration value="Dummy0004=0"/>
<xsd:enumeration value="Dummy0005=0"/>
<xsd:enumeration value="Dummy0006=0"/>
<xsd:enumeration value="Dummy0007=0"/>
<xsd:enumeration value="Dummy0001=1"/>
<xsd:enumeration value="Dummy0002=1"/>
<xsd:enumeration value="Dummy0003=1"/>
<xsd:enumeration value="Dummy0004=1"/>
<xsd:enumeration value="Dummy0005=1"/>
<xsd:enumeration value="Dummy0006=1"/>
```

```
<xsd:enumeration value="Dummy0007=17>
</xsd:restriction>
</xsd:simpleType>
</xsd:attribute>
</xsd:complexType>
</xsd:element>
</xsd:sequence>
</xsd:complexType>
</xsd:element>
<xsd:element name="dynamicChannels" minOccurs="0">
<xsd:complexType>
<xsd:sequence>
<xsd:element name="dynamicChannel" maxOccurs="unbounded">
<xsd:complexType>
<xsd:sequence>
<xsd:group ref="g_simple"/>
</xsd:sequence>
<xsd:attribute name="accessType" use="required">
<xsd:simpleType>
<xsd:restriction base="xsd:NMTOKEN">
<xsd:enumeration value="readOnly"/>
<xsd:enumeration value="writeOnly"/>
<xsd:enumeration value="readWriteWrite"/>
</xsd:restriction>
</xsd:simpleType>
</xsd:attribute>
<xsd:attribute name="startIndex" type="xsd:hexBinary" use="required"/>
<xsd:attribute name="endIndex" type="xsd:hexBinary" use="required"/>
<xsd:attribute name="maxNumber" type="xsd:unsignedInt" use="required"/>
<xsd:attribute name="addressOffset" type="xsd:hexBinary" use="required"/>
<xsd:attribute name="bitAlignment" type="xsd:unsignedByte" use="optional"/>
<xsd:attribute name="manufacturerSpecific" type="xsd:string" use="optional"/>
</xsd:comp!exType>
</xsd:element>
</xsd:sequence>
</xsd:complexType>
</xsd:element>
</xsd:sequence>
</xsd:complexType>
</xsd:element>
<xsd:e!ement name="TransportLayers">
<xsd:complexType/>
</xsd:element>
<xsd:element name="NetworkManagement" minOccurs="0"> 
<xsd:complexType>
<xsd:sequence>
<xsd:element name="PowerlinkGeneralFeatures">
<xsd:complexType>
<xsd:attribute name="sdoCommunication" use='required">
<xsd:simpleType>
<xsd:restriction base="xsd:NMTOKENS">
<xsd:enumeration value="sdo client"/»
```

```
<xsd:enumeration value="sdo server"/>
</xsd:restriction>
</xsd:simpleType>
</xsd:attribute>
<xsd:attribute name="sdoCommands" use="required">
<xsd:simpleType>
<xsd:restriction base="xsd:NMTOKENS">
<xsd:enumeration value="writeByIndex"/>
<xsd:enumeration value="readBylndex"/>
<xsd:enumeration value="writeAllByIndex"/>
<xsd:enumeration value="readAllByIndex"/>
<xsd:enumeration value="writeByName"/>
<xsd:enumeration value="readByName"/>
<xsd:enumeration value="fileWrite"/>
<xsd:enumeration value="fileRead"/>
<xsd:enumeration value="writeMultipleParam"/>
<xsd:enumeration value="readMultipleParam"/>
<xsd:enumeration value="linkName"/>
</xsd:restriction>
</xsd:simpleType>
</xsd:attribute>
<xsd:attribute name="sdoClientTimeout" type="xsd:double" use="optional" 
default="1000000"/>
<xsd:attribute name="sdoServerTimeout" type="xsd:double" use="optional" 
default="10000007>
<xsd:attribute name="sdoMaxParallelConnections" use="required">
<xsd:simpleType>
<xsd:restriction base="xsd:unsignedInt">
<xsd:minlnclusive value="1"/>
</xsd:restriction>
</xsd:simpleType>
</xsd:attribute>
<xsd:attribute name="pdoMapGranularity" type="xsd:unsignedByte" use="optional"
default="8"/>
<xsd:attribute name="parameterStorage" type=' xsd:boolean" use="optionar 
default="false"/>
<xsd:attribute name="emergencyStatusEntries" default="2">
<xsd:simpleType>
<xsdrestriction base="xsd:unsignedByte">
<xsd:minlnclusive value="27>
<xsd:maxlnclusive value="147>
</xsd:restriction>
</xsd:simpleType>
</xsd:attribute>
<xsd:attribute name="emergencyQueueSize" type="xsd:unsignedByte" use="optional7> 
<xsd:attribute name="DCFsupport" use="optional" default="supportConciseDCF">
<xsd:simpleType>
<xsd:restriction base="xsd:NMTOKENS">
<xsdenumeration value="supportConciseDCF7>
<xsd:enumeration value="supportDCF"/>
</xsd:restriction>
</xsd:simpleType>
```

```
</xsd:attribute>
<xsd:attribute name="routingCapability" type="xsd:boolean" use="optional" 
default="false"/>
<xsd:attribute name="multiplexedCycles" type="xsd:boolean" use="optional" 
default="true"/>
</xsd:complexType>
</xsd:element>
<xsd:element name="PowerlinkMNFeatures" minOccurs="0">
<xsd:complexType>
<xsd:attribute name="bootupMode" use="optional" default="bootup_simple"> 
<xsd:simp!eType>
<xsd:restriction base="xsd:NMTOKEN">
<xsd:enumeration value="bootup_simple"/>
<xsd:enumeration value="bootup_individual"/>
</xsd:restriction>
</xsd:simpleType>
</xsd:attribute>
<xsd:attribute name=''configurationManager" type="xsd:boolean" use="optional" 
default="false"/>
<xsd:attribute name="sendPRes" type="xsd:boolean" use="optional" default="false"/>
<xsd:attribute name="pdoMaxTxChannels" type="xsd:unsignedByte" use="required"/>
<xsd:attribute name="pdoMaxRxChannels" use="required">
<xsd:simpleType>
<xsd:restriction base="xsd:unsignedByte">
<xsd:minlnclusive value="17>
<xsd:maxlnclusive value="2527>
</xsd:restriction>
</xsd:simpleType>
</xsd:attribute>
<xsd:attribute name="sdoTransferTypePDO" type="xsd:boolean" use="optional"
default="false"/>
</xsd:complexType>
</xsd:element>
<xsd:element name="PowerlinkCNFeatures" minOccurs="0">
<xsd:complexType>
<xsd:attribute name="basicEthernetMode" type="xsd:boolean" use="optional"
default="tme7>
<xsd:attribute name="isoCommFeature" type="xsd:boolean" use="required7> 
<xsd:attribute name="sdoTransferType" use="required">
<xsd:simpleType>
<xsd:restriction base="xsd:NMTOKENS">
<xsd:enumeration value="sdo udp"/>
<xsd:enumeration value="sdo_asend"/>
<xsd:enumeration value="sdo_pdo"/>
</xsd:restriction>
</xsd:simpleType>
</xsd:attribute>
<xsd:attribute name="pdoMaxRxChannels" use="optional">
<xsd:simpleType>
<xsd:restriction base="xsd:unsignedByte">
<xsd:minExclusive value="07>
<xsd:maxExclusive value="253"/>
```

```
</xsd:restriction>
</xsd:simpleType>
</xsd:attribute>
</xsd:complexType>
</xsd:element>
<xsd:e!ement name="deviceCommissioning">
<xsd:complexType>
<xsd:attribute name="nodelD" type="xsd:unsignedByte" use="required'7> 
<xsd:attribute name="nodeType" type="xsd:NMTOKENS" use="required"/>
<xsd:attribute name="pdoMaxMapBytes" use="optional" default="1489">
<xsd:simp!eType>
<xsd:restriction base="xsd:unsignedlnt">
<xsd:minlnclusive value="07>
<xsd:maxinclusive value="1489"/>
</xsd:restriction>
</xsd:simpleType>
</xsd:attribute>
<xsd:attribute name=''pdoMaxMapObjects" type="xsd:unsignedByte" use="optional" 
default="2557>
-xsd:attribute name="maxSupportedNodes" type="xsd:unsignedByte" use="optional"
default="240"/><xsd:attribute name="usedNetworklnterface" type="xsd:unsignedByte" use="optional" 
default="0"/>
<xsd:attribute name="maxHeartbeatNodes" type="xsd:unsignedByte" use="optional"
default="240"/>
<xsd:attribute name="cycleTimingMinSupport" type="xsd:double" use="required7> 
<xsd:attribute name="cycleTimingMaxSupport" type="xsd:double" use="required"/>
<xsd:attribute name="cycleTimingGranularity" type="xsd:double" use="optional" 
default="1"/>
<xsd:attribute name="maxDomainSize" type="xsd:double" use="required"/>
</xsd:complexT ype>
</xsd:element>
</xsd:sequence>
</xsd:complexType>
</xsd:element>
</xsd:sequence>
<xsd:element name="ExternalProfileHandle" type="ProfileHandle DataType7> 
</xsd:choice>
<xsd:attributeGroup ref="ag_formatAndFile"/>
<xsd:attribute name="supportedLanguages" use="optional">
<xsd:simpleType>
<xsd:restriction base="xsd:NMTOKENS7>
</xsd:simpleType>
</xsd:attribute>
</xsd:extension>
</xsd:complexContent>
</xsd:complexType>
<!-- CANopen object dictionary-->
<xsd :element name="CANopenObjectList">
<xsd:complexType>
<xsd:sequence>
<xsd:element name="CANopenObject" maxOccurs=''65535">
```

```
<xsd:complexType>
<xsd:sequence>
<xsd:element name="CANopenSubObject" minOccurs="0" maxOccurs="255"> 
<xsd:complexType>
<xsd:attribute name="subIndex" type="xsd:unsignedByte" use="required"/>
<xsd:attribute name="name" type="xsd:string" use="required"/>
<xsd:attribute name="objectType" type="xsd:unsignedByte" use="required"/>
<xsd:attribute name="dataType" type="xsd:hexBinary" use="optional7> 
<xsd:attribute name="lowLimit" type="xsd:string" use="optional"/>
<xsd:attribute name="highl_imit" type="xsd:string" use="optional7> 
<xsd:attribute name="accessType" use="optional">
<xsd:simpleType>
<xsd :restriction base="xsd :string">
<xsd:enumeration value="ro"/>
<xsd:enumeration value="wo"/>
<xsdenumeration value="rw"/>
<xsd:enumeration value="rwr"/>
<xsd:enumeration value="rww"/>
<xsd:enumeration value="const"/>
</xsd:restriction>
</xsd:simpleType>
</xsd:attribute>
<xsd:attribute name="defaultValue" type="xsd:string" use="optional"/>
<xsd:attribute name="actualValue" type="xsd:string" use="optional"/>
<xsd:attribute name="denotation" type="xsd:string" use="optional"/>
<xsd:attribute name="PDOmapping" type="xsd:boolean" use="optional"/>
<xsd:attribute name="objFlags" type="xsd:unsignedInt" use="optional"/>
<xsd:attribute name="uniqueIDRef" type="xsd:IDREF" use="optional"/>
</xsd:complexType>
</xsd:element>
</xsd:sequence>
<xsd:attribute name="index" type="xsd:hexBinary" use="required"/>
<xsd:attribute name="name" type="xsd:string" use="required"/>
<xsd:attribute name="objectType" type="xsd:unsignedByte" use="required"/>
<xsd:attribute name="dataType" type="xsd:hexBinary" use="optional"/>
<xsd:attribute name="lowLimit" type="xsd:string" use="optional"/>
<xsd:attribute name="highLimit" type="xsd:string" use="optional7> 
<xsd:attribute name="accessType" use="optional">
<xsd:simpleType>
<xsd:restriction base="xsd:string">
<xsd:enumeration value="ro"/>
<xsd:enumeration value="wo"/>
<xsd:enumeration value="rw"/>
<xsd:enumeration value="rwr"/>
<xsd:enumeration value="rww"/>
<xsd:enumeration value="const"/>
</xsd:restriction>
</xsd:simpleType>
</xsd:attribute>
<xsd:attribute name="defaultValue" type="xsd:string" use="optional"/>
<xsd:attribute name="actualValue" type="xsd:string" use="optional"/>
<xsd:attribute name="denotation" type="xsd:string" use="optional"/>
```
<xsd:attribute name="PDOmapping" type="xsd:boolean" use="optional'7> <xsd:attribute name="objFlags" type="xsd:hexBinary" use="optional'7> <xsd:attribute name="uniqueIDRef" type="xsd:IDREF" use="optional"/> <xsd:attribute name="subNumber" type="xsd:unsignedByte" use="optional"/> </xsd:complexType> </xsd:element> </xsd:sequence> </xsd:complexType> </xsd:element> </xsd:schema>

# **Приложение ДА**

# **(справочное)**

# **Сведения о соответствии ссылочных международных стандартов ссылочным национальным стандартам Российской Федерации**

Таблица ДА.1

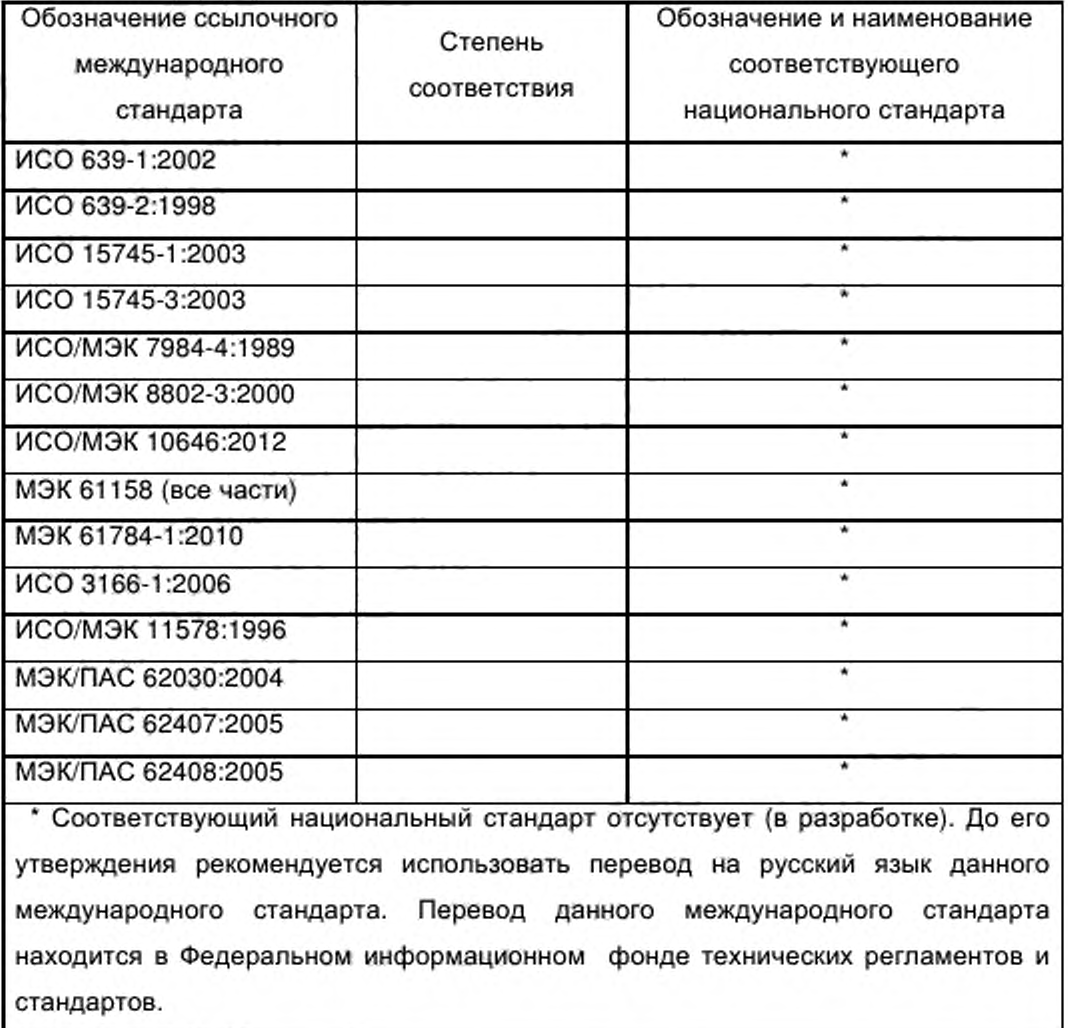

#### Библиография

- [1] M<sub>3</sub>K/TO 13283:1998 Промышленная автоматизация. Критичные по времени архитектуры сообщений. Требования потребителей и. сетевое управление для систем сообщений критичных по времени
	- (ISO/TR 13283:1998) (Industrial automation. Time-critical communications architectures. User requirements and network management for time-critical communications systems)
- [2] MЭК/PAS 61499-1:2000 Блоки функциональные для систем измерения и управления производственными процессами. Часть 1. Архитектура (IEC/PAS 61499-1:2000) (Function blocks for industrial-process measurement and control systems. Part 1. Architecture)
- [3] M<sub>H</sub> TC 61915:2003 Комплектные распределительные устройства низковольтные. Принципы разработки приборных профилей для сетевых промышленных устройств
	- (IEC TS 61915:2003) (Function blocks for industrial-process measurement and control systems. Part 1. Architecture)
- [4] MSTC/JOP 1101:1999 Specification Autonimous Decentralised Protocol R3.0
- [5] ODVA/CI EtherNet/IP:2001 EtherNet/IP Specification (Release 1/0)
- [6] M<sub>3</sub>K 61131-8:2003 Контроллеры программируемые. Часть 8. Руководящие указания по применению и реализации **ЯЗЫКОВ** программирования
	- (IEC 61131-8:2003) (Programmable controllers - Part 8: Guidelines for the application and implementation of programming languages)
- Блоки функциональные (FB) для управления процессом. [7] MЭК/PAS 61804-2:2002 Часть 2. Спецификация концепции FB и языка описания электронного устройства (EDDL)
- (IEC/PAS 61804-2:2002) (Function blocks (FB) for process control - Part 2: Specification of FB concept and Electronic Device Description Language (EDDL)) [8] ИСО 2382 (все части) Информационные технологии - Словарь
- (ISO 2382 (all parts) (Information technology - Vocabulary)
- [9] ISO/AFNOR Dictionary of Computer Science (1997)

УДК 658.52.011.56 ОКС 25.040.40 Т 58

15745-4-2002

Ключевые слова: автоматизированные промышленные системы, интеграция, жизненный цикл систем, управление производством

Подписано в печать 30.04.2014. Формат 60х84 $1/8$ .

Подготовлено на основе электронной версии, предоставленной разработчиком стандарта

ФГУП «СТАНДАРТИНФОРМ»

123995 Москва, Гранатный пер., 4. www.gostinfo.ru [info@gostinfo.ru](http://www.mosexp.ru#  )